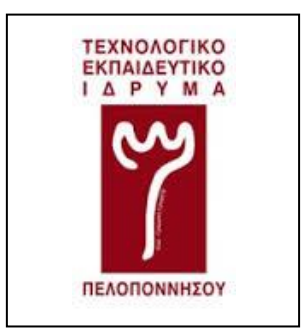

Τ.Ε.Ι. ΠΕΛΟΠΟΝΝΗΣΟΥ

ΣΧΟΛΗ ΤΕΧΝΟΛΟΓΙΚΩΝ ΕΦΑΡΜΟΓΩΝ

ΤΜΗΜΑ ΜΗΧΑΝΙΚΩΝ ΠΛΗΡΟΦΟΡΙΚΗΣ Τ.Ε.

# ΔΙΑΔΙΚΤΥΑΚΟ ΣΥΣΤΗΜΑ ΔΙΑΧΕΙΡΗΣΗΣ ΑΙΘΟΥΣΩΝ ΚΑΙ ΜΕΣΩΝ ΔΙΔΑΣΚΑΛΙΑΣ ΕΝΟΣ ΤΜΗΜΑΤΟΣ

## ΚΩΣΤΟΡΙΖΟΥ ΝΑΥΣΙΚΑ Α.Μ:2007167 ΕΠΙΒΛΕΠΩΝ ΚΑΘΗΓΗΤΗΣ: Δρ ΜΠΟΖΑΝΤΖΗΣ ΒΑΣΙΛΕΙΟΣ

ΣΠΑΡΤΗ ΑΠΡΙΛΙΟΣ 2017

#### **ΔΗΛΩΣΗ ΜΗ ΛΟΓΟΚΛΟΠΗΣ ΚΑΙ ΑΝΑΛΗΨΗΣ ΠΡΟΣΩΠΙΚΗΣ ΕΥΘΥΝΗΣ**

Με πλήρη επίγνωση των συνεπειών του νόμου περί πνευματικών δικαιωμάτων, δηλώνω ενυπογράφως ότι είμαι αποκλειστικός συγγραφέας της παρούσας Πτυχιακής Εργασίας, για την ολοκλήρωση της οποίας κάθε βοήθεια είναι πλήρως αναγνωρισμένη και αναφέρεται λεπτομερώς στην εργασία αυτή. Έχω αναφέρει πλήρως και με σαφείς αναφορές, όλες τις πηγές χρήσης δεδομένων, απόψεων, θέσεων και προτάσεων, ιδεών και λεκτικών αναφορών, είτε κατά κυριολεξία είτε βάση επιστημονικής παράφρασης. Αναλαμβάνω την προσωπική και ατομική ευθύνη ότι σε περίπτωση αποτυχίας στην υλοποίηση των ανωτέρω δηλωθέντων στοιχείων, είμαι υπόλογος έναντι λογοκλοπής, γεγονός που σημαίνει αποτυχία στην Πτυχιακή μου Εργασία και κατά συνέπεια αποτυχία απόκτησης του Τίτλου Σπουδών, πέραν των λοιπών συνεπειών του νόμου περί πνευματικών δικαιωμάτων.

Δηλώνω, συνεπώς, ότι αυτή η Πτυχιακή Εργασία προετοιμάστηκε και ολοκληρώθηκε από εμένα προσωπικά και αποκλειστικά και ότι, αναλαμβάνω πλήρως όλες τις συνέπειες του νόμου στην περίπτωση κατά την οποία αποδειχθεί, διαχρονικά, ότι η εργασία αυτή ή τμήμα της δε μου ανήκει διότι είναι προϊόν λογοκλοπής άλλης πνευματικής ιδιοκτησίας.

Όνομα και Επώνυμο Συγγραφέα (Με Κεφαλαία): ………………………………………………........

Υπογραφή (Ολογράφως, χωρίς μονογραφή): ………………………………………………........

Ημερομηνία (Ημέρα – Μήνας– Έτος): ………………………………………………........

### ΠΕΡΙΛΗΨΗ

Η συγκεκριμένη εργασία έχει σαν στόχο τον σχεδιασμό και την ανάπτυξη ενός διαδικτυακού συστήματος διαχείρισης αιθουσών και μέσων διδασκαλίας ενός τμήματος.

Οι χρήστες (σπουδαστές – διδάσκοντες) έχουν την δυνατότητα να ενημερώνονται οποιαδήποτε στιγμή για την αίθουσα που μπορούν να παρακολουθήσουν μια διδασκαλία ή ένα εργαστήριο, τον αριθμό των σπουδαστών ανά αίθουσα καθώς και τι εξοπλισμός παρέχεται στον χώρο. Η βάση δεδομένων κατασκευάστηκε κάνοντας χρήση της MySQL και η διεπαφή χρήστη (User Interface) της εφαρμογής έχει κατασκευαστεί με κώδικα PHP και HTML σε ξεχωριστές σελίδες.

### **ΠΕΡΙΕΧΟΜΕΝΑ**

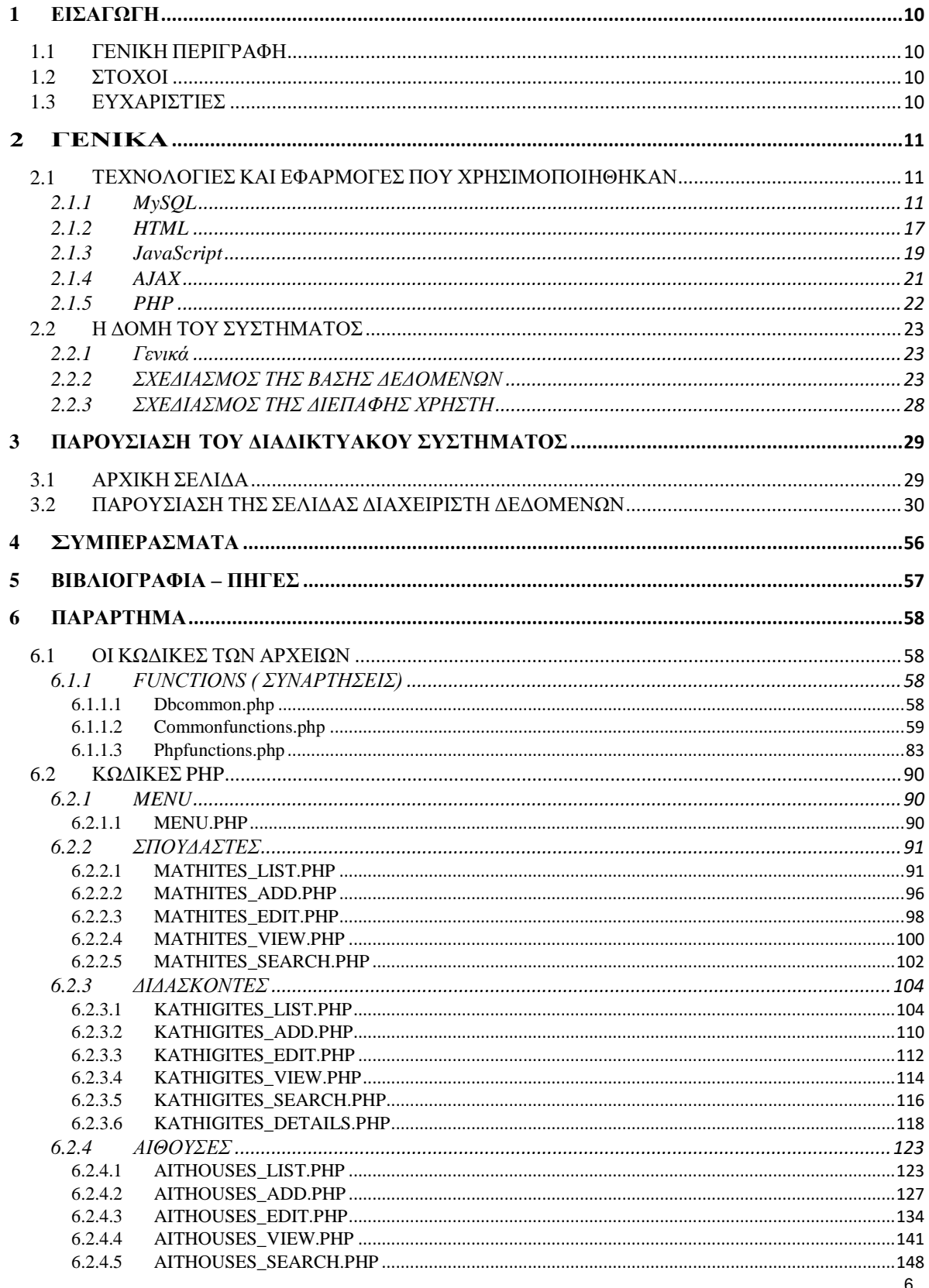

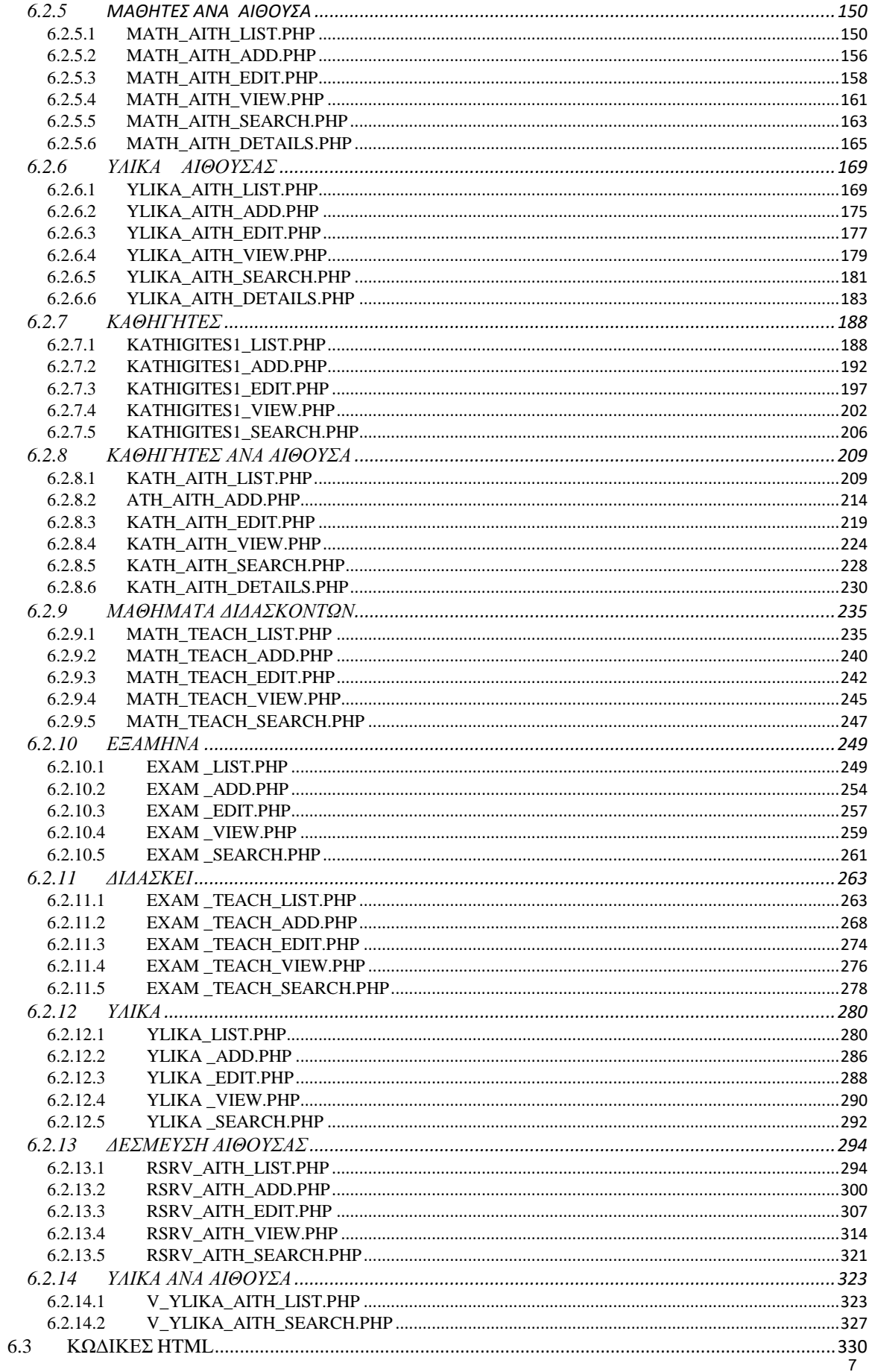

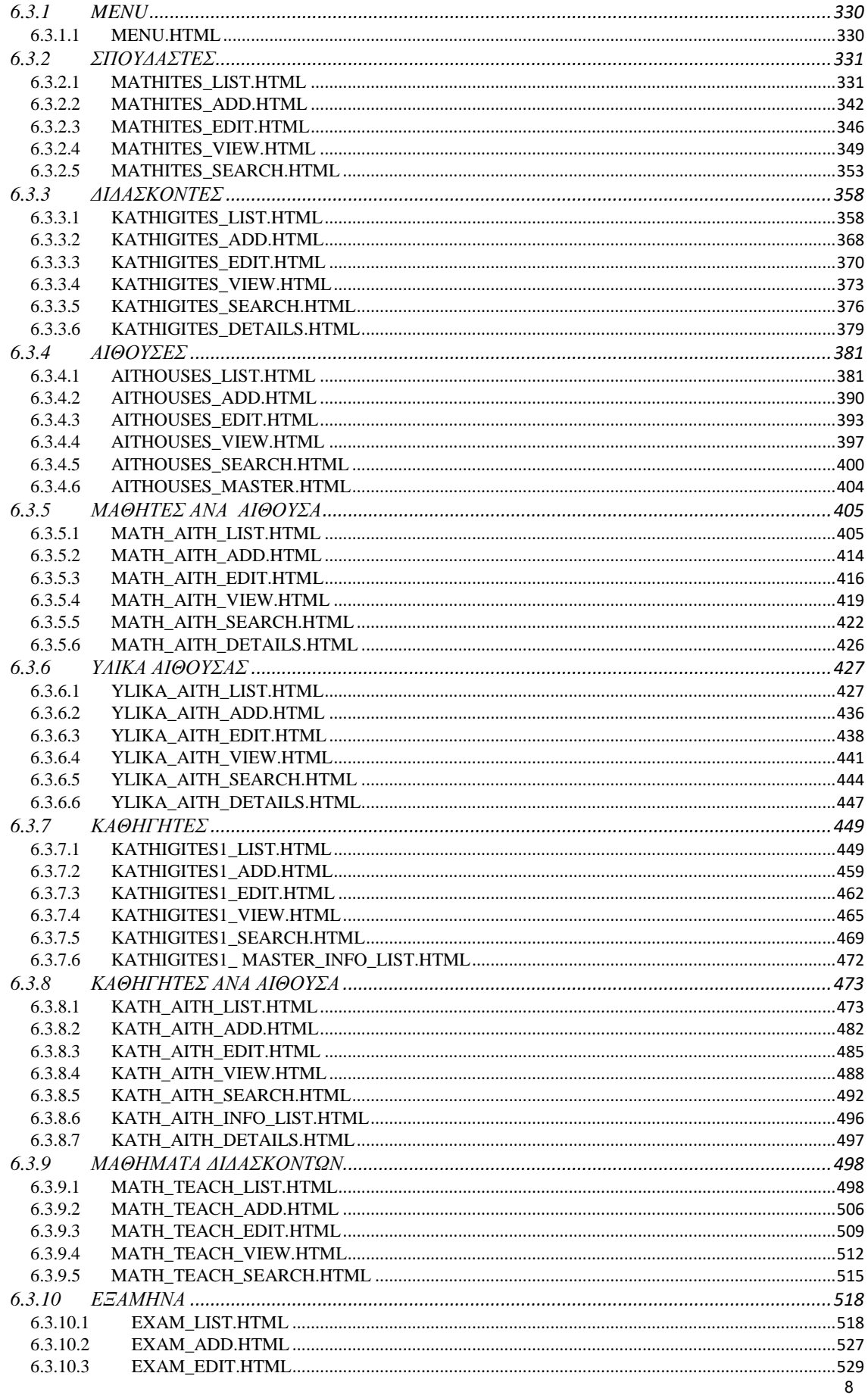

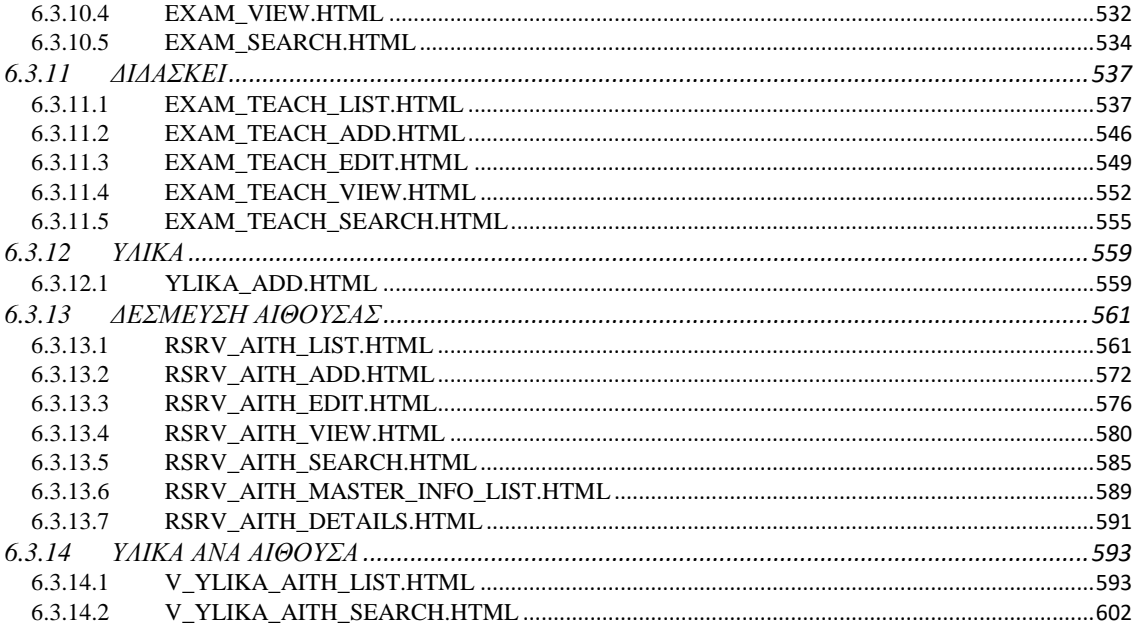

#### <span id="page-7-0"></span>**1 ΕΙΣΑΓΩΓΗ**

#### <span id="page-7-1"></span>**1.1 ΓΕΝΙΚΗ ΠΕΡΙΓΡΑΦΗ**

Αντικείμενο αυτής της εργασίας είναι ο σχεδιασμός και η ανάπτυξη ενός διαδικτυακού συστήματος διαχείρισης αιθουσών και μέσων διδασκαλίας ενός τμήματος. Οι χρήστες (σπουδαστές ) της εφαρμογής θα έχουν τη δυνατότητα να ενημερώνονται από το διαδικτυακό περιβάλλον μέσω των ενεργειών του διαχειριστή ( διδάσκοντες ) όπου με την σειρά τους ενημερώνουν κατάλληλα ανά σύνολο δεδομένων ( dataset ). Με αυτό τον τρόπο μπορούν οι χρήστες να μοιραστούν δεδομένα μεταξύ τους και να επωφεληθούν από αυτά.

### <span id="page-7-2"></span>**1.2 ΣΤΟΧΟΙ**

.

Ο στόχος της πτυχιακής εργασίας μου είναι η δημιουργία ενός διαδικτυακού συστήματος διαχείρισης αιθουσών και μέσων διδασκαλίας για την διευκόλυνση των χρηστών στην κράτηση, αναζήτηση και προβολή μιας αίθουσας ή ενός εργαστηριού ενός τμήματος το οποίο υπάρχει προσβασιμότητα οποιουδήποτε χρήστη του διαδικτύου. Για την υλοποίηση της εφαρμογής χρησιμοποιήθηκε ελεύθερο λογισμικό.

#### <span id="page-7-3"></span>**1.3 ΕΥΧΑΡΙΣΤΊΕΣ**

Θέλω να ευχαριστήσω θερμά όλους τους καθηγητές του τμήματος Μηχανικών Πληροφορικής Τ.Ε. για τη βοήθεια τους, σε όλο τον κύκλο σπουδών και ιδιαίτερα το κ. Μποζαντζή Βασίλειο για την πολύτιμη βοήθεια και καθοδήγηση καθ' όλη τη διάρκεια υλοποίησης της πτυχιακής εργασίας.

#### <span id="page-8-0"></span> $2^{\circ}$ **ΓΕΝΙΚΑ**

Ελεύθερα ή Ανοιχτά δεδομένα **ε**ίναι τα Δεδομένα που μπορούν να χρησιμοποιηθούν , να υποστούν επεξεργασία ή και να διαμοιραστούν από τον όποιον ενδιαφερόμενο από όπου και αν βρίσκεται , ελεύθερο προς κάθε νόμιμη αξιοποίηση, για τον οποιονδήποτε σκοπό.

Τα δεδομένα από οποιαδήποτε πηγή και για οποιοδήποτε θέμα μπορούν να θεωρηθούν ανοιχτά και ο καθένας μπορεί να δημοσιεύσει τις πληροφορίες που θέλει κάνοντας χρήση μιας Ανοιχτής Άδειας. Προς το παρόν ελεύθερα δεδομένα δίνουν κατά βάση κυβερνήσεις και κοινωνικοί φορείς , για παράδειγμα προϋπολογισμούς, ή ερευνητές που μοιράζονται τα αποτελέσματα των ερευνών τους και τις δημοσιεύσεις τους. Τα δεδομένα αυτά μπορούν να περιέχουν κάθε μορφής πολυμεσικά αρχεία .

Ο ορισμός της Ανοιχτότητας έχει δύο κύρια χαρακτηριστικά την νομική υπόσταση και την τεχνολογική υπόσταση.

Πρέπει η διάθεση των δεδομένων να γίνεται νόμιμα, με δικαίωμα για περαιτέρω επεξεργασία και διανομή. Για να το πετύχουμε αυτό κάνουμε χρήση Ανοιχτής Άδειας, μέσω της οποίας μας δίνετε ελεύθερη πρόσβαση, και σε εκδόσεις που η μορφή τους να επιτρέπει την όποια επεξεργασία.

Το Open Source λογισμικό είναι το λογισμικό που μπορούμε να έχουμε ελεύθερα πρόσβαση σ' αυτό ώστε να το χρησιμοποιούμε, να το μελετάμε, να το εκτελούμε, να το μοιραζόμαστε είτε αυτό είναι τροποποιημένο είτε όχι από οποιοδήποτε. Το Open source λογισμικό δημιουργείται από πολλούς ανθρώπους και διανέμεται με άδειες χρήσης πληρώντας τα κριτήρια του Open Source Definition. Τα κριτήρια του OSD είναι δέκα.

#### <span id="page-8-1"></span>**2.1 ΤΕΧΝΟΛΟΓΙΕΣ ΚΑΙ ΕΦΑΡΜΟΓΕΣ ΠΟΥ ΧΡΗΣΙΜΟΠΟΙΗΘΗΚΑΝ**

#### <span id="page-8-2"></span>**2.1.1 MySQL**

Η MySQL είναι ένα σύστημα διαχείρισης σχεσιακών βάσεων ανοικτού κώδικα που χρησιμοποιεί την δομημένη γλώσσα ερωταπαντήσεων για την πρόσβαση και επεξεργασία δεδομένων σε μία Βάση Δεδομένων. Είναι ανοικτού κώδικα και ο οποιοσδήποτε μπορεί να κατεβάσει τη MySQL και να την διαμορφώσει σύμφωνα με τις ανάγκες του.

Εκτελείται σε έναν εξυπηρετητή (server) δίνοντας την δυνατότητα πρόσβασης πολλών χρηστών ή και τοπικά ακόμα σε ένα σύνολο βάσεων δεδομένων που έχουν ορισθεί σε αυτή.

 Είναι γνωστή για την αξιοπιστία και την ευελιξία που παρέχει. Λειτουργεί σε περιβάλλον Linux, Unix, και Windows καθώς έχει ορισθεί ως κορυφαία επιλογή για web based εφαρμογές υψηλού προφίλ συμπεριλαμβανομένων των Facebook, Twitter, YouTube, Yahoo.

Για να γίνει κατανοητή η MySQL πρέπει πρώτα απ'όλα να κατανοήσουμε τι είναι μια βάση δεδομένων. Μια βάση δεδομένων είναι μία συλλογή οργανωμένων δεδομένων και αποθηκευμένων σε ένα υπολογιστικό μέσο με σκοπό την προσπέλαση και την διαχείριση. Οι ενέργειες αυτές επάνω στα δεδομένα γίνονται μέσα από τα Συστήματα Διαχείρισης Βάσεων τα οποία έχουν κατάλληλους μηχανισμούς για να προσπελαύνουν οργανωμένες δομές δεδομένων και να τις επεξεργάζονται χωρίς απώλειες και κίνδυνο παραποίησης ή φθοράς των δεδομένων.

H λογική της διαχείρισης αυτών των δεδομένων είναι η συσχέτιση των δεδομένων και αποκαλούνται Σχεσιακές Βάσεις Δεδομένων και τα συστήματά τους σχεσιακά. Άλλοι τύποι σχεσιακών βάσεων είναι τα ιεραρχικά όπου τα δεδομένα αποθηκεύονται ως δέντρο ή σαν γράφος, οπότε η ίδια η δομή της βάσης υποδηλώνει και τη συσχέτιση των δεδομένων της.

Περιέχει εντολές οι οποίες μπορούν να κληθούν μέσα από το περιβάλλον της των δυναμικών ιστοσελίδων όπως PHP - ASP - ASPX μιας και οι δυναμικές ιστοσελίδες χρησιμοποιούν βάσεις δεδομένων στις οποίες αποθηκεύουν και ανακτούν το περιεχόμενο των βάσεων δεδομένων.

H MySQL έχει πολλά πλεονεκτήματα, όπως εύκολη διαμόρφωση και μάθηση, χαμηλό κόστος και ο κώδικας προέλευσης είναι διαθέσιμος.

- Προσφέρει Απόδοση: Είναι αναμφίβολα γρήγορη. Δοκιμές έχουν δείξει ότι η MySQL είναι αρκετά πιο γρήγορη από άλλες βάσεις του ανταγωνισμού.
- Έχει Χαμηλό κόστος : Διατίθεται δωρεάν είτε με άδεια ανοικτού κώδικα ή με χαμηλό κόστος αγοράς, αν απαιτείται από την εφαρμογή σας.
- Εύκολη στην Χρήση : Οι περισσότερες βάσεις δεδομένων χρησιμοποιούν γλώσσα SQL.
- Μεταφερσιμότητα: Μπορεί να χρησιμοποιηθεί σε διαφορετικά Λειτουργικά Συστήματα Linux – Unix - Windows.
- Κώδικας Προέλευσης: Μπορούμε να τροποποιήσουμε τον κώδικα και να τον προσαρμόσουμε σύμφωνα με τις ανάγκες μας.

Οι πιο βασικές από τις εντολές που χρησιμοποιούμε στη MySQL και γενικά σε SQL αναφέρονται παρακάτω:

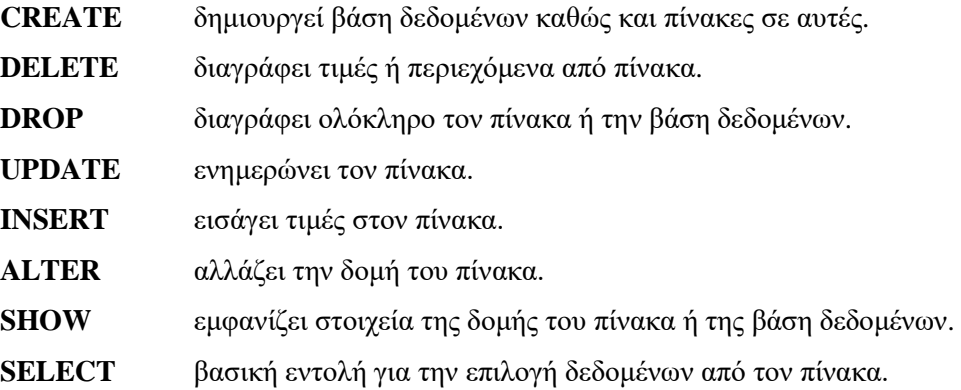

Πιο κάτω φαίνονται οι συνηθέστεροι τελεστές στην MySQL:

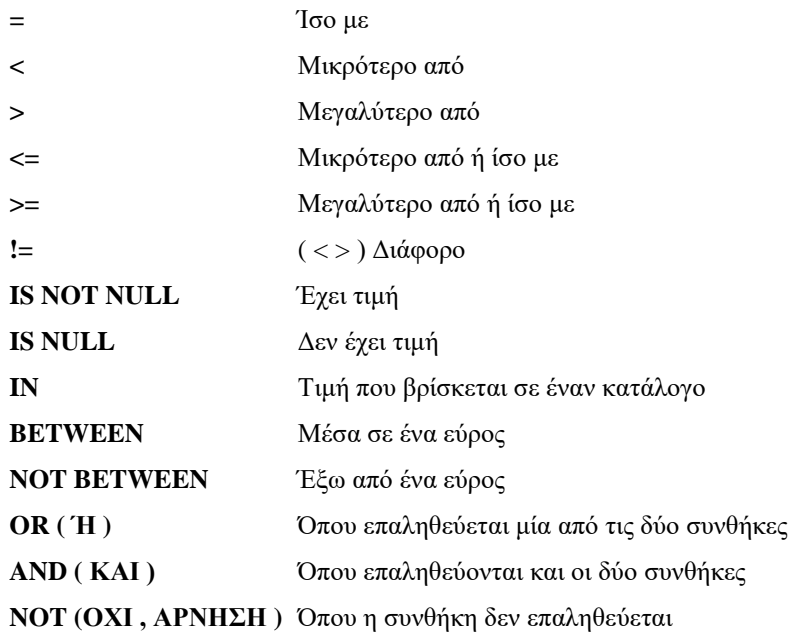

Για την εργασία μου στο πακέτο του παρόχου μου papaki.gr που φιλοξενώ την πτυχιακή εργασία με domain [www.teispartis.eu](http://www.teispartis.eu/) μου δόθηκε η δυνατότητα να δημιουργήσω την βάση δεδομένων σε MySQL από το περιβάλλον διαχείρισης cPanel https://www.papaki.gr/login όπως απεικονίζεται παρακάτω:

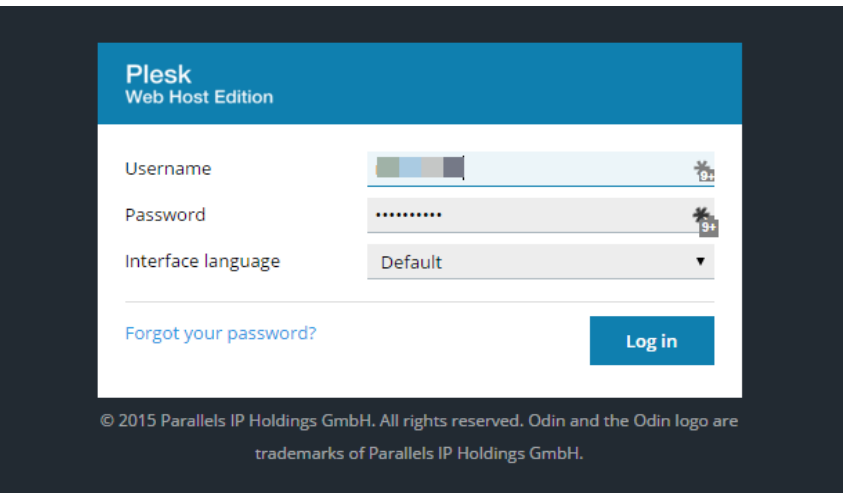

Δίνοντας τα στοιχεία εισόδου και επιλέγοντας login εμφανίζεται η παρακάτω εικόνα όπου επιλέγοντας δεξιά DATABASES ( **Εικόνα 1α** ).

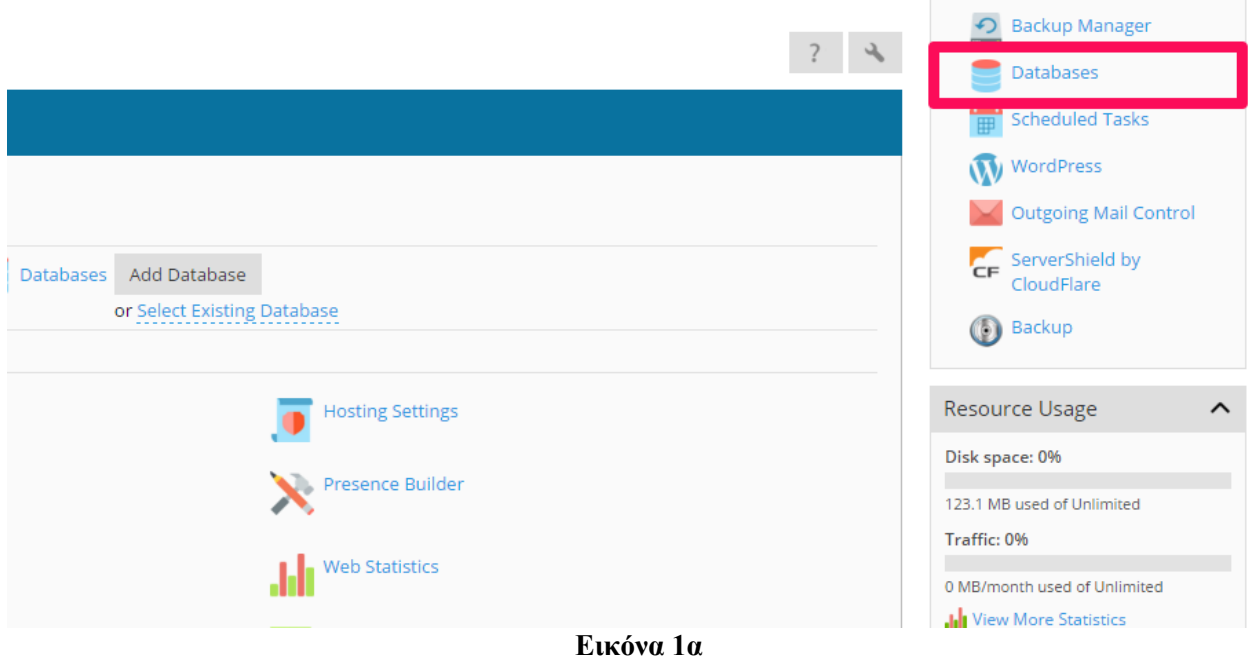

Στην συνέχεια επιλέγουμε ADD DATABASE και κάνουμε προσθήκη νέας βάσης ( **Εικόνα 1β** ).

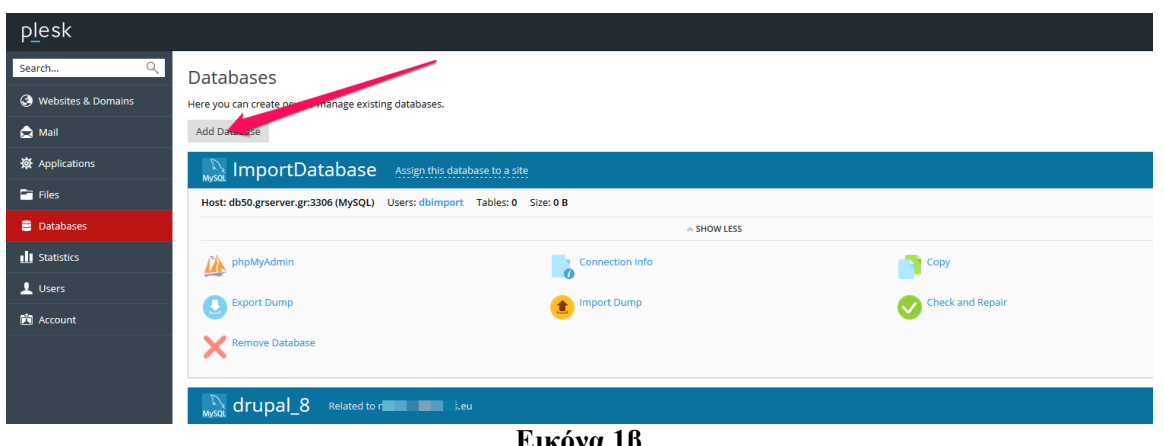

**Εικόνα 1β**

Στην συνέχεια εμφανίζεται μία οθόνη όπου δηλώνουμε το όνομα της βάσης δεδομένων σε MySQL με το όνομα MYDB\_DB ( **Εικόνα 1γ** )όπως αναφέρω πιο κάτω στην παράγραφο ΤΡΟΠΟΣ ΣΥΝΔΕΣΗΣ ΒΑΣΗΣ ΔΕΔΟΜΕΝΩΝ ΣΤΗΝ ΕΦΑΡΜΟΓΗ.

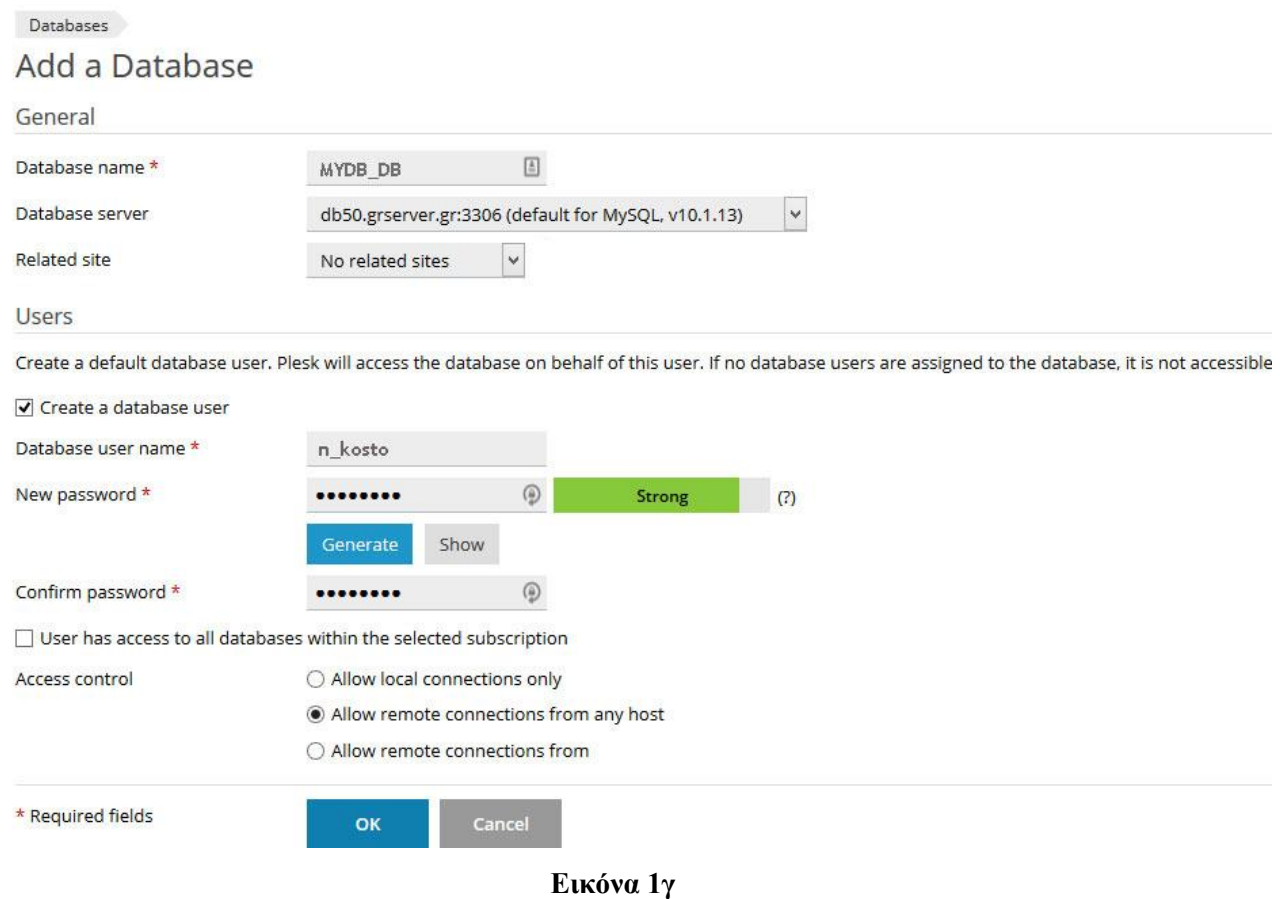

Παρακάτω αναφέρονται μερικά δείγματα δημιουργίας των πινάκων της παρούσας πτυχιακής:

#### **Δημιουργία βάσης mydb\_db :**

CREATE DATABASE IF NOT EXISTS `mydb\_db`; USE `mydb\_db`;

#### **Δημιουργία Πίνακα Σπουδαστές :**

CREATE TABLE `mathites` ( `MATH\_ID` INTEGER NOT NULL AUTO\_INCREMENT, `SNAME` VARCHAR(50) NOT NULL, `FNAME` VARCHAR(50), `FATHER\_NAME` VARCHAR(50), `DOFB` DATE, `CLASS` INTEGER, `TMHMA` INTEGER, INDEX (`SNAME`), INDEX (`FNAME`), INDEX (`CLASS`), INDEX (`TMHMA`), PRIMARY KEY (`MATH\_ID`) ) ENGINE=myisam DEFAULT CHARSET=utf8;

#### **Δημιουργία Πίνακα Διδάσκοντες :**

CREATE TABLE `kathigites` ( `KATH\_ID` INTEGER NOT NULL AUTO\_INCREMENT, `SNAME` VARCHAR(50) NOT NULL, `FNAME` VARCHAR(50), `CLASS\_TEACH` INTEGER, INDEX (`SNAME`), INDEX (`FNAME`), INDEX (`CLASS\_TEACH`), PRIMARY KEY (`KATH\_ID`) ) ENGINE=myisam DEFAULT CHARSET=utf8;

#### **Δημιουργία Πίνακα Αίθουσες :**

CREATE TABLE `aithouses` ( `AITH\_ID` int(11) NOT NULL auto\_increment, `DSCR` VARCHAR(50) NOT NULL, `YLIKA` int(11) default NULL, PRIMARY KEY (`AITH\_ID`), KEY `AITH\_ID` (`AITH\_ID`) ) ENGINE=MyISAM DEFAULT CHARSET=utf8 AUTO\_INCREMENT=1 ;

#### **Δημιουργία Πίνακα Αίθουσες :**

ΔΙΑΔΙΚΤΥΑΚΟ ΣΥΣΤΗΜΑ ΔΙΑΧΕΙΡΗΣΗΣ ΑΙΘΟΥΣΩΝ ΚΑΙ ΜΕΣΩΝ ΔΙΔΑΣΚΑΛΙΑΣ ΕΝΟΣ ΤΜΗΜΑΤΟΣ CREATE TABLE `IDIOT\_AITH\_TM` ( `ID` INTEGER NOT NULL AUTO\_INCREMENT, `DSCR` VARCHAR(50) NOT NULL,

 INDEX (`DSCR`), PRIMARY KEY (`ID`) ) ENGINE=myisam DEFAULT CHARSET=utf8;

#### **Δημιουργία Πίνακα Σπουδαστές Ανά Αίθουσα :**

CREATE TABLE `MATH\_ANA\_AITH` ( `ID` INTEGER NOT NULL AUTO\_INCREMENT, `MATHIT\_ID` INTEGER, INDEX (`MATHIT\_ID`), PRIMARY KEY (`ID`) ) ENGINE=myisam DEFAULT CHARSET=utf8;

#### **Δημιουργία Πίνακα Δεσμευμένες Αίθουσες :**

CREATE TABLE `RESRV\_AITH` ( `RSRV\_ID` INTEGER NOT NULL AUTO\_INCREMENT, `DATEOFRSRV` DATE, `TIME\_FROM` TIME, `TIME\_TO` TIME, INDEX (`DATEOFRSRV`), INDEX (`TIME\_FROM`), INDEX (`TIME\_FROM`), PRIMARY KEY (`RSRV\_ID`) ) ENGINE=myisam DEFAULT CHARSET=utf8;

#### **Τρόπος Σύνδεσης Βάσης Δεδομένων στην Εφαρμογή**

Στον φάκελο Connections του domain www.teispartis.eu που έχω προαναφέρει υπάρχει το αρχείο ConnectionManager.php όπου σε αυτό υπάρχει το τμήμα δήλωσης όπως φαίνεται παρακάτω:

> \$data["connectionString"] = "mysql;localhost;root;n\_kosto;;mydb\_db;;1"; \$host="www.teispartis.eu"; \$user=" n\_kosto"; \$pwd="k7t7B4b9m5qv";

### <span id="page-14-0"></span>**2.1.2 HTML**

HTML είναι το ακρωνύμιο των λέξεων Hyper Text Markup Language και είναι ο τρόπος με τον οποίο ο browser απεικονίζει αρχεία πολυμέσων. Είναι αρχεία απλού κειμένου (ASCII) με ειδικές ετικέτες, όπως για παράδειγμα <h1> </h1> ή κώδικες όπου ο browser τα μεταφράζει, και με την σειρά του εμφανίζει στην οθόνη μας ερμηνευμένο πλέον το περιεχόμενο της σελίδας.

ΔΙΑΔΙΚΤΥΑΚΟ ΣΥΣΤΗΜΑ ΔΙΑΧΕΙΡΗΣΗΣ ΑΙΘΟΥΣΩΝ ΚΑΙ ΜΕΣΩΝ ΔΙΔΑΣΚΑΛΙΑΣ ΕΝΟΣ ΤΜΗΜΑΤΟΣ Η επινόηση της γλώσσας HTML έγινε από τον Sir Timothy John Berners-Lee. Το 1991 τα είχε ετοιμάσει όλα και, μη έχοντας ακόμη επίσημη απάντηση από το CERN, δημιούργησε τον πρώτο server διαθέτοντας παράλληλα ελεύθερα το πρόγραμμα περιήγησης και το λογισμικό του server μέσω του Διαδικτύου. Παράλληλα, άρχισε να «διαφημίζει» το δημιούργημά του μέσω των Ομάδων Νέων ,και σύντομα άρχισε να επικοινωνεί με χρήστες και να βελτιώνει τη δημιουργία του, χρησιμοποιώντας τις υποδείξεις τους. Δεκατρία από εκείνα τα αρχικά στοιχεία υπάρχουν ακόμα σήμερα στην HTML 5, όπου είναι και η εξέλιξη της.

Τα στοιχεία της HTML χρησιμοποιούνται για να κτίσουν όλους του ιστότοπους. Η HTML επιτρέπει την ενσωμάτωση εικόνων και άλλων αντικειμένων μέσα στη σελίδα, και μπορεί να χρησιμοποιηθεί για να εμφανίσει διαδραστικές φόρμες. Παρέχει τις μεθόδους δημιουργίας δομημένων εγγράφων (δηλαδή εγγράφων που αποτελούνται από το περιεχόμενο που μεταφέρουν και από τον κώδικα μορφοποίησης του περιεχομένου) καθορίζοντας δομικά σημαντικά στοιχεία για το κείμενο, όπως κεφαλίδες, παραγράφους, λίστες, συνδέσμους, παραθέσεις και άλλα. Μπορούν επίσης να ενσωματώνονται σενάρια εντολών σε γλώσσες όπως η JavaScript, τα οποία επηρεάζουν τη συμπεριφορά των ιστοσελίδων HTML.

Οι Web browsers μπορούν επίσης να αναφέρονται σε στυλ μορφοποίησης CSS για να ορίζουν την εμφάνιση και τη διάταξη του κειμένου και του υπόλοιπου υλικού. Ο οργανισμός W3C, ο οποίος δημιουργεί και συντηρεί τα πρότυπα για την HTML και τα CSS, ενθαρρύνει τη χρήση των CSS αντί διαφόρων στοιχείων της HTML για σκοπούς παρουσίασης του περιεχομένου. Τα έγγραφα HTML αποτελούνται από στοιχεία HTML τα οποία στην πιο γενική μορφή τους έχουν τρία συστατικά, ένα ζεύγος από ετικέτες, την «ετικέτα εκκίνησης» και την «ετικέτα τερματισμού», μερικές ιδιότητες μέσα στην ετικέτα εκκίνησης, και τέλος το κείμενο ή το γραφικό περιεχόμενο μεταξύ των ετικετών, το οποίο μπορεί να περιλαμβάνει και άλλα στοιχεία εμφωλευμένα μέσα του. Το στοιχείο HTML μπορεί να είναι οτιδήποτε ανάμεσα στις ετικέτες εκκίνησης και τερματισμού. Τέλος, κάθε ετικέτα περικλείεται σε σύμβολα «μεγαλύτερο από» και «μικρότερο από».

Υπάρχουν διάφοροι τύποι στοιχείων στην HTML. Για παράδειγμα η δομική σήμανση περιγράφει τον σκοπό του κειμένου , η σήμανση οπτικής μορφοποίησης περιγράφει την εμφάνιση του κειμένου, άσχετα από τον σκοπό του, αν και τα περισσότερα στοιχεία οπτικής μορφοποίησης έχουν θεωρηθεί ξεπερασμένα μετά την προδιαγραφή της HTML 4.0, και έχουν αντικατασταθεί από τα CSS. Η σήμανση υπερκειμένου κάνει μερικά τμήματα ενός εγγράφου να συνδέουν με άλλα έγγραφα.

Οι περισσότερες ιδιότητες των στοιχείων είναι ζεύγη ονομάτων και τιμών, τα οποία διαχωρίζονται με ένα «=» και γράφονται μέσα στην ετικέτα εκκίνησης ενός στοιχείου, μετά το όνομα του στοιχείου. Η τιμή μπορεί να περικλείεται σε μονά ή διπλά εισαγωγικά, παρότι οι τιμές που αποτελούνται από συγκεκριμένους χαρακτήρες μπορούν να γράφονται χωρίς εισαγωγικά όσο αφορά στην HTML.

Από την έκδοση 4.0 και μετά, στην HTML ορίζεται ένα σύνολο από 252 αναφορές οντοτήτων χαρακτήρων και ένα σύνολο από 1.114.050 αναφορές οντοτήτων αριθμών. Και τα δύο σύνολα επιτρέπουν τη γραφή μοναδικών χαρακτήρων ως σήμανση, αντί χρησιμοποιώντας τους ίδιους τους χαρακτήρες. Ένας χαρακτήρας και η αντίστοιχη σήμανση γι' αυτόν θεωρούνται ισοδύναμες οντότητες, και εμφανίζονται ίδια.

#### <span id="page-16-0"></span>**2.1.3 JavaScript**

Η γλώσσα προγραμματισμού JavaScript δημιουργήθηκε το 1995 από τον Brendan Eich της εταιρείας Netscape communications με την βοήθεια της εταιρίας Sun Microsystems . Το αρχικό όνομα της γλώσσας ήταν LiveScript, και στόχευε στη δημιουργία εντυπωσιακών και πιο λειτουργικών ιστοσελίδων στο διαδίκτυο . Η αλλαγή του ονόματος σε Javascript έγινε για εμπορικούς λόγους, καθώς η εταιρία Sun προωθούσε εκείνη την εποχή και την γλώσσα Java, την οποία φιλοδοξούσε να καθιερώσει ως βασική γλώσσα του Παγκόσμιου Ιστού. Δεν υπάρχει καμία σχέση μεταξύ Java και JavaScript , παρόλα αυτά , πολλές φορές η JavaScript αποκαλείται «Java for the rest of us» ( για τους υπολοίπους ) , για να επισημανθεί ότι είναι μια γλώσσα που μπορεί να μάθει εύκολα ο καθένας .

Το πρώτο πρόγραμμα περιήγησης που υποστήριζε την JavaScript ήταν ο Netscape Navigator2.0 . Η εταιρία Microsoft συνειδητοποίησε αργότερα τη σημασία της JavaScript και δημιούργησε την δική της εκδοχή της γλώσσας , και την ενσωμάτωσε στον Internet Explorer.

Η JavaScript είναι μια συμπαγής γλώσσα σεναρίων ,η οποία βοηθά το προγραμματιστή στην κατασκευή αλληλεπιδραστικών και λειτουργικών ιστοσελίδων στο Διαδίκτυο . Οι εφαρμογές αυτές μπορούν να εκτελούνται είτε στο πρόγραμμα περιήγησης του χρήστη ( client side JavaScript ), είτε σ' ένα διακομιστή του Διαδικτύου (server side JavaScript ).

Για να μπορεί ένα πρόγραμμα περιήγησης να εκτελεί ένα σενάριο γραμμένο σε JavaScript, πρέπει να διαθέτει έναν ερμηνευτή JavaScript . Το σενάριο της JavaScript ενσωματώνεται στο κώδικα html της ιστοσελίδας. Τα πιο σημαντικά από τα προγράμματα περιήγησης με ενσωματωμένο ερμηνευτή JavaScript είναι ο Internet Explorer και η OPERA .

Η JavaScript μπορεί να χρησιμοποιηθεί και σε διακομιστές του Διαδικτύου για την εκτέλεση εργασιών ανάλογων με εκείνες που διεκπεραιώνονται με σενάρια CGL.

#### **Διαφορά μεταξύ σεναρίου και προγράμματος**

Μια συνηθισμένη ερώτηση, που γίνεται από νέους κυρίως προγραμματιστές, είναι ποια είναι η διαφορά μεταξύ ενός σεναρίου (script) και ενός προγράμματος.

Ένα πρόγραμμα που δημιουργείται με μια κανονική γλώσσα προγραμματισμού (C++, Java, Pascal, Basic, κ.λπ.) ονομάζεται πηγαίος κώδικας. Το πρόγραμμα αυτό μεταγλωττίζεται και στην συνέχεια εκτελείται σε δυαδική μορφή από τον επεξεργαστή του υπολογιστή.

Αντίθετα, οι εντολές που περιλαμβάνει ένα σενάριο γράφονται με έναν απλό συντάκτη κειμένου (text editor), και αντί να "περνούν" κατευθείαν στον επεξεργαστή για εκτέλεση, την εκτέλεση την αναλαμβάνει ένα άλλο πρόγραμμα - στην περίπτωση της JavaScript, το πρόγραμμα περιήγησης στο Διαδίκτυο(browser). Καταλαβαίνει κανείς ότι το να γράψει και να εκτελέσει ένα σενάριο είναι πολύ πιο εύκολη υπόθεση από το να γράψει και να εκτελέσει ένα πρόγραμμα, αν και η εκτέλεση του σεναρίου είναι πιο αργή από την εκτέλεση του προγράμματος.

Μερικές από τις δυνατότητες που προσφέρει η JavaScript είναι :

- Έλεγχος στο περιεχόμενο και την εμφάνιση των ιστοσελίδων.
- Έλεγχος της συμπεριφοράς και των λειτουργιών του προγράμματος περιήγησης.
- Αλληλεπίδραση με φόρμες HTML.
- Αλληλεπίδραση με το χρήστη με τη βοήθεια των χειριστών γεγονότων (event handlers).
- Ανάγνωση ή καταγραφή της κατάστασης του υπολογιστή του χρήστη μέσω cookies.
- Δυνατότητες, όπως οι εναλλαγές εικόνων, που δίνουν μια δυναμική αίσθηση στην ιστοσελίδα ,αλληλεπίδραση με μικροεφαρμογές (applets) της Java, χειρισμός της ημερομηνίας και της ώρας, παροχή πληροφοριών για την οθόνη του χρήστη, και βέβαια όλες οι δυνατότητες υπολογισμών και λήψης αποφάσεων που συναντάμε σε μια κανονική γλώσσα προγραμματισμού.

Μερικοί από τους περιορισμούς της γλώσσας είναι :

 Για λόγους ασφαλείας, η JavaScript δεν παρέχει τη δυνατότητα προσπέλασης ή χειρισμού αρχείων στον υπολογιστή του χρήστη. Η εγγραφή δεδομένων είναι επίσης περιορισμένη αποκλειστικά και μόνο στην δημιουργία των cookies. Τα cookies αποτελούνται αποκλειστικά και μόνο από κείμενο και δε μπορούν να εκτελεστούν στον υπολογιστή του χρήστη. Αυτή η δυνατότητα προφυλάσσει το χρήστη από σενάρια τα οποία θα μπορούσαν να προξενήσουν βλάβες στον υπολογιστή του.

- Η JavaScript δεν υποστηρίζει δυνατότητες δικτύωσης οποιαδήποτε μορφής, ούτε διαθέτει εντολές δημιουργίας γραφικών ή σχεδίων.
- Ένα σενάριο JavaScript εκτελείται στον υπολογιστή του χρήστη που επισκέπτεται μια ιστοσελίδα (δηλαδή, στον υπολογιστή-πελάτη – client) χωρίς να έχει τη δυνατότητα να ενημερώνει αρχεία που βρίσκονται σε ένα διακομιστή του Ιστού (Web Server). Αντίθετα, άλλες γλώσσες εκτελούνται στο διακομιστή (server-side), για παράδειγμα η PHP.

#### <span id="page-18-0"></span>**2.1.4 AJAX**

Η γλώσσα AJAX (Asynchronous JavaScript και XML) προέκυψε από συνδυασμό παλαιότερων τεχνολογιών με ελάχιστες αποκλίσεις με αυτές που περιλαμβάνουν τις παρακάτω:

- HTML και CSS
- Η Javascript
- XML
- XMLHttpRequest

Η γλώσσα επέστρεψε και έδωσε περισσότερες δυνατότητες στους προγραμματιστές. Με τη γλώσσα AJAX, οι διαδικτυακές εφαρμογές έχουν τη δυνατότητα να στείλουν ή να ανακτήσουν δεδομένα από το server στο παρασκήνιο χωρίς καμία παρέμβαση στην εμφάνιση ή τη συμπεριφορά της ιστοσελίδας επιτρέποντας την εμφάνιση των ιστοσελίδων με αποτελεσματική και γρήγορη διαδραστική διεπαφή ελαχιστοποιώντας τις περιπτώσεις που η ιστοσελίδα δυσχεραίνει και δεν ανταποκρίνεται σε αιτήματα απάντησης από το server.

Οι πρώτες εντυπώσεις από την χρήση των παραπάνω 4 τεχνολογιών για την ανάπτυξη ενός δικτυακού τόπου σε συνδυασμό δεν διέφερε από την σύνταξη εντολών με συνήθεις τεχνολογίες ανάπτυξης ιστοσελίδων.

Πρέπει να αναφέρω ότι όφελος από την γλώσσα ώθησαν τους κατασκευαστές της εταιρείας Google να προγραμματίσουν και να κάνουν χρήση της τεχνολογίας AJAX στις εφαρμογές τους όπως το Gmail και το Google Maps.

#### <span id="page-19-0"></span>**2.1.5 PHP**

Η PHP είναι το αναδρομικό ακρωνύμιο των λέξεων Hypertext Preprocessor, είναι ευρέως χρησιμοποιούμενη ανοικτού κώδικα, γενικού-σκοπού γλώσσα προγραμματισμού και είναι ειδικά κατάλληλη για την δημιουργία σελίδων με δυναμικό περιεχόμενο και μπορεί να ενσωματωθεί στην γλώσσα HTML.

Η ιστορία της ξεκινά το 1994 όταν ο φοιτητής Rasmus Lerdorf δημιούργησε ένα απλό script με όνομα php.cgi χρησιμοποιώντας τη γλώσσα προγραμματισμού Perl. Το script αυτό είχε σαν σκοπό να διατηρεί μια λίστα στατιστικών για τα άτομα που έβλεπαν το βιογραφικό του σημείωμα. Αργότερα, ο Rasmus βελτίωσε το script προσθέτοντας περισσότερες δυνατότητες και ονομάστηκε PHP/FI από τα αρχικά Personal Home Page/ Form Interpreter. Το 1997 η PHP/FI έφτασε στην έκδοση 2.0 βασιζόμενη αυτή τη φορά στη γλώσσα C και αριθμώντας περισσότερους από 50.000 ιστότοπους να την χρησιμοποιούν. Την ίδια χρονιά οι Andi Gutmans και Zeev Suraski ξαναέγραψαν την γλώσσα από την αρχή βασιζόμενοι όμως αρκετά στην PHP/FI 2.0 και δημιούργησαν την εταιρεία Zend η οποία συνεχίζει μέχρι και σήμερα την ανάπτυξη και εξέλιξη της γλώσσας PHP. To 1998 έφτασε στην έκδοση 3.0, το 2000 την έκδοση 4 και τον Ιούλιο του 2004 την έκδοση 5. Η έκδοση 6 δεν κυκλοφόρησε και σήμερα πλέον κάνουμε χρήση της έκδοσης 7.

Μερικές από τα πλεονεκτήματα που προσφέρει η γλώσσα PHP είναι:

- Υψηλή απόδοση
- Υποστηρίζεται από πολλά λειτουργικά συστήματα όπως Windows, Linux, Max OS X
- Ενσωματώνεται εύκολα στην HTML
- Είναι δωρεάν
- Υποστηρίζει πολλές Βάσεις Δεδομένων
- Ευκολία μάθησης και χρήσης
- Σταθερότητα

### <span id="page-20-0"></span>**2.2 Η ΔΟΜΗ ΤΟΥ ΣΥΣΤΗΜΑΤΟΣ**

#### <span id="page-20-1"></span>**2.2.1 Γενικά**

Το διαδικτυακό σύστημα που δημιουργήσαμε περιέχει αρχεία HTML, PHP, JAVASCRIPT και CSS τα οποία είναι αποθηκευμένα σε κατάλληλους φακέλους του server κάτω από τον φάκελο HTTPDOCS όπου φιλοξενείται η πτυχιακή εργασία μου όπως απεικονίζεται στην παρακάτω εικόνα. Για το ανέβασμα της πτυχιακής εργασίας χρησιμοποιήσαμε την εφαρμογή FileZilla.

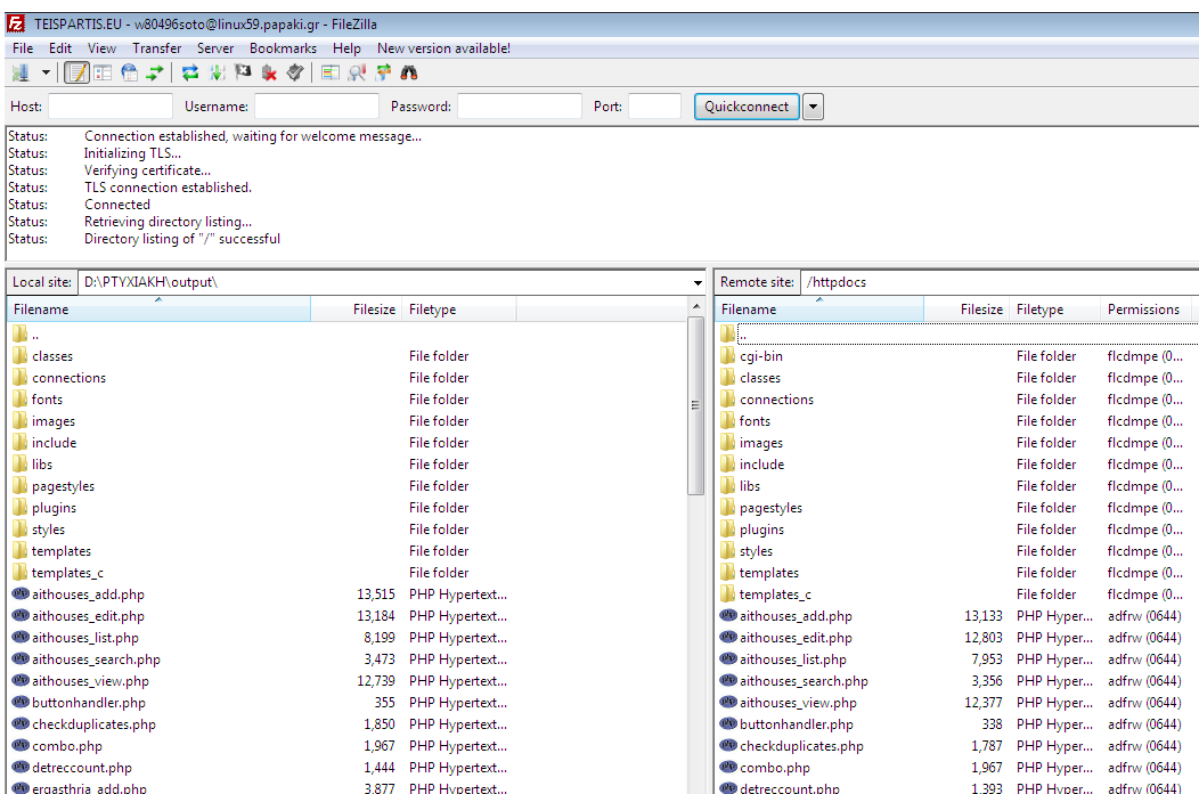

#### <span id="page-20-2"></span>**2.2.2 ΣΧΕΔΙΑΣΜΟΣ ΤΗΣ ΒΑΣΗΣ ΔΕΔΟΜΕΝΩΝ**

Η Βάση Δεδομένων αποτελείται από 11 πίνακες που περιέχουν δεδομένα για κάθε ενδιαφερόμενο.

Οι ορισμοί της Βάσης Δεδομένων αναφέρονται παρακάτω:

- 
- 
- 
- 
- 
- 
- 
- 
- 
- 
- 
- 1. Πίνακας aithouses : καταχώρηση Αιθουσών
- 2. Πίνακας mathites : καταχώρηση Σπουδαστών
- 3. Πίνακας kathigites : καταχώρηση Διδασκόντων
- 4. Πίνακας exam : καταχώρηση Εξαμήνων
- *5.* Πίνακας exam\_teach : καταχώρηση Εξαμήνων Διδασκόντων
- *6.* Πίνακας kath\_aith : καταχώρηση Διδασκόντων Ανά Αίθουσα
- *7.* Πίνακας math\_aith : καταχώρηση Σπουδαστών Ανά Αίθουσα
- *8.* Πίνακας math\_teach : καταχώρηση Μαθημάτων Διδασκόντων
- *9.* Πίνακας resrv\_aith : καταχώρηση Δέσμευσης Αίθουσας
- 10. Πίνακας ylika : καταχώρηση Υλικών
- 11. Πίνακας ylika\_aith : καταχώρηση Υλικών Αίθουσας

Στην συνέχεια ακουλουθεί σχηματικά το διάγραμμα της βάσης δεδομένων.

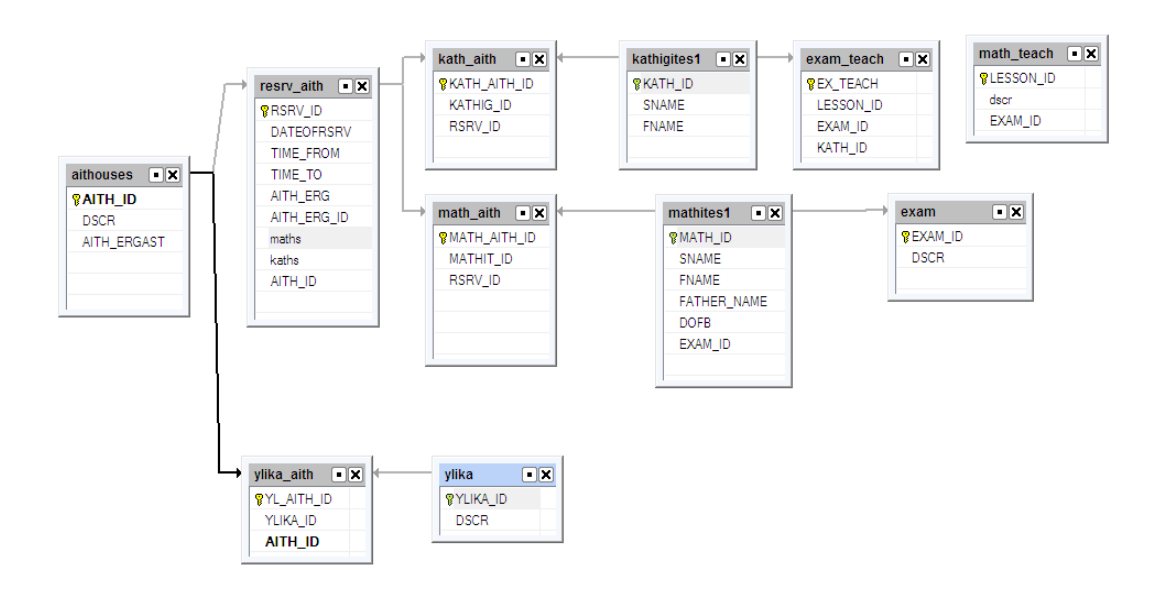

Διάγραμμα βάσης δεδομένων

Και παρακάτω απεικονίζεται το διάγραμμα οντωτήτων συσχετίσεων.

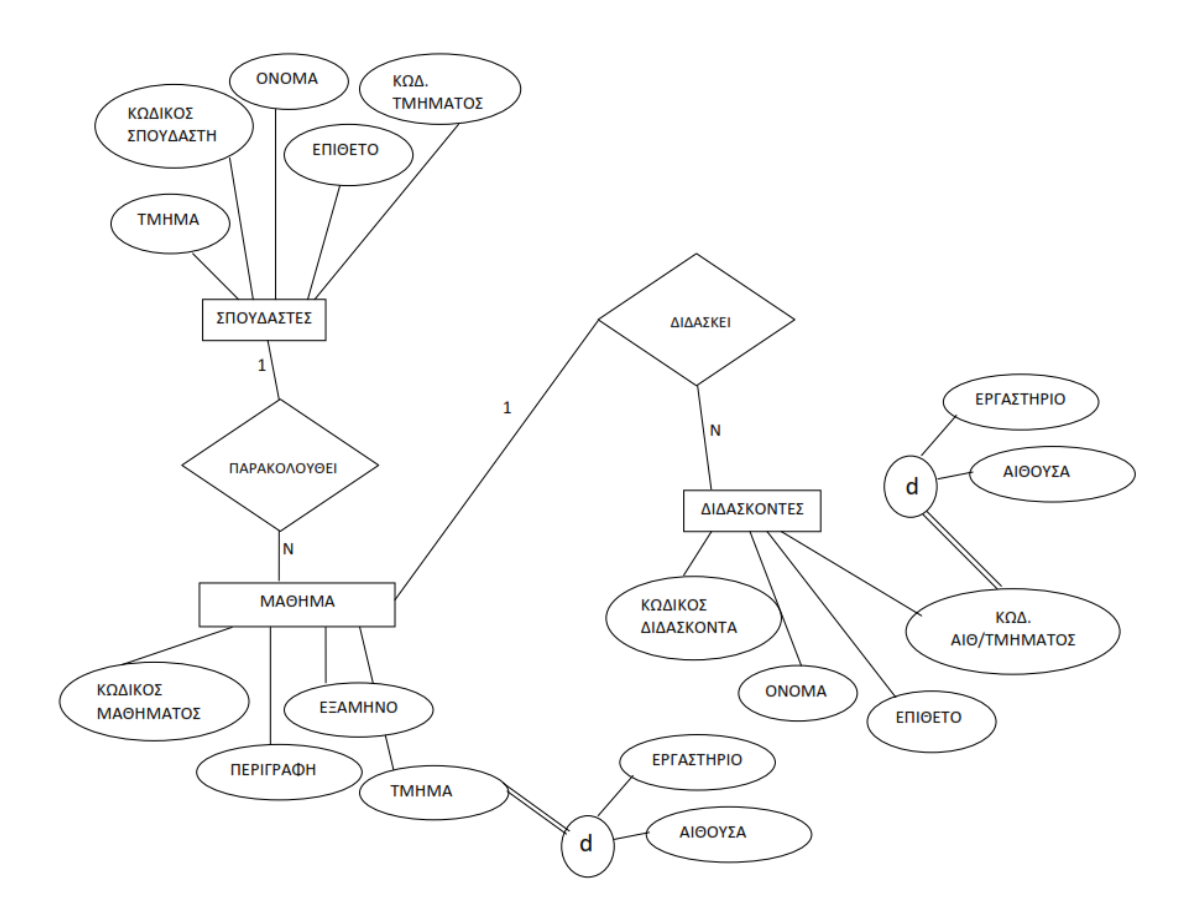

Διάγραμμα οντωτήτων συσχετίσεων

Παρακάτω αναλύουμε τους βασικούς πίνακες της βάσης δεδομένων με αναφορά στα πεδία τους.

1. Πίνακας aithouses : καταχώρηση Αιθουσών

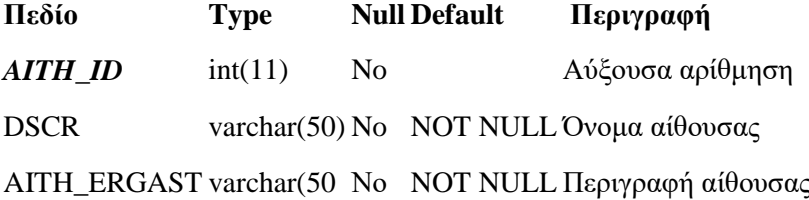

2. Πίνακας mathites : καταχώρηση Σπουδαστών

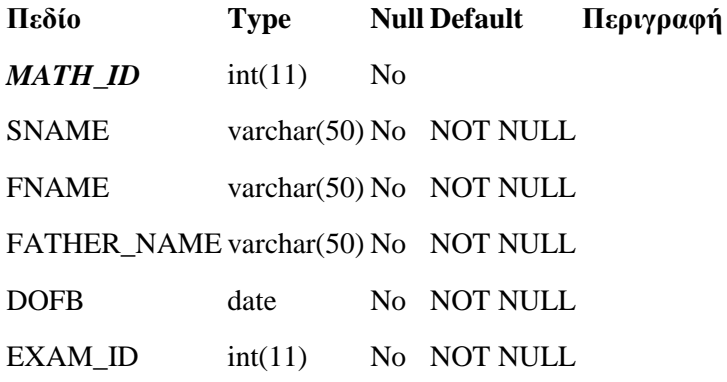

3. Πίνακας kathigites : καταχώρηση Διδασκόντων

**Πεδίο Type Null Default Περιγραφή** *KATH\_ID* int(11) No SNAME varchar(50) No NOT NULL FNAME varchar(50) No NOT NULL

4. Πίνακας exam : καταχώρηση Εξαμήνων

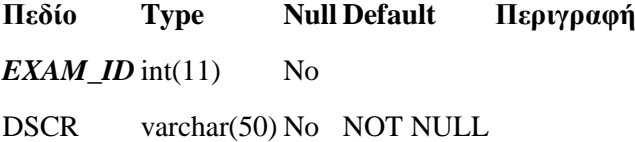

5. Πίνακας exam\_teach : καταχώρηση Εξαμήνων Διδασκόντων

**Πεδίο Type Null Default Περιγραφή** *EX\_TEACH* int(11) No LESSON\_ID int(11) No NOT NULL EXAM\_ID int(11) No NOT NULL KATH\_ID int(11) No NOT NULL

6. Πίνακας kath\_aith : καταχώρηση Διδασκόντων Ανά Αίθουσα

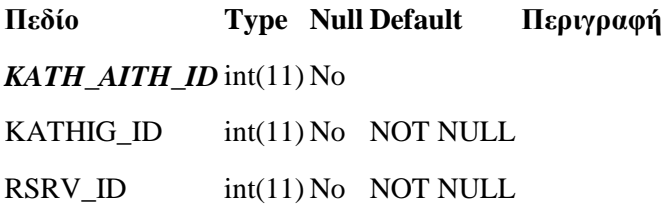

7. Πίνακας math\_aith : καταχώρηση Σπουδαστών Ανά Αίθουσα

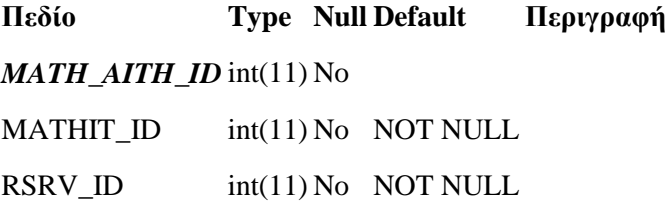

8. Πίνακας math\_teach : καταχώρηση Μαθημάτων Διδασκόντων

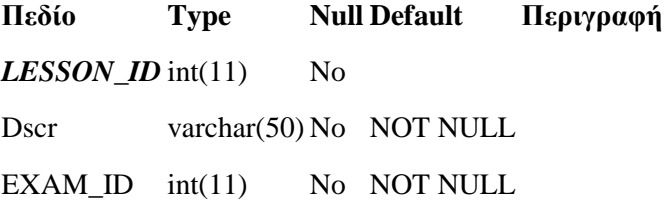

9. Πίνακας resrv\_aith : καταχώρηση Δέσμευσης Αίθουσας

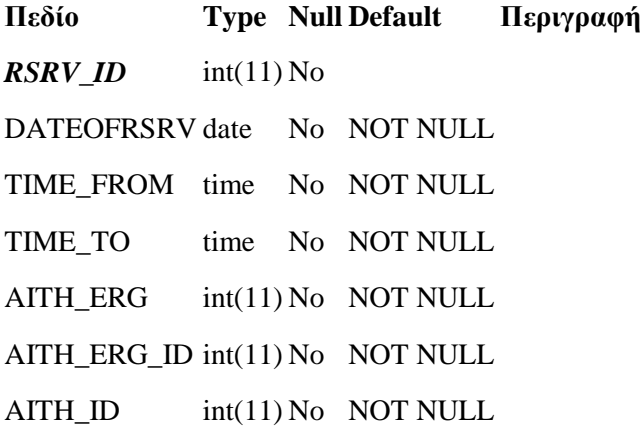

10. Πίνακας ylika : καταχώρηση Υλικών

**Πεδίο Type Null Default Περιγραφή** *YLIKA ID* int(11) No DSCR varchar(50) No NOT NULL

11. Πίνακας ylika\_aith : καταχώρηση Υλικών Αίθουσας

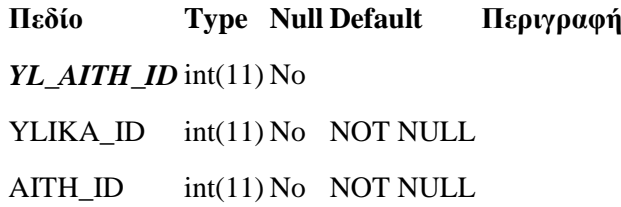

#### <span id="page-25-0"></span>**2.2.3 ΣΧΕΔΙΑΣΜΟΣ ΤΗΣ ΔΙΕΠΑΦΗΣ ΧΡΗΣΤΗ**

.

Δημιουργήσαμε ένα γραφικό περιβάλλον στο οποίο κάθε χρήστης έχει την δυνατότητα να το χρησιμοποιήσει και χωρίς να διαθέτει τις απαραίτητες τεχνολογικές γνώσεις. Το σύστημα είναι ανεξάρτητο από τα λειτουργικά συστήματα με σκοπό να μπορεί να λειτουργήσει από όλες της ηλεκτρονικές συσκευές που έχουν πρόσβαση στο διαδίκτυο. Το γραφικό περιβάλλον σχεδιάστηκε με την χρήση HTML ενώ η αλληλεπίδραση με την βάση δεδομένων με PHP. Για τους αλγόριθμους λειτουργίας χρησιμοποιήσαμε JavaScript.

Στην παρακάτω εικόνα ( **Εικόνα 1** ) απεικονίζεται το κύριο μενού της ιστοσελίδας του συστήματός μας. Ο χρήστης ( σπουδαστής ή διδάσκων ) επιλέγει τι επιθυμεί να προβάλει, καταχωρήσει, αναζητήσει ή επεξεργαστεί επιλέγοντας το κατάλληλο πεδίο και έχοντας τα κατάλληλα δικαιώματα.

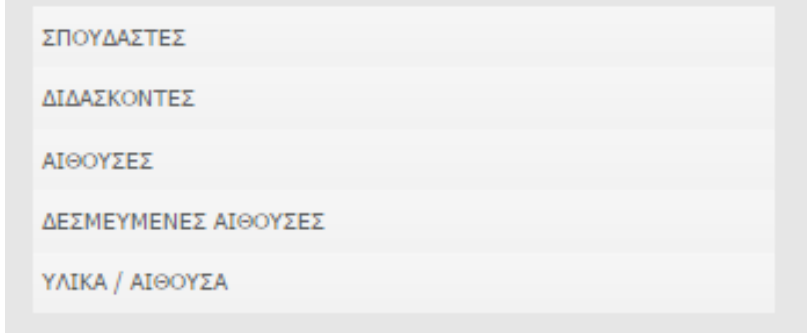

ΔΙΑΔΙΚΤΥΑΚΟ ΣΥΣΤΗΜΑ ΔΙΑΧΕΙΡΗΣΗΣ ΑΙΘΟΥΣΩΝ ΚΑΙ ΜΕΣΩΝ ΔΙΔΑΣΚΑΛΙΑΣ ΕΝΟΣ ΤΜΗΜΑΤΟΣ **Εικόνα 1**

### <span id="page-26-0"></span>**3 ΠΑΡΟΥΣΙΑΣΗ ΤΟΥ ΔΙΑΔΙΚΤΥΑΚΟΥ ΣΥΣΤΗΜΑΤΟΣ**

### <span id="page-26-1"></span>**3.1 ΑΡΧΙΚΗ ΣΕΛΙΔΑ**

Στο συγκεκριμένο κεφάλαιο παρουσιάζεται το διαδικτυακό σύστημα σε κάθε στάδιο λειτουργίας από πλευράς απλού χρήστη. Στην παρακάτω εικόνα ( **Εικόνα 2** ) φαίνεται η οθόνη της αρχικής σελίδας του συστήματος.

Πρέπει να σημειωθεί, όπως έχει προαναφερθεί, ότι αυτή η πτυχιακή εργασία έχει αναρτηθεί στον διαδικτυακό τόπο **[www.teispartis.eu](http://www.teispartis.eu/)** για παρουσίαση και δοκιμές.

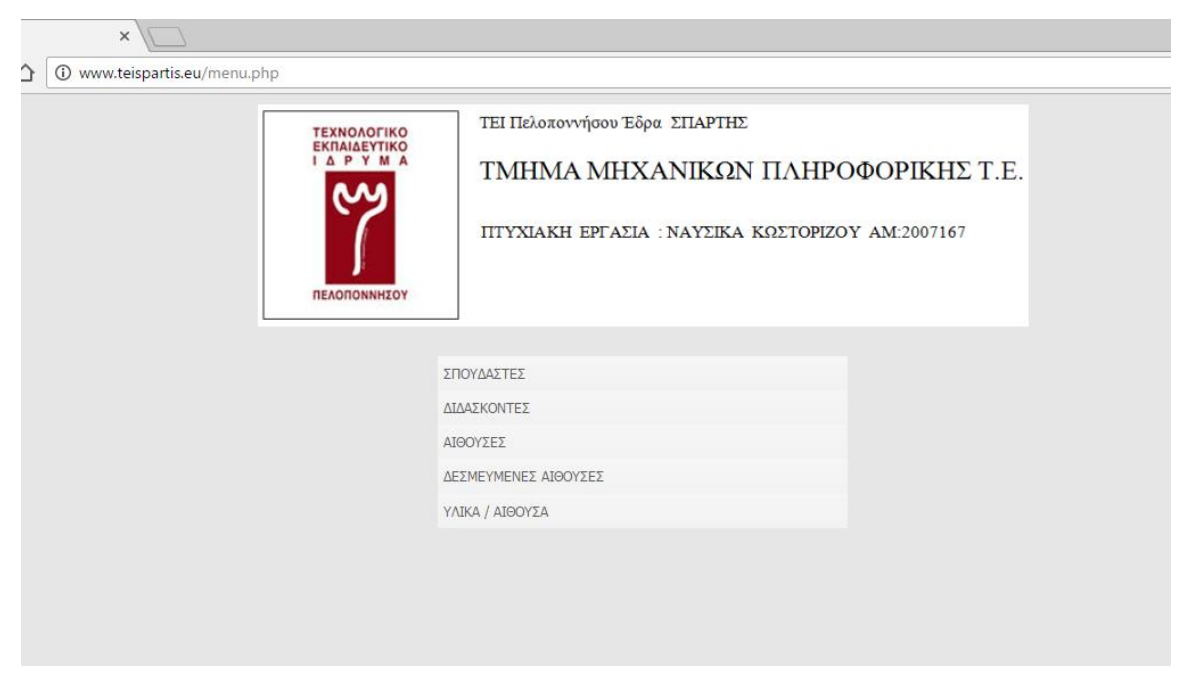

**Εικόνα 2**

Στην παραπάνω εικόνα ( **Εικόνα 2** ) βλέπουμε την πρώτη σελίδα που εμφανίζεται κατά την είσοδό μας στον διαδικτυακό τόπο **[www.teispartis.eu](http://www.teispartis.eu/)** όπου ο χρήστης έχει την δυνατότητα να επιλέξει μία από τις 5 επιλογές :

- **ΣΠΟΥΔΑΣΤΕΣ**
- **ΔΙΔΑΣΚΟΝΤΕΣ**
- **ΑΙΘΟΥΣΕΣ**
- **ΔΕΣΜΕΥΜΕΝΕΣ ΑΙΘΟΥΣΕΣ**
- **ΥΛΙΚΑ / ΑΙΘΟΥΣΑ**

Γνωρίζουμε ότι ένας δικτυακός τόπος καλεί μία από τις εξής σελίδες με όνομα DEFAULT ή INDEX με την επέκταση PHP ή HTML.

Για την παρούσα εργασία επέλεξα το όνομα INDEX.HTML όπου ο κώδικας της είναι ο παρακάτω :

 $\langle$ html $>$ 

<head>

```
<meta http-equiv=refresh content="0;url=menu.php">
\epsilon /meta http-equiv="cache-control" content="no-store, no-cache, must-revalidate, max-age=0" />
<meta http-equiv="Pragma" content="no-cache" />
<meta http-equiv="Expires" content="-1" />
</head>
<body>
</body>
</html>
```
Παρατηρούμε ότι η σελίδα που φορτώνει η INDEX.HTML καλεί την menu.php μέσω εντολής url=menu.php που το περιεχόμενό της αναφέρεται στην παράγραφο 6.2 σελ.90 του παρόντος μαζί με το περιεχόμενο της menu.htm.

### <span id="page-27-0"></span>**3.2 ΠΑΡΟΥΣΙΑΣΗ ΤΗΣ ΣΕΛΙΔΑΣ ΔΙΑΧΕΙΡΙΣΤΗ ΔΕΔΟΜΕΝΩΝ**

Σύμφωνα με την παράγραφο 3.1 στην αρχική σελίδα υπάρχουν σύνδεσμοι που κατευθύνουν τον διαχειριστή στη σελίδα όπου μπορεί να ενημερώσει την βάση δεδομένων και να καταχωρίσει στη βάση τα δικά του δεδομένα.

**I.** Επιλέγοντας από την αρχική σελίδα την επιλογή ΣΠΟΥΔΑΣΤΕΣ ( **Εικόνα 2** ) της παραγράφου 3.1 μας εμφανίζεται η παρακάτω σελίδα ( **Εικόνα 3** ) όπου το MENU επιλογών παραμένει σταθερά στα αριστερά της σελίδας ώστε ο διαχειριστής να έχει άμεση πρόσβαση στις επιλογές του MENU.

Στην σελίδα που αφορά τους σπουδαστές παρατηρούμε ότι δεξιά από το MENU και στο μέσο της σελίδας εμφανίζεται μια λίστα που αφορά τους εγγεγραμμένους σπουδαστές με στήλες : Α/Α, ΕΠΙΘΕΤΟ, ΟΝΟΜΑ , ΠΑΤΡΩΝΥΜΟ , ΗΜ/ΓΕΝ ΚΑΙ ΕΞΑΜΗΝΟ.

Ο Διαχειριστής έχει την δυνατότητα να :

- Α) Εισάγει ( Προσθέσει ) νέο σπουδαστή στην βάση δεδομένων
- Β) Τροποποιήσει ( Επεξεργαστεί ) ή προβάλει τα στοιχεία ενός σπουδαστή
- Γ) Διαγράψει έναν σπουδαστή από την βάση δεδομένων
- Δ) Αναζητήσει έναν σπουδαστή ή μία ομάδα σπουδαστών με βάση κριτηρίων που εμφανίζονται αριστερά και κάτω από το MENU επιλογών

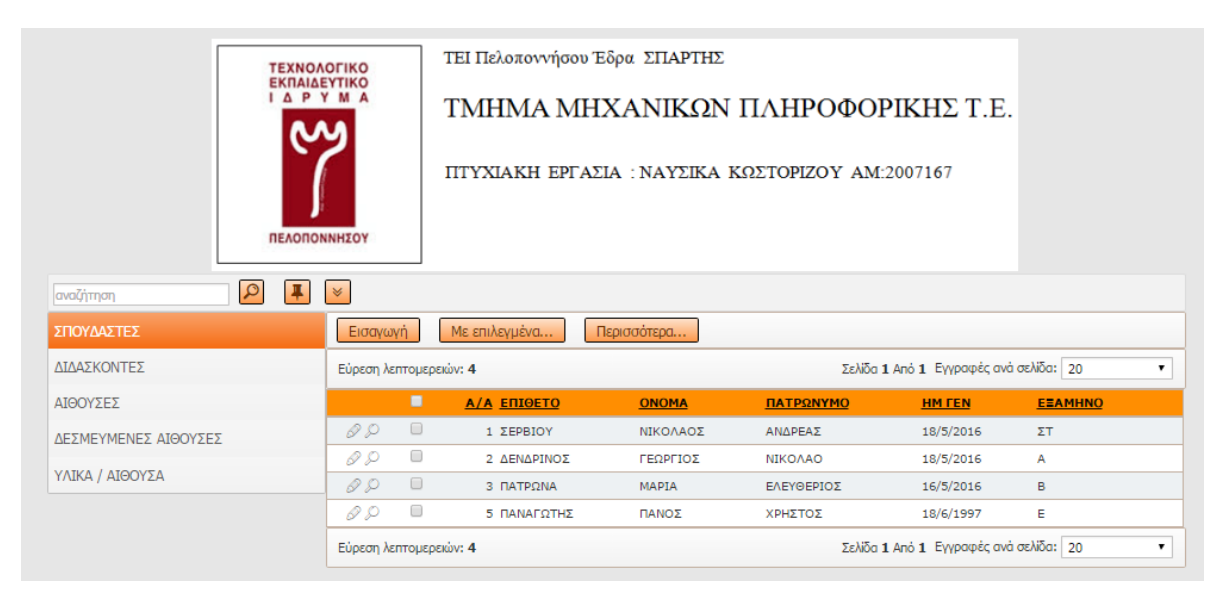

**Εικόνα 3**

Ας δούμε τις λειτουργίες μία προς μία.

Α) Εισαγωγή νέου σπουδαστή στην βάση δεδομένων.

Επιλέγοντας Εισαγωγή ( **Εικόνα 4** ) εμφανίζεται ένα αναδυόμενο παράθυρο μέσα από την υπάρχουσα σελίδα όπου μας δίνεται η δυνατότητα να εισάγουμε τα απαραίτητα στοιχεία του σπουδαστή ( **Εικόνα 5** ) συμπληρώνονας τα πεδία : ΕΠΙΘΕΤΟ , ΟΝΟΜΑ , ΠΑΤΡΩΝΥΜΟ, ΗΜ/ΓΕΝ ΚΑΙ ΕΞΑΜΗΝΟ.

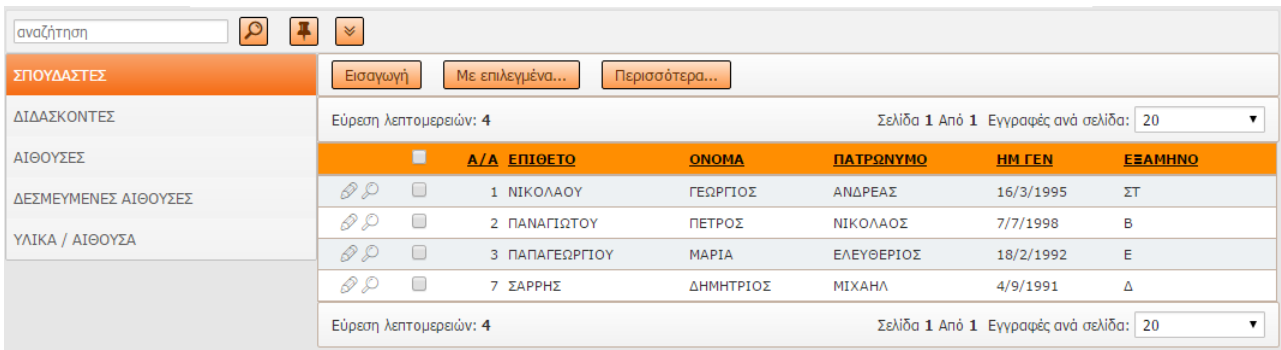

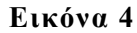

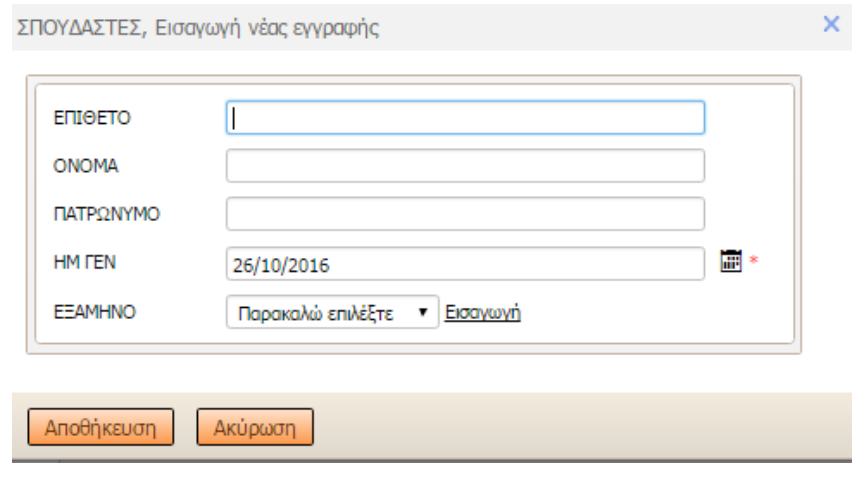

**Εικόνα 5**

Επιλέγοντας Αποθήκευση αποθηκεύονται τα δεδομένα στην βάση δεδομένων και συγκεκριμένα στον πίνακα mathites όπως έχει περιγραφεί στο 2.2.2 Σχεδιασμός της Βάσης Δεδομένων.

Αν ο χρήστης επιλέξει Ακύρωση η διαδικασία εισαγωγής ακυρώνεται και ο διαχειριστής επιστρέφει στη οθόνη λίστας σπουδαστών ( **Εικόνα 4** ).

Β) Τροποποίηση ( Επεξεργασία ) και προβολή στοιχείων ενός σπουδαστή.

Για να μπορέσει ο διαχειριστής να Τροποποιήσει ( Επεξεργαστεί ) τα στοιχεία ενός σπουδαστή, επιλέγει από την λίστα των εμφανιζομένων ονομάτων των σπουδαστών το παρακάτω εικονίδιο:

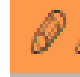

το οποίο βρίσκεται αριστερά από κάθε γραμμή στοιχείων σπουδαστή ( **Εικόνα 6** ). Επιλέγοντάς το εμφανίζεται ένα αναδυόμενο παράθυρο μέσα από την υπάρχουσα σελίδα όπου μας δίνεται η δυνατότητα να τροποποιήσουμε – επεξεργαστούμε τα εμφανιζόμενα στοιχεία του σπουδαστή ( **Εικόνα 7** ).

| $\vert \Omega \vert$<br>αναζήτηση | $\preccurlyeq$ |                        |                    |              |            |                                        |                |  |
|-----------------------------------|----------------|------------------------|--------------------|--------------|------------|----------------------------------------|----------------|--|
| ΣΠΟΥΔΑΣΤΕΣ                        | Εισαγωγή       |                        | Με επιλεγμένα      | Περισσότερα  |            |                                        |                |  |
| ΔΙΔΑΣΚΟΝΤΕΣ                       |                | Εύρεση λεπτομερειών: 4 |                    |              |            | Σελίδα 1 Από 1 Εγγραφές ανά σελίδα: 20 |                |  |
| ΑΙΘΟΥΣΕΣ                          |                | п                      | <b>A/A ENIOETO</b> | <b>ONOMA</b> | ΠΑΤΡΩΝΥΜΟ  | <b>HM FEN</b>                          | <b>EEAMHNO</b> |  |
| ΔΕΣΜΕΥΜΕΝΕΣ ΑΙΘΟΥΣΕΣ              | Q Q            | $\Box$                 | 1 NIKOAAOY         | ΓΕΩΡΓΙΟΣ     | ΑΝΔΡΕΑΣ    | 16/3/1995                              | ΣΤ             |  |
|                                   | 0 Q            | $\Box$                 | 2 ΠΑΝΑΓΙΩΤΟΥ       | ΠΕΤΡΟΣ       | ΝΙΚΟΛΑΟΣ   | 7/7/1998                               | в              |  |
| ΥΛΙΚΑ / ΑΙΘΟΥΣΑ                   | Q Q            | $\Box$                 | 3 ΠΑΠΑΓΕΩΡΓΙΟΥ     | MAPIA        | ΕΛΕΥΘΕΡΙΟΣ | 18/2/1992                              | Ε              |  |
|                                   | Q Q            | $\Box$                 | 7 ΣΑΡΡΗΣ           | ΔΗΜΗΤΡΙΟΣ    | MIXAHA     | 4/9/1991                               | Δ              |  |
|                                   |                | Εύρεση λεπτομερειών: 4 |                    |              |            | Σελίδα 1 Από 1 Εγγραφές ανά σελίδα: 20 |                |  |

**Εικόνα 6**

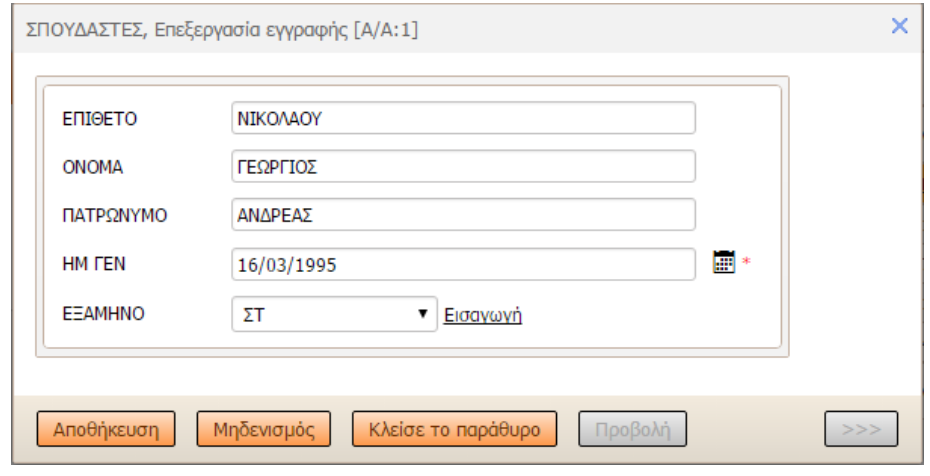

**Εικόνα 7**

Γ) Διαγραφή ενός ή πολλών σπουδαστών από την βάση δεδομένων.

Για να μπορέσει ο διαχειριστής να διαγράψει την εγγραφή ενός σπουδαστή, επιλέγει από την λίστα των εμφανιζομένων ονομάτων των σπουδαστών το παρακάτω εικονίδιο:

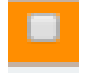

που βρίσκεται αριστερά από κάθε όνομα. και από την επιλογή ΜΕ ΕΠΙΛΕΓΜΕΝΑ επιλέγει Διαγραφή ( **Εικόνα 8** ).

Σ'αυτό το σημείο είναι συμαντικό να αναφερθεί πως παρά την όποια διαγραφή εγγραφής πραγματοποιηθεί, σε οποιοδήποτε από τους πίνακες, ο άυξων αριθμός (Α/Α) που είχε δωθεί για την εκάστοτε εγγραφή παραμένει στο παρασκήνιο και δεν δίνεται να ξαναχρησιμοποιηθεί.

| $\overline{\alpha}$<br>αναζήτηση | $\mathbbmss{}$         |        |                    |              |            |                                        |                |  |
|----------------------------------|------------------------|--------|--------------------|--------------|------------|----------------------------------------|----------------|--|
| ΣΠΟΥΔΑΣΤΕΣ                       | Εισαγωγή               |        | Με επιλεγμένα      | Περισσότερα  |            |                                        |                |  |
| ΔΙΔΑΣΚΟΝΤΕΣ                      | Εύρεση λεπτομερειων: 4 |        | Διαγραφή           |              |            | Σελίδα 1 Από 1 Εγγραφές ανά σελίδα: 20 |                |  |
| ΑΙΘΟΥΣΕΣ                         |                        | Е      | <b>A/A ENIOETO</b> | <b>ONOMA</b> | ΠΑΤΡΩΝΥΜΟ  | <b>HM FEN</b>                          | <b>EEAMHNO</b> |  |
| ΔΕΣΜΕΥΜΕΝΕΣ ΑΙΘΟΥΣΕΣ             | Q Q                    | $\Box$ | 1 NIKOAAOY         | ΓΕΩΡΓΙΟΣ     | ΑΝΔΡΕΑΣ    | 16/3/1995                              | $\Sigma$ T     |  |
| ΥΛΙΚΑ / ΑΙΘΟΥΣΑ                  | 22                     | $\Box$ | 2 ΠΑΝΑΓΙΩΤΟΥ       | ΠΕΤΡΟΣ       | ΝΙΚΟΛΑΟΣ   | 7/7/1998                               | в              |  |
|                                  | Q.                     | $\Box$ | 3 ΠΑΠΑΓΕΩΡΓΙΟΥ     | MAPIA        | ΕΛΕΥΘΕΡΙΟΣ | 18/2/1992                              | Е              |  |
|                                  | Q Q                    | 0      | 7 ΣΑΡΡΗΣ           | ΔΗΜΗΤΡΙΟΣ    | ΜΙΧΑΗΛ     | 4/9/1991                               | Δ              |  |
|                                  | Εύρεση λεπτομερειών: 4 |        |                    |              |            | Σελίδα 1 Από 1 Εγγραφές ανά σελίδα: 20 |                |  |

**Εικόνα 8**

Δ) Αναζήτηση ενός σπουδαστή ή μίας ομάδας σπουδαστών με βάση κριτηρίων.

Πάνω από το MENU που βρίσκεται αριστερά, υπάρχει η περιοχή αναζήτησης όπως απεικονίζεται παρακάτω:

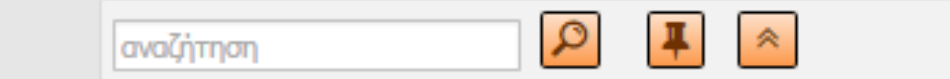

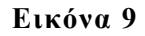

Στην περιοχή «αναζήτηση» ο χρήστης μπορεί να γράψει μία πληροφορία όπως το όνομα ή το επίθετο του σπουδαστή και στην συνέχεια να επιλέξει το εικονίδιο που βρίσκεται δεξιά

και έπειτα θα εμφανιστούν τα σχετικά με την αναζήτηση αποτελέσματα.

Επιπλέον ο χρήστης έχει την δυνατότητα σύνθετης αναζήτησης είτε επιλέγοντας το παρακάτω εικονίδιο και προσθέτοντας τα κατάλληλα κριτήρια κάτω από το μενού, είτε από την επιλογή Περισσότερα και επιλέγοντας Εύρεση για προχωρημένους (Εικόνα 10) συμπληρώνοτας όλα ή κάποια από τα πεδία που τον ενδιαφέρουν και να επιλέξει ΕΥΡΕΣΗ και τα αποτελέσματα να εμφανιστούν στην οθόνη:

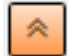

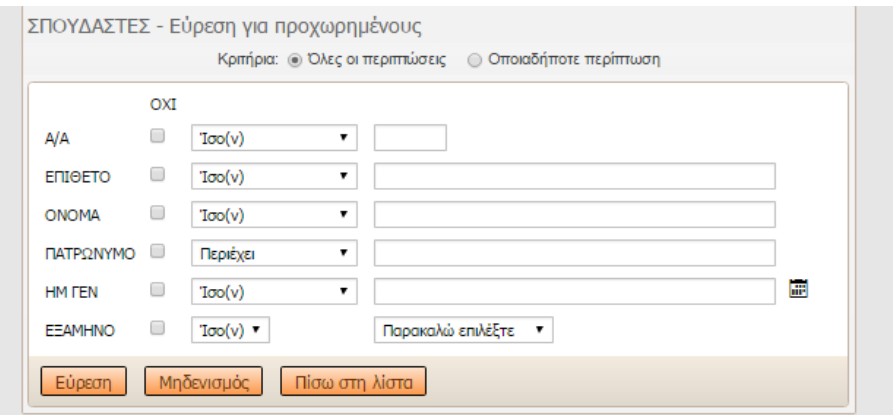

**Εικόνα 10**

**II.** Επιλέγοντας από την αρχική σελίδα την επιλογή ΔΙΔΑΣΚΟΝΤΕΣ βλέπε ( **Εικόνα 2** ) της παραγράφου 3.1 μας εμφανίζεται η παρακάτω σελίδα ( **Εικόνα 11** ) όπου το MENU επιλογών παραμένει σταθερά στα αριστερά της σελίδας ώστε ο διαχειριστής να έχει άμεση πρόσβαση στις επιλογές του MENU**.**

Στην σελίδα που αφορά τους διδάσκοντες παρατηρούμε ότι δεξιά από το MENU και στο μέσον της σελίδας εμφανίζεται μια λίστα που αφορά τους εγγεγραμμένους διδάσκοντες με στήλες : Α/Α, ΕΠΙΘΕΤΟ, ΟΝΟΜΑ καθώς επίσης και ένα χαρακτηριστικό ΔΙΔΑΣΚΕΙ (αριθμός) όπου N = αριθμός μαθημάτων που διδάσκει ο καθηγητής.

Ο Διαχειριστής έχει την δυνατότητα να :

Α) Εισάγει ( Προσθέσει ) νέο καθηγητή στην βάση δεδομένων

Β) Τροποποιήσει ( Επεξεργαστεί ) τα στοιχεία ενός καθηγητή

Γ) Διαγράψει έναν καθηγητή από την βάση δεδομένων

Δ) Εξάγωγει ή εκτυπώσει τα στοιχεία ενός καθηγητή ή μιας ομάδας καθηγητών

Ε) Αναζητήσει έναν καθηγητή ή μια ομάδα καθηγητών με βάση κριτηρίων που εμφανίζονται αριστερά και κάτω από το MENU επιλογών

| $\alpha$<br>αναζήτηση | $\preccurlyeq$                             |                                        |              |  |
|-----------------------|--------------------------------------------|----------------------------------------|--------------|--|
| ΣΠΟΥΔΑΣΤΕΣ            | Εισαγωγή νέας<br>Με επιλεγμένα<br>Εισαγωγή | Περισσότερα                            |              |  |
| ΔΙΔΑΣΚΟΝΤΕΣ           | Εύρεση λεπτομερειών: 8                     | Σελίδα 1 Από 1 Εγγραφές ανά σελίδα: 20 |              |  |
| ΑΙΘΟΥΣΕΣ              | п                                          | <b>A/A ENIGETO</b>                     | <b>ONOMA</b> |  |
| ΔΕΣΜΕΥΜΕΝΕΣ ΑΙΘΟΥΣΕΣ  | 00 D<br>$\Box$<br>ΔΙΔΑΣΚΕΙ (3)             | 1 ΤΣΟΥΚΑΛΑΣ                            | ΔΗΜΗΤΡΙΟΣ    |  |
|                       | 00 P<br>$\Box$<br>ΔΙΔΑΣΚΕΙ (2)             | 2 ΠΑΠΑΛΑΜΠΡΟΣ                          | ΝΙΚΟΛΑΟΣ     |  |
| ΥΛΙΚΑ / ΑΙΘΟΥΣΑ       | 00 Q<br>ΔΙΔΑΣΚΕΙ (1)                       | 3 ΓΕΩΡΓΑΚΟΠΟΥΛΟΣ                       | ΙΩΑΝΝΗΣ      |  |
|                       | 00 D<br>$\Box$<br>ΔΙΔΑΣΚΕΙ (1)             | 4 <b>NAPOENIOY</b>                     | ΠΕΡΙΚΛΗΣ     |  |
|                       | 00 D<br>ΔΙΔΑΣΚΕΙ                           | 5 ZIKOY                                | <b>ANNA</b>  |  |
|                       | 000<br>ΔΙΔΑΣΚΕΙ                            | 6 ΒΟΥΛΓΑΡΗΣ                            | ΠΑΝΤΕΛΗΣ     |  |
|                       | $\mathscr{P}$ $\mathscr{P}$<br>ΔΙΔΑΣΚΕΙ    | 7 ПРОКОПН                              | <b>MAPIA</b> |  |
|                       | 00 D<br>ΔΙΔΑΣΚΕΙ                           | 8 ΠΕΤΑΛΟΥΔΑ                            | <b>BAFIA</b> |  |
|                       | Εύρεση λεπτομερειών: 8                     | Σελίδα 1 Από 1 Εγγραφές ανά σελίδα: 20 |              |  |

**Εικόνα 11**

Ας δούμε τις λειτουργίες μία προς μία

Α) Εισαγωγή νέου καθηγητή στην βάση δεδομένων.

Επιλέγοντας Εισαγωγή ( **Εικόνα 11** ) εμφανίζεται ένα αναδυόμενο παράθυρο μέσα από την υπάρχουσα σελίδα όπου μας δίνεται η δυνατότητα να εισάγουμε τα απαραίτητα στοιχεία του καθηγητή

( **Εικόνα 12** ) συμπληρώνοντας τα πεδία : ΕΠΙΘΕΤΟ και ΟΝΟΜΑ.

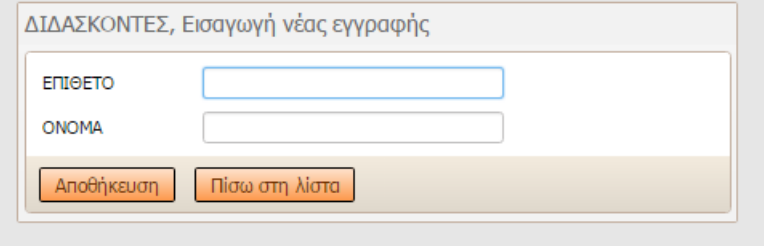

**Εικόνα 12**

Επιλέγοντας Αποθήκευση αποθηκεύονται στην Βάση Δεδομένων και συγκεκριμένα στον πίνακα kathigites όπως έχει περιγραφεί στο 2.2.2 Σχεδιασμός της Βάσης Δεδομένων.

Αν ο χρήστης επιλέξει Πίσω στη λίστα η διαδικασία εισαγωγής ακυρώνεται και ο διαχειριστής επιστρέφει στη οθόνη λίστας καθηγητών ( **Εικόνα 11** ).

Πρέπει να αναφερθεί ότι κάθε καθηγητής διδάσκει κάποιο ή κάποια μαθήματα , έτσι έχουμε την δυνατότητα να εισάγουμε την πληροφορία σε ποιό μάθημα διδάσκει.

Αυτή η δυνατότητα δίνεται από την επιλογή ΔΙΔΑΣΚΕΙ που είναι αριστερά από κάθε όνομα καθηγητή που έχει καταχωρηθεί ( **Εικόνα 11** ), επιλέγοντας μας εμφανίζεται η παρακάτω οθόνη

( **Εικόνα 13** ) και επιλέγοντας Εισαγωγή μας δίνεται η δυνατότητα να καταχωρήσουμε το εξάμηνο και το μάθημα που διδάσκει.

Η διαδικασία Αποθήκευση και Πίσω στη Λίστα έχουν την ίδια χρήση όπως αναφέρθηκε παραπάνω στη διαδικασία εισαγωγής σπουδαστή.

| ΔΙΔΑΣΚΟΝΤΕΣ: [Α/Α:1]  |                                     |                              |                                        |   |
|-----------------------|-------------------------------------|------------------------------|----------------------------------------|---|
| A/A ENIOETO ONOMA     |                                     |                              |                                        |   |
| 1 ΤΣΟΥΚΑΛΑΣ ΔΗΜΗΤΡΙΟΣ |                                     |                              |                                        |   |
| Πίσω σε ΔΙΔΑΣΚΟΝΤΕΣ   |                                     |                              |                                        |   |
| $\alpha$<br>αναζήτηση | $\mathbbmss{}$                      |                              |                                        |   |
| ΣΠΟΥΔΑΣΤΕΣ            | Εισαγωγή                            | Περισσότερα<br>Με επιλεγμένα |                                        |   |
|                       |                                     |                              |                                        |   |
| ΔΙΔΑΣΚΟΝΤΕΣ           | Εύρεση λεπτομερειών: 3              |                              | Σελίδα 1 Από 1 Εγγραφές ανά σελίδα: 20 | ▼ |
| ΑΙΘΟΥΣΕΣ              | П                                   | A/A EEAMHNO                  | <b>МАӨНМА</b>                          |   |
| ΔΕΣΜΕΥΜΕΝΕΣ ΑΙΘΟΥΣΕΣ  | $\mathscr{D} \mathscr{D}$<br>0      | 6 A                          | ΜΑΘΗΜΑΤΙΚΑ                             |   |
|                       | $\mathscr{D} \mathscr{D}$<br>$\Box$ | 7 B                          | ΔΙΚΤΥΑ                                 |   |
| ΥΛΙΚΑ / ΑΙΘΟΥΣΑ       | 22<br>0                             | $8\Delta$                    | ΑΥΤΟΜΑΤΙΣΜΟΣ                           |   |

**Εικόνα 13**

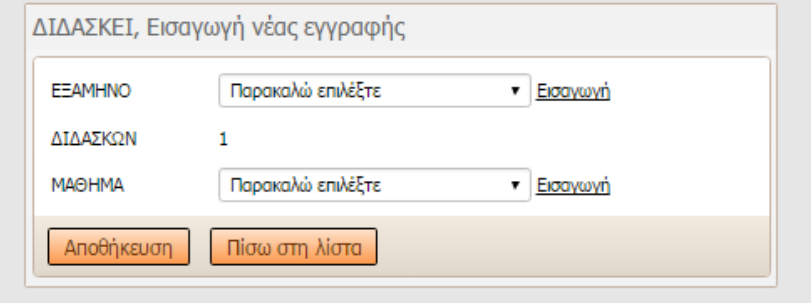

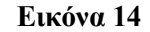

Β) Τροποποίηση ( Επεξεργασία ) ή προβολή στοιχείων ενός καθηγητή.

Για να μπορέσει ο διαχειριστής να Τροποποιήσει ( Επεξεργαστεί ) ή να προβάλει τα στοιχεία ενός καθηγητή, επιλέγει από τη λίστα των εμφανιζομένων ονομάτων των καθηγητών μια από τις παρακατω επιλογές που βρίσκονται αριστερά από κάθε γραμμή στοιχείων καθηγητή ( **Εικόνα 15** ):

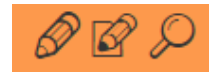

Με την πρώτη επιλόγη εμφανίζεται ένα αναδυόμενο παράθυρο μέσα από την υπάρχουσα σελίδα όπου μας δίνεται η δυνατότητα να τροποποιήσουμε – επεξεργαστούμε τα εμφανιζόμενα στοιχεία του καθηγητή ( **Εικόνα 16** ) .

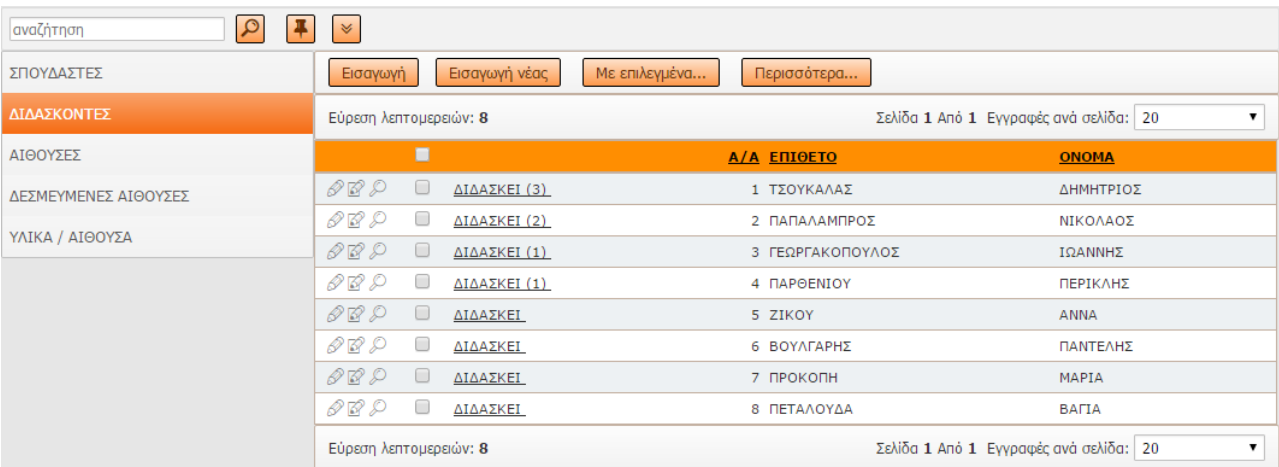

### **Εικόνα 15**

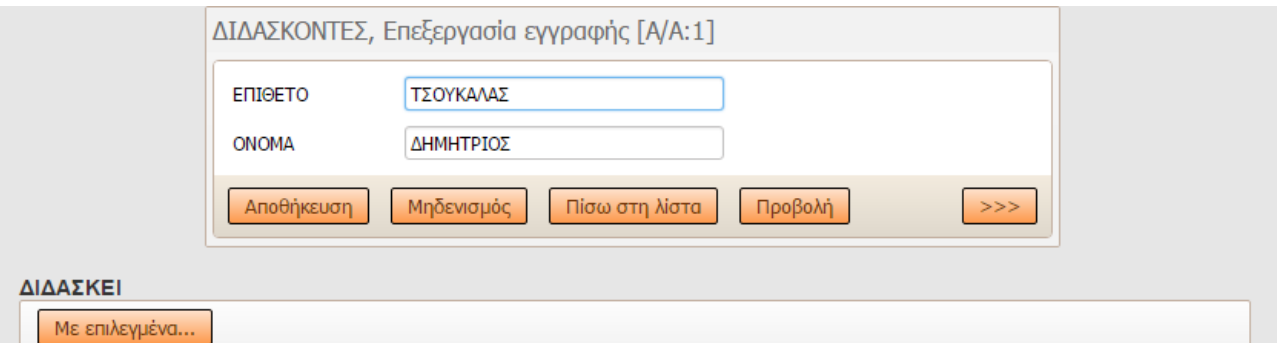

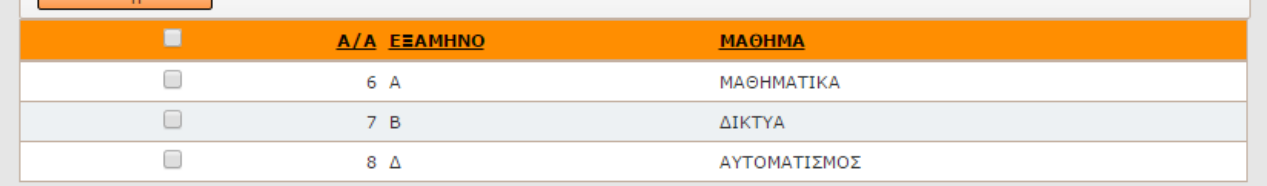

**Εικόνα 16**

Με την δεύτερη επιλογή ο διαχειριστής μπορεί να επεξεργαστεί άμεσα τα στοιχεία ενός καθηγητή ( **Εικόνα 17**).

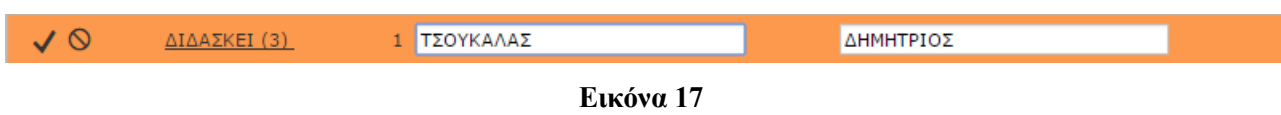
Τέλος με την τρίτη επιλογή εμφανίζεται η παρακάτω οθόνη όπου μας δίνεται η δυνατότητα να προβάλουμε τα στοιχεία ενός καθηγήτη και αν χρειαστεί να τροποποιήσουμε (επεξεργαστούμε) τα στοιχεία του μας δίνεται η επιλογή από το μενού της σελίδας ( **Εικόνα 18** ).

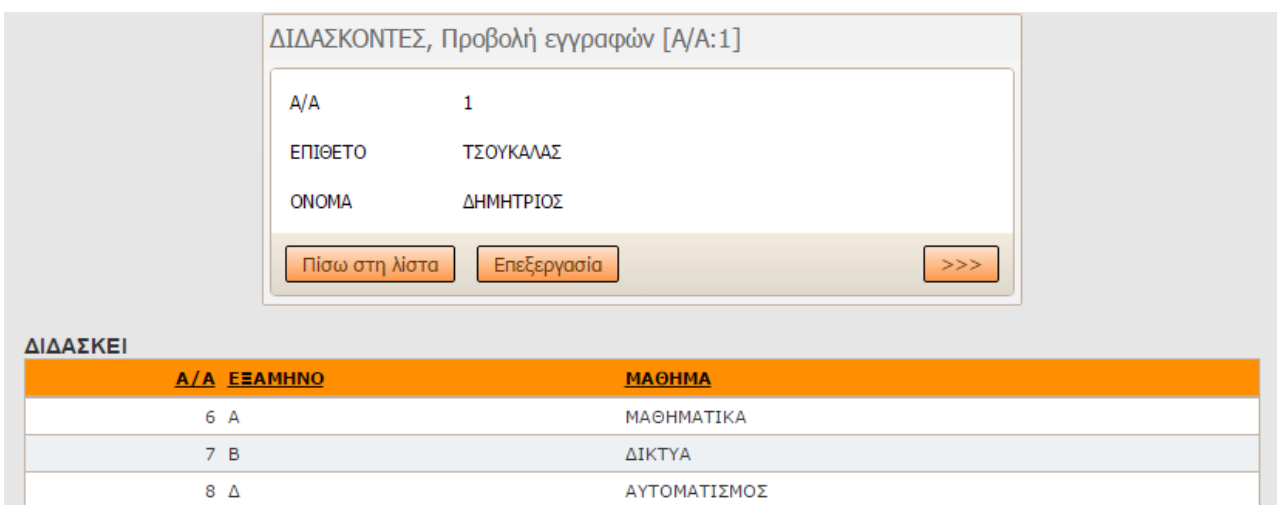

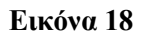

Γ) Διαγραφή ενός ή πολλών καθηγητών από την βάση δεδομένων.

Για να μπορέσει ο διαχειριστής να διαγράψει την εγγραφή ενός καθηγητή, επιλέγει από τη λίστα των εμφανιζομένων ονομάτων των καθηγητών το παρακάτω εικονίδιο:

που βρίσκεται αριστερά από κάθε όνομα και από την επιλογή ΜΕ ΕΠΙΛΕΓΜΕΝΑ επιλέγει Διαγραφή ( **Εικόνα 19** ).

| $\alpha$<br>αναζήτηση | $\color{red}\blacktriangledown$                                   |               |                         |                                        |                                             |  |  |  |
|-----------------------|-------------------------------------------------------------------|---------------|-------------------------|----------------------------------------|---------------------------------------------|--|--|--|
| ΣΠΟΥΔΑΣΤΕΣ            | Εισαγωγή                                                          | Εισαγωγή νέας | Με επιλεγμένα           | Περισσότερα                            |                                             |  |  |  |
| ΔΙΔΑΣΚΟΝΤΕΣ           | Εύρεση λεπτομερειών: 8                                            |               | Επεξεργασία<br>Διαγραφή | Σελίδα 1 Από 1 Εγγραφές ανά σελίδα: 20 |                                             |  |  |  |
| ΑΙΘΟΥΣΕΣ              | О                                                                 |               | Εξαγωγή                 | A/A ENIOETO                            | <b>ONOMA</b>                                |  |  |  |
| ΔΕΣΜΕΥΜΕΝΕΣ ΑΙΘΟΥΣΕΣ  | $\mathscr{P} \mathscr{Q} \mathscr{D}$<br>$\overline{\mathcal{L}}$ | ΔΙΔΑΣΚΕΙ (3)  | Εκτύπωση                | 1 ΤΣΟΥΚΑΛΑΣ                            | ΔΗΜΗΤΡΙΟΣ                                   |  |  |  |
|                       | 00 D<br>$\Box$                                                    | ΔΙΔΑΣΚΕΙ (2)  |                         | 2 ΠΑΠΑΛΑΜΠΡΟΣ                          | ΝΙΚΟΛΑΟΣ                                    |  |  |  |
| ΥΛΙΚΑ / ΑΙΘΟΥΣΑ       | $\mathscr{P} \mathscr{Q} \mathscr{D}$<br>$\Box$                   | ΔΙΔΑΣΚΕΙ (1)  |                         | 3 ΓΕΩΡΓΑΚΟΠΟΥΛΟΣ                       | ΙΩΑΝΝΗΣ                                     |  |  |  |
|                       | 00 D<br>$\Box$                                                    | ΔΙΔΑΣΚΕΙ (1)  |                         | 4 ΠΑΡΘΕΝΙΟΥ                            | ΠΕΡΙΚΛΗΣ                                    |  |  |  |
|                       | $\mathscr{P} \mathscr{Q} \mathscr{D}$<br>$\Box$                   | ΔΙΔΑΣΚΕΙ      |                         | 5 ZIKOY                                | <b>ANNA</b>                                 |  |  |  |
|                       | 00 D<br>O                                                         | ΔΙΔΑΣΚΕΙ      |                         | 6 ΒΟΥΛΓΑΡΗΣ                            | ΠΑΝΤΕΛΗΣ                                    |  |  |  |
|                       | $\mathscr{P} \mathscr{Q} \mathscr{D}$<br>$\Box$                   | ΔΙΔΑΣΚΕΙ      |                         | 7 ПРОКОПН                              | MAPIA                                       |  |  |  |
|                       | 00 D<br>$\Box$                                                    | ΔΙΔΑΣΚΕΙ      |                         | 8 ΠΕΤΑΛΟΥΔΑ                            | <b>BAFIA</b>                                |  |  |  |
|                       | Εύρεση λεπτομερειών: 8                                            |               |                         |                                        | Σελίδα 1 Από 1 Εγγραφές ανά σελίδα: 20<br>▼ |  |  |  |

**Εικόνα 19**

Δ) Εξαγωγή ή εκτύπωση στοιχείων ενός καθηγητή ή μιας ομάδας καθηγητών.

Αφού έχουμε επιλέξει τον καθηγητή ή μια ομάδα καθηγητών από το μενού επιλέγουμε Εξαγωγή ή Εκτύπωση ( **Εικόνα 19** ) και εξάγουμε τα επιλεγμένα στοιχεία σε xls ή word ή εκτελούμε την διαδικασία της εκτύπωσης.

Ε) Αναζήτηση ενός καθηγητή ή μιας ομάδας καθηγητών με βάση κριτηρίων.

Πάνω από το MENU που βρίσκεται αριστερά υπάρχει η περιοχή αναζήτησης όπως φαίνεται στην παρακάτω εικόνα ( **Εικόνα 20** ).

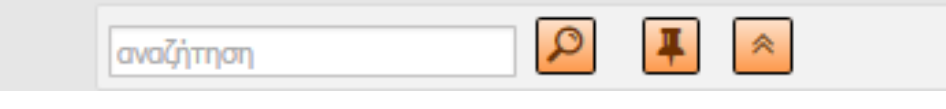

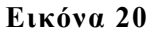

Στην περιοχή αναζήτηση ο χρήστης μπορεί να γράψει μία πληροφορία όπως το όνομα ή το επίθετο του καθηγητή και στη συνέχεια να επιλέξει το εικονίδιο που βρίσκεται αριστερά:

και έπειτα θα εμφανιστούν τα σχετικά με την αναζήτηση αποτελέσματα.

Επιπλέον ο χρήστης έχει την δυνατότητα σύνθετης αναζήτησης είτε επιλέγοντας το παρακάτω εικονίδιο και προσθέτοντας τα κατάλληλα κριτήρια κάτω από το μενού ( **Εικόνα 21α** ), είτε από την επιλογή Περισσότερα και επιλέγοντας Εύρεση για προχωρημένους ( **Εικόνα 21β** ) συμπληρώνοτας όλα ή κάποια από τα πεδία που τον ενδιαφέρουν και να επιλέξει ΕΥΡΕΣΗ και τα αποτελέσματα να εμφανιστούν στην οθόνη:

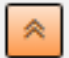

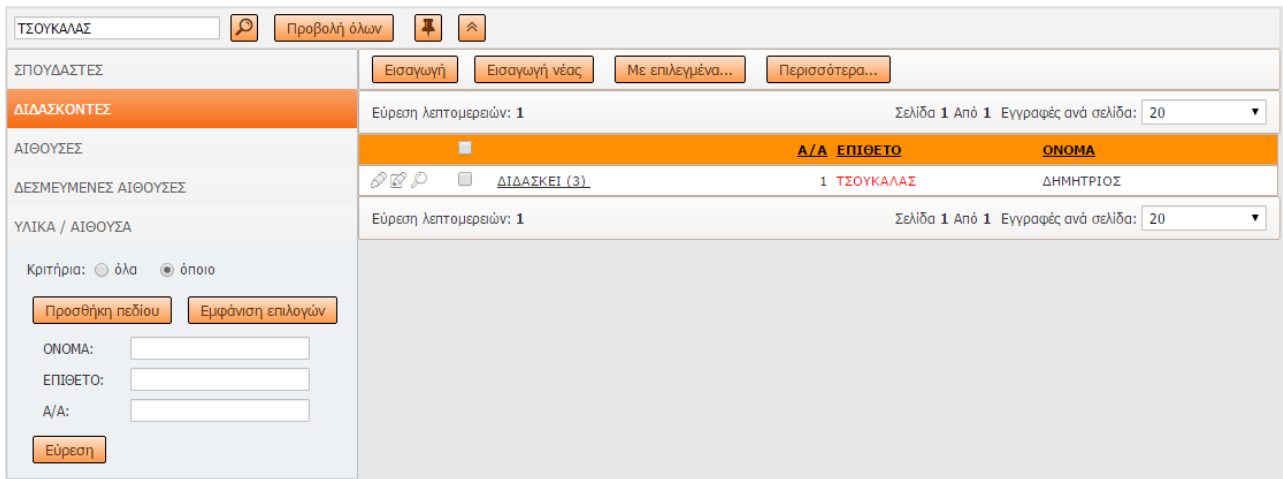

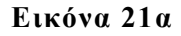

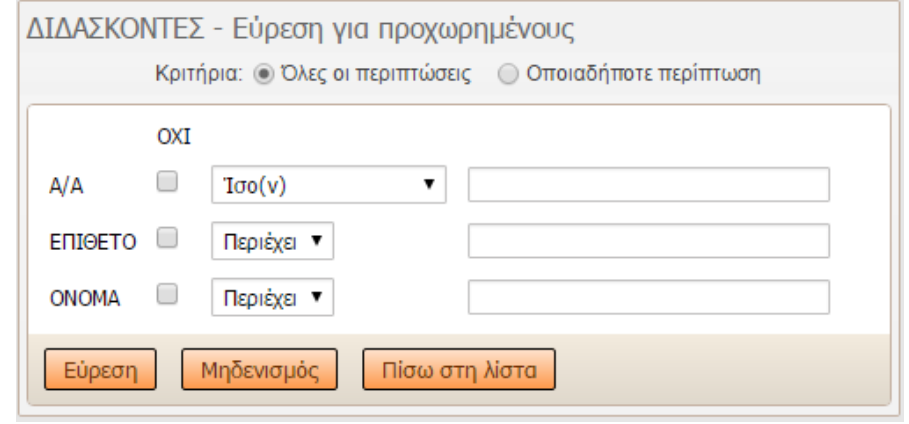

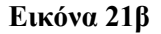

**III.** Επιλέγοντας από την αρχική σελίδα την επιλογή ΑΙΘΟΥΣΕΣ ( **Εικόνα 2**) της παραγράφου 3.1 μας εμφανίζεται η παρακάτω σελίδα ( **Εικόνα 22** ) όπου το MENU επιλογών παραμένει σταθερά στα αριστερά της σελίδας ώστε ο διαχειριστής να έχει άμεση πρόσβαση στις επιλογές του MENU.

Στην σελίδα που αφορά τις αίθουσες παρατηρούμε ότι δεξιά από το MENU και στο μέσον της σελίδας εμφανίζεται μια λίστα που αφορά τις εγγεγραμμένες αίθουσες με στήλες :

Α/Α, ΠΕΡΙΓΡΑΦΗ, ΑΙΘ. Ή ΕΡΓΑΣΤ. καθώς επίσης και δύο χαρακτηριστικά [ΔΕΣΜΕΥΣΗ](http://www.teispartis.eu/resrv_aith_list.php?mastertable=aithouses&masterkey1=1)  [ΑΙΘΟΥΣΑΣ](http://www.teispartis.eu/resrv_aith_list.php?mastertable=aithouses&masterkey1=1) (αριθμός) και [ΥΛΙΚΑ ΑΙΘΟΥΣΑΣ](http://www.teispartis.eu/ylika_aith_list.php?mastertable=aithouses&masterkey1=1) (αριθμός) όπου N = αριθμός Δέσμευσης αίθουσας και αριθμός Υλικών αίθουσας αντίστοιχα.

Ο Διαχειριστής έχει την δυνατότητα να :

Α) Εισάγει ( Προσθέσει ) νέα αίθουσα στην βάση δεδομένων

Β) Τροποποιήσει ( Επεξεργαστεί ) τα στοιχεία μιας αίθουσας

Γ) Διαγράψει μία αίθουσα από την βάση δεδομένων

Δ) Αναζητήσει μία αίθουσα ή μία ομάδα αιθουσών με βάση κριτηρίων, που εμφανίζονται αριστερά και κάτω από το MENU επιλογών

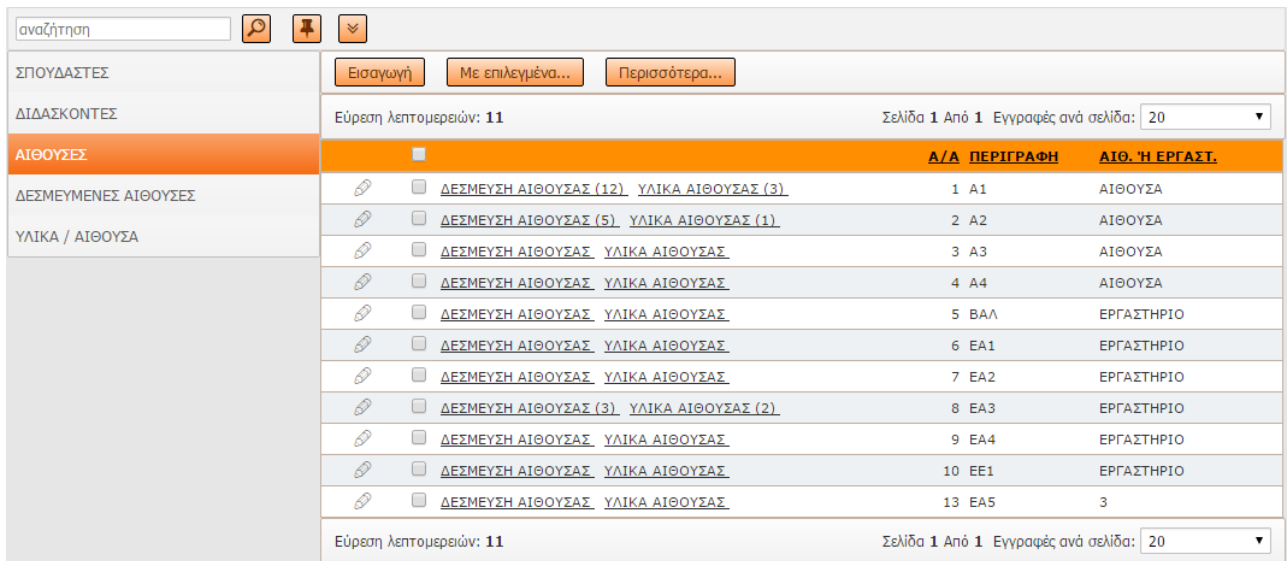

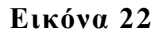

Ας δούμε τις λειτουργίες μία προς μία

Α) Εισαγωγή νέας αίθουσας στην βάση δεδομένων.

Επιλέγοντας Εισαγωγή ( **Εικόνα 22** ) εμφανίζεται ένα αναδυόμενο παράθυρο μέσα από την υπάρχουσα σελίδα όπου μας δίνεται η δυνατότητα να εισάγουμε τα απαραίτητα στοιχεία της αίθουσας ( **Εικόνα 23** ) συμπληρώνοντας τα πεδία : ΠΕΡΙΓΡΑΦΗ και ΑΙΘ. Ή ΕΡΓΑΣΤ. .

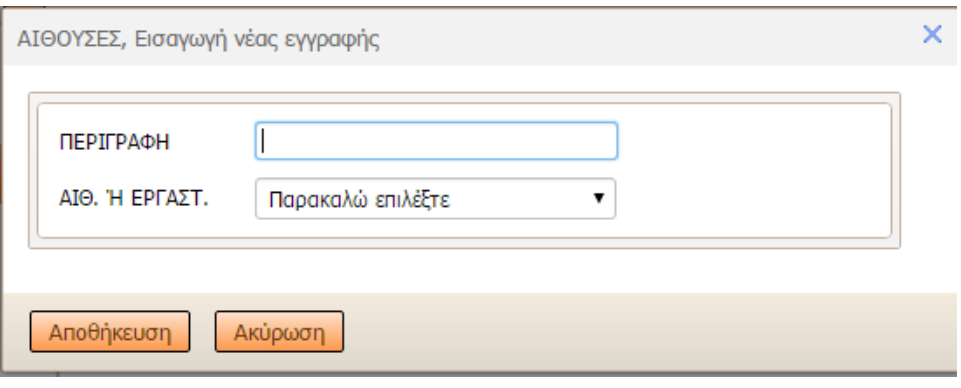

**Εικόνα 23**

Επιλέγοντας Αποθήκευση αποθηκεύονται τα δεδομένα στην βάση δεδομένων και συγκεκριμένα στον πίνακα aithoyses όπως έχει περιγραφεί στο 2.2.2 Σχεδιασμός της Βάσης Δεδομένων.

Αν ο χρήστης επιλέξει Ακύρωση η διαδικασία εισαγωγής ακυρώνεται και ο διαχειριστής επιστρέφει στη οθόνη λίστας αιθουσών ( **Εικόνα 22** ).

Πρέπει να αναφερθεί ότι κάθε αίθουσα δεσμεύεται από κάποιο Διδάσκοντα για διδασκαλία καθώς και από Σπουδαστές που παρακολουθούν-συμμετέχουν σε κάποια διδασκαλία.

Έτσι αν επιλέξουμε για κάποια αίθουσα ΔΕΣΜΕΥΣΗ ΑΙΘΟΥΣΑΣ θα εμφανιστεί η παρακάτω οθόνη ( **Εικόνα 24** ) όπου αντίστοιχα καταχωρούμε ΔΙΔΑΣΚΟΝΤΕΣ ΑΝΑ ΑΙΘΟΥΣΑ καθώς και ΣΠΟΥΔΑΣΤΕΣ ΑΝΑ ΑΙΘΟΥΣΑ σύμφωνα με τις ίδιες οδηγίες καταχώρησης – εισαγωγής που έχουν αναφερθεί παραπάνω.

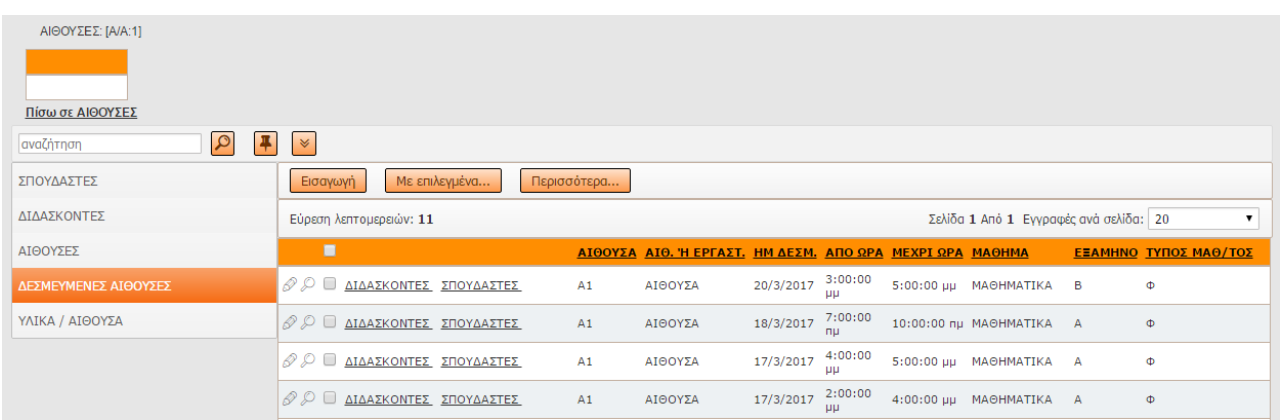

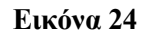

Β) Τροποποίηση ( Επεξεργασία ) στοιχείων μιας αίθουσας.

Για να μπορέσει ο διαχειριστής να Τροποποιήσει ( Επεξεργαστεί ) τα στοιχεία μιας αίθουσας, επιλέγει από τη λίστα των εμφανιζομένων ονομάτων των αιθουσών το παρακάτω εικονίδιο, το οποίο βρίσκεται αριστερά από κάθε γραμμή στοιχείων αίθουσας ( **Εικόνα 25** ).

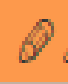

Επιλέγοντας εμφανίζεται ένα αναδυόμενο παράθυρο μέσα από την υπάρχουσα σελίδα όπου μας δίνεται η δυνατότητα να τροποποιήσουμε – επεξεργαστούμε τα εμφανιζόμενα στοιχεία μιας αίθουσας ( **Εικόνα 26** ) .

| $\alpha$<br>αναζήτηση | <b>V</b>                                                |                                             |
|-----------------------|---------------------------------------------------------|---------------------------------------------|
| ΣΠΟΥΔΑΣΤΕΣ            | Με επιλεγμένα<br>Περισσότερα<br>Εισαγωγή                |                                             |
| ΔΙΔΑΣΚΟΝΤΕΣ           | Εύρεση λεπτομερειών: 11                                 | Σελίδα 1 Από 1 Εγγραφές ανά σελίδα: 20<br>▼ |
| ΑΙΘΟΥΣΕΣ              | п                                                       | <b>A/A ПЕРІГРАФН</b><br>ΑΙΘ. Ή ΕΡΓΑΣΤ.      |
| ΔΕΣΜΕΥΜΕΝΕΣ ΑΙΘΟΥΣΕΣ  | D<br>$\Box$<br>ΔΕΣΜΕΥΣΗ ΑΙΘΟΥΣΑΣ (7) ΥΛΙΚΑ ΑΙΘΟΥΣΑΣ (3) | 1A1<br>ΑΙΘΟΥΣΑ                              |
|                       | D<br>ΔΕΣΜΕΥΣΗ ΑΙΘΟΥΣΑΣ (4) ΥΛΙΚΑ ΑΙΘΟΥΣΑΣ (1)           | 2 A <sub>2</sub><br>ΑΙΘΟΥΣΑ                 |
| ΥΛΙΚΑ / ΑΙΘΟΥΣΑ       | D<br>ΔΕΣΜΕΥΣΗ ΑΙΘΟΥΣΑΣ ΥΛΙΚΑ ΑΙΘΟΥΣΑΣ                   | 3 A <sub>3</sub><br>ΑΙΘΟΥΣΑ                 |
|                       | D<br>ΔΕΣΜΕΥΣΗ ΑΙΘΟΥΣΑΣ ΥΛΙΚΑ ΑΙΘΟΥΣΑΣ<br>U              | 4AA<br>ΑΙΘΟΥΣΑ                              |
|                       | D<br>ΔΕΣΜΕΥΣΗ ΑΙΘΟΥΣΑΣ ΥΛΙΚΑ ΑΙΘΟΥΣΑΣ<br>$\Box$         | 5 BAA<br>ΕΡΓΑΣΤΗΡΙΟ                         |
|                       | O<br><u>Ο ΔΕΣΜΕΥΣΗ ΑΙΘΟΥΣΑΣ ΥΛΙΚΑ ΑΙΘΟΥΣΑΣ</u>          | 6 EA1<br>ΕΡΓΑΣΤΗΡΙΟ                         |
|                       | D<br>$\Box$<br>ΔΕΣΜΕΥΣΗ ΑΙΘΟΥΣΑΣ ΥΛΙΚΑ ΑΙΘΟΥΣΑΣ         | 7 EA2<br>ΕΡΓΑΣΤΗΡΙΟ                         |
|                       | D<br>U<br>ΔΕΣΜΕΥΣΗ ΑΙΘΟΥΣΑΣ (3) ΥΛΙΚΑ ΑΙΘΟΥΣΑΣ (2)      | 8 EA3<br>ΕΡΓΑΣΤΗΡΙΟ                         |
|                       | D<br>ΔΕΣΜΕΥΣΗ ΑΙΘΟΥΣΑΣ ΥΛΙΚΑ ΑΙΘΟΥΣΑΣ<br>$\Box$         | 9 EA4<br>ΕΡΓΑΣΤΗΡΙΟ                         |
|                       | D<br>$\Box$<br>ΔΕΣΜΕΥΣΗ ΑΙΘΟΥΣΑΣ ΥΛΙΚΑ ΑΙΘΟΥΣΑΣ         | 10 EE1<br>ΕΡΓΑΣΤΗΡΙΟ                        |
|                       | D<br>ΔΕΣΜΕΥΣΗ ΑΙΘΟΥΣΑΣ ΥΛΙΚΑ ΑΙΘΟΥΣΑΣ<br>$\Box$         | 3<br>13 EA5                                 |
|                       | Εύρεση λεπτομερειών: 11                                 | Σελίδα 1 Από 1 Εγγραφές ανά σελίδα: 20<br>▼ |

**Εικόνα 25**

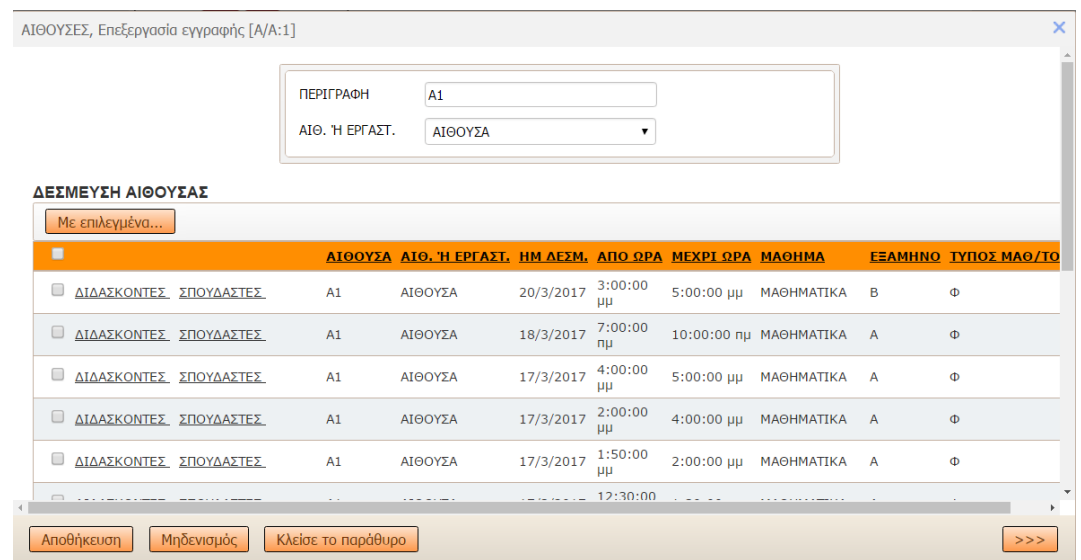

**Εικόνα 26**

Γ) Διαγραφή μιας ή πολλών αιθουσών από την βάση δεδομένων.

Για να μπορέσει ο διαχειριστής να διαγράψει την εγγραφή μιας αίθουσας, επιλέγει από την λίστα των εμφανιζομένων ονομάτων των αιθουσών το παρακάτω εικονίδιο:

που βρίσκεται αριστερά από κάθε όνομα και από την επιλογή ΜΕ ΕΠΙΛΕΓΜΕΝΑ επιλέγει Διαγραφή ( **Εικόνα 27** ).

| $\mathbf{\Omega}$<br>αναζήτηση | $\checkmark$                                              |                                        |                |
|--------------------------------|-----------------------------------------------------------|----------------------------------------|----------------|
| ΣΠΟΥΔΑΣΤΕΣ                     | Με επιλεγμένα<br>Περισσότερα<br>Εισαγωγή                  |                                        |                |
| ΛΙΛΑΣΚΟΝΤΕΣ                    | Διαγραφή<br>Εύρεση λεπτομερέπον: 11                       | Σελίδα 1 Από 1 Εγγραφές ανά σελίδα: 20 |                |
| ΑΙΘΟΥΣΕΣ                       | О                                                         | <u>А/А ПЕРІГРАФН</u>                   | ΑΙΘ. Ή ΕΡΓΑΣΤ. |
| ΔΕΣΜΕΥΜΕΝΕΣ ΑΙΘΟΥΣΕΣ           | D.<br>ΔΕΣΜΕΥΣΗ ΑΙΘΟΥΣΑΣ (11) ΥΛΙΚΑ ΑΙΘΟΥΣΑΣ (3)           | $1 \overline{A1}$                      | ΑΙΘΟΥΣΑ        |
| ΥΛΙΚΑ / ΑΙΘΟΥΣΑ                | $\mathscr{D}$<br>ΔΕΣΜΕΥΣΗ ΑΙΘΟΥΣΑΣ (5) ΥΛΙΚΑ ΑΙΘΟΥΣΑΣ (1) | 2 A <sub>2</sub>                       | ΑΙΘΟΥΣΑ        |
|                                | R)<br>ΔΕΣΜΕΥΣΗ ΑΙΘΟΥΣΑΣ ΥΛΙΚΑ ΑΙΘΟΥΣΑΣ                    | 3 A <sub>3</sub>                       | ΑΙΘΟΥΣΑ        |
|                                | $\mathscr{D}$<br>ΔΕΣΜΕΥΣΗ ΑΙΘΟΥΣΑΣ ΥΛΙΚΑ ΑΙΘΟΥΣΑΣ         | 4 A4                                   | ΑΙΘΟΥΣΑ        |
|                                | P)<br>ΔΕΣΜΕΥΣΗ ΑΙΘΟΥΣΑΣ ΥΛΙΚΑ ΑΙΘΟΥΣΑΣ                    | 5 BAA                                  | ΕΡΓΑΣΤΗΡΙΟ     |
|                                | $\mathscr{D}$<br>ΔΕΣΜΕΥΣΗ ΑΙΘΟΥΣΑΣ ΥΛΙΚΑ ΑΙΘΟΥΣΑΣ         | 6 EA1                                  | ΕΡΓΑΣΤΗΡΙΟ     |
|                                | ß<br>ΔΕΣΜΕΥΣΗ ΑΙΘΟΥΣΑΣ ΥΛΙΚΑ ΑΙΘΟΥΣΑΣ                     | 7 EA2                                  | ΕΡΓΑΣΤΗΡΙΟ     |

**Εικόνα 27**

Δ) Αναζήτηση μιας αίθουσας ή μίας ομάδας αιθουσών με βάση κριτηρίων.

Πάνω από το MENU που βρίσκεται αριστερά υπάρχει η περιοχή αναζήτησης όπως στην παρακάτω εικόνα ( **Εικόνα 28** ).

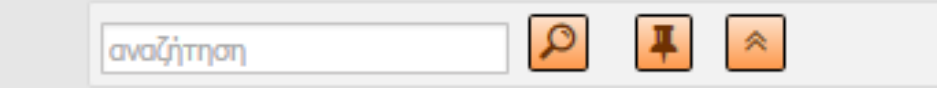

**Εικόνα 28**

Στην περιοχή αναζήτηση ο χρήστης μπορεί να γράψει μία πληροφορία όπως τον Α/Α ή την ΑΙΘ. ή ΕΡΓΑΣΤΗΡΙΟ ή την ΠΕΡΙΓΡΑΦΉ της αίθουσας και στην συνέχεια να επιλέξει το εικονίδιο που βρίσκεται αριστερά:

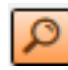

και έπειτα θα εμφανιστούν τα σχετικά με την αναζήτηση αποτελέσματα.

ΔΙΑΔΙΚΤΥΑΚΟ ΣΥΣΤΗΜΑ ΔΙΑΧΕΙΡΗΣΗΣ ΑΙΘΟΥΣΩΝ ΚΑΙ ΜΕΣΩΝ ΔΙΔΑΣΚΑΛΙΑΣ ΕΝΟΣ ΤΜΗΜΑΤΟΣ Επιπλέον ο χρήστης έχει την δυνατότητα σύνθετης αναζήτησης επιλέγοντας το παρακάτω εικονίδιο και προσθέτοντας τα κατάλληλα κριτήρια κάτω από το μενού, είτε από την επιλογή Περισσότερα και επιλέγοντας Εύρεση για προχωρημένους ( **Εικόνα 29** ) συμπληρώνοντας όλα ή κάποια από τα πεδία που τον ενδιαφέρουν και να επιλέξει ΕΥΡΕΣΗ και τα αποτελέσματα να εμφανιστούν στην οθόνη:

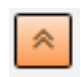

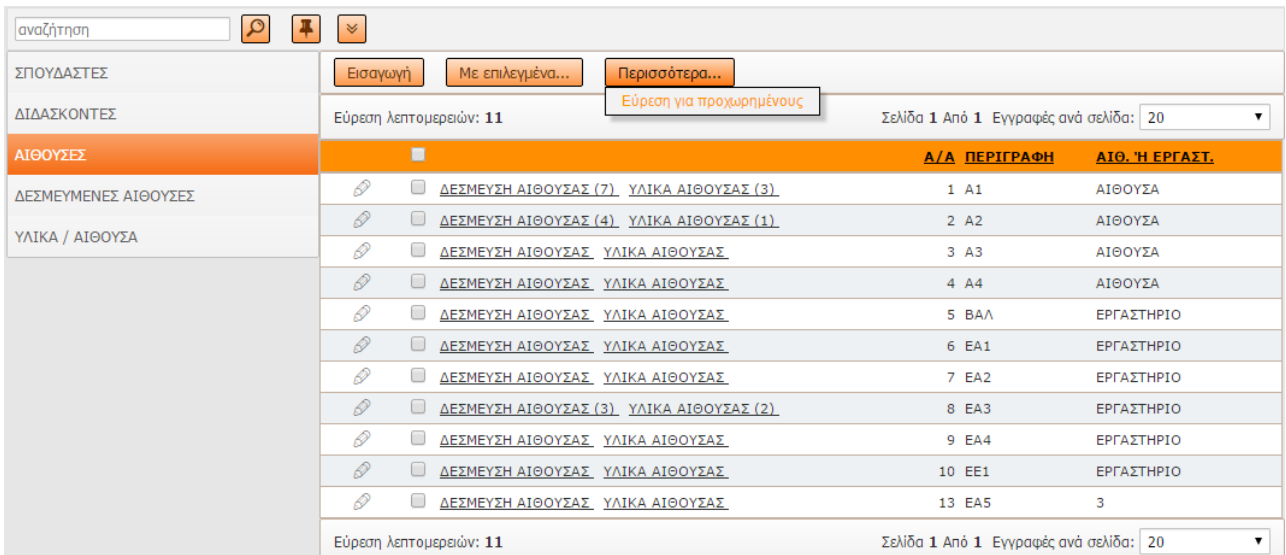

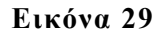

**IV.** Επιλέγοντας από την αρχική σελίδα την επιλογή ΔΕΣΜΕΥΜΕΝΕΣ ΑΙΘΟΥΣΕΣ ( **Εικόνα 2** ) της παραγράφου 3.1 μας εμφανίζεται η παρακάτω σελίδα ( **Εικόνα 30** ) όπου το MENU επιλογών παραμένει σταθερά στα αριστερά της σελίδας ώστε ο διαχειριστής να έχει άμεση πρόσβαση στις επιλογές του MENU**.**

Στην σελίδα που αφορά τις Δεσμευμένες αίθουσες παρατηρούμε ότι δεξιά από το MENU και στο μέσον της σελίδας εμφανίζεται μια λίστα που αφορά τις εγγεγραμμένες Δεσμευμένες αίθουσες με στήλες : ΑΙΘΟΥΣΑ, ΑΙΘ. Ή ΕΡΓΑΣΤ., ΗΜ ΔΕΣΜ., ΑΠΟ ΩΡΑ , ΜΕΧΡΙ ΩΡΑ , ΜΑΘΗΜΑ, ΕΞΑΜΗΝΟ, ΤΥΠΟΣ ΜΑΘΗΜΑΤΟΣ καθώς επίσης και δύο χαρακτηριστικά: ΔΙΔΑΣΚΟΝΤΕΣ ΑΝΑ ΑΙΘΟΥΣΑ (αριθμός) και ΣΠΟΥΔΑΣΤΕΣ ΑΝΑ ΑΙΘΟΥΣΑ (αριθμός)

όπου N = αριθμός Διδάσκοντες ανά αίθουσα και αριθμός Σπουδαστές ανά αίθουσα αντίστοιχα.

Ο Διαχειριστής έχει την δυνατότητα να :

Α) Εισάγει (Προσθέσει) νέα Δεσμευμένη αίθουσα στην βάση δεδομένων

ΔΙΑΔΙΚΤΥΑΚΟ ΣΥΣΤΗΜΑ ΔΙΑΧΕΙΡΗΣΗΣ ΑΙΘΟΥΣΩΝ ΚΑΙ ΜΕΣΩΝ ΔΙΔΑΣΚΑΛΙΑΣ ΕΝΟΣ ΤΜΗΜΑΤΟΣ Β) Τροποποιήσει (Επεξεργαστεί) ή να προβάλει τα στοιχεία μιας Δεσμευμένη αίθουσας Γ) Διαγράψει μία Δεσμευμένη αίθουσα από την βάση δεδομένων

Δ) Αναζητήσει μία Δεσμευμένη αίθουσα ή μία ομάδα Δεσμευμένων αιθουσών με βάση κριτηρίων που εμφανίζονται αριστερά και κάτω από το MENU επιλογών

| $\alpha$<br>$\frac{1}{2}$<br>αναζήτηση | $\vert \times$                                                |                                             |                                 |           |                            |                          |                          |                |                       |
|----------------------------------------|---------------------------------------------------------------|---------------------------------------------|---------------------------------|-----------|----------------------------|--------------------------|--------------------------|----------------|-----------------------|
| ΣΠΟΥΔΑΣΤΕΣ                             | Με επιλεγμένα<br>Εισαγωγή                                     | Περισσότερα                                 |                                 |           |                            |                          |                          |                |                       |
| ΔΙΔΑΣΚΟΝΤΕΣ                            | Εύρεση λεπτομερειών: 14                                       | Σελίδα 1 Από 1 Εγγραφές ανά σελίδα: 20<br>▼ |                                 |           |                            |                          |                          |                |                       |
| ΑΙΘΟΥΣΕΣ                               | □                                                             |                                             | ΑΙΘΟΥΣΑ ΑΙΘ. Ή ΕΡΓΑΣΤ. ΗΜ ΔΕΣΜ. |           |                            | ΑΠΟ ΩΡΑ ΜΕΧΡΙ ΩΡΑ ΜΑΘΗΜΑ |                          |                | ΕΞΑΜΗΝΟ ΤΥΠΟΣ ΜΑΘ/ΤΟΣ |
| ΔΕΣΜΕΥΜΕΝΕΣ ΑΙΘΟΥΣΕΣ                   | $\mathcal{O}$ $\Box$ ΔΙΔΑΣΚΟΝΤΕΣ (1) ΣΠΟΥΔΑΣΤΕΣ (2) Α1        |                                             | ΑΙΘΟΥΣΑ                         | 20/3/2017 | 3:00:00<br>μμ              |                          | 5:00:00 µµ MA©HMATIKA    | B              | $\Phi$                |
| ΥΛΙΚΑ / ΑΙΘΟΥΣΑ                        | © © ΔΙΔΑΣΚΟΝΤΕΣ ΣΠΟΥΔΑΣΤΕΣ                                    | A1                                          | ΑΙΘΟΥΣΑ                         | 18/3/2017 | 8:00:00<br>nu              |                          | 10:00:00 nµ MAOHMATIKA   | $\overline{A}$ | $\Phi$                |
|                                        | <b><i><i>A</i></i></b> <i>D</i> <b>ailazkontez ΣΠΟΥΔΑΣΤΕΣ</b> | A1                                          | ΑΙΘΟΥΣΑ                         | 17/3/2017 | 4:00:00<br>μμ              |                          | 5:00:00 µµ МАӨНМАТІКА    | A              | $\Phi$                |
|                                        | <b><i>Δ</i></b> <i>Ο</i> <b>ΔΙΔΑΣΚΟΝΤΕΣ ΣΠΟΥΔΑΣΤΕΣ</b>        | EA3                                         | ΕΡΓΑΣΤΗΡΙΟ                      | 15/3/2017 | 2:00:00<br><b>UU</b>       | 4:00:00 μμ ΔΙΚΤΥΑ        |                          |                | E                     |
|                                        | <b><i>Θ Ο</i></b> ΔΙΔΑΣΚΟΝΤΕΣ ΣΠΟΥΔΑΣΤΕΣ                      | A1                                          | ΑΙΘΟΥΣΑ                         | 15/3/2017 | 10:00:00<br>n <sub>H</sub> |                          | 12:00:00 µµ МАӨНМАТІКА   | $\overline{A}$ | $\Phi$                |
|                                        | <b>8 Ο ΔΙΔΑΣΚΟΝΤΕΣ ΣΠΟΥΔΑΣΤΕΣ</b>                             | EA3                                         | ΕΡΓΑΣΤΗΡΙΟ                      | 14/3/2017 | 4:00:00<br>μμ              | 6:00:00 μμ ΔΙΚΤΥΑ        |                          | z              | $\Phi$                |
|                                        | 12 D<br><b>Ο ΔΙΔΑΣΚΟΝΤΕΣ ΣΠΟΥΔΑΣΤΕΣ</b>                       | A2                                          | ΑΙΘΟΥΣΑ                         | 6/3/2017  | 10:00:00<br>nu             |                          | 12:00:00 µµ MA©HMATIKA A |                | $\Phi$                |

**Εικόνα 30**

Ας δούμε τις λειτουργίες μία προς μία

Α) Εισαγωγή νέας Δεσμευμένης αίθουσας στην βάση δεδομένων.

Επιλέγοντας Εισαγωγή ( **Εικόνα 30** ) εμφανίζεται ένα αναδυόμενο παράθυρο μέσα από την υπάρχουσα σελίδα όπου μας δίνεται η δυνατότητα να εισάγουμε τα απαραίτητα στοιχεία της αίθουσας ( **Εικόνα 31** ) εισάγοντας τα πεδία : ΑΙΘΟΥΣΑ, ΑΙΘ. Ή ΕΡΓΑΣΤ., ΗΜ ΔΕΣΜ., ΑΠΟ ΩΡΑ , ΜΕΧΡΙ ΩΡΑ, ΜΑΘΗΜΑ, ΕΞΑΜΗΝΟ , ΤΥΠΟΣ ΜΑΘΗΜΑΤΟΣ.

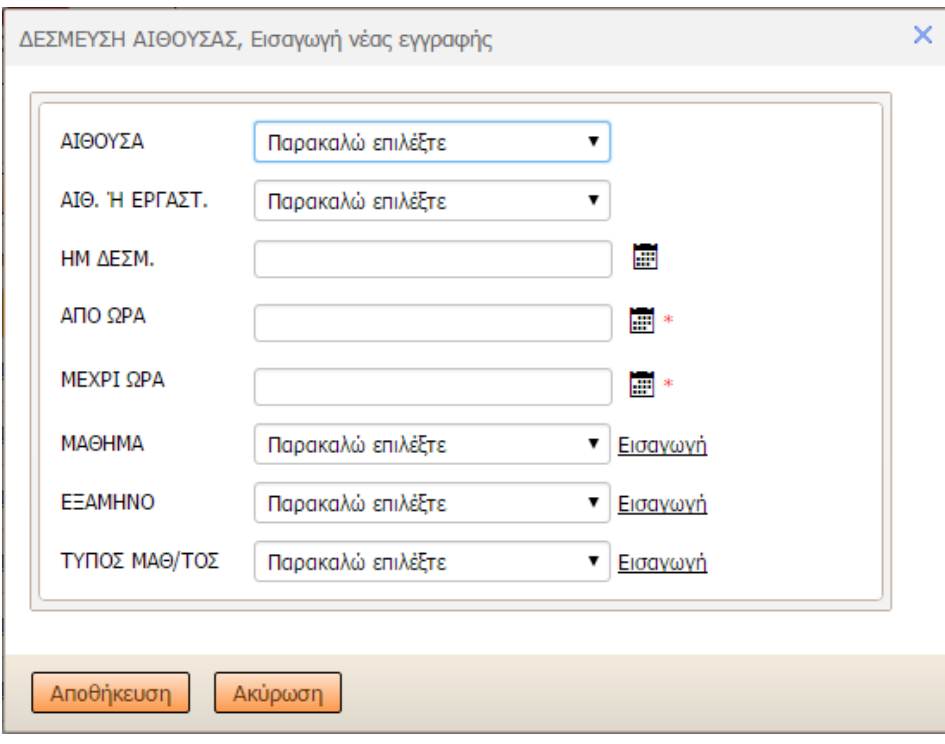

### **Εικόνα 31**

Επιλέγοντας Αποθήκευση αποθηκεύονται στη βάση δεδομένων και συγκεκριμένα στον πίνακα resrv\_aith όπως έχει περιγραφεί στο 2.2.2 Σχεδιασμός της Βάσης Δεδομένων.

Αν ο χρήστης επιλέξει Ακύρωση η διαδικασία εισαγωγής ακυρώνεται και ο διαχειριστής επιστρέφει στην οθόνη με την λίστας των Δεσμευμένων Αίθουσων ( **Εικόνα 30** ).

Πρέπει να αναφερθεί ότι κάθε αίθουσα δεσμεύεται από κάποιο Διδάσκοντα για διδασκαλία καθώς και από Σπουδαστές που παρακολουθούν-συμμετέχουν σε κάποια διδασκαλία. Η διαδικασία εισαγωγής ΔΙΔΑΣΚΟΝΤΕΣ ΑΝΑ ΑΙΘΟΥΣΑ και ΣΠΟΥΔΑΣΤΕΣ ΑΝΑ ΑΙΘΟΥΣΑ ακολουθούν την ιδία μεθοδολογία εισαγωγής όπως έχει αναφερθεί σε προηγούμενες παραγράφους.

Β) Τροποποίηση ( Επεξεργασία ) και προβολή των στοιχείων μιας Δεσμευμένης αίθουσας.

Για να μπορέσει ο διαχειριστής να Τροποποιήσει ( Επεξεργαστεί ) ή να προβάλει τα στοιχεία μιας Δεσμευμένης αίθουσας, επιλέγει από την λίστα των εμφανιζομένων ονομάτων των Δεσμευμένης αίθουσας μια από τις παρακατω επιλογές:

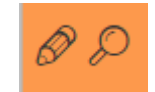

Με την πρώτη επιλογή που βρίσκεται αριστερά από κάθε γραμμή στοιχείων αίθουσας ( **Εικόνα 30** ) εμφανίζεται ένα αναδυόμενο παράθυρο μέσα από την υπάρχουσα σελίδα όπου μας δίνεται η δυνατότητα να τροποποιήσουμε – επεξεργαστούμε τα εμφανιζόμενα στοιχεία μιας Δεσμευμένης αίθουσας ( **Εικόνα 31**).

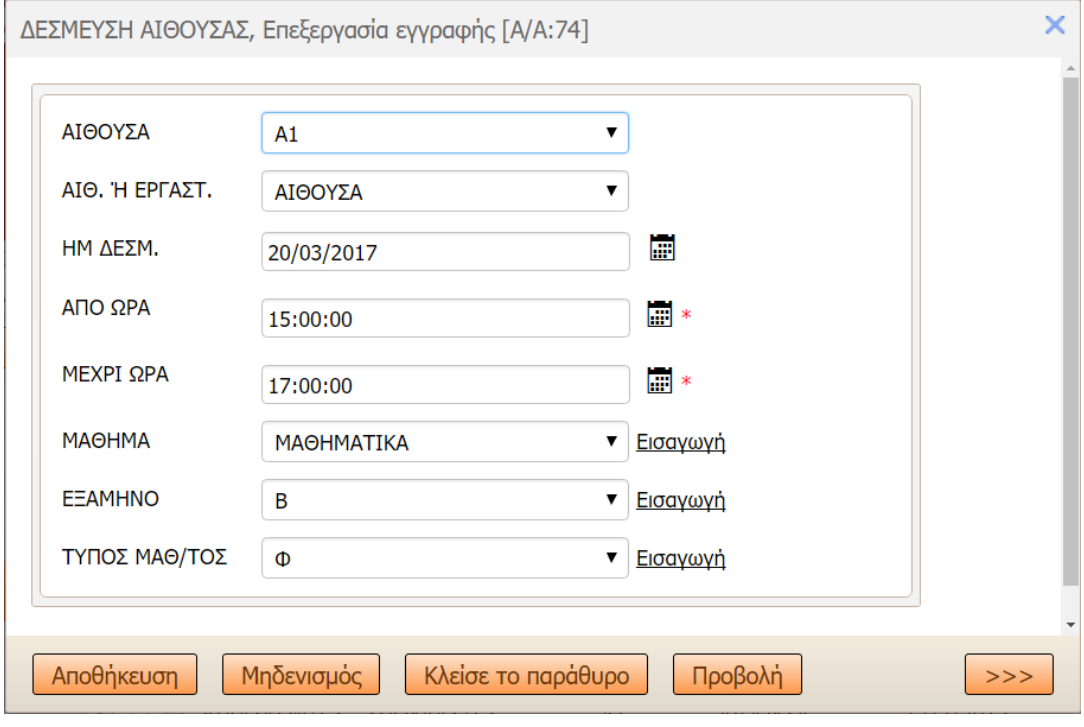

**Εικόνα 31**

Επιλέγοντας την δεύτερη επιλογή μας δίνεται η δυνατότητα να προβάλουμε όλα τα στοιχεία μιας αίθουσας ( **Εικόνα 32** ).

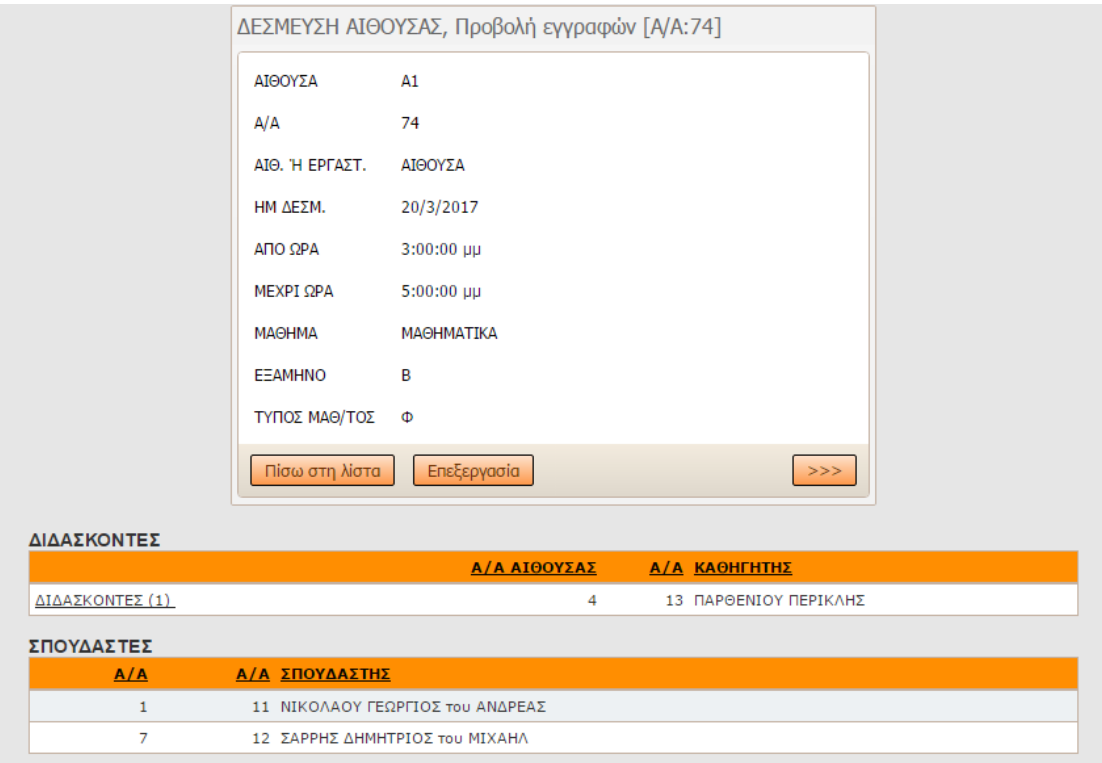

**Εικόνα 32**

Γ) Διαγραφή μιας ή πολλών Δεσμευμένων αιθουσών από την βάση δεδομένων.

Για να μπορέσει ο διαχειριστής να διαγράψει την εγγραφή μιας Δεσμευμένης αίθουσας, επιλέγει από τη λίστα των εμφανιζομένων ονομάτων της Δεσμευμένης αίθουσας το παρακάτω εικονίδιο:

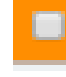

που βρίσκεται αριστερά από κάθε όνομα και από την επιλογή ΜΕ ΕΠΙΛΕΓΜΕΝΑ επιλέγει Διαγραφή ( **Εικόνα 33** ).

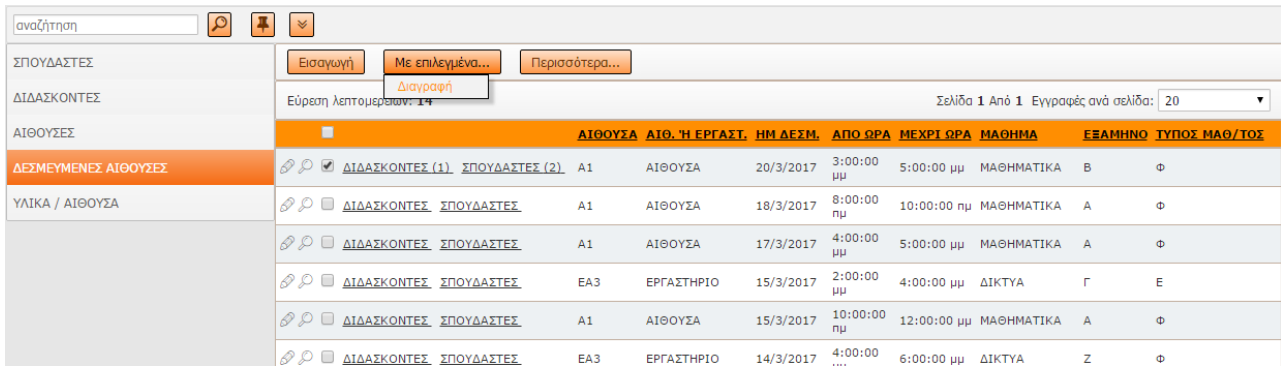

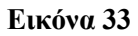

Δ) Αναζήτηση μιας Δεσμευμένης αίθουσας ή μιας ομάδας Δεσμευμένων αιθουσών με βάση κριτηρίων.

Πάνω από το MENU που βρίσκεται αριστερά υπάρχει η περιοχή αναζήτησης όπως στην παρακάτω εικόνα ( **Εικόνα 34** ):

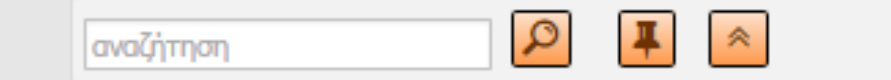

### **Εικόνα 34**

Στην περιοχή αναζήτηση ο χρήστης μπορεί να γράψει μία πληροφορία ή την περιγραφή της αίθουσας ή του εργαστηρίου και στην συνέχεια να επιλέξει το εικονίδιο που βρίσκεται αριστερά:

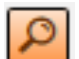

και στη συνέχεια θα εμφανιστούν τα σχετικά με την αναζήτηση αποτελέσματα.

Επιπλέον ο χρήστης έχει την δυνατότητα σύνθετης αναζήτησης είτε επιλέγοντας το παρακάτω εικονίδιο και προσθέτοντας τα κατάλληλα κριτήρια κάτω από το μενού ( **Εικόνα 35** ), είτε από την επιλογή Περισσότερα και επιλέγοντας Εύρεση για προχωρημένους ( **Εικόνα 36** ) συμπληρώνοντας όλα ή κάποια από τα πεδία που τον ενδιαφέρουν και να επιλέξει ΕΥΡΕΣΗ και τα αποτελέσματα να εμφανιστούν στην οθόνη:

| 4<br>$\alpha$<br>αναζήτηση | $\sim$                                                               |             |                                                          |           |                        |                   |                                        |                |                       |
|----------------------------|----------------------------------------------------------------------|-------------|----------------------------------------------------------|-----------|------------------------|-------------------|----------------------------------------|----------------|-----------------------|
| ΣΠΟΥΔΑΣΤΕΣ                 | Με επιλεγμένα<br>Εισαγωγή                                            | Περισσότερα |                                                          |           |                        |                   |                                        |                |                       |
| ΔΙΔΑΣΚΟΝΤΕΣ                | Εύρεση λεπτομερειών: 14                                              |             |                                                          |           |                        |                   | Σελίδα 1 Από 1 Εγγραφές ανά σελίδα: 20 |                |                       |
| ΑΙΘΟΥΣΕΣ                   | П                                                                    |             | ΑΙΘΟΥΣΑ ΑΙΘ. Ή ΕΡΓΑΣΤ. ΗΜ ΔΕΣΜ. ΑΠΟ ΩΡΑ ΜΕΧΡΙ ΩΡΑ ΜΑΘΗΜΑ |           |                        |                   |                                        |                | ΕΞΑΜΗΝΟ ΤΥΠΟΣ ΜΑΘ/ΤΟΣ |
| ΔΕΣΜΕΥΜΕΝΕΣ ΑΙΘΟΥΣΕΣ       | <b>8 0 ΔΙΔΑΣΚΟΝΤΕΣ ΣΠΟΥΔΑΣΤΕΣ</b>                                    | A1          | ΑΙΘΟΥΣΑ                                                  | 20/3/2017 | 3:00:00<br><b>LILI</b> |                   | 5:00:00 µµ МАӨНМАТІКА                  | B              | $\Phi$                |
| ΥΛΙΚΑ / ΑΙΘΟΥΣΑ            | <b><i>Θ ΔΙΔΑΣΚΟΝΤΕΣ ΣΠΟΥΔΑΣΤΕΣ</i></b>                               | A1          | ΑΙΘΟΥΣΑ                                                  | 18/3/2017 | 8:00:00<br>nu          |                   | 10:00:00 пµ MAΘHMATIKA                 | $\overline{A}$ | Ф                     |
| Προσθήκη πεδίου            | <b><i>Θ</i> Ο</b> ΔΙΔΑΣΚΟΝΤΕΣ ΣΠΟΥΔΑΣΤΕΣ                             | A1          | ΑΙΘΟΥΣΑ                                                  | 17/3/2017 | 4:00:00<br><b>UU</b>   |                   | 5:00:00 µµ MAΘHMATIKA                  | $\mathsf{A}$   | Ф                     |
| ΑΙΘΟΥΣΑ<br>ΑΙΘ. Ή ΕΡΓΑΣΤ.  | <b><i>Δ Ω</i> ΔΙΔΑΣΚΟΝΤΕΣ ΣΠΟΥΔΑΣΤΕΣ</b>                             | A1          | ΑΙΘΟΥΣΑ                                                  | 15/3/2017 | 10:00:00<br>nu         |                   | 12:00:00 µµ МАӨНМАТІКА                 | $\mathsf{A}$   | Ф                     |
| ΗΜ ΔΕΣΜ.<br>ΑΠΟ ΩΡΑ        | <b><i>S</i></b> D ΔΙΔΑΣΚΟΝΤΕΣ ΣΠΟΥΔΑΣΤΕΣ                             | EA3         | ΕΡΓΑΣΤΗΡΙΟ                                               | 15/3/2017 | 2:00:00<br>μц          | 4:00:00 μμ ΔΙΚΤΥΑ |                                        |                | E                     |
| ΜΕΧΡΙ ΩΡΑ                  | <b>8 Ο ΔΙΔΑΣΚΟΝΤΕΣ ΣΠΟΥΔΑΣΤΕΣ</b>                                    | EA3         | ΕΡΓΑΣΤΗΡΙΟ                                               | 14/3/2017 | 4:00:00<br>μµ          | 6:00:00 μμ ΔΙΚΤΥΑ |                                        | z              | $\Phi$                |
| МАӨНМА<br><b>EEAMHNO</b>   | © Ω ΔΙΔΑΣΚΟΝΤΕΣ ΣΠΟΥΔΑΣΤΕΣ                                           | A2          | ΑΙΘΟΥΣΑ                                                  | 6/3/2017  | 10:00:00<br>nu         |                   | 12:00:00 µµ МАӨНМАТІКА                 | $\overline{A}$ | $\Phi$                |
| ΤΥΠΟΣ ΜΑΘ/ΤΟΣ              | $\mathcal{P}$ $\mathcal{P}$ $\Box$ ΔΙΔΑΣΚΟΝΤΕΣ (1) ΣΠΟΥΔΑΣΤΕΣ (2) Α1 |             | ΑΙΘΟΥΣΑ                                                  | 1/3/2017  | μμ                     |                   | 12:00:00 2:00:00 µµ МАӨНМАТІКА         | А              | Ф                     |

**Εικόνα 35**

| $\Omega$<br>4<br>αναζήτηση | $\vert \times$                                                     |                          |                                 |           |                      |                          |                                        |   |                       |
|----------------------------|--------------------------------------------------------------------|--------------------------|---------------------------------|-----------|----------------------|--------------------------|----------------------------------------|---|-----------------------|
| ΣΠΟΥΔΑΣΤΕΣ                 | Με επιλεγμένα<br>Εισαγωγή                                          | Περισσότερα              |                                 |           |                      |                          |                                        |   |                       |
| ΔΙΔΑΣΚΟΝΤΕΣ                | Εύρεση λεπτομερειών: 14                                            | Εύρεση για προχωρημένους |                                 |           |                      |                          | Σελίδα 1 Από 1 Εγγραφές ανά σελίδα: 20 |   |                       |
| ΑΙΘΟΥΣΕΣ                   | П                                                                  |                          | ΑΙΘΟΥΣΑ ΑΙΘ. Ή ΕΡΓΑΣΤ. ΗΜ ΔΕΣΜ. |           |                      | ΑΠΟ ΩΡΑ ΜΕΧΡΙ ΩΡΑ ΜΑΘΗΜΑ |                                        |   | ΕΞΑΜΗΝΟ ΤΥΠΟΣ ΜΑΘ/ΤΟΣ |
| ΔΕΣΜΕΥΜΕΝΕΣ ΑΙΘΟΥΣΕΣ       | <b><i>Θ Ο</i></b> <u>ΔΙΔΑΣΚΟΝΤΕΣ</u> (1) ΣΠΟΥΔΑΣΤΕΣ (2) Α1         |                          | ΑΙΘΟΥΣΑ                         | 20/3/2017 | 3:00:00<br>ШU        |                          | 5:00:00 µµ MAOHMATIKA B                |   | Φ                     |
| ΥΛΙΚΑ / ΑΙΘΟΥΣΑ            | <b><i>Θ</i></b> <i>Ο</i> ΔΙΔΑΣΚΟΝΤΕΣ ΣΠΟΥΔΑΣΤΕΣ                    | A1                       | ΑΙΘΟΥΣΑ                         | 18/3/2017 | 8:00:00<br>nu        |                          | 10:00:00 nu MAOHMATIKA A               |   | Ф                     |
|                            | <b><i><i>Θ</i></i></b> <i><u><b>ΔΙΔΑΣΚΟΝΤΕΣ ΣΠΟΥΔΑΣΤΕΣ</b></u></i> | A1                       | ΑΙΘΟΥΣΑ                         | 17/3/2017 | 4:00:00<br>μц        |                          | 5:00:00 µµ MAOHMATIKA A                |   | Φ                     |
|                            | <b><i>Θ Ο</i></b> <u>ΔΙΔΑΣΚΟΝΤΕΣ</u> ΣΠΟΥΔΑΣΤΕΣ                    | EA3                      | ΕΡΓΑΣΤΗΡΙΟ                      | 15/3/2017 | 2:00:00<br><b>UU</b> | 4:00:00 μμ ΔΙΚΤΥΑ        |                                        | п | E                     |
|                            | <b><i>Θ Ο</i></b> ΔΙΔΑΣΚΟΝΤΕΣ ΣΠΟΥΔΑΣΤΕΣ                           | A1                       | ΑΙΘΟΥΣΑ                         | 15/3/2017 | 10:00:00<br>nu       |                          | 12:00:00 µµ MAΘHMATIKA A               |   | $\Phi$                |
|                            | <b><i>Θ</i></b> <i>Ο</i> <u>ΔΙΔΑΣΚΟΝΤΕΣ</u> ΣΠΟΥΔΑΣΤΕΣ             | EA3                      | ΕΡΓΑΣΤΗΡΙΟ                      | 14/3/2017 | 4:00:00<br>μμ        | 6:00:00 μμ ΔΙΚΤΥΑ        |                                        | z | $\Phi$                |

**Εικόνα 36**

**V.** Επιλέγοντας από την αρχική σελίδα την επιλογή ΥΛΙΚΑ / ΑΙΘΟΥΣΑ βλέπε ( **Εικόνα 2** ) της παραγράφου 3.1 μας εμφανίζετε η παρακάτω σελίδα ( **Εικόνα 37** ) όπου το MENU επιλογών παραμένει σταθερά στα αριστερά της σελίδας ώστε ο διαχειριστής να έχει άμεση πρόσβαση στις επιλογές του MENU**.**

Στην σελίδα που αφορά την αναζήτηση Υλικών ανα Αίθουσα , παρατηρούμε ότι δεξιά από το MENU και στο μέσων της σελίδας εμφανίζετε μια λίστα που αφορά τα υλικά και μια επιλογή ΑΙΘΟΥΣΕΣ με στήλες :

Α/Α, ΥΛΙΚΑ , ΚΑΤΑΣΤΑΣΗ καθώς επίσης και ένα χαρακτηριστικό ΑΙΘΟΥΣΕΣ (αριθμός) όπου N = αριθμός Αίθουσα ανά Υλικό.

Ο Διαχειριστής έχει την δυνατότητα να :

- Α) Αναζητήσει κάποιο υλικό ή την κατάσταση του υλικού
- Β) Αναζητήσει με βάση συγκεκριμένων κριτηρίων

| $\alpha$<br>αναζήτηση | $\preccurlyeq$         |             |                                             |
|-----------------------|------------------------|-------------|---------------------------------------------|
| ΣΠΟΥΔΑΣΤΕΣ            | Περισσότερα            |             |                                             |
| ΔΙΔΑΣΚΟΝΤΕΣ           | Εύρεση λεπτομερειών: 6 |             | Σελίδα 1 Από 1 Εγγραφές ανά σελίδα: 20<br>▼ |
| ΑΙΘΟΥΣΕΣ              |                        | A/A YAIKA   | ΚΑΤΑΣΤΑΣΗ                                   |
| ΔΕΣΜΕΥΜΕΝΕΣ ΑΙΘΟΥΣΕΣ  | ΑΙΘΟΥΣΕΣ (1)           | 1 PROJECTOR | <b>KAMENH AAMNA</b>                         |
|                       | ΑΙΘΟΥΣΕΣ (1)           | 2 10 H/Y    | 2 ΕΚΤΟΣ ΛΕΙΤΟΥΡΓΙΑΣ                         |
| ΥΛΙΚΑ / ΑΙΘΟΥΣΑ       | ΑΙΘΟΥΣΕΣ (1)           | 3 5 H/Y     | 2 ΕΚΤΟΣ ΛΕΙΤΟΥΡΓΙΑΣ                         |
|                       | ΑΙΘΟΥΣΕΣ (1)           | 4 MIKPOΦ/KH | <b>KAAH</b>                                 |
|                       | ΑΙΘΟΥΣΕΣ (1)           | 6 PROJECTOR | ΒΛΑΒΗ ΤΡΟΦΟΔΟΣΙΑΣ                           |
|                       | ΑΙΘΟΥΣΕΣ (1)           | 7 MIKPOΦ/KH | 1 ΖΕΥΓΑΡΙ ΗΧΕΙΩΝ ΚΑΜΕΝΟ                     |
|                       | Εύρεση λεπτομερειών: 6 |             | Σελίδα 1 Από 1 Εγγραφές ανά σελίδα: 20      |

**Εικόνα 37**

Ας δούμε τις λειτουργίες μία προς μία

Α) Αναζήτηση υλικού ή κατάστασης υλικού

Πάνω από το MENU που βρίσκετε αριστερά υπάρχει η περιοχή αναζήτησης όπως στην παρακάτω ( **Εικόνα 38** )

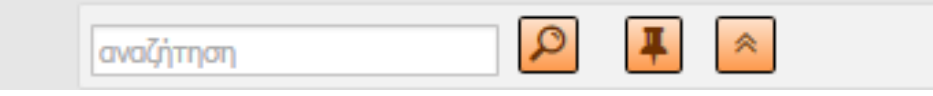

**Εικόνα 38**

Στην περιοχή αναζήτηση ο χρήστης μπορεί να γράψει μία πληροφορία όπως το υλικό ή την κατάστασή του και στην συνέχεια να επιλέξει το εικονίδιο που βρίσκετε αριστερά

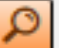

και στην συνέχεια θα εμφανιστούν τα σχετικά με την αναζήτηση αποτελέσματα

Επιπλέων ο χρήστης έχει την δυνατότητα σύνθετης αναζήτησης επιλέγοντας το παρακάτω εικονίδιο

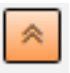

όπου εμφανίζετε η παρακάτω οθόνη ( **Εικόνα 39** ) και έχει την επιλογή να προσθέσει το κατάλληλο πεδίο που βρίσκεται κάτω αριστερά για την αναζήτηση του.

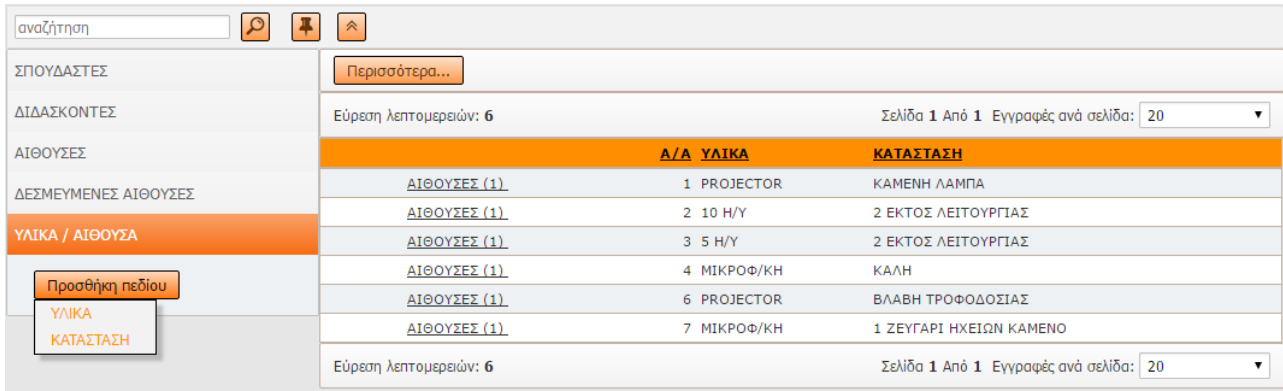

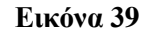

# Β) Αναζήτηση βάση συγκεκριμένων κριτηρίων

Επιλέγοντας Περισσότερα και Εύρεση για προχωρημένους ( **Εικόνα 40** ) μεταφερόμαστε στην οθόνη Εύρεση για προχωρημένους ( **Εικονα 41**)

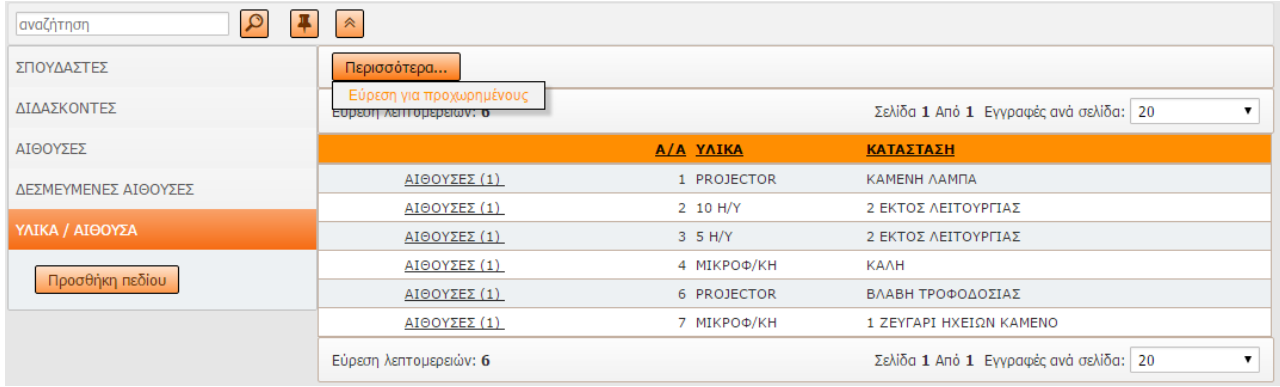

**Εικόνα 40**

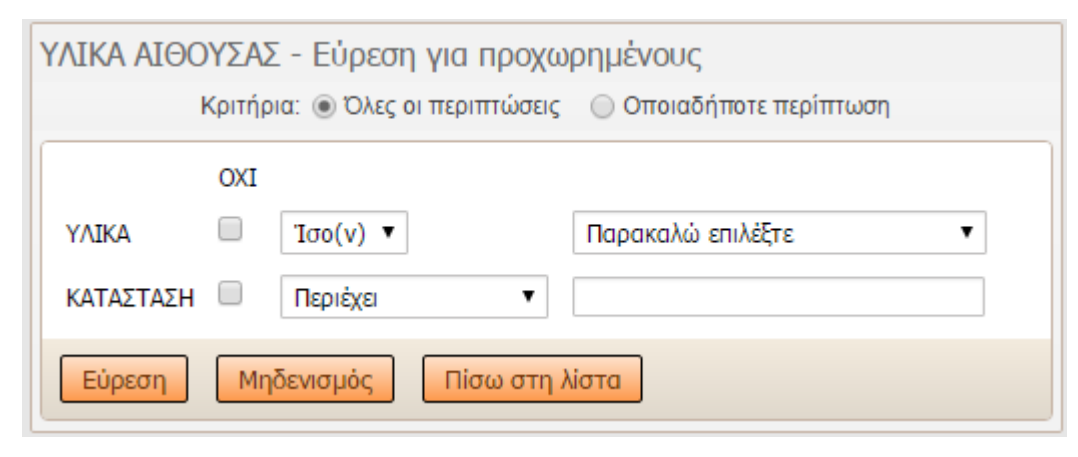

**Εικόνα 41**

Με την εισαγωγή **κριτηρίων Υλικά , Κατάσταση και επιλέγοντας Εύρεση** εμφανίζεται η παρακάτω εικόνα ( **Εικόνα 42** ):

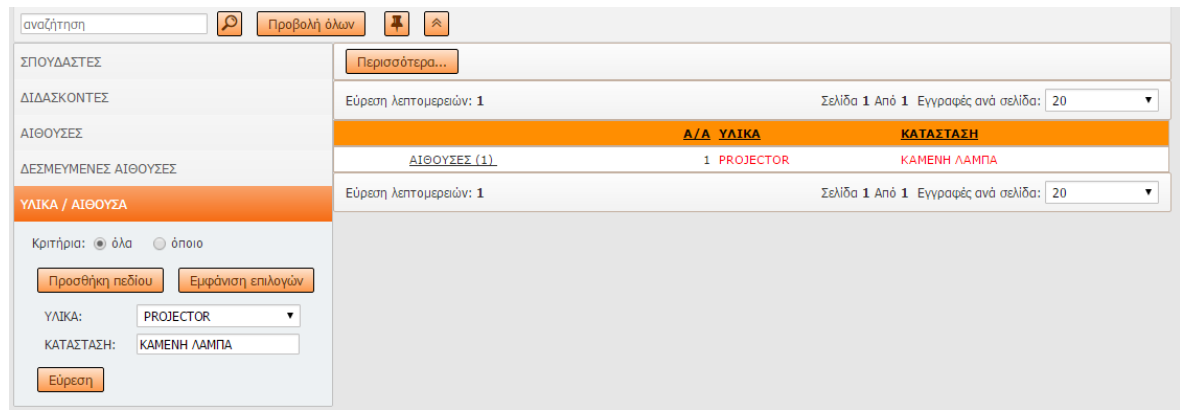

**Εικόνα 42**

Όπου έχουμε την δυνατότητα να προβούμε στην δέσμευση της αίθουσας που μας ενδιαφέρει επιλέγοντας ΑΙΘΟΥΣΕΣ / ΔΕΣΜΕΥΣΗ ΑΙΘΟΥΣΑΣ ( **Εικόνα 43** ).

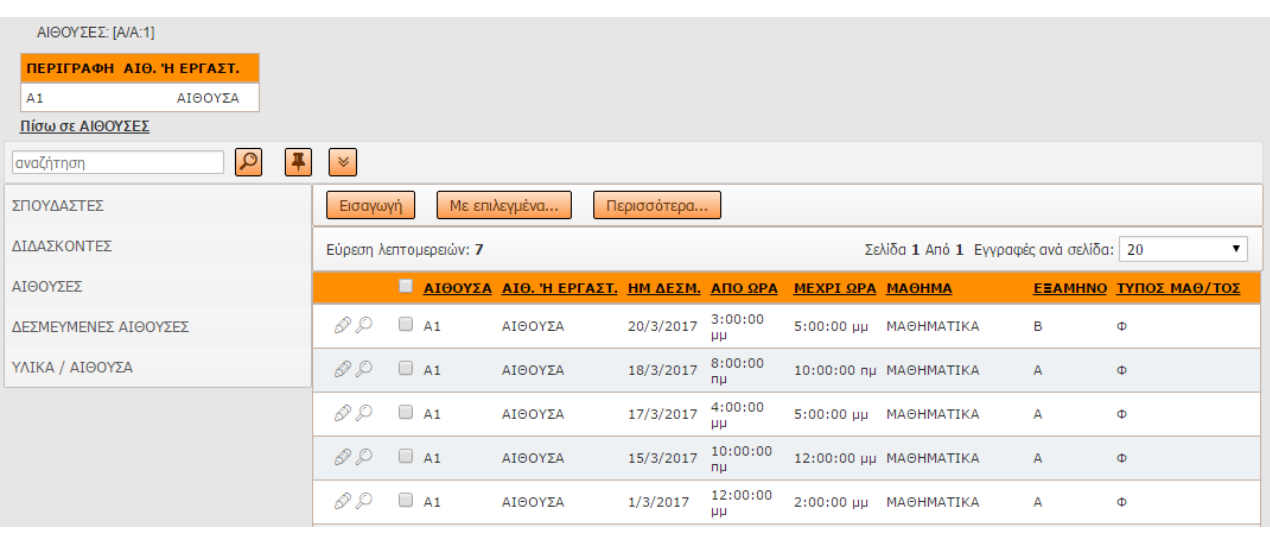

**Εικόνα 43**

Η διαδικασία Δέσμευσης έχει αναφερθεί σε προηγούμενες παραγράφους – λειτουργίες της παρούσας Πτυχιακής Εργασίας (βλέπε ΑΙΘΟΥΣΕΣ – ΔΕΣΜΕΥΜΕΝΕΣ ΑΙΘΟΥΣΕΣ).

### **<sup>4</sup> ΣΥΜΠΕΡΑΣΜΑΤΑ**

Συνοψίζοντας, αναφέρω ότι οι τεχνολογίες που χρησιμοποίησα σε αυτή την πτυχιακή εργασία αποτελούν μερικές από τις πιο σύγχρονες τεχνικές - λύσεις για την κατασκευή διαδικτυακών εφαρμογών ανοιχτού κώδικα. Θα μπορούσε να κατασκευαστεί κάνοντας χρήση δίαφορων αλλων γλωσσών προγραμματισμού (π.χ. ASP) ή χρησιμοποιώντας διαφορετική βάση δεδομένων (π.χ. PL/SQL).

Επέλεξα να χρησινοποιήσω ελεύθερο λογισμικο, δωρεάν διαθέσιμα σε οποιονδήποτε ενδιαφερόμενο. Το συγκεκριμένο ελεύθερο λογισμικό, δεν υστερεί από τα άλλα λογισμικά, ενώ βελτιώντονται και αναβαθμίζονται συνεχώς από τις κοινότητες προγραμματιστών και χρηστών ανοικτού κώδικα

Πρέπει να καταστήσω σαφές ότι υπάρχουν επισφάλειες, όσον αφορά την ποιότητα και την αξιοπιστία των δεδομένων της εργασίας μου και αφορά δεδομένα δοκιμών. Σε κάθε περίπτωση τα οφέλη υπερτερούν των μειονεκτημάτων, καθώς με προχωρημένες προγραμματιστικές τεχνικές θα μπορούσε να ελεγχθεί και να βελτιωθεί κατά πολύ η ποιότητα του αποτελέσματος, δηλαδή των παρεχόμενων δεδομένων.

Μία τέτοια λύση θα μπορούσε να είναι η αξιολόγηση των δεδομένων από τους χρήστες έτσι ώστε με την πάροδο χρονικού διαστήματος να υπάρχει σαφή εικόνα για την ποιότητα και την αξιοπιστία τους. Δηλαδή να αποτελέσει αντικείμενο μελλοντικής βελτίωσης της εφαρμογή.

### **5 ΒΙΒΛΙΟΓΡΑΦΙΑ – ΠΗΓΕΣ**

- 1. MySQL <http://dev.mysql.com/>
- 2. HTML and CSS: Design and Build Websites 1st Edition by Jon Duckett
- 3. Smashing CSS: Professional Techniques for Modern Layout 1st Edition by [Eric Meyer](https://www.amazon.com/s/ref=dp_byline_sr_book_1?ie=UTF8&text=Eric+Meyer&search-alias=books&field-author=Eric+Meyer&sort=relevancerank)
- 4. PHP Essentials : Neil Smyth, 2012
- 5. http://php.net
- 6. [https://www.gnu.org/](https://www.gnu.org/philosophy/open-source-misses-the-point.el.html)
- 7. Η γλώσσα JAVASCRIPT για δυναμικές σελίδες στον Παγκόσμιο Ιστό. Γιώργος Λιακέας Εκδόσεις ΓΚΙΟΥΡΔΑΣ Ανατύπωση 2007
- 8. http://opendefinition.org/od/1.0/el/
- 9. [https://creativecommons.ellak.gr/](https://creativecommons.ellak.gr/2013/10/10/o-ορισμός-της-ανοιχτής-γνώσης-από-το-open-knowledge-fou/)
- 10. AJAX and PHP: Building Responsive Web Applications 1st edition (March 10, 2006)by Bogdan Brinzarea, Cristian Darie, Filip Chereches-Tosa, Mihai Bucica
- 11. http://www.jscripters.com/what-is-ajax/
- 12. DIGITAL SINGLE MARKET https://ec.europa.eu/digital-single-market/en/open-data
- 13. [Open Data \(Ανοικτά Δεδομένα\)](http://www.moh.gov.gr/articles/ehealth/ehealth-forum-2015/3720-paroysiaseis-omilhtwn?fdl=9226)
	- i. http://www.moh.gov.gr/articles/ehealth/ehealth-forum-2015/3720-paroysiaseisomilhtwn?fdl=9226
	- ii. https://opendata.ellak.gr/
	- iii. https://opensource.com/resources/what-open-source
- 14. Συστήματα Βάσεων Δεδομένων Θεωρία και πρακτική εφαρμογή (βιβλίο για βάσεις δεδομένων με SQL Server) <http://studentguru.gr/m/books/134627>

### **6 ΠΑΡΑΡΤΗΜΑ**

### **6.1 ΟΙ ΚΩΔΙΚΕΣ ΤΩΝ ΑΡΧΕΙΩΝ**

### **6.1.1 FUNCTIONS ( ΣΥΝΑΡΤΗΣΕΙΣ)**

### **6.1.1.1 Dbcommon.php**

<?php

```
$version = explode('.', PHP_VERSION);
if($version[0]*10+$version[1]<53)
set_magic_quotes_runtime(0);
if(@$_SERVER["REQUEST_URI"])
{
$pinfo=pathinfo($_SERVER["REQUEST_URI"]);
\deltadirname = @\deltapinfo["dirname"];
$dir = explode("/", $dirname);$dirname="";
foreach($dir as $subdir)
{
       if($subdir!="")
               $dirname.="/".rawurlencode($subdir);
}
if($dirname!="")
{
}
}
// συνεδρίες για έργα που εκτελούνται στον ίδιο domain
@session_name(str_replace(" ", "", "s1463412742"));
@session_start();
error_reporting( (E_ALL | E_STRICT) & ~E_STRICT & ~E_NOTICE );
/// include php 
include("phpfunctions.php");
\text{SuseOldMysqLib} = 0 := 0;$cCharset = "windows-1253";\text{ScCodepage} = 1253;$cSQLNames = "greek";
$gLoadSearchControls = 30;$projectPath = ";header("Content-Type: text/html; charset=".$cCharset);
include("commonfunctions.php");
set_error_handler("run_error_handler");
$mbEnabled = extension_loaded('mbstring');
SuseUTF8 = false;if(!function_exists('json_encode') || !$useUTF8)
{
include_once(getabspath("classes/json.php"));
$GLOBALS['JSON_OBJECT'] = new Services_JSON(SERVICES_JSON_LOOSE_TYPE, 
$useUTF8);
```

```
function my_json_encode($value, $json_unescaped_unicode = false)
{
         return $GLOBALS['JSON_OBJECT']->encode($value);
}
function my_json_decode($value)
{
      $result = $GLOBALS['JSON_OBJECT']->decode($value);
     if(is_null($result) \parallel count($result) == 0)
                 return array();
         else 
                 return $result;
}
else
{
function my_json_encode($value){
        return json_encode($value);
}
function my_json_decode($value)
{
     $result = json-decode($value,true);if(is_null($result) \parallel count($result) == 0)
                 return array();
         else 
                 return $result;
}
```
# **function my\_json\_encode\_unescaped\_unicode(\$value)**

```
{
array_walk_recursive($value, 'json_mb_encode_numericentity');
return run_decode_numeric_entity(my_json_encode($value), array(0x80, 0xffff, 0, 0xffff), 'UTF-
8');
}
```
?>

# **6.1.1.2 Commonfunctions.php**

<?php

# **function redirectToLogin()**

```
{
```

```
$expired = "";
$url = "http://";if( $_SERVER["HTTPS"] && $_SERVER["HTTPS"] != "off")
       \text{Surl} = \text{"https://";}$url .= $_SERVER["HTTP_HOST"] . $_SERVER['REQUEST_URI'];
```
# if( isset(\$\_SERVER['HTTP\_REFERER']) )

```
{
        if( getDirectoryFromURI( $_SERVER['HTTP_REFERER'] ) == getDirectoryFromURI( 
$url ) 
                && getFilenameFromURI( $_SERVER['HTTP_REFERER'] ) != "index.htm" 
                && $_SERVER['HTTP_REFERER'] != getDirectoryFromURI( $url ))
                $expired = "message=expired";
}
HeaderRedirect("login", "", $expired);
exit();
}
function getDirectoryFromURI( $uri )
{
\text{SqMark} = \text{strpos}(\text{Suri}, \text{''?''});if(\text{\$qMark} !== FALSE)
        \Psi = \text{substr}(\hat{\mathbf{x}})uri, \phiqMark );
\text{SlastSlash} = \text{stripos}(\text{Suri}, \text{''}'');
if( $lastSlash !== FALSE )
        return substr($uri, 0, $lastSlash )."/";
return $uri;
}
function GetGlobalData($name, $defValue)
{
global $globalSettings;
if(!array_key_exists($name, $globalSettings))
        return $defValue;
return $globalSettings[$name];
}
function checkTableName($shortTName, $type=false)
{
if (!$shortTName)
        return false;
if ("MATHITES" == $shortTName && ($type===false \| ($type!==false && $type == 0)))
        return true;
if ("KATHIGITES" == $shortTName && ($type===false \| ($type!==false && $type == 0)))
        return true;
if ("aithouses" == $shortTName && ($type===false \| ($type!==false && $type == 0)))
        return true;
if ("resry_aith" == $shortTName && ($type===false \| ($type!==false && $type == 0)))
        return true;
if ("exam" == $shortTName && ($type===false \| ($type!==false && $type == 0)))
        return true;
if ("mathites1" == $shortTName && ($type===false \| ($type!==false && $type == 0)))
        return true;
if ("ylika_aith" == $shortTName && ($type===false \| ($type!==false && $type == 0)))
        return true;
if ("kath_aith" == $shortTName && ($type===false | ($type!==false && $type == 0)))
        return true;
if ("math_aith" == $shortTName && ($type===false \| ($type!==false && $type == 0)))
```

```
return true;
if ("exam_teach" == $shortTName && ($type===false \| ($type!==false && $type == 0)))
       return true;
if ("kathigites1" == $shortTName && ($type===false \| ($type!==false && $type == 0)))
       return true;
if ("math_teach" == $shortTName && ($type===false \| ($type!==false && $type == 0)))
       return true;
if ("ylika" == $shortTName && ($type===false \| ($type!==false && $type == 0)))
       return true;
return false;
}
function GetPasswordField($table = "")
```
{ global \$cPasswordField; return \$cPasswordField; }

#### **function GetUserNameField(\$table = "")**

{ global \$cUserNameField; return \$cUserNameField; }

#### **function GetDisplayNameField(\$table = "")**

{ global \$cDisplayNameField; return \$cDisplayNameField; }

#### **function GetTablesList(\$pdfMode = false)**

```
{
\text{Sarr} = \text{array}();
        $arr[]="MATHITES";
        $arr[]="KATHIGITES";
        $arr[]="aithouses";
        $arr[]="resrv_aith";
        $arr[]="exam";
        $arr[]="mathites1";
        $arr[]="ylika_aith";
        $arr[]="kath_aith";
        $arr[]="math_aith";
        $arr[]="exam_teach";
        $arr[]="kathigites1";
        $arr[]="math_teach";
        $arr[]="ylika";
return $arr;
}
```
# **function LogInfo(\$SQL)**

{ global \$dSQL,\$dDebug;

```
$dSQL=$SQL;
if($dDebug)
{
       echo $dSQL;
       echo "<br/> >";
}
}
```
**function whereAdd(\$where,\$clause)** { if(!strlen(\$clause)) return \$where; if(!strlen(\$where)) return \$clause; return "(".\$where.") and (".\$clause.")"; }

```
function combineSQLCriteria($arrElements, $and = true)
{
$ret="";
$union = $and ? " AND " : " OR ";foreach($arrElements as $e)
\mathcal{L}if(strlen($e))
        {
                 if(!strlen($ret))
                 {
                         $ret = "(". \$e.")";}
                 else
                 {
                         $ret .= $union."(".$e.")";
                 }
        }
}
return $ret;
}
```

```
function AddWhere($sql,$where)
```

```
{
if(!strlen($where))
        return $sql;
$sql=str_replace(array("\r\n","\n","\t")," ",$sql);
$tsql = strtolower($sq];
$n = my_strrpos($tsql," where ");
$n1 = my\_strapos($tsql," group by ");n2 = my_{strpos}($tsql," order by ");
if(\text{$n$}1 == \text{false})$n1=strlen($tsql);
if($n2===false)
        $n2=strlen($tsql);
```

```
if ($n1>$n2)
         \text{\$n1}=\text{\$n2};if($n===false)
         return substr($sql,0,$n1)." where ".$where.substr($sql,$n1);
else
         return substr($sql,0,$n+strlen(" where "))."(".substr($sql,$n+strlen(" where "),$n1-$n-
strlen(" where ")).") and (".$where.")".substr($sql,$n1);
}
function KeyWhere(&$keys, $table = "")
{
global $strTableName, $cman;
if( !$table )
         $table = $strTableName;
$strWhere="";
$pSet = new ProjectSettings($table);
$cipherer = new RunCipher(ftable);$connection = $cman->byTable( $table );
\text{SkeyFields} = \text{SpSet} \rightarrow \text{getTableKeywords}foreach($keyFields as $kf)
{
         if( strlen($strWhere) )
                  $strWhere.= " and ";
         $value = $cipherer->MakeDBValue($kf, $keys[ $kf ], "", true);
         if( $connection->dbType == nDATABASE_Oracle )
                  \text{Svalue} isnull = \text{Svalue} === "null" || \text{Svalue} == """;
         else
                  \text{Svalue}isnull = \text{Svalue} === "null";
         if( $valueisnull )
                  $strWhere.= RunPage:: getFieldSQL($kf, $connection, $pSet)." is null";
         else
                  $strWhere.= RunPage::_getFieldSQLDecrypt($kf, $connection, $pSet, 
$cipherer)."=".$cipherer->MakeDBValue($kf, $keys[ $kf ], "", true);
}
return $strWhere;
}
function GetRowCount($strSQL, $connection)
{
\frac{\sqrt{t}}{t} = \frac{ \sqrt{\frac{t}{t} \cdot \frac{t}{t} \cdot \frac{t}{t} \cdot \frac{t}{t}}}{\sqrt{\frac{t}{t} \cdot \frac{t}{t}}},$tstr = strtoupper($strSQL);
$ind1 =strpos($tstr, "SELECT");
$ind2 = my\_strapos($tstr," FROM ");\text{sin}d3 = \text{my} \ \text{strpos}(\text{Ststr}, \text{``} \ \text{GROUP BY''});if(\text{Sind3} == \text{false}){
```

```
$ind3 = strpos($tstr," ORDER BY";
if(\text{Sind3} == \text{false})$ind3 = strlen($strSQL);
```

```
\text{Scountstr} = \text{substr}\text{Sstr}Q, 0, \text{Sind1} + 6." count(*) ".substr(\text{Sstr}Q, \text{Sind2} + 1, \text{Sind3} - \text{Sind2};$countdata = $connection->query( $countstr )->fetchNumeric();
return $countdata[0];
}
```
### **function AddTop(\$strSQL, \$n)**

}

```
{
$tstr = structopper($strSQL);$ind1 = \text{stipos}($ststr,"SELECT");return substr($strSQL,0,$ind1+6)." top ".$n." ".substr($strSQL,$ind1+6);
}
```
### **function AddRowNumber(\$strSQL, \$n)**

```
{
return "select * from (".$strSQL.") where rownum<".($n+1);
}
```
### **function IsNumberType(\$type)**

```
{
if($type==20 || $type==14 || $type==5 || $type==10 || $type==6
|| $type==3 || $type==131 || $type==4 || $type==2 || $type==16
|| $type==21 || $type==19 || $type==18 || $type==17 || $type==139
|| $type==11)
        return true;
return false;
}
```
### **function IsFloatType(\$type)**

```
{
if($type==14 || $type==5 || $type==131 || $type==4 || $type==6)
        return true;
return false;
}
```
# **function IsBinaryType(\$type)**

```
{
if($type==128 || $type==205 || $type==204)
        return true;
return false;
}
```
# **function IsDateFieldType(\$type)**

```
{
if($type==7 || $type==133 || $type==135)
        return true;
return false;
}
```

```
function IsDateTimeFieldType($type)
{
if($type==135)
        return true;
return false;
}
function IsTimeType($type)
{
if($type==134)
       return true;
return false;
}
function IsCharType($type)
{
if(IsTextType($type) || $type==8 || $type==129 || $type==200 || $type==202 || $type==130)
        return true;
return false;
}
function IsTextType($type)
{
if($type==201 || $type==203)
        return true;
return false;
}
function IsGuid($type)
{
if($type==72)
        return true;
return false;
}
function IsBigInt($type)
{
if($type==20)
        return true;
return false;
}
function IsAdmin()
{
return false;
}
function isLogged()
```
{ return true; if (@\$\_SESSION["UserID"])

```
return true;
return false;
}
function SetAuthSessionData($pUsername, &$data, $fromFacebook, $password, 
&$pageObject = null)
{
global $globalEvents;
$_SESSION["GroupID"] = "";
if($globalEvents->exists("AfterSuccessfulLogin"))
{
       $globalEvents->AfterSuccessfulLogin($pUsername != "Guest" ? $pUsername : "", 
$password, $data, $pageObject);
}
}
function DoLogin($callAfterLoginEvent = false, $userID = "Guest", $userName = "", 
$groupID = "<Guest>", $accessLevel = ACCESS_LEVEL_GUEST, $password = "", 
&$pageObject = null)
{
global $globalEvents;
if($userID = "Guest" && $userName == "")$userName = "ÅðéóêÝðôçò";
$_SESSION["UserID"] = $userID;
$_SESSION["UserName"] = run_htmlspecialchars( $userName );
S SESSION["GroupID"] = \gammagroupID;
$_SESSION["AccessLevel"] = $accessLevel;
$auditObj = GetAudioObject();if($auditObj)
{
       $auditObj->LogLogin($userID);
       $auditObj->LoginSuccessful();
}
if($callAfterLoginEvent && $globalEvents->exists("AfterSuccessfulLogin"))
{
       \text{\$dummy} = \text{array};
       $globalEvents->AfterSuccessfulLogin($userID != "Guest" ? $userID : "", $password, 
$dummy, $pageObject);
}
}
function CheckSecurity($strValue, $strAction)
{
return true;
}
function SecuritySQL($strAction, $table="", $strPerm="")
\mathbf{f}
```
global \$cAdvSecurityMethod,\$strTableName;

```
if (!strlen($table))
       $table = $strTableName;
```
\$pSet = new ProjectSettings(\$table);

return ""; }

{

### **function make\_db\_value(\$field,\$value,\$controltype="",\$postfilename="",\$table="")**

```
$ret = prepare_for_db($field, $value, $controltype, $postfilename, $table);
```
 $if(\$ret == false)$ return \$ret;

```
return add_db_quotes($field, $ret, $table);
}
```

```
function prepare_for_db($field, $value, $controltype = "", $postfilename = "", $table = "")
{
```
global \$strTableName, \$cman;

 $if(\text{Stable} == \text{""})$  $$table = $strTableName;$ 

```
$pSet = new ProjectSettings($table);
$connection = $cman->byTable( $table );
```

```
$filename = "";
\text{type} = \text{SpSet} \rightarrow \text{getFieldType}(\text{Stield});if((!$controltype \parallel $controltype == "multiselect") && !IsTimeType($type))
{
         if(is_array($value))
                   \text{value} = \text{combinevalues}(\text{value});if(($value === "" \parallel $value === FALSE) && !IsCharType($type))
                   return "";
         if(IsGuid($type))
         {
                   if(!IsGuidString($value))
                            return "";
         }
         if( IsFloatType($type) )
                   return makeFloat($value);
         if( IsNumberType($type) && !is_int($value) )
         {
                   \text{Svalue} = \text{trim}(\text{Svalue});if( !is_numeric( str_replace(",", ".", $value) ) )
                             \text{Evaluate} = \text{""}:
```

```
}
       return $value;
}
else if($controltype == "time" || IsTimeType($type))
{
       if(!strlen($value))
               return "";
       $time = localtime2db ($value);if( $connection->dbType == nDATABASE_PostgreSQL )
        {
                $timeArr = explode(":",$time);
                if($timeArr[0]>24 || $timeArr[1]>59 || $timeArr[2]>59)
                       return "";
        }
       if( IsDateFieldType($type) )
                $time = "2000-01-01 ".$time;
       return $time;
}
else if(substr($controltype, 0, 4) == "date")
{
       \deltadformat = substr(\deltacontroltype, 4);
       if($dformat == EDIT_DATE_SIMPLE || $dformat == EDIT_DATE_SIMPLE_INLINE || 
$dformat == EDIT_DATE_SIMPLE_DP)
        {
                $time = localdatetime2db($value);
               if(\text{Stime} == "null")return "";
               return $time;
        }
       else if($dformat == EDIT_DATE_DD \parallel $dformat == EDIT_DATE_DD_INLINE \parallel$dformat == EDIT_DATE_DD_DP)
        {
                a = \explode("-",\text{value});
               if(count(a) < 3)
                       return "";
               else
                {
                       $y = $a[0];$m = $a[1];$d = $a[2];
                }
               if($y < 100)
                {
                       if(y < 70)
                               \text{Sy} += 2000;
                       else
                                $y += 1900;}
               return mysprintf("%04d-%02d-%02d",array($y,$m,$d));
```

```
}
       else
               return "";
}
else if(substr($controltype, 0, 8) == "checkbox")
{
       if(\deltavalue == "on")
                $ret = 1;else if($value == "none")
               return "";
       else 
                $ret = 0;return $ret;
}
else
       return false;
}
function DeleteUploadedFiles($pSet, $deleted_values)
{
foreach($deleted_values as $field => $value)
{
       if(($pSet->getEditFormat($field) == EDIT_FORMAT_FILE || $pSet-
>getPageTypeByFieldEditFormat($field, EDIT_FORMAT_FILE) != "") 
                && $pSet->isDeleteAssociatedFile($field))
        {
               if(!strlen($value))
                        return;
                $filesArray = my_json_decode($value);
                if(!is_array($filesArray) \parallel count($filesArray) == 0)
                {
                        $filesArray = array(array("name" => $pSet->getUploadFolder($field).$value));
                        if($pSet->getCreateThumbnail($field))
                                $filesArray[0]["thumbnail"] = $pSet->getUploadFolder($field).$pSet->getStrThumbnail($field).$value;
                }
                foreach($filesArray as $delFile)
                {
                        $filename = $delFile["name"];
                        $isAbs = $pSet->isAbsolute($field) || isAbsolutePath($filename);
                        if(!$isAbs)
                                $filename = getabspath($filename);
                        run_delete_file($filename);
                        if($delFile["thumbnail"] != "")
                        {
                                $filename = $delFile["thumbnail"];
                                if(!$isAbs)
                                        $filename = getabspath($filename);
                                run delete file($filename);
```

```
}
                      }
           }
}
}
```
### **function GetLookupFieldsIndexes(\$pSet, \$field)**

```
{
\text{SlookupTable} = \text{SpSet} \rightarrow \text{getLookupTable}(\text{Sfield});$lookupType = $pSet->getLookupType($field);$displayFieldName = $pSet->getDisplayField($field);
$linkFieldName = $pSet->getLinkField($field);
$linkAndDisplaySame = $linkFieldName == $displayFieldName;
if(\text{SlookupType} == LT\_QUERY){
        $lookupPSet = new ProjectSettings($lookupTable);
        $linkFieldIndex = $lookupPSet->getFieldIndex($linkFieldName) - 1;
        if($linkAndDisplaySame)
                $display FieldIndex = $linkFieldIndex;else
        {
                if($pSet->getCustomDisplay($field))
                        $displayFieldIndex = $lookupPSet->getCustomExpressionIndex($pSet-
>_table, $field);
                else
                        $display FieldIndex = $lookupPSet > getFieldIndex($display FieldName) - 1;}
}
else 
{
        \text{SinkFieldIndex} = 0;\deltadisplayFieldIndex = \deltalinkAndDisplaySame ? 0 : 1;
}
return array("linkFieldIndex" => $linkFieldIndex, "displayFieldIndex" => $displayFieldIndex);
}
function getLacaleAmPmForTimePicker($convention, $useTimePicker = false)
{
\mathsf{Sam} = ";
\mathsf{Spm} = ":
global $locale_info;
if($useTimePicker)
{
        $locale_convention = $locale_info["LOCALE_ITIME"] ? 24 : 12;
        if($convention == $locale_convention)
        {
                \text{\$am} = \text{\$local}e_info["LOCALE_S1159"];
                $pm = $locale_info['LOCALE_S2359''];$locale = $locale_info["LOCALE_STIMEFORMAT"];
        }
        else
```

```
{
                 if($convention == 24)
                 {
                          \mathsf{Sam} = ":
                          $pm =";
                          \text{Slocale} = \text{"H:mm:ss";}}
                 else
                 {
                          \mathsf{Sam} = \mathsf{'am};
                          $pm = 'pm';\text{Slocale} = \text{"h:mm:ss tt";}
         }
}
else
        $locale = $locale_info["LOCALE_STIMEFORMAT"];
return array('am'=>$am,'pm'=>$pm,'locale'=>$locale);
}
function getValForTimePicker($type,$value,$locale)
{
Sval = "";\deltadbtime = array();
if(IsDateFieldType($type))
{
        $dbtime = db2time($value);
        if(count($dbtime))
                 $val = format_datetime_custom($dbtime, $locale);
}
else 
\{$arr = parsenumbers($value);
        if(count($arr))
         {
                 while(count($arr)<3)
                          \text{Sarr}[\,] = 0;\deltadbtime = array(0, 0, 0, \deltaarr[0], \deltaarr[1], \deltaarr[2]);
                 $val = format_datetime_custom($dbtime, $locale);
         }
}
return array('val'=>$val,'dbTime'=>$dbtime);
}
function my_str_ireplace($search, $replace,$str)
{
$pos=my_stripos($str,$search,0);
if($pos===false)
        return $str;
return substr($str,0,$pos).$replace.substr($str,$pos+strlen($search));
```

```
} 
function in_assoc_array($name, $arr)
{
foreach ($arr as $key => $value) 
{
       if ($key==$name)
```
return true;

} return false; }

### **function checkpassword(\$pwd)**

```
{
$len = strlen(\$pwd);if($len < 8)
        return false;
$cUnique = array();
\text{\$cLower} = \text{\$cUpper} = \text{\$cDigit} = 0;for((i=0; 1/3); (i=0; 1/3){
        c =substr(\text{spwd}, \text{Si}, 1);if(c = 'a' &&&c == 'z')
                 $cLower++;
        else if(C \geq A' \& C \leq Z')
                 $cUpper++;
        else
                 $cDigit++;
        \text{ScUnique}[\text{Sc}] = 1;
}
if(count($cUnique)<4)
        return false;
if($cDigit<2)
        return false;
return true;
}
function GetSiteUrl()
{
$url = "http://".$_SERVER["SERVER_NAME"];
if($_SERVER["SERVER_PORT"]!=80)
```

```
{
       if ($_SERVER["SERVER_PORT"]==443)
         $url = "https://".$_SERVER["SERVER_NAME"];
       else
         $url.=":".$_SERVER["SERVER_PORT"];
}
return $url;
}
```
# **function isEncryptionEnabled()**

{

```
return GetGlobalData("isUseEncryption", ENCRYPTION_NONE) == ENCRYPTION_PHP 
      || GetGlobalData("isUseEncryption", ENCRYPTION_NONE) == ENCRYPTION_DB;
}
```
### **function isEncryptionByPHPEnabled()**

```
{
return GetGlobalData("isUseEncryption", ENCRYPTION_NONE) == ENCRYPTION_PHP;
}
```
### **function getJsValidatorName(\$name)**

```
\mathbf{f}switch ($name) 
{
        case "Number":
                return "IsNumeric";
                break;
        case "Password":
                return "IsPassword";
                break;
        case "Email":
                return "IsEmail";
                break;
        case "Currency":
                return "IsMoney";
                break;
        case " ZIP Code":
                return "IsZipCode";
                break;
        case " Phone Number":
                return "IsPhoneNumber";
                break;
        case "State":
                return "IsState";
                break;
        case "SSN":
                return "IsSSN";
                break;
        case "Time":
                return "IsTime";
                break;
        default:
                return $name;
                break;
}
}
function GetTableCaption($table)
{
global $tableCaptions;
return @$tableCaptions[mlang_getcurrentlang()][$table];
```

```
}
function GetFieldByLabel($table, $label) 
\mathbf{f}global $field_labels, $strTableName;
if (!$table)
{
        \text{Stable} = \text{SstrTableName}:
}
if(!array_key_exists($table,$field_labels))
        return "";
$currLang = mlang_getcurrentlang();
if(!array_key_exists($currLang,$field_labels[$table]))
        return "";
$lables = $field_labels[$table][mlang_getcurrentlang()];
foreach ($lables as $key=>$val)
{
        if (\text{Sval} == \text{Slabel}){
                return $key;
        }
}
return '';
}
function GetFieldToolTip($table, $field)
{
global $fieldToolTips;
if(!array_key_exists($table, $fieldToolTips))
        return "";
return @$fieldToolTips[$table][mlang_getcurrentlang()][$field];
}
function displayDetailsOn($table,$page)
{
global $detailsTablesData;
if(!isset($detailsTablesData[$table]) || !is_array($detailsTablesData[$table]))
        return false;
if($page == PAGE_EDIT)
        $key="previewOnEdit";
elseif($page == PAGE_ADD)
        $key="previewOnAdd";
elseif(\$page == PAGE_VIEW)$key="previewOnView";
else
        $key="previewOnList";
for($i=0;$i<count($detailsTablesData[$table]);$i++)
{
        if($detailsTablesData[$table][$i][$key])
                return true;
}
```
```
return false;
}
```
#### **function showDetailTable(\$params)**

```
{
global $strTableName;
$oldTableName = $strTableName;
$strTableName = $params["table"];
// show page
if($params["dpObject"]->isDispGrid())
       $params["dpObject"]->showPage();
$strTableName = $oldTableName;
}
```
### **function DoUpdateRecordSQL( \$pageObject )**

```
{
$table = $pageObject->pSet->getOriginalTableName();
$strWhereClause = $pageObject->getWhereClause( true );
$evalues = $pageObject > getNewRecordData();$blobfields = $pageObject > getBlobFields;
if(!count($evalues))
       return true;
$strSQL = "update ".$pageObject->connection->addTableWrappers($table)." set ";
$blobs = PrepareBlobs($evalues, $blobfields, $pageObject);
// construct SQL string
foreach($evalues as $ekey=>$value)
{
       if(in_array($ekey,$blobfields))
               $strValue = $value;else
        {
               if( is_null( $pageObject->cipherer ) )
                       $strValue = add_db_quotes( $ekey, $value );
               else 
                       $strValue = $pageObject->cipherer->AddDBQuotes( $ekey, $value );
        }
       $strSQL .= $pageObject->getTableField($ekey)."=".$strValue.", ";
}
$strSQL = substr( $strSQL, 0, strlen( $strSQL) - 2 );
if($strWhereClause === "")
{
       $strWhereClause = " (1=1) ";
}
$strSQL.=" where ".$strWhereClause;
if(SecuritySQL("Edit"))
       $strSQL .= " and (".SecuritySQL("Edit").")";
if( !ExecuteUpdate($pageObject, $strSQL, $blobs) )
       return false;
```

```
return true;
}
```

```
function DoInsertRecordSQL($table, &$avalues, &$blobfields, &$pageObject)
{
$strSQL = "insert into ".$pageObject->connection->addTableWrappers($table)." ";
$strFields = "('$strValues = "(';$blobs = PrepareBlobs($avalues, $blobfields, $pageObject);
foreach($avalues as $akey => $value)
{
       $strFields.= $pageObject->getTableField($akey).", ";
       if( in_array($akey, $blobfields) )
                $strValues.= $value.", ";
       else
        {
               if( is_null($pageObject->cipherer) )
                        $strValues.= add_db_quotes($akey, $value).", ";
               else 
                        $strValues.= $pageObject->cipherer->AddDBQuotes($akey, $value).", ";
        }
}
if( substr($strFields, -2) ==", " )
       $strFields = substr($strFields, 0, strlen($strFields) - 2);
if( substr($strValues, -2) ==", " )
       $strValues = substr($strValues, 0, strlen($strValues) - 2);$strSQL.= $strFields.") values ".$strValues.")";
if( !ExecuteUpdate($pageObject, $strSQL, $blobs) )
       return false;
$pageObject->ProcessFiles();
return true;
}
function DoInsertRecordSQLOnAdd( &$pageObject )
{
$table = $pageObject->pSet->getOriginalTableName();
$avalues = $pageObject->getNewRecordData();
\$</math>bold fields = <math>$</math>pageObject->getBlobFields();// make SQL string
$strSQL = "insert into ".$pageObject->connection->addTableWrappers($table)." ";
```

```
ΔΙΑΔΙΚΤΥΑΚΟ ΣΥΣΤΗΜΑ ΔΙΑΧΕΙΡΗΣΗΣ ΑΙΘΟΥΣΩΝ ΚΑΙ ΜΕΣΩΝ ΔΙΔΑΣΚΑΛΙΑΣ ΕΝΟΣ ΤΜΗΜΑΤΟΣ
```

```
$strFields="(";
$strValues="(";
$blobs = PrepareBlobs( $avalues, $blobfields, $pageObject );
foreach($avalues as $akey => $value)
{
        $strFields.= $pageObject->getTableField($akey).", ";
        if( in_array($akey, $blobfields) )
                $strValues.= $value.", ";
        else
        {
                if( is_null( $pageObject->cipherer ) )
                        $strValues.= add_db_quotes($akey, $value).", ";
                else 
                        $strValues.= $pageObject->cipherer->AddDBQuotes($akey, $value).", ";
        }
}
if( substr($strFields, -2) == ", ")
        $strFields = substr($strFields, 0, strlen($strFields) - 2);
if( substr($strValues, -2) ==", ")
        $strValues = substr($strValues, 0, strlen($strValues) - 2);$strSQL.= $strFields.") values ".$strValues.")";
if( !ExecuteUpdate($pageObject, $strSQL, $blobs) )
        return false;
return true;
}
function &getEventObject($table)
{
global $tableEvents;
$ret = null;if(!array_key_exists($table,$tableEvents))
        return $ret;
return $tableEvents[$table];
}
function tableEventExists($event,$table)
{
global $tableEvents;
if(!array_key_exists($table,$tableEvents))
        return false;
return $tableEvents[$table]->exists($event);
}
function add_nocache_headers()
\mathbf{I}
```

```
header("Cache-Control: no-cache, no-store, max-age=0, must-revalidate");
header("Pragma: no-cache");
header("Expires: Fri, 01 Jan 1990 00:00:00 GMT");
}
```
#### **function IsGuidString(&\$str)**

```
{
if(strlen($str)==36 && substr($str,0,1)!="{" && substr($str,-1)!="}")
         $str="{".$str."}";
elseif(strlen($str)==37 && substr($str,0,1)=="{" && substr($str,-1)!="}")
         $str=$str."}";
elseif(strlen($str)==37 && substr($str,0,1)!="{" && substr($str,-1)=="}")
         $str="{".$str;
if(strlen($str)!=38)
         return false;
for(\$i=0;\$i<38;\$i++)\{\mathcal{S}c = \text{substr}(\mathcal{S}str, \mathcal{S}i, 1);if($i==0){
                  if(C = '{')
                           return false;
         }
         elseif($i==37 )
         {
                  if(<math>\$c!=</math>'})'return false;
         }
         elseif($i==9 || $i==14 || $i==19 || $i==24)
         {
                  if($c!='-')
                          return false;
         }
         else
         {
                  if(($c<'0' || $c>'9') && ($c<'a' || $c>'f') && ($c<'A' || $c>'F'))
                           return false;
         }
}
return true;
}
function IsStoredProcedure($strSQL)
{
if(strlen($strSQL)>6)
{
         $c=strtolower(substr($strSQL,6,1));
         if(strtolower(substr($strSQL,0,6))=="select" && ($c<'0' || $c>'9') && ($c<'a' || $c>'z') && 
\text{Sc}!='')return false;
         else
```

```
return true;
}
else
        return true;
}
function isIE8()
{
$matches = "";
```

```
preg_match('/MSIE (.*?);/', $_SERVER['HTTP_USER_AGENT'], $matches);
return (count($matches)>1 && $matches[1]<=8);
}
```

```
function & GetPageLayout($tableName, $pageType, $suffixName = '')
{
global $page_layouts, $bUseMobileStyleOnly;
$layoutName = ($tableName != '' ? $tableName.'_' : '').$pageType.($suffixName != '' ? 
'_'.$suffixName : '');
$ layout = $page\_layers[$ layoutName];if($layout)
{
       if($bUseMobileStyleOnly && isMobile())
        {
               $layout->style = $layout->styleMobile;
        }
       else if(postvalue("pdf"))
        {
               $layout->style = $layout->pdfStyle();
        }
}
return $layout;
}
function isSingleSign()
{
if( GetGlobalData("ADSingleSign",0) && $_SERVER["REMOTE_USER"] )
       return false;
return true;
}
function getOptionsForMultiUpload($pSet, $field)
{
if($pSet->isAbsolute($field))
        $uploadDir = $pSet->getUploadFolder($field);
else
        $uploadDir = getabspath($pSet->getUploadFolder($field));
$options = array(
        "max_file_size" => $pSet->getMaxFileSize($field),
        "max_totalFile_size" \Rightarrow $pSet->getMaxTotalFilesSize($field),
        "max_number_of_files" => $pSet->getMaxNumberOfFiles($field),
```
ΔΙΑΔΙΚΤΥΑΚΟ ΣΥΣΤΗΜΑ ΔΙΑΧΕΙΡΗΣΗΣ ΑΙΘΟΥΣΩΝ ΚΑΙ ΜΕΣΩΝ ΔΙΔΑΣΚΑΛΙΑΣ ΕΝΟΣ ΤΜΗΜΑΤΟΣ

"max\_width" => \$pSet->getMaxImageWidth(\$field),

```
"max_height" => $pSet->getMaxImageHeight($field));
if($pSet->getResizeOnUpload($field))
{
        $options["resizeOnUpload"] = true;
        $options["max_width"] = $pSet->getNewImageSize($field);
        $options["max_height"] = $options["max_width"];
}
if($pSet->getCreateThumbnail($field))
{
        $options['image_versions'] = array(
          'thumbnail' => array(
             'max_width' => $pSet->getThumbnailSize($field),
             'max_height' => $pSet->getThumbnailSize($field),
                               'thumbnailPrefix' => $pSet->getStrThumbnail($field)
          ));
}
   return $options;
}
function getLatLngByAddr($addr) 
{
Surl ='http://maps.googleapis.com/maps/api/geocode/json?address='.rawurlencode($addr).'&sensor=false';
$result = my_json\_decode(myurl\_get_contents(Surl));if($result['status'] == 'OK'){
       $location = $result['results'][0]['geometry']['location'];
       return $location;
}
return false;
} 
function isLoggedAsGuest()
{
if(\$_SESSION["UserID"] == "Guest" \&\& \$_SESSON["AccessLevel"] ==ACCESS_LEVEL_GUEST)
       return true;
return false;
}
function isGuestLoginAvailable()
{
return false;
}
function func_Override($page)
{
global $globalSettings;
if(!isset($globalSettings["override"][$page]))
       return otNone;
return $globalSettings["override"][$page];
```

```
function GetFieldType($field,$table="")
{
global $pageObject;
if($table != "" || !isset($pageObject))
{
        if($table == "")
        {
                global $strTableName;
                $table = $strTableName;
        }
        $newSet = new ProjectSettings($table);
        return $newSet->getFieldType($field);
}
else
        return $pageObject->pSet->getFieldType($field);
}
function Label($field,$table="")
{
global $pageObject;
if($table != "" || !isset($pageObject))
{
        if($table == "")
        {
                global $strTableName;
                $table = $strTableName;
        }
        $newSet = new ProjectSettings($table);
        $result = $newSet->label($field); 
}
else
        $result = $pageObject->pSet->label($field);
return $result != "" ? $result : $field;
}
function initArray(&$array, $key)
{
if(!isset($array[$key]))
{
        \text{Sarray}[\text{Skey}] = array();
}
}
function GetKeysArray($arr, $pageObject, $searchId = false)
{
$keyfields = $pageObject->pSet->GetTableKeys();
$aKeys = array;
   if(count($keyfields))
   {
```
}

ΔΙΑΔΙΚΤΥΑΚΟ ΣΥΣΤΗΜΑ ΔΙΑΧΕΙΡΗΣΗΣ ΑΙΘΟΥΣΩΝ ΚΑΙ ΜΕΣΩΝ ΔΙΔΑΣΚΑΛΙΑΣ ΕΝΟΣ ΤΜΗΜΑΤΟΣ

foreach (\$keyfields as \$kfield)

```
{
                if(array_key_exists($kfield, $arr))
                        $aKeys[$kfield] = $arr[$kfield];
 }
      if(count($aKeys) == 0 & \& $searchId)
 {
      $lastId = $pageObject ->connection->getInsertedId();
      if(\text{SlastId} > 0)
                       $aKeys[$keyfields[0]] = $lastId;
 }
 }
 return $aKeys;
```

```
}
```
**function GetBaseScriptsForPage(\$isDisplayLoading, \$additionalScripts = "", \$customText = "")**

```
{
\text{Sresult} = \text{""}:$result .= "<script type=\"text/javascript\" 
src=\"".GetRootPathForResources("include/loadfirst.js")."\"></script>";
$result .= $additionalScripts;
{\text{Sresult}} = " \leq {\text{script type}} = \text{``text/javaseript''}src=\"".GetRootPathForResources("include/lang/".getLangFileName(mlang_getcurrentlang()).".js").
"\"></script>";
if($isDisplayLoading)
{
        $result .= "<script type=\"text/javascript\">Run.runLoading('".$customText."');</script>";
}
return $result;
}
```
## **function import\_error\_handler(\$errno, \$errstr, \$errfile, \$errline)**

```
{
/*global $error_happened;
```

```
$error_happened=1;*/
}
function PrepareForExcel($ret)
{
\frac{\text{m}}{\text{8} \cdot \text{m}} //$ret = htmlspecialchars($str); commented for bug #6823
if (substr($ret, 0, 1) == "="")$ret = "=".substr($ret,1);return $ret;
```

```
}
```
## **function countTotals(&\$totals, \$totalsFields, \$data)**

```
{
for($i = 0; $i < count($totalsFields); $i +)
{
        if($totalsFields[$i]['totalsType'] == 'COUNT')
```

```
$totals[$totalsFields[$i]['fName']]["value"] += ($data[$totalsFields[$i]['fName']]!= 
"");
        else if($totalsFields[$i]['viewFormat'] == "Time") 
        {
                $time = GetTotalsForTime($data[$totalsFields[$i]['fName']]);
                $totals[$totalsFields[$i]['fName']]["value"] += $time[2]+$time[1]*60 + 
$time[0]*3600;
        } 
        else 
                $totals[$totalsFields[$i]['fName']]["value"] += ($data[$totalsFields[$i]['fName']]+ 
0);
        if($totalsFields[$i]['totalsType'] == 'AVERAGE')
        {
                if(!is_null($data[$totalsFields[$i]['fName']]) && 
$data[$totalsFields[$i]['fName']]!=="")
                        $totals[$totalsFields[$i]['fName']]['numRows']++;
        }
}
}
function getDefaultConnection()
{
```

```
global $cman;
return $cman->getDefault();
}
?>
```
# **6.1.1.3 Phpfunctions.php**

```
\langle?php
class ErrorHandler
{
var \text{Serverstack} = \text{array}();
function getErrorMessage()
{
         $msg="";
         foreach($this->errorstack as $err)
         {
                  if($msg)
                           \mathsf{Smsg.}=\mathsf{Tr}\{r\};
                  $msg.=$err['description'];
         }
         return $msg;
}
}
function now()
{
return strftime("%Y-%m-%d %H:%M:%S");
}
```
#### **function FieldSubmitted(\$field)**

```
{
return in_assoc_array("type_".GoodFieldName($field),$_POST) || 
in_assoc_array("value_".GoodFieldName($field),$_POST) 
        || in_assoc_array("value_".GoodFieldName($field),$_FILES);
}
function GetUploadedFileContents($name)
{
return myfile_get_contents($_FILES[$name]['tmp_name']);
}
function GetCurrentYear()
{
$tm=localtime(time(),true);
return $tm["tm_year"]+1900;
}
function sortMembers(&$arr)
{
usort($arr, "sortfunc_members");
}
function sortfunc_members(&$a,&$b)
{
global $sortgroup,$sortorder;
$gcount=count($a["usergroup_boxes"]["data"]);
for(\text{Si}=0;\text{Si}\leq \text{gcount};\text{Si}++)if($a["usergroup_boxes"]["data"][$i]["usergroup_box"]["data"][0]["group"]==$sortgroup)
                break;
if($i==$gcount || 
$a["usergroup_boxes"]["data"][$i]["usergroup_box"]["data"][0]["checked"]==$b["usergroup_boxes
"]["data"][$i]["usergroup_box"]["data"][0]["checked"])
{
        if($a["user"]==$b["user"])
                return 0;
        if($a["user"]>$b["user"])
                return 1;
        return -1;
}
if($sortorder=="a" && 
$a["usergroup_boxes"]["data"][$i]["usergroup_box"]["data"][0]["checked"]=="")
        return 1;
if($sortorder=="d" && 
$b["usergroup_boxes"]["data"][$i]["usergroup_box"]["data"][0]["checked"]=="")
        return 1;
return -1;
}
function run_error_handler($errno, $errstr, $errfile, $errline)
\left\{ \right.
```

```
ΔΙΑΔΙΚΤΥΑΚΟ ΣΥΣΤΗΜΑ ΔΙΑΧΕΙΡΗΣΗΣ ΑΙΘΟΥΣΩΝ ΚΑΙ ΜΕΣΩΝ ΔΙΔΑΣΚΑΛΙΑΣ ΕΝΟΣ ΤΜΗΜΑΤΟΣ
        global $strLastSQL;
        if ($errno==2048 || $errno == 8)
                return 0;
        if($errno==8192)
        {
                if($errstr=="Assigning the return value of new by reference is deprecated")
                        return 0;
                if(strpos($errstr,"set_magic_quotes_runtime"))
                        return 0;
        }
        if (\text{Serrno==2})if (strpos($errstr,"Can't contact LDAP server"))
                        return 0;
                if (strpos($errstr,"Invalid credentials"))
                        return 0;
        }
        if($errno==2 & strpos($errstr,"has been disabled for security reasons"))
                return 0;
        if($errno==2 && strpos($errstr,"Data is not in a recognized format"))
                return 0;
        if($errno==8 && !strncmp($errstr,"Undefined index",15))
                return 0;
        if(strpos($errstr,"It is not safe to rely on the system's timezone settings."))
                return 0;
        if(strpos($errstr,"fopen(")===0)
                return 0;
        if($errno==2 && strpos($errstr,"facebook.com"))
                return 0;
        if($errno==2 && strpos($errstr,"ldap") !==false )
                return 0;
        $xt->assign('url', $url);
        $xt->assign('errfile', $errfile);
        $xt->assign('errline', $errline);
        $sqlStr = isset($strLastSQL) ? run_htmlspecialchars(substr($strLastSQL,0,1024)) : ''; 
        $xt->assign('sqlStr', $sqlStr);
                $debugInfoArr = parse_backtrace($errfile, $errline);
        $xt->assign_loopsection('debugRow', $debugInfoArr);
        $xt->displayPartial(GetTemplateName("", 'error'));
        exit(0);}
        function no_output_done()
        {
        if(headers_sent())
                return false;
        if(ob_get_length())
                return false;
        return true;
        }
```
#### **function format\_number(\$val,\$valDigits = false)**

{ return str\_format\_number(\$val,\$valDigits); }

### **function formatNumberForHTML5(\$value)**

{ return \$value; }

#### **function format\_datetime(\$time)**

{ return str\_format\_datetime(\$time); }

## **function format\_time(\$time)**

{ return str\_format\_time(\$time); }

### **function secondsPassedFrom(\$datetime)**

```
{
$arrDateTime=db2time($datetime);
return time()-
mktime($arrDateTime[3],$arrDateTime[4],$arrDateTime[5],$arrDateTime[1],$arrDateTime[2],$arr
DateTime[0]);
}
```
#### **function returnError404()**

{ header("HTTP/1.0 404 Not Found"); }

## **function DoUpdateRecord( \$pageObject )**

{ return DoUpdateRecordSQL( \$pageObject ); }

### **function DoInsertRecord(\$table, &\$avalues, &\$blobfields, &\$pageObject)**

{ return DoInsertRecordSQL(\$table, \$avalues, \$blobfields, \$pageObject); }

### **function DoInsertRecordOnAdd( &\$pageObject )**

{ return DoInsertRecordSQLOnAdd( \$pageObject ); }

#### **function xtempl\_include\_header(\$xt,\$fname,\$param)** {

\$xt->assign\_function(\$fname,"xt\_include",array("file"=>\$param));

```
$db_query_safe_errstr ="";
$db_query_safe_err = false;
```
}

**function db\_query\_safe(\$qstring, &\$errstring, \$connection = null)**  { global \$db\_query\_safe\_errstr, \$db\_query\_safe\_err;

```
$db_query_safe_errstr = "";
$db_query_safe_err = false;
$errhandler = set_error_handler("errhandler_db_query_safe");
```

```
if( is_null($connection) )
       $connection = getDefaultConnection();
```

```
$rs = $connection->query( $qstring )->getQueryHandle();
```

```
set_error_handler( $errhandler );
$errstring = $db_query_safe_errstr;
if( $db_query_safe_err )
        return false;
```

```
return $rs;
}
```

```
function errhandler_db_query_safe($errno, $errstr, $errfile, $errline)
{
global $db_query_safe_errstr, $db_query_safe_err;
```

```
if( $errno==E_ERROR || $errno==E_USER_ERROR )
      $db_query_safe_err = true;
```

```
$db_query_safe_errstr.= "<br>".$errstr;
}
```
#### **function parse\_addr\_list(\$to)**

```
{
\text{Saddr\_arr} = \text{array}(;
\mathsf{Smatches} = \text{array}(;
    foreach($arr as $item)
           {
          $item = trim($item); 
           }
}
```

```
function toPHPTime($datevalue)
```

```
{
$arr = db2time($datevalue);
return mktime($arr[3],$arr[4],$arr[5],$arr[1],$arr[2],$arr[0]);
}
```

```
ΔΙΑΔΙΚΤΥΑΚΟ ΣΥΣΤΗΜΑ ΔΙΑΧΕΙΡΗΣΗΣ ΑΙΘΟΥΣΩΝ ΚΑΙ ΜΕΣΩΝ ΔΙΔΑΣΚΑΛΙΑΣ ΕΝΟΣ ΤΜΗΜΑΤΟΣ
```
### **function getQueryString()**

```
{
return getenv('QUERY_STRING') ? urldecode(getenv('QUERY_STRING')) : 
$_SERVER["QUERY_STRING"];
}
```
# **function GetTableLink(\$table, \$pageType = "", \$getParams = "")**

```
{
$url = $table;if($pageType != "")
{
          \text{Surl} = \text{``\_\text{``}}\text{SpageType};}
$url = ".php";if(\SgetParams != "")
\{$url .= "?".$getParams;
}
```

```
return $url;
}
```
### **function SortForCrossTable(&\$sort\_y)**

{ usort(\$sort\_y, "cross\_sort\_arr\_y"); }

#### **function getYMDdate(\$unixTimeStamp)**

```
{
return date("Y-m-d", $unixTimeStamp);
}
```
### **function getHTMLEntityData(\$encodedEntity)**

```
{
$entity = html_entity_decode( $encodedEntity );
if(\text{SencededEntity} == \text{Sentity})
        return array("isHTMLEntity"=> false, "entityLength"=> 0);
```

```
return array("isHTMLEntity"=> true, "entityLength"=> run_strlen( $entity ));
}
```

```
function run_html_entity_decode($str)
```

```
{
// ' ' entity is not ASCII code 32 but ASCII code 160 (0xa0)
return html_entity_decode(str_replace(' ', ' ', $str), ENT_COMPAT | ENT_HTML401, 'ISO-
8859-1');
}
```
**function run\_htmlspecialchars(\$str)** { global \$useUTF8; if(\$useUTF8)

return htmlspecialchars(\$str);

return htmlspecialchars(\$str, ENT\_COMPAT | ENT\_HTML401, 'ISO-8859-1'); }

### **function run\_strlen(\$str)**

{ global \$useUTF8, \$mbEnabled;

if( !\$useUTF8 ) return strlen(\$str);

if( \$mbEnabled ) return mb\_strlen(\$str, 'UTF-8');

return strlen( utf8\_decode(\$str) ); }

#### **function run\_strpos(\$haystack, \$needle, \$offset = 0)** {

global \$useUTF8, \$mbEnabled;

if( !\$useUTF8 ) return strpos(\$haystack, \$needle);

if( \$mbEnabled ) return mb\_strpos(\$haystack, \$needle, \$offset, 'UTF-8');

if( $\text{Softset} < 0$ ) return FALSE;

if( $\text{Softset} > 0$ ) \$haystack = run\_substr(\$haystack, \$offset, run\_strlen(\$haystack) - \$offset);

\$pos = strpos(\$haystack, \$needle); if( $\text{spos}$  === FALSE) return \$pos;

return \$offset + run\_strlen( substr(\$haystack, 0, \$pos) ); }

### **function useSQLWinConnect()**

```
{
return strtoupper(substr(PHP_OS, 0, 3)) == "WIN" && substr(PHP_VERSION, 0, 1) > '4';
}
```
?>

# **6.2 ΚΩΔΙΚΕΣ PHP**

# **6.2.1 MENU**

## **6.2.1.1 MENU.PHP**

<?php

```
@ini_set("display_errors","1");
@ini_set("display_startup_errors","1");
require_once("include/dbcommon.php");
if ((\S_SESSION["MyURL"] == "") \parallel (!isLoggedAsGuest())) {
Security::saveRedirectURL();
}
$layout = new TLayout("menu2", "PurificOrange", "MobileOrange");
$layout->version = 2;
$layout->blocks["top"] = array();
$layout->containers["menu"] = array();
$layout->container_properties["menu"] = array( );
$layout->containers["menu"][] = array("name"=>"vmenu", "block"=>"menu_block", "substyle"=>1 
);
$layout->skins["menu"] = "1";
$layout->blocks["top"][] = "menu";
$page\;{} layer\; layouts["menu"] = $layout;
$layout-\geskinsparams = array();
$layout->skinsparams["empty"] = array("button"=>"button2");
$layout->skinsparams["menu"] = array("button"=>"button1");
$layout->skinsparams["hmenu"] = array("button"=>"button1");
$layout->skinsparams["undermenu"] = array("button"=>"button1");
$layout->skinsparams["fields"] = array("button"=>"button1");
$layout->skinsparams["form"] = array("button"=>"button1");
$layout->skinsparams["1"] = array("button"=>"button1");
$layout->skinsparams["2"] = array("button"=>"button1");
$layout->skinsparams["3"] = array("button"=>"button1");
$id = postvalue("id")! == " ? postvalue("id") : 1;\text{Sparams} = \text{array}(;
\gamma<sup>s</sup>params["id"] = $id;
\text{Sparams}['xt"] = \&\$params["tName"] = NOT_TABLE_BASED_TNAME;
$params["pageType"] = PAGE_MENU;
$params["templatefile"] = "menu.htm";
$params["isGroupSecurity"] = $isGroupSecurity;
$params["needSearchClauseObj"] = false;
$pageObject = new RunPage(\$params);
```

```
$pageObject->init();
```
if(\$globalEvents->exists("BeforeProcessMenu")) \$globalEvents->BeforeProcessMenu( \$pageObject );

\$pageObject->body["begin"] .= GetBaseScriptsForPage(false);

\$pageObject->addCommonJs();

\$pageObject->fillSetCntrlMaps(); \$pageObject->body['end'] .= '<script>'; \$pageObject->body['end'] .= "window.controlsMap = ".my\_json\_encode(\$pageObject- >controlsHTMLMap).";"; \$pageObject->body['end'] .= "window.viewControlsMap = ".my\_json\_encode(\$pageObject- >viewControlsHTMLMap).";"; \$pageObject->body['end'] .= "window.settings = ".my\_json\_encode(\$pageObject- >jsSettings).";</script>"; \$pageObject->body["end"] .= "<script type=\"text/javascript\" src=\"".GetRootPathForResources("include/runJS/RunAll.js")."\"></script>"; \$pageObject->body["end"] .= '<script>'.\$pageObject->PrepareJS()."</script>"; \$xt->assignbyref("body",\$pageObject->body);

```
$redirect = $pageObject->getRedirectForMenuPage();
if($redirect)
{
header("Location: ".$redirect); 
exit();
}
```
\$xt->assign("menu\_block",true); if(\$globalEvents->exists("BeforeShowMenu")) \$globalEvents->BeforeShowMenu(\$xt, \$pageObject->templatefile, \$pageObject);

\$pageObject->display(\$pageObject->templatefile); ?>

# **6.2.2 ΣΠΟΥΔΑΣΤΕΣ**

# **6.2.2.1 MATHITES\_LIST.PHP**

 $\langle$ ?php @ini\_set("display\_errors","1"); @ini\_set("display\_startup\_errors","1");

require\_once("include/dbcommon.php"); add\_nocache\_headers();

```
ΔΙΑΔΙΚΤΥΑΚΟ ΣΥΣΤΗΜΑ ΔΙΑΧΕΙΡΗΣΗΣ ΑΙΘΟΥΣΩΝ ΚΑΙ ΜΕΣΩΝ ΔΙΔΑΣΚΑΛΙΑΣ ΕΝΟΣ ΤΜΗΜΑΤΟΣ
require_once("include/MATHITES_variables.php");
require_once('classes/listpage.php');
require_once("classes/searchpanel.php");
```
require\_once("classes/searchcontrol.php"); require\_once("classes/searchclause.php"); InitLookupLinks(); \$layout = new TLayout("list\_centered\_vert", "PurificOrange", "MobileOrange");  $$$ layout->version = 2;  $$$ layout->blocks["center"] = array();  $$$ layout->containers["recordcontrols"] = array();  $$$ layout->container\_properties["recordcontrols"] = array(); \$layout->containers["recordcontrols"][] = array("name"=>"recordcontrols\_new", "block"=>"newrecord\_controls\_block", "substyle"=>1 ); \$layout->containers["recordcontrols"][] = array("name"=>"recordcontrol", "block"=>"record\_controls\_block", "substyle"=>1 ); \$layout->containers["recordcontrols"][] = array("name"=>"toplinks", "block"=>"more\_list", "substyle"=>1 ); \$layout->skins["recordcontrols"] = "2"; \$layout->blocks["center"][] = "recordcontrols";  $$$ layout->containers["message"] = array(); \$layout->container\_properties["message"] = array( ); \$layout->containers["message"][] = array("name"=>"message", "block"=>"message\_block", "substyle"=>1 ); \$layout->skins["message"] = "2"; \$layout->blocks["center"][] = "message";  $$$ layout->containers["pagination"] = array(); \$layout->container\_properties["pagination"] = array( ); \$layout->containers["pagination"][] = array("name"=>"details\_found", "block"=>"details\_block", "substyle"=>1 ); \$layout->containers["pagination"][] = array("name"=>"pagination", "block"=>"pagination\_block", "substyle"=>1 ); \$layout->containers["pagination"][] = array("name"=>"page\_of", "block"=>"pages\_block", "substyle"=>1 ); \$layout->containers["pagination"][] = array("name"=>"recsperpage", "block"=>"recordspp\_block", "substyle"=>1 ); \$layout->skins["pagination"] = "2"; \$layout->blocks["center"][] = "pagination";  $$$ layout->containers["grid"] = array(); \$layout->container\_properties["grid"] = array( );  $$$ layout->containers["grid"][] = array("name"=>"grid", "block"=>"grid\_block", "substyle"=>1 );

\$layout->skins["grid"] = "grid";

\$layout->blocks["center"][] = "grid";  $$$ layout->containers["pagination\_bottom"] = array(); \$layout->container\_properties["pagination\_bottom"] = array( );  $\alpha$  \$layout->containers["pagination\_bottom"][] = array("name"=>"details\_found", "block"=>"details\_block", "substyle"=>1 ); \$layout->containers["pagination\_bottom"][] = array("name"=>"pagination", "block"=>"pagination\_block", "substyle"=>1 ); \$layout->containers["pagination\_bottom"][] = array("name"=>"page\_of", "block"=>"pages\_block", "substyle"=>1 ); \$layout->containers["pagination\_bottom"][] = array("name"=>"recsperpage", "block"=>"recordspp\_block", "substyle"=>1 ); \$layout->skins["pagination\_bottom"] = "2"; \$layout->blocks["center"][] = "pagination\_bottom";  $$$ layout->blocks["left"] = array();  $$$ layout->containers["left"] = array();  $$$ layout->container\_properties["left"] = array( ); \$layout->containers["left"][] = array("name"=>"vmenu", "block"=>"menu\_block", "substyle"=>1 ); \$layout->containers["left"][] = array("name"=>"searchpanel", "block"=>"searchPanel", "substyle"=>1 );  $$$ layout->skins["left"] = "menu"; \$layout->blocks["left"][] = "left";  $$$ layout->blocks["top"] = array(); \$layout->skins["master"] = "empty";  $$$ layout->blocks["top"][] = "master"; \$layout->skins["toplinks"] = "empty"; \$layout->blocks["top"][] = "toplinks"; \$layout->containers["hmenu"] = array(); \$layout->container\_properties["hmenu"] = array( ); \$layout->containers["hmenu"][] = array("name"=>"search", "block"=>"searchform\_block", "substyle"=>1 ); \$layout->containers["hmenu"][] = array("name"=>"search\_buttons", "block"=>"searchformbuttons\_block", "substyle"=>1 ); \$layout->containers["hmenu"][] = array("name"=>"search\_saving\_buttons", "block"=>"searchsaving\_block", "substyle"=>1 ); \$layout->skins["hmenu"] = "undermenu";

```
$layout->blocks["top"][] = "hmenu";
$page_layouts["MATHITES_list"] = $layout;
```

```
$layout-\geskinsparams = array();
$layout->skinsparams["empty"] = array("button"=>"button2");
$layout->skinsparams["menu"] = array("button"=>"button1");
$layout->skinsparams["hmenu"] = array("button"=>"button1");
$layout->skinsparams["undermenu"] = array("button"=>"button1");
$layout->skinsparams["fields"] = array("button"=>"button1");
$layout->skinsparams["form"] = array("button"=>"button1");
$layout->skinsparams["1"] = array("button"=>"button1");
$layout->skinsparams['2"] = array("button" => "button1");$layout->skinsparams["3"] = array("button"=>"button1");
\text{~Soptions} = \text{array}();
$mode = ListPage::readListModeFromRequest();
if( $mode == LIST_SIMPLE ){
        require_once('classes/listpage_simple.php');
        require_once("classes/searchpanelsimple.php");
}
elseif(\text{6} = \text{LIST} AJAX)
{
        require_once('classes/listpage_simple.php');
        require_once('classes/listpage_ajax.php');
        require_once("classes/searchpanelsimple.php");
}
elseif( $mode == LIST_LOOKUP )
{
        require_once('classes/listpage_embed.php');
        require_once('classes/listpage_lookup.php');
        require_once("classes/searchpanellookup.php");
}
elseif( $mode == LIST_DETAILS )
{
        require_once('classes/listpage_embed.php');
        require_once('classes/listpage_dpinline.php');
}
elseif( $mode == LIST_DASHDETAILS )
\{require_once('classes/listpage_embed.php');
        require_once('classes/listpage_dpinline.php');
}
elseif( $mode == LIST_DASHBOARD )
\left\{ \right.require_once('classes/listpage_embed.php');
        require_once('classes/listpage_dashboard.php');
        $options["dashElementName"] = postvalue("dashelement");
        $options["dashTName"] = postvalue("table");
}
$xt = new Xtempl $mode != LIST SIMPLE ); //#9607 1. Temporary fix
```

```
ΔΙΑΔΙΚΤΥΑΚΟ ΣΥΣΤΗΜΑ ΔΙΑΧΕΙΡΗΣΗΣ ΑΙΘΟΥΣΩΝ ΚΑΙ ΜΕΣΩΝ ΔΙΔΑΣΚΑΛΙΑΣ ΕΝΟΣ ΤΜΗΜΑΤΟΣ
```

```
ΔΙΑΔΙΚΤΥΑΚΟ ΣΥΣΤΗΜΑ ΔΙΑΧΕΙΡΗΣΗΣ ΑΙΘΟΥΣΩΝ ΚΑΙ ΜΕΣΩΝ ΔΙΔΑΣΚΑΛΙΑΣ ΕΝΟΣ ΤΜΗΜΑΤΟΣ
$options["pageType"] = PAGE_LIST;
$options['id"] = postvalue('id") ? postvalue('id'): 1;$options['flyId"] = postvalue("recordId") + 0;$options["mode"] = $mode;
\text{~Soptions}['xt'] = & \text{~Sxt};
$options['mainMasterPageType'] = postvalue("mainmasterpagetype");
$options['masterPageType'] = postvalue("masterpagetype");
$options["masterTable"] = postvalue("mastertable");
$options["masterId"] = postvalue("masterid");
$options["firstTime"] = postvalue("firsttime");
$i = 1;while(isset($_REQUEST["masterkey".$i])) 
{
       if(\$i == 1){
               $options["masterKeysReq"] = array();
        }
       $options["masterKeysReq"][$i] = $_REQUEST["masterkey".$i];
       $i++;}
$pageObject = ListPage::createListPage($strTableName, $options);
// Αναζητηση
if( postvalue("saveSearch") && postvalue("searchName") && !is_null($pageObject->searchLogger) ) 
{
       $searchName = postvalue("searchName");
       $searchParams = $pageObject->getSearchParamsForSaving();
       $pageObject->searchLogger->saveSearch( $searchName, $searchParams );
       $pageObject->searchClauseObj->savedSearchIsRun = true;
       $_SESSION[$pageObject->sessionPrefix.'_advsearch'] = serialize( $pageObject->searchClauseObj 
);
       echo my_json_encode( $searchParams );
       exit();
}
// διαγραφη
if( postvalue("deleteSearch") && postvalue("searchName") && !is_null($pageObject->searchLogger) ) 
{
       $searchName = postvalue("searchName");
       $pageObject->searchLogger->deleteSearch( $searchName );
       exit();
}
$gQuery->ReplaceFieldsWithDummies( $pageObject->getNotListBlobFieldsIndices() );
if (\text{6mode} != \text{LIST\_DETALLS}) {
}
```

```
unset($_SESSION["message_add"]);
unset($_SESSION["message_edit"]);
```
\$pageObject->prepareForBuildPage();

\$pageObject->showPage();

?>

# **6.2.2.2 MATHITES\_ADD.PHP**

```
ΔΙΑΔΙΚΤΥΑΚΟ ΣΥΣΤΗΜΑ ΔΙΑΧΕΙΡΗΣΗΣ ΑΙΘΟΥΣΩΝ ΚΑΙ ΜΕΣΩΝ ΔΙΔΑΣΚΑΛΙΑΣ ΕΝΟΣ ΤΜΗΜΑΤΟΣ
\langle?php
@ini_set("display_errors","1");
@ini_set("display_startup_errors","1");
require_once("include/dbcommon.php");
require_once("include/MATHITES_variables.php");
require_once('include/xtempl.php');
require_once('classes/addpage.php');
require_once('include/lookuplinks.php');
require_once("classes/searchclause.php");
add_nocache_headers();
InitLookupLinks();
AddPage::handleBrokenRequest();
$layout = new TLayout("add2", "PurificOrange", "MobileOrange");
$layout->version = 2;
$layout->blocks["top"] = array();
$layout->containers["all"] = array();
$layout->container_properties["all"] = array( );
$layout->containers["all"][] = array("name"=>"wrapper",
        "block"=>"", "substyle"=>1, "container"=>"add" );
$layout->containers["add"] = array();
$layout->container_properties["add"] = array( );
$layout->containers["add"][] = array("name"=>"addheader", 
        "block"=>"addheader", "substyle"=>2 );
$layout->containers["add"][] = array("name"=>"message", 
        "block"=>"message_block", "substyle"=>1 );
$layout->containers["add"][] = array("name"=>"wrapper", 
        "block"=>"", "substyle"=>1, "container"=>"fields" );
$layout->containers["fields"] = array();
$layout->container_properties["fields"] = array( );
$layout->containers["fields"][] = array("name"=>"addfields", 
        "block"=>"", "substyle"=>1 );
$layout->containers["fields"][] = array("name"=>"addbuttons", 
        "block"=>"addbuttons", "substyle"=>2 );
$layout->skins["fields"] = "fields";
$layout->skins["add"] = "1";
$layout-\geskins["all"] = "empty";
```

```
$layout->blocks["top"][] = "all";
$page_layouts["MATHITES_add"] = $layout;
\text{S}layout->skinsparams = array();
$layout->skinsparams["empty"] = array("button"=>"button2");
$layout->skinsparams["menu"] = array("button"=>"button1");
$layout->skinsparams["hmenu"] = array("button"=>"button1");
$layout->skinsparams["undermenu"] = array("button"=>"button1");
$layout->skinsparams["fields"] = array("button"=>"button1");
$layout->skinsparams["form"] = array("button"=>"button1");
$layout->skinsparams["1"] = array("button"=>"button1");
$layout->skinsparams["2"] = array("button"=>"button1");
$layout->skinsparams["3"] = array("button"=>"button1");
$pageMode = AddPage::readAddModeFromRequest();
$xt = new Xtemp();
$id = postvalue("id");$id = interval($id) == 0 ? 1 : $id;\text{Sparams} = \text{array}(;
\gamma<sup>*</sup> \gamma<sup>*</sup> \gamma<sup>*</sup> \gamma<sup>*</sup> \gamma<sup>*</sup> \gamma<sup>*</sup> \gamma<sup>*</sup>
\text{Sparams}['xt"] = \&\$params["mode"] = $pageMode;
$params["pageType"] = PAGE_ADD;
$params["tName"] = $strTableName;
\gamma \text{sparams["action"] = postvalue("a");
$params["needSearchClauseObj"] = false;
$params["baseTableName"] = postvalue("table");
$params["afterAdd_id"] = postvalue("afteradd");
$params["masterTable"] = postvalue("mastertable");
if(\text{SpaceMode} == \text{ADD} INLINE)
{
        // Inline add in a 'List page with search' lookup
        $params["forListPageWithSearch"] = postvalue('forLookup');
        $params['screenWidth"] = postvalue('screenWidth');$params["screenHeight"] = postvalue("screenHeight");
        $params["orientation"] = postvalue("orientation");
        $params["masterPageType"] = postvalue("mainMPageType");
}
if( \text{Space} == \text{ADD\_ONTHEFLY} \parallel \text{Space} == \text{ADD\_INLINE} \&\&\text{(postvalue('forLookup')} \parallelpostvalue("category")) )
{
        //table where lookup is set
        $params["mainTable"] = postvalue("table");
        //field with lookup is set
        $params["mainField"] = postvalue("field");
        //the ptype od the page where lookup is set
        $params["mainPageType"] = postvalue("pageType");
        //the parent control value
        $params["category"] = postvalue("category");
}
```

```
if( $pageMode == ADD_DASHBOARD ) 
{
       $params["dashElementName"] = postvalue("dashelement");
       $params["dashTName"] = postvalue("table");
}
```

```
$pageObject = new AddPage($params);$pageObject->init();
```

```
$pageObject->process();
?>
```
## **6.2.2.3 MATHITES\_EDIT.PHP**

<?php

```
@ini_set("display_errors","1");
@ini_set("display_startup_errors","1");
```

```
require_once("include/dbcommon.php");
require_once("include/MATHITES_variables.php");
require_once('include/xtempl.php');
require_once('classes/editpage.php');
require_once("classes/searchclause.php");
```
add\_nocache\_headers();

EditPage::handleBrokenRequest();

```
// render all necessary layouts
```

```
ΔΙΑΔΙΚΤΥΑΚΟ ΣΥΣΤΗΜΑ ΔΙΑΧΕΙΡΗΣΗΣ ΑΙΘΟΥΣΩΝ ΚΑΙ ΜΕΣΩΝ ΔΙΔΑΣΚΑΛΙΑΣ ΕΝΟΣ ΤΜΗΜΑΤΟΣ
$layout = new TLayout("edit2", "PurificOrange", "MobileOrange");
$layout->version = 2;
$layout->blocks["top"] = array();
$layout->containers["all"] = array();
$layout->container_properties["all"] = array( );
$layout->containers["all"][] = array("name"=>"wrapper", 
        "block"=>"", "substyle"=>1, "container"=>"edit" );
$layout->containers["edit"] = array();
$layout->container_properties["edit"] = array( );
$layout->containers["edit"][] = array("name"=>"editheader", 
        "block"=>"editheader", "substyle"=>2 );
$layout->containers["edit"][] = array("name"=>"message", 
        "block"=>"message_block", "substyle"=>1 );
$layout->containers["edit"][] = array("name"=>"wrapper", 
        "block"=>"", "substyle"=>1, "container"=>"fields" );
$layout->containers["fields"] = array();
$layout->container_properties["fields"] = array();
$layout->containers["fields"][] = array("name"=>"editfields",
```
"block"=>"", "substyle"=>1 );

\$layout->containers["fields"][] = array("name"=>"editbuttons", "block"=>"editbuttons", "substyle"=>2 );

\$layout->skins["fields"] = "fields";

 $$$ layout->skins["edit"] = "1";

 $$$ layout->skins["all"] = "empty";

 $$$ layout->blocks["top"][] = "all"; \$page\_layouts["MATHITES\_edit"] = \$layout;

```
$layout->skinsparams = array();
$layout->skinsparams["empty"] = array("button"=>"button2");
$layout->skinsparams["menu"] = array("button"=>"button1");
$layout->skinsparams["hmenu"] = array("button"=>"button1");
$layout->skinsparams["undermenu"] = array("button"=>"button1");
$layout->skinsparams["fields"] = array("button"=>"button1");
$layout->skinsparams["form"] = array("button"=>"button1");
$layout->skinsparams["1"] = array("button"=>"button1");
$layout->skinsparams["2"] = array("button"=>"button1");
$layout->skinsparams["3"] = array("button"=>"button1");
```

```
// parse control parameters
$pageMode = EditPage::readEditModeFromRequest();
```
 $$xt = new Xtempl();$ 

 $$id = postvalue("id");$  $$id = interval($id) == 0 ? 1 : $id;$ 

// \$keys could not be set properly if editid params were no passed  $\text{Skeys} = \text{array}$ ();  $$keys['MATH ID''] = postvalue('editid1');$ 

//array of params for classes  $\text{Sparams} = \text{array}($ ;  $\text{Sparams}['id'] = \text{Sid};$  $\text{Sparams}['xt"] = \&\$ \$params["keys"] = \$keys; \$params["mode"] = \$pageMode; \$params["pageType"] = PAGE\_EDIT; \$params["tName"] = \$strTableName;  $\gamma$  \times  $"action"$  = postvalue("a");

// locking parameters \$params["lockingAction"] = postvalue("action");  $sparams['locking Sid''] = postvalue('sid');$  $$params['lockingKeys''] = postvalue('keys');$ \$params["lockingStart"] = postvalue("startEdit");

```
if( $pageMode == EDIT_INLINE )
{
       $params["screenWidth"] = postvalue("screenWidth");
       $params["screenHeight"] = postvalue("screenHeight");
       $params["orientation"] = postvalue("orientation");
}
if( $pageMode == EDIT_DASHBOARD ) 
{
       $params["dashElementName"] = postvalue("dashelement");
       $params["dashTName"] = postvalue("table");
}
$pageObject = new EditPage($params);
$pageObject->init();
if( $pageObject->isLockingRequest() )
{
       $pageObject->doLockingAction();
       exit();
}
```

```
$pageObject->process();
```
?>

# **6.2.2.4 MATHITES\_VIEW.PHP**

```
\langle?php
@ini_set("display_errors","1");
@ini_set("display_startup_errors","1");
```

```
require_once("include/dbcommon.php");
require_once("include/MATHITES_variables.php");
require_once('include/xtempl.php');
require_once('classes/viewpage.php');
require_once("classes/searchclause.php");
```
add\_nocache\_headers();

\$pageMode = ViewPage::readViewModeFromRequest();

```
ΔΙΑΔΙΚΤΥΑΚΟ ΣΥΣΤΗΜΑ ΔΙΑΧΕΙΡΗΣΗΣ ΑΙΘΟΥΣΩΝ ΚΑΙ ΜΕΣΩΝ ΔΙΔΑΣΚΑΛΙΑΣ ΕΝΟΣ ΤΜΗΜΑΤΟΣ
$layout = new TLayout("view2", "PurificOrange", "MobileOrange");
$layout->version = 2;
$layout->blocks["top"] = array();
$layout->containers["all"] = array();
$layout->container_properties["all"] = array( );
$layout->containers["all"][] = array("name"=>"wrapper", 
        "block"=>"", "substyle"=>1, "container"=>"main" );
$layout->containers["main"] = array();
$layout->container_properties["main"] = array( );
```
\$layout->containers["main"][] = array("name"=>"wrapper", "block"=>"", "substyle"=>1, "container"=>"view" );  $$$ layout->containers["view"] = array(); \$layout->container\_properties["view"] = array( ); \$layout->containers["view"][] = array("name"=>"viewheader", "block"=>"viewheader", "substyle"=>2 ); \$layout->containers["view"][] = array("name"=>"wrapper", "block"=>"", "substyle"=>1, "container"=>"fields" );  $$$ layout->containers["fields"] = array();  $$$ layout->container\_properties["fields"] = array( ); \$layout->containers["fields"][] = array("name"=>"viewfields", "block"=>"", "substyle"=>1 ); \$layout->containers["fields"][] = array("name"=>"viewbuttons", "block"=>"viewbuttons", "substyle"=>2 ); \$layout->skins["fields"] = "fields";  $$$ layout->skins["view"] = "1";  $$$ layout- $\ge$ skins["main"] = "empty";  $$$ layout->skins["all"] = "empty";  $\text{Slayout}\rightarrow \text{blocks}['top"][] = "all";$  $$page\;{}$  layouts["MATHITES view"] =  $$$ layout;  $\text{S}$ layout- $\text{S}$ kinsparams = array(); \$layout->skinsparams["empty"] = array("button"=>"button2"); \$layout->skinsparams["menu"] = array("button"=>"button1"); \$layout->skinsparams["hmenu"] = array("button"=>"button1"); \$layout->skinsparams["undermenu"] = array("button"=>"button1"); \$layout->skinsparams["fields"] = array("button"=>"button1"); \$layout->skinsparams["form"] = array("button"=>"button1");  $$lavour->skinsparams['1"] = array("button" => "button");$ \$layout->skinsparams["2"] = array("button"=>"button1"); \$layout->skinsparams["3"] = array("button"=>"button1");  $$xt = new Xtempl();$ //Set page id  $$id = postvalue("id");$  $$id = {intval} ($id) == 0 ? 1 : $id;$ // \$keys could not be set properly if editid params were no passed  $\text{Skeys} = \text{array}$ ;  $\text{Skevs}$ ["MATH ID"] = postvalue("editid1");

//array of params for classes

```
$params = array();\gamma \sparams["id"] = \sid;
\text{Sparams}["xt"] = &$xt;
$params["keys"] = $keys;
$params["mode"] = $pageMode;
$params["pageType"] = PAGE_VIEW;
$params["tName"] = $strTableName;
\gamma \times \gamma arams ["pdfMode"] = postvalue("pdf") !== "";
if( $pageMode == VIEW_DASHBOARD ) 
{
       $params["dashElementName"] = postvalue("dashelement");
       $params["dashTName"] = postvalue("table");
} 
$pageObject = new ViewPage($params);
```

```
$pageObject->init();
```
\$pageObject->process();

?>

# **6.2.2.5 MATHITES\_SEARCH.PHP**

 $\langle$ ?php @ini\_set("display\_errors","1"); @ini\_set("display\_startup\_errors","1");

```
require_once("include/dbcommon.php");
add_nocache_headers();
```

```
require_once("include/MATHITES_variables.php");
require_once("classes/searchcontrol.php");
require_once("classes/advancedsearchcontrol.php");
require_once("classes/panelsearchcontrol.php");
require_once("classes/searchclause.php");
```

```
$layout = new TLayout("search2", "PurificOrange", "MobileOrange");
$layout->version = 2;
$layout->blocks["top"] = array();
$layout->containers["search"] = array();
$layout->container_properties["search"] = array( );
$layout->containers["search"][] = array("name"=>"srchheader", 
        "block"=>"searchheader", "substyle"=>2 );
```

```
$layout->containers["search"][] = array("name"=>"srchconditions", 
        "block"=>"conditions_block", "substyle"=>1 );
```

```
ΔΙΑΔΙΚΤΥΑΚΟ ΣΥΣΤΗΜΑ ΔΙΑΧΕΙΡΗΣΗΣ ΑΙΘΟΥΣΩΝ ΚΑΙ ΜΕΣΩΝ ΔΙΔΑΣΚΑΛΙΑΣ ΕΝΟΣ ΤΜΗΜΑΤΟΣ
$layout->containers["search"][] = array("name"=>"wrapper", 
       "block"=>"", "substyle"=>1, "container"=>"fields" );
$layout->containers["fields"] = array();
$layout->container_properties["fields"] = array( );
```
\$layout->containers["fields"][] = array("name"=>"srchfields", "block"=>"", "substyle"=>1 );

\$layout->containers["fields"][] = array("name"=>"srchbuttons", "block"=>"searchbuttons", "substyle"=>2 );

\$layout->skins["fields"] = "fields";

 $$$ layout->skins["search"] = "1";

 $$$ layout->blocks["top"][] = "search"; \$page\_layouts["MATHITES\_search"] = \$layout;

```
$layout->skinsparams = array();
$layout->skinsparams["empty"] = array("button"=>"button2");
$layout->skinsparams["menu"] = array("button"=>"button1");
$layout->skinsparams["hmenu"] = array("button"=>"button1");
$layout->skinsparams["undermenu"] = array("button"=>"button1");
$layout->skinsparams["fields"] = array("button"=>"button1");
$layout->skinsparams["form"] = array("button"=>"button1");
$layout->skinsparams["1"] = array("button"=>"button1");
$layout->skinsparams["2"] = array("button"=>"button1");
$layout->skinsparams["3"] = array("button"=>"button1");
```

```
require_once('include/xtempl.php');
require_once('classes/searchpage.php');
require_once('classes/searchpage_dash.php');
x = new Xtemp(;
```

```
// id that used to add to controls names
$id = postvalue("id");$id = $id ? $id : 1;
```

```
$mode = SEARCH_SIMPLE;
if( postvalue("mode") == "dashsearch" )
       $mode = SEARCH_DASHBOARD;
else if( postvalue("mode") = "inlineLoadCtrl" )
{
       // load search panel control
       $mode = SEARCH_LOAD_CONTROL;
}
```

```
$params = array();\text{Sparams}['id'] = \text{Sid};\text{Sparams}['xt'] = &$xt;
$params["mode"] = $mode;
$params['chartName'] = $cname;
$params['reportName'] = $rname;
$params['tName'] = $strTableName;
\text{Sparams}['pageType'] = PAGE_SEARCH;
\gamma \templatefile'] = \templatefile;
```
\$params['shortTableName'] = 'MATHITES';

\$params['searchControllerId'] = postvalue('searchControllerId') ? postvalue('searchControllerId') : \$id; \$params['ctrlField'] = postvalue('ctrlField');

```
//crosstab report params
\text{sparams}['axis x'] = postvalue('axis x');
\text{sparams}['axis_y'] = postvalue('axis_y');
$params['field'] = postvalue('field');
\gamma \, \gamma \, \gamma \, \gamma \, \gamma \, \gamma \, \gamma \, \gamma \, \gamma \, \gamma \, \gamma \, \gamma \, \gamma \, \gamma \, \gamma \, \gamma \, \gamma \, \gamma \, \gamma \, \gamma \, \gamma \, \gamma \, \gamma \, \gamma \, \gamma \, \gamma \, \gamma \, \gamma 
if( $mode == SEARCH_DASHBOARD )
{
           $params["dashTName"] = postvalue("table");
           $params["dashElementName"] = postvalue("dashelement");
}
$pageObject = new SearchPage($params);
if( $mode == SEARCH_LOAD_CONTROL )
{
           $pageObject->displaySearchControl();
           return;
}
```

```
$pageObject->init();
$pageObject->process();
```
?>

#### **6.2.3 ΔΙΔΑΣΚΟΝΤΕΣ**

#### **6.2.3.1 KATHIGITES\_LIST.PHP**

 $\langle$ ?php @ini\_set("display\_errors","1"); @ini\_set("display\_startup\_errors","1");

require\_once("include/dbcommon.php"); add\_nocache\_headers();

require\_once('include/xtempl.php'); require\_once("include/KATHIGITES\_variables.php"); require\_once('classes/listpage.php'); require\_once("classes/searchpanel.php"); require\_once("classes/searchcontrol.php"); require\_once("classes/searchclause.php"); require\_once("classes/panelsearchcontrol.php"); require\_once('include/lookuplinks.php');

// Check whether the page was called as a part of Lookup wizard - List page with search. // Verify the eligibility of such a call.

InitLookupLinks();

```
$layout = new TLayout("list_centered_vert", "PurificOrange", "MobileOrange");
$layout->version = 2;
$layout->blocks["center"] = array();
$layout->containers["recordcontrols"] = array();
$layout->container_properties["recordcontrols"] = array( );
$layout->containers["recordcontrols"][] = array("name"=>"recordcontrols_new", 
        "block"=>"newrecord_controls_block", "substyle"=>1 );
$layout->containers["recordcontrols"][] = array("name"=>"recordcontrol", 
        "block"=>"record_controls_block", "substyle"=>1 );
$layout->containers["recordcontrols"][] = array("name"=>"toplinks", 
        "block"=>"more_list", "substyle"=>1 );
$layout->skins["recordcontrols"] = "2";
$layout->blocks["center"][] = "recordcontrols";
$layout->containers["message"] = array();
$layout->container properties["message"] = array( );
$layout->containers["message"][] = array("name"=>"message", 
        "block"=>"message_block", "substyle"=>1 );
$lavour->skins['message"] = "2";$layout->blocks["center"][] = "message";
$layout->containers["pagination"] = array();
$layout->container properties["pagination"] = array( );
$layout->containers["pagination"][] = array("name"=>"details_found", 
        "block"=>"details_block", "substyle"=>1 );
$layout->containers["pagination"][] = array("name"=>"pagination", 
        "block"=>"pagination_block", "substyle"=>1 );
$layout->containers["pagination"][] = array("name"=>"page_of", 
        "block"=>"pages_block", "substyle"=>1 );
$layout->containers["pagination"][] = array("name"=>"recsperpage", 
        "block"=>"recordspp_block", "substyle"=>1 );
$layout->skins["pagination"] = "2";
$layout->blocks["center"][] = "pagination";
$layout->containers["grid"] = array();
$layout->container_properties["grid"] = array( );
$layout->containers["grid"][] = array("name"=>"grid", 
        "block"=>"grid_block", "substyle"=>1 );
$layout->skins["grid"] = "grid";
```
\$layout->blocks["center"][] = "grid";  $$$ layout->containers["pagination\_bottom"] = array(); \$layout->container\_properties["pagination\_bottom"] = array( ); \$layout->containers["pagination\_bottom"][] = array("name"=>"details\_found", "block"=>"details\_block", "substyle"=>1 ); \$layout->containers["pagination\_bottom"][] = array("name"=>"pagination", "block"=>"pagination\_block", "substyle"=>1 ); \$layout->containers["pagination\_bottom"][] = array("name"=>"page\_of", "block"=>"pages\_block", "substyle"=>1 ); \$layout->containers["pagination\_bottom"][] = array("name"=>"recsperpage", "block"=>"recordspp\_block", "substyle"=>1 ); \$layout->skins["pagination\_bottom"] = "2"; \$layout->blocks["center"][] = "pagination\_bottom";  $$$ layout->blocks["left"] = array();  $$$ layout->containers["left"] = array();  $$$ layout->container\_properties["left"] = array();  $$$ layout->containers["left"][] = array("name"=>"vmenu", "block"=>"menu\_block", "substyle"=>1 ); \$layout->containers["left"][] = array("name"=>"searchpanel", "block"=>"searchPanel", "substyle"=>1 ); \$layout->skins["left"] = "menu"; \$layout->blocks["left"][] = "left";  $\text{Slayout}\rightarrow \text{blocks}['top'] = \text{array}($ ;  $$$ layout->containers["master"] = array(); \$layout->container\_properties["master"] = array( ); \$layout->containers["master"][] = array("name"=>"masterinfo", "block"=>"mastertable\_block", "substyle"=>1 ); \$layout->skins["master"] = "empty"; \$layout->blocks["top"][] = "master"; \$layout->skins["toplinks"] = "empty"; \$layout->blocks["top"][] = "toplinks";  $$$ layout->containers["hmenu"] = array(); \$layout->container\_properties["hmenu"] = array( ); \$layout->containers["hmenu"][] = array("name"=>"search", "block"=>"searchform\_block", "substyle"=>1 ); \$layout->containers["hmenu"][] = array("name"=>"search\_buttons", "block"=>"searchformbuttons\_block", "substyle"=>1 ); \$layout->containers["hmenu"][] = array("name"=>"search\_saving\_buttons", "block"=>"searchsaving\_block", "substyle"=>1 );

\$layout->skins["hmenu"] = "undermenu";

```
$layout->blocks["top"][] = "hmenu";
$page_layouts["KATHIGITES_list"] = $layout;
```

```
$layout->skinsparams = array();
$layout->skinsparams["empty"] = array("button"=>"button2");
$layout->skinsparams["menu"] = array("button"=>"button1");
$lavour>skinsparams['hmenu''] = array('button' => "button'];
$layout->skinsparams["undermenu"] = array("button"=>"button1");
$layout->skinsparams["fields"] = array("button"=>"button1");
$layout->skinsparams["form"] = array("button"=>"button1");
$ layout->skinsparams["1"] = array("button" => "button");$layout->skinsparams["2"] = array("button"=>"button1");
$layout->skinsparams["3"] = array("button"=>"button1");
```
// add master layouts

```
$layout = new TLayout("masterlist", "PurificOrange", "MobileOrange");
$layout->version = 2;
$lavour > blocks['bare'] = array();$layout->containers["masterlistheader"] = array();
$layout->container_properties["masterlistheader"] = array( );
$layout->containers["masterlistheader"][] = array("name"=>"masterlistheader", 
        "block"=>"", "substyle"=>1 );
```

```
$layout->skins["masterlistheader"] = "empty";
```

```
$layout->blocks["bare"][] = "masterlistheader";
$layout->containers["mastergrid"] = array();
$layout->container_properties["mastergrid"] = array( );
$layout->containers["mastergrid"][] = array("name"=>"masterlistfields", 
        "block"=>"", "substyle"=>1 );
```

```
$layout->skins["mastergrid"] = "grid";
```
\$layout->blocks["bare"][] = "mastergrid"; \$page\_layouts["kath\_aith\_masterlist"] = \$layout;

```
\text{S}layout->skinsparams = array();
$layout->skinsparams["empty"] = array("button"=>"button2");
$layout->skinsparams["menu"] = array("button"=>"button1");
$layout->skinsparams["hmenu"] = array("button"=>"button1");
$layout->skinsparams["undermenu"] = array("button"=>"button1");
$layout->skinsparams["fields"] = array("button"=>"button1");
$layout->skinsparams["form"] = array("button"=>"button1");
$layout->skinsparams["1"] = array("button"=>"button1");
$layout->skinsparams["2"] = array("button"=>"button1");
$lavour->skinsparams['3"] = array("button" => "button]":
```

```
\text{~Soptions} = \text{array}();
```
//array of params for classes

```
// Include necessary files in accordance with the page displaying mode
$mode = ListPage::readListModeFromRequest();
if( $mode == LIST_SIMPLE)
{
       require_once('classes/listpage_simple.php');
       require_once("classes/searchpanelsimple.php");
}
elseif(\text{6} = \text{LIST\_AJAX})
{
       require_once('classes/listpage_simple.php');
       require_once('classes/listpage_ajax.php');
       require_once("classes/searchpanelsimple.php");
}
elseif( $mode == LIST_LOOKUP )
\{require_once('classes/listpage_embed.php');
       require_once('classes/listpage_lookup.php');
       require_once("classes/searchpanellookup.php");
}
elseif(\text{6} = \text{LIST} DETAILS)
{
       require_once('classes/listpage_embed.php');
       require_once('classes/listpage_dpinline.php');
}
elseif( $mode == LIST_DASHDETAILS )
{
       require_once('classes/listpage_embed.php');
       require_once('classes/listpage_dpinline.php');
}
elseif( $mode == LIST_DASHBOARD )
{
       require_once('classes/listpage_embed.php');
       require_once('classes/listpage_dashboard.php');
        $options["dashElementName"] = postvalue("dashelement");
        $options["dashTName"] = postvalue("table");
}
x = new Xtempl ($mode != LIST_SIMPLE ); //#9607 1. Temporary fix
$options["pageType"] = PAGE_LIST;
$options['id"] = postvalue('id") ? postvalue('id'): 1;\text{Soptions}['flyId"] = \text{postvalue}('recordId") + 0;$options["mode"] = $mode;
\text{Soptions}['xt'] = & \text{Sxt};
$options['mainMasterPageType'] = postvalue("mainmasterpagetype");
$options['masterPageType'] = postvalue("masterpagetype");
$options["masterTable"] = postvalue("mastertable");
$options["masterId"] = postvalue("masterid");
$options["firstTime"] = postvalue("firsttime");
```

```
$i = 1;while(isset($_REQUEST["masterkey".$i])) 
\{if($i == 1){
               $options["masterKeysReq"] = array();
       }
       $options["masterKeysReq"][$i] = $_REQUEST["masterkey".$i];
       $i++;}
// Create $pageObject
$pageObject = ListPage::createListPage($strTableName, $options);
// Read Search parameters from the request
if( postvalue("saveSearch") && postvalue("searchName") && !is_null($pageObject-
>searchLogger) ) 
{
       $searchName = postvalue("searchName");
       $searchParams = $pageObject->getSearchParamsForSaving();
       $pageObject->searchLogger->saveSearch( $searchName, $searchParams );
       $pageObject->searchClauseObj->savedSearchIsRun = true;
       $_SESSION[$pageObject->sessionPrefix.'_advsearch'] = serialize( $pageObject-
>searchClauseObj );
       echo my_json_encode( $searchParams );
       exit();
}
// Delete the saved search
if( postvalue("deleteSearch") && postvalue("searchName") && !is_null($pageObject-
>searchLogger) ) 
{
       $searchName = postvalue("searchName");
       $pageObject->searchLogger->deleteSearch( $searchName );
       exit();
}
$gQuery->ReplaceFieldsWithDummies( $pageObject->getNotListBlobFieldsIndices() );
```

```
if ($mode != LIST_DETAILS) {
}
```

```
unset($_SESSION["message_add"]);
unset($_SESSION["message_edit"]);
```

```
// prepare code for build page
$pageObject->prepareForBuildPage();
```
// show page depends of mode

\$pageObject->showPage();

?>

# **6.2.3.2 KATHIGITES\_ADD.PHP**

```
\langle?php
@ini_set("display_errors","1");
@ini_set("display_startup_errors","1");
```
require\_once("include/dbcommon.php"); require\_once("include/KATHIGITES\_variables.php"); require\_once('include/xtempl.php'); require\_once('classes/addpage.php'); require\_once('include/lookuplinks.php'); require\_once("classes/searchclause.php");

add\_nocache\_headers();

InitLookupLinks();

AddPage::handleBrokenRequest();

\$layout = new TLayout("add2", "PurificOrange", "MobileOrange");  $$$ layout->version = 2;  $$$ layout->blocks["top"] = array();  $$$ layout->containers["all"] = array(); \$layout->container\_properties["all"] = array( ); \$layout->containers["all"][] = array("name"=>"wrapper", "block"=>"", "substyle"=>1, "container"=>"add" );  $$$ layout->containers["add"] = array();  $$$ layout->container\_properties["add"] = array( ); \$layout->containers["add"][] = array("name"=>"addheader", "block"=>"addheader", "substyle"=>2 ); \$layout->containers["add"][] = array("name"=>"message", "block"=>"message\_block", "substyle"=>1 ); \$layout->containers["add"][] = array("name"=>"wrapper", "block"=>"", "substyle"=>1, "container"=>"fields" );  $$$ layout->containers["fields"] = array(); \$layout->container\_properties["fields"] = array( ); \$layout->containers["fields"][] = array("name"=>"addfields", "block"=>"", "substyle"=>1 ); \$layout->containers["fields"][] = array("name"=>"addbuttons", "block"=>"addbuttons", "substyle"=>2 ); \$layout->skins["fields"] = "fields";

```
ΔΙΑΔΙΚΤΥΑΚΟ ΣΥΣΤΗΜΑ ΔΙΑΧΕΙΡΗΣΗΣ ΑΙΘΟΥΣΩΝ ΚΑΙ ΜΕΣΩΝ ΔΙΔΑΣΚΑΛΙΑΣ ΕΝΟΣ ΤΜΗΜΑΤΟΣ
$layout->skins["add"] = "1";
```
\$layout->skins["all"] = "empty";

 $$$ layout->blocks["top"][] = "all"; \$page\_layouts["KATHIGITES\_add"] = \$layout;

```
$layout-\geskinsparams = array();
$layout->skinsparams["empty"] = array("button"=>"button2");
$layout->skinsparams["menu"] = array("button"=>"button1");
$layout->skinsparams["hmenu"] = array("button"=>"button1");
$layout->skinsparams["undermenu"] = array("button"=>"button1");
$layout->skinsparams["fields"] = array("button"=>"button1");
$layout->skinsparams["form"] = array("button"=>"button1");
$layout->skinsparams["1"] = array("button"=>"button1");
$layout->skinsparams["2"] = array("button"=>"button1");
$layout->skinsparams["3"] = array("button"=>"button1");
```
\$pageMode = AddPage::readAddModeFromRequest();

```
$xt = new Xtempl();
```

```
$id = postvalue("id");$id = interval($id) == 0 ? 1 : $id;
```

```
//an array of AddPage constructor's params 
\text{Sparams} = \text{array}(;
\text{Sparams}['id'] = \text{Sid};\text{Sparams}['xt"] = \&\$params["mode"] = $pageMode;
$params["pageType"] = PAGE_ADD;
$params["tName"] = $strTableName;
$params["action"] = postvalue("a");
$params["needSearchClauseObj"] = false;
$params["baseTableName"] = postvalue("table");
$params["afterAdd_id"] = postvalue("afteradd");
$params["masterTable"] = postvalue("mastertable");
```

```
if( $pageMode == ADD_INLINE )
```

```
{
```
// Inline add in a 'List page with search' lookup \$params["forListPageWithSearch"] = postvalue('forLookup');

```
$params['screenWidth"] = postvalue('screenWidth").$params["screenHeight"] = postvalue("screenHeight");
$params["orientation"] = postvalue("orientation");
```

```
$params["masterPageType"] = postvalue("mainMPageType");
```
# }

if(  $\text{Space} == \text{ADD}$   $\text{ONTHEFLY} \parallel \text{Space} == \text{ADD}$   $\text{INLINE} \&& (postvalue('forLookup') \parallel$ postvalue("category")) )

{

```
//table where lookup is set
        $params["mainTable"] = postvalue("table");
        //field with lookup is set
        $params["mainField"] = postvalue("field");
        //the ptype od the page where lookup is set
        $params["mainPageType"] = postvalue("pageType");
        //the parent control value
        $params["category"] = postvalue("category");
}
if( $pageMode == ADD_DASHBOARD ) 
{
        $params["dashElementName"] = postvalue("dashelement");
        $params["dashTName"] = postvalue("table");
}
\text{SpaceObject} = \text{new AddPage}(\text{Sparams});$pageObject->init();
```

```
$pageObject->process();
?>
```
### **6.2.3.3 KATHIGITES\_EDIT.PHP**

<?php

```
@ini_set("display_errors","1");
@ini_set("display_startup_errors","1");
```

```
require_once("include/dbcommon.php");
require_once("include/KATHIGITES_variables.php");
require_once('include/xtempl.php');
require_once('classes/editpage.php');
require_once("classes/searchclause.php");
```
add\_nocache\_headers();

EditPage::handleBrokenRequest();

```
// render all necessary layouts
```

```
ΔΙΑΔΙΚΤΥΑΚΟ ΣΥΣΤΗΜΑ ΔΙΑΧΕΙΡΗΣΗΣ ΑΙΘΟΥΣΩΝ ΚΑΙ ΜΕΣΩΝ ΔΙΔΑΣΚΑΛΙΑΣ ΕΝΟΣ ΤΜΗΜΑΤΟΣ
$layout = new TLayout("edit2", "PurificOrange", "MobileOrange");
$layout->version = 2;
$layout->blocks["top"] = array();
$layout->containers["all"] = array();
$layout->container_properties["all"] = array( );
$layout->containers["all"][] = array("name"=>"wrapper", 
       "block"=>"", "substyle"=>1, "container"=>"edit" );
$layout->containers["edit"] = array();
```
 $$$ layout->container\_properties["edit"] = array(); \$layout->containers["edit"][] = array("name"=>"editheader", "block"=>"editheader", "substyle"=>2 ); \$layout->containers["edit"][] = array("name"=>"message", "block"=>"message\_block", "substyle"=>1 ); \$layout->containers["edit"][] = array("name"=>"wrapper", "block"=>"", "substyle"=>1, "container"=>"fields" );  $$$ layout->containers["fields"] = array();  $$$ layout->container\_properties["fields"] = array(); \$layout->containers["fields"][] = array("name"=>"editfields", "block"=>"", "substyle"=>1 ); \$layout->containers["fields"][] = array("name"=>"editbuttons", "block"=>"editbuttons", "substyle"=>2 ); \$layout->skins["fields"] = "fields";  $$$ layout->skins["edit"] = "1";  $$$ layout->skins["all"] = "empty";  $$$ layout->blocks["top"][] = "all"; \$page\_layouts["KATHIGITES\_edit"] = \$layout;  $\text{S}$ layout->skinsparams = array(); \$layout->skinsparams["empty"] = array("button"=>"button2"); \$layout->skinsparams["menu"] = array("button"=>"button1"); \$layout->skinsparams["hmenu"] = array("button"=>"button1"); \$layout->skinsparams["undermenu"] = array("button"=>"button1"); \$layout->skinsparams["fields"] = array("button"=>"button1"); \$layout->skinsparams["form"] = array("button"=>"button1");  $$$ layout->skinsparams["1"] = array("button"=>"button1");  $$$ layout->skinsparams["2"] = array("button"=>"button1");  $$$ layout->skinsparams["3"] = array("button"=>"button1"); // parse control parameters \$pageMode = EditPage::readEditModeFromRequest();  $$xt = new Xtempl();$  $$id = postvalue("id");$  $$id = interval($id) == 0 ? 1 : $id;$ // \$keys could not be set properly if editid params were no passed  $\text{Skeys} = \text{array}$ ;  $$keys['KATHID'] = postvalue('editid1');$ //array of params for classes  $\text{Sparams} = \text{array}$ ();

 $\text{Sparams}$ ["id"] = \$id;

```
\text{Sparams}['xt"] = \&\\text{Sparams}["keys"] = \text{Skevs};
$params["mode"] = $pageMode;
$params["pageType"] = PAGE_EDIT;
$params["tName"] = $strTableName;
\gamma \times ["action"] = postvalue("a");// locking parameters
$params["lockingAction"] = postvalue("action");
$params["lockingSid"] = postvalue("sid");
$params["lockingKeys"] = postvalue("keys");
$params["lockingStart"] = postvalue("startEdit");
if( $pageMode == EDIT_NLINE ){
       $params["screenWidth"] = postvalue("screenWidth");
       $params["screenHeight"] = postvalue("screenHeight");
       $params["orientation"] = postvalue("orientation");
}
if( $pageMode == EDIT_DASHBOARD ) 
{
       $params["dashElementName"] = postvalue("dashelement");
       $params["dashTName"] = postvalue("table");
}
$pageObject = new EditPage($params);$pageObject->init();
if( $pageObject->isLockingRequest() )
{
       $pageObject->doLockingAction();
       exit();
}
```
\$pageObject->process();

?>

# **6.2.3.4 KATHIGITES\_VIEW.PHP**

<?php @ini\_set("display\_errors","1"); @ini\_set("display\_startup\_errors","1");

```
require_once("include/dbcommon.php");
require_once("include/KATHIGITES_variables.php");
require_once('include/xtempl.php');
require_once('classes/viewpage.php');
require_once("classes/searchclause.php");
```
ΔΙΑΔΙΚΤΥΑΚΟ ΣΥΣΤΗΜΑ ΔΙΑΧΕΙΡΗΣΗΣ ΑΙΘΟΥΣΩΝ ΚΑΙ ΜΕΣΩΝ ΔΙΔΑΣΚΑΛΙΑΣ ΕΝΟΣ ΤΜΗΜΑΤΟΣ add\_nocache\_headers();

\$pageMode = ViewPage::readViewModeFromRequest();

```
$layout = new TLayout("view2", "PurificOrange", "MobileOrange");
$layout->version = 2;
$layout->blocks["top"] = array();
$layout->containers["all"] = array();
$layout->container properties["all"] = array( );
$layout->containers["all"][] = array("name"=>"wrapper", 
        "block"=>"", "substyle"=>1, "container"=>"main" );
$layout->containers["main"] = array();
$layout->container_properties["main"] = array();
$layout->containers["main"][] = array("name"=>"wrapper", 
        "block"=>"", "substyle"=>1, "container"=>"view" );
$layout->containers["view"] = array();
$layout->container_properties["view"] = array( );
$layout->containers["view"][] = array("name"=>"viewheader", 
        "block"=>"viewheader", "substyle"=>2 );
$layout->containers["view"][] = array("name"=>"wrapper", 
        "block"=>"", "substyle"=>1, "container"=>"fields" );
$layout->containers["fields"] = array();
$layout->container properties["fields"] = array( );
$layout->containers["fields"][] = array("name"=>"viewfields", 
        "block"=>"", "substyle"=>1 );
$layout->containers["fields"][] = array("name"=>"viewbuttons", 
        "block"=>"viewbuttons", "substyle"=>2 );
$layout->skins["fields"] = "fields";
$layout->skins["view"] = "1";
$layout->skins["main"] = "empty";
$layout->skins["all"] = "empty";
$layout->blocks["top"][] = "all";
$page_layouts["KATHIGITES_view"] = $layout;
$layout->skinsparams = array();
$layout->skinsparams["empty"] = array("button"=>"button2");
$layout->skinsparams["menu"] = array("button"=>"button1");
$layout->skinsparams["hmenu"] = array("button"=>"button1");
$layout->skinsparams["undermenu"] = array("button"=>"button1");
$layout->skinsparams["fields"] = array("button"=>"button1");
$layout->skinsparams["form"] = array("button"=>"button1");
$lavour->skinsparams['1"] = array('button' => 'button'];
$layout->skinsparams["2"] = array("button"=>"button1");
$layout->skinsparams["3"] = array("button"=>"button1");
```
 $x = new Xtempl();$ 

//Set page id  $$id = postvalue("id");$  $$id = interval($id) == 0 ? 1 : $id;$ 

// \$keys could not be set properly if editid params were no passed  $\text{Skeys} = \text{array}$ ; \$keys["KATH\_ID"] = postvalue("editid1");

//array of params for classes  $\text{Sparams} = \text{array}($ ;  $\text{Sparams}['id'] = \text{Sid};$  $\text{Sparams}['xt"] = \&\$ \$params["keys"] = \$keys; \$params["mode"] = \$pageMode; \$params["pageType"] = PAGE\_VIEW; \$params["tName"] = \$strTableName;  $\gamma$  \$params["pdfMode"] = postvalue("pdf") !== "";

```
if(\text{SpaceMode} == \text{VIEW DASHBOARD})
{
       $params["dashElementName"] = postvalue("dashelement");
       $params["dashTName"] = postvalue("table");
}
```

```
$pageObject = new ViewPage($params);
$pageObject->init();
```

```
$pageObject->process();
```
 $\gamma$ 

# **6.2.3.5 KATHIGITES\_SEARCH.PHP**

```
\langle?php
@ini_set("display_errors","1");
@ini_set("display_startup_errors","1");
```

```
require_once("include/dbcommon.php");
add_nocache_headers();
```

```
require_once("include/KATHIGITES_variables.php");
require_once("classes/searchcontrol.php");
require_once("classes/advancedsearchcontrol.php");
require_once("classes/panelsearchcontrol.php");
require_once("classes/searchclause.php");
```

```
ΔΙΑΔΙΚΤΥΑΚΟ ΣΥΣΤΗΜΑ ΔΙΑΧΕΙΡΗΣΗΣ ΑΙΘΟΥΣΩΝ ΚΑΙ ΜΕΣΩΝ ΔΙΔΑΣΚΑΛΙΑΣ ΕΝΟΣ ΤΜΗΜΑΤΟΣ
$layout = new TLayout("search2", "PurificOrange", "MobileOrange");
$layout->version = 2;
\text{S}layout->blocks["top"] = array();
```
 $$$ layout->containers["search"] = array();  $$$ layout->container\_properties["search"] = array(); \$layout->containers["search"][] = array("name"=>"srchheader", "block"=>"searchheader", "substyle"=>2 ); \$layout->containers["search"][] = array("name"=>"srchconditions", "block"=>"conditions\_block", "substyle"=>1 ); \$layout->containers["search"][] = array("name"=>"wrapper", "block"=>"", "substyle"=>1, "container"=>"fields" );  $$$ layout->containers["fields"] = array(); \$layout->container\_properties["fields"] = array( ); \$layout->containers["fields"][] = array("name"=>"srchfields", "block"=>"", "substyle"=>1 ); \$layout->containers["fields"][] = array("name"=>"srchbuttons", "block"=>"searchbuttons", "substyle"=>2 ); \$layout->skins["fields"] = "fields";  $$$ layout->skins["search"] = "1"; \$layout->blocks["top"][] = "search"; \$page\_layouts["KATHIGITES\_search"] = \$layout;  $\text{S}$ layout->skinsparams = array(); \$layout->skinsparams["empty"] = array("button"=>"button2"); \$layout->skinsparams["menu"] = array("button"=>"button1"); \$layout->skinsparams["hmenu"] = array("button"=>"button1"); \$layout->skinsparams["undermenu"] = array("button"=>"button1"); \$layout->skinsparams["fields"] = array("button"=>"button1"); \$layout->skinsparams["form"] = array("button"=>"button1");  $$$ layout->skinsparams["1"] = array("button"=>"button1");  $$$ layout->skinsparams["2"] = array("button"=>"button1");  $$$ layout->skinsparams["3"] = array("button"=>"button1"); require\_once('include/xtempl.php'); require\_once('classes/searchpage.php'); require\_once('classes/searchpage\_dash.php');  $$xt = new Xtempl();$ // id that used to add to controls names  $$id = postvalue("id");$  $$id = $id ? $id : 1;$ \$mode = SEARCH\_SIMPLE; if( $postvalue("mode") == "dashed"$ ) \$mode = SEARCH\_DASHBOARD; else if( postvalue("mode")  $=$  "inlineLoadCtrl" ) { // load search panel control

#### \$mode = SEARCH\_LOAD\_CONTROL;

}

```
$params = array();\text{Sparams}['id'] = \text{Sid};\text{Sparams}['xt'] = &$xt;
\gamma \text{sparams["mode"] = \text{sparams}
$params['chartName'] = $cname;
$params['reportName'] = $rname;
$params['tName'] = $strTableName;
$params['pageType'] = PAGE_SEARCH;
$params['templatefile'] = $templatefile;
$params['shortTableName'] = 'KATHIGITES';
```

```
$params['searchControllerId'] = postvalue('searchControllerId') ? postvalue('searchControllerId') : $id;
$params['ctrlField'] = postvalue('ctrlField');
```

```
//crosstab report params
\text{sparams}['axis_x'] = postvalue('axis_x');
\text{sparams}['axis_y'] = postvalue('axis_y');
\text{sparams}['field'] = postvalue('field');
\gamma \text{ $params['group_func'] = postvalue('group_func');
```

```
if( $mode == SEARCH_DASHBOARD )
{
       $params["dashTName"] = postvalue("table");
       $params["dashElementName"] = postvalue("dashelement");
}
```

```
$pageObject = new SearchPage($params);
```

```
if( $mode == SEARCH_LOAD_CONTROL )
{
      $pageObject->displaySearchControl();
      return;
```

```
}
```

```
$pageObject->init();
$pageObject->process();
```
 $\gamma$ 

# **6.2.3.6 KATHIGITES\_DETAILS.PHP**

```
\langle?php
@ini_set("display_errors","1");
@ini_set("display_startup_errors","1");
```

```
require_once("include/dbcommon.php");
header("Expires: Thu, 01 Jan 1970 00:00:01 GMT");
```

```
ΔΙΑΔΙΚΤΥΑΚΟ ΣΥΣΤΗΜΑ ΔΙΑΧΕΙΡΗΣΗΣ ΑΙΘΟΥΣΩΝ ΚΑΙ ΜΕΣΩΝ ΔΙΔΑΣΚΑΛΙΑΣ ΕΝΟΣ ΤΜΗΜΑΤΟΣ
require_once("include/KATHIGITES_variables.php");
```

```
\mathcal{S}mode = postvalue("mode");
require_once("classes/searchclause.php");
$cipherer = new RunnerCipherer($strTableName);
require_once('include/xtempl.php');
x = new Xtemp1;
$layout = new TLayout("detailspreview", "PurificOrange", "MobileOrange");
$layout->version = 2;
$layout->blocks["bare"] = array();
$layout->containers["dcount"] = array();
$layout->container_properties["dcount"] = array( );
$layout->containers["dcount"][] = array("name"=>"detailspreviewheader",
        "block"=>"", "substyle"=>1 );
$layout->containers["dcount"][] = array("name"=>"detailspreviewdetailsfount", 
        "block"=>"", "substyle"=>1 );
$layout->containers["dcount"][] = array("name"=>"detailspreviewdispfirst", 
        "block"=>"display_first", "substyle"=>1 );
$layout->skins["dcount"] = "empty";
$layout->blocks["bare"][] = "dcount";
$layout->containers["detailspreviewgrid"] = array();
$layout->container properties["detailspreviewgrid"] = array( );
$layout->containers["detailspreviewgrid"][] = array("name"=>"detailspreviewfields", 
        "block"=>"details_data", "substyle"=>1 );
$layout->skins["detailspreviewgrid"] = "grid";
$layout->blocks["bare"][] = "detailspreviewgrid";
$page_layouts["KATHIGITES_detailspreview"] = $layout;
\text{S}layout->skinsparams = array();
$layout->skinsparams["empty"] = array("button"=>"button2");
$layout->skinsparams["menu"] = array("button"=>"button1");
$layout->skinsparams["hmenu"] = array("button"=>"button1");
$layout->skinsparams["undermenu"] = array("button"=>"button1");
$layout->skinsparams["fields"] = array("button"=>"button1");
$layout->skinsparams["form"] = array("button"=>"button1");
$layout->skinsparams["1"] = array("button"=>"button1");
$layout->skinsparams["2"] = array("button"=>"button1");
$layout->skinsparams["3"] = array("button"=>"button1");
\text{SrecordsCounter} = 0;
// process masterkey value
```

```
$mastertable = postvalue("mastertable");
\mathsf{SmasterKeys} = \text{my}_j \text{son}_decode(\text{postvalue("masterKeys"))};if($mastertable != "")
{
       $_SESSION[$strTableName."_mastertable"]=$mastertable;
// copy keys to session
       $i = 1;if(is array($masterKeys) && count($masterKeys) > 0)
        {
               while(array_key_exists ("masterkey".$i, $masterKeys))
                {
                       $_SESSION[$strTableName."_masterkey".$i] = $masterKeys["masterkey".$i];
                       $i++;}
        }
       if(isset($_SESSION[$strTableName."_masterkey".$i]))
               unset($_SESSION[$strTableName."_masterkey".$i]);
}
else
       $mastertable = $_SESSION[$strTableName."_mastertable"];
$params = array();\text{Sparams}['id'] = 1;
\text{Sparams}['xt'] = &$xt;
$params['tName'] = $strTableName;
$params['pageType'] = "detailspreview";
$pageObject = new RunnerPage($params);
if($mastertable == "kath aith")
{
       $where = "$where .= $pageObject->getFieldSQLDecrypt("KATH_ID") . "=" . 
make_db_value("KATH_ID",$_SESSION[$strTableName."_masterkey1"]);
}
$str = SecuritySQL("Search");
if(strlen($str))
       $where.=" and ".$str;
$strSQL = $gQuery->gSQLWhere($where);
$strSQL.=" ".$gstrOrderBy;
$rowcount = $gQuery->gSQLRowCount($where, $pageObject->connection);
$xt->assign("row_count",$rowcount);
if($rowcount) 
{
       $xt->assign("details_data",true);
       \deltadisplay_count = 10;
       if(\text{6mode} == \text{"inline")}$display_count*=2;
```

```
ΔΙΑΔΙΚΤΥΑΚΟ ΣΥΣΤΗΜΑ ΔΙΑΧΕΙΡΗΣΗΣ ΑΙΘΟΥΣΩΝ ΚΑΙ ΜΕΣΩΝ ΔΙΔΑΣΚΑΛΙΑΣ ΕΝΟΣ ΤΜΗΜΑΤΟΣ
```

```
if($rowcount>$display_count+2)
        {
                $xt->assign("display_first",true);
                $xt->assign("display_count",$display_count);
        }
        else
                \deltadisplay count = \deltarowcount;
        $rowinfo = array();require_once getabspath('classes/controls/ViewControlsContainer.php');
        $pSet = new ProjectSettings($strTableName, PAGE_LIST);
        $viewContainer = new ViewControlsContainer($pSet, PAGE_LIST);
        $viewContainer->isDetailsPreview = true;
        $b = true;$qResult = $pageObject->connection->query( $strSQL );
        $data = $cipherer->DecryptFetchedArray( $qResult->fetchAssoc() );
        while($data && $recordsCounter<$display_count) {
                $recordsCounter++;
                $row = array();$keylink = "":$keylink.="&key1=".runner_htmlspecialchars(rawurlencode(@$data["KATH_ID"]));
        // KATH_ID -
                        $viewContainer->recId = $recordsCounter;
                   $value = $viewContainer->showDBValue("KATH_ID", $data, $keylink);
                        $row["KATH_ID_value"] = $value;
                        $format = $pSet->getViewFormat("KATH ID");\text{Sclass} = \text{''rrr-field-text''};
                        if($format==FORMAT_FILE) 
                                \text{Sclass} = \text{'rrr-field-file'};if($format==FORMAT_AUDIO)
                                \text{Sclass} = \text{'rrr-field-audio'};if($format==FORMAT_CHECKBOX)
                                $class = ' rnr-field-checkbox';
                        if($format==FORMAT_NUMBER || IsNumberType($pSet-
>getFieldType("KATH_ID")))
                                \text{Sclass} = \text{'rrr-field-number'};
                        $row["KATH_ID_class"] = $class;
        \frac{1}{2} SNAME -
                        $viewContainer->recId = $recordsCounter;
                   $value = $viewContainer->showDBValue("SNAME", $data, $keylink);
                        $row['SNAME value"] = $value;$format = $pSet->getViewFormat("SNAME");
                        \text{Sclass} = \text{''rrr-field-text''};if($format==FORMAT_FILE) 
                                \text{Sclass} = \text{'rr-field-file'};
                        if($format==FORMAT_AUDIO)
                                \text{Sclass} = \text{'rr-field-audio'};if($format==FORMAT_CHECKBOX)
                               \text{Sclass} = \text{'rr-field-checkbox':}
```

```
if($format==FORMAT_NUMBER || IsNumberType($pSet-
>getFieldType("SNAME")))
                               $class = ' rnr-field-number';
                       $row['SNAME class"] = $class;// FNAME -
                       $viewContainer->recId = $recordsCounter;
                  $value = $viewContainer->showDBValue("FNAME", $data, $keylink);
                       $row["FNAME_value"] = $value;
                       $format = $pSet->getViewFormat("FNAME");
                       \text{Sclass} = \text{''rrr-field-text''};if($format==FORMAT_FILE) 
                               \text{Sclass} = \text{'rr-field-file'};if($format==FORMAT_AUDIO)
                               $class = ' rnr-field-audio';
                       if($format==FORMAT_CHECKBOX)
                               $class = ' rnr-field-checkbox';
                       if($format==FORMAT_NUMBER || IsNumberType($pSet-
>getFieldType("FNAME")))
                               \text{Sclass} = \text{'rrr-field-number'};
                       $row["FNAME_class"] = $class;
               $rowinfo[] = $row;if ($b) {
                       $rowinfo2[] = $row;$b = false;
               }
               $data = $cipherer->DecryptFetchedArray( $qResult->fetchAssoc() );
        }
       $xt->assign_loopsection("details_row",$rowinfo);
       $xt->assign_loopsection("details_row_header",$rowinfo2); // assign class for header
}
$return JSON = array("success" => true);$xt->load_template(GetTemplateName("KATHIGITES", "detailspreview"));
$returnJSON["body"] = $xt->fetch_loaded();
if($mode!="inline")
{
       $returnJSON["counter"] = postvalue("counter");
       $layout = GetPageLayout(GoodFieldName($strTableName), 'detailspreview');
       if($layout)
       {
               foreach($layout->getCSSFiles(isRTL(), isMobile()) as $css)
               {
                       $returnJSON['CSSFiles'][] = $css;
               }
       }
}
echo printJSON($returnJSON);
exit();
?>
```
#### **6.2.4 ΑΙΘΟΥΣΕΣ**

#### **6.2.4.1 AITHOUSES\_LIST.PHP**

```
\langle?php
```
@ini\_set("display\_errors","1"); @ini\_set("display\_startup\_errors","1");

require\_once("include/dbcommon.php"); add\_nocache\_headers();

```
require_once('include/xtempl.php');
require_once("include/aithouses_variables.php");
require_once('classes/listpage.php');
require_once("classes/searchpanel.php");
require_once("classes/searchcontrol.php");
require_once("classes/searchclause.php");
require_once("classes/panelsearchcontrol.php");
require_once('include/lookuplinks.php');
```
// Check whether the page was called as a part of Lookup wizard - List page with search. // Verify the eligibility of such a call.

InitLookupLinks();

```
ΔΙΑΔΙΚΤΥΑΚΟ ΣΥΣΤΗΜΑ ΔΙΑΧΕΙΡΗΣΗΣ ΑΙΘΟΥΣΩΝ ΚΑΙ ΜΕΣΩΝ ΔΙΔΑΣΚΑΛΙΑΣ ΕΝΟΣ ΤΜΗΜΑΤΟΣ
       $layout = new TLayout("list_centered_vert", "PurificOrange", "MobileOrange");
       $layout->version = 2;
       $layout->blocks["center"] = array();
       $layout->containers["recordcontrols"] = array();
       $layout->container_properties["recordcontrols"] = array( );
       $layout->containers["recordcontrols"][] = array("name"=>"recordcontrols_new", 
               "block"=>"newrecord_controls_block", "substyle"=>1 );
       $layout->containers["recordcontrols"][] = array("name"=>"recordcontrol", 
               "block"=>"record_controls_block", "substyle"=>1 );
       $layout->containers["recordcontrols"][] = array("name"=>"toplinks", 
               "block"=>"more_list", "substyle"=>1 );
       $layout->skins["recordcontrols"] = "2";
       $layout->blocks["center"][] = "recordcontrols";
       $layout->containers["message"] = array();
       $layout->container_properties["message"] = array( );
       $layout->containers["message"][] = array("name"=>"message", 
               "block"=>"message_block", "substyle"=>1 );
       $layout->skins["message"] = "2";
       $layout->blocks["center"][] = "message";
       $layout->containers["pagination"] = array();
       $layout->container_properties["pagination"] = array();
```
ΔΙΑΔΙΚΤΥΑΚΟ ΣΥΣΤΗΜΑ ΔΙΑΧΕΙΡΗΣΗΣ ΑΙΘΟΥΣΩΝ ΚΑΙ ΜΕΣΩΝ ΔΙΔΑΣΚΑΛΙΑΣ ΕΝΟΣ ΤΜΗΜΑΤΟΣ \$layout->containers["pagination"][] = array("name"=>"details\_found", "block"=>"details\_block", "substyle"=>1 ); \$layout->containers["pagination"][] = array("name"=>"pagination", "block"=>"pagination\_block", "substyle"=>1 );  $$$ layout->containers["pagination"][] = array("name"=>"page of", "block"=>"pages\_block", "substyle"=>1 ); \$layout->containers["pagination"][] = array("name"=>"recsperpage", "block"=>"recordspp\_block", "substyle"=>1 ); \$layout->skins["pagination"] = "2"; \$layout->blocks["center"][] = "pagination"; \$layout->containers["grid"] = array(); \$layout->container\_properties["grid"] = array( );  $$$ layout->containers["grid"][] = array("name"=>"grid", "block"=>"grid\_block", "substyle"=>1 ); \$layout->skins["grid"] = "grid"; \$layout->blocks["center"][] = "grid"; \$layout->containers["pagination\_bottom"] = array(); \$layout->container\_properties["pagination\_bottom"] = array( ); \$layout->containers["pagination\_bottom"][] = array("name"=>"details\_found", "block"=>"details\_block", "substyle"=>1 ); \$layout->containers["pagination\_bottom"][] = array("name"=>"pagination", "block"=>"pagination\_block", "substyle"=>1 ); \$layout->containers["pagination\_bottom"][] = array("name"=>"page\_of", "block"=>"pages\_block", "substyle"=>1 ); \$layout->containers["pagination\_bottom"][] = array("name"=>"recsperpage", "block"=>"recordspp\_block", "substyle"=>1 );  $$$ layout->skins["pagination bottom"] = "2"; \$layout->blocks["center"][] = "pagination\_bottom"; \$layout->blocks["left"] = array();  $$$ layout->containers["left"] = array();  $$$ layout->container\_properties["left"] = array(); \$layout->containers["left"][] = array("name"=>"vmenu", "block"=>"menu\_block", "substyle"=>1 ); \$layout->containers["left"][] = array("name"=>"searchpanel", "block"=>"searchPanel", "substyle"=>1 );  $$$ layout->skins["left"] = "menu";  $$$ layout->blocks["left"][] = "left";

```
$layout->blocks["top"] = array();
$layout->skins["master"] = "empty";
$layout->blocks["top"][] = "master";
$layout->skins["toplinks"] = "empty";
$layout->blocks["top"][] = "toplinks";
$layout->containers["hmenu"] = array();
$layout->container_properties["hmenu"] = array();
$layout->containers["hmenu"][] = array("name"=>"search", 
        "block"=>"searchform_block", "substyle"=>1 );
$layout->containers["hmenu"][] = array("name"=>"search_buttons", 
        "block"=>"searchformbuttons_block", "substyle"=>1 );
$layout->containers["hmenu"][] = array("name"=>"search_saving_buttons", 
        "block"=>"searchsaving_block", "substyle"=>1 );
$layout->skins["hmenu"] = "undermenu";
$layout->blocks["top"][] = "hmenu";
$page\;{} layouts["aithouses list"] = $layout;
\text{S}layout-\text{S}kinsparams = array();
$layout->skinsparams["empty"] = array("button"=>"button2");
$layout->skinsparams["menu"] = array("button"=>"button1");
$layout->skinsparams["hmenu"] = array("button"=>"button1");
$layout->skinsparams["undermenu"] = array("button"=>"button1");
$layout->skinsparams["fields"] = array("button"=>"button1");
$layout->skinsparams["form"] = array("button"=>"button1");
$layout->skinsparams["1"] = array("button"=>"button1");
$layout->skinsparams["2"] = array("button"=>"button1");
$layout->skinsparams["3"] = array("button"=>"button1");
// add master layouts 
\text{~Soptions} = \text{array};
//array of params for classes
// Include necessary files in accordance with the page displaying mode
$mode = ListPage::readListModeFromRequest();
if( $mode == LIST_SIMPLE)
{
       require_once('classes/listpage_simple.php');
       require_once("classes/searchpanelsimple.php");
}
elseif( $mode == LIST_AJAX )
{
       require_once('classes/listpage_simple.php');
       require_once('classes/listpage_ajax.php');
       require_once("classes/searchpanelsimple.php");
}
```

```
elseif( $mode == LIST_LOOKUP )
{
       require_once('classes/listpage_embed.php');
       require_once('classes/listpage_lookup.php');
       require_once("classes/searchpanellookup.php");
}
elseif(\text{6} = \text{LIST} DETAILS)
\left\{ \right.require_once('classes/listpage_embed.php');
       require_once('classes/listpage_dpinline.php');
}
elseif(\text{6}mode == LIST_DASHDETAILS)
{
       require_once('classes/listpage_embed.php');
       require_once('classes/listpage_dpinline.php');
}
elseif( $mode == LIST_DASHBOARD )
{
       require_once('classes/listpage_embed.php');
       require_once('classes/listpage_dashboard.php');
        $options["dashElementName"] = postvalue("dashelement");
        $options["dashTName"] = postvalue("table");
}
x = new Xtempl ($mode != LIST_SIMPLE ); //#9607 1. Temporary fix
$options["pageType"] = PAGE_LIST;
$options['id"] = postvalue('id") ? postvalue('id") : 1;$options['flyId"] = postvalue("recordId") + 0;$options["mode"] = $mode;
\text{~Soptions}['xt'] = & \text{~Sxt};
$options['mainMasterPageType'] = postvalue("mainmasterpagetype");
$options['masterPageType'] = postvalue("masterpagetype");
$options["masterTable"] = postvalue("mastertable");
$options["masterId"] = postvalue("masterid");
$options["firstTime"] = postvalue("firsttime");
$i = 1:
while(isset($_REQUEST["masterkey".$i])) 
{
       if(\$i == 1){
                $options['masterKeywordsReq"] = array();}
        $options["masterKeysReq"][$i] = $_REQUEST["masterkey".$i];
       $i++;
}
// Create $pageObject
$pageObject = ListPage::createListPage($strTableName, $options);
```
// Read Search parameters from the request

if( postvalue("saveSearch") && postvalue("searchName") && !is\_null(\$pageObject- >searchLogger) )

```
{
```
}

{

}

```
$searchName = postvalue("searchName");
       $searchParams = $pageObject->getSearchParamsForSaving();
       $pageObject->searchLogger->saveSearch( $searchName, $searchParams );
       $pageObject->searchClauseObj->savedSearchIsRun = true;
       $_SESSION[$pageObject->sessionPrefix.'_advsearch'] = serialize( $pageObject-
>searchClauseObj );
       echo my_json_encode( $searchParams );
       exit();
// Delete the saved search
if( postvalue("deleteSearch") && postvalue("searchName") && !is_null($pageObject-
>searchLogger) ) 
       $searchName = postvalue("searchName");
       $pageObject->searchLogger->deleteSearch( $searchName );
       exit();
```
\$gQuery->ReplaceFieldsWithDummies( \$pageObject->getNotListBlobFieldsIndices() );

```
if ($mode != LIST_DETAILS) {
}
```

```
unset($_SESSION["message_add"]);
unset($_SESSION["message_edit"]);
```
// prepare code for build page \$pageObject->prepareForBuildPage();

// show page depends of mode \$pageObject->showPage();

?>

# **6.2.4.2 AITHOUSES\_ADD.PHP**

```
\langle?php
```
@ini\_set("display\_errors","1"); @ini\_set("display\_startup\_errors","1");

require\_once("include/dbcommon.php"); require\_once("include/aithouses\_variables.php"); require\_once('include/xtempl.php'); require\_once('classes/addpage.php'); require\_once('include/lookuplinks.php'); require\_once("classes/searchclause.php");

```
ΔΙΑΔΙΚΤΥΑΚΟ ΣΥΣΤΗΜΑ ΔΙΑΧΕΙΡΗΣΗΣ ΑΙΘΟΥΣΩΝ ΚΑΙ ΜΕΣΩΝ ΔΙΔΑΣΚΑΛΙΑΣ ΕΝΟΣ ΤΜΗΜΑΤΟΣ
       add_nocache_headers();
       InitLookupLinks();
       AddPage::handleBrokenRequest();
       $layout = new TLayout("add2", "PurificOrange", "MobileOrange");
       $layout->version = 2;
       $layout->blocks["top"] = array();
       $layout->containers["all"] = array();
       $layout->container_properties["all"] = array( );
       $layout->containers["all"][] = array("name"=>"wrapper", 
                "block"=>"", "substyle"=>1, "container"=>"add" );
       $layout->containers["add"] = array();
       $layout->container_properties["add"] = array( );
       $layout->containers["add"][] = array("name"=>"addheader", 
                "block"=>"addheader", "substyle"=>2 );
       $layout->containers["add"][] = array("name"=>"message", 
                "block"=>"message_block", "substyle"=>1 );
       $layout->containers["add"][] = array("name"=>"wrapper", 
                "block"=>"", "substyle"=>1, "container"=>"fields" );
       $layout->containers["fields"] = array();
       $layout->container_properties["fields"] = array( );
       $layout->containers["fields"][] = array("name"=>"addfields", 
               "block"=>"", "substyle"=>1 );
       $layout->containers["fields"][] = array("name"=>"addbuttons", 
                "block"=>"addbuttons", "substyle"=>2 );
       $layout->skins["fields"] = "fields";
       $layout->skins["add"] = "1";
       $layout->containers["all"][] = array("name"=>"wrapper", 
                "block"=>"", "substyle"=>1, "container"=>"details" );
       $layout->containers["details"] = array();
       $layout->container_properties["details"] = array( );
       $layout->containers["details"][] = array("name"=>"adddetails", 
                "block"=>"detail_tables", "substyle"=>1 );
       $layout->skins["details"] = "empty";
       $layout-\geskins["all"] = "empty";
       $layout->blocks["top"][] = "all";
       $page_layouts["aithouses_add"] = $layout;
       \text{S}layout->skinsparams = array();
       $layout->skinsparams["empty"] = array("button"=>"button2");
```

```
ΔΙΑΔΙΚΤΥΑΚΟ ΣΥΣΤΗΜΑ ΔΙΑΧΕΙΡΗΣΗΣ ΑΙΘΟΥΣΩΝ ΚΑΙ ΜΕΣΩΝ ΔΙΔΑΣΚΑΛΙΑΣ ΕΝΟΣ ΤΜΗΜΑΤΟΣ
       $layout->skinsparams["menu"] = array("button"=>"button1");
       $lavour->skinsparams['hmenu''] = array('button' => 'button'];
       $layout->skinsparams["undermenu"] = array("button"=>"button1");
       $layout->skinsparams["fields"] = array("button"=>"button1");
       $layout->skinsparams["form"] = array("button"=>"button1");
       $ layout->skinsparams["1"] = array("button" => "button";
       $layout->skinsparams["2"] = array("button"=>"button1");
       $layout->skinsparams["3"] = array("button"=>"button1");
       $layout = new TLayout("list_centered_vert", "PurificOrange", "MobileOrange");
       $layout->version = 2;
       $layout->blocks["center"] = array();
       $layout->containers["recordcontrols"] = array();
       $layout->container_properties["recordcontrols"] = array( );
       $layout->containers["recordcontrols"][] = array("name"=>"recordcontrols new",
                "block"=>"newrecord_controls_block", "substyle"=>1 );
       $layout->containers["recordcontrols"][] = array("name"=>"recordcontrol", 
               "block"=>"record_controls_block", "substyle"=>1 );
       $layout->containers["recordcontrols"][] = array("name"=>"toplinks", 
               "block"=>"more list", "substyle"=>1 );
       $layout->skins["recordcontrols"] = "2";
       $layout->blocks["center"][] = "recordcontrols";
       $layout->containers["message"] = array();
       $layout->container_properties["message"] = array( );
       $layout->containers["message"][] = array("name"=>"message", 
               "block"=>"message_block", "substyle"=>1 );
       $layout->skins["message"] = "2";
       $layout->blocks["center"][] = "message";
       $layout->containers["pagination"] = array();
       $layout->container_properties["pagination"] = array();
       $layout->containers["pagination"][] = array("name"=>"details_found", 
               "block"=>"details_block", "substyle"=>1 );
       $layout->containers["pagination"][] = array("name"=>"pagination", 
                "block"=>"pagination_block", "substyle"=>1 );
       $layout->containers["pagination"][] = array("name"=>"page of",
               "block"=>"pages_block", "substyle"=>1 );
       $layout->containers["pagination"][] = array("name"=>"recsperpage", 
               "block"=>"recordspp_block", "substyle"=>1 );
       $layout->skins["pagination"] = "2";
       $layout->blocks["center"][] = "pagination";
       $layout->containers["grid"] = array();
```

```
$layout->container_properties["grid"] = array();
$layout->containers["grid"][] = array("name"=>"grid",
        "block"=>"grid_block", "substyle"=>1 );
$layout->skins["grid"] = "grid";
$layout->blocks["center"][] = "grid";
$layout->containers["pagination_bottom"] = array();
$layout->container_properties["pagination_bottom"] = array( );
$layout->containers["pagination_bottom"][] = array("name"=>"details_found", 
        "block"=>"details_block", "substyle"=>1 );
$layout->containers["pagination_bottom"][] = array("name"=>"pagination", 
        "block"=>"pagination_block", "substyle"=>1 );
$layout->containers["pagination_bottom"][] = array("name"=>"page_of", 
        "block"=>"pages_block", "substyle"=>1 );
$layout->containers["pagination_bottom"][] = array("name"=>"recsperpage", 
        "block"=>"recordspp_block", "substyle"=>1 );
$layout->skins["pagination bottom"] = "2";
$layout->blocks["center"][] = "pagination_bottom";
$layout->blocks["left"] = array();
$layout->containers["left"] = array();
$layout->container_properties["left"] = array();
$layout->containers["left"][] = array("name"=>"vmenu", 
        "block"=>"menu_block", "substyle"=>1 );
$layout->containers["left"][] = array("name"=>"searchpanel", 
        "block"=>"searchPanel", "substyle"=>1 );
$layout->skins["left"] = "menu";
$layout->blocks["left"][] = "left";
$layout->blocks["top"] = array();
$layout->containers["master"] = array();
$layout->container_properties["master"] = array( );
$layout->containers["master"][] = array("name"=>"masterinfo", 
        "block"=>"mastertable_block", "substyle"=>1 );
$layout->skins["master"] = "empty";
$layout->blocks["top"][] = "master";
$layout->skins["toplinks"] = "empty";
$layout->blocks["top"][] = "toplinks";
$layout->containers["hmenu"] = array();
$layout->container_properties["hmenu"] = array( );
$layout->containers["hmenu"][] = array("name"=>"search", 
        "block"=>"searchform_block", "substyle"=>1 );
```

```
$layout->containers["hmenu"][] = array("name"=>"search_buttons", 
        "block"=>"searchformbuttons_block", "substyle"=>1 );
$layout->containers["hmenu"][] = array("name"=>"search_saving_buttons", 
        "block"=>"searchsaving block", "substyle"=>1 );
$layout->skins["hmenu"] = "undermenu";
$layout->blocks["top"][] = "hmenu";
$page\_layouts['resrv_aith_list"] = $layout;\text{S}layout->skinsparams = array();
$layout->skinsparams["empty"] = array("button"=>"button2");
$layout->skinsparams["menu"] = array("button"=>"button1");
$layout->skinsparams["hmenu"] = array("button"=>"button1");
$layout->skinsparams["undermenu"] = array("button"=>"button1");
$layout->skinsparams["fields"] = array("button"=>"button1");
$layout->skinsparams["form"] = array("button"=>"button1");
$layout->skinsparams["1"] = array("button"=>"button1");
$layout->skinsparams["2"] = array("button"=>"button1");
$layout->skinsparams["3"] = array("button"=>"button1");
$layout = new TLayout("list_centered_vert", "PurificOrange", "MobileOrange");
$layout->version = 2;
$lavour > blocks['center"] = array();$layout->containers["recordcontrols"] = array();
$layout->container_properties["recordcontrols"] = array( );
$layout->containers["recordcontrols"][] = array("name"=>"recordcontrols_new", 
        "block"=>"newrecord_controls_block", "substyle"=>1 );
$layout->containers["recordcontrols"][] = array("name"=>"recordcontrol", 
        "block"=>"record_controls_block", "substyle"=>1 );
$layout->containers["recordcontrols"][] = array("name"=>"toplinks", 
        "block"=>"more list", "substyle"=>1 );
$layout->skins["recordcontrols"] = "2";
$layout->blocks["center"][] = "recordcontrols";
$layout->containers["message"] = array();
$layout->container_properties["message"] = array();
$layout->containers["message"][] = array("name"=>"message", 
        "block"=>"message_block", "substyle"=>1 );
$layout->skins["message"] = "2";
$layout->blocks["center"][] = "message";
$layout->containers["pagination"] = array();
$layout->container_properties["pagination"] = array( );
$layout->containers["pagination"][] = array("name"=>"details_found", 
        "block"=>"details_block", "substyle"=>1 );
```
ΔΙΑΔΙΚΤΥΑΚΟ ΣΥΣΤΗΜΑ ΔΙΑΧΕΙΡΗΣΗΣ ΑΙΘΟΥΣΩΝ ΚΑΙ ΜΕΣΩΝ ΔΙΔΑΣΚΑΛΙΑΣ ΕΝΟΣ ΤΜΗΜΑΤΟΣ \$layout->containers["pagination"][] = array("name"=>"pagination", "block"=>"pagination\_block", "substyle"=>1 ); \$layout->containers["pagination"][] = array("name"=>"page\_of", "block"=>"pages\_block", "substyle"=>1 ); \$layout->containers["pagination"][] = array("name"=>"recsperpage", "block"=>"recordspp\_block", "substyle"=>1 ); \$layout->skins["pagination"] = "2"; \$layout->blocks["center"][] = "pagination";  $$$ layout->containers["grid"] = array();  $$$ layout->container\_properties["grid"] = array(); \$layout->containers["grid"][] = array("name"=>"grid", "block"=>"grid\_block", "substyle"=>1 ); \$layout->skins["grid"] = "grid"; \$layout->blocks["center"][] = "grid";  $$$ layout->containers["pagination\_bottom"] = array(); \$layout->container\_properties["pagination\_bottom"] = array( ); \$layout->containers["pagination\_bottom"][] = array("name"=>"details\_found", "block"=>"details\_block", "substyle"=>1 ); \$layout->containers["pagination\_bottom"][] = array("name"=>"pagination", "block"=>"pagination\_block", "substyle"=>1 ); \$layout->containers["pagination\_bottom"][] = array("name"=>"page\_of", "block"=>"pages\_block", "substyle"=>1 ); \$layout->containers["pagination\_bottom"][] = array("name"=>"recsperpage", "block"=>"recordspp\_block", "substyle"=>1 );  $$$ layout->skins["pagination bottom"] = "2"; \$layout->blocks["center"][] = "pagination\_bottom"; \$layout->blocks["left"] = array();  $$$ layout->containers["left"] = array(); \$layout->container\_properties["left"] = array( );  $$$ layout->containers["left"][] = array("name"=>"vmenu", "block"=>"menu\_block", "substyle"=>1 ); \$layout->containers["left"][] = array("name"=>"searchpanel", "block"=>"searchPanel", "substyle"=>1 ); \$layout->skins["left"] = "menu"; \$layout->blocks["left"][] = "left";  $$$ layout->blocks["top"] = array();  $$$ layout->containers["master"] = array();

132

```
$layout->container_properties["master"] = array( );
$layout->containers["master"][] = array("name"=>"masterinfo", 
        "block"=>"mastertable_block", "substyle"=>1 );
$layout->skins["master"] = "empty";
$layout->blocks["top"][] = "master";
$layout->skins["toplinks"] = "empty";
$layout->blocks["top"][] = "toplinks";
$layout->containers["hmenu"] = array();
$layout->container_properties["hmenu"] = array( );
$layout->containers["hmenu"][] = array("name"=>"search", 
        "block"=>"searchform_block", "substyle"=>1 );
$layout->containers["hmenu"][] = array("name"=>"search_buttons", 
        "block"=>"searchformbuttons_block", "substyle"=>1 );
$layout->containers["hmenu"][] = array("name"=>"search_saving_buttons", 
        "block"=>"searchsaving_block", "substyle"=>1 );
$layout->skins["hmenu"] = "undermenu";
$ layout->blocks['top"][] = "hmenu";$page_layouts["ylika_aith_list"] = $layout;
\text{S}layout->skinsparams = array();
$layout->skinsparams["empty"] = array("button"=>"button2");
$layout->skinsparams["menu"] = array("button"=>"button1");
$layout->skinsparams["hmenu"] = array("button"=>"button1");
$layout->skinsparams["undermenu"] = array("button"=>"button1");
$layout->skinsparams["fields"] = array("button"=>"button1");
$layout->skinsparams["form"] = array("button"=>"button1");
$lavour>skinsparams['1"] = array("button" => "button");$layout->skinsparams["2"] = array("button"=>"button1");
$layout->skinsparams["3"] = array("button"=>"button1");
$pageMode = AddPage::readAddModeFromRequest();
x = new Xtempl();$id = postvalue("id");$id = interval($id) == 0 ? 1 : $id;//an array of AddPage constructor's params 
\text{Sparams} = \text{array}(;
\text{Sparams}['id'] = \text{Sid};\text{Sparams}['xt"] = \&\$params["mode"] = $pageMode;
\text{Sparams}["pageType"] = PAGE_ADD;
$params["tName"] = $strTableName;
```

```
$params["action"] = postvalue("a");
```

```
$params["needSearchClauseObj"] = false;
$params["baseTableName"] = postvalue("table");
$params["afterAdd_id"] = postvalue("afteradd");
$params['masterTable'] = postvalue('mastertable');if( $pageMode == ADD_INLINE ){
       // Inline add in a 'List page with search' lookup
       $params["forListPageWithSearch"] = postvalue('forLookup');
       $params["screenWidth"] = postvalue("screenWidth");
       $params["screenHeight"] = postvalue("screenHeight");
       $params["orientation"] = postvalue("orientation");
       $params["masterPageType"] = postvalue("mainMPageType");
}
if( \text{Space} == \text{ADD\_ONTHEFLY} \parallel \text{Space} == \text{ADD\_INLINE} \&& (postvalue('forLookup')|| postvalue("category")) )
{
       //table where lookup is set
       $params["mainTable"] = postvalue("table");
       //field with lookup is set
       $params["mainField"] = postvalue("field");
        //the ptype od the page where lookup is set
       $params["mainPageType"] = postvalue("pageType");
       //the parent control value
       $params["category"] = postvalue("category");
}
if( $pageMode == ADD_DASHBOARD ) 
\{$params["dashElementName"] = postvalue("dashelement");
       $params["dashTName"] = postvalue("table");
}
$pageObject = new AddPage($params);
$pageObject->init();
$pageObject->process();
```

```
?>
```
# **6.2.4.3 AITHOUSES\_EDIT.PHP**

<?php

```
@ini_set("display_errors","1");
@ini_set("display_startup_errors","1");
```

```
ΔΙΑΔΙΚΤΥΑΚΟ ΣΥΣΤΗΜΑ ΔΙΑΧΕΙΡΗΣΗΣ ΑΙΘΟΥΣΩΝ ΚΑΙ ΜΕΣΩΝ ΔΙΔΑΣΚΑΛΙΑΣ ΕΝΟΣ ΤΜΗΜΑΤΟΣ
require_once("include/dbcommon.php");
require_once("include/aithouses_variables.php");
```
ΔΙΑΔΙΚΤΥΑΚΟ ΣΥΣΤΗΜΑ ΔΙΑΧΕΙΡΗΣΗΣ ΑΙΘΟΥΣΩΝ ΚΑΙ ΜΕΣΩΝ ΔΙΔΑΣΚΑΛΙΑΣ ΕΝΟΣ ΤΜΗΜΑΤΟΣ require\_once('include/xtempl.php'); require\_once('classes/editpage.php'); require\_once("classes/searchclause.php"); add\_nocache\_headers(); EditPage::handleBrokenRequest(); // render all necessary layouts \$layout = new TLayout("edit2", "PurificOrange", "MobileOrange");  $$$ layout->version = 2;  $$$ layout->blocks["top"] = array();  $$$ layout->containers["all"] = array();  $$$ layout->container properties["all"] = array( ); \$layout->containers["all"][] = array("name"=>"wrapper", "block"=>"", "substyle"=>1, "container"=>"edit" );  $$$ layout->containers["edit"] = array();  $$$ layout->container\_properties["edit"] = array(); \$layout->containers["edit"][] = array("name"=>"editheader", "block"=>"editheader", "substyle"=>2 ); \$layout->containers["edit"][] = array("name"=>"message", "block"=>"message\_block", "substyle"=>1 ); \$layout->containers["edit"][] = array("name"=>"wrapper", "block"=>"", "substyle"=>1, "container"=>"fields" );  $$$ layout->containers["fields"] = array();  $$$ layout->container\_properties["fields"] = array(); \$layout->containers["fields"][] = array("name"=>"editfields", "block"=>"", "substyle"=>1 ); \$layout->containers["fields"][] = array("name"=>"editbuttons", "block"=>"editbuttons", "substyle"=>2 ); \$layout->skins["fields"] = "fields";  $$$ layout->skins["edit"] = "1"; \$layout->containers["all"][] = array("name"=>"wrapper", "block"=>"", "substyle"=>1 , "container"=>"details" );  $$$ layout->containers["details"] = array();  $$$ layout->container\_properties["details"] = array( ); \$layout->containers["details"][] = array("name"=>"editdetails", "block"=>"detail\_tables", "substyle"=>1 ); \$layout->skins["details"] = "empty";  $$$ layout->skins["all"] = "empty";  $$$ layout->blocks["top"][] = "all";  $$page\;{}$  layouts["aithouses edit"] =  $$$ layout;

```
ΔΙΑΔΙΚΤΥΑΚΟ ΣΥΣΤΗΜΑ ΔΙΑΧΕΙΡΗΣΗΣ ΑΙΘΟΥΣΩΝ ΚΑΙ ΜΕΣΩΝ ΔΙΔΑΣΚΑΛΙΑΣ ΕΝΟΣ ΤΜΗΜΑΤΟΣ
\text{S}layout-\text{S}kinsparams = array();
$layout->skinsparams["empty"] = array("button"=>"button2");
$layout->skinsparams["menu"] = array("button"=>"button1");
$layout->skinsparams["hmenu"] = array("button"=>"button1");
$layout->skinsparams["undermenu"] = array("button"=>"button1");
$layout->skinsparams["fields"] = array("button"=>"button1");
$layout->skinsparams["form"] = array("button"=>"button1");
$layout->skinsparams["1"] = array("button"=>"button1");
$lavour>skinsparams['2"] = array("button" => "button";
$layout->skinsparams["3"] = array("button"=>"button1");
$layout = new TLayout("list_centered_vert", "PurificOrange", "MobileOrange");
$layout->version = 2;
$layout->blocks["center"] = array();
$layout->containers["recordcontrols"] = array();
$layout->container_properties["recordcontrols"] = array( );
$layout->containers["recordcontrols"][] = array("name"=>"recordcontrols_new", 
        "block"=>"newrecord_controls_block", "substyle"=>1 );
$layout->containers["recordcontrols"][] = array("name"=>"recordcontrol", 
        "block"=>"record_controls_block", "substyle"=>1 );
$layout->containers["recordcontrols"][] = array("name"=>"toplinks", 
        "block"=>"more_list", "substyle"=>1 );
$layout->skins["recordcontrols"] = "2";
$layout->blocks["center"][] = "recordcontrols";
$layout->containers["message"] = array();
$layout->container_properties["message"] = array( );
$layout->containers["message"][] = array("name"=>"message", 
        "block"=>"message_block", "substyle"=>1 );
$layout->skins["message"] = "2";
$layout->blocks["center"][] = "message";
$layout->containers["pagination"] = array();
$layout->container_properties["pagination"] = array( );
$layout->containers["pagination"][] = array("name"=>"details_found", 
        "block"=>"details_block", "substyle"=>1 );
$layout->containers["pagination"][] = array("name"=>"pagination", 
        "block"=>"pagination_block", "substyle"=>1 );
$layout->containers["pagination"][] = array("name"=>"page_of", 
        "block"=>"pages_block", "substyle"=>1 );
$layout->containers["pagination"][] = array("name"=>"recsperpage", 
        "block"=>"recordspp_block", "substyle"=>1 );
$layout->skins["pagination"] = "2";
```
ΔΙΑΔΙΚΤΥΑΚΟ ΣΥΣΤΗΜΑ ΔΙΑΧΕΙΡΗΣΗΣ ΑΙΘΟΥΣΩΝ ΚΑΙ ΜΕΣΩΝ ΔΙΔΑΣΚΑΛΙΑΣ ΕΝΟΣ ΤΜΗΜΑΤΟΣ \$layout->blocks["center"][] = "pagination";  $$$ layout->containers["grid"] = array();  $$$ layout->container\_properties["grid"] = array();  $$$ layout->containers["grid"][] = array("name"=>"grid", "block"=>"grid\_block", "substyle"=>1 );  $$$ layout->skins["grid"] = "grid"; \$layout->blocks["center"][] = "grid";  $$$ layout->containers["pagination\_bottom"] = array(); \$layout->container\_properties["pagination\_bottom"] = array( ); \$layout->containers["pagination\_bottom"][] = array("name"=>"details\_found", "block"=>"details\_block", "substyle"=>1 ); \$layout->containers["pagination\_bottom"][] = array("name"=>"pagination", "block"=>"pagination\_block", "substyle"=>1 ); \$layout->containers["pagination\_bottom"][] = array("name"=>"page\_of", "block"=>"pages\_block", "substyle"=>1 ); \$layout->containers["pagination\_bottom"][] = array("name"=>"recsperpage", "block"=>"recordspp\_block", "substyle"=>1 ); \$layout->skins["pagination\_bottom"] = "2"; \$layout->blocks["center"][] = "pagination\_bottom";  $$$ layout->blocks["left"] = array();  $$$ layout->containers["left"] = array(); \$layout->container\_properties["left"] =  $array( )$ ; \$layout->containers["left"][] = array("name"=>"vmenu", "block"=>"menu\_block", "substyle"=>1 ); \$layout->containers["left"][] = array("name"=>"searchpanel", "block"=>"searchPanel", "substyle"=>1 ); \$layout->skins["left"] = "menu";  $$$ layout->blocks["left"][] = "left"; \$layout->blocks["top"] = array();  $$$ layout->containers["master"] = array();  $$$ layout->container\_properties["master"] = array( ); \$layout->containers["master"][] = array("name"=>"masterinfo", "block"=>"mastertable\_block", "substyle"=>1 ); \$layout->skins["master"] = "empty"; \$layout->blocks["top"][] = "master"; \$layout->skins["toplinks"] = "empty"; \$layout->blocks["top"][] = "toplinks";  $$$ layout->containers["hmenu"] = array();

ΔΙΑΔΙΚΤΥΑΚΟ ΣΥΣΤΗΜΑ ΔΙΑΧΕΙΡΗΣΗΣ ΑΙΘΟΥΣΩΝ ΚΑΙ ΜΕΣΩΝ ΔΙΔΑΣΚΑΛΙΑΣ ΕΝΟΣ ΤΜΗΜΑΤΟΣ  $$$ layout->container\_properties["hmenu"] = array( ); \$layout->containers["hmenu"][] = array("name"=>"search", "block"=>"searchform\_block", "substyle"=>1 ); \$layout->containers["hmenu"][] = array("name"=>"search\_buttons", "block"=>"searchformbuttons\_block", "substyle"=>1 );  $$$ layout->containers["hmenu"][] = array("name"=>"search\_saving\_buttons", "block"=>"searchsaving\_block", "substyle"=>1 ); \$layout->skins["hmenu"] = "undermenu";  $$$ layout->blocks["top"][] = "hmenu"; \$page\_layouts["resrv\_aith\_list"] = \$layout;  $\text{S}$ layout- $\text{S}$ kinsparams = array(); \$layout->skinsparams["empty"] = array("button"=>"button2"); \$layout->skinsparams["menu"] = array("button"=>"button1"); \$layout->skinsparams["hmenu"] = array("button"=>"button1"); \$layout->skinsparams["undermenu"] = array("button"=>"button1"); \$layout->skinsparams["fields"] = array("button"=>"button1"); \$layout->skinsparams["form"] = array("button"=>"button1"); \$layout->skinsparams["1"] = array("button"=>"button1"); \$layout->skinsparams["2"] = array("button"=>"button1"); \$layout->skinsparams["3"] = array("button"=>"button1"); \$layout = new TLayout("list\_centered\_vert", "PurificOrange", "MobileOrange");  $$$ layout->version = 2;  $$$ layout->blocks["center"] = array();  $$$ layout->containers["recordcontrols"] = array(); \$layout->container\_properties["recordcontrols"] = array( ); \$layout->containers["recordcontrols"][] = array("name"=>"recordcontrols\_new", "block"=>"newrecord\_controls\_block", "substyle"=>1 ); \$layout->containers["recordcontrols"][] = array("name"=>"recordcontrol", "block"=>"record\_controls\_block", "substyle"=>1 ); \$layout->containers["recordcontrols"][] = array("name"=>"toplinks", "block"=>"more\_list", "substyle"=>1 ); \$layout->skins["recordcontrols"] = "2"; \$layout->blocks["center"][] = "recordcontrols";  $$$ layout->containers["message"] = array(); \$layout->container\_properties["message"] = array( ); \$layout->containers["message"][] = array("name"=>"message", "block"=>"message\_block", "substyle"=>1 ); \$layout->skins["message"] = "2"; \$layout->blocks["center"][] = "message";  $$$ layout->containers["pagination"] = array();

ΔΙΑΔΙΚΤΥΑΚΟ ΣΥΣΤΗΜΑ ΔΙΑΧΕΙΡΗΣΗΣ ΑΙΘΟΥΣΩΝ ΚΑΙ ΜΕΣΩΝ ΔΙΔΑΣΚΑΛΙΑΣ ΕΝΟΣ ΤΜΗΜΑΤΟΣ \$layout->container\_properties["pagination"] = array( ); \$layout->containers["pagination"][] = array("name"=>"details\_found", "block"=>"details\_block", "substyle"=>1 ); \$layout->containers["pagination"][] = array("name"=>"pagination", "block"=>"pagination\_block", "substyle"=>1 );  $$$ layout->containers["pagination"][] = array("name"=>"page of", "block"=>"pages\_block", "substyle"=>1 ); \$layout->containers["pagination"][] = array("name"=>"recsperpage", "block"=>"recordspp\_block", "substyle"=>1 ); \$layout->skins["pagination"] = "2"; \$layout->blocks["center"][] = "pagination"; \$layout->containers["grid"] = array();  $$$ layout->container\_properties["grid"] = array();  $$$ layout->containers["grid"][] = array("name"=>"grid", "block"=>"grid\_block", "substyle"=>1 );  $$$ layout->skins["grid"] = "grid"; \$layout->blocks["center"][] = "grid"; \$layout->containers["pagination\_bottom"] = array(); \$layout->container\_properties["pagination\_bottom"] = array( ); \$layout->containers["pagination\_bottom"][] = array("name"=>"details\_found", "block"=>"details\_block", "substyle"=>1 ); \$layout->containers["pagination\_bottom"][] = array("name"=>"pagination", "block"=>"pagination\_block", "substyle"=>1 ); \$layout->containers["pagination\_bottom"][] = array("name"=>"page\_of", "block"=>"pages\_block", "substyle"=>1 ); \$layout->containers["pagination\_bottom"][] = array("name"=>"recsperpage", "block"=>"recordspp\_block", "substyle"=>1 ); \$layout->skins["pagination\_bottom"] = "2"; \$layout->blocks["center"][] = "pagination\_bottom";  $$$ layout->blocks["left"] = array();  $$$ layout->containers["left"] = array(); \$layout->container\_properties["left"] =  $array($  ); \$layout->containers["left"][] = array("name"=>"vmenu", "block"=>"menu\_block", "substyle"=>1 ); \$layout->containers["left"][] = array("name"=>"searchpanel", "block"=>"searchPanel", "substyle"=>1 ); \$layout->skins["left"] = "menu";

139

```
ΔΙΑΔΙΚΤΥΑΚΟ ΣΥΣΤΗΜΑ ΔΙΑΧΕΙΡΗΣΗΣ ΑΙΘΟΥΣΩΝ ΚΑΙ ΜΕΣΩΝ ΔΙΔΑΣΚΑΛΙΑΣ ΕΝΟΣ ΤΜΗΜΑΤΟΣ
$layout->blocks["left"][] = "left";
\lvert \text{S} \rvert = \text{arv}(\rvert);
$layout->containers["master"] = array();
$layout->container_properties["master"] = array( );
$layout->containers["master"][] = array("name"=>"masterinfo", 
        "block"=>"mastertable_block", "substyle"=>1 );
$layout->skins["master"] = "empty";
$layout->blocks["top"][] = "master";
$layout->skins["toplinks"] = "empty";
$layout->blocks["top"][] = "toplinks";
$layout->containers["hmenu"] = array();
$layout->container_properties["hmenu"] = array( );
$layout->containers["hmenu"][] = array("name"=>"search", 
        "block"=>"searchform_block", "substyle"=>1 );
$layout->containers["hmenu"][] = array("name"=>"search_buttons", 
        "block"=>"searchformbuttons_block", "substyle"=>1 );
$layout->containers["hmenu"][] = array("name"=>"search_saving_buttons",
        "block"=>"searchsaving block", "substyle"=>1 );
$layout->skins["hmenu"] = "undermenu";
$layout->blocks["top"][] = "hmenu";
$page_layouts["ylika_aith_list"] = $layout;
$layout-\geskinsparams = array();
$layout->skinsparams["empty"] = array("button"=>"button2");
$layout->skinsparams["menu"] = array("button"=>"button1");
$layout->skinsparams["hmenu"] = array("button"=>"button1");
$layout->skinsparams["undermenu"] = array("button"=>"button1");
$layout->skinsparams["fields"] = array("button"=>"button1");
$layout->skinsparams["form"] = array("button"=>"button1");
$layout->skinsparams["1"] = array("button"=>"button1");
$lavour>skinsparams['2"] = array("button" => "button");$layout->skinsparams["3"] = array("button"=>"button1");
// parse control parameters
$pageMode = EditPage::readEditModeFromRequest();
$xt = new Xtempl();$id = postvalue("id");$id = interval($id) == 0 ? 1 : $id;// $keys could not be set properly if editid params were no passed
\text{Skevs} = \text{array}();
\text{Skevs}["AITH ID"] = postvalue("editid1");
```

```
//array of params for classes
\text{Sparams} = \text{array}(;
$params['id'] = $id;\text{Sparams}['xt"] = \&\\text{Sparams}["keys"] = \text{Skays};
$params["mode"] = $pageMode;
$params["pageType"] = PAGE_EDIT;
$params["tName"] = $strTableName;
\gamma \text{sparams["action"] = postvalue("a");
// locking parameters
$params["lockingAction"] = postvalue("action");
$params["lockingSid"] = postvalue("sid");
$params["lockingKeys"] = postvalue("keys");
$params["lockingStart"] = postvalue("startEdit");
if( $pageMode == EDIT_INLINE )
{
       $params["screenWidth"] = postvalue("screenWidth");
       $params["screenHeight"] = postvalue("screenHeight");
       $params["orientation"] = postvalue("orientation");
}
if( $pageMode == EDIT_DASHBOARD ) 
{
       $params["dashElementName"] = postvalue("dashelement");
       $params["dashTName"] = postvalue("table");
}
$pageObject = new EditPage($params);
$pageObject->init();
if( $pageObject->isLockingRequest() )
{
       $pageObject->doLockingAction();
       exit();
}
$pageObject->process();
```
?>

### **6.2.4.4 AITHOUSES\_VIEW.PHP**

<?php @ini\_set("display\_errors","1"); @ini\_set("display\_startup\_errors","1");

```
ΔΙΑΔΙΚΤΥΑΚΟ ΣΥΣΤΗΜΑ ΔΙΑΧΕΙΡΗΣΗΣ ΑΙΘΟΥΣΩΝ ΚΑΙ ΜΕΣΩΝ ΔΙΔΑΣΚΑΛΙΑΣ ΕΝΟΣ ΤΜΗΜΑΤΟΣ
require_once("include/dbcommon.php");
require_once("include/aithouses_variables.php");
require_once('include/xtempl.php');
```
require\_once('classes/viewpage.php'); require\_once("classes/searchclause.php");

add\_nocache\_headers();

```
$pageMode = ViewPage::readViewModeFromRequest();
```
\$layout = new TLayout("view2", "PurificOrange", "MobileOrange");  $$$ layout->version = 2;  $$$ layout->blocks["top"] = array();  $$$ layout->containers["all"] = array();  $$$ layout->container\_properties["all"] = array( ); \$layout->containers["all"][] = array("name"=>"wrapper", "block"=>"", "substyle"=>1, "container"=>"main" );  $$$ layout->containers["main"] = array();  $$$ layout->container\_properties["main"] = array(); \$layout->containers["main"][] = array("name"=>"wrapper", "block"=>"", "substyle"=>1, "container"=>"view" );  $$$ layout->containers["view"] = array();  $$$ layout->container\_properties["view"] = array( ); \$layout->containers["view"][] = array("name"=>"viewheader", "block"=>"viewheader", "substyle"=>2 ); \$layout->containers["view"][] = array("name"=>"wrapper", "block"=>"", "substyle"=>1 , "container"=>"fields" );  $$$ layout->containers["fields"] = array();  $$$ layout->container\_properties["fields"] = array( ); \$layout->containers["fields"][] = array("name"=>"viewfields", "block"=>"", "substyle"=>1 ); \$layout->containers["fields"][] = array("name"=>"viewbuttons", "block"=>"viewbuttons", "substyle"=>2 ); \$layout->skins["fields"] = "fields";  $$$ layout->skins["view"] = "1";  $$$ layout->skins["main"] = "empty"; \$layout->containers["all"][] = array("name"=>"wrapper", "block"=>"", "substyle"=>1 , "container"=>"details" );  $$$ layout->containers["details"] = array();  $$$ layout->container\_properties["details"] = array( ); \$layout->containers["details"][] = array("name"=>"viewdetails", "block"=>"detail\_tables", "substyle"=>1 ); \$layout->skins["details"] = "empty";  $$$ layout->skins["all"] = "empty";  $$$ layout->blocks["top"][] = "all"; \$page\_layouts["aithouses\_view"] = \$layout;

```
ΔΙΑΔΙΚΤΥΑΚΟ ΣΥΣΤΗΜΑ ΔΙΑΧΕΙΡΗΣΗΣ ΑΙΘΟΥΣΩΝ ΚΑΙ ΜΕΣΩΝ ΔΙΔΑΣΚΑΛΙΑΣ ΕΝΟΣ ΤΜΗΜΑΤΟΣ
\text{S}layout-\text{S}kinsparams = array();
$layout->skinsparams["empty"] = array("button"=>"button2");
$layout->skinsparams["menu"] = array("button"=>"button1");
$layout->skinsparams["hmenu"] = array("button"=>"button1");
$layout->skinsparams["undermenu"] = array("button"=>"button1");
$layout->skinsparams["fields"] = array("button"=>"button1");
$layout->skinsparams["form"] = array("button"=>"button1");
$layout->skinsparams["1"] = array("button"=>"button1");
$lavour>skinsparams['2"] = array("button'=>"button';
$layout->skinsparams["3"] = array("button"=>"button1");
$layout = new TLayout("list_centered_vert", "PurificOrange", "MobileOrange");
$layout->version = 2;
$layout->blocks["center"] = array();
$layout->containers["recordcontrols"] = array();
$layout->container_properties["recordcontrols"] = array( );
$layout->containers["recordcontrols"][] = array("name"=>"recordcontrols_new", 
        "block"=>"newrecord_controls_block", "substyle"=>1 );
$layout->containers["recordcontrols"][] = array("name"=>"recordcontrol", 
        "block"=>"record_controls_block", "substyle"=>1 );
$layout->containers["recordcontrols"][] = array("name"=>"toplinks", 
        "block"=>"more_list", "substyle"=>1 );
$layout->skins["recordcontrols"] = "2";
$layout->blocks["center"][] = "recordcontrols";
$layout->containers["message"] = array();
$layout->container_properties["message"] = array( );
$layout->containers["message"][] = array("name"=>"message", 
        "block"=>"message_block", "substyle"=>1 );
$layout->skins["message"] = "2";
$layout->blocks["center"][] = "message";
$layout->containers["pagination"] = array();
$layout->container_properties["pagination"] = array( );
$layout->containers["pagination"][] = array("name"=>"details_found", 
        "block"=>"details_block", "substyle"=>1 );
$layout->containers["pagination"][] = array("name"=>"pagination", 
        "block"=>"pagination_block", "substyle"=>1 );
$layout->containers["pagination"][] = array("name"=>"page_of", 
        "block"=>"pages_block", "substyle"=>1 );
$layout->containers["pagination"][] = array("name"=>"recsperpage", 
        "block"=>"recordspp_block", "substyle"=>1 );
$layout->skins["pagination"] = "2";
```
ΔΙΑΔΙΚΤΥΑΚΟ ΣΥΣΤΗΜΑ ΔΙΑΧΕΙΡΗΣΗΣ ΑΙΘΟΥΣΩΝ ΚΑΙ ΜΕΣΩΝ ΔΙΔΑΣΚΑΛΙΑΣ ΕΝΟΣ ΤΜΗΜΑΤΟΣ \$layout->blocks["center"][] = "pagination";  $$$ layout->containers["grid"] = array();  $$$ layout->container\_properties["grid"] = array();  $$$ layout->containers["grid"][] = array("name"=>"grid", "block"=>"grid\_block", "substyle"=>1 );  $$$ layout->skins["grid"] = "grid"; \$layout->blocks["center"][] = "grid"; \$layout->containers["pagination\_bottom"] = array(); \$layout->container\_properties["pagination\_bottom"] = array( ); \$layout->containers["pagination\_bottom"][] = array("name"=>"details\_found", "block"=>"details\_block", "substyle"=>1 ); \$layout->containers["pagination\_bottom"][] = array("name"=>"pagination", "block"=>"pagination\_block", "substyle"=>1 ); \$layout->containers["pagination\_bottom"][] = array("name"=>"page\_of", "block"=>"pages\_block", "substyle"=>1 ); \$layout->containers["pagination\_bottom"][] = array("name"=>"recsperpage", "block"=>"recordspp\_block", "substyle"=>1 ); \$layout->skins["pagination\_bottom"] = "2"; \$layout->blocks["center"][] = "pagination\_bottom";  $$$ layout->blocks["left"] = array();  $$$ layout->containers["left"] = array(); \$layout->container\_properties["left"] =  $arrav()$ ; \$layout->containers["left"][] = array("name"=>"vmenu", "block"=>"menu\_block", "substyle"=>1 ); \$layout->containers["left"][] = array("name"=>"searchpanel", "block"=>"searchPanel", "substyle"=>1 ); \$layout->skins["left"] = "menu";  $$$ layout->blocks["left"][] = "left"; \$layout->blocks["top"] = array();  $$$ layout->containers["master"] = array();  $$$ layout->container\_properties["master"] = array( ); \$layout->containers["master"][] = array("name"=>"masterinfo", "block"=>"mastertable\_block", "substyle"=>1 ); \$layout->skins["master"] = "empty"; \$layout->blocks["top"][] = "master"; \$layout->skins["toplinks"] = "empty"; \$layout->blocks["top"][] = "toplinks";  $$$ layout->containers["hmenu"] = array();

ΔΙΑΔΙΚΤΥΑΚΟ ΣΥΣΤΗΜΑ ΔΙΑΧΕΙΡΗΣΗΣ ΑΙΘΟΥΣΩΝ ΚΑΙ ΜΕΣΩΝ ΔΙΔΑΣΚΑΛΙΑΣ ΕΝΟΣ ΤΜΗΜΑΤΟΣ  $$$ layout->container\_properties["hmenu"] = array(); \$layout->containers["hmenu"][] = array("name"=>"search", "block"=>"searchform\_block", "substyle"=>1 ); \$layout->containers["hmenu"][] = array("name"=>"search\_buttons", "block"=>"searchformbuttons\_block", "substyle"=>1 );  $$$ layout->containers["hmenu"][] = array("name"=>"search\_saving\_buttons", "block"=>"searchsaving\_block", "substyle"=>1 ); \$layout->skins["hmenu"] = "undermenu";  $$$ layout->blocks["top"][] = "hmenu"; \$page\_layouts["resrv\_aith\_list"] = \$layout;  $\text{S}$ layout- $\text{S}$ kinsparams = array(); \$layout->skinsparams["empty"] = array("button"=>"button2"); \$layout->skinsparams["menu"] = array("button"=>"button1"); \$layout->skinsparams["hmenu"] = array("button"=>"button1"); \$layout->skinsparams["undermenu"] = array("button"=>"button1"); \$layout->skinsparams["fields"] = array("button"=>"button1"); \$layout->skinsparams["form"] = array("button"=>"button1"); \$layout->skinsparams["1"] = array("button"=>"button1"); \$layout->skinsparams["2"] = array("button"=>"button1"); \$layout->skinsparams["3"] = array("button"=>"button1"); \$layout = new TLayout("list\_centered\_vert", "PurificOrange", "MobileOrange");  $$$ layout->version = 2;  $$$ layout->blocks["center"] = array();  $$$ layout->containers["recordcontrols"] = array(); \$layout->container\_properties["recordcontrols"] = array( ); \$layout->containers["recordcontrols"][] = array("name"=>"recordcontrols\_new", "block"=>"newrecord\_controls\_block", "substyle"=>1 ); \$layout->containers["recordcontrols"][] = array("name"=>"recordcontrol", "block"=>"record\_controls\_block", "substyle"=>1 ); \$layout->containers["recordcontrols"][] = array("name"=>"toplinks", "block"=>"more\_list", "substyle"=>1 ); \$layout->skins["recordcontrols"] = "2"; \$layout->blocks["center"][] = "recordcontrols";  $$$ layout->containers["message"] = array(); \$layout->container\_properties["message"] = array( ); \$layout->containers["message"][] = array("name"=>"message", "block"=>"message\_block", "substyle"=>1 ); \$layout->skins["message"] = "2"; \$layout->blocks["center"][] = "message";  $$$ layout->containers["pagination"] = array();

ΔΙΑΔΙΚΤΥΑΚΟ ΣΥΣΤΗΜΑ ΔΙΑΧΕΙΡΗΣΗΣ ΑΙΘΟΥΣΩΝ ΚΑΙ ΜΕΣΩΝ ΔΙΔΑΣΚΑΛΙΑΣ ΕΝΟΣ ΤΜΗΜΑΤΟΣ \$layout->container\_properties["pagination"] = array( ); \$layout->containers["pagination"][] = array("name"=>"details\_found", "block"=>"details\_block", "substyle"=>1 ); \$layout->containers["pagination"][] = array("name"=>"pagination", "block"=>"pagination\_block", "substyle"=>1 );  $$$ layout->containers["pagination"][] = array("name"=>"page of", "block"=>"pages\_block", "substyle"=>1 ); \$layout->containers["pagination"][] = array("name"=>"recsperpage", "block"=>"recordspp\_block", "substyle"=>1 ); \$layout->skins["pagination"] = "2"; \$layout->blocks["center"][] = "pagination"; \$layout->containers["grid"] = array();  $$$ layout->container\_properties["grid"] = array();  $$$ layout->containers["grid"][] = array("name"=>"grid", "block"=>"grid\_block", "substyle"=>1 );  $$$ layout->skins["grid"] = "grid"; \$layout->blocks["center"][] = "grid";  $$$ layout->containers["pagination\_bottom"] = array(); \$layout->container\_properties["pagination\_bottom"] = array( ); \$layout->containers["pagination\_bottom"][] = array("name"=>"details\_found", "block"=>"details\_block", "substyle"=>1 ); \$layout->containers["pagination\_bottom"][] = array("name"=>"pagination", "block"=>"pagination\_block", "substyle"=>1 ); \$layout->containers["pagination\_bottom"][] = array("name"=>"page\_of", "block"=>"pages\_block", "substyle"=>1 ); \$layout->containers["pagination\_bottom"][] = array("name"=>"recsperpage", "block"=>"recordspp\_block", "substyle"=>1 ); \$layout->skins["pagination\_bottom"] = "2"; \$layout->blocks["center"][] = "pagination\_bottom";  $$$ layout->blocks["left"] = array();  $$$ layout->containers["left"] = array(); \$layout->container\_properties["left"] =  $array($  ); \$layout->containers["left"][] = array("name"=>"vmenu", "block"=>"menu\_block", "substyle"=>1 ); \$layout->containers["left"][] = array("name"=>"searchpanel", "block"=>"searchPanel", "substyle"=>1 ); \$layout->skins["left"] = "menu";

146
```
ΔΙΑΔΙΚΤΥΑΚΟ ΣΥΣΤΗΜΑ ΔΙΑΧΕΙΡΗΣΗΣ ΑΙΘΟΥΣΩΝ ΚΑΙ ΜΕΣΩΝ ΔΙΔΑΣΚΑΛΙΑΣ ΕΝΟΣ ΤΜΗΜΑΤΟΣ
$layout->blocks["left"][] = "left";
\lvert \text{S} \rvert = \text{arv}(\rvert);
$layout->containers["master"] = array();
$layout->container_properties["master"] = array( );
$layout->containers["master"][] = array("name"=>"masterinfo", 
        "block"=>"mastertable_block", "substyle"=>1 );
$layout->skins["master"] = "empty";
$layout->blocks["top"][] = "master";
$layout->skins["toplinks"] = "empty";
$layout->blocks["top"][] = "toplinks";
$layout->containers["hmenu"] = array();
$layout->container_properties["hmenu"] = array( );
$layout->containers["hmenu"][] = array("name"=>"search", 
        "block"=>"searchform_block", "substyle"=>1 );
$layout->containers["hmenu"][] = array("name"=>"search_buttons", 
        "block"=>"searchformbuttons_block", "substyle"=>1 );
$layout->containers["hmenu"][] = array("name"=>"search_saving_buttons",
        "block"=>"searchsaving block", "substyle"=>1 );
$layout->skins["hmenu"] = "undermenu";
$layout->blocks["top"][] = "hmenu";
$page_layouts["ylika_aith_list"] = $layout;
$layout->skinsparams = array();
$layout->skinsparams["empty"] = array("button"=>"button2");
$layout->skinsparams["menu"] = array("button"=>"button1");
$layout->skinsparams["hmenu"] = array("button"=>"button1");
$layout->skinsparams["undermenu"] = array("button"=>"button1");
$layout->skinsparams["fields"] = array("button"=>"button1");
$layout->skinsparams["form"] = array("button"=>"button1");
$layout->skinsparams["1"] = array("button"=>"button1");
$layout->skinsparams["2"] = array("button"=>"button1");
$layout->skinsparams["3"] = array("button"=>"button1");
$xt = new Xtempl();//Set page id
$id = postvalue("id");$id = interval($id) == 0 ? 1 : $id;// $keys could not be set properly if editid params were no passed
\text{Skevs} = \arctan(\cdot);$keys['AITHID"] = postvalue('editid1");//array of params for classes
$params = array();
```

```
\text{Sparams}['id'] = \text{Sid};\text{Sparams}["xt"] = &$xt;
$params["keys"] = $keys;
$params["mode"] = $pageMode;
$params["pageType"] = PAGE_VIEW;
$params["tName"] = $strTableName;
$params['pdfMode'] = postvalue('pdf') != = "if( $pageMode == VIEW_DASHBOARD ) 
{
       $params["dashElementName"] = postvalue("dashelement");
       $params["dashTName"] = postvalue("table");
} 
$pageObject = new ViewPage($params);
$pageObject->init();
```
\$pageObject->process();

?>

#### **6.2.4.5 AITHOUSES\_SEARCH.PHP**

<?php @ini\_set("display\_errors","1"); @ini\_set("display\_startup\_errors","1");

require\_once("include/dbcommon.php"); add\_nocache\_headers();

require\_once("include/aithouses\_variables.php"); require\_once("classes/searchcontrol.php"); require\_once("classes/advancedsearchcontrol.php"); require\_once("classes/panelsearchcontrol.php"); require\_once("classes/searchclause.php");

```
$layout = new TLayout("search2", "PurificOrange", "MobileOrange");
$layout->version = 2;
$layout->blocks["top"] = array();
$layout->containers["search"] = array();
$layout->container_properties["search"] = array( );
$layout->containers["search"][] = array("name"=>"srchheader", 
        "block"=>"searchheader", "substyle"=>2 );
```

```
$layout->containers["search"][] = array("name"=>"srchconditions", 
        "block"=>"conditions_block", "substyle"=>1 );
```

```
$layout->containers["search"][] = array("name"=>"wrapper", 
        "block"=>"", "substyle"=>1 , "container"=>"fields" );
$layout->containers["fields"] = array();
$layout->container_properties["fields"] = array( );
$layout->containers["fields"][] = array("name"=>"srchfields", 
        "block"=>"", "substyle"=>1 );
$layout->containers["fields"][] = array("name"=>"srchbuttons", 
        "block"=>"searchbuttons", "substyle"=>2 );
$layout->skins["fields"] = "fields";
$layout->skins["search"] = "1";
$layout->blocks["top"][] = "search";
$page_layouts["aithouses_search"] = $layout;
\text{S}layout-\text{S}kinsparams = array();
$layout->skinsparams["empty"] = array("button"=>"button2");
$layout->skinsparams["menu"] = array("button"=>"button1");
$layout->skinsparams["hmenu"] = array("button"=>"button1");
$layout->skinsparams["undermenu"] = array("button"=>"button1");
$layout->skinsparams["fields"] = array("button"=>"button1");
$layout->skinsparams["form"] = array("button"=>"button1");
$layout->skinsparams["1"] = array("button"=>"button1");
$layout->skinsparams["2"] = array("button"=>"button1");
$layout->skinsparams["3"] = array("button"=>"button1");
require_once('include/xtempl.php');
require_once('classes/searchpage.php');
require_once('classes/searchpage_dash.php');
x = new Xtemp1;
// id that used to add to controls names
$id = postvalue("id");$id = $id ? $id : 1;$mode = SEARCH_SIMPLE;
if( postvalue("mode") == "dashsearch" )
        $mode = SEARCH_DASHBOARD;
else if( postvalue("mode") == "inlineLoadCtrl" )
{
        // load search panel control
        $mode = SEARCH_LOAD_CONTROL;
}
\text{Sparams} = \text{array}(;
\gamma<sup>*</sup> \gamma<sup>*</sup> \gamma<sup>*</sup> \gamma<sup>*</sup> \gamma<sup>*</sup> \gamma<sup>*</sup> \gamma<sup>*</sup>
\text{Sparams}['xt'] = &$xt;
\text{Sparams}["mode"] = \text{Smode};
$params['chartName'] = $cname;
$params['reportName'] = $rname;
```
\$params['tName'] = \$strTableName; \$params['pageType'] = PAGE\_SEARCH; \$params['templatefile'] = \$templatefile; \$params['shortTableName'] = 'aithouses';

```
$params['searchControllerId'] = postvalue('searchControllerId') ? postvalue('searchControllerId') : $id;
\gamma \timess ['ctrlField'] = postvalue('ctrlField');
```

```
//crosstab report params
\text{sparams}['axis_x'] = postvalue('axis_x');
\text{sparams}['axis_y'] = postvalue('axis_y');
\gamma \sparams['field'] = postvalue('field');
$params['group_func'] = postvalue('group_func');
```

```
if( $mode == SEARCH_DASHBOARD ){
       $params["dashTName"] = postvalue("table");
       $params["dashElementName"] = postvalue("dashelement");
}
```

```
$pageObject = new SearchPage($params);
```

```
if( $mode == SEARCH_LOAD_CONTROL )
{
       $pageObject->displaySearchControl();
       return;
}
```

```
$pageObject->init();
$pageObject->process();
```
?>

# **6.2.5 ΜΑΘΗΤΕΣ ΑΝΑ ΑΙΘΟΥΣΑ**

### **6.2.5.1 MATH\_AITH\_LIST.PHP**

<?php @ini\_set("display\_errors","1"); @ini\_set("display\_startup\_errors","1");

require\_once("include/dbcommon.php"); add\_nocache\_headers();

require\_once('include/xtempl.php'); require\_once("include/math\_ana\_aith\_variables.php"); require\_once('classes/listpage.php'); require\_once("classes/searchpanel.php"); require\_once("classes/searchcontrol.php");

require\_once("classes/searchclause.php"); require\_once("classes/panelsearchcontrol.php"); require\_once('include/lookuplinks.php');

// Check whether the page was called as a part of Lookup wizard - List page with search. // Verify the eligibility of such a call.

InitLookupLinks();

```
ΔΙΑΔΙΚΤΥΑΚΟ ΣΥΣΤΗΜΑ ΔΙΑΧΕΙΡΗΣΗΣ ΑΙΘΟΥΣΩΝ ΚΑΙ ΜΕΣΩΝ ΔΙΔΑΣΚΑΛΙΑΣ ΕΝΟΣ ΤΜΗΜΑΤΟΣ
       $layout = new TLayout("list_centered_vert", "PurificOrange", "MobileOrange");
       $layout->version = 2;
       $layout->blocks["center"] = array();
       $layout->containers["recordcontrols"] = array();
       $layout->container_properties["recordcontrols"] = array( );
       $layout->containers["recordcontrols"][] = array("name"=>"recordcontrols_new", 
                "block"=>"newrecord_controls_block", "substyle"=>1 );
       $layout->containers["recordcontrols"][] = array("name"=>"recordcontrol", 
               "block"=>"record_controls_block", "substyle"=>1 );
       $layout->containers["recordcontrols"][] = array("name"=>"toplinks", 
               "block"=>"more list", "substyle"=>1 );
       $layout->skins["recordcontrols"] = "2";
       $layout->blocks["center"][] = "recordcontrols";
       $layout->containers["message"] = array();
       $layout->container_properties["message"] = array( );
       $layout->containers["message"][] = array("name"=>"message", 
               "block"=>"message_block", "substyle"=>1 );
       $layout->skins["message"] = "2";
       $layout->blocks["center"][] = "message";
       $layout->containers["pagination"] = array();
       $layout->container_properties["pagination"] = array( );
       $layout->containers["pagination"][] = array("name"=>"details_found", 
               "block"=>"details_block", "substyle"=>1 );
       $layout->containers["pagination"][] = array("name"=>"pagination", 
                "block"=>"pagination_block", "substyle"=>1 );
       $layout->containers["pagination"][] = array("name"=>"page_of", 
               "block"=>"pages_block", "substyle"=>1 );
       $layout->containers["pagination"][] = array("name"=>"recsperpage", 
               "block"=>"recordspp_block", "substyle"=>1 );
       $layout->skins["pagination"] = "2";
       $layout->blocks["center"][] = "pagination";
       $layout->containers["grid"] = array();
```

```
$layout->container_properties["grid"] = array();
$layout->containers["grid"][] = array("name"=>"grid",
        "block"=>"grid_block", "substyle"=>1 );
$layout->skins["grid"] = "grid";
$layout->blocks["center"][] = "grid";
$layout->containers["pagination_bottom"] = array();
$layout->container_properties["pagination_bottom"] = array( );
$layout->containers["pagination_bottom"][] = array("name"=>"details_found", 
        "block"=>"details_block", "substyle"=>1 );
$layout->containers["pagination_bottom"][] = array("name"=>"pagination", 
        "block"=>"pagination_block", "substyle"=>1 );
$layout->containers["pagination_bottom"][] = array("name"=>"page_of", 
        "block"=>"pages_block", "substyle"=>1 );
$layout->containers["pagination_bottom"][] = array("name"=>"recsperpage", 
        "block"=>"recordspp_block", "substyle"=>1 );
$layout->skins["pagination bottom"] = "2";
$layout->blocks["center"][] = "pagination_bottom";
$layout->blocks["left"] = array();
$layout->containers["left"] = array();
$layout->container_properties["left"] = array();
$layout->containers["left"][] = array("name"=>"vmenu", 
        "block"=>"menu_block", "substyle"=>1 );
$layout->containers["left"][] = array("name"=>"searchpanel", 
        "block"=>"searchPanel", "substyle"=>1 );
$layout->skins["left"] = "menu";
$layout->blocks["left"][] = "left";
$layout->blocks["top"] = array();
$layout->containers["master"] = array();
$layout->container_properties["master"] = array( );
$layout->containers["master"][] = array("name"=>"masterinfo", 
        "block"=>"mastertable_block", "substyle"=>1 );
$layout->skins["master"] = "empty";
$layout->blocks["top"][] = "master";
$layout->skins["toplinks"] = "empty";
$layout->blocks["top"][] = "toplinks";
$layout->containers["hmenu"] = array();
$layout->container_properties["hmenu"] = array( );
$layout->containers["hmenu"][] = array("name"=>"search", 
        "block"=>"searchform_block", "substyle"=>1 );
```

```
$layout->containers["hmenu"][] = array("name"=>"search_buttons", 
        "block"=>"searchformbuttons_block", "substyle"=>1 );
$layout->containers["hmenu"][] = array("name"=>"search_saving_buttons", 
        "block"=>"searchsaving block", "substyle"=>1 );
$layout->skins["hmenu"] = "undermenu";
$layout->blocks["top"][] = "hmenu";
$page\_{\text{avouts}}"math_ana_aith_list"] = $layout;
\text{S}layout->skinsparams = array();
$layout->skinsparams["empty"] = array("button"=>"button2");
$layout->skinsparams["menu"] = array("button"=>"button1");
$layout->skinsparams["hmenu"] = array("button"=>"button1");
$layout->skinsparams["undermenu"] = array("button"=>"button1");
$layout->skinsparams["fields"] = array("button"=>"button1");
$layout->skinsparams["form"] = array("button"=>"button1");
$layout->skinsparams["1"] = array("button"=>"button1");
$layout->skinsparams["2"] = array("button"=>"button1");
$layout->skinsparams["3"] = array("button"=>"button1");
// add master layouts 
$layout = new TLayout("masterlist", "PurificOrange", "MobileOrange");
$layout->version = 2;
$layout->blocks["bare"] = array();
$layout->containers["masterlistheader"] = array();
$layout->container_properties["masterlistheader"] = array( );
$layout->containers["masterlistheader"][] = array("name"=>"masterlistheader", 
        "block"=>"", "substyle"=>1 );
$layout->skins["masterlistheader"] = "empty";
$layout->blocks["bare"][] = "masterlistheader";
$layout->containers["mastergrid"] = array();
$layout->container_properties["mastergrid"] = array( );
$layout->containers["mastergrid"][] = array("name"=>"masterlistfields", 
        "block"=>"", "substyle"=>1 );
$layout->skins["mastergrid"] = "grid";
$layout->blocks["bare"][] = "mastergrid";
$page_layouts["aithouses_masterlist"] = $layout;
\text{S}layout-\text{S}kinsparams = array();
$layout->skinsparams["empty"] = array("button"=>"button2");
$layout->skinsparams["menu"] = array("button"=>"button1");
$lavour->skinsparams['hmenu''] = array('button' => 'button'];
$layout->skinsparams["undermenu"] = array("button"=>"button1");
$layout->skinsparams["fields"] = array("button"=>"button1");
```

```
$layout->skinsparams["form"] = array("button"=>"button1");
$layout->skinsparams["1"] = array("button"=>"button1");
$layout->skinsparams["2"] = array("button"=>"button1");
$layout->skinsparams["3"] = array("button"=>"button1");
\text{~Soptions} = \text{array}(//array of params for classes
// Include necessary files in accordance with the page displaying mode
$mode = ListPage::readListModeFromRequest();
if( $mode == LIST_SIMPLE)
{
       require_once('classes/listpage_simple.php');
       require_once("classes/searchpanelsimple.php");
}
elseif( $mode == LIST_AJAX )
{
       require_once('classes/listpage_simple.php');
       require_once('classes/listpage_ajax.php');
       require_once("classes/searchpanelsimple.php");
}
elseif( $mode == LIST_LOOKUP )
\{require_once('classes/listpage_embed.php');
       require_once('classes/listpage_lookup.php');
       require_once("classes/searchpanellookup.php");
}
elseif( $mode == LIST_DETAILS )
{
       require_once('classes/listpage_embed.php');
       require_once('classes/listpage_dpinline.php');
}
elseif( $mode == LIST_DASHDETAILS )
{
       require_once('classes/listpage_embed.php');
       require_once('classes/listpage_dpinline.php');
}
elseif( $mode == LIST_DASHBOARD )
\{require_once('classes/listpage_embed.php');
       require_once('classes/listpage_dashboard.php');
       $options["dashElementName"] = postvalue("dashelement");
       $options["dashTName"] = postvalue("table");
}
x = new Xtempl ($mode != LIST_SIMPLE ); //#9607 1. Temporary fix
$options["pageType"] = PAGE_LIST;
\text{Soptions}["id"] = postvalue("id") ? postvalue("id") : 1;
\text{Soptions}['flyId"] = \text{postvalue}('recordId") + 0;$options["mode"] = $mode;
```

```
\text{~Soptions}['xt'] = & \text{~Sxt};
$options['mainMasterPageType'] = postvalue("mainmasterpagetype");
$options['masterPageType'] = postvalue("masterpagetype");
$options["masterTable"] = postvalue("mastertable");
$options["masterId"] = postvalue("masterid");
$options["firstTime"] = postvalue("firsttime");
$i = 1:
while(isset($_REQUEST["masterkey".$i])) 
{
       if(\$i == 1){
               $options["masterKeysReq"] = array();
        }
       $options["masterKeysReq"][$i] = $_REQUEST["masterkey".$i];
       $i++;
}
// Create $pageObject
$pageObject = ListPage::createListPage($strTableName, $options);
// Read Search parameters from the request
if( postvalue("saveSearch") && postvalue("searchName") && !is_null($pageObject-
>searchLogger) ) 
{
       $searchName = postvalue("searchName");
       $searchParams = $pageObject->getSearchParamsForSaving();
       $pageObject->searchLogger->saveSearch( $searchName, $searchParams );
       $pageObject->searchClauseObj->savedSearchIsRun = true;
       $_SESSION[$pageObject->sessionPrefix.'_advsearch'] = serialize( $pageObject-
>searchClauseObj );
       echo my_json_encode( $searchParams );
       exit():
}
// Delete the saved search
if( postvalue("deleteSearch") && postvalue("searchName") && !is_null($pageObject-
>searchLogger) ) 
{
       $searchName = postvalue("searchName");
       $pageObject->searchLogger->deleteSearch( $searchName );
       exit();
}
$gQuery->ReplaceFieldsWithDummies( $pageObject->getNotListBlobFieldsIndices() );
if ($mode != LIST_DETAILS) {
}
```
unset(\$\_SESSION["message\_add"]); unset(\$\_SESSION["message\_edit"]);

// prepare code for build page \$pageObject->prepareForBuildPage();

// show page depends of mode \$pageObject->showPage();

 $\gamma$ 

### **6.2.5.2 MATH\_AITH\_ADD.PHP**

 $\langle$ ?php @ini\_set("display\_errors","1"); @ini\_set("display\_startup\_errors","1");

require\_once("include/dbcommon.php"); require\_once("include/math\_ana\_aith\_variables.php"); require\_once('include/xtempl.php'); require\_once('classes/addpage.php'); require\_once('include/lookuplinks.php'); require\_once("classes/searchclause.php");

add\_nocache\_headers();

InitLookupLinks();

AddPage::handleBrokenRequest();

\$layout = new TLayout("add2", "PurificOrange", "MobileOrange");  $$$ layout->version = 2;  $$$ layout->blocks["top"] = array();  $$$ layout->containers["all"] = array(); \$layout->container\_properties["all"] = array( ); \$layout->containers["all"][] = array("name"=>"wrapper", "block"=>"", "substyle"=>1, "container"=>"add" );  $$$ layout->containers["add"] = array();  $$$ layout->container\_properties["add"] = array(); \$layout->containers["add"][] = array("name"=>"addheader", "block"=>"addheader", "substyle"=>2 ); \$layout->containers["add"][] = array("name"=>"message", "block"=>"message\_block", "substyle"=>1 ); \$layout->containers["add"][] = array("name"=>"wrapper", "block"=>"", "substyle"=>1, "container"=>"fields" );  $$$ layout->containers["fields"] = array();  $$$ layout->container\_properties["fields"] = array(); \$layout->containers["fields"][] = array("name"=>"addfields",

"block"=>"", "substyle"=>1 );

\$layout->containers["fields"][] = array("name"=>"addbuttons", "block"=>"addbuttons", "substyle"=>2 ); \$layout->skins["fields"] = "fields";  $$$ layout->skins["add"] = "1"; \$layout->containers["all"][] = array("name"=>"wrapper", "block"=>"", "substyle"=>1, "container"=>"details" );  $$$ layout->containers["details"] = array(); \$layout->container\_properties["details"] = array( ); \$layout->containers["details"][] = array("name"=>"adddetails", "block"=>"detail\_tables", "substyle"=>1 ); \$layout->skins["details"] = "empty";  $$$ layout->skins["all"] = "empty";  $$$ layout->blocks["top"][] = "all"; \$page\_layouts["math\_ana\_aith\_add"] = \$layout;  $$$ layout->skinsparams = array(); \$layout->skinsparams["empty"] = array("button"=>"button2"); \$layout->skinsparams["menu"] = array("button"=>"button1"); \$layout->skinsparams["hmenu"] = array("button"=>"button1"); \$layout->skinsparams["undermenu"] = array("button"=>"button1"); \$layout->skinsparams["fields"] = array("button"=>"button1"); \$layout->skinsparams["form"] = array("button"=>"button1");  $$$ layout->skinsparams["1"] = array("button"=>"button1");  $$$ layout->skinsparams["2"] = array("button"=>"button1"); \$layout->skinsparams["3"] = array("button"=>"button1"); \$pageMode = AddPage::readAddModeFromRequest();  $$xt = new Xtempl();$  $$id = postvalue("id");$  $$id = interval($id) == 0 ? 1 : $id;$ //an array of AddPage constructor's params  $\text{Sparams} = \text{array}($ ;  $\text{Sparams}$ ["id"] = \$id;  $\text{Sparams}['xt"] = \&\$ \$params["mode"] = \$pageMode; \$params["pageType"] = PAGE\_ADD;

\$params["tName"] = \$strTableName;

 $\sqrt{\text{params}}$ "action"] = postvalue("a"); \$params["needSearchClauseObj"] = false;

\$params["baseTableName"] = postvalue("table");

\$params["afterAdd\_id"] = postvalue("afteradd");

\$params["masterTable"] = postvalue("mastertable");

```
if(\text{SpaceMode} == \text{ADD\_INLINE})
{
       // Inline add in a 'List page with search' lookup
       $params["forListPageWithSearch"] = postvalue('forLookup');
       $params["screenWidth"] = postvalue("screenWidth");
       $params["screenHeight"] = postvalue("screenHeight");
       $params["orientation"] = postvalue("orientation");
       $params["masterPageType"] = postvalue("mainMPageType");
}
if( \text{Space} == \text{ADD} ONTHEFLY || \text{Space} == \text{ADD} INLINE \&\& (postvalue('forLookup') ||
postvalue("category")) )
{
       //table where lookup is set
       $params["mainTable"] = postvalue("table");
       //field with lookup is set
       $params["mainField"] = postvalue("field");
        //the ptype od the page where lookup is set
       $params["mainPageType"] = postvalue("pageType");
       //the parent control value
       $params["category"] = postvalue("category");
}
if( $pageMode == ADD_DASHBOARD ) 
{
       $params["dashElementName"] = postvalue("dashelement");
       $params["dashTName"] = postvalue("table");
}
$pageObject = new AddPage($params);$pageObject->init();
$pageObject->process();
?>
6.2.5.3 MATH_AITH_EDIT.PHP
<?php
```
@ini\_set("display\_errors","1"); @ini\_set("display\_startup\_errors","1");

```
require_once("include/dbcommon.php");
require_once("include/math_ana_aith_variables.php");
require_once('include/xtempl.php');
require_once('classes/editpage.php');
require_once("classes/searchclause.php");
```
add\_nocache\_headers();

EditPage::handleBrokenRequest();

// render all necessary layouts

```
$layout = new TLayout("edit2", "PurificOrange", "MobileOrange");
$layout->version = 2;
\text{Slayout}\rightarrow \text{blocks}['top'] = \text{array}.
$layout->containers["all"] = array();
$layout->container_properties["all"] = array( );
$layout->containers["all"][] = array("name"=>"wrapper", 
        "block"=>"", "substyle"=>1, "container"=>"edit" );
$layout->containers["edit"] = array();
$layout->container_properties["edit"] = array( );
$layout->containers["edit"][] = array("name"=>"editheader", 
        "block"=>"editheader", "substyle"=>2 );
$layout->containers["edit"][] = array("name"=>"message", 
        "block"=>"message_block", "substyle"=>1 );
$layout->containers["edit"][] = array("name"=>"wrapper", 
        "block"=>"", "substyle"=>1, "container"=>"fields" );
$layout->containers["fields"] = array();
$layout->container_properties["fields"] = array( );
$layout->containers["fields"][] = array("name"=>"editfields", 
        "block"=>"", "substyle"=>1 );
$layout->containers["fields"][] = array("name"=>"editbuttons", 
        "block"=>"editbuttons", "substyle"=>2 );
$layout->skins["fields"] = "fields";
$layout->skins["edit"] = "1";
$layout->containers["all"][] = array("name"=>"wrapper",
        "block"=>"", "substyle"=>1, "container"=>"details" );
$layout->containers["details"] = array();
$layout->container_properties["details"] = array( );
$layout->containers["details"][] = array("name"=>"editdetails", 
        "block"=>"detail_tables", "substyle"=>1 );
$layout->skins["details"] = "empty";
$layout->skins["all"] = "empty";
$layout->blocks["top"][] = "all";
$page_layouts["math_ana_aith_edit"] = $layout;
$layout-\geskinsparams = array();
$layout->skinsparams["empty"] = array("button"=>"button2");
$layout->skinsparams["menu"] = array("button"=>"button1");
```

```
$layout->skinsparams["hmenu"] = array("button"=>"button1");
$layout->skinsparams["undermenu"] = array("button"=>"button1");
$layout->skinsparams["fields"] = array("button"=>"button1");
$layout->skinsparams["form"] = array("button"=>"button1");
$layout->skinsparams["1"] = array("button"=>"button1");
$layout->skinsparams["2"] = array("button"=>"button1");
$layout->skinsparams["3"] = array("button"=>"button1");
```

```
// parse control parameters
$pageMode = EditPage::readEditModeFromRequest();
```
 $$xt = new Xtempl();$ 

 $$id = postvalue("id");$  $$id = interval($id) == 0 ? 1 : $id;$ 

// \$keys could not be set properly if editid params were no passed  $\text{Skeys} = \text{array}$ ;  $\text{Skevs}$ ["ID"] = postvalue("editid1");

//array of params for classes  $\text{Sparams} = \text{array}$ ();  $\text{Sparams}['id'] = \text{Sid};$  $\text{Sparams}['xt"] = \&\$ \$params["keys"] = \$keys; \$params["mode"] = \$pageMode; \$params["pageType"] = PAGE\_EDIT; \$params["tName"] = \$strTableName;  $\gamma$  \times  $"action"$  = postvalue("a");

```
// locking parameters
$params["lockingAction"] = postvalue("action");
$params["lockingSid"] = postvalue("sid");
$params["lockingKeys"] = postvalue("keys");
$params["lockingStart"] = postvalue("startEdit");
```

```
if( $pageMode == EDIT_NLINE ){
       $params["screenWidth"] = postvalue("screenWidth");
       $params["screenHeight"] = postvalue("screenHeight");
       $params["orientation"] = postvalue("orientation");
}
if(\text{SpaceMode} == \text{EDIT} DASHBOARD)
```
{

```
$params["dashElementName"] = postvalue("dashelement");
$params["dashTName"] = postvalue("table");
```

```
}
```

```
\text{SpaceObject} = \text{new Editor}(\text{Sparse}(x))$pageObject->init();
```

```
if( $pageObject->isLockingRequest() )
{
       $pageObject->doLockingAction();
       exit();
}
```
\$pageObject->process();

?>

### **6.2.5.4 MATH\_AITH\_VIEW.PHP**

 $\langle$ ?php @ini\_set("display\_errors","1"); @ini\_set("display\_startup\_errors","1");

```
require_once("include/dbcommon.php");
require_once("include/math_ana_aith_variables.php");
require_once('include/xtempl.php');
require_once('classes/viewpage.php');
require_once("classes/searchclause.php");
```

```
add_nocache_headers();
```

```
$pageMode = ViewPage::readViewModeFromRequest();
```

```
$layout = new TLayout("view2", "PurificOrange", "MobileOrange");
$layout->version = 2;
$layout->blocks["top"] = array();
$layout->containers["all"] = array();
$layout->container_properties["all"] = array( );
$layout->containers["all"][] = array("name"=>"wrapper", 
        "block"=>"", "substyle"=>1, "container"=>"main" );
$layout->containers["main"] = array();
$layout->container properties["main"] = array( );
$layout->containers["main"][] = array("name"=>"wrapper", 
        "block"=>"", "substyle"=>1, "container"=>"view" );
$layout->containers["view"] = array();
$layout->container_properties["view"] = array();
$layout->containers["view"][] = array("name"=>"viewheader", 
        "block"=>"viewheader", "substyle"=>2 );
$layout->containers["view"][] = array("name"=>"wrapper",
        "block"=>"", "substyle"=>1, "container"=>"fields" );
$layout->containers["fields"] = array();
$layout->container_properties["fields"] = array( );
$layout->containers["fields"][] = array("name"=>"viewfields",
```

```
"block"=>"", "substyle"=>1 );
```

```
$layout->containers["fields"][] = array("name"=>"viewbuttons", 
       "block"=>"viewbuttons", "substyle"=>2 );
```

```
$layout->skins["fields"] = "fields";
$layout->skins["view"] = "1";
$layout->skins["main"] = "empty";
$layout->containers["all"][] = array("name"=>"wrapper",
        "block"=>"", "substyle"=>1, "container"=>"details" );
$layout->containers["details"] = array();
$layout->container_properties["details"] = array();
$layout->containers["details"][] = array("name"=>"viewdetails", 
        "block"=>"detail_tables", "substyle"=>1 );
$layout->skins["details"] = "empty";
$layout->skins["all"] = "empty";
$layout->blocks["top"][] = "all";
$page_layouts["math_ana_aith_view"] = $layout;
\text{S}layout->skinsparams = array();
$layout->skinsparams["empty"] = array("button"=>"button2");
$layout->skinsparams["menu"] = array("button"=>"button1");
$layout->skinsparams["hmenu"] = array("button"=>"button1");
$layout->skinsparams["undermenu"] = array("button"=>"button1");
$layout->skinsparams["fields"] = array("button"=>"button1");
$layout->skinsparams["form"] = array("button"=>"button1");
$layout->skinsparams["1"] = array("button"=>"button1");
$layout->skinsparams["2"] = array("button"=>"button1");
$layout->skinsparams["3"] = array("button"=>"button1");
x = new Xtempl();//Set page id
$id = postvalue("id");$id = interval(Sid) == 0 ? 1 : Sid:// $keys could not be set properly if editid params were no passed
\text{Skeys} = \text{array}();
\text{Skeys}['ID'] = postvalue('editid1');//array of params for classes
$params = array();\text{Sparams}['id'] = \text{Sid};\text{Sparams}['xt"] = \&\\text{Sparams}["keys"] = \text{Skevs};
$params["mode"] = $pageMode;
$params["pageType"] = PAGE_VIEW;
$params["tName"] = $strTableName;
$params['pdfMode'] = postvalue('pdf') != = "if(\text{SpaceMode} == \text{VIEW DASHBOARD})
```

```
{
       $params["dashElementName"] = postvalue("dashelement");
       $params["dashTName"] = postvalue("table");
```

```
}
```

```
$pageObject = new ViewPage($params);
$pageObject->init();
```
\$pageObject->process();

 $\gamma$ 

### **6.2.5.5 MATH\_AITH\_SEARCH.PHP**

 $\langle$ ?php @ini\_set("display\_errors","1"); @ini\_set("display\_startup\_errors","1");

require\_once("include/dbcommon.php"); add\_nocache\_headers();

```
require_once("include/math_ana_aith_variables.php");
require_once("classes/searchcontrol.php");
require_once("classes/advancedsearchcontrol.php");
require_once("classes/panelsearchcontrol.php");
require_once("classes/searchclause.php");
```

```
$layout = new TLayout("search2", "PurificOrange", "MobileOrange");
$layout->version = 2;
$layout->blocks["top"] = array();
$layout->containers["search"] = array();
$layout->container_properties["search"] = array( );
$layout->containers["search"][] = array("name"=>"srchheader", 
   "block"=>"searchheader", "substyle"=>2 );
```
\$layout->containers["search"][] = array("name"=>"srchconditions", "block"=>"conditions\_block", "substyle"=>1 );

```
$layout->containers["search"][] = array("name"=>"wrapper", 
    "block"=>"", "substyle"=>1, "container"=>"fields" );
$layout->containers["fields"] = array();
$layout->container_properties["fields"] = array( );
$layout->containers["fields"][] = array("name"=>"srchfields", 
    "block"=>"", "substyle"=>1 );
```
\$layout->containers["fields"][] = array("name"=>"srchbuttons", "block"=>"searchbuttons", "substyle"=>2 );

\$layout->skins["fields"] = "fields";

```
$layout->skins["search"] = "1";
```

```
ΔΙΑΔΙΚΤΥΑΚΟ ΣΥΣΤΗΜΑ ΔΙΑΧΕΙΡΗΣΗΣ ΑΙΘΟΥΣΩΝ ΚΑΙ ΜΕΣΩΝ ΔΙΔΑΣΚΑΛΙΑΣ ΕΝΟΣ ΤΜΗΜΑΤΟΣ
```
\$layout->blocks["top"][] = "search"; \$page\_layouts["math\_ana\_aith\_search"] = \$layout;

```
$layout-\geskinsparams = array();
$layout->skinsparams["empty"] = array("button"=>"button2");
$layout->skinsparams["menu"] = array("button"=>"button1");
$layout->skinsparams["hmenu"] = array("button"=>"button1");
$layout->skinsparams["undermenu"] = array("button"=>"button1");
$layout->skinsparams["fields"] = array("button"=>"button1");
$layout->skinsparams["form"] = array("button"=>"button1");
$layout->skinsparams["1"] = array("button"=>"button1");
$layout->skinsparams["2"] = array("button"=>"button1");
$layout->skinsparams["3"] = array("button"=>"button1");
require_once('include/xtempl.php');
require_once('classes/searchpage.php');
require_once('classes/searchpage_dash.php');
x = new Xtemp(;
// id that used to add to controls names
$id = postvalue("id");$id = $id ? $id : 1;$mode = SEARCH_SIMPLE;
if( postvalue("mode") == "dashsearch" )
   $mode = SEARCH_DASHBOARD;
else if( postvalue("mode") == "inlineLoadCtrl" )
{
   // load search panel control
   $mode = SEARCH_LOAD_CONTROL;
}
\text{Sparams} = \text{array}(;
\text{Sparams}["id"] = $id;
\text{Sparams}['xt'] = &$xt;
\gamma \gammas ["mode"] = \smode;
$params['chartName'] = $cname;
$params['reportName'] = $rname;
$params['tName'] = $strTableName;
$params['pageType'] = PAGE_SEARCH;
\gamma \templatefile'] = \templatefile;
```

```
$params['searchControllerId'] = postvalue('searchControllerId') ? postvalue('searchControllerId') : $id;
$params['ctrlField'] = postvalue('ctrlField');
```

```
//crosstab report params
\text{sparams}['axis_x'] = postvalue('axis_x');
\text{sparams}['axis_y'] = postvalue('axis_y');
\text{Sparams} ['field'] = postvalue('field');
\gamma \text{ $params['group_func'] = postvalue('group_func');
```
\$params['shortTableName'] = 'math\_ana\_aith';

```
if( $mode == SEARCH_DASHBOARD )
{
   $params["dashTName"] = postvalue("table");
   $params["dashElementName"] = postvalue("dashelement");
}
\text{SpaceObject} = \text{new SearchPage}(\text{Sparams});if( $mode == SEARCH_LOAD_CONTROL )
\{$pageObject->displaySearchControl();
   return;
}
$pageObject->init();
$pageObject->process();
```

```
?>
```
### **6.2.5.6 MATH\_AITH\_DETAILS.PHP**

```
<?php
@ini_set("display_errors","1");
@ini_set("display_startup_errors","1");
```

```
require_once("include/dbcommon.php");
header("Expires: Thu, 01 Jan 1970 00:00:01 GMT");
```

```
require_once("include/math_aith_variables.php");
```

```
$mode = postvalue("mode");
```

```
require_once("classes/searchclause.php");
```

```
$cipherer = new RunnerCipherer($strTableName);
```

```
require_once('include/xtempl.php');
x = new Xtempl();
```

```
$layout = new TLayout("detailspreview", "PurificOrange", "MobileOrange");
$layout->version = 2;
$layout->blocks["bare"] = array();
$layout->containers["dcount"] = array();
$layout->container_properties["dcount"] = array( );
$layout->containers["dcount"][] = array("name"=>"detailspreviewheader", 
        "block"=>"", "substyle"=>1 );
```
\$layout->containers["dcount"][] = array("name"=>"detailspreviewdetailsfount", "block"=>"", "substyle"=>1 );

```
$layout->containers["dcount"][] = array("name"=>"detailspreviewdispfirst", 
       "block"=>"display_first", "substyle"=>1 );
```

```
$layout->skins["dcount"] = "empty";
```

```
$layout->blocks["bare"][] = "dcount";
$layout->containers["detailspreviewgrid"] = array();
$layout->container_properties["detailspreviewgrid"] = array( );
$layout->containers["detailspreviewgrid"][] = array("name"=>"detailspreviewfields", 
        "block"=>"details_data", "substyle"=>1 );
```

```
$layout->skins["detailspreviewgrid"] = "grid";
```

```
$layout->blocks["bare"][] = "detailspreviewgrid";
\text{Space} layouts["math aith detailspreview"] = $layout;
```

```
$layout->skinsparams = array();
$layout->skinsparams["empty"] = array("button"=>"button2");
$layout->skinsparams["menu"] = array("button"=>"button1");
$layout->skinsparams["hmenu"] = array("button"=>"button1");
$layout->skinsparams["undermenu"] = array("button"=>"button1");
$layout->skinsparams["fields"] = array("button"=>"button1");
$layout->skinsparams["form"] = array("button"=>"button1");
$layout->skinsparams["1"] = array("button"=>"button1");
$layout->skinsparams["2"] = array("button"=>"button1");
$layout->skinsparams["3"] = array("button"=>"button1");
```
 $$recordsCounter = 0;$ 

```
ΔΙΑΔΙΚΤΥΑΚΟ ΣΥΣΤΗΜΑ ΔΙΑΧΕΙΡΗΣΗΣ ΑΙΘΟΥΣΩΝ ΚΑΙ ΜΕΣΩΝ ΔΙΔΑΣΚΑΛΙΑΣ ΕΝΟΣ ΤΜΗΜΑΤΟΣ
// process masterkey value
$mastertable = postvalue("mastertable");
$masterKeys = my_json_decode(postvalue("masterKeys"));
if($mastertable != "")\{$_SESSION[$strTableName."_mastertable"]=$mastertable;
// copy keys to session
       $i = 1;
       if(is_array($masterKeys) && count($masterKeys) > 0)
       {
               while(array_key_exists ("masterkey".$i, $masterKeys))
               {
                       $_SESSION[$strTableName."_masterkey".$i] = $masterKeys["masterkey".$i];
                       $i++;}
       }
       if(isset($_SESSION[$strTableName."_masterkey".$i]))
               unset($ SESSION[$strTableName." masterkey".$i]);
}
else
       $mastertable = $_SESSION[$strTableName."_mastertable"];
\text{Sparams} = \text{array}(;
\text{Sparams}['id'] = 1;
\text{Sparams}['xt'] = &$xt;
$params['tName'] = $strTableName;
```

```
$params['pageType'] = "detailspreview";
\text{SpaceObject} = \text{new RunnerPage}(\text{Sparams});if($mastertable == "resrv_aith")
{
       $where = "":$where = $pageObject > getFieldSOLDecrypt("RSRV ID"). "=".
make_db_value("RSRV_ID",$_SESSION[$strTableName."_masterkey1"]);
}
$str = SecuritySQL("Search");
if(strlen($str))
       $where.=" and ".$str;
$strSQL = $gQuery->gSQLWhere($where);
$strSQL.=" ".$gstrOrderBy;
$rowcount = $gQuery->gSQLRowCount($where, $pageObject->connection);
$xt->assign("row_count",$rowcount);
if($rowcount) 
{
       $xt->assign("details_data",true);
       \deltadisplay_count = 10;
       if(\text{6mode} == \text{"inline")}$display_count*=2;
       if($rowcount>$display_count+2)
       {
               $xt->assign("display_first",true);
               $xt->assign("display_count",$display_count);
        }
       else
               \deltadisplay_count = \deltarowcount;
       $rowinfo = array();require_once getabspath('classes/controls/ViewControlsContainer.php');
       $pSet = new ProjectSettings($strTableName, PAGE_LIST);
       $viewContainer = new ViewControlsContainer($pSet, PAGE_LIST);
       $viewContainer->isDetailsPreview = true;
       $b = true:
       $qResult = $pageObject->connection->query( $strSQL );
       $data = $cipherer->DecryptFetchedArray( $qResult->fetchAssoc() );
       while($data && $recordsCounter<$display_count) {
               $recordsCounter++;
               $row = array;
               $keylink = "";
```
\$keylink.="&key1=".runner\_htmlspecialchars(rawurlencode(@\$data["MATH\_AITH\_ID"]));

```
// MATH_AITH_ID -
                       $viewContainer->recId = $recordsCounter;
                  $value = $viewContainer->showDBValue("MATH_AITH_ID", $data, $keylink);
                       $row["MATH_AITH_ID_value"] = $value;
                       $format = $pSet->getViewFormat("MATH_AITH_ID");
                       \text{Sclass} = \text{''rrr-field-text''};if($format==FORMAT_FILE) 
                              \text{Sclass} = \text{'rrr-field-file'};if($format==FORMAT_AUDIO)
                              $class = ' rnr-field-audio';
                       if($format==FORMAT_CHECKBOX)
                              $class = ' rnr-field-checkbox';
                       if($format==FORMAT_NUMBER || IsNumberType($pSet-
>getFieldType("MATH_AITH_ID")))
                               $class = ' rnr-field-number';
                       $row["MATH_AITH_ID_class"] = $class;
       \frac{1}{2} MATHIT ID -
                       $viewContainer->recId = $recordsCounter;
                  $value = $viewContainer->showDBValue("MATHIT_ID", $data, $keylink);
                       $row["MATHIT_ID_value"] = $value;
                       $format = $pSet->getViewFormat("MATHIT_ID");
                       \text{Sclass} = \text{"rr-field-text"};if($format==FORMAT_FILE) 
                              \text{Sclass} = \text{'rrr-field-file'};if($format==FORMAT_AUDIO)
                              $class = ' rnr-field-audio';
                       if($format==FORMAT_CHECKBOX)
                              \text{Sclass} = \text{'rr-field-checkbox'};if($format==FORMAT_NUMBER || IsNumberType($pSet-
>getFieldType("MATHIT_ID")))
                               $class = ' rnr-field-number';
                       $row['MATHITID_class'] = $class;// MATH ID -
                       $viewContainer->recId = $recordsCounter;
                  $value = $viewContainer->showDBValue("MATH_ID", $data, $keylink);
                       $row['MATH ID value"] = $value;$format = $pSet->getViewFormat("MATH_ID");
                       \text{Sclass} = \text{"rr-field-text"};if($format==FORMAT_FILE) 
                              \text{Sclass} = \text{'rrr-field-file'};if($format==FORMAT_AUDIO)
                              \text{Sclass} = 'rrr-field-audio';
                       if($format==FORMAT_CHECKBOX)
                              $class = ' rnr-field-checkbox';
                       if($format==FORMAT_NUMBER || IsNumberType($pSet-
>getFieldType("MATH_ID")))
                               \text{Sclass} = \text{'rrr-field-number'};
                       $row['MATHID_class'] = $class;$rowinfo[] = $row;if ($b) {
                       $rowinfo2[] = $row;
```

```
$b = false;}
               $data = $cipherer->DecryptFetchedArray( $qResult->fetchAssoc() );
        }
       $xt->assign_loopsection("details_row",$rowinfo);
       $xt->assign_loopsection("details_row_header",$rowinfo2); // assign class for header
}
$return JSON = array("success" => true);$xt->load_template(GetTemplateName("math_aith", "detailspreview"));
$returnJSON["body"] = $xt->fetch_loaded();
if($mode!="inline")
{
       $returnJSON["counter"] = postvalue("counter");
       $layout = GetPageLayout(GoodFieldName($strTableName), 'detailspreview');
       if($layout)
        {
               foreach($layout->getCSSFiles(isRTL(), isMobile()) as $css)
               {
                       $returnJSON['CSSFiles'][] = $css;
               }
        }
}
echo printJSON($returnJSON);
```
## **6.2.6 ΥΛΙΚΑ ΑΙΘΟΥΣΑΣ**

exit(); ?>

## **6.2.6.1 YLIKA\_AITH\_LIST.PHP**

 $\langle$ ?php @ini\_set("display\_errors","1"); @ini\_set("display\_startup\_errors","1");

require\_once("include/dbcommon.php"); add\_nocache\_headers();

```
require_once('include/xtempl.php');
require_once("include/ylika_aith_variables.php");
require_once('classes/listpage.php');
require_once("classes/searchpanel.php");
require_once("classes/searchcontrol.php");
require_once("classes/searchclause.php");
require_once("classes/panelsearchcontrol.php");
require_once('include/lookuplinks.php');
```
// Check whether the page was called as a part of Lookup wizard - List page with search. // Verify the eligibility of such a call.

ΔΙΑΔΙΚΤΥΑΚΟ ΣΥΣΤΗΜΑ ΔΙΑΧΕΙΡΗΣΗΣ ΑΙΘΟΥΣΩΝ ΚΑΙ ΜΕΣΩΝ ΔΙΔΑΣΚΑΛΙΑΣ ΕΝΟΣ ΤΜΗΜΑΤΟΣ InitLookupLinks();

ΔΙΑΔΙΚΤΥΑΚΟ ΣΥΣΤΗΜΑ ΔΙΑΧΕΙΡΗΣΗΣ ΑΙΘΟΥΣΩΝ ΚΑΙ ΜΕΣΩΝ ΔΙΔΑΣΚΑΛΙΑΣ ΕΝΟΣ ΤΜΗΜΑΤΟΣ \$layout = new TLayout("list\_centered\_vert", "PurificOrange", "MobileOrange");  $$$ layout->version = 2;  $$$ layout->blocks["center"] = array();  $$$ layout->containers["recordcontrols"] = array();  $$$ layout->container\_properties["recordcontrols"] = array( ); \$layout->containers["recordcontrols"][] = array("name"=>"recordcontrols\_new", "block"=>"newrecord\_controls\_block", "substyle"=>1 ); \$layout->containers["recordcontrols"][] = array("name"=>"recordcontrol", "block"=>"record\_controls\_block", "substyle"=>1 ); \$layout->containers["recordcontrols"][] = array("name"=>"toplinks", "block"=>"more list", "substyle"=>1 ); \$layout->skins["recordcontrols"] = "2"; \$layout->blocks["center"][] = "recordcontrols";  $$$ layout->containers["message"] = array(); \$layout->container\_properties["message"] = array( ); \$layout->containers["message"][] = array("name"=>"message", "block"=>"message\_block", "substyle"=>1 ); \$layout->skins["message"] = "2"; \$layout->blocks["center"][] = "message";  $$$ layout->containers["pagination"] = array(); \$layout->container\_properties["pagination"] = array( ); \$layout->containers["pagination"][] = array("name"=>"details\_found", "block"=>"details\_block", "substyle"=>1 ); \$layout->containers["pagination"][] = array("name"=>"pagination", "block"=>"pagination\_block", "substyle"=>1 );  $$$ layout->containers["pagination"][] = array("name"=>"page\_of", "block"=>"pages\_block", "substyle"=>1 ); \$layout->containers["pagination"][] = array("name"=>"recsperpage", "block"=>"recordspp\_block", "substyle"=>1 ); \$layout->skins["pagination"] = "2"; \$layout->blocks["center"][] = "pagination";  $$$ layout->containers["grid"] = array();  $$$ layout->container\_properties["grid"] = array();  $$$ layout->containers["grid"][] = array("name"=>"grid", "block"=>"grid\_block", "substyle"=>1 ); \$layout->skins["grid"] = "grid"; \$layout->blocks["center"][] = "grid";  $$$ layout->containers["pagination\_bottom"] = array();

ΔΙΑΔΙΚΤΥΑΚΟ ΣΥΣΤΗΜΑ ΔΙΑΧΕΙΡΗΣΗΣ ΑΙΘΟΥΣΩΝ ΚΑΙ ΜΕΣΩΝ ΔΙΔΑΣΚΑΛΙΑΣ ΕΝΟΣ ΤΜΗΜΑΤΟΣ \$layout->container\_properties["pagination\_bottom"] = array( ); \$layout->containers["pagination\_bottom"][] = array("name"=>"details\_found", "block"=>"details\_block", "substyle"=>1 ); \$layout->containers["pagination\_bottom"][] = array("name"=>"pagination", "block"=>"pagination\_block", "substyle"=>1 );  $\text{S}$ layout->containers["pagination\_bottom"][] = array("name"=>"page\_of", "block"=>"pages\_block", "substyle"=>1 ); \$layout->containers["pagination\_bottom"][] = array("name"=>"recsperpage", "block"=>"recordspp\_block", "substyle"=>1 ); \$layout->skins["pagination\_bottom"] = "2"; \$layout->blocks["center"][] = "pagination\_bottom"; \$layout->blocks["left"] = array();  $$$ layout->containers["left"] = array();  $$$ layout->container\_properties["left"] = array();  $$$ layout->containers["left"][] = array("name"=>"vmenu", "block"=>"menu\_block", "substyle"=>1 ); \$layout->containers["left"][] = array("name"=>"searchpanel", "block"=>"searchPanel", "substyle"=>1 );  $$$ layout->skins["left"] = "menu"; \$layout->blocks["left"][] = "left";  $$$ layout->blocks["top"] = array();  $$$ layout->containers["master"] = array(); \$layout->container\_properties["master"] = array( ); \$layout->containers["master"][] = array("name"=>"masterinfo", "block"=>"mastertable\_block", "substyle"=>1 ); \$layout->skins["master"] = "empty";  $$$ layout->blocks["top"][] = "master"; \$layout->skins["toplinks"] = "empty"; \$layout->blocks["top"][] = "toplinks";  $$$ layout->containers["hmenu"] = array();  $$$ layout->container\_properties["hmenu"] = array(); \$layout->containers["hmenu"][] = array("name"=>"search", "block"=>"searchform\_block", "substyle"=>1 ); \$layout->containers["hmenu"][] = array("name"=>"search\_buttons", "block"=>"searchformbuttons\_block", "substyle"=>1 ); \$layout->containers["hmenu"][] = array("name"=>"search\_saving\_buttons", "block"=>"searchsaving block", "substyle"=>1 ); \$layout->skins["hmenu"] = "undermenu";

\$layout->blocks["top"][] = "hmenu";  $$page\_layouts['vlika_aith_list"] = $layout;$ 

 $$$ layout- $\ge$ skinsparams = array();  $$$ layout->skinsparams["empty"] = array("button"=>"button2");  $$$ layout->skinsparams["menu"] = array("button"=>"button1"); \$layout->skinsparams["hmenu"] = array("button"=>"button1"); \$layout->skinsparams["undermenu"] = array("button"=>"button1");  $$lavour->skinsparams['fields"] = array('button' => 'button']$ ;  $$$ layout->skinsparams["form"] = array("button"=>"button1"); \$layout->skinsparams["1"] = array("button"=>"button1");  $$$ layout->skinsparams["2"] = array("button"=>"button1");  $$$ layout->skinsparams["3"] = array("button"=>"button1");

// add master layouts

\$layout = new TLayout("masterlist", "PurificOrange", "MobileOrange");  $$$ layout->version = 2;  $$$ layout->blocks["bare"] = array();  $$$ layout->containers["masterlistheader"] = array(); \$layout->container\_properties["masterlistheader"] = array( ); \$layout->containers["masterlistheader"][] = array("name"=>"masterlistheader", "block"=>"", "substyle"=>1 );

\$layout->skins["masterlistheader"] = "empty";

\$layout->blocks["bare"][] = "masterlistheader";  $$$ layout->containers["mastergrid"] = array(); \$layout->container\_properties["mastergrid"] = array( ); \$layout->containers["mastergrid"][] = array("name"=>"masterlistfields", "block"=>"", "substyle"=>1 );

\$layout->skins["mastergrid"] = "grid";

 $$$ layout->blocks["bare"][] = "mastergrid";  $$page\;{}$  layouts["aithouses masterlist"] =  $$$ layout;

```
\text{S}layout->skinsparams = array();
$layout->skinsparams["empty"] = array("button"=>"button2");
$layout->skinsparams["menu"] = array("button"=>"button1");
$layout->skinsparams["hmenu"] = array("button"=>"button1");
$layout->skinsparams["undermenu"] = array("button"=>"button1");
$layout->skinsparams["fields"] = array("button"=>"button1");
$layout->skinsparams["form"] = array("button"=>"button1");
$layout->skinsparams["1"] = array("button"=>"button1");
$layout->skinsparams["2"] = array("button"=>"button1");
$layout->skinsparams["3"] = array("button"=>"button1");
```
 $\text{Soptions} = \text{array}$ . //array of params for classes

```
ΔΙΑΔΙΚΤΥΑΚΟ ΣΥΣΤΗΜΑ ΔΙΑΧΕΙΡΗΣΗΣ ΑΙΘΟΥΣΩΝ ΚΑΙ ΜΕΣΩΝ ΔΙΔΑΣΚΑΛΙΑΣ ΕΝΟΣ ΤΜΗΜΑΤΟΣ
// Include necessary files in accordance with the page displaying mode
$mode = ListPage::readListModeFromRequest();
if( $mode == LIST_SIMPLE ){
        require_once('classes/listpage_simple.php');
        require_once("classes/searchpanelsimple.php");
}
elseif(\text{6} = \text{LIST} AJAX)
{
        require_once('classes/listpage_simple.php');
        require_once('classes/listpage_ajax.php');
        require_once("classes/searchpanelsimple.php");
}
elseif( $mode == LIST_LOOKUP )
{
        require_once('classes/listpage_embed.php');
        require_once('classes/listpage_lookup.php');
        require_once("classes/searchpanellookup.php");
}
elseif(\text{6} = \text{LIST} DETAILS)
{
        require_once('classes/listpage_embed.php');
        require_once('classes/listpage_dpinline.php');
}
elseif( $mode == LIST_DASHDETAILS )
{
        require_once('classes/listpage_embed.php');
        require_once('classes/listpage_dpinline.php');
}
elseif( $mode == LIST_DASHBOARD )
{
        require_once('classes/listpage_embed.php');
        require_once('classes/listpage_dashboard.php');
        $options["dashElementName"] = postvalue("dashelement");
        $options["dashTName"] = postvalue("table");
}
$xt = new Xtempl( $mode != LIST SIMPLE ); // #9607 1. Temporary fix$options["pageType"] = PAGE_LIST;
$options['id"] = postvalue('id") ? postvalue('id'): 1;$options['flyId"] = postvalue("recordId") + 0;$options['mode"] = $mode;\text{~Soptions}['xt'] = & \text{~Sxt};
$options['mainMasterPageType'] = postvalue("mainmasterpagetype");
$options['masterPageType'] = postvalue("masterpagetype");
$options["masterTable"] = postvalue("mastertable");
$options["masterId"] = postvalue("masterid");
$options["firstTime"] = postvalue("firsttime");
$i = 1:
while(isset($_REQUEST["masterkey".$i]))
```

```
{
       if($i == 1){
              $options["masterKeysReq"] = array();
       }
       $options["masterKeysReq"][$i] = $_REQUEST["masterkey".$i];
       $i++;}
// Create $pageObject
```
\$pageObject = ListPage::createListPage(\$strTableName, \$options);

// Read Search parameters from the request

```
if( postvalue("saveSearch") && postvalue("searchName") && !is_null($pageObject->searchLogger) ) 
{
```

```
$searchName = postvalue("searchName");
$searchParams = $pageObject->getSearchParamsForSaving();
$pageObject->searchLogger->saveSearch( $searchName, $searchParams );
```

```
$pageObject->searchClauseObj->savedSearchIsRun = true;
$_SESSION[$pageObject->sessionPrefix.'_advsearch'] = serialize( $pageObject->searchClauseObj
```
);

```
echo my_json_encode( $searchParams );
exit();
```

```
}
```
// Delete the saved search

```
if( postvalue("deleteSearch") && postvalue("searchName") && !is_null($pageObject->searchLogger) ) 
{
```

```
$searchName = postvalue("searchName");
$pageObject->searchLogger->deleteSearch( $searchName );
exit();
```

```
}
```
\$gQuery->ReplaceFieldsWithDummies( \$pageObject->getNotListBlobFieldsIndices() );

```
if ($mode != LIST_DETAILS) {
}
```

```
unset($_SESSION["message_add"]);
unset($_SESSION["message_edit"]);
```

```
// prepare code for build page
$pageObject->prepareForBuildPage();
```

```
// show page depends of mode
$pageObject->showPage();
```
?>

#### **6.2.6.2 YLIKA\_AITH\_ADD.PHP**

<?php @ini\_set("display\_errors","1"); @ini\_set("display\_startup\_errors","1");

require\_once("include/dbcommon.php"); require\_once("include/ylika\_aith\_variables.php"); require\_once('include/xtempl.php'); require\_once('classes/addpage.php'); require\_once('include/lookuplinks.php'); require\_once("classes/searchclause.php");

add\_nocache\_headers();

InitLookupLinks();

AddPage::handleBrokenRequest();

\$layout = new TLayout("add2", "PurificOrange", "MobileOrange");  $$$ layout->version = 2;  $\text{Slayout}\rightarrow \text{blocks}['top'] = \text{array}$ .  $$$ layout->containers["all"] = array(); \$layout->container\_properties["all"] = array( ); \$layout->containers["all"][] = array("name"=>"wrapper", "block"=>"", "substyle"=>1, "container"=>"add" );  $$$ layout->containers["add"] = array(); \$layout->container\_properties["add"] = array( ); \$layout->containers["add"][] = array("name"=>"addheader", "block"=>"addheader", "substyle"=>2 );  $$$ layout->containers["add"][] = array("name"=>"message",

```
"block"=>"message_block", "substyle"=>1 );
```

```
$layout->containers["add"][] = array("name"=>"wrapper", 
        "block"=>"", "substyle"=>1, "container"=>"fields" );
$layout->containers["fields"] = array();
$layout->container_properties["fields"] = array( );
$layout->containers["fields"][] = array("name"=>"addfields", 
        "block"=>"", "substyle"=>1 );
```
\$layout->containers["fields"][] = array("name"=>"addbuttons", "block"=>"addbuttons", "substyle"=>2 );

\$layout->skins["fields"] = "fields";

 $$$ layout->skins["add"] = "1";

\$layout->skins["all"] = "empty";

 $$$ layout->blocks["top"][] = "all";

\$page\_layouts["ylika\_aith\_add"] = \$layout;

```
\text{S}layout-\text{S}kinsparams = array();
$layout->skinsparams["empty"] = array("button"=>"button2");
$layout->skinsparams["menu"] = array("button"=>"button1");
$layout->skinsparams["hmenu"] = array("button"=>"button1");
$layout->skinsparams["undermenu"] = array("button"=>"button1");
$layout->skinsparams["fields"] = array("button"=>"button1");
$layout->skinsparams["form"] = array("button"=>"button1");
$layout->skinsparams["1"] = array("button"=>"button1");
$layout->skinsparams["2"] = array("button"=>"button1");
$layout->skinsparams["3"] = array("button"=>"button1");
```
\$pageMode = AddPage::readAddModeFromRequest();

```
x = new Xtemp1;
```

```
$id = postvalue("id");$id = interval($id) == 0 ? 1 : $id;
```

```
//an array of AddPage constructor's params 
\text{Sparams} = \text{array}();
\text{Sparams}["id"] = $id;
\text{Sparams}['xt"] = \&\$params["mode"] = $pageMode;
$params["pageType"] = PAGE_ADD;
$params["tName"] = $strTableName;
\gamma \sparams["action"] = postvalue("a");
$params["needSearchClauseObj"] = false;
$params["baseTableName"] = postvalue("table");
$params["afterAdd_id"] = postvalue("afteradd");
$params["masterTable"] = postvalue("mastertable");
if(\text{SpaceMode} == \text{ADD} INLINE)
{
        // Inline add in a 'List page with search' lookup
        $params["forListPageWithSearch"] = postvalue('forLookup');
        $params["screenWidth"] = postvalue("screenWidth");
        $params["screenHeight"] = postvalue("screenHeight");
        $params["orientation"] = postvalue("orientation");
        $params["masterPageType"] = postvalue("mainMPageType");
}
if( \text{Space} == \text{ADD\_ONTHEFLY} \parallel \text{Space} == \text{ADD\_INLINE} \&\&\text{(postvalue('forLookup')}\parallelpostvalue("category")) )
{
```
//table where lookup is set  $$params['mainTable"] = postvalue('table');$ //field with lookup is set \$params["mainField"] = postvalue("field");

```
//the ptype od the page where lookup is set
       $params["mainPageType"] = postvalue("pageType");
       //the parent control value
       $params["category"] = postvalue("category");
}
if(\text{SpaceMode} == \text{ADD} DASHBOARD)
{
       $params["dashElementName"] = postvalue("dashelement");
       $params["dashTName"] = postvalue("table");
```

```
}
```

```
$pageObject = new AddPage($params);
$pageObject->init();
```

```
$pageObject->process();
?>
```
# **6.2.6.3 YLIKA\_AITH\_EDIT.PHP**

<?php

```
@ini_set("display_errors","1");
@ini_set("display_startup_errors","1");
```

```
require_once("include/dbcommon.php");
require_once("include/ylika_aith_variables.php");
require_once('include/xtempl.php');
require_once('classes/editpage.php');
require_once("classes/searchclause.php");
```

```
add_nocache_headers();
```
EditPage::handleBrokenRequest();

// render all necessary layouts

```
$layout = new TLayout("edit2", "PurificOrange", "MobileOrange");
$layout->version = 2;
$layout->blocks["top"] = array();
$layout->containers["all"] = array();
$layout->container_properties["all"] = array( );
$layout->containers["all"][] = array("name"=>"wrapper", 
        "block"=>"", "substyle"=>1, "container"=>"edit" );
$layout->containers["edit"] = array();
$layout->container_properties["edit"] = array();
$layout->containers["edit"][] = array("name"=>"editheader", 
        "block"=>"editheader", "substyle"=>2 );
```
\$layout->containers["edit"][] = array("name"=>"message", "block"=>"message\_block", "substyle"=>1 );  $$$ layout->containers["edit"][] = array("name"=>"wrapper", "block"=>"", "substyle"=>1, "container"=>"fields" );  $$$ layout->containers["fields"] = array();  $$$ layout->container properties["fields"] = array( ); \$layout->containers["fields"][] = array("name"=>"editfields", "block"=>"", "substyle"=>1 ); \$layout->containers["fields"][] = array("name"=>"editbuttons", "block"=>"editbuttons", "substyle"=>2 ); \$layout->skins["fields"] = "fields";  $$$ layout->skins["edit"] = "1";  $$$ layout->skins["all"] = "empty";  $$$ layout->blocks["top"][] = "all"; \$page\_layouts["ylika\_aith\_edit"] = \$layout;  $$$ layout->skinsparams = array(); \$layout->skinsparams["empty"] = array("button"=>"button2"); \$layout->skinsparams["menu"] = array("button"=>"button1"); \$layout->skinsparams["hmenu"] = array("button"=>"button1"); \$layout->skinsparams["undermenu"] = array("button"=>"button1"); \$layout->skinsparams["fields"] = array("button"=>"button1"); \$layout->skinsparams["form"] = array("button"=>"button1");  $$$ layout->skinsparams["1"] = array("button"=>"button1");  $$$ layout->skinsparams["2"] = array("button"=>"button1"); \$layout->skinsparams["3"] = array("button"=>"button1"); // parse control parameters \$pageMode = EditPage::readEditModeFromRequest();

 $$xt = new Xtempl();$ 

 $$id = postvalue("id");$  $$id = {intval} ($id) == 0 ? 1 : $id;$ 

// \$keys could not be set properly if editid params were no passed  $\text{Skevs} = \text{array}$ ();  $\text{Skeys}['YL_AITHID'] = postvalue('editid1');$ 

//array of params for classes  $$params = array();$  $\gamma$ <sup>s</sup>params["id"] = \$id;  $\text{Sparams}['xt"] = \&\$  $\text{sparams}$ ["keys"] =  $\text{skeys}$ ; \$params["mode"] = \$pageMode;

```
$params["pageType"] = PAGE_EDIT;
$params["tName"] = $strTableName;
$params["action"] = postvalue("a");
// locking parameters
$params["lockingAction"] = postvalue("action");
sparams['lockingsid'] = postvalue('sid');$params["lockingKeys"] = postvalue("keys");
$params["lockingStart"] = postvalue("startEdit");
if(\text{SpaceMode} == \text{EDIT} INLINE)
{
       $params["screenWidth"] = postvalue("screenWidth");
       $params["screenHeight"] = postvalue("screenHeight");
       $params["orientation"] = postvalue("orientation");
}
if(\text{SpageMode} == \text{EDIT_DASHBOARD})
{
       $params["dashElementName"] = postvalue("dashelement");
       $params["dashTName"] = postvalue("table");
}
$pageObject = new EditPage($params);
$pageObject->init();
if( $pageObject->isLockingRequest() )
{
       $pageObject->doLockingAction();
       exit();
}
$pageObject->process();
```
 $\gamma$ 

## **6.2.6.4 YLIKA\_AITH\_VIEW.PHP**

```
<?php 
@ini_set("display_errors","1");
@ini_set("display_startup_errors","1");
```

```
require_once("include/dbcommon.php");
require_once("include/ylika_aith_variables.php");
require_once('include/xtempl.php');
require_once('classes/viewpage.php');
require_once("classes/searchclause.php");
add_nocache_headers();
$pageMode = ViewPage::readViewModeFromRequest();
$layout = new TLayout("view2", "PurificOrange", "MobileOrange");
$layout->version = 2;
$layout->blocks["top"] = array();
$layout->containers["all"] = array();
$layout->container_properties["all"] = array( );
$layout->containers["all"][] = array("name"=>"wrapper", 
        "block"=>"", "substyle"=>1, "container"=>"main" );
$layout->containers["main"] = array();
$layout->container_properties["main"] = array();
$layout->containers["main"][] = array("name"=>"wrapper", 
        "block"=>"", "substyle"=>1, "container"=>"view" );
$layout->containers["view"] = array();
$layout->container_properties["view"] = array( );
$layout->containers["view"][] = array("name"=>"viewheader", 
        "block"=>"viewheader", "substyle"=>2 );
$layout->containers["view"][] = array("name"=>"wrapper", 
        "block"=>"", "substyle"=>1 , "container"=>"fields" );
$layout->containers["fields"] = array();
$layout->container_properties["fields"] = array( );
$layout->containers["fields"][] = array("name"=>"viewfields", 
        "block"=>"", "substyle"=>1 );
$layout->containers["fields"][] = array("name"=>"viewbuttons", 
        "block"=>"viewbuttons", "substyle"=>2 );
$layout->skins["fields"] = "fields";
$layout->skins["view"] = "1";
$layout->skins["main"] = "empty";
$layout->skins["all"] = "empty";
\text{Slayout}\rightarrow \text{blocks}['top'][] = "all";$page_layouts["ylika_aith_view"] = $layout;
$layout->skinsparams = array();
$lavour>skinsparams['empty"] = array('button' =>"button2");
$layout->skinsparams["menu"] = array("button"=>"button1");
$layout->skinsparams["hmenu"] = array("button"=>"button1");
```

```
$layout->skinsparams["undermenu"] = array("button"=>"button1");
$layout->skinsparams["fields"] = array("button"=>"button1");
$layout->skinsparams["form"] = array("button"=>"button1");
$layout->skinsparams["1"] = array("button"=>"button1");
$layout->skinsparams["2"] = array("button"=>"button1");
$ layout->skinsparams['3"] = array("button" => "button");
```
 $$xt = new Xtempl();$ 

//Set page id  $$id = postvalue("id");$  $$id = interval($id) == 0 ? 1 : $id;$ 

// \$keys could not be set properly if editid params were no passed  $\text{Skevs} = \text{array}$ ;  $\text{Skeys}['YL_AITHID'] = postvalue('editid1');$ 

```
//array of params for classes
$params = array();\text{Sparams}['id'] = \text{Sid};\text{Sparams}['xt"] = \&\\text{Sparams}["keys"] = \text{Skevs};
$params["mode"] = $pageMode;
$params["pageType"] = PAGE_VIEW;
$params["tName"] = $strTableName;
\gamma \times \gamma arams ["pdfMode"] = postvalue("pdf") !== "";
```

```
if( $pageMode == VIEW_DASHBOARD ) 
{
       $params["dashElementName"] = postvalue("dashelement");
       $params["dashTName"] = postvalue("table");
}
```
 $\text{SpaceObject} = \text{new ViewPage}(\text{sparams});$ \$pageObject->init();

\$pageObject->process();

?>

### **6.2.6.5 YLIKA\_AITH\_SEARCH.PHP**

<?php @ini\_set("display\_errors","1"); @ini\_set("display\_startup\_errors","1");

```
require_once("include/dbcommon.php");
add_nocache_headers();
```

```
ΔΙΑΔΙΚΤΥΑΚΟ ΣΥΣΤΗΜΑ ΔΙΑΧΕΙΡΗΣΗΣ ΑΙΘΟΥΣΩΝ ΚΑΙ ΜΕΣΩΝ ΔΙΔΑΣΚΑΛΙΑΣ ΕΝΟΣ ΤΜΗΜΑΤΟΣ
require_once("include/ylika_aith_variables.php");
require_once("classes/searchcontrol.php");
require_once("classes/advancedsearchcontrol.php");
```
require\_once("classes/panelsearchcontrol.php"); require\_once("classes/searchclause.php"); \$layout = new TLayout("search2", "PurificOrange", "MobileOrange");  $$$ layout->version = 2;  $$$ layout->blocks["top"] = array();  $$$ layout->containers["search"] = array();  $$$ layout->container\_properties["search"] = array( ); \$layout->containers["search"][] = array("name"=>"srchheader", "block"=>"searchheader", "substyle"=>2 ); \$layout->containers["search"][] = array("name"=>"srchconditions", "block"=>"conditions\_block", "substyle"=>1 ); \$layout->containers["search"][] = array("name"=>"wrapper", "block"=>"", "substyle"=>1 , "container"=>"fields" );  $$$ layout->containers["fields"] = array();  $$$ layout->container\_properties["fields"] = array( ); \$layout->containers["fields"][] = array("name"=>"srchfields", "block"=>"", "substyle"=>1 ); \$layout->containers["fields"][] = array("name"=>"srchbuttons", "block"=>"searchbuttons", "substyle"=>2 ); \$layout->skins["fields"] = "fields"; \$layout->skins["search"] = "1"; \$layout->blocks["top"][] = "search"; \$page\_layouts["ylika\_aith\_search"] = \$layout;  $\text{S}$ layout->skinsparams = array();  $$lavour>skinsparams['empty"] = array('button' =>"button2")$ ;  $$$ layout->skinsparams["menu"] = array("button"=>"button1"); \$layout->skinsparams["hmenu"] = array("button"=>"button1"); \$layout->skinsparams["undermenu"] = array("button"=>"button1");  $$$ layout->skinsparams["fields"] = array("button"=>"button1"); \$layout->skinsparams["form"] = array("button"=>"button1"); \$layout->skinsparams["1"] = array("button"=>"button1"); \$layout->skinsparams["2"] = array("button"=>"button1");  $$$ layout->skinsparams["3"] = array("button"=>"button1"); require\_once('include/xtempl.php'); require\_once('classes/searchpage.php'); require\_once('classes/searchpage\_dash.php');

 $x = new Xtempl();$ 

// id that used to add to controls names  $$id = postvalue("id");$  $$id = $id ? $id : 1;$
```
$mode = SEARCH_SIMPLE;
if( postvalue("mode") == "dashsearch")
          $mode = SEARCH_DASHBOARD;
else if( postvalue("mode") == "inlineLoadCtrl" )
{
          // load search panel control
          $mode = SEARCH_LOAD_CONTROL;
}
\text{Sparams} = \text{array}(;
\gamma<sup>*</sup> \gamma<sup>*</sup> \gamma<sup>*</sup> \gamma<sup>*</sup> \gamma<sup>*</sup> \gamma<sup>*</sup> \gamma<sup>*</sup>
```

```
\text{Sparams}['xt'] = &$xt;
$params["mode"] = $mode;
$params['chartName'] = $cname;
$params['reportName'] = $rname;
$params['tName'] = $strTableName;
$params['pageType'] = PAGE_SEARCH;
$params['templatefile'] = $templatefile;
$params['shortTableName'] = 'ylika_aith';
```
\$params['searchControllerId'] = postvalue('searchControllerId') ? postvalue('searchControllerId') : \$id; \$params['ctrlField'] = postvalue('ctrlField');

```
//crosstab report params
\text{sparams}['axis_x'] = postvalue('axis_x');
\text{sparams}['axis_y'] = postvalue('axis_y');
\gamma \states [ 'field'] = postvalue('field');$params['group_func'] = postvalue('group_func');
```

```
if(\text{6}mode == SEARCH_DASHBOARD)
{
       $params["dashTName"] = postvalue("table");
       $params["dashElementName"] = postvalue("dashelement");
}
```
\$pageObject = new SearchPage(\$params);

```
if( $mode == SEARCH_LOAD_CONTROL )\{$pageObject->displaySearchControl();
      return;
}
```

```
$pageObject->init();
$pageObject->process();
```
?>

### **6.2.6.6 YLIKA\_AITH\_DETAILS.PHP**

```
ΔΙΑΔΙΚΤΥΑΚΟ ΣΥΣΤΗΜΑ ΔΙΑΧΕΙΡΗΣΗΣ ΑΙΘΟΥΣΩΝ ΚΑΙ ΜΕΣΩΝ ΔΙΔΑΣΚΑΛΙΑΣ ΕΝΟΣ ΤΜΗΜΑΤΟΣ
\langle?php
@ini_set("display_errors","1");
```

```
@ini_set("display_startup_errors","1");
require_once("include/dbcommon.php");
header("Expires: Thu, 01 Jan 1970 00:00:01 GMT"); 
require_once("include/ylika_aith_variables.php");
\mathcal{S}mode = postvalue("mode");
require_once("classes/searchclause.php");
$cipherer = new RunnerCipherer($strTableName);
require_once('include/xtempl.php');
x = new Xtemp1;
$layout = new TLayout("detailspreview", "PurificOrange", "MobileOrange");
$layout->version = 2;
$layout->blocks["bare"] = array();
$layout->containers["dcount"] = array();
$layout->container_properties["dcount"] = array( );
$layout->containers["dcount"][] = array("name"=>"detailspreviewheader", 
        "block"=>"", "substyle"=>1 );
$layout->containers["dcount"][] = array("name"=>"detailspreviewdetailsfount", 
        "block"=>"", "substyle"=>1 );
$layout->containers["dcount"][] = array("name"=>"detailspreviewdispfirst", 
        "block"=>"display_first", "substyle"=>1 );
$layout->skins["dcount"] = "empty";
$layout->blocks["bare"][] = "dcount";
$layout->containers["detailspreviewgrid"] = array();
$layout->container properties["detailspreviewgrid"] = array( );
$layout->containers["detailspreviewgrid"][] = array("name"=>"detailspreviewfields", 
        "block"=>"details_data", "substyle"=>1 );
$layout->skins["detailspreviewgrid"] = "grid";
$layout->blocks["bare"][] = "detailspreviewgrid";
$page\;{} layouts["ylika aith detailspreview"] = $layout;
$layout-\geskinsparams = array();
$layout->skinsparams["empty"] = array("button"=>"button2");
$layout->skinsparams["menu"] = array("button"=>"button1");
$layout->skinsparams["hmenu"] = array("button"=>"button1");
$layout->skinsparams["undermenu"] = array("button"=>"button1");
$layout->skinsparams["fields"] = array("button"=>"button1");
$layout->skinsparams["form"] = array("button"=>"button1");
$layout->skinsparams["1"] = array("button"=>"button1");
```

```
ΔΙΑΔΙΚΤΥΑΚΟ ΣΥΣΤΗΜΑ ΔΙΑΧΕΙΡΗΣΗΣ ΑΙΘΟΥΣΩΝ ΚΑΙ ΜΕΣΩΝ ΔΙΔΑΣΚΑΛΙΑΣ ΕΝΟΣ ΤΜΗΜΑΤΟΣ
$layout->skinsparams["2"] = array("button"=>"button1");
$layout->skinsparams["3"] = array("button"=>"button1");
\text{SrecordsCounter} = 0;
// process masterkey value
$mastertable = postvalue("mastertable");$masterKeys = my_json_decode(postvalue("masterKeys"));
if($mastertable != "")
{
       $_SESSION[$strTableName."_mastertable"]=$mastertable;
// copy keys to session
       $i = 1;if(is_array($masterKeys) && count($masterKeys) > 0)
       {
               while(array_key_exists ("masterkey".$i, $masterKeys))
               {
                       $_SESSION[$strTableName."_masterkey".$i] = $masterKeys["masterkey".$i];
                       $i++;
               }
        }
       if(isset($_SESSION[$strTableName."_masterkey".$i]))
               unset($_SESSION[$strTableName."_masterkey".$i]);
}
else
       $mastertable = $_SESSION[$strTableName."_mastertable"];
\text{Sparams} = \text{array}(;
\text{Sparams}['id'] = 1;
\text{Sparams}['xt'] = &$xt;
$params['tName'] = $strTableName;
$params['pageType'] = "detailspreview";
$pageObject = new RunnerPage($params);
if($mastertable == "aithouses")
{
       $where = "":$where .= $pageObject->getFieldSQLDecrypt("AITH_ID") . "=" . 
make_db_value("AITH_ID",$_SESSION[$strTableName."_masterkey1"]);
}
$str = SecuritySQL("Search");
if(strlen($str))
       $where.=" and ".$str;
$strSQL = $gQuery->gSQLWhere($where);
$strSQL.=" ".$gstrOrderBy;
$rowcount = $gQuery->gSQLRowCount($where, $pageObject->connection);
$xt->assign("row_count",$rowcount);
if($rowcount) 
{
```

```
ΔΙΑΔΙΚΤΥΑΚΟ ΣΥΣΤΗΜΑ ΔΙΑΧΕΙΡΗΣΗΣ ΑΙΘΟΥΣΩΝ ΚΑΙ ΜΕΣΩΝ ΔΙΔΑΣΚΑΛΙΑΣ ΕΝΟΣ ΤΜΗΜΑΤΟΣ
       $xt->assign("details_data",true);
       \deltadisplay_count = 10;
       if(\text{6mode} == \text{"inline")}$display_count*=2;
       if($rowcount>$display_count+2)
       {
               $xt->assign("display_first",true);
               $xt->assign("display_count",$display_count);
        }
       else
               $display_count = $rowcount;
       $rowinfo = array();require_once getabspath('classes/controls/ViewControlsContainer.php');
       $pSet = new ProjectSettings($strTableName, PAGE_LIST);
       $viewContainer = new ViewControlsContainer($pSet, PAGE_LIST);
       $viewContainer->isDetailsPreview = true;
       $b = true:
       $qResult = $pageObject->connection->query( $strSQL );
       $data = $cipherer->DecryptFetchedArray( $qResult->fetchAssoc() );
       while($data && $recordsCounter<$display_count) {
               $recordsCounter++;
               $row = array();$keylink = "";$keylink.="&key1=".runner_htmlspecialchars(rawurlencode(@$data["YL_AITH_ID"]));
       // YL_AITH_ID -
                       $viewContainer->recId = $recordsCounter;
                  $value = $viewContainer->showDBValue("YL_AITH_ID", $data, $keylink);
                       $row["YL_AITH_ID_value"] = $value;
                       $format = $pSet->getViewFormat("YL_AITH_ID");
                       \text{Sclass} = \text{''rrr-field-text''};if($format==FORMAT_FILE) 
                               \text{Sclass} = \text{'rrr-field-file'};if($format==FORMAT_AUDIO)
                              $class = ' rnr-field-audio';
                       if($format==FORMAT_CHECKBOX)
                              \text{Sclass} = \text{'rr-field-checkbox'};if($format==FORMAT_NUMBER || IsNumberType($pSet-
>getFieldType("YL_AITH_ID")))
                               \text{Sclass} = \text{'rrr-field-number'};
                       $row["YL_AITH_ID_class"] = $class;
       // AITH ID -
                       $viewContainer->recId = $recordsCounter;
                  $value = $viewContainer->showDBValue("AITH_ID", $data, $keylink);
                       $row['AITH ID value"] = $value;$format = $pSet->getViewFormat("AITH ID");
```

```
\text{Sclass} = \text{"rr-field-text"};if($format==FORMAT_FILE) 
                                \text{Sclass} = \text{'rrr-field-file'};if($format==FORMAT_AUDIO)
                               $class = ' rnr-field-audio';
                       if($format==FORMAT_CHECKBOX)
                               \text{Sclass} = \text{'rrr-field-checkbox'};if($format==FORMAT_NUMBER || IsNumberType($pSet-
>getFieldType("AITH_ID")))
                                \text{Sclass} = \text{'rrr-field-number'};
                       $row['AITHID_class'] = $class;// YLIKA_ID -
                       $viewContainer->recId = $recordsCounter;
                   $value = $viewContainer->showDBValue("YLIKA_ID", $data, $keylink);
                        $row['YLIKA ID value'] = $value;$format = $pSet->getViewFormat("YLIKA_ID");
                       \text{Sclass} = \text{"rr-field-text"};if($format==FORMAT_FILE) 
                               \text{Sclass} = \text{'rrr-field-file'};if($format==FORMAT_AUDIO)
                               $class = ' rnr-field-audio';
                       if($format==FORMAT_CHECKBOX)
                                $class = ' rnr-field-checkbox';
                       if($format==FORMAT_NUMBER || IsNumberType($pSet-
>getFieldType("YLIKA_ID")))
                                \text{Sclass} = \text{'rrr-field-number'};
                       $row['YLIKAID_class'] = $class;$rowinfo[] = $row;if ($b) {
                       $rowinfo2[] = $row;$b = false;}
               $data = $cipherer->DecryptFetchedArray( $qResult->fetchAssoc() );
        }
       $xt->assign_loopsection("details_row",$rowinfo);
       $xt->assign_loopsection("details_row_header",$rowinfo2); // assign class for header
}
$return JSON = array("success" => true);$xt->load_template(GetTemplateName("ylika_aith", "detailspreview"));
$returnJSON["body"] = $xt->fetch_loaded();
if($mode!="inline")
{
       $returnJSON["counter"] = postvalue("counter");
       $layout = GetPageLayout(GoodFieldName($strTableName), 'detailspreview');
       if($layout)
        \{foreach($layout->getCSSFiles(isRTL(), isMobile()) as $css)
                {
                       $returnJSON['CSSFiles'][] = $css;
                }
        }
```
}

echo printJSON(\$returnJSON); exit(); ?>

## **6.2.7 ΚΑΘΗΓΗΤΕΣ**

### **6.2.7.1 KATHIGITES1\_LIST.PHP**

<?php @ini\_set("display\_errors","1"); @ini\_set("display\_startup\_errors","1");

require\_once("include/dbcommon.php"); add\_nocache\_headers();

require\_once('include/xtempl.php'); require\_once("include/kathigites1\_variables.php"); require\_once('classes/listpage.php'); require\_once("classes/searchpanel.php"); require\_once("classes/searchcontrol.php"); require\_once("classes/searchclause.php"); require\_once("classes/panelsearchcontrol.php"); require\_once('include/lookuplinks.php');

// Check whether the page was called as a part of Lookup wizard - List page with search. // Verify the eligibility of such a call.

InitLookupLinks();

```
ΔΙΑΔΙΚΤΥΑΚΟ ΣΥΣΤΗΜΑ ΔΙΑΧΕΙΡΗΣΗΣ ΑΙΘΟΥΣΩΝ ΚΑΙ ΜΕΣΩΝ ΔΙΔΑΣΚΑΛΙΑΣ ΕΝΟΣ ΤΜΗΜΑΤΟΣ
$layout = new TLayout("list_centered_vert", "PurificOrange", "MobileOrange");
$layout->version = 2;
$layout->blocks["center"] = array();
$layout->containers["recordcontrols"] = array();
$layout->container_properties["recordcontrols"] = array();
$layout->containers["recordcontrols"][] = array("name"=>"recordcontrols_new", 
        "block"=>"newrecord_controls_block", "substyle"=>1 );
$layout->containers["recordcontrols"][] = array("name"=>"recordcontrol", 
        "block"=>"record_controls_block", "substyle"=>1 );
$layout->containers["recordcontrols"][] = array("name"=>"toplinks", 
        "block"=>"more_list", "substyle"=>1 );
$layout->skins["recordcontrols"] = "2";
$layout->blocks["center"][] = "recordcontrols";
$layout->containers["message"] = array();
$layout->container_properties["message"] = array( );
$layout->containers["message"][] = array("name"=>"message", 
        "block"=>"message_block", "substyle"=>1 );
```
\$layout->skins["message"] = "2"; \$layout->blocks["center"][] = "message";  $$$ layout->containers["pagination"] = array();  $$$ layout->container properties["pagination"] = array( ); \$layout->containers["pagination"][] = array("name"=>"details\_found", "block"=>"details\_block", "substyle"=>1 ); \$layout->containers["pagination"][] = array("name"=>"pagination", "block"=>"pagination\_block", "substyle"=>1 ); \$layout->containers["pagination"][] = array("name"=>"page\_of", "block"=>"pages\_block", "substyle"=>1 ); \$layout->containers["pagination"][] = array("name"=>"recsperpage", "block"=>"recordspp\_block", "substyle"=>1 ); \$layout->skins["pagination"] = "2"; \$layout->blocks["center"][] = "pagination";  $$$ layout->containers["grid"] = array();  $$$ layout->container properties["grid"] = array( ); \$layout->containers["grid"][] = array("name"=>"grid", "block"=>"grid\_block", "substyle"=>1 ); \$layout->skins["grid"] = "grid"; \$layout->blocks["center"][] = "grid";  $$$ layout->containers["pagination bottom"] = array(); \$layout->container\_properties["pagination\_bottom"] = array( ); \$layout->containers["pagination\_bottom"][] = array("name"=>"details\_found", "block"=>"details\_block", "substyle"=>1 ); \$layout->containers["pagination\_bottom"][] = array("name"=>"pagination", "block"=>"pagination\_block", "substyle"=>1 ); \$layout->containers["pagination\_bottom"][] = array("name"=>"page\_of", "block"=>"pages\_block", "substyle"=>1 ); \$layout->containers["pagination\_bottom"][] = array("name"=>"recsperpage", "block"=>"recordspp\_block", "substyle"=>1 );  $$$ layout->skins["pagination bottom"] = "2"; \$layout->blocks["center"][] = "pagination\_bottom";  $$$ layout->blocks["left"] = array();  $$$ layout->containers["left"] = array();  $$$ layout->container\_properties["left"] = array();  $$$ layout->containers["left"][] = array("name"=>"vmenu", "block"=>"menu\_block", "substyle"=>1 );

```
ΔΙΑΔΙΚΤΥΑΚΟ ΣΥΣΤΗΜΑ ΔΙΑΧΕΙΡΗΣΗΣ ΑΙΘΟΥΣΩΝ ΚΑΙ ΜΕΣΩΝ ΔΙΔΑΣΚΑΛΙΑΣ ΕΝΟΣ ΤΜΗΜΑΤΟΣ
$layout->containers["left"][] = array("name"=>"searchpanel", 
        "block"=>"searchPanel", "substyle"=>1 );
$layout->skins["left"] = "menu";
$layout->blocks["left"][] = "left";
$layout->blocks["top"] = array();
$layout->skins["master"] = "empty";
$layout->blocks["top"][] = "master";
$layout->skins["toplinks"] = "empty";
$layout->blocks["top"][] = "toplinks";
$layout->containers["hmenu"] = array();
$layout->container_properties["hmenu"] = array( );
$layout->containers["hmenu"][] = array("name"=>"search", 
       "block"=>"searchform_block", "substyle"=>1 );
$layout->containers["hmenu"][] = array("name"=>"search_buttons", 
        "block"=>"searchformbuttons_block", "substyle"=>1 );
$layout->containers["hmenu"][] = array("name"=>"search_saving_buttons",
        "block"=>"searchsaving block", "substyle"=>1 );
$layout->skins["hmenu"] = "undermenu";
$layout->blocks["top"][] = "hmenu";
$page_layouts["kathigites1_list"] = $layout;
$layout->skinsparams = array();
$layout->skinsparams["empty"] = array("button"=>"button2");
$layout->skinsparams["menu"] = array("button"=>"button1");
$layout->skinsparams["hmenu"] = array("button"=>"button1");
$layout->skinsparams["undermenu"] = array("button"=>"button1");
$layout->skinsparams["fields"] = array("button"=>"button1");
$layout->skinsparams["form"] = array("button"=>"button1");
$layout->skinsparams["1"] = array("button"=>"button1");
$layout->skinsparams["2"] = array("button"=>"button1");
$layout->skinsparams["3"] = array("button"=>"button1");
// add master layouts 
\text{~Soptions} = \text{array}.
//array of params for classes
// Include necessary files in accordance with the page displaying mode
$mode = ListPage::readListModeFromRequest();
if( $mode == LIST_SIMPLE)
{
       require_once('classes/listpage_simple.php');
       require_once("classes/searchpanelsimple.php");
}
```

```
elseif(\text{6} = \text{LIST\_AJAX})
{
        require_once('classes/listpage_simple.php');
        require_once('classes/listpage_ajax.php');
        require_once("classes/searchpanelsimple.php");
}
elseif(\text{6} = \text{LIST} LOOKUP)
\left\{ \right.require_once('classes/listpage_embed.php');
        require_once('classes/listpage_lookup.php');
        require_once("classes/searchpanellookup.php");
}
elseif( $mode == LIST_DETAILS )
{
        require_once('classes/listpage_embed.php');
        require_once('classes/listpage_dpinline.php');
}
elseif(\text{6}mode == LIST_DASHDETAILS)
{
        require_once('classes/listpage_embed.php');
        require_once('classes/listpage_dpinline.php');
}
elseif( $mode == LIST_DASHBOARD )
{
        require_once('classes/listpage_embed.php');
        require_once('classes/listpage_dashboard.php');
        $options["dashElementName"] = postvalue("dashelement");
        $options["dashTName"] = postvalue("table");
}
x = new Xtemp1 ($mode != LIST_SIMPLE ); //#9607 1. Temporary fix
$options["pageType"] = PAGE_LIST;
$options['id"] = postvalue('id") ? postvalue('id'): 1;$options['flyId"] = postvalue("recordId") + 0;$options['mode"] = $mode;\text{Soptions}['xt'] = & \text{Sxt};
$options['mainMasterPageType'] = postvalue("mainmasterpagetype");
$options['masterPageType'] = postvalue("masterpagetype");
$options["masterTable"] = postvalue("mastertable");
$options["masterId"] = postvalue("masterid");
$options["firstTime"] = postvalue("firsttime");
$i = 1:
while(isset($_REQUEST["masterkey".$i])) 
{
        if(\$i == 1){
               $options["masterKeysReq"] = array();
        }
        $options["masterKeysReq"][$i] = $_REQUEST["masterkey".$i];
        $i++:
```

```
}
// Create $pageObject
$pageObject = ListPage::createListPage($strTableName, $options);
```

```
// Read Search parameters from the request
```

```
if( postvalue("saveSearch") && postvalue("searchName") && !is null($pageObject->searchLogger) )
\{$searchName = postvalue("searchName");
       $searchParams = $pageObject->getSearchParamsForSaving();
       $pageObject->searchLogger->saveSearch( $searchName, $searchParams );
       $pageObject->searchClauseObj->savedSearchIsRun = true;
       $_SESSION[$pageObject->sessionPrefix.'_advsearch'] = serialize( $pageObject->searchClauseObj 
);
       echo my_json_encode( $searchParams );
       exit();
}
// Delete the saved search
if( postvalue("deleteSearch") && postvalue("searchName") && !is_null($pageObject->searchLogger) ) 
{
       $searchName = postvalue("searchName");
       $pageObject->searchLogger->deleteSearch( $searchName );
       exit();
}
```

```
$gQuery->ReplaceFieldsWithDummies( $pageObject->getNotListBlobFieldsIndices() );
```

```
if ($mode != LIST_DETAILS) {
}
```

```
unset($_SESSION["message_add"]);
unset($ SESSION["message edit"]);
```

```
// prepare code for build page
$pageObject->prepareForBuildPage();
```
// show page depends of mode \$pageObject->showPage();

?>

# **6.2.7.2 KATHIGITES1\_ADD.PHP**

```
ΔΙΑΔΙΚΤΥΑΚΟ ΣΥΣΤΗΜΑ ΔΙΑΧΕΙΡΗΣΗΣ ΑΙΘΟΥΣΩΝ ΚΑΙ ΜΕΣΩΝ ΔΙΔΑΣΚΑΛΙΑΣ ΕΝΟΣ ΤΜΗΜΑΤΟΣ
\langle?php
@ini_set("display_errors","1");
@ini_set("display_startup_errors","1");
```

```
require_once("include/dbcommon.php");
require_once("include/kathigites1_variables.php");
require_once('include/xtempl.php');
require_once('classes/addpage.php');
require_once('include/lookuplinks.php');
require_once("classes/searchclause.php");
```

```
add_nocache_headers();
```

```
InitLookupLinks();
```
AddPage::handleBrokenRequest();

\$layout = new TLayout("add2", "PurificOrange", "MobileOrange");  $$$ layout->version = 2;  $$$ layout->blocks["top"] = array();  $$$ layout->containers["all"] = array();  $$$ layout->container\_properties["all"] = array(); \$layout->containers["all"][] = array("name"=>"wrapper", "block"=>"", "substyle"=>1, "container"=>"add" );  $$$ layout->containers["add"] = array();  $$$ layout->container\_properties["add"] = array(); \$layout->containers["add"][] = array("name"=>"addheader", "block"=>"addheader", "substyle"=>2 ); \$layout->containers["add"][] = array("name"=>"message", "block"=>"message\_block", "substyle"=>1 ); \$layout->containers["add"][] = array("name"=>"wrapper", "block"=>"", "substyle"=>1, "container"=>"fields" );  $$$ layout->containers["fields"] = array(); \$layout->container\_properties["fields"] = array( ); \$layout->containers["fields"][] = array("name"=>"addfields", "block"=>"", "substyle"=>1 ); \$layout->containers["fields"][] = array("name"=>"addbuttons",

```
"block"=>"addbuttons", "substyle"=>2 );
```
\$layout->skins["fields"] = "fields";

```
$layout->skins["add"] = "1";
```
 $$$ layout->containers["all"][] = array("name"=>"wrapper", "block"=>"", "substyle"=>1, "container"=>"details" );  $$$ layout->containers["details"] = array(); \$layout->container\_properties["details"] = array( ); \$layout->containers["details"][] = array("name"=>"adddetails", "block"=>"detail\_tables", "substyle"=>1 );

\$layout->skins["details"] = "empty";

 $$$ layout->skins["all"] = "empty";  $$$ layout->blocks["top"][] = "all"; \$page\_layouts["kathigites1\_add"] = \$layout;  $$$ layout- $\ge$ skinsparams = array();  $$$ layout->skinsparams["empty"] = array("button"=>"button2");  $$$ layout->skinsparams["menu"] = array("button"=>"button1"); \$layout->skinsparams["hmenu"] = array("button"=>"button1"); \$layout->skinsparams["undermenu"] = array("button"=>"button1"); \$layout->skinsparams["fields"] = array("button"=>"button1"); \$layout->skinsparams["form"] = array("button"=>"button1"); \$layout->skinsparams["1"] = array("button"=>"button1");  $$$ layout->skinsparams["2"] = array("button"=>"button1");  $$$ layout->skinsparams["3"] = array("button"=>"button1"); \$layout = new TLayout("list\_centered\_vert", "PurificOrange", "MobileOrange");  $$$ layout->version = 2;  $$$ layout->blocks["center"] = array();  $$$ layout->containers["recordcontrols"] = array(); \$layout->container\_properties["recordcontrols"] = array( );  $$$ layout->containers["recordcontrols"][] = array("name"=>"recordcontrols new", "block"=>"newrecord\_controls\_block", "substyle"=>1 ); \$layout->containers["recordcontrols"][] = array("name"=>"recordcontrol", "block"=>"record\_controls\_block", "substyle"=>1 ); \$layout->containers["recordcontrols"][] = array("name"=>"toplinks", "block"=>"more list", "substyle"=>1 ); \$layout->skins["recordcontrols"] = "2"; \$layout->blocks["center"][] = "recordcontrols";  $$$ layout->containers["message"] = array();  $$$ layout->container\_properties["message"] = array( );  $$$ layout->containers["message"][] = array("name"=>"message", "block"=>"message\_block", "substyle"=>1 ); \$layout->skins["message"] = "2"; \$layout->blocks["center"][] = "message";  $$$ layout->containers["pagination"] = array();  $$$ layout->container properties["pagination"] = array( );  $$$ layout->containers["pagination"][] = array("name"=>"details found", "block"=>"details\_block", "substyle"=>1 ); \$layout->containers["pagination"][] = array("name"=>"pagination", "block"=>"pagination\_block", "substyle"=>1 );  $$$ layout->containers["pagination"][] = array("name"=>"page\_of", "block"=>"pages\_block", "substyle"=>1 );

ΔΙΑΔΙΚΤΥΑΚΟ ΣΥΣΤΗΜΑ ΔΙΑΧΕΙΡΗΣΗΣ ΑΙΘΟΥΣΩΝ ΚΑΙ ΜΕΣΩΝ ΔΙΔΑΣΚΑΛΙΑΣ ΕΝΟΣ ΤΜΗΜΑΤΟΣ \$layout->containers["pagination"][] = array("name"=>"recsperpage", "block"=>"recordspp\_block", "substyle"=>1 );  $$lavour >skins['pagination'] = "2"$ ; \$layout->blocks["center"][] = "pagination";  $$$ layout->containers["grid"] = array();  $$$ layout->container\_properties["grid"] = array(); \$layout->containers["grid"][] = array("name"=>"grid", "block"=>"grid\_block", "substyle"=>1 ); \$layout->skins["grid"] = "grid"; \$layout->blocks["center"][] = "grid";  $$$ layout->containers["pagination\_bottom"] = array(); \$layout->container\_properties["pagination\_bottom"] = array( ); \$layout->containers["pagination\_bottom"][] = array("name"=>"details\_found", "block"=>"details\_block", "substyle"=>1 ); \$layout->containers["pagination\_bottom"][] = array("name"=>"pagination", "block"=>"pagination\_block", "substyle"=>1 ); \$layout->containers["pagination\_bottom"][] = array("name"=>"page\_of", "block"=>"pages\_block", "substyle"=>1 );  $$$ layout->containers["pagination\_bottom"][] = array("name"=>"recsperpage", "block"=>"recordspp\_block", "substyle"=>1 );  $$$ layout->skins["pagination bottom"] = "2"; \$layout->blocks["center"][] = "pagination\_bottom"; \$layout->blocks["left"] = array();  $$$ layout->containers["left"] = array();  $$$ layout->container\_properties["left"] = array();  $$$ layout->containers["left"][] = array("name"=>"vmenu", "block"=>"menu\_block", "substyle"=>1 ); \$layout->containers["left"][] = array("name"=>"searchpanel", "block"=>"searchPanel", "substyle"=>1 ); \$layout->skins["left"] = "menu";  $$$ layout->blocks["left"][] = "left";  $$$ layout->blocks["top"] = array();  $$$ layout->containers["master"] = array();  $$$ layout->container\_properties["master"] = array(); \$layout->containers["master"][] = array("name"=>"masterinfo", "block"=>"mastertable\_block", "substyle"=>1 ); \$layout->skins["master"] = "empty";  $$$ layout->blocks["top"][] = "master";

\$layout->skins["toplinks"] = "empty";

\$layout->blocks["top"][] = "toplinks";  $$$ layout->containers["hmenu"] = array();  $$$ layout->container\_properties["hmenu"] = array( ); \$layout->containers["hmenu"][] = array("name"=>"search", "block"=>"searchform\_block", "substyle"=>1 );

\$layout->containers["hmenu"][] = array("name"=>"search\_buttons", "block"=>"searchformbuttons\_block", "substyle"=>1 );

 $$$ layout->containers["hmenu"][] = array("name"=>"search\_saving\_buttons", "block"=>"searchsaving\_block", "substyle"=>1 );

\$layout->skins["hmenu"] = "undermenu";

\$layout->blocks["top"][] = "hmenu"; \$page\_layouts["exam\_teach\_list"] = \$layout;

 $$$ layout- $\ge$ skinsparams = array();

```
$layout->skinsparams["empty"] = array("button"=>"button2");
$layout->skinsparams["menu"] = array("button"=>"button1");
$layout->skinsparams["hmenu"] = array("button"=>"button1");
$layout->skinsparams["undermenu"] = array("button"=>"button1");
$layout->skinsparams["fields"] = array("button"=>"button1");
$layout->skinsparams["form"] = array("button"=>"button1");
$layout->skinsparams["1"] = array("button"=>"button1");
$layout->skinsparams["2"] = array("button"=>"button1");
$layout->skinsparams["3"] = array("button"=>"button1");
```
\$pageMode = AddPage::readAddModeFromRequest();

 $$xt = new Xtempl();$ 

 $$id = postvalue("id");$  $$id = interval(Sid) == 0 ? 1 : Sid:$ 

//an array of AddPage constructor's params  $\text{Sparams} = \text{array}($ ;  $\text{Sparams}['id'] = \text{Sid};$  $\text{Sparams}['xt"] = \&\$ \$params["mode"] = \$pageMode; \$params["pageType"] = PAGE\_ADD; \$params["tName"] = \$strTableName;  $\gamma$  \times  $["action"] = postvalue("a");$ \$params["needSearchClauseObj"] = false; \$params["baseTableName"] = postvalue("table"); \$params["afterAdd\_id"] = postvalue("afteradd"); \$params["masterTable"] = postvalue("mastertable");

if( $\text{SpaceMode} == \text{ADD}$  INLINE) {

```
// Inline add in a 'List page with search' lookup
        $params["forListPageWithSearch"] = postvalue('forLookup');
        $params["screenWidth"] = postvalue("screenWidth");
        $params["screenHeight"] = postvalue("screenHeight");
        $params["orientation"] = postvalue("orientation");
        $params["masterPageType"] = postvalue("mainMPageType");
}
if( \text{Space} == \text{ADD} \text{ONTHEFLY} \parallel \text{Space} == \text{ADD} \text{INLINE} \&\& (postvalue('forLookup') ||
postvalue("category")) )
{
        //table where lookup is set
        $params["mainTable"] = postvalue("table");
        //field with lookup is set
        $params["mainField"] = postvalue("field");
        //the ptype od the page where lookup is set
        $params["mainPageType"] = postvalue("pageType");
        //the parent control value
        $params["category"] = postvalue("category");
}
if( $pageMode == ADD_DASHBOARD ) 
{
        $params["dashElementName"] = postvalue("dashelement");
        $params["dashTName"] = postvalue("table");
}
$pageObject = new AddPage($params);
$pageObject->init();
```

```
$pageObject->process();
?>
```
### **6.2.7.3 KATHIGITES1\_EDIT.PHP**

<?php

```
@ini_set("display_errors","1");
@ini_set("display_startup_errors","1");
```

```
require_once("include/dbcommon.php");
require_once("include/kathigites1_variables.php");
require_once('include/xtempl.php');
require_once('classes/editpage.php');
require_once("classes/searchclause.php");
```
add\_nocache\_headers();

```
ΔΙΑΔΙΚΤΥΑΚΟ ΣΥΣΤΗΜΑ ΔΙΑΧΕΙΡΗΣΗΣ ΑΙΘΟΥΣΩΝ ΚΑΙ ΜΕΣΩΝ ΔΙΔΑΣΚΑΛΙΑΣ ΕΝΟΣ ΤΜΗΜΑΤΟΣ
EditPage::handleBrokenRequest();
```
#### // render all necessary layouts

\$layout = new TLayout("edit2", "PurificOrange", "MobileOrange");  $$$ layout->version = 2;  $$$ layout->blocks["top"] = array();  $$$ layout->containers["all"] = array();  $$$ layout->container properties["all"] = array( ); \$layout->containers["all"][] = array("name"=>"wrapper", "block"=>"", "substyle"=>1, "container"=>"edit" );  $$$ layout->containers["edit"] = array();  $$$ layout->container\_properties["edit"] = array(); \$layout->containers["edit"][] = array("name"=>"editheader", "block"=>"editheader", "substyle"=>2 ); \$layout->containers["edit"][] = array("name"=>"message", "block"=>"message\_block", "substyle"=>1 ); \$layout->containers["edit"][] = array("name"=>"wrapper", "block"=>"", "substyle"=>1, "container"=>"fields" );  $$$ layout->containers["fields"] = array();  $$$ layout->container properties["fields"] = array( ); \$layout->containers["fields"][] = array("name"=>"editfields", "block"=>"", "substyle"=>1 );  $$$ layout->containers["fields"][] = array("name"=>"editbuttons", "block"=>"editbuttons", "substyle"=>2 ); \$layout->skins["fields"] = "fields";  $$$ layout->skins["edit"] = "1"; \$layout->containers["all"][] = array("name"=>"wrapper", "block"=>"", "substyle"=>1, "container"=>"details" );  $$$ layout->containers["details"] = array();  $$$ layout->container\_properties["details"] = array(); \$layout->containers["details"][] = array("name"=>"editdetails", "block"=>"detail\_tables", "substyle"=>1 ); \$layout->skins["details"] = "empty";  $$$ layout->skins["all"] = "empty";  $$$ layout->blocks["top"][] = "all"; \$page\_layouts["kathigites1\_edit"] = \$layout;  $\text{S}$ layout- $\text{S}$ kinsparams = array(); \$layout->skinsparams["empty"] = array("button"=>"button2"); \$layout->skinsparams["menu"] = array("button"=>"button1");  $$$ layout->skinsparams["hmenu"] = array("button"=>"button1");  $$$ layout->skinsparams["undermenu"] = array("button"=>"button1"); \$layout->skinsparams["fields"] = array("button"=>"button1");

\$layout->skinsparams["form"] = array("button"=>"button1");  $$$ layout->skinsparams["1"] = array("button"=>"button1");  $$$ layout->skinsparams["2"] = array("button"=>"button1");  $$$ layout->skinsparams["3"] = array("button"=>"button1"); \$layout = new TLayout("list\_centered\_vert", "PurificOrange", "MobileOrange");  $$$ layout->version = 2;  $$$ layout->blocks["center"] = array();  $$$ layout->containers["recordcontrols"] = array();  $$$ layout->container\_properties["recordcontrols"] = array(); \$layout->containers["recordcontrols"][] = array("name"=>"recordcontrols\_new", "block"=>"newrecord\_controls\_block", "substyle"=>1 ); \$layout->containers["recordcontrols"][] = array("name"=>"recordcontrol", "block"=>"record\_controls\_block", "substyle"=>1 ); \$layout->containers["recordcontrols"][] = array("name"=>"toplinks", "block"=>"more\_list", "substyle"=>1 ); \$layout->skins["recordcontrols"] = "2"; \$layout->blocks["center"][] = "recordcontrols";  $$$ layout->containers["message"] = array(); \$layout->container\_properties["message"] = array( ); \$layout->containers["message"][] = array("name"=>"message", "block"=>"message\_block", "substyle"=>1 ); \$layout->skins["message"] = "2"; \$layout->blocks["center"][] = "message";  $$$ layout->containers["pagination"] = array(); \$layout->container\_properties["pagination"] = array( ); \$layout->containers["pagination"][] = array("name"=>"details\_found", "block"=>"details\_block", "substyle"=>1 ); \$layout->containers["pagination"][] = array("name"=>"pagination", "block"=>"pagination\_block", "substyle"=>1 ); \$layout->containers["pagination"][] = array("name"=>"page\_of", "block"=>"pages\_block", "substyle"=>1 ); \$layout->containers["pagination"][] = array("name"=>"recsperpage", "block"=>"recordspp\_block", "substyle"=>1 ); \$layout->skins["pagination"] = "2"; \$layout->blocks["center"][] = "pagination";  $$$ layout->containers["grid"] = array(); \$layout->container\_properties["grid"] = array( );  $$$ layout->containers["grid"][] = array("name"=>"grid", "block"=>"grid\_block", "substyle"=>1 );

\$layout->skins["grid"] = "grid";

\$layout->blocks["center"][] = "grid";  $$$ layout->containers["pagination\_bottom"] = array(); \$layout->container\_properties["pagination\_bottom"] = array( );  $\alpha$  \$layout->containers["pagination\_bottom"][] = array("name"=>"details\_found", "block"=>"details\_block", "substyle"=>1 ); \$layout->containers["pagination\_bottom"][] = array("name"=>"pagination", "block"=>"pagination\_block", "substyle"=>1 ); \$layout->containers["pagination\_bottom"][] = array("name"=>"page\_of", "block"=>"pages\_block", "substyle"=>1 ); \$layout->containers["pagination\_bottom"][] = array("name"=>"recsperpage", "block"=>"recordspp\_block", "substyle"=>1 ); \$layout->skins["pagination\_bottom"] = "2"; \$layout->blocks["center"][] = "pagination\_bottom";  $$$ layout->blocks["left"] = array();  $$$ layout->containers["left"] = array();  $$$ layout->container\_properties["left"] = array( ); \$layout->containers["left"][] = array("name"=>"vmenu", "block"=>"menu\_block", "substyle"=>1 ); \$layout->containers["left"][] = array("name"=>"searchpanel", "block"=>"searchPanel", "substyle"=>1 );  $$$ layout->skins["left"] = "menu"; \$layout->blocks["left"][] = "left";  $$$ layout->blocks["top"] = array();  $$$ layout->containers["master"] = array(); \$layout->container\_properties["master"] = array( ); \$layout->containers["master"][] = array("name"=>"masterinfo", "block"=>"mastertable\_block", "substyle"=>1 ); \$layout->skins["master"] = "empty";  $$$ layout->blocks["top"][] = "master"; \$layout->skins["toplinks"] = "empty"; \$layout->blocks["top"][] = "toplinks";  $$$ layout->containers["hmenu"] = array();  $$$ layout->container\_properties["hmenu"] = array( ); \$layout->containers["hmenu"][] = array("name"=>"search", "block"=>"searchform\_block", "substyle"=>1 );  $$$ layout->containers["hmenu"][] = array("name"=>"search\_buttons", "block"=>"searchformbuttons\_block", "substyle"=>1 );

\$layout->containers["hmenu"][] = array("name"=>"search\_saving\_buttons", "block"=>"searchsaving\_block", "substyle"=>1 );

\$layout->skins["hmenu"] = "undermenu";

 $$$ layout->blocks["top"][] = "hmenu";  $$page\;{}$  layouts["exam teach list"] =  $$$ layout;

```
\text{S}layout->skinsparams = array();
$layout->skinsparams["empty"] = array("button"=>"button2");
$layout->skinsparams["menu"] = array("button"=>"button1");
$layout->skinsparams["hmenu"] = array("button"=>"button1");
$layout->skinsparams["undermenu"] = array("button"=>"button1");
$layout->skinsparams["fields"] = array("button"=>"button1");
$layout->skinsparams["form"] = array("button"=>"button1");
$layout->skinsparams["1"] = array("button"=>"button1");
$layout->skinsparams["2"] = array("button"=>"button1");
$lavour>skinsparams['3"] = array("button" => "button");
```

```
// parse control parameters
$pageMode = EditPage::readEditModeFromRequest();
```
 $$xt = new Xtempl();$ 

{

 $$id = postvalue("id");$  $$id = {intval}(*Si*d) == 0 ? 1 : $id;$ 

// \$keys could not be set properly if editid params were no passed  $\text{Skevs} = \text{array}$ ();  $\text{Skevs}['KATH ID'] = postvalue('editid1');$ 

//array of params for classes  $\text{Sparams} = \text{array}($ ;  $\text{Sparams}['id'] = \text{Sid};$  $\text{Sparams}$ ["xt"] = &  $x$ t;  $\text{sparams}$ ["keys"] =  $\text{skeys}$ ; \$params["mode"] = \$pageMode; \$params["pageType"] = PAGE\_EDIT; \$params["tName"] = \$strTableName; \$params["action"] = postvalue("a");

// locking parameters \$params["lockingAction"] = postvalue("action");  $\text{sparams}$ ["lockingSid"] = postvalue("sid"); \$params["lockingKeys"] = postvalue("keys"); \$params["lockingStart"] = postvalue("startEdit");

```
if(\text{SpaceMode} == \text{EDIT\_INLINE})
        $params['screenWidth"] = postvalue('screenWidth").$params["screenHeight"] = postvalue("screenHeight");
        $params["orientation"] = postvalue("orientation");
```

```
}
if( $pageMode == EDIT_DASHBOARD ) 
\left\{ \right.$params["dashElementName"] = postvalue("dashelement");
        $params["dashTName"] = postvalue("table");
}
$pageObject = new EditPage($params);
$pageObject->init();
if( $pageObject->isLockingRequest() )
{
        $pageObject->doLockingAction();
        exit();
}
$pageObject->process();
```
?>

#### **6.2.7.4 KATHIGITES1\_VIEW.PHP**

<?php @ini\_set("display\_errors","1"); @ini\_set("display\_startup\_errors","1");

require\_once("include/dbcommon.php"); require\_once("include/kathigites1\_variables.php"); require\_once('include/xtempl.php'); require\_once('classes/viewpage.php'); require\_once("classes/searchclause.php");

```
add_nocache_headers();
```
\$pageMode = ViewPage::readViewModeFromRequest();

```
ΔΙΑΔΙΚΤΥΑΚΟ ΣΥΣΤΗΜΑ ΔΙΑΧΕΙΡΗΣΗΣ ΑΙΘΟΥΣΩΝ ΚΑΙ ΜΕΣΩΝ ΔΙΔΑΣΚΑΛΙΑΣ ΕΝΟΣ ΤΜΗΜΑΤΟΣ
$layout = new TLayout("view2", "PurificOrange", "MobileOrange");
$layout->version = 2;
$layout->blocks["top"] = array();
$layout->containers["all"] = array();
$layout->container_properties["all"] = array( );
```
\$layout->containers["all"][] = array("name"=>"wrapper", "block"=>"", "substyle"=>1, "container"=>"main" );  $$$ layout->containers["main"] = array(); \$layout->container\_properties["main"] = array( ); \$layout->containers["main"][] = array("name"=>"wrapper", "block"=>"", "substyle"=>1, "container"=>"view" );  $$$ layout->containers["view"] = array();  $$$ layout->container\_properties["view"] = array(); \$layout->containers["view"][] = array("name"=>"viewheader", "block"=>"viewheader", "substyle"=>2 ); \$layout->containers["view"][] = array("name"=>"wrapper", "block"=>"", "substyle"=>1, "container"=>"fields" );  $$$ layout->containers["fields"] = array();  $$$ layout->container properties["fields"] = array( ); \$layout->containers["fields"][] = array("name"=>"viewfields", "block"=>"", "substyle"=>1 ); \$layout->containers["fields"][] = array("name"=>"viewbuttons", "block"=>"viewbuttons", "substyle"=>2 ); \$layout->skins["fields"] = "fields";  $$$ layout->skins["view"] = "1";  $$$ layout->skins["main"] = "empty"; \$layout->containers["all"][] = array("name"=>"wrapper", "block"=>"", "substyle"=>1, "container"=>"details" );  $$$ layout->containers["details"] = array(); \$layout->container\_properties["details"] = array( ); \$layout->containers["details"][] = array("name"=>"viewdetails", "block"=>"detail\_tables", "substyle"=>1 ); \$layout->skins["details"] = "empty";  $$$ layout->skins["all"] = "empty"; \$layout->blocks["top"][] = "all"; \$page\_layouts["kathigites1\_view"] = \$layout;  $\text{S}$ layout->skinsparams = array(); \$layout->skinsparams["empty"] = array("button"=>"button2"); \$layout->skinsparams["menu"] = array("button"=>"button1"); \$layout->skinsparams["hmenu"] = array("button"=>"button1"); \$layout->skinsparams["undermenu"] = array("button"=>"button1"); \$layout->skinsparams["fields"] = array("button"=>"button1"); \$layout->skinsparams["form"] = array("button"=>"button1"); \$layout->skinsparams["1"] = array("button"=>"button1");  $$lavour->skinsparams['2"] = array('button' => 'button']$ ;  $$$ layout->skinsparams["3"] = array("button"=>"button1");

ΔΙΑΔΙΚΤΥΑΚΟ ΣΥΣΤΗΜΑ ΔΙΑΧΕΙΡΗΣΗΣ ΑΙΘΟΥΣΩΝ ΚΑΙ ΜΕΣΩΝ ΔΙΔΑΣΚΑΛΙΑΣ ΕΝΟΣ ΤΜΗΜΑΤΟΣ \$layout = new TLayout("list\_centered\_vert", "PurificOrange", "MobileOrange");  $$$ layout->version = 2;  $$$ layout->blocks["center"] = array(); \$layout->containers["recordcontrols"] = array(); \$layout->container\_properties["recordcontrols"] = array( ); \$layout->containers["recordcontrols"][] = array("name"=>"recordcontrols\_new", "block"=>"newrecord\_controls\_block", "substyle"=>1 ); \$layout->containers["recordcontrols"][] = array("name"=>"recordcontrol", "block"=>"record\_controls\_block", "substyle"=>1 ); \$layout->containers["recordcontrols"][] = array("name"=>"toplinks", "block"=>"more\_list", "substyle"=>1 ); \$layout->skins["recordcontrols"] = "2"; \$layout->blocks["center"][] = "recordcontrols";  $$$ layout->containers["message"] = array();  $$$ layout->container\_properties["message"] = array();  $$$ layout->containers["message"][] = array("name"=>"message", "block"=>"message\_block", "substyle"=>1 );  $$$ layout->skins["message"] = "2"; \$layout->blocks["center"][] = "message";  $$$ layout->containers["pagination"] = array();  $$$ layout->container\_properties["pagination"] = array(); \$layout->containers["pagination"][] = array("name"=>"details\_found", "block"=>"details\_block", "substyle"=>1 ); \$layout->containers["pagination"][] = array("name"=>"pagination", "block"=>"pagination\_block", "substyle"=>1 );  $$$ layout->containers["pagination"][] = array("name"=>"page\_of", "block"=>"pages\_block", "substyle"=>1 ); \$layout->containers["pagination"][] = array("name"=>"recsperpage", "block"=>"recordspp\_block", "substyle"=>1 ); \$layout->skins["pagination"] = "2"; \$layout->blocks["center"][] = "pagination";  $$$ layout->containers["grid"] = array(); \$layout->container\_properties["grid"] = array( ); \$layout->containers["grid"][] = array("name"=>"grid", "block"=>"grid\_block", "substyle"=>1 ); \$layout->skins["grid"] = "grid"; \$layout->blocks["center"][] = "grid";  $$$ layout->containers["pagination\_bottom"] = array();  $$$ layout->container properties["pagination bottom"] = array( );

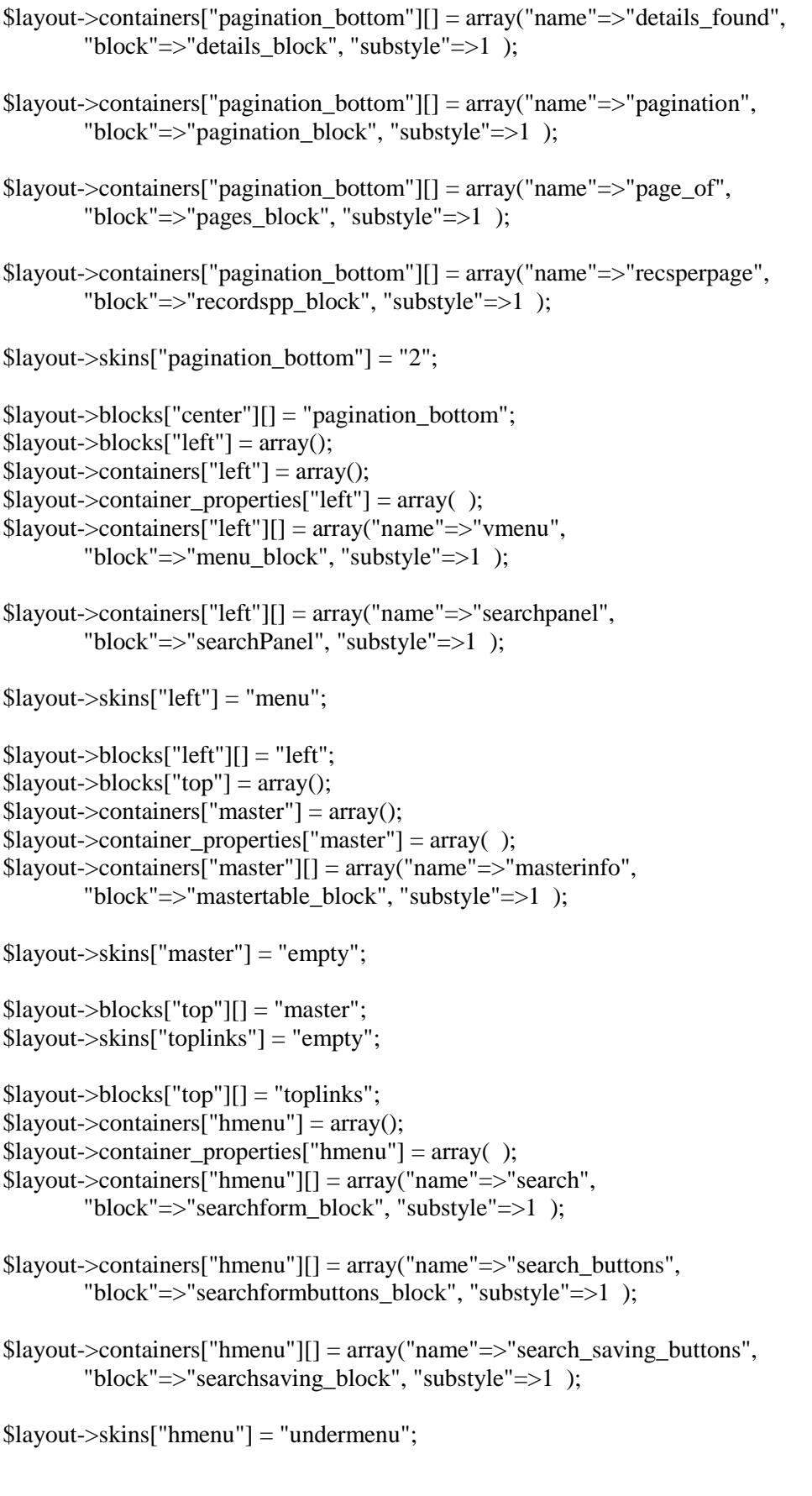

 $$$ layout->blocks["top"][] = "hmenu"; \$page\_layouts["exam\_teach\_list"] = \$layout;

```
$layout-\geskinsparams = array();
$layout->skinsparams["empty"] = array("button"=>"button2");
$layout->skinsparams["menu"] = array("button"=>"button1");
$layout->skinsparams["hmenu"] = array("button"=>"button1");
$layout->skinsparams["undermenu"] = array("button"=>"button1");
$layout->skinsparams["fields"] = array("button"=>"button1");
$layout->skinsparams["form"] = array("button"=>"button1");
$layout->skinsparams["1"] = array("button"=>"button1");
$layout->skinsparams['2"] = array("button" => "button1");$layout->skinsparams["3"] = array("button"=>"button1");
```
 $$xt = new Xtempl();$ 

//Set page id  $$id = postvalue("id");$  $$id = interval($id) == 0 ? 1 : $id;$ 

// \$keys could not be set properly if editid params were no passed  $\text{Skevs} = \text{array}$ ; \$keys["KATH\_ID"] = postvalue("editid1");

```
//array of params for classes
\text{Sparams} = \text{array}(;
\gamma<sup>*</sup> \gamma<sup>*</sup> \gamma<sup>*</sup> \gamma<sup>*</sup> \gamma<sup>*</sup> \gamma<sup>*</sup> \gamma<sup>*</sup>
\text{Sparams}['xt"] = \&\$params["keys"] = $keys;
$params["mode"] = $pageMode;
$params["pageType"] = PAGE_VIEW;
$params["tName"] = $strTableName;
\gamma $params["pdfMode"] = postvalue("pdf") !== "";
if(\text{SpageMode} == \text{VIEW}\_\text{DASHBOARD})
{
          $params["dashElementName"] = postvalue("dashelement");
          $params["dashTName"] = postvalue("table");
}
```

```
\text{SpaceObject} = \text{new ViewPage}(\text{sparams});$pageObject->init();
```
\$pageObject->process();

?>

#### **6.2.7.5 KATHIGITES1\_SEARCH.PHP**

 $\langle$ ?php

```
@ini_set("display_errors","1");
@ini_set("display_startup_errors","1");
require_once("include/dbcommon.php");
add_nocache_headers();
require_once("include/kathigites1_variables.php");
require_once("classes/searchcontrol.php");
require_once("classes/advancedsearchcontrol.php");
require_once("classes/panelsearchcontrol.php");
require_once("classes/searchclause.php");
$layout = new TLayout("search2", "PurificOrange", "MobileOrange");
$layout->version = 2;
$layout->blocks["top"] = array();
$layout->containers["search"] = array();
$layout->container_properties["search"] = array();
$layout->containers["search"][] = array("name"=>"srchheader", 
        "block"=>"searchheader", "substyle"=>2 );
$layout->containers["search"][] = array("name"=>"srchconditions", 
        "block"=>"conditions block", "substyle"=>1 );
$layout->containers["search"][] = array("name"=>"wrapper", 
        "block"=>"", "substyle"=>1 , "container"=>"fields" );
$layout->containers["fields"] = array();
$layout->container_properties["fields"] = array( );
$layout->containers["fields"][] = array("name"=>"srchfields", 
        "block"=>"", "substyle"=>1 );
$layout->containers["fields"][] = array("name"=>"srchbuttons", 
        "block"=>"searchbuttons", "substyle"=>2 );
$layout->skins["fields"] = "fields";
$layout->skins["search"] = "1";
$layout->blocks["top"][] = "search";
$page_layouts["kathigites1_search"] = $layout;
\text{S}layout->skinsparams = array();
$lavour>skinsparams['empty"] = array('button' =>"button2");
$layout->skinsparams["menu"] = array("button"=>"button1");
$layout->skinsparams["hmenu"] = array("button"=>"button1");
$layout->skinsparams["undermenu"] = array("button"=>"button1");
$layout->skinsparams["fields"] = array("button"=>"button1");
$layout->skinsparams["form"] = array("button"=>"button1");
$layout->skinsparams["1"] = array("button"=>"button1");
$layout->skinsparams["2"] = array("button"=>"button1");
$lavour->skinsparams['3"] = array("button" => "button]":
```
require\_once('include/xtempl.php');

```
require_once('classes/searchpage.php');
require_once('classes/searchpage_dash.php');
x = new Xtempl();// id that used to add to controls names
$id = postvalue("id");$id = $id ? $id : 1;$mode = SEARCH_SIMPLE;
if( postvalue("mode") == "dashsearch")
       $mode = SEARCH_DASHBOARD;
else if( postvalue("mode") == "inlineLoadCtrl" )
{
       // load search panel control
       $mode = SEARCH_LOAD_CONTROL;
}
*params = array();
\text{Sparams}['id'] = \text{Sid};\text{Sparams}['xt'] = &$xt;
$params["mode"] = $mode;
$params['chartName'] = $cname;
$params['reportName'] = $rname;
$params['tName'] = $strTableName;
$params['pageType'] = PAGE_SEARCH;
\gamma \templatefile'] = \templatefile;
$params['shortTableName'] = 'kathigites1';
```

```
$params['searchControllerId'] = postvalue('searchControllerId') ? postvalue('searchControllerId') : $id;
$params['ctrlField'] = postvalue('ctrlField');
```

```
//crosstab report params
\text{sparams}['axis_x'] = postvalue('axis_x');
\text{sparams}['axis_y'] = postvalue('axis_y');
\text{sparams}['field'] = postvalue('field');
$params['group_func'] = postvalue('group_func');
if( $mode == SEARCH_DASHBOARD )
{
       $params["dashTName"] = postvalue("table");
       $params["dashElementName"] = postvalue("dashelement");
}
$pageObject = new SearchPage($params);
if( $mode == SEARCH_LOAD_CONTROL )
\{$pageObject->displaySearchControl();
       return;
```

```
}
```

```
$pageObject->init();
```
\$pageObject->process();

?>

### **6.2.8 ΚΑΘΗΓΗΤΕΣ ΑΝΑ ΑΙΘΟΥΣΑ**

### **6.2.8.1 KATH\_AITH\_LIST.PHP**

<?php @ini\_set("display\_errors","1"); @ini\_set("display\_startup\_errors","1");

require\_once("include/dbcommon.php"); add\_nocache\_headers();

require\_once('include/xtempl.php'); require\_once("include/kath\_aith\_variables.php"); require\_once('classes/listpage.php'); require\_once("classes/searchpanel.php"); require\_once("classes/searchcontrol.php"); require\_once("classes/searchclause.php"); require\_once("classes/panelsearchcontrol.php"); require\_once('include/lookuplinks.php');

// Check whether the page was called as a part of Lookup wizard - List page with search. // Verify the eligibility of such a call.

InitLookupLinks();

```
ΔΙΑΔΙΚΤΥΑΚΟ ΣΥΣΤΗΜΑ ΔΙΑΧΕΙΡΗΣΗΣ ΑΙΘΟΥΣΩΝ ΚΑΙ ΜΕΣΩΝ ΔΙΔΑΣΚΑΛΙΑΣ ΕΝΟΣ ΤΜΗΜΑΤΟΣ
$layout = new TLayout("list_centered_vert", "PurificOrange", "MobileOrange");
$layout->version = 2;
$layout->blocks["center"] = array();
$layout->containers["recordcontrols"] = array();
$layout->container_properties["recordcontrols"] = array( );
$layout->containers["recordcontrols"][] = array("name"=>"recordcontrols_new", 
        "block"=>"newrecord_controls_block", "substyle"=>1 );
$layout->containers["recordcontrols"][] = array("name"=>"recordcontrol", 
       "block"=>"record_controls_block", "substyle"=>1 );
$layout->containers["recordcontrols"][] = array("name"=>"toplinks", 
        "block"=>"more_list", "substyle"=>1 );
$layout->skins["recordcontrols"] = "2";
$layout->blocks["center"][] = "recordcontrols";
$layout->containers["message"] = array();
$layout->container_properties["message"] = array( );
$layout->containers["message"][] = array("name"=>"message", 
        "block"=>"message_block", "substyle"=>1 );
```
\$layout->skins["message"] = "2"; \$layout->blocks["center"][] = "message";  $$$ layout->containers["pagination"] = array();  $$$ layout->container properties["pagination"] = array( ); \$layout->containers["pagination"][] = array("name"=>"details\_found", "block"=>"details\_block", "substyle"=>1 ); \$layout->containers["pagination"][] = array("name"=>"pagination", "block"=>"pagination\_block", "substyle"=>1 ); \$layout->containers["pagination"][] = array("name"=>"page\_of", "block"=>"pages\_block", "substyle"=>1 ); \$layout->containers["pagination"][] = array("name"=>"recsperpage", "block"=>"recordspp\_block", "substyle"=>1 ); \$layout->skins["pagination"] = "2"; \$layout->blocks["center"][] = "pagination";  $$$ layout->containers["grid"] = array();  $$$ layout->container properties["grid"] = array( ); \$layout->containers["grid"][] = array("name"=>"grid", "block"=>"grid\_block", "substyle"=>1 ); \$layout->skins["grid"] = "grid"; \$layout->blocks["center"][] = "grid";  $$$ layout->containers["pagination bottom"] = array(); \$layout->container\_properties["pagination\_bottom"] = array( ); \$layout->containers["pagination\_bottom"][] = array("name"=>"details\_found", "block"=>"details\_block", "substyle"=>1 ); \$layout->containers["pagination\_bottom"][] = array("name"=>"pagination", "block"=>"pagination\_block", "substyle"=>1 ); \$layout->containers["pagination\_bottom"][] = array("name"=>"page\_of", "block"=>"pages\_block", "substyle"=>1 ); \$layout->containers["pagination\_bottom"][] = array("name"=>"recsperpage", "block"=>"recordspp\_block", "substyle"=>1 );  $$$ layout->skins["pagination bottom"] = "2"; \$layout->blocks["center"][] = "pagination\_bottom";  $$$ layout->blocks["left"] = array();  $$$ layout->containers["left"] = array();  $$$ layout->container\_properties["left"] = array();  $$$ layout->containers["left"][] = array("name"=>"vmenu", "block"=>"menu\_block", "substyle"=>1 );

```
ΔΙΑΔΙΚΤΥΑΚΟ ΣΥΣΤΗΜΑ ΔΙΑΧΕΙΡΗΣΗΣ ΑΙΘΟΥΣΩΝ ΚΑΙ ΜΕΣΩΝ ΔΙΔΑΣΚΑΛΙΑΣ ΕΝΟΣ ΤΜΗΜΑΤΟΣ
$layout->containers["left"][] = array("name"=>"searchpanel", 
        "block"=>"searchPanel", "substyle"=>1 );
$layout->skins["left"] = "menu";
$layout->blocks["left"][] = "left";
$layout->blocks["top"] = array();
$layout->containers["master"] = array();
$layout->container_properties["master"] = array();
$layout->containers["master"][] = array("name"=>"masterinfo", 
        "block"=>"mastertable_block", "substyle"=>1 );
$layout->skins["master"] = "empty";
$layout->blocks["top"][] = "master";
$layout->skins["toplinks"] = "empty";
$layout->blocks["top"][] = "toplinks";
$layout->containers["hmenu"] = array();
$layout->container_properties["hmenu"] = array();
$layout->containers["hmenu"][] = array("name"=>"search", 
        "block"=>"searchform_block", "substyle"=>1 );
$layout->containers["hmenu"][] = array("name"=>"search_buttons", 
        "block"=>"searchformbuttons_block", "substyle"=>1 );
$layout->containers["hmenu"][] = array("name"=>"search_saving_buttons", 
       "block"=>"searchsaving_block", "substyle"=>1 );
$layout->skins["hmenu"] = "undermenu";
$layout->blocks["top"][] = "hmenu";
$page_layouts["kath_aith_list"] = $layout;
\text{S}layout->skinsparams = array();
$layout->skinsparams["empty"] = array("button"=>"button2");
$layout->skinsparams["menu"] = array("button"=>"button1");
$layout->skinsparams["hmenu"] = array("button"=>"button1");
$layout->skinsparams["undermenu"] = array("button"=>"button1");
$layout->skinsparams["fields"] = array("button"=>"button1");
$layout->skinsparams["form"] = array("button"=>"button1");
$layout->skinsparams["1"] = array("button"=>"button1");
$layout->skinsparams["2"] = array("button"=>"button1");
$layout->skinsparams["3"] = array("button"=>"button1");
// add master layouts 
$layout = new TLayout("masterlist", "PurificOrange", "MobileOrange");
$layout->version = 2;
$lavour > blocks['bare''] = array():$layout->containers["masterlistheader"] = array();
$layout->container_properties["masterlistheader"] = array( );
```

```
ΔΙΑΔΙΚΤΥΑΚΟ ΣΥΣΤΗΜΑ ΔΙΑΧΕΙΡΗΣΗΣ ΑΙΘΟΥΣΩΝ ΚΑΙ ΜΕΣΩΝ ΔΙΔΑΣΚΑΛΙΑΣ ΕΝΟΣ ΤΜΗΜΑΤΟΣ
$layout->containers["masterlistheader"][] = array("name"=>"masterlistheader", 
        "block"=>"", "substyle"=>1 );
$layout->skins["masterlistheader"] = "empty";
$layout->blocks["bare"][] = "masterlistheader";
$layout->containers["mastergrid"] = array();
$layout->container_properties["mastergrid"] = array( );
$layout->containers["mastergrid"][] = array("name"=>"masterlistfields", 
        "block"=>"", "substyle"=>1 );
$layout->skins["mastergrid"] = "grid";
$layout->blocks["bare"][] = "mastergrid";
$page\;{} layouts["resrv_aith_masterlist"] = $layout;
\text{S}layout-\text{S}kinsparams = array();
$layout->skinsparams["empty"] = array("button"=>"button2");
$layout->skinsparams["menu"] = array("button"=>"button1");
$layout->skinsparams["hmenu"] = array("button"=>"button1");
$layout->skinsparams["undermenu"] = array("button"=>"button1");
$layout->skinsparams["fields"] = array("button"=>"button1");
$layout->skinsparams["form"] = array("button"=>"button1");
$layout->skinsparams["1"] = array("button"=>"button1");
$layout->skinsparams["2"] = array("button"=>"button1");
$layout->skinsparams["3"] = array("button"=>"button1");
\text{~Soptions} = \text{array};
//array of params for classes
// Include necessary files in accordance with the page displaying mode
$mode = ListPage::readListModeFromRequest();
if( $mode == LIST_SIMPLE)
{
       require_once('classes/listpage_simple.php');
       require_once("classes/searchpanelsimple.php");
}
elseif(\text{6} = \text{LIST} AJAX)
{
       require_once('classes/listpage_simple.php');
       require_once('classes/listpage_ajax.php');
       require_once("classes/searchpanelsimple.php");
}
elseif(\text{6} = \text{LIST} LOOKUP)
{
       require_once('classes/listpage_embed.php');
       require_once('classes/listpage_lookup.php');
       require_once("classes/searchpanellookup.php");
}
elseif( $mode == LIST_DETAILS )
{
       require_once('classes/listpage_embed.php');
```

```
require_once('classes/listpage_dpinline.php');
}
elseif( $mode == LIST_DASHDETAILS )
{
       require_once('classes/listpage_embed.php');
       require_once('classes/listpage_dpinline.php');
}
elseif( $mode == LIST_DASHBOARD )
{
       require_once('classes/listpage_embed.php');
       require_once('classes/listpage_dashboard.php');
       $options["dashElementName"] = postvalue("dashelement");
       $options["dashTName"] = postvalue("table");
}
$xt = new Xtempl( $mode != LIST_SIMPLE ); // #9607 1. Temporary fix$options["pageType"] = PAGE_LIST;
$options['id"] = postvalue('id") ? postvalue('id'): 1;\text{Soptions}['flyId"] = \text{postvalue}('recordId") + 0;$options["mode"] = $mode;
\text{~Soptions}['xt'] = & \text{~Sxt};
$options['mainMasterPageType'] = postvalue("mainmasterpagetype");
$options['masterPageType'] = postvalue("masterpagetype");
$options["masterTable"] = postvalue("mastertable");
$options["masterId"] = postvalue("masterid");
$options["firstTime"] = postvalue("firsttime");
$i = 1:
while(isset($_REQUEST["masterkey".$i]))
{
       if(\$i == 1)\{$options["masterKeysReq"] = array();
        }
       $options['masterKeysReq"|$i] = $REQUEST['masterkey".$i];$i++;}
// Create $pageObject
$pageObject = ListPage::createListPage($strTableName, $options);
// Read Search parameters from the request
if( postvalue("saveSearch") && postvalue("searchName") && !is_null($pageObject->searchLogger) ) 
{
       $searchName = postvalue("searchName");
       $searchParams = $pageObject->getSearchParamsForSaving();
       $pageObject->searchLogger->saveSearch( $searchName, $searchParams );
       $pageObject->searchClauseObj->savedSearchIsRun = true;
```

```
$_SESSION[$pageObject->sessionPrefix.'_advsearch'] = serialize( $pageObject->searchClauseObj 
);
       echo my_json_encode( $searchParams );
       exit();
}
// Delete the saved search
if( postvalue("deleteSearch") && postvalue("searchName") && !is_null($pageObject->searchLogger) ) 
{
       $searchName = postvalue("searchName");
       $pageObject->searchLogger->deleteSearch( $searchName );
```

```
}
```
\$gQuery->ReplaceFieldsWithDummies( \$pageObject->getNotListBlobFieldsIndices() );

```
if ($mode != LIST_DETAILS) {
}
```
exit();

```
unset($_SESSION["message_add"]);
unset($_SESSION["message_edit"]);
```

```
// prepare code for build page
$pageObject->prepareForBuildPage();
```

```
// show page depends of mode
$pageObject->showPage();
```
?>

### **6.2.8.2 ATH\_AITH\_ADD.PHP**

```
<?php 
@ini_set("display_errors","1");
@ini_set("display_startup_errors","1");
```

```
require_once("include/dbcommon.php");
require_once("include/kath_aith_variables.php");
require_once('include/xtempl.php');
require_once('classes/addpage.php');
require_once('include/lookuplinks.php');
require_once("classes/searchclause.php");
```
add\_nocache\_headers();

InitLookupLinks();

AddPage::handleBrokenRequest();

```
$layout = new TLayout("add2", "PurificOrange", "MobileOrange");
$layout->version = 2;
\text{Slayout}\rightarrow \text{blocks}['top'] = \text{array}.
$layout->containers["all"] = array();
$layout->container_properties["all"] = array( );
$layout->containers["all"][] = array("name"=>"wrapper", 
        "block"=>"", "substyle"=>1, "container"=>"add" );
$layout->containers["add"] = array();
$layout->container_properties["add"] = array( );
$layout->containers["add"][] = array("name"=>"addheader", 
        "block"=>"addheader", "substyle"=>2 );
$layout->containers["add"][] = array("name"=>"message", 
        "block"=>"message_block", "substyle"=>1 );
$layout->containers["add"][] = array("name"=>"wrapper", 
        "block"=>"", "substyle"=>1, "container"=>"fields" );
$layout->containers["fields"] = array();
$layout->container_properties["fields"] = array( );
$layout->containers["fields"][] = array("name"=>"addfields", 
        "block"=>"", "substyle"=>1 );
$layout->containers["fields"][] = array("name"=>"addbuttons", 
        "block"=>"addbuttons", "substyle"=>2 );
$layout->skins["fields"] = "fields";
$layout->skins["add"] = "1";
$layout->containers["all"][] = array("name"=>"wrapper",
        "block"=>"", "substyle"=>1, "container"=>"details" );
$layout->containers["details"] = array();
$layout->container_properties["details"] = array();
$layout->containers["details"][] = array("name"=>"adddetails", 
        "block"=>"detail_tables", "substyle"=>1 );
$layout->skins["details"] = "empty";
$layout->skins["all"] = "empty";
$layout->blocks["top"][] = "all";
$page_layouts["kath_aith_add"] = $layout;
$layout-\geskinsparams = array();
$layout->skinsparams["empty"] = array("button"=>"button2");
$layout->skinsparams["menu"] = array("button"=>"button1");
$layout->skinsparams["hmenu"] = array("button"=>"button1");
$layout->skinsparams["undermenu"] = array("button"=>"button1");
$layout->skinsparams["fields"] = array("button"=>"button1");
$layout->skinsparams["form"] = array("button"=>"button1");
$layout->skinsparams["1"] = array("button"=>"button1");
$layout->skinsparams["2"] = array("button"=>"button1");
```
ΔΙΑΔΙΚΤΥΑΚΟ ΣΥΣΤΗΜΑ ΔΙΑΧΕΙΡΗΣΗΣ ΑΙΘΟΥΣΩΝ ΚΑΙ ΜΕΣΩΝ ΔΙΔΑΣΚΑΛΙΑΣ ΕΝΟΣ ΤΜΗΜΑΤΟΣ  $$$ layout->skinsparams["3"] = array("button"=>"button1"); \$layout = new TLayout("list\_centered\_vert", "PurificOrange", "MobileOrange");  $$$ layout->version = 2;  $$$ layout->blocks["center"] = array();  $$$ layout->containers["recordcontrols"] = array();  $$$ layout->container\_properties["recordcontrols"] = array( );  $$$ layout->containers["recordcontrols"][] = array("name"=>"recordcontrols new", "block"=>"newrecord\_controls\_block", "substyle"=>1 ); \$layout->containers["recordcontrols"][] = array("name"=>"recordcontrol", "block"=>"record\_controls\_block", "substyle"=>1 ); \$layout->containers["recordcontrols"][] = array("name"=>"toplinks", "block"=>"more\_list", "substyle"=>1 ); \$layout->skins["recordcontrols"] = "2"; \$layout->blocks["center"][] = "recordcontrols";  $$$ layout->containers["message"] = array(); \$layout->container\_properties["message"] = array( ); \$layout->containers["message"][] = array("name"=>"message", "block"=>"message\_block", "substyle"=>1 ); \$layout->skins["message"] = "2"; \$layout->blocks["center"][] = "message";  $$$ layout->containers["pagination"] = array(); \$layout->container\_properties["pagination"] = array( );  $$$ layout->containers["pagination"][] = array("name"=>"details found", "block"=>"details\_block", "substyle"=>1 ); \$layout->containers["pagination"][] = array("name"=>"pagination", "block"=>"pagination\_block", "substyle"=>1 );  $$$ layout->containers["pagination"][] = array("name"=>"page of", "block"=>"pages\_block", "substyle"=>1 ); \$layout->containers["pagination"][] = array("name"=>"recsperpage", "block"=>"recordspp\_block", "substyle"=>1 ); \$layout->skins["pagination"] = "2"; \$layout->blocks["center"][] = "pagination";  $$$ layout->containers["grid"] = array();  $$$ layout->container\_properties["grid"] = array(); \$layout->containers["grid"][] = array("name"=>"grid", "block"=>"grid\_block", "substyle"=>1 );  $$$ layout->skins["grid"] = "grid"; \$layout->blocks["center"][] = "grid";

 $$$ layout->containers["pagination\_bottom"] = array(); \$layout->container\_properties["pagination\_bottom"] = array( ); \$layout->containers["pagination\_bottom"][] = array("name"=>"details\_found", "block"=>"details\_block", "substyle"=>1 ); \$layout->containers["pagination\_bottom"][] = array("name"=>"pagination", "block"=>"pagination\_block", "substyle"=>1 ); \$layout->containers["pagination\_bottom"][] = array("name"=>"page\_of", "block"=>"pages\_block", "substyle"=>1 ); \$layout->containers["pagination\_bottom"][] = array("name"=>"recsperpage", "block"=>"recordspp\_block", "substyle"=>1 );  $$$ layout->skins["pagination bottom"] = "2"; \$layout->blocks["center"][] = "pagination\_bottom";  $\text{Slayout}\rightarrow \text{blocks}$ ["left"] = array();  $$$ layout->containers["left"] = array();  $$$ layout->container\_properties["left"] = array(); \$layout->containers["left"][] = array("name"=>"vmenu", "block"=>"menu\_block", "substyle"=>1 ); \$layout->containers["left"][] = array("name"=>"searchpanel", "block"=>"searchPanel", "substyle"=>1 ); \$layout->skins["left"] = "menu";  $$$ layout->blocks["left"][] = "left";  $$$ layout->blocks["top"] = array(); \$layout->containers["master"] = array(); \$layout->container\_properties["master"] = array( ); \$layout->containers["master"][] = array("name"=>"masterinfo", "block"=>"mastertable\_block", "substyle"=>1 ); \$layout->skins["master"] = "empty";  $$$ layout->blocks["top"][] = "master"; \$layout->skins["toplinks"] = "empty"; \$layout->blocks["top"][] = "toplinks";  $$$ layout->containers["hmenu"] = array();  $$$ layout->container\_properties["hmenu"] = array( ); \$layout->containers["hmenu"][] = array("name"=>"search", "block"=>"searchform\_block", "substyle"=>1 ); \$layout->containers["hmenu"][] = array("name"=>"search\_buttons", "block"=>"searchformbuttons\_block", "substyle"=>1 ); \$layout->containers["hmenu"][] = array("name"=>"search\_saving\_buttons", "block"=>"searchsaving block", "substyle"=>1 );

```
$layout->skins["hmenu"] = "undermenu";
```

```
$layout->blocks["top"][] = "hmenu";
$page_layouts["KATHIGITES_list"] = $layout;
```

```
$layout-\geskinsparams = array();
$layout->skinsparams["empty"] = array("button"=>"button2");
$layout->skinsparams["menu"] = array("button"=>"button1");
$layout->skinsparams["hmenu"] = array("button"=>"button1");
$layout->skinsparams["undermenu"] = array("button"=>"button1");
$layout->skinsparams["fields"] = array("button"=>"button1");
$layout->skinsparams["form"] = array("button"=>"button1");
$layout->skinsparams["1"] = array("button"=>"button1");
$layout->skinsparams["2"] = array("button"=>"button1");
$layout->skinsparams["3"] = array("button"=>"button1");
```
\$pageMode = AddPage::readAddModeFromRequest();

```
$xt = new Xtempl();
```

```
$id = postvalue("id");$id = interval($id) == 0 ? 1 : $id;
```

```
//an array of AddPage constructor's params 
$params = array();\gamma \sparams["id"] = \sid;
\text{Sparams}["xt"] = &$xt;
$params["mode"] = $pageMode;
$params["pageType"] = PAGE_ADD;
$params["tName"] = $strTableName;
$params["action"] = postvalue("a");
$params["needSearchClauseObj"] = false;
$params["baseTableName"] = postvalue("table");
$params["afterAdd_id"] = postvalue("afteradd");
$params["masterTable"] = postvalue("mastertable");
```

```
if( $pageMode == ADD_INLINE )
{
```
// Inline add in a 'List page with search' lookup \$params["forListPageWithSearch"] = postvalue('forLookup');

```
$params["screenWidth"] = postvalue("screenWidth");
$params["screenHeight"] = postvalue("screenHeight");
$params["orientation"] = postvalue("orientation");
```

```
$params["masterPageType"] = postvalue("mainMPageType");
```

```
}
```

```
if( \text{Space} == \text{ADD} \text{ONTHEFLY} \parallel \text{Space} == \text{ADD} \text{INLINE} \&\& (postvalue('forLookup') ||
postvalue("category")) )
{
```
//table where lookup is set
```
$params["mainTable"] = postvalue("table");
       //field with lookup is set
       $params["mainField"] = postvalue("field");
        //the ptype od the page where lookup is set
       $params["mainPageType"] = postvalue("pageType");
       //the parent control value
       $params["category"] = postvalue("category");
}
if($pageMode == ADD_DASHBOARD)
{
       $params["dashElementName"] = postvalue("dashelement");
       $params["dashTName"] = postvalue("table");
}
$pageObject = new AddPage($params);
$pageObject->init();
```

```
$pageObject->process();
?>
```
#### **6.2.8.3 KATH\_AITH\_EDIT.PHP**

<?php

```
@ini_set("display_errors","1");
@ini_set("display_startup_errors","1");
```

```
require_once("include/dbcommon.php");
require_once("include/kath_aith_variables.php");
require_once('include/xtempl.php');
require_once('classes/editpage.php');
require_once("classes/searchclause.php");
```
add\_nocache\_headers();

EditPage::handleBrokenRequest();

```
// render all necessary layouts
```

```
$layout = new TLayout("edit2", "PurificOrange", "MobileOrange");
$layout->version = 2;
$layout->blocks["top"] = array();
$layout->containers["all"] = array();
$layout->container_properties["all"] = array( );
$layout->containers["all"][] = array("name"=>"wrapper", 
        "block"=>"", "substyle"=>1, "container"=>"edit" );
$layout->containers["edit"] = array();
$layout->container_properties["edit"] = array();
$layout->containers["edit"][] = array("name"=>"editheader", 
        "block"=>"editheader", "substyle"=>2 );
```

```
$layout->containers["edit"][] = array("name"=>"message", 
        "block"=>"message_block", "substyle"=>1 );
$layout->containers["edit"][] = array("name"=>"wrapper", 
        "block"=>"", "substyle"=>1 , "container"=>"fields" );
$layout->containers["fields"] = array();
$layout->container properties["fields"] = array( );
$layout->containers["fields"][] = array("name"=>"editfields", 
        "block"=>"", "substyle"=>1 );
$layout->containers["fields"][] = array("name"=>"editbuttons", 
        "block"=>"editbuttons", "substyle"=>2 );
$layout->skins["fields"] = "fields";
$layout->skins["edit"] = "1";
$layout->containers["all"][] = array("name"=>"wrapper", 
        "block"=>"", "substyle"=>1, "container"=>"details" );
$layout->containers["details"] = array();
$layout->container properties["details"] = array( );
$layout->containers["details"][] = array("name"=>"editdetails", 
        "block"=>"detail_tables", "substyle"=>1 );
$layout->skins["details"] = "empty";
$layout->skins["all"] = "empty";
$layout->blocks["top"][] = "all";
$page_layouts["kath_aith_edit"] = $layout;
\text{S}layout->skinsparams = array();
$lavour->skinsparams['empty"] = array("button" => "button2");$layout->skinsparams["menu"] = array("button"=>"button1");
$layout->skinsparams["hmenu"] = array("button"=>"button1");
$layout->skinsparams["undermenu"] = array("button"=>"button1");
$layout->skinsparams["fields"] = array("button"=>"button1");
$layout->skinsparams["form"] = array("button"=>"button1");
$layout->skinsparams["1"] = array("button"=>"button1");
$layout->skinsparams["2"] = array("button"=>"button1");
$layout->skinsparams["3"] = array("button"=>"button1");
$layout = new TLayout("list_centered_vert", "PurificOrange", "MobileOrange");
$layout->version = 2;
$layout->blocks["center"] = array();
$layout->containers["recordcontrols"] = array();
$layout->container_properties["recordcontrols"] = array( );
$layout->containers["recordcontrols"][] = array("name"=>"recordcontrols_new", 
        "block"=>"newrecord_controls_block", "substyle"=>1 );
$layout->containers["recordcontrols"][] = array("name"=>"recordcontrol",
```
ΔΙΑΔΙΚΤΥΑΚΟ ΣΥΣΤΗΜΑ ΔΙΑΧΕΙΡΗΣΗΣ ΑΙΘΟΥΣΩΝ ΚΑΙ ΜΕΣΩΝ ΔΙΔΑΣΚΑΛΙΑΣ ΕΝΟΣ ΤΜΗΜΑΤΟΣ "block"=>"record\_controls\_block", "substyle"=>1 ); \$layout->containers["recordcontrols"][] = array("name"=>"toplinks", "block"=>"more\_list", "substyle"=>1 ); \$layout->skins["recordcontrols"] = "2"; \$layout->blocks["center"][] = "recordcontrols"; \$layout->containers["message"] = array(); \$layout->container\_properties["message"] = array( ); \$layout->containers["message"][] = array("name"=>"message", "block"=>"message\_block", "substyle"=>1 ); \$layout->skins["message"] = "2"; \$layout->blocks["center"][] = "message"; \$layout->containers["pagination"] = array();  $$$ layout->container\_properties["pagination"] = array(); \$layout->containers["pagination"][] = array("name"=>"details\_found", "block"=>"details\_block", "substyle"=>1 ); \$layout->containers["pagination"][] = array("name"=>"pagination", "block"=>"pagination\_block", "substyle"=>1 ); \$layout->containers["pagination"][] = array("name"=>"page\_of", "block"=>"pages\_block", "substyle"=>1 ); \$layout->containers["pagination"][] = array("name"=>"recsperpage", "block"=>"recordspp\_block", "substyle"=>1 ); \$layout->skins["pagination"] = "2"; \$layout->blocks["center"][] = "pagination";  $$$ layout->containers["grid"] = array();  $$$ layout->container\_properties["grid"] = array();  $$$ layout->containers["grid"][] = array("name"=>"grid", "block"=>"grid\_block", "substyle"=>1 ); \$layout->skins["grid"] = "grid"; \$layout->blocks["center"][] = "grid";  $$$ layout->containers["pagination\_bottom"] = array();  $$$ layout->container properties["pagination bottom"] = array( );  $$$ layout->containers["pagination\_bottom"][] = array("name"=>"details\_found", "block"=>"details\_block", "substyle"=>1 ); \$layout->containers["pagination\_bottom"][] = array("name"=>"pagination", "block"=>"pagination\_block", "substyle"=>1 );  $$$ layout->containers["pagination\_bottom"][] = array("name"=>"page\_of", "block"=>"pages\_block", "substyle"=>1 );

221

```
$layout->containers["pagination_bottom"][] = array("name"=>"recsperpage", 
        "block"=>"recordspp_block", "substyle"=>1 );
$lavour->skins['pagination bottom"] = "2";$layout->blocks["center"][] = "pagination_bottom";
$layout->blocks["left"] = array();
$layout->containers["left"] = array();
$layout->container_properties["left"] = array();
$layout->containers["left"][] = array("name"=>"vmenu",
        "block"=>"menu_block", "substyle"=>1 );
$layout->containers["left"][] = array("name"=>"searchpanel", 
        "block"=>"searchPanel", "substyle"=>1 );
$layout->skins["left"] = "menu";
\text{Slayout}\rightarrow \text{blocks}["left"][] = "left";
\text{Slayout}\rightarrow \text{blocks}['top'] = \text{array}.
$layout->containers["master"] = array();
$layout->container_properties["master"] = array( );
$layout->containers["master"][] = array("name"=>"masterinfo", 
        "block"=>"mastertable_block", "substyle"=>1 );
$layout->skins["master"] = "empty";
$layout->blocks["top"][] = "master";
$layout->skins["toplinks"] = "empty";
$layout->blocks["top"][] = "toplinks";
$layout->containers["hmenu"] = array();
$layout->container_properties["hmenu"] = array( );
$layout->containers["hmenu"][] = array("name"=>"search", 
        "block"=>"searchform_block", "substyle"=>1 );
$layout->containers["hmenu"][] = array("name"=>"search_buttons", 
        "block"=>"searchformbuttons_block", "substyle"=>1 );
$layout->containers["hmenu"][] = array("name"=>"search_saving_buttons", 
        "block"=>"searchsaving_block", "substyle"=>1 );
$layout->skins["hmenu"] = "undermenu";
$layout->blocks["top"][] = "hmenu";
$page\;{} layouts["KATHIGITES list"] = $layout;
\text{S}layout-\text{S}kinsparams = array();
$layout->skinsparams["empty"] = array("button"=>"button2");
$layout->skinsparams["menu"] = array("button"=>"button1");
$layout->skinsparams["hmenu"] = array("button"=>"button1");
$layout->skinsparams["undermenu"] = array("button"=>"button1");
$layout->skinsparams["fields"] = array("button"=>"button1");
```

```
$layout->skinsparams["form"] = array("button"=>"button1");
$layout->skinsparams["1"] = array("button"=>"button1");
$layout->skinsparams["2"] = array("button"=>"button1");
$layout->skinsparams["3"] = array("button"=>"button1");
```
// parse control parameters \$pageMode = EditPage::readEditModeFromRequest();

 $x = new Xtempl();$ 

{

 $$id = postvalue("id");$  $$id = interval($id) == 0 ? 1 : $id;$ 

// \$keys could not be set properly if editid params were no passed  $\text{Skevs} = \text{array}$ ; \$keys["KATH\_AITH\_ID"] = postvalue("editid1");

```
//array of params for classes
\text{Sparams} = \text{array}(;
\text{Sparams}['id'] = \text{Sid};\text{Sparams}['xt"] = \&\\text{Sparams}["keys"] = \text{Skevs};
$params["mode"] = $pageMode;
$params["pageType"] = PAGE_EDIT;
$params["tName"] = $strTableName;
\gamma \times "action" = postvalue("a");
```

```
// locking parameters
$params["lockingAction"] = postvalue("action");
\gamma \times \lceil "locking Sid" \rceil = postvalue ("sid");
$params["lockingKeys"] = postvalue("keys");
$params["lockingStart"] = postvalue("startEdit");
```
\$pageObject->doLockingAction();

```
if(\text{SpaceMode} == \text{EDIT\_INLINE})
{
       $params["screenWidth"] = postvalue("screenWidth");
       $params["screenHeight"] = postvalue("screenHeight");
       $params["orientation"] = postvalue("orientation");
}
if(\text{SpageMode} == \text{EDIT_DASHBOARD})
{
       $params["dashElementName"] = postvalue("dashelement");
       $params["dashTName"] = postvalue("table");
}
$pageObject = new EditPage($params);$pageObject->init();
if( $pageObject->isLockingRequest() )
```

```
exit();
```
}

\$pageObject->process();

?>

### **6.2.8.4 KATH\_AITH\_VIEW.PHP**

<?php @ini\_set("display\_errors","1"); @ini\_set("display\_startup\_errors","1");

require\_once("include/dbcommon.php"); require\_once("include/kath\_aith\_variables.php"); require\_once('include/xtempl.php'); require\_once('classes/viewpage.php'); require\_once("classes/searchclause.php");

add\_nocache\_headers();

\$pageMode = ViewPage::readViewModeFromRequest();

```
$layout = new TLayout("view2", "PurificOrange", "MobileOrange");
$layout->version = 2;
$layout->blocks["top"] = array();
$layout->containers["all"] = array();
$layout->container_properties["all"] = array();
$layout->containers["all"][] = array("name"=>"wrapper", 
        "block"=>"", "substyle"=>1, "container"=>"main" );
$layout->containers["main"] = array();
$layout->container_properties["main"] = array( );
$layout->containers["main"][] = array("name"=>"wrapper", 
        "block"=>"", "substyle"=>1, "container"=>"view" );
$layout->containers["view"] = array();
$layout->container_properties["view"] = array( );
$layout->containers["view"][] = array("name"=>"viewheader", 
        "block"=>"viewheader", "substyle"=>2 );
$layout->containers["view"][] = array("name"=>"wrapper", 
        "block"=>"", "substyle"=>1 , "container"=>"fields" );
$layout->containers["fields"] = array();
$layout->container_properties["fields"] = array( );
$layout->containers["fields"][] = array("name"=>"viewfields", 
        "block"=>"", "substyle"=>1 );
```
ΔΙΑΔΙΚΤΥΑΚΟ ΣΥΣΤΗΜΑ ΔΙΑΧΕΙΡΗΣΗΣ ΑΙΘΟΥΣΩΝ ΚΑΙ ΜΕΣΩΝ ΔΙΔΑΣΚΑΛΙΑΣ ΕΝΟΣ ΤΜΗΜΑΤΟΣ \$layout->containers["fields"][] = array("name"=>"viewbuttons",

ΔΙΑΔΙΚΤΥΑΚΟ ΣΥΣΤΗΜΑ ΔΙΑΧΕΙΡΗΣΗΣ ΑΙΘΟΥΣΩΝ ΚΑΙ ΜΕΣΩΝ ΔΙΔΑΣΚΑΛΙΑΣ ΕΝΟΣ ΤΜΗΜΑΤΟΣ "block"=>"viewbuttons", "substyle"=>2 ); \$layout->skins["fields"] = "fields";  $$$ layout->skins["view"] = "1";  $$$ layout->skins["main"] = "empty"; \$layout->containers["all"][] = array("name"=>"wrapper", "block"=>"", "substyle"=>1, "container"=>"details" );  $$$ layout->containers["details"] = array(); \$layout->container\_properties["details"] = array( ); \$layout->containers["details"][] = array("name"=>"viewdetails", "block"=>"detail\_tables", "substyle"=>1 ); \$layout->skins["details"] = "empty";  $$$ layout->skins["all"] = "empty";  $$$ layout->blocks["top"][] = "all"; \$page\_layouts["kath\_aith\_view"] = \$layout;  $$$ layout->skinsparams = array(); \$layout->skinsparams["empty"] = array("button"=>"button2"); \$layout->skinsparams["menu"] = array("button"=>"button1"); \$layout->skinsparams["hmenu"] = array("button"=>"button1"); \$layout->skinsparams["undermenu"] = array("button"=>"button1"); \$layout->skinsparams["fields"] = array("button"=>"button1"); \$layout->skinsparams["form"] = array("button"=>"button1");  $$$ layout->skinsparams["1"] = array("button"=>"button1");  $$$ layout->skinsparams["2"] = array("button"=>"button1"); \$layout->skinsparams["3"] = array("button"=>"button1"); \$layout = new TLayout("list\_centered\_vert", "PurificOrange", "MobileOrange");  $$$ layout->version = 2;  $$$ layout->blocks["center"] = array(); \$layout->containers["recordcontrols"] = array();  $$$ layout->container\_properties["recordcontrols"] = array( ); \$layout->containers["recordcontrols"][] = array("name"=>"recordcontrols\_new", "block"=>"newrecord\_controls\_block", "substyle"=>1 ); \$layout->containers["recordcontrols"][] = array("name"=>"recordcontrol", "block"=>"record\_controls\_block", "substyle"=>1 ); \$layout->containers["recordcontrols"][] = array("name"=>"toplinks", "block"=>"more\_list", "substyle"=>1 ); \$layout->skins["recordcontrols"] = "2"; \$layout->blocks["center"][] = "recordcontrols";  $$$ layout->containers["message"] = array(); \$layout->container\_properties["message"] = array( );

ΔΙΑΔΙΚΤΥΑΚΟ ΣΥΣΤΗΜΑ ΔΙΑΧΕΙΡΗΣΗΣ ΑΙΘΟΥΣΩΝ ΚΑΙ ΜΕΣΩΝ ΔΙΔΑΣΚΑΛΙΑΣ ΕΝΟΣ ΤΜΗΜΑΤΟΣ \$layout->containers["message"][] = array("name"=>"message", "block"=>"message\_block", "substyle"=>1 );  $$lavour->skins['message"] = "2";$ \$layout->blocks["center"][] = "message";  $$$ layout->containers["pagination"] = array();  $$$ layout->container properties["pagination"] = array( ); \$layout->containers["pagination"][] = array("name"=>"details\_found", "block"=>"details\_block", "substyle"=>1 ); \$layout->containers["pagination"][] = array("name"=>"pagination", "block"=>"pagination\_block", "substyle"=>1 ); \$layout->containers["pagination"][] = array("name"=>"page\_of", "block"=>"pages\_block", "substyle"=>1 ); \$layout->containers["pagination"][] = array("name"=>"recsperpage", "block"=>"recordspp\_block", "substyle"=>1 ); \$layout->skins["pagination"] = "2"; \$layout->blocks["center"][] = "pagination";  $$$ layout->containers["grid"] = array();  $$$ layout->container\_properties["grid"] = array();  $$$ layout->containers["grid"][] = array("name"=>"grid", "block"=>"grid\_block", "substyle"=>1 );  $$$ layout->skins["grid"] = "grid"; \$layout->blocks["center"][] = "grid"; \$layout->containers["pagination\_bottom"] = array(); \$layout->container\_properties["pagination\_bottom"] = array( ); \$layout->containers["pagination\_bottom"][] = array("name"=>"details\_found", "block"=>"details\_block", "substyle"=>1 ); \$layout->containers["pagination\_bottom"][] = array("name"=>"pagination", "block"=>"pagination\_block", "substyle"=>1 ); \$layout->containers["pagination\_bottom"][] = array("name"=>"page\_of", "block"=>"pages\_block", "substyle"=>1 ); \$layout->containers["pagination\_bottom"][] = array("name"=>"recsperpage", "block"=>"recordspp\_block", "substyle"=>1 ); \$layout->skins["pagination\_bottom"] = "2"; \$layout->blocks["center"][] = "pagination\_bottom";  $$$ layout->blocks["left"] = array();  $$$ layout->containers["left"] = array();  $$$ layout->container\_properties["left"] = array();  $$$ layout->containers["left"][] = array("name"=>"vmenu",

"block"=>"menu\_block", "substyle"=>1 ); \$layout->containers["left"][] = array("name"=>"searchpanel", "block"=>"searchPanel", "substyle"=>1 ); \$layout->skins["left"] = "menu";  $$$ layout->blocks["left"][] = "left";  $$$ layout->blocks["top"] = array(); \$layout->containers["master"] = array();  $$$ layout->container\_properties["master"] = array(); \$layout->containers["master"][] = array("name"=>"masterinfo", "block"=>"mastertable\_block", "substyle"=>1 ); \$layout->skins["master"] = "empty"; \$layout->blocks["top"][] = "master"; \$layout->skins["toplinks"] = "empty"; \$layout->blocks["top"][] = "toplinks";  $$$ layout->containers["hmenu"] = array(); \$layout->container\_properties["hmenu"] = array( ); \$layout->containers["hmenu"][] = array("name"=>"search", "block"=>"searchform\_block", "substyle"=>1 );  $$$ layout->containers["hmenu"][] = array("name"=>"search\_buttons", "block"=>"searchformbuttons\_block", "substyle"=>1 );  $$$ layout->containers["hmenu"][] = array("name"=>"search\_saving\_buttons", "block"=>"searchsaving block", "substyle"=>1 ); \$layout->skins["hmenu"] = "undermenu";  $$$ layout->blocks["top"][] = "hmenu"; \$page\_layouts["KATHIGITES\_list"] = \$layout;  $$$ layout- $\ge$ skinsparams = array();  $$$ layout->skinsparams["empty"] = array("button"=>"button2"); \$layout->skinsparams["menu"] = array("button"=>"button1"); \$layout->skinsparams["hmenu"] = array("button"=>"button1"); \$layout->skinsparams["undermenu"] = array("button"=>"button1"); \$layout->skinsparams["fields"] = array("button"=>"button1");  $$$ layout->skinsparams["form"] = array("button"=>"button1"); \$layout->skinsparams["1"] = array("button"=>"button1");  $$$ layout->skinsparams["2"] = array("button"=>"button1");  $$$ layout->skinsparams["3"] = array("button"=>"button1");  $x = new Xtemp1$ ; //Set page id  $$id = postvalue("id");$  $$id = \text{intval}(\text{Sid}) == 0$  ? 1 :  $$id$ :

```
// $keys could not be set properly if editid params were no passed
\text{Skeys} = \text{array};
$keys["KATH_AITH_ID"] = postvalue("editid1");
```

```
//array of params for classes
$params = array();\text{Sparams}['id'] = \text{Sid};\text{Sparams}['xt"] = \&\\text{Sparams}["keys"] = \text{Skevs};
$params["mode"] = $pageMode;
$params["pageType"] = PAGE_VIEW;
$params["tName"] = $strTableName;
\gamma $params["pdfMode"] = postvalue("pdf") !== "";
if( $pageMode == VIEW_DASHBOARD ) 
{
```

```
$params["dashElementName"] = postvalue("dashelement");
$params["dashTName"] = postvalue("table");
```

```
}
```
 $$pageObject = new ViewPage(\$params);$ \$pageObject->init();

\$pageObject->process();

?>

### **6.2.8.5 KATH\_AITH\_SEARCH.PHP**

```
\langle?php
@ini_set("display_errors","1");
@ini_set("display_startup_errors","1");
```

```
require_once("include/dbcommon.php");
add_nocache_headers();
```

```
require_once("include/kath_aith_variables.php");
require_once("classes/searchcontrol.php");
require_once("classes/advancedsearchcontrol.php");
require_once("classes/panelsearchcontrol.php");
require_once("classes/searchclause.php");
```

```
$layout = new TLayout("search2", "PurificOrange", "MobileOrange");
$layout->version = 2;
$layout->blocks["top"] = array();
$layout->containers["search"] = array();
$layout->container_properties["search"] = array( );
$layout->containers["search"][] = array("name"=>"srchheader", 
        "block"=>"searchheader", "substyle"=>2 );
```
\$layout->containers["search"][] = array("name"=>"srchconditions", "block"=>"conditions\_block", "substyle"=>1 ); \$layout->containers["search"][] = array("name"=>"wrapper", "block"=>"", "substyle"=>1, "container"=>"fields" );  $$$ layout->containers["fields"] = array(); \$layout->container\_properties["fields"] = array( ); \$layout->containers["fields"][] = array("name"=>"srchfields", "block"=>"", "substyle"=>1 ); \$layout->containers["fields"][] = array("name"=>"srchbuttons", "block"=>"searchbuttons", "substyle"=>2 ); \$layout->skins["fields"] = "fields"; \$layout->skins["search"] = "1"; \$layout->blocks["top"][] = "search"; \$page\_layouts["kath\_aith\_search"] = \$layout;  $$$ layout->skinsparams = array(); \$layout->skinsparams["empty"] = array("button"=>"button2"); \$layout->skinsparams["menu"] = array("button"=>"button1"); \$layout->skinsparams["hmenu"] = array("button"=>"button1"); \$layout->skinsparams["undermenu"] = array("button"=>"button1"); \$layout->skinsparams["fields"] = array("button"=>"button1"); \$layout->skinsparams["form"] = array("button"=>"button1");  $$lavour->skinsparams['1"] = array("button" => "button");$  $$$ layout->skinsparams["2"] = array("button"=>"button1"); \$layout->skinsparams["3"] = array("button"=>"button1"); require\_once('include/xtempl.php'); require\_once('classes/searchpage.php'); require\_once('classes/searchpage\_dash.php');  $x = new Xtemp($ ; // id that used to add to controls names  $$id = postvalue("id");$  $$id = $id ? $id : 1;$ \$mode = SEARCH\_SIMPLE; if( postvalue("mode") == "dashsearch" ) \$mode = SEARCH\_DASHBOARD; else if( postvalue("mode") == "inlineLoadCtrl" )  $\{$ // load search panel control

\$mode = SEARCH\_LOAD\_CONTROL;

```
}
\text{Sparams} = \text{array}(;
\text{Sparams}["id"] = $id;
```

```
\text{Sparams}['xt'] = &$xt;
\gamma \tepstar $params ["mode"] = \text{ $params ["mode"] = \text{ $parameter}
$params['chartName'] = $cname;
$params['reportName'] = $rname;
$params['tName'] = $strTableName;
$params['pageType'] = PAGE_SEARCH;
$params['templatefile'] = $templatefile;
$params['shortTableName'] = 'kath_aith';
$params['searchControllerId'] = postvalue('searchControllerId') ? postvalue('searchControllerId') : $id;
$params['ctrlField'] = postvalue('ctrlField');
```

```
//crosstab report params
\text{sparams}['axis_x'] = postvalue('axis_x');
\text{sparams}['axis_y'] = postvalue('axis_y');
\gamma \states [ 'field'] = postvalue('field');$params['group_func'] = postvalue('group_func');
if( $mode == SEARCH_DASHBOARD )
{
        $params["dashTName"] = postvalue("table");
        $params["dashElementName"] = postvalue("dashelement");
```

```
$pageObject = new SearchPage($params);
```

```
if( $mode == SEARCH_LOAD_CONTROL )
{
       $pageObject->displaySearchControl();
       return;
}
$pageObject->init();
```

```
$pageObject->process();
```

```
?>
```
}

# **6.2.8.6 KATH\_AITH\_DETAILS.PHP**

```
\langle?php
@ini_set("display_errors","1");
@ini_set("display_startup_errors","1");
```

```
require_once("include/dbcommon.php");
header("Expires: Thu, 01 Jan 1970 00:00:01 GMT");
```

```
require_once("include/kath_aith_variables.php");
```

```
$mode = postvalue("mode");
```

```
ΔΙΑΔΙΚΤΥΑΚΟ ΣΥΣΤΗΜΑ ΔΙΑΧΕΙΡΗΣΗΣ ΑΙΘΟΥΣΩΝ ΚΑΙ ΜΕΣΩΝ ΔΙΔΑΣΚΑΛΙΑΣ ΕΝΟΣ ΤΜΗΜΑΤΟΣ
```
require\_once("classes/searchclause.php");

```
$cipherer = new RunnerCipherer($strTableName);
```

```
require_once('include/xtempl.php');
x = new Xtemp(;
$layout = new TLayout("detailspreview", "PurificOrange", "MobileOrange");
$layout->version = 2;
$layout->blocks["bare"] = array();
$layout->containers["dcount"] = array();
$layout->container_properties["dcount"] = array( );
$layout->containers["dcount"][] = array("name"=>"detailspreviewheader", 
        "block"=>"", "substyle"=>1 );
$layout->containers["dcount"][] = array("name"=>"detailspreviewdetailsfount", 
        "block"=>"", "substyle"=>1 );
$layout->containers["dcount"][] = array("name"=>"detailspreviewdispfirst", 
        "block"=>"display_first", "substyle"=>1 );
$layout->skins["dcount"] = "empty";
$layout->blocks["bare"][] = "dcount";
$layout->containers["detailspreviewgrid"] = array();
$layout->container properties["detailspreviewgrid"] = array( );
$layout->containers["detailspreviewgrid"][] = array("name"=>"detailspreviewfields", 
        "block"=>"details_data", "substyle"=>1 );
$layout->skins["detailspreviewgrid"] = "grid";
$layout->blocks["bare"][] = "detailspreviewgrid";
$page_layouts["kath_aith_detailspreview"] = $layout;
\text{S}layout->skinsparams = array();
$layout->skinsparams["empty"] = array("button"=>"button2");
$layout->skinsparams["menu"] = array("button"=>"button1");
$layout->skinsparams["hmenu"] = array("button"=>"button1");
$layout->skinsparams["undermenu"] = array("button"=>"button1");
$layout->skinsparams["fields"] = array("button"=>"button1");
$layout->skinsparams["form"] = array("button"=>"button1");
$layout->skinsparams["1"] = array("button"=>"button1");
$layout->skinsparams["2"] = array("button"=>"button1");
$layout->skinsparams["3"] = array("button"=>"button1");
\text{SrecordsCounter} = 0;
```

```
// process masterkey value
$mastertable = postvalue("mastertable");
smasterKevs = my json decode(postvalue("masterKeys"));
if($mastertable != "")
{
```

```
$_SESSION[$strTableName."_mastertable"]=$mastertable;
// copy keys to session
        $i = 1;if(is_array($masterKeys) && count($masterKeys) > 0)
        {
               while(array_key_exists ("masterkey".$i, $masterKeys))
                {
                       $_SESSION[$strTableName."_masterkey".$i] = $masterKeys["masterkey".$i];
                       $i++;}
        }
        if(isset($_SESSION[$strTableName."_masterkey".$i]))
               unset($_SESSION[$strTableName."_masterkey".$i]);
}
else
        $mastertable = $_SESSION[$strTableName."_mastertable"];
\text{Sparams} = \text{array}(;
\text{Sparams}['id'] = 1;
\text{Sparams}['xt'] = &$xt;
$params['tName'] = $strTableName;
$params['pageType'] = "detailspreview";
$pageObject = new RunnerPage($params);if(\$mastertable == "resrv_aith"){
        $where = "":$where .= $pageObject->getFieldSQLDecrypt("RSRV_ID") . "=" . 
make_db_value("RSRV_ID",$_SESSION[$strTableName."_masterkey1"]);
}
$str = SecuritySQL("Search");
if(strlen($str))
        $where.=" and ".$str;
$strSQL = $gQuery->gSQLWhere($where);
$strSQL.=" ".$gstrOrderBy;
$rowcount = $gQuery->gSQLRowCount($where, $pageObject->connection);
$xt->assign("row_count",$rowcount);
if($rowcount) 
{
        $xt->assign("details_data",true);
        \deltadisplay_count = 10;
        if(\text{6mode} == \text{"inline")}$display_count*=2;
        if($rowcount>$display_count+2)
        {
               $xt->assign("display_first",true);
               $xt->assign("display_count",$display_count);
```

```
}
else
       $display_count = $rowcount;
```
 $$rowinfo = array();$ 

```
require_once getabspath('classes/controls/ViewControlsContainer.php');
$pSet = new ProjectSettings($strTableName, PAGE_LIST);
$viewContainer = new ViewControlsContainer($pSet, PAGE_LIST);
$viewContainer->isDetailsPreview = true;
```

```
$b = true:
$qResult = $pageObject->connection->query( $strSQL );
$data = $cipherer->DecryptFetchedArray( $qResult->fetchAssoc() );
while($data && $recordsCounter<$display_count) {
       $recordsCounter++;
       $row = array();$keylink = "";
```
\$keylink.="&key1=".runner\_htmlspecialchars(rawurlencode(@\$data["KATH\_AITH\_ID"]));

```
\mathcal U KATH AITH ID -
                        $viewContainer->recId = $recordsCounter;
                   $value = $viewContainer->showDBValue("KATH_AITH_ID", $data, $keylink);
                       $row["KATH_AITH_ID_value"] = $value;
                        $format = $pSet->getViewFormat("KATH_AITH_ID");
                        \text{Sclass} = \text{"rr-field-text"};if($format==FORMAT_FILE) 
                               \text{Sclass} = \text{'rrr-field-file'};if($format==FORMAT_AUDIO)
                               \text{Sclass} = \text{'rrr-field-audio'};if($format==FORMAT_CHECKBOX)
                               $class = ' rnr-field-checkbox';
                       if($format==FORMAT_NUMBER || IsNumberType($pSet-
>getFieldType("KATH_AITH_ID")))
                               \text{Sclass} = \text{'rrr-field-number'};
                       $row['KATH AITH ID class'] = $class;// KATHIG_ID -
                        $viewContainer->recId = $recordsCounter;
                   $value = $viewContainer->showDBValue("KATHIG_ID", $data, $keylink);
                       $row["KATHIG_ID_value"] = $value;
                        $format = $pSet->getViewFormat("KATHIG_ID");
                        \text{Sclass} = \text{''rrr-field-text''};if($format==FORMAT_FILE) 
                               \text{Sclass} = \text{'rrr-field-file'};if($format==FORMAT_AUDIO)
                               \text{Sclass} = \text{'rrr-field-audio'};if($format==FORMAT_CHECKBOX)
                               $class = ' rnr-field-checkbox';
                       if($format==FORMAT_NUMBER || IsNumberType($pSet-
>getFieldType("KATHIG_ID")))
                               \text{Sclass} = \text{'rr-field-number':}
```
\$row["KATHIG\_ID\_class"] = \$class; // SNAME - \$viewContainer->recId = \$recordsCounter; \$value = \$viewContainer->showDBValue("SNAME", \$data, \$keylink); \$row["SNAME\_value"] = \$value; \$format = \$pSet->getViewFormat("SNAME");  $\text{Sclass} = \text{''rrr-field-text''};$ if(\$format==FORMAT\_FILE)  $\text{Sclass} = \text{'rrr-field-file'};$ if(\$format==FORMAT\_AUDIO) \$class = ' rnr-field-audio'; if(\$format==FORMAT\_CHECKBOX) \$class = ' rnr-field-checkbox'; if(\$format==FORMAT\_NUMBER || IsNumberType(\$pSet- >getFieldType("SNAME")))  $\text{Sclass} = \text{'rrr-field-number'}$ ; \$row["SNAME\_class"] = \$class; // FNAME - \$viewContainer->recId = \$recordsCounter; \$value = \$viewContainer->showDBValue("FNAME", \$data, \$keylink); \$row["FNAME\_value"] = \$value; \$format = \$pSet->getViewFormat("FNAME");  $\text{Sclass} = \text{''rrr-field-text''};$ if(\$format==FORMAT\_FILE)  $\text{Sclass} = \text{'rrr-field-file'};$ if(\$format==FORMAT\_AUDIO) \$class = ' rnr-field-audio'; if(\$format==FORMAT\_CHECKBOX) \$class = ' rnr-field-checkbox'; if(\$format==FORMAT\_NUMBER || IsNumberType(\$pSet- >getFieldType("FNAME")))  $\text{Sclass} = \text{'rrr-field-number'}$ ; \$row["FNAME\_class"] = \$class;  $\mathcal U$  KATH ID -\$viewContainer->recId = \$recordsCounter; \$value = \$viewContainer->showDBValue("KATH\_ID", \$data, \$keylink);  $$row['KATH ID value'] = $value;$ \$format = \$pSet->getViewFormat("KATH\_ID");  $\text{Sclass} = \text{"rr-field-text"};$ if(\$format==FORMAT\_FILE)  $\text{Sclass} = \text{'rrr-field-file'};$ if(\$format==FORMAT\_AUDIO) \$class = ' rnr-field-audio'; if(\$format==FORMAT\_CHECKBOX) \$class = ' rnr-field-checkbox'; if(\$format==FORMAT\_NUMBER || IsNumberType(\$pSet- >getFieldType("KATH\_ID")))  $\text{Sclass} = \text{'rrr-field-number'}$ ;  $$row['KATHID_class'] = $class;$  $$rowinfo[] = $row;$ if  $(\$b)$  {  $$rowinfo2[] = $row;$ 

```
$b = false;}
               $data = $cipherer->DecryptFetchedArray( $qResult->fetchAssoc() );
        }
       $xt->assign_loopsection("details_row",$rowinfo);
       $xt->assign_loopsection("details_row_header",$rowinfo2); // assign class for header
}
$return JSON = array("success" => true);$xt->load_template(GetTemplateName("kath_aith", "detailspreview"));
$returnJSON["body"] = $xt->fetch_loaded();
if($mode!="inline")
{
       $returnJSON["counter"] = postvalue("counter");
       $layout = GetPageLayout(GoodFieldName($strTableName), 'detailspreview');
       if($layout)
        {
               foreach($layout->getCSSFiles(isRTL(), isMobile()) as $css)
               {
                       $returnJSON['CSSFiles'][] = $css;
               }
        }
}
echo printJSON($returnJSON);
```

```
?>
```
exit();

## **6.2.9 ΜΑΘΗΜΑΤΑ ΔΙΔΑΣΚΟΝΤΩΝ**

### **6.2.9.1 MATH\_TEACH\_LIST.PHP**

 $\langle$ ?php @ini\_set("display\_errors","1"); @ini\_set("display\_startup\_errors","1");

require\_once("include/dbcommon.php"); add\_nocache\_headers();

```
require_once('include/xtempl.php');
require_once("include/math_teach_variables.php");
require_once('classes/listpage.php');
require_once("classes/searchpanel.php");
require_once("classes/searchcontrol.php");
require_once("classes/searchclause.php");
require_once("classes/panelsearchcontrol.php");
require_once('include/lookuplinks.php');
```
// Check whether the page was called as a part of Lookup wizard - List page with search. // Verify the eligibility of such a call.

ΔΙΑΔΙΚΤΥΑΚΟ ΣΥΣΤΗΜΑ ΔΙΑΧΕΙΡΗΣΗΣ ΑΙΘΟΥΣΩΝ ΚΑΙ ΜΕΣΩΝ ΔΙΔΑΣΚΑΛΙΑΣ ΕΝΟΣ ΤΜΗΜΑΤΟΣ InitLookupLinks();

ΔΙΑΔΙΚΤΥΑΚΟ ΣΥΣΤΗΜΑ ΔΙΑΧΕΙΡΗΣΗΣ ΑΙΘΟΥΣΩΝ ΚΑΙ ΜΕΣΩΝ ΔΙΔΑΣΚΑΛΙΑΣ ΕΝΟΣ ΤΜΗΜΑΤΟΣ \$layout = new TLayout("list\_centered\_vert", "PurificOrange", "MobileOrange");  $$$ layout->version = 2;  $$$ layout->blocks["center"] = array();  $$$ layout->containers["recordcontrols"] = array(); \$layout->container\_properties["recordcontrols"] = array( ); \$layout->containers["recordcontrols"][] = array("name"=>"recordcontrols\_new", "block"=>"newrecord\_controls\_block", "substyle"=>1 ); \$layout->containers["recordcontrols"][] = array("name"=>"recordcontrol", "block"=>"record\_controls\_block", "substyle"=>1 ); \$layout->containers["recordcontrols"][] = array("name"=>"toplinks", "block"=>"more list", "substyle"=>1 ); \$layout->skins["recordcontrols"] = "2"; \$layout->blocks["center"][] = "recordcontrols";  $$$ layout->containers["message"] = array(); \$layout->container\_properties["message"] = array( ); \$layout->containers["message"][] = array("name"=>"message", "block"=>"message\_block", "substyle"=>1 ); \$layout->skins["message"] = "2"; \$layout->blocks["center"][] = "message";  $$$ layout->containers["pagination"] = array(); \$layout->container\_properties["pagination"] = array( ); \$layout->containers["pagination"][] = array("name"=>"details\_found", "block"=>"details\_block", "substyle"=>1 ); \$layout->containers["pagination"][] = array("name"=>"pagination", "block"=>"pagination\_block", "substyle"=>1 );  $$$ layout->containers["pagination"][] = array("name"=>"page\_of", "block"=>"pages\_block", "substyle"=>1 ); \$layout->containers["pagination"][] = array("name"=>"recsperpage", "block"=>"recordspp\_block", "substyle"=>1 ); \$layout->skins["pagination"] = "2"; \$layout->blocks["center"][] = "pagination";  $$$ layout->containers["grid"] = array();  $$$ layout->container\_properties["grid"] = array();  $$$ layout->containers["grid"][] = array("name"=>"grid", "block"=>"grid\_block", "substyle"=>1 ); \$layout->skins["grid"] = "grid"; \$layout->blocks["center"][] = "grid";  $$$ layout->containers["pagination bottom"] = array();

ΔΙΑΔΙΚΤΥΑΚΟ ΣΥΣΤΗΜΑ ΔΙΑΧΕΙΡΗΣΗΣ ΑΙΘΟΥΣΩΝ ΚΑΙ ΜΕΣΩΝ ΔΙΔΑΣΚΑΛΙΑΣ ΕΝΟΣ ΤΜΗΜΑΤΟΣ \$layout->container\_properties["pagination\_bottom"] = array( ); \$layout->containers["pagination\_bottom"][] = array("name"=>"details\_found", "block"=>"details\_block", "substyle"=>1 ); \$layout->containers["pagination\_bottom"][] = array("name"=>"pagination", "block"=>"pagination\_block", "substyle"=>1 );  $\text{S}$ layout->containers["pagination\_bottom"][] = array("name"=>"page\_of", "block"=>"pages\_block", "substyle"=>1 ); \$layout->containers["pagination\_bottom"][] = array("name"=>"recsperpage", "block"=>"recordspp\_block", "substyle"=>1 ); \$layout->skins["pagination\_bottom"] = "2"; \$layout->blocks["center"][] = "pagination\_bottom"; \$layout->blocks["left"] = array();  $$$ layout->containers["left"] = array();  $$$ layout->container\_properties["left"] = array();  $$$ layout->containers["left"][] = array("name"=>"vmenu", "block"=>"menu\_block", "substyle"=>1 ); \$layout->containers["left"][] = array("name"=>"searchpanel", "block"=>"searchPanel", "substyle"=>1 );  $$$ layout->skins["left"] = "menu"; \$layout->blocks["left"][] = "left";  $$$ layout->blocks["top"] = array(); \$layout->skins["master"] = "empty";  $$$ layout->blocks["top"][] = "master"; \$layout->skins["toplinks"] = "empty"; \$layout->blocks["top"][] = "toplinks";  $$$ layout->containers["hmenu"] = array();  $$$ layout->container\_properties["hmenu"] = array(); \$layout->containers["hmenu"][] = array("name"=>"search", "block"=>"searchform\_block", "substyle"=>1 ); \$layout->containers["hmenu"][] = array("name"=>"search\_buttons", "block"=>"searchformbuttons\_block", "substyle"=>1 );  $$$ layout->containers["hmenu"][] = array("name"=>"search\_saving\_buttons", "block"=>"searchsaving\_block", "substyle"=>1 ); \$layout->skins["hmenu"] = "undermenu";  $$$ layout->blocks["top"][] = "hmenu"; \$page\_layouts["math\_teach\_list"] = \$layout;  $$$ layout- $\ge$ skinsparams = array();

```
$layout->skinsparams["empty"] = array("button"=>"button2");
$layout->skinsparams["menu"] = array("button"=>"button1");
$layout->skinsparams["hmenu"] = array("button"=>"button1");
$layout->skinsparams["undermenu"] = array("button"=>"button1");
$layout->skinsparams["fields"] = array("button"=>"button1");
$layout->skinsparams["form"] = array("button"=>"button1");
$layout->skinsparams["1"] = array("button"=>"button1");
$layout->skinsparams["2"] = array("button"=>"button1");
$layout->skinsparams["3"] = array("button"=>"button1");
// add master layouts 
\text{~Soptions} = \text{array}(//array of params for classes
// Include necessary files in accordance with the page displaying mode
$mode = ListPage::readListModeFromRequest();
if( $mode == LIST_SIMPLE ){
       require_once('classes/listpage_simple.php');
       require_once("classes/searchpanelsimple.php");
}
elseif( $mode == LIST_AJAX )
{
       require_once('classes/listpage_simple.php');
       require_once('classes/listpage_ajax.php');
       require_once("classes/searchpanelsimple.php");
}
elseif(\text{6} = \text{LIST} LOOKUP)
{
       require_once('classes/listpage_embed.php');
       require_once('classes/listpage_lookup.php');
       require_once("classes/searchpanellookup.php");
}
elseif( $mode == LIST_DETAILS )
{
       require_once('classes/listpage_embed.php');
       require_once('classes/listpage_dpinline.php');
}
elseif( $mode == LIST_DASHDETAILS )
{
       require_once('classes/listpage_embed.php');
       require_once('classes/listpage_dpinline.php');
}
elseif( $mode == LIST_DASHBOARD )
{
       require_once('classes/listpage_embed.php');
       require_once('classes/listpage_dashboard.php');
       $options["dashElementName"] = postvalue("dashelement");
       $options["dashTName"] = postvalue("table");
}
```

```
$xt = new Xtempl( $mode != LIST_SIMPLE ); //#9607 1. Temporary fix
$options["pageType"] = PAGE_LIST;
$options['id'] = postvalue('id") ? postvalue('id') : 1;$options['flyId"] = postvalue("recordId") + 0;$options['mode"] = $mode;\text{Soptions}['xt'] = & \text{Sxt};
$options['mainMasterPageType'] = postvalue("mainmasterpagetype");
$options['masterPageType'] = postvalue("masterpagetype");
$options["masterTable"] = postvalue("mastertable");
$options["masterId"] = postvalue("masterid");
$options["firstTime"] = postvalue("firsttime");
$i = 1;while(isset($_REQUEST["masterkey".$i]))
{
       if(\text{Si} == 1){
               $options["masterKeysReq"] = array();
        }
       $options["masterKeysReq"][$i] = $_REQUEST["masterkey".$i];
       $i++:
}
// Create $pageObject
$pageObject = ListPage::createListPage($strTableName, $options);
// Read Search parameters from the request
if( postvalue("saveSearch") && postvalue("searchName") && !is null($pageObject->searchLogger) )
{
       $searchName = postvalue("searchName");
       $searchParams = $pageObject->getSearchParamsForSaving();
       $pageObject->searchLogger->saveSearch( $searchName, $searchParams );
       $pageObject->searchClauseObj->savedSearchIsRun = true;
       $_SESSION[$pageObject->sessionPrefix.'_advsearch'] = serialize( $pageObject->searchClauseObj 
);
       echo my_json_encode( $searchParams );
       exit();
}
// Delete the saved search
if( postvalue("deleteSearch") && postvalue("searchName") && !is_null($pageObject->searchLogger) ) 
{
       $searchName = postvalue("searchName");
       $pageObject->searchLogger->deleteSearch( $searchName );
       exit();
}
```
\$gQuery->ReplaceFieldsWithDummies( \$pageObject->getNotListBlobFieldsIndices() );

if (\$mode  $!=$  LIST\_DETAILS) { }

unset(\$\_SESSION["message\_add"]); unset(\$ SESSION["message edit"]);

// prepare code for build page \$pageObject->prepareForBuildPage();

// show page depends of mode \$pageObject->showPage();

?>

#### **6.2.9.2 MATH\_TEACH\_ADD.PHP**

<?php

@ini\_set("display\_errors","1"); @ini\_set("display\_startup\_errors","1");

require\_once("include/dbcommon.php"); require\_once("include/math\_teach\_variables.php"); require\_once('include/xtempl.php'); require\_once('classes/addpage.php'); require\_once('include/lookuplinks.php'); require\_once("classes/searchclause.php");

add\_nocache\_headers();

InitLookupLinks();

AddPage::handleBrokenRequest();

```
ΔΙΑΔΙΚΤΥΑΚΟ ΣΥΣΤΗΜΑ ΔΙΑΧΕΙΡΗΣΗΣ ΑΙΘΟΥΣΩΝ ΚΑΙ ΜΕΣΩΝ ΔΙΔΑΣΚΑΛΙΑΣ ΕΝΟΣ ΤΜΗΜΑΤΟΣ
$layout = new TLayout("add2", "PurificOrange", "MobileOrange");
$layout->version = 2;
$layout->blocks["top"] = array();
$layout->containers["all"] = array();
$layout->container_properties["all"] = array( );
$layout->containers["all"][] = array("name"=>"wrapper",
```
"block"=>"", "substyle"=>1, "container"=>"add" );  $$$ layout->containers["add"] = array();  $$$ layout->container\_properties["add"] = array(); \$layout->containers["add"][] = array("name"=>"addheader", "block"=>"addheader", "substyle"=>2 ); \$layout->containers["add"][] = array("name"=>"message", "block"=>"message\_block", "substyle"=>1 ); \$layout->containers["add"][] = array("name"=>"wrapper", "block"=>"", "substyle"=>1, "container"=>"fields" );  $$$ layout->containers["fields"] = array();  $$$ layout->container\_properties["fields"] = array( ); \$layout->containers["fields"][] = array("name"=>"addfields", "block"=>"", "substyle"=>1 ); \$layout->containers["fields"][] = array("name"=>"addbuttons", "block"=>"addbuttons", "substyle"=>2 ); \$layout->skins["fields"] = "fields";  $$$ layout->skins["add"] = "1";  $$$ layout->skins["all"] = "empty";  $$$ layout->blocks["top"][] = "all"; \$page\_layouts["math\_teach\_add"] = \$layout;  $$$ layout->skinsparams = array();  $$$ layout->skinsparams["empty"] = array("button"=>"button2"); \$layout->skinsparams["menu"] = array("button"=>"button1"); \$layout->skinsparams["hmenu"] = array("button"=>"button1"); \$layout->skinsparams["undermenu"] = array("button"=>"button1"); \$layout->skinsparams["fields"] = array("button"=>"button1"); \$layout->skinsparams["form"] = array("button"=>"button1"); \$layout->skinsparams["1"] = array("button"=>"button1");  $$$ layout->skinsparams["2"] = array("button"=>"button1");  $$$ layout->skinsparams["3"] = array("button"=>"button1"); \$pageMode = AddPage::readAddModeFromRequest();  $$xt = new Xtempl();$  $$id = postvalue("id");$  $$id = interval($id) == 0 ? 1 : $id;$ //an array of AddPage constructor's params  $\text{Sparams} = \text{array}($ ;  $\gamma$ <sup>s</sup>params["id"] = \$id;  $\text{Sparams}['xt"] = \&\$ \$params["mode"] = \$pageMode; \$params["pageType"] = PAGE\_ADD;

```
$params["tName"] = $strTableName;
\gamma \times "action" = postvalue("a");
$params["needSearchClauseObj"] = false;
$params["baseTableName"] = postvalue("table");
$params["afterAdd_id"] = postvalue("afteradd");
$params["masterTable"] = postvalue("mastertable");
if(\text{SpaceMode} == \text{ADD} INLINE)
{
        // Inline add in a 'List page with search' lookup
        $params["forListPageWithSearch"] = postvalue('forLookup');
        $params["screenWidth"] = postvalue("screenWidth");
        $params["screenHeight"] = postvalue("screenHeight");
        $params["orientation"] = postvalue("orientation");
        $params["masterPageType"] = postvalue("mainMPageType");
}
if( \text{Space} == \text{ADD} \text{ONTHEFLY} \parallel \text{Space} == \text{ADD} \text{INLINE} \&& (postvalue('forLookup') \parallelpostvalue("category")) )
{
        //table where lookup is set
        $params["mainTable"] = postvalue("table");
        //field with lookup is set
        $params["mainField"] = postvalue("field");
        //the ptype od the page where lookup is set
        $params["mainPageType"] = postvalue("pageType");
        //the parent control value
        $params["category"] = postvalue("category");
}
if(\text{SpaceMode} == \text{ADD}_DASHBOARD)
{
        $params["dashElementName"] = postvalue("dashelement");
        $params["dashTName"] = postvalue("table");
}
$pageObject = new AddPage($params);
$pageObject->init();
$pageObject->process();
?>
```
#### **6.2.9.3 MATH\_TEACH\_EDIT.PHP**

<?php

```
@ini_set("display_errors","1");
@ini_set("display_startup_errors","1");
```
require\_once("include/dbcommon.php"); require\_once("include/math\_teach\_variables.php"); require\_once('include/xtempl.php'); require\_once('classes/editpage.php'); require\_once("classes/searchclause.php");

add\_nocache\_headers();

EditPage::handleBrokenRequest();

// render all necessary layouts

\$layout = new TLayout("edit2", "PurificOrange", "MobileOrange");  $$$ layout->version = 2;  $$$ layout->blocks["top"] = array();  $$$ layout->containers["all"] = array(); \$layout->container\_properties["all"] = array( ); \$layout->containers["all"][] = array("name"=>"wrapper", "block"=>"", "substyle"=>1, "container"=>"edit" );  $$$ layout->containers["edit"] = array();  $$$ layout->container\_properties["edit"] = array(); \$layout->containers["edit"][] = array("name"=>"editheader", "block"=>"editheader", "substyle"=>2 );

```
$layout->containers["edit"][] = array("name"=>"message", 
        "block"=>"message_block", "substyle"=>1 );
```

```
$layout->containers["edit"][] = array("name"=>"wrapper", 
        "block"=>"", "substyle"=>1, "container"=>"fields" );
$layout->containers["fields"] = array();
$layout->container_properties["fields"] = array( );
$layout->containers["fields"][] = array("name"=>"editfields", 
        "block"=>"", "substyle"=>1 );
```

```
$layout->containers["fields"][] = array("name"=>"editbuttons", 
        "block"=>"editbuttons", "substyle"=>2 );
```

```
$layout->skins["fields"] = "fields";
```
 $$$ layout->skins["edit"] = "1";

 $$$ layout->skins["all"] = "empty";

```
$layout->blocks["top"][] = "all";
$page_layouts["math_teach_edit"] = $layout;
```

```
$layout-\geskinsparams = array();
$layout->skinsparams["empty"] = array("button"=>"button2");
$layout->skinsparams["menu"] = array("button"=>"button1");
$layout->skinsparams["hmenu"] = array("button"=>"button1");
$layout->skinsparams["undermenu"] = array("button"=>"button1");
```

```
$layout->skinsparams["fields"] = array("button"=>"button1");
$layout->skinsparams["form"] = array("button"=>"button1");
$layout->skinsparams["1"] = array("button"=>"button1");
$layout->skinsparams["2"] = array("button" => "button1");
$layout->skinsparams["3"] = array("button"=>"button1");
```

```
// parse control parameters
$pageMode = EditPage::readEditModeFromRequest();
```
 $x = new Xtemp1$ ;

 $$id = postvalue("id");$  $$id = interval($id) == 0 ? 1 : $id;$ 

// \$keys could not be set properly if editid params were no passed  $\text{Skeys} = \text{array}$ ; \$keys["LESSON\_ID"] = postvalue("editid1");

```
//array of params for classes
\text{Sparams} = \text{array}(;
\text{Sparams}['id'] = \text{Sid};\text{Sparams}["xt"] = &$xt;
$params["keys"] = $keys;
$params["mode"] = $pageMode;
$params["pageType"] = PAGE_EDIT;
$params["tName"] = $strTableName;
\gamma \times "action" = postvalue("a");
```

```
// locking parameters
$params["lockingAction"] = postvalue("action");
$params["lockingSid"] = postvalue("sid");
$params["lockingKeys"] = postvalue("keys");
$params["lockingStart"] = postvalue("startEdit");
```

```
if(\text{SpageMode} == \text{EDIT\_INLINE})
{
       $params["screenWidth"] = postvalue("screenWidth");
       $params["screenHeight"] = postvalue("screenHeight");
       $params["orientation"] = postvalue("orientation");
}
if( $pageMode == EDIT_DASHBOARD ) 
{
       $params["dashElementName"] = postvalue("dashelement");
       $params["dashTName"] = postvalue("table");
}
$pageObject = new EditPage($params);$pageObject->init();
if( $pageObject->isLockingRequest() )
{
```
\$pageObject->doLockingAction(); exit();

}

```
$pageObject->process();
```
?>

#### **6.2.9.4 MATH\_TEACH\_VIEW.PHP**

<?php @ini\_set("display\_errors","1"); @ini\_set("display\_startup\_errors","1");

require\_once("include/dbcommon.php"); require\_once("include/math\_teach\_variables.php"); require\_once('include/xtempl.php'); require\_once('classes/viewpage.php'); require\_once("classes/searchclause.php");

add\_nocache\_headers();

\$pageMode = ViewPage::readViewModeFromRequest();

\$layout = new TLayout("view2", "PurificOrange", "MobileOrange");  $$$ layout->version = 2;  $$$ layout->blocks["top"] = array();  $$$ layout->containers["all"] = array(); \$layout->container\_properties["all"] = array( ); \$layout->containers["all"][] = array("name"=>"wrapper", "block"=>"", "substyle"=>1, "container"=>"main" );  $$$ layout->containers["main"] = array();  $$$ layout->container\_properties["main"] = array(); \$layout->containers["main"][] = array("name"=>"wrapper", "block"=>"", "substyle"=>1, "container"=>"view" );  $$$ layout->containers["view"] = array(); \$layout->container\_properties["view"] = array( ); \$layout->containers["view"][] = array("name"=>"viewheader", "block"=>"viewheader", "substyle"=>2 );  $$$ layout->containers["view"][] = array("name"=>"wrapper", "block"=>"", "substyle"=>1, "container"=>"fields" );  $$$ layout->containers["fields"] = array();  $$$ layout->container\_properties["fields"] = array( ); \$layout->containers["fields"][] = array("name"=>"viewfields", "block"=>"", "substyle"=>1 ); \$layout->containers["fields"][] = array("name"=>"viewbuttons", "block"=>"viewbuttons", "substyle"=>2 );

\$layout->skins["fields"] = "fields";

```
$layout->skins["view"] = "1";
$layout->skins["main"] = "empty";
$layout->skins["all"] = "empty";
$layout->blocks["top"][] = "all";
$page_layouts["math_teach_view"] = $layout;
$layout->skinsparams = array();
$layout->skinsparams["empty"] = array("button"=>"button2");
$layout->skinsparams["menu"] = array("button"=>"button1");
$layout->skinsparams["hmenu"] = array("button"=>"button1");
$layout->skinsparams["undermenu"] = array("button"=>"button1");
$layout->skinsparams["fields"] = array("button"=>"button1");
$layout->skinsparams["form"] = array("button"=>"button1");
$layout->skinsparams["1"] = array("button"=>"button1");
$layout->skinsparams["2"] = array("button"=>"button1");
$layout->skinsparams["3"] = array("button"=>"button1");
$xt = new Xtempl();//Set page id
$id = postvalue("id");$id = interval($id) == 0 ? 1 : $id;// $keys could not be set properly if editid params were no passed
\text{Skevs} = \text{array};
$keys['LESSON ID''] = postvalue('editid1'');
//array of params for classes
$params = array();\text{Sparams}['id'] = \text{Sid};\text{Sparams}["xt"] = &$xt;
$params["keys"] = $keys;
$params["mode"] = $pageMode;
$params["pageType"] = PAGE_VIEW;
$params["tName"] = $strTableName;
\gamma $params["pdfMode"] = postvalue("pdf") !== "";
if(\text{SpageMode} == \text{VIEW}\_\text{DASHBOARD})
{
        $params["dashElementName"] = postvalue("dashelement");
        $params["dashTName"] = postvalue("table");
} 
$pageObject = new ViewPage($params);
$pageObject->init();
$pageObject->process();
?>
```
#### **6.2.9.5 MATH\_TEACH\_SEARCH.PHP**

 $\langle$ ?php @ini\_set("display\_errors","1"); @ini\_set("display\_startup\_errors","1");

```
require_once("include/dbcommon.php");
add_nocache_headers();
```

```
require_once("include/math_teach_variables.php");
require_once("classes/searchcontrol.php");
require_once("classes/advancedsearchcontrol.php");
require_once("classes/panelsearchcontrol.php");
require_once("classes/searchclause.php");
```
\$layout = new TLayout("search2", "PurificOrange", "MobileOrange");  $$$ layout->version = 2;  $$$ layout->blocks["top"] = array();  $$$ layout->containers["search"] = array(); \$layout->container\_properties["search"] = array( ); \$layout->containers["search"][] = array("name"=>"srchheader", "block"=>"searchheader", "substyle"=>2 );

```
$layout->containers["search"][] = array("name"=>"srchconditions", 
        "block"=>"conditions_block", "substyle"=>1 );
```

```
$layout->containers["search"][] = array("name"=>"wrapper", 
        "block"=>"", "substyle"=>1, "container"=>"fields" );
$layout->containers["fields"] = array();
$layout->container_properties["fields"] = array( );
$layout->containers["fields"][] = array("name"=>"srchfields", 
        "block"=>"", "substyle"=>1 );
```

```
$layout->containers["fields"][] = array("name"=>"srchbuttons", 
        "block"=>"searchbuttons", "substyle"=>2 );
```
\$layout->skins["fields"] = "fields";

 $$$ layout->skins["search"] = "1";

\$layout->blocks["top"][] = "search"; \$page\_layouts["math\_teach\_search"] = \$layout;

ΔΙΑΔΙΚΤΥΑΚΟ ΣΥΣΤΗΜΑ ΔΙΑΧΕΙΡΗΣΗΣ ΑΙΘΟΥΣΩΝ ΚΑΙ ΜΕΣΩΝ ΔΙΔΑΣΚΑΛΙΑΣ ΕΝΟΣ ΤΜΗΜΑΤΟΣ  $\text{S}$ layout->skinsparams = array();  $$$ layout->skinsparams["empty"] = array("button"=>"button2"); \$layout->skinsparams["menu"] = array("button"=>"button1"); \$layout->skinsparams["hmenu"] = array("button"=>"button1"); \$layout->skinsparams["undermenu"] = array("button"=>"button1"); \$layout->skinsparams["fields"] = array("button"=>"button1");

```
$layout->skinsparams["form"] = array("button"=>"button1");
$layout->skinsparams["1"] = array("button"=>"button1");
$layout->skinsparams["2"] = array("button"=>"button1");
$layout->skinsparams["3"] = array("button"=>"button1");
```

```
require_once('include/xtempl.php');
require_once('classes/searchpage.php');
require_once('classes/searchpage_dash.php');
$xt = new Xtempl();
```

```
// id that used to add to controls names
$id = postvalue("id");$id = $id ? $id : 1;
```

```
$mode = SEARCH_SIMPLE;
if( postvalue("mode") == "dashsearch")
       $mode = SEARCH_DASHBOARD;
else if( postvalue("mode") == "inlineLoadCtrl" )
{
       // load search panel control
       $mode = SEARCH_LOAD_CONTROL;
```

```
}
```

```
\text{Sparams} = \text{array}(;
\gamma<sup>*</sup> \gamma<sup>*</sup> \gamma<sup>*</sup> \gamma<sup>*</sup> \gamma<sup>*</sup> \gamma<sup>*</sup> \gamma<sup>*</sup>
\text{Sparams}['xt'] = &$xt;
$params["mode"] = $mode;
$params['chartName'] = $cname;
$params['reportName'] = $rname;
$params['tName'] = $strTableName;
$params['pageType'] = PAGE_SEARCH;
$params['templatefile'] = $templatefile;
$params['shortTableName'] = 'math_teach';
```

```
$params['searchControllerId'] = postvalue('searchControllerId') ? postvalue('searchControllerId') : $id;
$params['ctrlField'] = postvalue('ctrlField');
```

```
//crosstab report params
\text{sparams}['axis_x'] = postvalue('axis_x');
\text{sparams}['axis_y'] = postvalue('axis_y');
\gamma \times [ \times field' ] = postvalue('field');
\gamma \, \gamma \, \gamma \, \gamma \, \gamma \, \gamma \, \gamma \, \gamma \, \gamma \, \gamma \, \gamma \, \gamma \, \gamma \, \gamma \, \gamma \, \gamma \, \gamma \, \gamma \, \gamma \, \gamma \, \gamma \, \gamma \, \gamma \, \gamma \, \gamma \, \gamma \, \gamma \, \gamma
```

```
if( $mode == SEARCH_DASHBOARD )
\{$params["dashTName"] = postvalue("table");
       $params["dashElementName"] = postvalue("dashelement");
}
```

```
$pageObject = new SearchPage($params);
```

```
ΔΙΑΔΙΚΤΥΑΚΟ ΣΥΣΤΗΜΑ ΔΙΑΧΕΙΡΗΣΗΣ ΑΙΘΟΥΣΩΝ ΚΑΙ ΜΕΣΩΝ ΔΙΔΑΣΚΑΛΙΑΣ ΕΝΟΣ ΤΜΗΜΑΤΟΣ
```

```
if( $mode == SEARCH_LOAD_CONTROL )
{
       $pageObject->displaySearchControl();
       return;
}
```
\$pageObject->init(); \$pageObject->process();

 $\gamma$ 

### **6.2.10 ΕΞΑΜΗΝΑ**

### **6.2.10.1 EXAM \_LIST.PHP**

<?php @ini\_set("display\_errors","1"); @ini\_set("display\_startup\_errors","1");

require\_once("include/dbcommon.php"); add\_nocache\_headers();

require\_once('include/xtempl.php'); require\_once("include/exam\_variables.php"); require\_once('classes/listpage.php'); require\_once("classes/searchpanel.php"); require\_once("classes/searchcontrol.php"); require\_once("classes/searchclause.php"); require\_once("classes/panelsearchcontrol.php"); require\_once('include/lookuplinks.php');

// Check whether the page was called as a part of Lookup wizard - List page with search. // Verify the eligibility of such a call.

InitLookupLinks();

\$layout = new TLayout("list\_centered\_vert", "PurificOrange", "MobileOrange");  $$$ layout->version = 2;  $$$ layout->blocks["center"] = array(); \$layout->containers["recordcontrols"] = array();  $$$ layout->container\_properties["recordcontrols"] = array( ); \$layout->containers["recordcontrols"][] = array("name"=>"recordcontrols\_new", "block"=>"newrecord\_controls\_block", "substyle"=>1 ); \$layout->containers["recordcontrols"][] = array("name"=>"recordcontrol",

```
"block"=>"record_controls_block", "substyle"=>1 );
```
\$layout->containers["recordcontrols"][] = array("name"=>"toplinks", "block"=>"more\_list", "substyle"=>1 );

\$layout->skins["recordcontrols"] = "2"; \$layout->blocks["center"][] = "recordcontrols"; \$layout->containers["message"] = array();  $$$ layout->container\_properties["message"] = array( ); \$layout->containers["message"][] = array("name"=>"message", "block"=>"message\_block", "substyle"=>1 ); \$layout->skins["message"] = "2"; \$layout->blocks["center"][] = "message";  $$$ layout->containers["pagination"] = array(); \$layout->container\_properties["pagination"] = array( ); \$layout->containers["pagination"][] = array("name"=>"details\_found", "block"=>"details\_block", "substyle"=>1 ); \$layout->containers["pagination"][] = array("name"=>"pagination", "block"=>"pagination\_block", "substyle"=>1 ); \$layout->containers["pagination"][] = array("name"=>"page\_of", "block"=>"pages\_block", "substyle"=>1 ); \$layout->containers["pagination"][] = array("name"=>"recsperpage", "block"=>"recordspp\_block", "substyle"=>1 );  $$lavour >skins['pagination'] = "2"$ ; \$layout->blocks["center"][] = "pagination";  $$$ layout->containers["grid"] = array();  $$$ layout->container properties["grid"] = array( );  $$$ layout->containers["grid"][] = array("name"=>"grid", "block"=>"grid\_block", "substyle"=>1 ); \$layout->skins["grid"] = "grid"; \$layout->blocks["center"][] = "grid"; \$layout->containers["pagination\_bottom"] = array();  $$$ layout->container properties["pagination bottom"] = array( ); \$layout->containers["pagination\_bottom"][] = array("name"=>"details\_found", "block"=>"details\_block", "substyle"=>1 ); \$layout->containers["pagination\_bottom"][] = array("name"=>"pagination", "block"=>"pagination\_block", "substyle"=>1 ); \$layout->containers["pagination\_bottom"][] = array("name"=>"page\_of", "block"=>"pages\_block", "substyle"=>1 ); \$layout->containers["pagination\_bottom"][] = array("name"=>"recsperpage", "block"=>"recordspp\_block", "substyle"=>1 );  $$$ layout->skins["pagination bottom"] = "2";

```
$layout->blocks["center"][] = "pagination_bottom";
\text{Slayout}\rightarrow \text{blocks}["left"] = array();
$layout->containers["left"] = array();
$layout->container_properties["left"] = array();
$layout->containers["left"][] = array("name"=>"vmenu",
        "block"=>"menu_block", "substyle"=>1 );
$layout->containers["left"][] = array("name"=>"searchpanel", 
        "block"=>"searchPanel", "substyle"=>1 );
$layout->skins["left"] = "menu";
$layout->blocks["left"][] = "left";
$layout->blocks["top"] = array();
$layout->containers["master"] = array();
$layout->container_properties["master"] = array( );
$layout->containers["master"][] = array("name"=>"masterinfo", 
        "block"=>"mastertable_block", "substyle"=>1 );
$layout->skins["master"] = "empty";
$layout->blocks["top"][] = "master";
$layout->skins["toplinks"] = "empty";
$layout->blocks["top"][] = "toplinks";
$lavour->contains['hmenu''] = array():$layout->container_properties["hmenu"] = array();
$layout->containers["hmenu"][] = array("name"=>"search", 
        "block"=>"searchform_block", "substyle"=>1 );
$layout->containers["hmenu"][] = array("name"=>"search_buttons", 
        "block"=>"searchformbuttons_block", "substyle"=>1 );
$layout->containers["hmenu"][] = array("name"=>"search_saving_buttons", 
        "block"=>"searchsaving_block", "substyle"=>1 );
$layout->skins["hmenu"] = "undermenu";
$layout->blocks["top"][] = "hmenu";
$page_layouts["exam_list"] = $layout;
$layout->skinsparams = array();
$layout->skinsparams["empty"] = array("button"=>"button2");
$layout->skinsparams["menu"] = array("button"=>"button1");
$layout->skinsparams["hmenu"] = array("button"=>"button1");
$layout->skinsparams["undermenu"] = array("button"=>"button1");
$layout->skinsparams["fields"] = array("button"=>"button1");
$layout->skinsparams["form"] = array("button"=>"button1");
$layout->skinsparams["1"] = array("button"=>"button1");
$lavour->skinsparams['2"] = array("button" => "button'];
$layout->skinsparams["3"] = array("button"=>"button1");
```
// add master layouts

```
ΔΙΑΔΙΚΤΥΑΚΟ ΣΥΣΤΗΜΑ ΔΙΑΧΕΙΡΗΣΗΣ ΑΙΘΟΥΣΩΝ ΚΑΙ ΜΕΣΩΝ ΔΙΔΑΣΚΑΛΙΑΣ ΕΝΟΣ ΤΜΗΜΑΤΟΣ
$layout = new TLayout("masterlist", "PurificOrange", "MobileOrange");
$layout->version = 2;
$lavour->blocks['bare"] = array();$layout->containers["masterlistheader"] = array();
$layout->container_properties["masterlistheader"] = array( );
$layout->containers["masterlistheader"][] = array("name"=>"masterlistheader", 
        "block"=>"", "substyle"=>1 );
$layout->skins["masterlistheader"] = "empty";
$layout->blocks["bare"][] = "masterlistheader";
$layout->containers["mastergrid"] = array();
$layout->container properties["mastergrid"] = array( );
$layout->containers["mastergrid"][] = array("name"=>"masterlistfields", 
        "block"=>"", "substyle"=>1 );
$layout->skins["mastergrid"] = "grid";
$layout->blocks["bare"][] = "mastergrid";
$page\;{} layouts["mathites1_masterlist"] = $layout;
\text{S}layout-\text{S}kinsparams = array();
$layout->skinsparams["empty"] = array("button"=>"button2");
$layout->skinsparams["menu"] = array("button"=>"button1");
$layout->skinsparams["hmenu"] = array("button"=>"button1");
$layout->skinsparams["undermenu"] = array("button"=>"button1");
$layout->skinsparams["fields"] = array("button"=>"button1");
$layout->skinsparams["form"] = array("button"=>"button1");
$layout->skinsparams["1"] = array("button"=>"button1");
$layout->skinsparams["2"] = array("button"=>"button1");
$layout->skinsparams["3"] = array("button"=>"button1");
\text{~Soptions} = \text{array}(;
//array of params for classes
// Include necessary files in accordance with the page displaying mode
$mode = ListPage::readListModeFromRequest();
if( $mode == LIST_SIMPLE ){
        require_once('classes/listpage_simple.php');
        require_once("classes/searchpanelsimple.php");
}
elseif(\text{6} = \text{LIST} AJAX)
{
        require_once('classes/listpage_simple.php');
        require_once('classes/listpage_ajax.php');
        require_once("classes/searchpanelsimple.php");
}
elseif(\text{6} = \text{LIST} LOOKUP)
\left\{ \right.
```

```
require_once('classes/listpage_embed.php');
       require_once('classes/listpage_lookup.php');
       require_once("classes/searchpanellookup.php");
}
elseif( $mode == LIST_DETAILS )
{
       require_once('classes/listpage_embed.php');
       require_once('classes/listpage_dpinline.php');
}
elseif(\text{6}mode == LIST_DASHDETAILS)
{
       require_once('classes/listpage_embed.php');
       require_once('classes/listpage_dpinline.php');
}
elseif( $mode == LIST_DASHBOARD )
{
       require_once('classes/listpage_embed.php');
       require_once('classes/listpage_dashboard.php');
       $options["dashElementName"] = postvalue("dashelement");
       $options["dashTName"] = postvalue("table");
}
x = new Xtempl ($mode != LIST_SIMPLE ); //#9607 1. Temporary fix
$options["pageType"] = PAGE_LIST;
$options['id"] = postvalue('id") ? postvalue('id'): 1;$options['flyId"] = postvalue("recordId") + 0;$options["mode"] = $mode;
\text{Soptions}['xt'] = & \text{Sxt};
$options['mainMasterPageType'] = postvalue("mainmasterpagetype");
$options['masterPageType'] = postvalue("masterpagetype");
$options["masterTable"] = postvalue("mastertable");
$options["masterId"] = postvalue("masterid");
$options["firstTime"] = postvalue("firsttime");
$i = 1:
while(isset($_REQUEST["masterkey".$i])) 
{
       if(\$i == 1){
               $options["masterKeysReq"] = array();
        }
       $options["masterKeysReq"][$i] = $_REQUEST["masterkey".$i];
       $i++:
}
// Create $pageObject
$pageObject = ListPage::createListPage($strTableName, $options);
// Read Search parameters from the request
```
if( postvalue("saveSearch") && postvalue("searchName") && !is\_null(\$pageObject->searchLogger) ) {

```
$searchName = postvalue("searchName");
       $searchParams = $pageObject->getSearchParamsForSaving();
       $pageObject->searchLogger->saveSearch( $searchName, $searchParams );
       $pageObject->searchClauseObj->savedSearchIsRun = true;
       $_SESSION[$pageObject->sessionPrefix.'_advsearch'] = serialize( $pageObject->searchClauseObj 
);
       echo my_json_encode( $searchParams );
       exit();
}
// Delete the saved search
if( postvalue("deleteSearch") && postvalue("searchName") && !is_null($pageObject->searchLogger) ) 
{
       $searchName = postvalue("searchName");
       $pageObject->searchLogger->deleteSearch( $searchName );
       exit();
}
$gQuery->ReplaceFieldsWithDummies( $pageObject->getNotListBlobFieldsIndices() );
```

```
if (\text{6mode} != \text{LIST\_DETALLS}) {
}
```

```
unset($ SESSION["message add"]);
unset($_SESSION["message_edit"]);
```

```
// prepare code for build page
$pageObject->prepareForBuildPage();
```

```
// show page depends of mode
$pageObject->showPage();
```
 $\gamma$ 

# **6.2.10.2 EXAM \_ADD.PHP**

```
<?php 
@ini_set("display_errors","1");
@ini_set("display_startup_errors","1");
```

```
require_once("include/dbcommon.php");
require_once("include/exam_variables.php");
require_once('include/xtempl.php');
require_once('classes/addpage.php');
require_once('include/lookuplinks.php');
require_once("classes/searchclause.php");
```
add\_nocache\_headers();

```
ΔΙΑΔΙΚΤΥΑΚΟ ΣΥΣΤΗΜΑ ΔΙΑΧΕΙΡΗΣΗΣ ΑΙΘΟΥΣΩΝ ΚΑΙ ΜΕΣΩΝ ΔΙΔΑΣΚΑΛΙΑΣ ΕΝΟΣ ΤΜΗΜΑΤΟΣ
InitLookupLinks();
```
AddPage::handleBrokenRequest();

```
$layout = new TLayout("add2", "PurificOrange", "MobileOrange");
$layout->version = 2;
$layout->blocks["top"] = array();
$layout->containers["all"] = array();
$layout->container properties["all"] = array( );
$layout->containers["all"][] = array("name"=>"wrapper", 
        "block"=>"", "substyle"=>1, "container"=>"add" );
$layout->containers["add"] = array();
$layout->container_properties["add"] = array( );
$layout->containers["add"][] = array("name"=>"addheader", 
        "block"=>"addheader", "substyle"=>2 );
$layout->containers["add"][] = array("name"=>"message", 
        "block"=>"message_block", "substyle"=>1 );
$layout->containers["add"][] = array("name"=>"wrapper", 
        "block"=>"", "substyle"=>1, "container"=>"fields" );
$layout->containers["fields"] = array();
$layout->container properties["fields"] = array( );
$layout->containers["fields"][] = array("name"=>"addfields", 
        "block"=>"", "substyle"=>1 );
$layout->containers["fields"][] = array("name"=>"addbuttons",
        "block"=>"addbuttons", "substyle"=>2 );
$layout->skins["fields"] = "fields";
$layout->skins["add"] = "1";
$layout->skins["all"] = "empty";
$layout->blocks["top"][] = "all";
$page\;{} layouts["exam_add"] = $layout;
\text{S}layout-\text{S}kinsparams = array();
$layout->skinsparams["empty"] = array("button"=>"button2");
$layout->skinsparams["menu"] = array("button"=>"button1");
$layout->skinsparams["hmenu"] = array("button"=>"button1");
$layout->skinsparams["undermenu"] = array("button"=>"button1");
$layout->skinsparams["fields"] = array("button"=>"button1");
$layout->skinsparams["form"] = array("button"=>"button1");
$layout->skinsparams["1"] = array("button"=>"button1");
$layout->skinsparams['2"] = array("button" => "button";
$layout->skinsparams["3"] = array("button"=>"button1");
```
\$pageMode = AddPage::readAddModeFromRequest();

```
$xt = new Xtempl();$id = postvalue("id");$id = interval(Sid) == 0 ? 1 : Sid;//an array of AddPage constructor's params 
$params = array();\text{Sparams}['id'] = \text{Sid};\text{Sparams}['xt"] = \&\$params["mode"] = $pageMode;
$params["pageType"] = PAGE_ADD;
$params["tName"] = $strTableName;
$params["action"] = postvalue("a");
$params["needSearchClauseObj"] = false;
$params["baseTableName"] = postvalue("table");
$params["afterAdd_id"] = postvalue("afteradd");
$params["masterTable"] = postvalue("mastertable");
if(\text{SpaceMode} == \text{ADD} INLINE)
{
        // Inline add in a 'List page with search' lookup
        $params["forListPageWithSearch"] = postvalue('forLookup');
        $params["screenWidth"] = postvalue("screenWidth");
        $params["screenHeight"] = postvalue("screenHeight");
        $params["orientation"] = postvalue("orientation");
        $params["masterPageType"] = postvalue("mainMPageType");
}
if( \text{Space} == \text{ADD}_\text{ONTHEFLY} \parallel \text{Space} == \text{ADD}_\text{INLINE} \&\& (postvalue('forLookup') ||
postvalue("category")) )
{
        //table where lookup is set
        $params["mainTable"] = postvalue("table");
        //field with lookup is set
        $params["mainField"] = postvalue("field");
        //the ptype od the page where lookup is set
        $params["mainPageType"] = postvalue("pageType");
        //the parent control value
        $params["category"] = postvalue("category");
}
if(\text{SpaceMode} == \text{ADD} DASHBOARD)
{
        $params["dashElementName"] = postvalue("dashelement");
        $params["dashTName"] = postvalue("table");
}
$pageObject = new AddPage($params);
$pageObject->init();
```
\$pageObject->process(); ?>

#### **6.2.10.3 EXAM \_EDIT.PHP**

<?php

@ini\_set("display\_errors","1"); @ini\_set("display\_startup\_errors","1");

require\_once("include/dbcommon.php"); require\_once("include/exam\_variables.php"); require\_once('include/xtempl.php'); require\_once('classes/editpage.php'); require\_once("classes/searchclause.php");

add\_nocache\_headers();

EditPage::handleBrokenRequest();

// render all necessary layouts

ΔΙΑΔΙΚΤΥΑΚΟ ΣΥΣΤΗΜΑ ΔΙΑΧΕΙΡΗΣΗΣ ΑΙΘΟΥΣΩΝ ΚΑΙ ΜΕΣΩΝ ΔΙΔΑΣΚΑΛΙΑΣ ΕΝΟΣ ΤΜΗΜΑΤΟΣ \$layout = new TLayout("edit2", "PurificOrange", "MobileOrange");  $$$ layout->version = 2;  $$$ layout->blocks["top"] = array();  $$$ layout->containers["all"] = array(); \$layout->container\_properties["all"] = array( ); \$layout->containers["all"][] = array("name"=>"wrapper", "block"=>"", "substyle"=>1, "container"=>"edit" ); \$layout->containers["edit"] = array();  $$$ layout->container\_properties["edit"] = array(); \$layout->containers["edit"][] = array("name"=>"editheader", "block"=>"editheader", "substyle"=>2 ); \$layout->containers["edit"][] = array("name"=>"message", "block"=>"message\_block", "substyle"=>1 ); \$layout->containers["edit"][] = array("name"=>"wrapper", "block"=>"", "substyle"=>1, "container"=>"fields" );  $$$ layout->containers["fields"] = array();  $$$ layout->container\_properties["fields"] = array(); \$layout->containers["fields"][] = array("name"=>"editfields", "block"=>"", "substyle"=>1 ); \$layout->containers["fields"][] = array("name"=>"editbuttons", "block"=>"editbuttons", "substyle"=>2 ); \$layout->skins["fields"] = "fields";  $$$ layout->skins["edit"] = "1";

 $$$ layout->skins["all"] = "empty";

 $$$ layout->blocks["top"][] = "all"; \$page\_layouts["exam\_edit"] = \$layout;

```
$layout->skinsparams = array();
$layout->skinsparams["empty"] = array("button"=>"button2");
$layout->skinsparams["menu"] = array("button"=>"button1");
$layout->skinsparams["hmenu"] = array("button"=>"button1");
$layout->skinsparams["undermenu"] = array("button"=>"button1");
$layout->skinsparams["fields"] = array("button"=>"button1");
$layout->skinsparams["form"] = array("button"=>"button1");
$layout->skinsparams["1"] = array("button"=>"button1");
$layout->skinsparams["2"] = array("button"=>"button1");
$layout->skinsparams["3"] = array("button"=>"button1");
```
// parse control parameters \$pageMode = EditPage::readEditModeFromRequest();

 $$xt = new Xtempl();$ 

 $$id = postvalue("id");$  $$id = {intval} ($id) == 0 ? 1 : $id;$ 

// \$keys could not be set properly if editid params were no passed  $\text{Skevs} = \arctan(\cdot);$ \$keys["EXAM\_ID"] = postvalue("editid1");

```
//array of params for classes
$params = array();\text{Sparams}['id'] = \text{sid};\text{Sparams}['xt"] = \&\$params["keys"] = $keys;
$params["mode"] = $pageMode;
$params["pageType"] = PAGE_EDIT;
$params["tName"] = $strTableName;
\gamma \times "action" = postvalue("a");
```

```
// locking parameters
$params["lockingAction"] = postvalue("action");
\gamma \timessams["lockingSid"] = postvalue("sid");
$params["lockingKeys"] = postvalue("keys");
$params["lockingStart"] = postvalue("startEdit");
```

```
if( $pageMode == EDIT_INLINE )
{
       $params["screenWidth"] = postvalue("screenWidth");
       $params["screenHeight"] = postvalue("screenHeight");
       sparams['orientation''] = postvalue('orientation'');
}
```

```
if(\text{SpageMode} == \text{EDIT_DASHBOARD})
{
       $params["dashElementName"] = postvalue("dashelement");
       $params["dashTName"] = postvalue("table");
}
$pageObject = new EditPage($params);$pageObject->init();
if( $pageObject->isLockingRequest() )
{
       $pageObject->doLockingAction();
       exit();
}
$pageObject->process();
```
?>

## **6.2.10.4 EXAM \_VIEW.PHP**

```
<?php 
@ini_set("display_errors","1");
@ini_set("display_startup_errors","1");
```

```
require_once("include/dbcommon.php");
require_once("include/exam_variables.php");
require_once('include/xtempl.php');
require_once('classes/viewpage.php');
require_once("classes/searchclause.php");
```

```
add_nocache_headers();
```
\$pageMode = ViewPage::readViewModeFromRequest();

```
$layout = new TLayout("view2", "PurificOrange", "MobileOrange");
$layout->version = 2;
\text{Slayout}\rightarrow \text{blocks}['top'] = \text{array}(;
$layout->containers["all"] = array();
$layout->container_properties["all"] = array();
$layout->containers["all"][] = array("name"=>"wrapper",
        "block"=>"", "substyle"=>1, "container"=>"main" );
$layout->containers["main"] = array();
$layout->container_properties["main"] = array();
$layout->containers["main"][] = array("name"=>"wrapper", 
        "block"=>"", "substyle"=>1, "container"=>"view" );
$layout->containers["view"] = array();
$layout->container_properties["view"] = array();
$layout->containers["view"][] = array("name"=>"viewheader", 
        "block"=>"viewheader", "substyle"=>2 );
```

```
ΔΙΑΔΙΚΤΥΑΚΟ ΣΥΣΤΗΜΑ ΔΙΑΧΕΙΡΗΣΗΣ ΑΙΘΟΥΣΩΝ ΚΑΙ ΜΕΣΩΝ ΔΙΔΑΣΚΑΛΙΑΣ ΕΝΟΣ ΤΜΗΜΑΤΟΣ
$layout->containers["view"][] = array("name"=>"wrapper",
```
"block"=>"", "substyle"=>1, "container"=>"fields" );  $$$ layout->containers["fields"] = array();  $$$ layout->container\_properties["fields"] = array(); \$layout->containers["fields"][] = array("name"=>"viewfields", "block"=>"", "substyle"=>1 ); \$layout->containers["fields"][] = array("name"=>"viewbuttons", "block"=>"viewbuttons", "substyle"=>2 ); \$layout->skins["fields"] = "fields";  $$$ layout->skins["view"] = "1"; \$layout->skins["main"] = "empty";  $$$ layout->skins["all"] = "empty";  $\text{Slayout}\rightarrow \text{blocks}['top''][] = "all";$ \$page\_layouts["exam\_view"] = \$layout;  $\text{S}$ layout->skinsparams = array();  $$$ layout->skinsparams["empty"] = array("button"=>"button2"); \$layout->skinsparams["menu"] = array("button"=>"button1"); \$layout->skinsparams["hmenu"] = array("button"=>"button1"); \$layout->skinsparams["undermenu"] = array("button"=>"button1"); \$layout->skinsparams["fields"] = array("button"=>"button1"); \$layout->skinsparams["form"] = array("button"=>"button1"); \$layout->skinsparams["1"] = array("button"=>"button1");  $$$ layout->skinsparams["2"] = array("button"=>"button1");  $$$ layout->skinsparams["3"] = array("button"=>"button1");  $$xt = new Xtempl();$ //Set page id  $$id = postvalue("id");$  $$id = interval(Sid) == 0 ? 1 : Sid:$ // \$keys could not be set properly if editid params were no passed  $\text{Skeys} = \text{array}$ ; \$keys["EXAM\_ID"] = postvalue("editid1"); //array of params for classes  $$params = array();$  $\text{Sparams}['id'] = \text{Sid};$  $\text{Sparams}['xt"] = \&\$  $\text{Sparams}$ ["keys"] =  $\text{Skevs}$ ; \$params["mode"] = \$pageMode; \$params["pageType"] = PAGE\_VIEW; \$params["tName"] = \$strTableName;  $\text{Sparams}$ "pdfMode"] = postvalue("pdf") !== "";

if( $\text{SpaceMode} == \text{VIEW DASHBOARD}$ )

```
{
       $params["dashElementName"] = postvalue("dashelement");
       $params["dashTName"] = postvalue("table");
```

```
}
```

```
$pageObject = new ViewPage($params);$pageObject->init();
```
\$pageObject->process();

 $\gamma$ 

## **6.2.10.5 EXAM \_SEARCH.PHP**

 $\langle$ ?php @ini\_set("display\_errors","1"); @ini\_set("display\_startup\_errors","1");

```
require_once("include/dbcommon.php");
add_nocache_headers();
```

```
require_once("include/exam_variables.php");
require_once("classes/searchcontrol.php");
require_once("classes/advancedsearchcontrol.php");
require_once("classes/panelsearchcontrol.php");
require_once("classes/searchclause.php");
```

```
$layout = new TLayout("search2", "PurificOrange", "MobileOrange");
$layout->version = 2;
$layout->blocks["top"] = array();
$layout->containers["search"] = array();
$layout->container_properties["search"] = array();
$layout->containers["search"][] = array("name"=>"srchheader", 
        "block"=>"searchheader", "substyle"=>2 );
```
\$layout->containers["search"][] = array("name"=>"srchconditions", "block"=>"conditions\_block", "substyle"=>1 );

\$layout->containers["search"][] = array("name"=>"wrapper", "block"=>"", "substyle"=>1, "container"=>"fields" );  $$$ layout->containers["fields"] = array(); \$layout->container\_properties["fields"] = array( ); \$layout->containers["fields"][] = array("name"=>"srchfields", "block"=>"", "substyle"=>1 );

```
$layout->containers["fields"][] = array("name"=>"srchbuttons", 
        "block"=>"searchbuttons", "substyle"=>2 );
```
\$layout->skins["fields"] = "fields";

```
ΔΙΑΔΙΚΤΥΑΚΟ ΣΥΣΤΗΜΑ ΔΙΑΧΕΙΡΗΣΗΣ ΑΙΘΟΥΣΩΝ ΚΑΙ ΜΕΣΩΝ ΔΙΔΑΣΚΑΛΙΑΣ ΕΝΟΣ ΤΜΗΜΑΤΟΣ
$layout->skins["search"] = "1";
```
 $$$ layout->blocks["top"][] = "search"; \$page\_layouts["exam\_search"] = \$layout;

```
\text{S}layout->skinsparams = array();
$layout->skinsparams["empty"] = array("button"=>"button2");
$layout->skinsparams["menu"] = array("button"=>"button1");
$layout->skinsparams["hmenu"] = array("button"=>"button1");
$layout->skinsparams["undermenu"] = array("button"=>"button1");
$layout->skinsparams["fields"] = array("button"=>"button1");
$layout->skinsparams["form"] = array("button"=>"button1");
$layout->skinsparams["1"] = array("button"=>"button1");
$layout->skinsparams["2"] = array("button"=>"button1");
$layout->skinsparams["3"] = array("button"=>"button1");
```

```
require_once('include/xtempl.php');
require_once('classes/searchpage.php');
require_once('classes/searchpage_dash.php');
$xt = new Xtempl();
```

```
// id that used to add to controls names
$id = postvalue("id"):
$id = $id ? $id : 1;
```

```
$mode = SEARCH_SIMPLE;
if( postvalue("mode") == "dashsearch")
       $mode = SEARCH_DASHBOARD;
else if( postvalue("mode") == "inlineLoadCtrl" )
{
       // load search panel control
```

```
$mode = SEARCH_LOAD_CONTROL;
```

```
}
```

```
\text{Sparams} = \text{array}(;
\gamma<sup>s</sup>params["id"] = $id;
\text{Sparams}['xt'] = &$xt;
$params["mode"] = $mode;
$params['chartName'] = $cname;
$params['reportName'] = $rname;
$params['tName'] = $strTableName;
$params['pageType'] = PAGE_SEARCH;
\gamma \sparams['templatefile'] = \$templatefile;
$params['shortTableName'] = 'exam';
```
\$params['searchControllerId'] = postvalue('searchControllerId') ? postvalue('searchControllerId') : \$id; \$params['ctrlField'] = postvalue('ctrlField');

//crosstab report params  $\text{sparams}$ ['axis\_x'] = postvalue('axis\_x');  $\text{Sparams}$ ['axis\_y'] = postvalue('axis\_y');  $\text{sparams}$ ['field'] = postvalue('field');  $\gamma$  \,  $\gamma$  \,  $\gamma$ 

```
if( $mode == SEARCH_DASHBOARD )
{
       $params["dashTName"] = postvalue("table");
       $params["dashElementName"] = postvalue("dashelement");
}
$pageObject = new SearchPage($params);if( $mode == SEARCH_LOAD_CONTROL )
{
       $pageObject->displaySearchControl();
       return;
}
```

```
$pageObject->init();
$pageObject->process();
```
 $\gamma$ 

#### **6.2.11 ΔΙΔΑΣΚΕΙ**

# **6.2.11.1 EXAM \_TEACH\_LIST.PHP**

<?php @ini\_set("display\_errors","1"); @ini\_set("display\_startup\_errors","1");

require\_once("include/dbcommon.php"); add\_nocache\_headers();

```
require_once('include/xtempl.php');
require_once("include/exam_teach_variables.php");
require_once('classes/listpage.php');
require_once("classes/searchpanel.php");
require_once("classes/searchcontrol.php");
require_once("classes/searchclause.php");
require_once("classes/panelsearchcontrol.php");
require_once('include/lookuplinks.php');
```
// Check whether the page was called as a part of Lookup wizard - List page with search. // Verify the eligibility of such a call.

InitLookupLinks();

\$layout = new TLayout("list\_centered\_vert", "PurificOrange", "MobileOrange");  $$$ layout->version = 2;  $$$ layout->blocks["center"] = array(); \$layout->containers["recordcontrols"] = array(); \$layout->container\_properties["recordcontrols"] = array( ); \$layout->containers["recordcontrols"][] = array("name"=>"recordcontrols\_new", "block"=>"newrecord\_controls\_block", "substyle"=>1 );

ΔΙΑΔΙΚΤΥΑΚΟ ΣΥΣΤΗΜΑ ΔΙΑΧΕΙΡΗΣΗΣ ΑΙΘΟΥΣΩΝ ΚΑΙ ΜΕΣΩΝ ΔΙΔΑΣΚΑΛΙΑΣ ΕΝΟΣ ΤΜΗΜΑΤΟΣ \$layout->containers["recordcontrols"][] = array("name"=>"recordcontrol", "block"=>"record\_controls\_block", "substyle"=>1 ); \$layout->containers["recordcontrols"][] = array("name"=>"toplinks", "block"=>"more\_list", "substyle"=>1 ); \$layout->skins["recordcontrols"] = "2"; \$layout->blocks["center"][] = "recordcontrols";  $$$ layout->containers["message"] = array(); \$layout->container\_properties["message"] = array( ); \$layout->containers["message"][] = array("name"=>"message", "block"=>"message\_block", "substyle"=>1 ); \$layout->skins["message"] = "2"; \$layout->blocks["center"][] = "message";  $$$ layout->containers["pagination"] = array();  $$$ layout->container\_properties["pagination"] = array(); \$layout->containers["pagination"][] = array("name"=>"details\_found", "block"=>"details\_block", "substyle"=>1 ); \$layout->containers["pagination"][] = array("name"=>"pagination", "block"=>"pagination\_block", "substyle"=>1 ); \$layout->containers["pagination"][] = array("name"=>"page\_of", "block"=>"pages\_block", "substyle"=>1 ); \$layout->containers["pagination"][] = array("name"=>"recsperpage", "block"=>"recordspp\_block", "substyle"=>1 ); \$layout->skins["pagination"] = "2"; \$layout->blocks["center"][] = "pagination"; \$layout->containers["grid"] = array();  $$$ layout->container\_properties["grid"] = array();  $$$ layout->containers["grid"][] = array("name"=>"grid", "block"=>"grid\_block", "substyle"=>1 ); \$layout->skins["grid"] = "grid"; \$layout->blocks["center"][] = "grid";  $$$ layout->containers["pagination\_bottom"] = array(); \$layout->container\_properties["pagination\_bottom"] = array( ); \$layout->containers["pagination\_bottom"][] = array("name"=>"details\_found", "block"=>"details\_block", "substyle"=>1 ); \$layout->containers["pagination\_bottom"][] = array("name"=>"pagination", "block"=>"pagination\_block", "substyle"=>1 );  $$$ layout->containers["pagination\_bottom"][] = array("name"=>"page\_of",

```
ΔΙΑΔΙΚΤΥΑΚΟ ΣΥΣΤΗΜΑ ΔΙΑΧΕΙΡΗΣΗΣ ΑΙΘΟΥΣΩΝ ΚΑΙ ΜΕΣΩΝ ΔΙΔΑΣΚΑΛΙΑΣ ΕΝΟΣ ΤΜΗΜΑΤΟΣ
       "block"=>"pages_block", "substyle"=>1 );
$layout->containers["pagination_bottom"][] = array("name"=>"recsperpage", 
        "block"=>"recordspp_block", "substyle"=>1 );
$layout->skins["pagination_bottom"] = "2";
$lavour>blocks['center"]|]= "pagination bottom";$layout->blocks["left"] = array();
$layout->containers["left"] = array();
$layout->container_properties["left"] = array( );
$layout->containers["left"][] = array("name"=>"vmenu", 
       "block"=>"menu_block", "substyle"=>1 );
$layout->containers["left"][] = array("name"=>"searchpanel", 
        "block"=>"searchPanel", "substyle"=>1 );
$layout->skins["left"] = "menu";
$layout->blocks["left"][] = "left";
$layout->blocks["top"] = array();
$layout->containers["master"] = array();
$layout->container_properties["master"] = array( );
$layout->containers["master"][] = array("name"=>"masterinfo", 
       "block"=>"mastertable_block", "substyle"=>1 );
$layout->skins["master"] = "empty";
$layout->blocks["top"][] = "master";
$layout->skins["toplinks"] = "empty";
$layout->blocks["top"][] = "toplinks";
$layout->containers["hmenu"] = array();
$layout->container_properties["hmenu"] = array();
$layout->containers["hmenu"][] = array("name"=>"search", 
       "block"=>"searchform_block", "substyle"=>1 );
$layout->containers["hmenu"][] = array("name"=>"search_buttons", 
        "block"=>"searchformbuttons_block", "substyle"=>1 );
$layout->containers["hmenu"][] = array("name"=>"search_saving_buttons", 
        "block"=>"searchsaving_block", "substyle"=>1 );
$layout->skins["hmenu"] = "undermenu";
$layout->blocks["top"][] = "hmenu";
$page_layouts["exam_teach_list"] = $layout;
$layout->skinsparams = array();
$lavour>skinsparams['empty"] = array('button' =>"button2");
$layout->skinsparams["menu"] = array("button"=>"button1");
$layout->skinsparams["hmenu"] = array("button"=>"button1");
```

```
$layout->skinsparams["undermenu"] = array("button"=>"button1");
$lavour->skinsparams['fields"] = array('button' => 'button'];
$layout->skinsparams["form"] = array("button"=>"button1");
$layout->skinsparams["1"] = array("button"=>"button1");
$layout->skinsparams["2"] = array("button"=>"button1");
$lavour->skinsparams['3"] = array("button' => "button'];
```
// add master layouts

\$layout = new TLayout("masterlist", "PurificOrange", "MobileOrange");  $$$ layout->version = 2;  $\text{S}$ layout->blocks["bare"] = array();  $$$ layout->containers["masterlistheader"] = array(); \$layout->container\_properties["masterlistheader"] = array( ); \$layout->containers["masterlistheader"][] = array("name"=>"masterlistheader", "block"=>"", "substyle"=>1 );

\$layout->skins["masterlistheader"] = "empty";

\$layout->blocks["bare"][] = "masterlistheader";  $$$ layout->containers["mastergrid"] = array();  $$$ layout->container properties["mastergrid"] = array( ); \$layout->containers["mastergrid"][] = array("name"=>"masterlistfields", "block"=>"", "substyle"=>1 );

\$layout->skins["mastergrid"] = "grid";

\$layout->blocks["bare"][] = "mastergrid";  $$page\;{}$  layouts["kathigites1\_masterlist"] =  $$$ layout;

```
$layout->skinsparams = array();
$layout->skinsparams["empty"] = array("button"=>"button2");
$layout->skinsparams["menu"] = array("button"=>"button1");
$layout->skinsparams["hmenu"] = array("button"=>"button1");
$layout->skinsparams["undermenu"] = array("button"=>"button1");
$layout->skinsparams["fields"] = array("button"=>"button1");
$layout->skinsparams["form"] = array("button"=>"button1");
$layout->skinsparams["1"] = array("button"=>"button1");
$layout->skinsparams["2"] = array("button"=>"button1");
$layout->skinsparams["3"] = array("button"=>"button1");
```
 $\text{Soptions} = \text{array}$ . //array of params for classes

// Include necessary files in accordance with the page displaying mode \$mode = ListPage::readListModeFromRequest();  $if($  \$mode  $==$  LIST\_SIMPLE  $)$ {

require\_once('classes/listpage\_simple.php'); require\_once("classes/searchpanelsimple.php");

} elseif( $\text{6} = \text{LIST}$  AJAX)

```
ΔΙΑΔΙΚΤΥΑΚΟ ΣΥΣΤΗΜΑ ΔΙΑΧΕΙΡΗΣΗΣ ΑΙΘΟΥΣΩΝ ΚΑΙ ΜΕΣΩΝ ΔΙΔΑΣΚΑΛΙΑΣ ΕΝΟΣ ΤΜΗΜΑΤΟΣ
{
       require_once('classes/listpage_simple.php');
       require_once('classes/listpage_ajax.php');
       require_once("classes/searchpanelsimple.php");
}
elseif( $mode == LIST_LOOKUP )
{
       require_once('classes/listpage_embed.php');
       require_once('classes/listpage_lookup.php');
       require_once("classes/searchpanellookup.php");
}
elseif(\text{6}mode == LIST DETAILS)
{
       require_once('classes/listpage_embed.php');
       require_once('classes/listpage_dpinline.php');
}
elseif( $mode == LIST_DASHDETAILS )
{
       require_once('classes/listpage_embed.php');
       require_once('classes/listpage_dpinline.php');
}
elseif( $mode == LIST_DASHBOARD )
{
       require_once('classes/listpage_embed.php');
       require_once('classes/listpage_dashboard.php');
       $options["dashElementName"] = postvalue("dashelement");
       $options["dashTName"] = postvalue("table");
}
$xt = new Xtempl $mode != LIST SIMPLE ); //#9607 1. Temporary fix
$options["pageType"] = PAGE_LIST;
$options['id"] = postvalue('id") ? postvalue('id'): 1;\text{Soptions}['flyId"] = \text{postvalue}('recordId") + 0;$options['mode"] = $mode;\text{~Soptions}['xt'] = & \text{~Sxt};
$options['mainMasterPageType'] = postvalue("mainmasterpagetype");
$options['masterPageType'] = postvalue("masterpagetype");
$options["masterTable"] = postvalue("mastertable");
$options["masterId"] = postvalue("masterid");
$options["firstTime"] = postvalue("firsttime");
$i = 1;while(isset($_REQUEST["masterkey".$i]))
{
       if(\$i == 1){
               $options["masterKeysReq"] = array();
        }
       $options["masterKeysReq"][$i] = $_REQUEST["masterkey".$i];
       $i++;}
```

```
// Create $pageObject
$pageObject = ListPage::createListPage($strTableName, $options);
// Read Search parameters from the request
if( postvalue("saveSearch") && postvalue("searchName") && !is_null($pageObject->searchLogger) ) 
{
       $searchName = postvalue("searchName");
       $searchParams = $pageObject->getSearchParamsForSaving();
       $pageObject->searchLogger->saveSearch( $searchName, $searchParams );
       $pageObject->searchClauseObj->savedSearchIsRun = true;
       $_SESSION[$pageObject->sessionPrefix.'_advsearch'] = serialize( $pageObject->searchClauseObj 
);
       echo my_json_encode( $searchParams );
       exit();
}
// Delete the saved search
if( postvalue("deleteSearch") && postvalue("searchName") && !is_null($pageObject->searchLogger) ) 
{
       $searchName = postvalue("searchName");
       $pageObject->searchLogger->deleteSearch( $searchName );
       exit();
}
```

```
$gQuery->ReplaceFieldsWithDummies( $pageObject->getNotListBlobFieldsIndices() );
```

```
if ($mode != LIST_DETAILS) {
}
```

```
unset($_SESSION["message_add"]);
unset($ SESSION["message edit"]);
```
// prepare code for build page \$pageObject->prepareForBuildPage();

// show page depends of mode \$pageObject->showPage();

?>

## **6.2.11.2 EXAM \_TEACH\_ADD.PHP**

<?php @ini\_set("display\_errors","1"); @ini\_set("display\_startup\_errors","1");

ΔΙΑΔΙΚΤΥΑΚΟ ΣΥΣΤΗΜΑ ΔΙΑΧΕΙΡΗΣΗΣ ΑΙΘΟΥΣΩΝ ΚΑΙ ΜΕΣΩΝ ΔΙΔΑΣΚΑΛΙΑΣ ΕΝΟΣ ΤΜΗΜΑΤΟΣ require\_once("include/dbcommon.php");

add\_nocache\_headers();

require\_once('include/xtempl.php'); require\_once("include/exam\_teach\_variables.php"); require\_once('classes/listpage.php'); require\_once("classes/searchpanel.php"); require\_once("classes/searchcontrol.php"); require\_once("classes/searchclause.php"); require\_once("classes/panelsearchcontrol.php"); require\_once('include/lookuplinks.php');

// Check whether the page was called as a part of Lookup wizard - List page with search. // Verify the eligibility of such a call.

InitLookupLinks();

\$layout = new TLayout("list\_centered\_vert", "PurificOrange", "MobileOrange");  $$$ layout->version = 2;  $$$ layout->blocks["center"] = array();  $$$ layout->containers["recordcontrols"] = array(); \$layout->container\_properties["recordcontrols"] = array( ); \$layout->containers["recordcontrols"][] = array("name"=>"recordcontrols\_new", "block"=>"newrecord\_controls\_block", "substyle"=>1 );

```
$layout->containers["recordcontrols"][] = array("name"=>"recordcontrol", 
        "block"=>"record_controls_block", "substyle"=>1 );
```

```
$layout->containers["recordcontrols"][] = array("name"=>"toplinks", 
        "block"=>"more list", "substyle"=>1 );
```
\$layout->skins["recordcontrols"] = "2";

\$layout->blocks["center"][] = "recordcontrols";  $$$ layout->containers["message"] = array();  $$$ layout->container\_properties["message"] = array( ); \$layout->containers["message"][] = array("name"=>"message", "block"=>"message\_block", "substyle"=>1 );

\$layout->skins["message"] = "2";

\$layout->blocks["center"][] = "message";  $$$ layout->containers["pagination"] = array();  $$$ layout->container properties["pagination"] = array( );  $$$ layout->containers["pagination"][] = array("name"=>"details found", "block"=>"details\_block", "substyle"=>1 );

\$layout->containers["pagination"][] = array("name"=>"pagination", "block"=>"pagination\_block", "substyle"=>1 );

 $$$ layout->containers["pagination"][] = array("name"=>"page\_of", "block"=>"pages\_block", "substyle"=>1 );

ΔΙΑΔΙΚΤΥΑΚΟ ΣΥΣΤΗΜΑ ΔΙΑΧΕΙΡΗΣΗΣ ΑΙΘΟΥΣΩΝ ΚΑΙ ΜΕΣΩΝ ΔΙΔΑΣΚΑΛΙΑΣ ΕΝΟΣ ΤΜΗΜΑΤΟΣ \$layout->containers["pagination"][] = array("name"=>"recsperpage", "block"=>"recordspp\_block", "substyle"=>1 );  $$lavour >skins['pagination'] = "2"$ ; \$layout->blocks["center"][] = "pagination";  $$$ layout->containers["grid"] = array();  $$$ layout->container\_properties["grid"] = array(); \$layout->containers["grid"][] = array("name"=>"grid", "block"=>"grid\_block", "substyle"=>1 ); \$layout->skins["grid"] = "grid"; \$layout->blocks["center"][] = "grid";  $$$ layout->containers["pagination\_bottom"] = array(); \$layout->container\_properties["pagination\_bottom"] = array( ); \$layout->containers["pagination\_bottom"][] = array("name"=>"details\_found", "block"=>"details\_block", "substyle"=>1 ); \$layout->containers["pagination\_bottom"][] = array("name"=>"pagination", "block"=>"pagination\_block", "substyle"=>1 ); \$layout->containers["pagination\_bottom"][] = array("name"=>"page\_of", "block"=>"pages\_block", "substyle"=>1 );  $$$ layout->containers["pagination\_bottom"][] = array("name"=>"recsperpage", "block"=>"recordspp\_block", "substyle"=>1 );  $$$ layout->skins["pagination bottom"] = "2"; \$layout->blocks["center"][] = "pagination\_bottom"; \$layout->blocks["left"] = array();  $$$ layout->containers["left"] = array();  $$$ layout->container\_properties["left"] = array( );  $$$ layout->containers["left"][] = array("name"=>"vmenu", "block"=>"menu\_block", "substyle"=>1 ); \$layout->containers["left"][] = array("name"=>"searchpanel", "block"=>"searchPanel", "substyle"=>1 ); \$layout->skins["left"] = "menu";  $$$ layout->blocks["left"][] = "left";  $$$ layout->blocks["top"] = array();  $$$ layout->containers["master"] = array();  $$$ layout->container\_properties["master"] = array(); \$layout->containers["master"][] = array("name"=>"masterinfo", "block"=>"mastertable\_block", "substyle"=>1 ); \$layout->skins["master"] = "empty";  $$$ layout->blocks["top"][] = "master";

\$layout->skins["toplinks"] = "empty"; \$layout->blocks["top"][] = "toplinks";  $$$ layout->containers["hmenu"] = array();  $$$ layout->container\_properties["hmenu"] = array(); \$layout->containers["hmenu"][] = array("name"=>"search", "block"=>"searchform\_block", "substyle"=>1 ); \$layout->containers["hmenu"][] = array("name"=>"search\_buttons", "block"=>"searchformbuttons\_block", "substyle"=>1 );  $$$ layout->containers["hmenu"][] = array("name"=>"search\_saving\_buttons", "block"=>"searchsaving\_block", "substyle"=>1 ); \$layout->skins["hmenu"] = "undermenu"; \$layout->blocks["top"][] = "hmenu"; \$page\_layouts["exam\_teach\_list"] = \$layout;  $$$ layout- $\ge$ skinsparams = array(); \$layout->skinsparams["empty"] = array("button"=>"button2");  $$$ layout->skinsparams["menu"] = array("button"=>"button1");  $$$ layout->skinsparams["hmenu"] = array("button"=>"button1"); \$layout->skinsparams["undermenu"] = array("button"=>"button1"); \$layout->skinsparams["fields"] = array("button"=>"button1"); \$layout->skinsparams["form"] = array("button"=>"button1"); \$layout->skinsparams["1"] = array("button"=>"button1");  $$$ layout->skinsparams["2"] = array("button"=>"button1");  $$$ layout->skinsparams["3"] = array("button"=>"button1"); // add master layouts \$layout = new TLayout("masterlist", "PurificOrange", "MobileOrange");  $$$ layout->version = 2;  $$$ layout->blocks["bare"] = array();  $$$ layout->containers["masterlistheader"] = array();  $$$ layout->container\_properties["masterlistheader"] = array( ); \$layout->containers["masterlistheader"][] = array("name"=>"masterlistheader", "block"=>"", "substyle"=>1 ); \$layout->skins["masterlistheader"] = "empty"; \$layout->blocks["bare"][] = "masterlistheader";  $$$ layout->containers["mastergrid"] = array(); \$layout->container\_properties["mastergrid"] = array( ); \$layout->containers["mastergrid"][] = array("name"=>"masterlistfields", "block"=>"", "substyle"=>1 ); \$layout->skins["mastergrid"] = "grid"; \$layout->blocks["bare"][] = "mastergrid";

 $$page\;{}$  layouts["kathigites1\_masterlist"] =  $$$ layout;

```
\text{S}layout-\text{S}kinsparams = array();
$layout->skinsparams["empty"] = array("button"=>"button2");
$layout->skinsparams["menu"] = array("button"=>"button1");
$layout->skinsparams["hmenu"] = array("button"=>"button1");
$layout->skinsparams["undermenu"] = array("button"=>"button1");
$layout->skinsparams["fields"] = array("button"=>"button1");
$layout->skinsparams["form"] = array("button"=>"button1");
$layout->skinsparams["1"] = array("button"=>"button1");
$layout->skinsparams["2"] = array("button"=>"button1");
$layout->skinsparams["3"] = array("button"=>"button1");
\text{~Soptions} = \text{array}(//array of params for classes
// Include necessary files in accordance with the page displaying mode
$mode = ListPage::readListModeFromRequest();
if( $mode == LIST_SIMPLE ){
       require_once('classes/listpage_simple.php');
       require_once("classes/searchpanelsimple.php");
}
elseif( $mode == LIST_AJAX )
{
       require_once('classes/listpage_simple.php');
       require_once('classes/listpage_ajax.php');
       require_once("classes/searchpanelsimple.php");
}
elseif(\text{6} = \text{LIST} LOOKUP)
{
       require_once('classes/listpage_embed.php');
       require_once('classes/listpage_lookup.php');
       require_once("classes/searchpanellookup.php");
}
elseif( $mode == LIST_DETAILS )
{
       require_once('classes/listpage_embed.php');
       require_once('classes/listpage_dpinline.php');
}
elseif( $mode == LIST_DASHDETAILS )
{
       require_once('classes/listpage_embed.php');
       require_once('classes/listpage_dpinline.php');
}
elseif( $mode == LIST_DASHBOARD )
{
       require_once('classes/listpage_embed.php');
       require_once('classes/listpage_dashboard.php');
       $options["dashElementName"] = postvalue("dashelement");
       $options["dashTName"] = postvalue("table");
}
```

```
$xt = new Xtempl( $mode != LIST_SIMPLE ); //#9607 1. Temporary fix
$options["pageType"] = PAGE_LIST;
$options['id'] = postvalue('id') ? postvalue('id') : 1;$options['flyId"] = postvalue("recordId") + 0;$options['mode"] = $mode;\text{Soptions}['xt'] = \&\ $xt;
$options['mainMasterPageType'] = postvalue("mainmasterpagetype");
$options['masterPageType'] = postvalue("masterpagetype");
$options["masterTable"] = postvalue("mastertable");
$options["masterId"] = postvalue("masterid");
$options["firstTime"] = postvalue("firsttime");
$i = 1;while(isset($_REQUEST["masterkey".$i]))
{
       if(\text{Si} == 1){
               $options["masterKeysReq"] = array();
        }
       $options["masterKeysReq"][$i] = $_REQUEST["masterkey".$i];
       $i++:
}
// Create $pageObject
$pageObject = ListPage::createListPage($strTableName, $options);
// Read Search parameters from the request
if( postvalue("saveSearch") && postvalue("searchName") && !is null($pageObject->searchLogger) )
{
       $searchName = postvalue("searchName");
       $searchParams = $pageObject->getSearchParamsForSaving();
       $pageObject->searchLogger->saveSearch( $searchName, $searchParams );
       $pageObject->searchClauseObj->savedSearchIsRun = true;
       $_SESSION[$pageObject->sessionPrefix.'_advsearch'] = serialize( $pageObject->searchClauseObj 
);
       echo my_json_encode( $searchParams );
       exit();
}
// Delete the saved search
if( postvalue("deleteSearch") && postvalue("searchName") && !is_null($pageObject->searchLogger) ) 
{
       $searchName = postvalue("searchName");
       $pageObject->searchLogger->deleteSearch( $searchName );
       exit();
}
```

```
ΔΙΑΔΙΚΤΥΑΚΟ ΣΥΣΤΗΜΑ ΔΙΑΧΕΙΡΗΣΗΣ ΑΙΘΟΥΣΩΝ ΚΑΙ ΜΕΣΩΝ ΔΙΔΑΣΚΑΛΙΑΣ ΕΝΟΣ ΤΜΗΜΑΤΟΣ
```
\$gQuery->ReplaceFieldsWithDummies( \$pageObject->getNotListBlobFieldsIndices() );

if (\$mode  $!=$  LIST\_DETAILS) { }

unset(\$ SESSION["message add"]); unset(\$ SESSION["message edit"]);

// prepare code for build page \$pageObject->prepareForBuildPage();

// show page depends of mode \$pageObject->showPage();

?>

#### **6.2.11.3 EXAM \_TEACH\_EDIT.PHP**

<?php

@ini\_set("display\_errors","1"); @ini\_set("display\_startup\_errors","1");

require\_once("include/dbcommon.php"); require\_once("include/exam\_teach\_variables.php"); require\_once('include/xtempl.php'); require\_once('classes/editpage.php'); require\_once("classes/searchclause.php");

add\_nocache\_headers();

EditPage::handleBrokenRequest();

// render all necessary layouts

```
$layout = new TLayout("edit2", "PurificOrange", "MobileOrange");
$layout->version = 2;
$layout->blocks["top"] = array();
$layout->containers["all"] = array();
$layout->container_properties["all"] = array( );
$layout->containers["all"][] = array("name"=>"wrapper",
        "block"=>"", "substyle"=>1, "container"=>"edit" );
$layout->containers["edit"] = array();
$layout->container_properties["edit"] = array( );
$layout->containers["edit"][] = array("name"=>"editheader", 
        "block"=>"editheader", "substyle"=>2 );
```

```
$layout->containers["edit"][] = array("name"=>"message", 
       "block"=>"message_block", "substyle"=>1 );
```
\$layout->containers["edit"][] = array("name"=>"wrapper", "block"=>"", "substyle"=>1 , "container"=>"fields" );  $$$ layout->containers["fields"] = array(); \$layout->container\_properties["fields"] = array( ); \$layout->containers["fields"][] = array("name"=>"editfields", "block"=>"", "substyle"=>1 ); \$layout->containers["fields"][] = array("name"=>"editbuttons", "block"=>"editbuttons", "substyle"=>2 ); \$layout->skins["fields"] = "fields";  $$$ layout->skins["edit"] = "1"; \$layout->skins["all"] = "empty";  $$$ layout->blocks["top"][] = "all"; \$page\_layouts["exam\_teach\_edit"] = \$layout;  $$$ layout- $\ge$ skinsparams = array(); \$layout->skinsparams["empty"] = array("button"=>"button2"); \$layout->skinsparams["menu"] = array("button"=>"button1"); \$layout->skinsparams["hmenu"] = array("button"=>"button1"); \$layout->skinsparams["undermenu"] = array("button"=>"button1"); \$layout->skinsparams["fields"] = array("button"=>"button1"); \$layout->skinsparams["form"] = array("button"=>"button1"); \$layout->skinsparams["1"] = array("button"=>"button1");  $$$ layout->skinsparams["2"] = array("button"=>"button1");  $$$ layout->skinsparams["3"] = array("button"=>"button1"); // parse control parameters \$pageMode = EditPage::readEditModeFromRequest();  $$xt = new Xtempl();$  $$id = postvalue("id");$ 

 $$id = interval($id) == 0 ? 1 : $id;$ 

// \$keys could not be set properly if editid params were no passed  $\text{Skevs} = \text{array}$ ();  $\text{Skevs}['EX<sub>T</sub>EACH'] = postvalue('editid1');$ 

//array of params for classes  $$params = array();$  $\text{Sparams}['id'] = \text{Sid};$  $\text{Sparams}['xt"] = \&\$  $$params['keys'] = $keys;$ \$params["mode"] = \$pageMode; \$params["pageType"] = PAGE\_EDIT;

```
$params["tName"] = $strTableName;
\gamma \times "action" = postvalue("a");
// locking parameters
$params["lockingAction"] = postvalue("action");
$params["lockingSid"] = postvalue("sid");
$params["lockingKeys"] = postvalue("keys");
$params["lockingStart"] = postvalue("startEdit");
if( $pageMode == EDIT_INLINE )
{
       $params["screenWidth"] = postvalue("screenWidth");
       $params["screenHeight"] = postvalue("screenHeight");
       $params["orientation"] = postvalue("orientation");
}
if( $pageMode == EDIT_DASHBOARD ) 
{
       $params["dashElementName"] = postvalue("dashelement");
       $params["dashTName"] = postvalue("table");
}
$pageObject = new EditPage($params);
$pageObject->init();
if( $pageObject->isLockingRequest() )
{
       $pageObject->doLockingAction();
       exit();
}
```

```
$pageObject->process();
```

```
?>
```
## **6.2.11.4 EXAM \_TEACH\_VIEW.PHP**

 $\langle$ ?php @ini\_set("display\_errors","1"); @ini\_set("display\_startup\_errors","1");

require\_once("include/dbcommon.php"); require\_once("include/exam\_teach\_variables.php"); require\_once('include/xtempl.php'); require\_once('classes/viewpage.php'); require\_once("classes/searchclause.php");

add\_nocache\_headers();

\$pageMode = ViewPage::readViewModeFromRequest();

ΔΙΑΔΙΚΤΥΑΚΟ ΣΥΣΤΗΜΑ ΔΙΑΧΕΙΡΗΣΗΣ ΑΙΘΟΥΣΩΝ ΚΑΙ ΜΕΣΩΝ ΔΙΔΑΣΚΑΛΙΑΣ ΕΝΟΣ ΤΜΗΜΑΤΟΣ \$layout = new TLayout("view2", "PurificOrange", "MobileOrange");

 $$$ layout->version = 2;  $\lvert \text{S} \rvert = \text{arv}(\mathbf{c})$ ;  $$$ layout->containers["all"] = array();  $$$ layout->container\_properties["all"] = array( ); \$layout->containers["all"][] = array("name"=>"wrapper", "block"=>"", "substyle"=>1, "container"=>"main" );  $$$ layout->containers["main"] = array();  $$$ layout->container\_properties["main"] = array( ); \$layout->containers["main"][] = array("name"=>"wrapper", "block"=>"", "substyle"=>1, "container"=>"view" );  $$$ layout->containers["view"] = array(); \$layout->container\_properties["view"] = array( ); \$layout->containers["view"][] = array("name"=>"viewheader", "block"=>"viewheader", "substyle"=>2 ); \$layout->containers["view"][] = array("name"=>"wrapper", "block"=>"", "substyle"=>1, "container"=>"fields" );  $$$ layout->containers["fields"] = array();  $$$ layout->container\_properties["fields"] = array(); \$layout->containers["fields"][] = array("name"=>"viewfields", "block"=>"", "substyle"=>1 ); \$layout->containers["fields"][] = array("name"=>"viewbuttons", "block"=>"viewbuttons", "substyle"=>2 ); \$layout->skins["fields"] = "fields";  $$$ layout->skins["view"] = "1";  $$$ layout->skins["main"] = "empty";  $$$ layout->skins["all"] = "empty";  $$$ layout->blocks["top"][] = "all"; \$page\_layouts["exam\_teach\_view"] = \$layout;  $$$ layout- $\ge$ skinsparams = array();  $$$ layout->skinsparams["empty"] = array("button"=>"button2"); \$layout->skinsparams["menu"] = array("button"=>"button1"); \$layout->skinsparams["hmenu"] = array("button"=>"button1"); \$layout->skinsparams["undermenu"] = array("button"=>"button1"); \$layout->skinsparams["fields"] = array("button"=>"button1");  $$$ layout->skinsparams["form"] = array("button"=>"button1"); \$layout->skinsparams["1"] = array("button"=>"button1");  $$$ layout->skinsparams["2"] = array("button"=>"button1");  $$$ layout->skinsparams["3"] = array("button"=>"button1");  $x = new Xtemp1$ ; //Set page id

 $$id = postvalue("id");$  $$id = \text{intval}(\text{Sid}) == 0$  ? 1 :  $$id$ :

// \$keys could not be set properly if editid params were no passed  $\text{Skeys} = \text{array}$ ;  $\text{Skevs}['EX_TEACH'] = postvalue('editid1');$ 

```
//array of params for classes
$params = array();\text{Sparams}['id'] = \text{Sid};\text{Sparams}['xt"] = \&\\text{Sparams}["keys"] = \text{Skevs};
$params["mode"] = $pageMode;
$params["pageType"] = PAGE_VIEW;
$params["tName"] = $strTableName;
\gamma $params["pdfMode"] = postvalue("pdf") !== "";
```

```
if( $pageMode == VIEW_DASHBOARD ) 
{
       $params["dashElementName"] = postvalue("dashelement");
       $params["dashTName"] = postvalue("table");
}
```

```
$pageObject = new ViewPage($params);$pageObject->init();
```
\$pageObject->process();

```
?>
```
## **6.2.11.5 EXAM \_TEACH\_SEARCH.PHP**

 $\langle$ ?php @ini\_set("display\_errors","1"); @ini\_set("display\_startup\_errors","1");

require\_once("include/dbcommon.php"); add\_nocache\_headers();

```
require_once("include/exam_teach_variables.php");
require_once("classes/searchcontrol.php");
require_once("classes/advancedsearchcontrol.php");
require_once("classes/panelsearchcontrol.php");
require_once("classes/searchclause.php");
```

```
$layout = new TLayout("search2", "PurificOrange", "MobileOrange");
$layout->version = 2;
$layout->blocks["top"] = array();
$layout->containers["search"] = array();
$layout->container_properties["search"] = array();
$layout->containers["search"][] = array("name"=>"srchheader", 
        "block"=>"searchheader", "substyle"=>2 );
```

```
ΔΙΑΔΙΚΤΥΑΚΟ ΣΥΣΤΗΜΑ ΔΙΑΧΕΙΡΗΣΗΣ ΑΙΘΟΥΣΩΝ ΚΑΙ ΜΕΣΩΝ ΔΙΔΑΣΚΑΛΙΑΣ ΕΝΟΣ ΤΜΗΜΑΤΟΣ
$layout->containers["search"][] = array("name"=>"srchconditions",
```

```
ΔΙΑΔΙΚΤΥΑΚΟ ΣΥΣΤΗΜΑ ΔΙΑΧΕΙΡΗΣΗΣ ΑΙΘΟΥΣΩΝ ΚΑΙ ΜΕΣΩΝ ΔΙΔΑΣΚΑΛΙΑΣ ΕΝΟΣ ΤΜΗΜΑΤΟΣ
        "block"=>"conditions_block", "substyle"=>1 );
$layout->containers["search"][] = array("name"=>"wrapper", 
        "block"=>"", "substyle"=>1, "container"=>"fields" );
$layout->containers["fields"] = array();
$layout->container_properties["fields"] = array( );
$layout->containers["fields"][] = array("name"=>"srchfields", 
        "block"=>"", "substyle"=>1 );
$layout->containers["fields"][] = array("name"=>"srchbuttons", 
        "block"=>"searchbuttons", "substyle"=>2 );
$layout->skins["fields"] = "fields";
$layout->skins["search"] = "1";
$layout->blocks["top"][] = "search";
$page_layouts["exam_teach_search"] = $layout;
$layout->skinsparams = array();
$layout->skinsparams["empty"] = array("button"=>"button2");
$layout->skinsparams["menu"] = array("button"=>"button1");
$layout->skinsparams["hmenu"] = array("button"=>"button1");
$layout->skinsparams["undermenu"] = array("button"=>"button1");
$layout->skinsparams["fields"] = array("button"=>"button1");
$layout->skinsparams["form"] = array("button"=>"button1");
$layout->skinsparams["1"] = array("button"=>"button1");
$layout->skinsparams["2"] = array("button"=>"button1");
$layout->skinsparams["3"] = array("button"=>"button1");
require_once('include/xtempl.php');
require_once('classes/searchpage.php');
require_once('classes/searchpage_dash.php');
\text{Sxt} = \text{new Xtempl}();
// id that used to add to controls names
$id = postvalue("id");$id = $id ? $id : 1;$mode = SEARCH_SIMPLE;
if(postvalue("mode") == "dashed")
        $mode = SEARCH_DASHBOARD;
else if( postvalue("mode") = "inlineLoadCtrl" )
{
        // load search panel control
        $mode = SEARCH_LOAD_CONTROL;
}
\text{Sparams} = \text{array}(;
sparams['id'] = $id;\text{Sparams}['xt'] = & x;\gamma = $params["mode"] = $mode;
```

```
$params['chartName'] = $cname;
$params['reportName'] = $rname;
$params['tName'] = $strTableName;
$params['pageType'] = PAGE_SEARCH;
\gamma \templatefile'] = \templatefile;
$params['shortTableName'] = 'exam_teach';
```

```
$params['searchControllerId'] = postvalue('searchControllerId') ? postvalue('searchControllerId') : $id;
$params['ctrlField'] = postvalue('ctrlField');
```

```
//crosstab report params
\text{sparams}['axis_x'] = postvalue('axis_x');
\text{sparams}['axis_y'] = postvalue('axis_y');
$params['field'] = postvalue('field');
$params['group_func'] = postvalue('group_func');
```

```
if( $mode == SEARCH_DASHBOARD )
{
       $params["dashTName"] = postvalue("table");
       $params["dashElementName"] = postvalue("dashelement");
}
```

```
$pageObject = new SearchPage($params);
```

```
if( $mode == SEARCH_LOAD_CONTROL )
{
      $pageObject->displaySearchControl();
      return;
```

```
}
```

```
$pageObject->init();
$pageObject->process();
```

```
?>
```
# **6.2.12 ΥΛΙΚΑ**

# **6.2.12.1 YLIKA\_LIST.PHP**

```
\langle?php
@ini_set("display_errors","1");
@ini_set("display_startup_errors","1");
```

```
require_once("include/dbcommon.php");
add_nocache_headers();
```
ΔΙΑΔΙΚΤΥΑΚΟ ΣΥΣΤΗΜΑ ΔΙΑΧΕΙΡΗΣΗΣ ΑΙΘΟΥΣΩΝ ΚΑΙ ΜΕΣΩΝ ΔΙΔΑΣΚΑΛΙΑΣ ΕΝΟΣ ΤΜΗΜΑΤΟΣ require\_once('include/xtempl.php'); require\_once("include/ylika\_variables.php"); require\_once('classes/listpage.php'); require\_once("classes/searchpanel.php"); require\_once("classes/searchcontrol.php"); require\_once("classes/searchclause.php");

require\_once("classes/panelsearchcontrol.php"); require\_once('include/lookuplinks.php');

// Check whether the page was called as a part of Lookup wizard - List page with search. // Verify the eligibility of such a call.

InitLookupLinks();

```
$layout = new TLayout("list_centered_vert", "PurificOrange", "MobileOrange");
$layout->version = 2;
$layout->blocks["center"] = array();
$layout->containers["recordcontrols"] = array();
$layout->container_properties["recordcontrols"] = array( );
$layout->containers["recordcontrols"][] = array("name"=>"recordcontrols_new", 
        "block"=>"newrecord_controls_block", "substyle"=>1 );
$layout->containers["recordcontrols"][] = array("name"=>"recordcontrol",
```
"block"=>"record\_controls\_block", "substyle"=>1 );

\$layout->containers["recordcontrols"][] = array("name"=>"toplinks", "block"=>"more\_list", "substyle"=>1 );

\$layout->skins["recordcontrols"] = "2";

```
$layout->blocks["center"][] = "recordcontrols";
$layout->containers["message"] = array();
$layout->container_properties["message"] = array();
$layout->containers["message"][] = array("name"=>"message", 
       "block"=>"message_block", "substyle"=>1 );
```
\$layout->skins["message"] = "2";

```
$layout->blocks["center"][] = "message";
$layout->containers["pagination"] = array();
$layout->container_properties["pagination"] = array();
$layout->containers["pagination"][] = array("name"=>"details found",
        "block"=>"details_block", "substyle"=>1 );
```
\$layout->containers["pagination"][] = array("name"=>"pagination", "block"=>"pagination\_block", "substyle"=>1 );

 $$$ layout->containers["pagination"][] = array("name"=>"page\_of", "block"=>"pages\_block", "substyle"=>1 );

\$layout->containers["pagination"][] = array("name"=>"recsperpage", "block"=>"recordspp\_block", "substyle"=>1 );

\$layout->skins["pagination"] = "2";

 $$$ layout->blocks["center"][] = "pagination";  $$$ layout->containers["grid"] = array();  $$$ layout->container\_properties["grid"] = array();

\$layout->containers["grid"][] = array("name"=>"grid", "block"=>"grid\_block", "substyle"=>1 );  $$$ layout->skins["grid"] = "grid"; \$layout->blocks["center"][] = "grid";  $$$ layout->containers["pagination\_bottom"] = array(); \$layout->container\_properties["pagination\_bottom"] = array( ); \$layout->containers["pagination\_bottom"][] = array("name"=>"details\_found", "block"=>"details\_block", "substyle"=>1 ); \$layout->containers["pagination\_bottom"][] = array("name"=>"pagination", "block"=>"pagination\_block", "substyle"=>1 ); \$layout->containers["pagination\_bottom"][] = array("name"=>"page\_of", "block"=>"pages\_block", "substyle"=>1 ); \$layout->containers["pagination\_bottom"][] = array("name"=>"recsperpage", "block"=>"recordspp\_block", "substyle"=>1 ); \$layout->skins["pagination\_bottom"] = "2"; \$layout->blocks["center"][] = "pagination\_bottom"; \$layout->blocks["left"] = array();  $$$ layout->containers["left"] = array(); \$layout->container\_properties["left"] = array( );  $$$ layout->containers["left"][] = array("name"=>"vmenu", "block"=>"menu\_block", "substyle"=>1 ); \$layout->containers["left"][] = array("name"=>"searchpanel", "block"=>"searchPanel", "substyle"=>1 ); \$layout->skins["left"] = "menu";  $$$ layout->blocks["left"][] = "left";  $$$ layout->blocks["top"] = array();  $$$ layout->containers["master"] = array();  $$$ layout->container\_properties["master"] = array( ); \$layout->containers["master"][] = array("name"=>"masterinfo", "block"=>"mastertable\_block", "substyle"=>1 ); \$layout->skins["master"] = "empty";  $$$ layout->blocks["top"][] = "master"; \$layout->skins["toplinks"] = "empty"; \$layout->blocks["top"][] = "toplinks";  $$$ layout->containers["hmenu"] = array();  $$$ layout->container\_properties["hmenu"] = array( ); \$layout->containers["hmenu"][] = array("name"=>"search", "block"=>"searchform\_block", "substyle"=>1 );

\$layout->containers["hmenu"][] = array("name"=>"search\_buttons", "block"=>"searchformbuttons\_block", "substyle"=>1 );

 $$$ layout->containers["hmenu"][] = array("name"=>"search\_saving\_buttons", "block"=>"searchsaving\_block", "substyle"=>1 );

\$layout->skins["hmenu"] = "undermenu";

 $$$ layout->blocks["top"][] = "hmenu"; \$page\_layouts["ylika\_list"] = \$layout;

```
$layout-\geskinsparams = array();
$layout->skinsparams["empty"] = array("button"=>"button2");
$layout->skinsparams["menu"] = array("button"=>"button1");
$layout->skinsparams["hmenu"] = array("button"=>"button1");
$layout->skinsparams["undermenu"] = array("button"=>"button1");
$layout->skinsparams["fields"] = array("button"=>"button1");
$layout->skinsparams["form"] = array("button"=>"button1");
$layout->skinsparams["1"] = array("button"=>"button1");
$layout->skinsparams["2"] = array("button"=>"button1");
$layout->skinsparams["3"] = array("button"=>"button1");
```
// add master layouts

```
$layout = new TLayout("masterlist", "PurificOrange", "MobileOrange");
$layout->version = 2;
$layout->blocks["bare"] = array();
$layout->containers["masterlistheader"] = array();
$layout->container_properties["masterlistheader"] = array( );
$layout->containers["masterlistheader"][] = array("name"=>"masterlistheader", 
        "block"=>"", "substyle"=>1 );
```
\$layout->skins["masterlistheader"] = "empty";

\$layout->blocks["bare"][] = "masterlistheader";  $$$ layout->containers["mastergrid"] = array();  $$$ layout->container properties["mastergrid"] = array( ); \$layout->containers["mastergrid"][] = array("name"=>"masterlistfields", "block"=>"", "substyle"=>1 );

\$layout->skins["mastergrid"] = "grid";

\$layout->blocks["bare"][] = "mastergrid"; \$page\_layouts["ylika\_aith\_masterlist"] = \$layout;

 $\text{S}$ layout- $\text{S}$ kinsparams = array(); \$layout->skinsparams["empty"] = array("button"=>"button2"); \$layout->skinsparams["menu"] = array("button"=>"button1");  $$$ layout->skinsparams["hmenu"] = array("button"=>"button1"); \$layout->skinsparams["undermenu"] = array("button"=>"button1");  $$$ layout->skinsparams["fields"] = array("button"=>"button1");

```
ΔΙΑΔΙΚΤΥΑΚΟ ΣΥΣΤΗΜΑ ΔΙΑΧΕΙΡΗΣΗΣ ΑΙΘΟΥΣΩΝ ΚΑΙ ΜΕΣΩΝ ΔΙΔΑΣΚΑΛΙΑΣ ΕΝΟΣ ΤΜΗΜΑΤΟΣ
$layout->skinsparams["form"] = array("button"=>"button1");
$lavour>skinsparams['1"] = array("button" => "button");$layout->skinsparams["2"] = array("button"=>"button1");
$layout->skinsparams["3"] = array("bution" => "button";
\text{~Soptions} = \text{array}(//array of params for classes
// Include necessary files in accordance with the page displaying mode
$mode = ListPage::readListModeFromRequest();
if( $mode == LIST_SIMPLE)
{
        require_once('classes/listpage_simple.php');
        require_once("classes/searchpanelsimple.php");
}
elseif(\text{6} = \text{LIST\_AJAX})
{
        require_once('classes/listpage_simple.php');
        require_once('classes/listpage_ajax.php');
        require_once("classes/searchpanelsimple.php");
}
elseif(\text{6} = \text{LIST} LOOKUP)
{
        require_once('classes/listpage_embed.php');
        require_once('classes/listpage_lookup.php');
        require_once("classes/searchpanellookup.php");
}
elseif( $mode == LIST_DETAILS )
{
        require_once('classes/listpage_embed.php');
        require_once('classes/listpage_dpinline.php');
}
elseif( $mode == LIST_DASHDETAILS )
{
        require_once('classes/listpage_embed.php');
        require_once('classes/listpage_dpinline.php');
}
elseif( $mode == LIST_DASHBOARD )
{
        require_once('classes/listpage_embed.php');
        require_once('classes/listpage_dashboard.php');
        $options["dashElementName"] = postvalue("dashelement");
        $options["dashTName"] = postvalue("table");
}
x = new Xtempl ($mode != LIST_SIMPLE ); //#9607 1. Temporary fix
$options["pageType"] = PAGE_LIST;
$options['id"] = postvalue('id") ? postvalue('id") : 1;\text{Soptions}['flyId''] = \text{postvalue}('recordId'') + 0;$options["mode"] = $mode;
\text{~Soptions}['xt'] = & \text{~Sxt};
```

```
$options['mainMasterPageType'] = postvalue("mainmasterpagetype");
$options['masterPageType'] = postvalue("masterpagetype");
$options["masterTable"] = postvalue("mastertable");
$options["masterId"] = postvalue("masterid");
$options["firstTime"] = postvalue("firsttime");
$i = 1;while(isset($_REQUEST["masterkey".$i]))
{
       if(\$i == 1){
               $options["masterKeysReq"] = array();
       }
       $options["masterKeysReq"][$i] = $_REQUEST["masterkey".$i];
       $i++:}
// Create $pageObject
$pageObject = ListPage::createListPage($strTableName, $options);
// Read Search parameters from the request
if( postvalue("saveSearch") && postvalue("searchName") && !is_null($pageObject->searchLogger) ) 
{
       $searchName = postvalue("searchName");
       ssearchParams = spageObject \geq getSearchParamsForSaving;
       $pageObject->searchLogger->saveSearch( $searchName, $searchParams );
       $pageObject->searchClauseObj->savedSearchIsRun = true;
       $_SESSION[$pageObject->sessionPrefix.'_advsearch'] = serialize( $pageObject->searchClauseObj 
);
       echo my_json_encode( $searchParams );
       exit();
}
// Delete the saved search
if( postvalue("deleteSearch") && postvalue("searchName") && ! is _null($pageObject->searchLogger) )
{
       $searchName = postvalue("searchName");
       $pageObject->searchLogger->deleteSearch( $searchName );
       exit();
}
$gQuery->ReplaceFieldsWithDummies( $pageObject->getNotListBlobFieldsIndices() );
```

```
if ($mode != LIST_DETAILS) {
}
```
unset(\$\_SESSION["message\_add"]);

unset(\$\_SESSION["message\_edit"]);

// prepare code for build page \$pageObject->prepareForBuildPage();

// show page depends of mode \$pageObject->showPage();

?>

#### **6.2.12.2 YLIKA \_ADD.PHP**

 $\langle$ ?php @ini\_set("display\_errors","1"); @ini\_set("display\_startup\_errors","1");

require\_once("include/dbcommon.php"); require\_once("include/ylika\_variables.php"); require\_once('include/xtempl.php'); require\_once('classes/addpage.php'); require\_once('include/lookuplinks.php'); require\_once("classes/searchclause.php");

add\_nocache\_headers();

InitLookupLinks();

AddPage::handleBrokenRequest();

```
$layout = new TLayout("add2", "PurificOrange", "MobileOrange");
$layout->version = 2;
$layout->blocks["top"] = array();
$layout->containers["all"] = array();
$layout->container properties["all"] = array( );
$layout->containers["all"][] = array("name"=>"wrapper", 
        "block"=>"", "substyle"=>1, "container"=>"add" );
$layout->containers["add"] = array();
$layout->container_properties["add"] = array();
$layout->containers["add"][] = array("name"=>"addheader", 
        "block"=>"addheader", "substyle"=>2 );
$layout->containers["add"][] = array("name"=>"message", 
        "block"=>"message_block", "substyle"=>1 );
$layout->containers["add"][] = array("name"=>"wrapper", 
        "block"=>"", "substyle"=>1, "container"=>"fields" );
$layout->containers["fields"] = array();
$layout->container_properties["fields"] = array( );
$layout->containers["fields"][] = array("name"=>"addfields", 
        "block"=>"", "substyle"=>1 );
```

```
$layout->containers["fields"][] = array("name"=>"addbuttons", 
        "block"=>"addbuttons", "substyle"=>2 );
$layout->skins["fields"] = "fields";
$layout->skins["add"] = "1";
$layout->skins["all"] = "empty";
$layout->blocks["top"][] = "all";
$page_layouts["ylika_add"] = $layout;
\text{S}layout->skinsparams = array();
$layout->skinsparams["empty"] = array("button"=>"button2");
$layout->skinsparams["menu"] = array("button"=>"button1");
$layout->skinsparams["hmenu"] = array("button"=>"button1");
$layout->skinsparams["undermenu"] = array("button"=>"button1");
$layout->skinsparams["fields"] = array("button"=>"button1");
$layout->skinsparams["form"] = array("button"=>"button1");
$layout->skinsparams["1"] = array("button"=>"button1");
$layout->skinsparams["2"] = array("button"=>"button1");
$layout->skinsparams["3"] = array("button"=>"button1");
$pageMode = AddPage::readAddModeFromRequest();
$xt = new Xtempl();$id = postvalue("id");$id = interval($id) == 0 ? 1 : $id;//an array of AddPage constructor's params 
$params = array():\text{Sparams}['id'] = \text{Sid};\text{Sparams}["xt"] = &$xt;
$params["mode"] = $pageMode;
$params["pageType"] = PAGE_ADD;
$params["tName"] = $strTableName;
\gamma \times "action" = postvalue("a");
$params["needSearchClauseObj"] = false;
$params["baseTableName"] = postvalue("table");
$params["afterAdd_id"] = postvalue("afteradd");
$params["masterTable"] = postvalue("mastertable");
if( $pageMode == ADD_INLINE )\left\{ \right.// Inline add in a 'List page with search' lookup
       $params["forListPageWithSearch"] = postvalue('forLookup');
       $params["screenWidth"] = postvalue("screenWidth");
       $params['screenHeight'] = postvalue('screenHeight').
```
 $$params['orientation'] = postvalue('orientation');$ 

```
$params["masterPageType"] = postvalue("mainMPageType");
}
if( \text{Space} == \text{ADD} \text{ONTHEFLY} \parallel \text{Space} == \text{ADD} \text{INLINE} \&& (postvalue('forLookup') \parallelpostvalue("category")) )
{
        //table where lookup is set
        $params["mainTable"] = postvalue("table");
        //field with lookup is set
        $params["mainField"] = postvalue("field");
        //the ptype od the page where lookup is set
        $params["mainPageType"] = postvalue("pageType");
        //the parent control value
        $params["category"] = postvalue("category");
}
if( $pageMode == ADD_DASHBOARD ) 
{
        $params["dashElementName"] = postvalue("dashelement");
        $params["dashTName"] = postvalue("table");
}
$pageObject = new AddPage($params);
$pageObject->init();
```

```
$pageObject->process();
?>
```
# **6.2.12.3 YLIKA \_EDIT.PHP**

<?php

```
@ini_set("display_errors","1");
@ini_set("display_startup_errors","1");
```

```
require_once("include/dbcommon.php");
require_once("include/ylika_variables.php");
require_once('include/xtempl.php');
require_once('classes/editpage.php');
require_once("classes/searchclause.php");
```
add\_nocache\_headers();

EditPage::handleBrokenRequest();

// render all necessary layouts

```
ΔΙΑΔΙΚΤΥΑΚΟ ΣΥΣΤΗΜΑ ΔΙΑΧΕΙΡΗΣΗΣ ΑΙΘΟΥΣΩΝ ΚΑΙ ΜΕΣΩΝ ΔΙΔΑΣΚΑΛΙΑΣ ΕΝΟΣ ΤΜΗΜΑΤΟΣ
$layout = new TLayout("edit2", "PurificOrange", "MobileOrange");
$layout->version = 2;
$layout->blocks["top"] = array();
$layout->containers["all"] = array();
```
ΔΙΑΔΙΚΤΥΑΚΟ ΣΥΣΤΗΜΑ ΔΙΑΧΕΙΡΗΣΗΣ ΑΙΘΟΥΣΩΝ ΚΑΙ ΜΕΣΩΝ ΔΙΔΑΣΚΑΛΙΑΣ ΕΝΟΣ ΤΜΗΜΑΤΟΣ  $$$ layout->container\_properties["all"] = array();  $$$ layout->containers["all"][] = array("name"=>"wrapper", "block"=>"", "substyle"=>1, "container"=>"edit" );  $$$ layout->containers["edit"] = array();  $$$ layout->container\_properties["edit"] = array(); \$layout->containers["edit"][] = array("name"=>"editheader", "block"=>"editheader", "substyle"=>2 ); \$layout->containers["edit"][] = array("name"=>"message", "block"=>"message\_block", "substyle"=>1 );  $$$ layout->containers["edit"][] = array("name"=>"wrapper", "block"=>"", "substyle"=>1, "container"=>"fields" );  $$$ layout->containers["fields"] = array();  $$$ layout->container properties["fields"] = array( ); \$layout->containers["fields"][] = array("name"=>"editfields", "block"=>"", "substyle"=>1 ); \$layout->containers["fields"][] = array("name"=>"editbuttons", "block"=>"editbuttons", "substyle"=>2 ); \$layout->skins["fields"] = "fields";  $$$ layout->skins["edit"] = "1";  $$$ layout->skins["all"] = "empty"; \$layout->blocks["top"][] = "all"; \$page\_layouts["ylika\_edit"] = \$layout;  $\text{S}$ layout- $\text{S}$ kinsparams = array(); \$layout->skinsparams["empty"] = array("button"=>"button2"); \$layout->skinsparams["menu"] = array("button"=>"button1"); \$layout->skinsparams["hmenu"] = array("button"=>"button1"); \$layout->skinsparams["undermenu"] = array("button"=>"button1"); \$layout->skinsparams["fields"] = array("button"=>"button1"); \$layout->skinsparams["form"] = array("button"=>"button1");  $$lavour->skinsparams['1"] = array("button" => "button");$ \$layout->skinsparams["2"] = array("button"=>"button1"); \$layout->skinsparams["3"] = array("button"=>"button1"); // parse control parameters  $$pageMode = EditPage::readEditModeFromRequest();$  $x = new Xtemp1$ ;  $$id = postvalue("id");$  $$id = interval($id) == 0 ? 1 : $id;$ // \$keys could not be set properly if editid params were no passed  $\text{Skevs} = \text{array}$ ();  $\text{Skevs}$ ["YLIKA ID"] = postvalue("editid1");

```
//array of params for classes
\text{Sparams} = \text{array}(;
$params['id'] = $id;\text{Sparams}['xt"] = \&\\text{Sparams}["keys"] = \text{Skays};
$params["mode"] = $pageMode;
$params["pageType"] = PAGE_EDIT;
$params["tName"] = $strTableName;
\gamma \text{sparams["action"] = postvalue("a");
// locking parameters
$params["lockingAction"] = postvalue("action");
$params["lockingSid"] = postvalue("sid");
$params["lockingKeys"] = postvalue("keys");
$params["lockingStart"] = postvalue("startEdit");
if( $pageMode == EDIT_INLINE )
{
       $params["screenWidth"] = postvalue("screenWidth");
       $params["screenHeight"] = postvalue("screenHeight");
       $params["orientation"] = postvalue("orientation");
}
if( $pageMode == EDIT_DASHBOARD ) 
{
       $params["dashElementName"] = postvalue("dashelement");
       $params["dashTName"] = postvalue("table");
}
$pageObject = new EditPage($params);
$pageObject->init();
if( $pageObject->isLockingRequest() )
{
       $pageObject->doLockingAction();
       exit();
}
$pageObject->process();
```
?>

## **6.2.12.4 YLIKA \_VIEW.PHP**

<?php @ini\_set("display\_errors","1"); @ini\_set("display\_startup\_errors","1");

```
ΔΙΑΔΙΚΤΥΑΚΟ ΣΥΣΤΗΜΑ ΔΙΑΧΕΙΡΗΣΗΣ ΑΙΘΟΥΣΩΝ ΚΑΙ ΜΕΣΩΝ ΔΙΔΑΣΚΑΛΙΑΣ ΕΝΟΣ ΤΜΗΜΑΤΟΣ
require_once("include/dbcommon.php");
require_once("include/ylika_variables.php");
require_once('include/xtempl.php');
```
require\_once('classes/viewpage.php'); require\_once("classes/searchclause.php");

add\_nocache\_headers();

```
$pageMode = ViewPage::readViewModeFromRequest();
```

```
$layout = new TLayout("view2", "PurificOrange", "MobileOrange");
$layout->version = 2;
$layout->blocks["top"] = array();
$layout->containers["all"] = array();
$layout->container_properties["all"] = array( );
$layout->containers["all"][] = array("name"=>"wrapper", 
        "block"=>"", "substyle"=>1, "container"=>"main" );
$layout->containers["main"] = array();
$layout->container_properties["main"] = array();
$layout->containers["main"][] = array("name"=>"wrapper", 
        "block"=>"", "substyle"=>1, "container"=>"view" );
$layout->containers["view"] = array();
$layout->container_properties["view"] = array( );
$layout->containers["view"][] = array("name"=>"viewheader", 
        "block"=>"viewheader", "substyle"=>2 );
$layout->containers["view"][] = array("name"=>"wrapper", 
        "block"=>"", "substyle"=>1 , "container"=>"fields" );
$layout->containers["fields"] = array();
$layout->container_properties["fields"] = array( );
$layout->containers["fields"][] = array("name"=>"viewfields", 
        "block"=>"", "substyle"=>1 );
$layout->containers["fields"][] = array("name"=>"viewbuttons", 
        "block"=>"viewbuttons", "substyle"=>2 );
$layout->skins["fields"] = "fields";
$layout->skins["view"] = "1";
$layout->skins["main"] = "empty";
$layout-\geskins["all"] = "empty";
$lavour > blocks['top'][] = "all":$page\;{} layouts["ylika_view"] = $layout;
$layout-\geskinsparams = array();
$layout->skinsparams["empty"] = array("button"=>"button2");
$layout->skinsparams["menu"] = array("button"=>"button1");
$layout->skinsparams["hmenu"] = array("button"=>"button1");
$layout->skinsparams["undermenu"] = array("button"=>"button1");
```
 $$$ layout->skinsparams["fields"] = array("button"=>"button1");

```
$layout->skinsparams["form"] = array("button"=>"button1");
$layout->skinsparams["1"] = array("button"=>"button1");
```
\$layout->skinsparams["2"] = array("button"=>"button1");  $$$ layout->skinsparams["3"] = array("button"=>"button1");

 $$xt = new Xtempl();$ 

//Set page id  $$id = postvalue("id");$  $$id = interval($id) == 0 ? 1 : $id;$ 

// \$keys could not be set properly if editid params were no passed  $\text{Skeys} = \text{array}$ ; \$keys["YLIKA\_ID"] = postvalue("editid1");

//array of params for classes  $\text{Sparams} = \text{array}($ ;  $\text{Sparams}['id'] = \text{Sid};$  $\text{Sparams}['xt"] = \&\$ \$params["keys"] = \$keys; \$params["mode"] = \$pageMode; \$params["pageType"] = PAGE\_VIEW; \$params["tName"] = \$strTableName;  $\gamma$  \times  $\gamma$  arams ["pdfMode"] = postvalue("pdf") !== "";

```
if( $pageMode == VIEW_DASHBOARD ) 
{
       $params["dashElementName"] = postvalue("dashelement");
       $params["dashTName"] = postvalue("table");
}
```

```
$pageObject = new ViewPage($params);
$pageObject->init();
```
\$pageObject->process();

 $\gamma$ 

### **6.2.12.5 YLIKA \_SEARCH.PHP**

 $\langle$ ?php @ini\_set("display\_errors","1"); @ini\_set("display\_startup\_errors","1");

require\_once("include/dbcommon.php"); add\_nocache\_headers();

require\_once("include/ylika\_variables.php"); require\_once("classes/searchcontrol.php"); require\_once("classes/advancedsearchcontrol.php"); require\_once("classes/panelsearchcontrol.php"); require\_once("classes/searchclause.php");

```
ΔΙΑΔΙΚΤΥΑΚΟ ΣΥΣΤΗΜΑ ΔΙΑΧΕΙΡΗΣΗΣ ΑΙΘΟΥΣΩΝ ΚΑΙ ΜΕΣΩΝ ΔΙΔΑΣΚΑΛΙΑΣ ΕΝΟΣ ΤΜΗΜΑΤΟΣ
$layout = new TLayout("search2", "PurificOrange", "MobileOrange");
```
ΔΙΑΔΙΚΤΥΑΚΟ ΣΥΣΤΗΜΑ ΔΙΑΧΕΙΡΗΣΗΣ ΑΙΘΟΥΣΩΝ ΚΑΙ ΜΕΣΩΝ ΔΙΔΑΣΚΑΛΙΑΣ ΕΝΟΣ ΤΜΗΜΑΤΟΣ  $$$ layout->version = 2;  $\text{Slayout}\rightarrow \text{blocks}['top'] = \text{array}$ .  $$$ layout->containers["search"] = array(); \$layout->container\_properties["search"] = array( ); \$layout->containers["search"][] = array("name"=>"srchheader", "block"=>"searchheader", "substyle"=>2 ); \$layout->containers["search"][] = array("name"=>"srchconditions", "block"=>"conditions\_block", "substyle"=>1 ); \$layout->containers["search"][] = array("name"=>"wrapper", "block"=>"", "substyle"=>1, "container"=>"fields" );  $$$ layout->containers["fields"] = array(); \$layout->container\_properties["fields"] = array( ); \$layout->containers["fields"][] = array("name"=>"srchfields", "block"=>"", "substyle"=>1 ); \$layout->containers["fields"][] = array("name"=>"srchbuttons", "block"=>"searchbuttons", "substyle"=>2 ); \$layout->skins["fields"] = "fields";  $$$ layout->skins["search"] = "1";  $$$ layout->blocks["top"][] = "search"; \$page\_layouts["ylika\_search"] = \$layout;  $$$ layout->skinsparams = array();  $$$ layout->skinsparams["empty"] = array("button"=>"button2"); \$layout->skinsparams["menu"] = array("button"=>"button1"); \$layout->skinsparams["hmenu"] = array("button"=>"button1"); \$layout->skinsparams["undermenu"] = array("button"=>"button1"); \$layout->skinsparams["fields"] = array("button"=>"button1");  $$$ layout->skinsparams["form"] = array("button"=>"button1"); \$layout->skinsparams["1"] = array("button"=>"button1");  $$$ layout->skinsparams["2"] = array("button"=>"button1");  $$$ layout->skinsparams["3"] = array("button"=>"button1"); require\_once('include/xtempl.php'); require\_once('classes/searchpage.php'); require\_once('classes/searchpage\_dash.php');  $$xt = new Xtemp()$ ; // id that used to add to controls names  $$id = postvalue("id");$  $$id = $id ? $id : 1;$ \$mode = SEARCH\_SIMPLE; if( postvalue("mode")  $==$  "dashsearch") \$mode = SEARCH\_DASHBOARD; else if( $postvalue("mode") == "inlineLoadCtrl"$ )

```
{
        // load search panel control
        $mode = SEARCH_LOAD_CONTROL;
}
\text{Sparams} = \text{array}(;
```

```
\text{Sparams}['id'] = \text{Sid};\text{Sparams}['xt'] = &$xt;
$params["mode"] = $mode;
$params['chartName'] = $cname;
$params['reportName'] = $rname;
$params['tName'] = $strTableName;
$params['pageType'] = PAGE_SEARCH;
$params['templatefile'] = $templatefile;
$params['shortTableName'] = 'ylika';
```

```
$params['searchControllerId'] = postvalue('searchControllerId') ? postvalue('searchControllerId') : $id;
$params['ctrlField'] = postvalue('ctrlField');
```

```
//crosstab report params
\text{sparams}['axis_x'] = postvalue('axis_x');
\gamma' = postvalue('axis y');
$params['field'] = postvalue('field');
$params['group_func'] = postvalue('group_func');
```

```
if( $mode == SEARCH_DASHBOARD )
{
       $params["dashTName"] = postvalue("table");
       $params["dashElementName"] = postvalue("dashelement");
}
```

```
$pageObject = new SearchPage($params);
```

```
if( $mode == SEARCH_LOAD_CONTROL )
{
       $pageObject->displaySearchControl();
       return;
}
```

```
$pageObject->init();
$pageObject->process();
```
?>

# **6.2.13 ΔΕΣΜΕΥΣΗ ΑΙΘΟΥΣΑΣ**

# **6.2.13.1 RSRV\_AITH\_LIST.PHP**

```
\langle?php
@ini_set("display_errors","1");
@ini_set("display_startup_errors","1");
```
ΔΙΑΔΙΚΤΥΑΚΟ ΣΥΣΤΗΜΑ ΔΙΑΧΕΙΡΗΣΗΣ ΑΙΘΟΥΣΩΝ ΚΑΙ ΜΕΣΩΝ ΔΙΔΑΣΚΑΛΙΑΣ ΕΝΟΣ ΤΜΗΜΑΤΟΣ require\_once("include/dbcommon.php");

add\_nocache\_headers();

require\_once('include/xtempl.php'); require\_once("include/resrv\_aith\_variables.php"); require\_once('classes/listpage.php'); require\_once("classes/searchpanel.php"); require\_once("classes/searchcontrol.php"); require\_once("classes/searchclause.php"); require\_once("classes/panelsearchcontrol.php"); require\_once('include/lookuplinks.php');

// Check whether the page was called as a part of Lookup wizard - List page with search. // Verify the eligibility of such a call.

InitLookupLinks();

\$layout = new TLayout("list\_centered\_vert", "PurificOrange", "MobileOrange");  $$$ layout->version = 2;  $$$ layout->blocks["center"] = array();  $$$ layout->containers["recordcontrols"] = array(); \$layout->container\_properties["recordcontrols"] = array( );  $$$ layout->containers["recordcontrols"][] = array("name"=>"recordcontrols new", "block"=>"newrecord\_controls\_block", "substyle"=>1 );

```
$layout->containers["recordcontrols"][] = array("name"=>"recordcontrol", 
        "block"=>"record_controls_block", "substyle"=>1 );
```

```
$layout->containers["recordcontrols"][] = array("name"=>"toplinks", 
        "block"=>"more list", "substyle"=>1 );
```
\$layout->skins["recordcontrols"] = "2";

\$layout->blocks["center"][] = "recordcontrols";  $$$ layout->containers["message"] = array();  $$$ layout->container\_properties["message"] = array( );  $$$ layout->containers["message"][] = array("name"=>"message", "block"=>"message\_block", "substyle"=>1 );

\$layout->skins["message"] = "2";

\$layout->blocks["center"][] = "message";  $$$ layout->containers["pagination"] = array();  $$$ layout->container properties["pagination"] = array( );  $$$ layout->containers["pagination"][] = array("name"=>"details found", "block"=>"details\_block", "substyle"=>1 );

\$layout->containers["pagination"][] = array("name"=>"pagination", "block"=>"pagination\_block", "substyle"=>1 );

 $$$ layout->containers["pagination"][] = array("name"=>"page\_of", "block"=>"pages\_block", "substyle"=>1 );

ΔΙΑΔΙΚΤΥΑΚΟ ΣΥΣΤΗΜΑ ΔΙΑΧΕΙΡΗΣΗΣ ΑΙΘΟΥΣΩΝ ΚΑΙ ΜΕΣΩΝ ΔΙΔΑΣΚΑΛΙΑΣ ΕΝΟΣ ΤΜΗΜΑΤΟΣ \$layout->containers["pagination"][] = array("name"=>"recsperpage", "block"=>"recordspp\_block", "substyle"=>1 );  $$lavour >skins['pagination'] = "2"$ ; \$layout->blocks["center"][] = "pagination";  $$$ layout->containers["grid"] = array();  $$$ layout->container\_properties["grid"] = array(); \$layout->containers["grid"][] = array("name"=>"grid", "block"=>"grid\_block", "substyle"=>1 ); \$layout->skins["grid"] = "grid"; \$layout->blocks["center"][] = "grid";  $$$ layout->containers["pagination\_bottom"] = array(); \$layout->container\_properties["pagination\_bottom"] = array( ); \$layout->containers["pagination\_bottom"][] = array("name"=>"details\_found", "block"=>"details\_block", "substyle"=>1 ); \$layout->containers["pagination\_bottom"][] = array("name"=>"pagination", "block"=>"pagination\_block", "substyle"=>1 ); \$layout->containers["pagination\_bottom"][] = array("name"=>"page\_of", "block"=>"pages\_block", "substyle"=>1 );  $$$ layout->containers["pagination\_bottom"][] = array("name"=>"recsperpage", "block"=>"recordspp\_block", "substyle"=>1 );  $$$ layout->skins["pagination bottom"] = "2"; \$layout->blocks["center"][] = "pagination\_bottom"; \$layout->blocks["left"] = array();  $$$ layout->containers["left"] = array();  $$$ layout->container\_properties["left"] = array( );  $$$ layout->containers["left"][] = array("name"=>"vmenu", "block"=>"menu\_block", "substyle"=>1 ); \$layout->containers["left"][] = array("name"=>"searchpanel", "block"=>"searchPanel", "substyle"=>1 ); \$layout->skins["left"] = "menu";  $$$ layout->blocks["left"][] = "left";  $$$ layout->blocks["top"] = array();  $$$ layout->containers["master"] = array(); \$layout->container\_properties["master"] = array( ); \$layout->containers["master"][] = array("name"=>"masterinfo", "block"=>"mastertable\_block", "substyle"=>1 ); \$layout->skins["master"] = "empty";  $$$ layout->blocks["top"][] = "master";

\$layout->skins["toplinks"] = "empty"; \$layout->blocks["top"][] = "toplinks";  $$$ layout->containers["hmenu"] = array();  $$$ layout->container\_properties["hmenu"] = array( ); \$layout->containers["hmenu"][] = array("name"=>"search", "block"=>"searchform\_block", "substyle"=>1 ); \$layout->containers["hmenu"][] = array("name"=>"search\_buttons", "block"=>"searchformbuttons\_block", "substyle"=>1 );  $$$ layout->containers["hmenu"][] = array("name"=>"search\_saving\_buttons", "block"=>"searchsaving\_block", "substyle"=>1 ); \$layout->skins["hmenu"] = "undermenu"; \$layout->blocks["top"][] = "hmenu"; \$page\_layouts["resrv\_aith\_list"] = \$layout;  $$$ layout- $\ge$ skinsparams = array(); \$layout->skinsparams["empty"] = array("button"=>"button2");  $$$ layout->skinsparams["menu"] = array("button"=>"button1");  $$$ layout->skinsparams["hmenu"] = array("button"=>"button1"); \$layout->skinsparams["undermenu"] = array("button"=>"button1"); \$layout->skinsparams["fields"] = array("button"=>"button1"); \$layout->skinsparams["form"] = array("button"=>"button1"); \$layout->skinsparams["1"] = array("button"=>"button1");  $$$ layout->skinsparams["2"] = array("button"=>"button1");  $$$ layout->skinsparams["3"] = array("button"=>"button1"); // add master layouts \$layout = new TLayout("masterlist", "PurificOrange", "MobileOrange");  $$$ layout->version = 2;  $$$ layout->blocks["bare"] = array();  $$$ layout->containers["masterlistheader"] = array();  $$$ layout->container\_properties["masterlistheader"] = array( ); \$layout->containers["masterlistheader"][] = array("name"=>"masterlistheader", "block"=>"", "substyle"=>1 ); \$layout->skins["masterlistheader"] = "empty"; \$layout->blocks["bare"][] = "masterlistheader";  $$$ layout->containers["mastergrid"] = array(); \$layout->container\_properties["mastergrid"] = array( ); \$layout->containers["mastergrid"][] = array("name"=>"masterlistfields", "block"=>"", "substyle"=>1 ); \$layout->skins["mastergrid"] = "grid";  $$$ layout->blocks["bare"][] = "mastergrid";  $$page\;{}$  layouts["aithouses masterlist"] =  $$$ layout;

```
\text{S}layout-\text{S}kinsparams = array();
$layout->skinsparams["empty"] = array("button"=>"button2");
$layout->skinsparams["menu"] = array("button"=>"button1");
$layout->skinsparams["hmenu"] = array("button"=>"button1");
$layout->skinsparams["undermenu"] = array("button"=>"button1");
$layout->skinsparams["fields"] = array("button"=>"button1");
$layout->skinsparams["form"] = array("button"=>"button1");
$layout->skinsparams["1"] = array("button"=>"button1");
$layout->skinsparams["2"] = array("button"=>"button1");
$layout->skinsparams["3"] = array("button"=>"button1");
\text{~Soptions} = \text{array}(//array of params for classes
// Include necessary files in accordance with the page displaying mode
$mode = ListPage::readListModeFromRequest();
if( $mode == LIST_SIMPLE ){
        require_once('classes/listpage_simple.php');
        require_once("classes/searchpanelsimple.php");
}
elseif(<math>~</math>6mode == LIST_AJAX){
        require_once('classes/listpage_simple.php');
        require_once('classes/listpage_ajax.php');
        require_once("classes/searchpanelsimple.php");
}
elseif(\text{6} = \text{LIST} LOOKUP)
{
        require_once('classes/listpage_embed.php');
        require_once('classes/listpage_lookup.php');
        require_once("classes/searchpanellookup.php");
}
elseif( $mode == LIST_DETAILS )
{
        require_once('classes/listpage_embed.php');
        require_once('classes/listpage_dpinline.php');
}
elseif( $mode == LIST_DASHDETAILS )
{
        require_once('classes/listpage_embed.php');
        require_once('classes/listpage_dpinline.php');
}
elseif( $mode == LIST_DASHBOARD )
{
        require_once('classes/listpage_embed.php');
        require_once('classes/listpage_dashboard.php');
        $options["dashElementName"] = postvalue("dashelement");
        $options["dashTName"] = postvalue("table");
}
```

```
$xt = new Xtempl( $mode != LIST_SIMPLE ); //#9607 1. Temporary fix
$options["pageType"] = PAGE_LIST;
$options['id'] = postvalue('id") ? postvalue('id') : 1;$options['flyId"] = postvalue("recordId") + 0;$options['mode"] = $mode;\text{Soptions}['xt'] = & \text{Sxt};
$options['mainMasterPageType'] = postvalue("mainmasterpagetype");
$options['masterPageType'] = postvalue("masterpagetype");
$options["masterTable"] = postvalue("mastertable");
$options["masterId"] = postvalue("masterid");
$options["firstTime"] = postvalue("firsttime");
$i = 1;while(isset($_REQUEST["masterkey".$i]))
{
       if(\text{Si} == 1){
               $options["masterKeysReq"] = array();
        }
       $options["masterKeysReq"][$i] = $_REQUEST["masterkey".$i];
       $i++:
}
// Create $pageObject
$pageObject = ListPage::createListPage($strTableName, $options);
// Read Search parameters from the request
if( postvalue("saveSearch") && postvalue("searchName") && !is null($pageObject->searchLogger) )
{
       $searchName = postvalue("searchName");
       $searchParams = $pageObject->getSearchParamsForSaving();
       $pageObject->searchLogger->saveSearch( $searchName, $searchParams );
       $pageObject->searchClauseObj->savedSearchIsRun = true;
       $_SESSION[$pageObject->sessionPrefix.'_advsearch'] = serialize( $pageObject->searchClauseObj 
);
       echo my_json_encode( $searchParams );
       exit();
}
// Delete the saved search
if( postvalue("deleteSearch") && postvalue("searchName") && !is_null($pageObject->searchLogger) ) 
{
       $searchName = postvalue("searchName");
       $pageObject->searchLogger->deleteSearch( $searchName );
       exit();
}
```
\$gQuery->ReplaceFieldsWithDummies( \$pageObject->getNotListBlobFieldsIndices() );

if (\$mode  $!=$  LIST\_DETAILS) { }

unset(\$ SESSION["message add"]); unset(\$ SESSION["message edit"]);

// prepare code for build page \$pageObject->prepareForBuildPage();

// show page depends of mode \$pageObject->showPage();

?>

# **6.2.13.2 RSRV\_AITH\_ADD.PHP**

 $\langle$ ?php @ini\_set("display\_errors","1"); @ini\_set("display\_startup\_errors","1");

require\_once("include/dbcommon.php"); require\_once("include/resrv\_aith\_variables.php"); require\_once('include/xtempl.php'); require\_once('classes/addpage.php'); require\_once('include/lookuplinks.php'); require\_once("classes/searchclause.php");

add\_nocache\_headers();

InitLookupLinks();

AddPage::handleBrokenRequest();

```
$layout = new TLayout("add2", "PurificOrange", "MobileOrange");
$layout->version = 2;
$layout->blocks["top"] = array();
$layout->containers["all"] = array();
$layout->container properties["all"] = array( );
$layout->containers["all"][] = array("name"=>"wrapper", 
        "block"=>"", "substyle"=>1, "container"=>"add" );
$layout->containers["add"] = array();
$layout->container_properties["add"] = array( );
$layout->containers["add"][] = array("name"=>"addheader", 
        "block"=>"addheader", "substyle"=>2 );
$layout->containers["add"][] = array("name"=>"message",
```

```
"block"=>"message_block", "substyle"=>1 );
```
ΔΙΑΔΙΚΤΥΑΚΟ ΣΥΣΤΗΜΑ ΔΙΑΧΕΙΡΗΣΗΣ ΑΙΘΟΥΣΩΝ ΚΑΙ ΜΕΣΩΝ ΔΙΔΑΣΚΑΛΙΑΣ ΕΝΟΣ ΤΜΗΜΑΤΟΣ \$layout->containers["add"][] = array("name"=>"wrapper",

"block"=>"", "substyle"=>1, "container"=>"fields" );  $$$ layout->containers["fields"] = array();  $$$ layout->container\_properties["fields"] = array(); \$layout->containers["fields"][] = array("name"=>"addfields", "block"=>"", "substyle"=>1 ); \$layout->containers["fields"][] = array("name"=>"addbuttons", "block"=>"addbuttons", "substyle"=>2 ); \$layout->skins["fields"] = "fields";  $$$ layout->skins["add"] = "1"; \$layout->containers["all"][] = array("name"=>"wrapper", "block"=>"", "substyle"=>1, "container"=>"details" );  $$$ layout->containers["details"] = array(); \$layout->container\_properties["details"] = array( ); \$layout->containers["details"][] = array("name"=>"adddetails", "block"=>"detail\_tables", "substyle"=>1 ); \$layout->skins["details"] = "empty";  $$$ layout->skins["all"] = "empty";  $$$ layout->blocks["top"][] = "all"; \$page\_layouts["resrv\_aith\_add"] = \$layout;  $\text{S}$ layout->skinsparams = array(); \$layout->skinsparams["empty"] = array("button"=>"button2");  $$$ layout->skinsparams["menu"] = array("button"=>"button1"); \$layout->skinsparams["hmenu"] = array("button"=>"button1"); \$layout->skinsparams["undermenu"] = array("button"=>"button1"); \$layout->skinsparams["fields"] = array("button"=>"button1"); \$layout->skinsparams["form"] = array("button"=>"button1"); \$layout->skinsparams["1"] = array("button"=>"button1");  $$$ layout->skinsparams["2"] = array("button"=>"button1");  $$$ layout->skinsparams["3"] = array("button"=>"button1"); \$layout = new TLayout("list\_centered\_vert", "PurificOrange", "MobileOrange");  $$$ layout->version = 2; \$layout->blocks["center"] = array();  $$$ layout->containers["recordcontrols"] = array();  $$$ layout->container\_properties["recordcontrols"] = array( ); \$layout->containers["recordcontrols"][] = array("name"=>"recordcontrols\_new", "block"=>"newrecord\_controls\_block", "substyle"=>1 ); \$layout->containers["recordcontrols"][] = array("name"=>"recordcontrol", "block"=>"record\_controls\_block", "substyle"=>1 ); \$layout->containers["recordcontrols"][] = array("name"=>"toplinks", "block"=>"more list", "substyle"=>1 );

\$layout->skins["recordcontrols"] = "2"; \$layout->blocks["center"][] = "recordcontrols"; \$layout->containers["message"] = array();  $$$ layout->container\_properties["message"] = array( ); \$layout->containers["message"][] = array("name"=>"message", "block"=>"message\_block", "substyle"=>1 ); \$layout->skins["message"] = "2"; \$layout->blocks["center"][] = "message";  $$$ layout->containers["pagination"] = array(); \$layout->container\_properties["pagination"] = array( ); \$layout->containers["pagination"][] = array("name"=>"details\_found", "block"=>"details\_block", "substyle"=>1 ); \$layout->containers["pagination"][] = array("name"=>"pagination", "block"=>"pagination\_block", "substyle"=>1 ); \$layout->containers["pagination"][] = array("name"=>"page\_of", "block"=>"pages\_block", "substyle"=>1 ); \$layout->containers["pagination"][] = array("name"=>"recsperpage", "block"=>"recordspp\_block", "substyle"=>1 );  $$lavour >skins['pagination'] = "2"$ ; \$layout->blocks["center"][] = "pagination";  $$$ layout->containers["grid"] = array();  $$$ layout->container properties["grid"] = array( );  $$$ layout->containers["grid"][] = array("name"=>"grid", "block"=>"grid\_block", "substyle"=>1 ); \$layout->skins["grid"] = "grid"; \$layout->blocks["center"][] = "grid"; \$layout->containers["pagination\_bottom"] = array();  $$$ layout->container properties["pagination bottom"] = array( ); \$layout->containers["pagination\_bottom"][] = array("name"=>"details\_found", "block"=>"details\_block", "substyle"=>1 ); \$layout->containers["pagination\_bottom"][] = array("name"=>"pagination", "block"=>"pagination\_block", "substyle"=>1 ); \$layout->containers["pagination\_bottom"][] = array("name"=>"page\_of", "block"=>"pages\_block", "substyle"=>1 ); \$layout->containers["pagination\_bottom"][] = array("name"=>"recsperpage", "block"=>"recordspp\_block", "substyle"=>1 );  $$$ layout->skins["pagination bottom"] = "2";

```
$layout->blocks["center"][] = "pagination_bottom";
\text{Slayout}\rightarrow \text{blocks}["left"] = array();
$layout->containers["left"] = array();
$layout->container_properties["left"] = array();
$layout->containers["left"][] = array("name"=>"vmenu",
        "block"=>"menu_block", "substyle"=>1 );
$layout->containers["left"][] = array("name"=>"searchpanel", 
        "block"=>"searchPanel", "substyle"=>1 );
$layout->skins["left"] = "menu";
$layout->blocks["left"][] = "left";
$layout->blocks["top"] = array();
$layout->containers["master"] = array();
$layout->container_properties["master"] = array( );
$layout->containers["master"][] = array("name"=>"masterinfo", 
        "block"=>"mastertable_block", "substyle"=>1 );
$layout->skins["master"] = "empty";
$layout->blocks["top"][] = "master";
$layout->skins["toplinks"] = "empty";
$layout->blocks["top"][] = "toplinks";
$layout->containers["hmenu"] = array();
$layout->container_properties["hmenu"] = array();
$layout->containers["hmenu"][] = array("name"=>"search", 
        "block"=>"searchform_block", "substyle"=>1 );
$layout->containers["hmenu"][] = array("name"=>"search_buttons", 
        "block"=>"searchformbuttons_block", "substyle"=>1 );
$layout->containers["hmenu"][] = array("name"=>"search_saving_buttons", 
        "block"=>"searchsaving_block", "substyle"=>1 );
$layout->skins["hmenu"] = "undermenu";
$layout->blocks["top"][] = "hmenu";
$page_layouts["kath_aith_list"] = $layout;
$layout->skinsparams = array();
$layout->skinsparams["empty"] = array("button"=>"button2");
$layout->skinsparams["menu"] = array("button"=>"button1");
$layout->skinsparams["hmenu"] = array("button"=>"button1");
$layout->skinsparams["undermenu"] = array("button"=>"button1");
$layout->skinsparams["fields"] = array("button"=>"button1");
$layout->skinsparams["form"] = array("button"=>"button1");
$layout->skinsparams["1"] = array("button"=>"button1");
$lavour->skinsparams['2"] = array("button" => "button'];
$layout->skinsparams["3"] = array("button"=>"button1");
```
ΔΙΑΔΙΚΤΥΑΚΟ ΣΥΣΤΗΜΑ ΔΙΑΧΕΙΡΗΣΗΣ ΑΙΘΟΥΣΩΝ ΚΑΙ ΜΕΣΩΝ ΔΙΔΑΣΚΑΛΙΑΣ ΕΝΟΣ ΤΜΗΜΑΤΟΣ \$layout = new TLayout("list\_centered\_vert", "PurificOrange", "MobileOrange");  $$$ layout->version = 2;  $$$ layout->blocks["center"] = array(); \$layout->containers["recordcontrols"] = array(); \$layout->container\_properties["recordcontrols"] = array( ); \$layout->containers["recordcontrols"][] = array("name"=>"recordcontrols\_new", "block"=>"newrecord\_controls\_block", "substyle"=>1 ); \$layout->containers["recordcontrols"][] = array("name"=>"recordcontrol", "block"=>"record\_controls\_block", "substyle"=>1 ); \$layout->containers["recordcontrols"][] = array("name"=>"toplinks", "block"=>"more\_list", "substyle"=>1 ); \$layout->skins["recordcontrols"] = "2"; \$layout->blocks["center"][] = "recordcontrols";  $$$ layout->containers["message"] = array();  $$$ layout->container\_properties["message"] = array();  $$$ layout->containers["message"][] = array("name"=>"message", "block"=>"message\_block", "substyle"=>1 );  $$$ layout->skins["message"] = "2"; \$layout->blocks["center"][] = "message";  $$$ layout->containers["pagination"] = array();  $$$ layout->container\_properties["pagination"] = array(); \$layout->containers["pagination"][] = array("name"=>"details\_found", "block"=>"details\_block", "substyle"=>1 ); \$layout->containers["pagination"][] = array("name"=>"pagination", "block"=>"pagination\_block", "substyle"=>1 );  $$$ layout->containers["pagination"][] = array("name"=>"page\_of", "block"=>"pages\_block", "substyle"=>1 ); \$layout->containers["pagination"][] = array("name"=>"recsperpage", "block"=>"recordspp\_block", "substyle"=>1 ); \$layout->skins["pagination"] = "2"; \$layout->blocks["center"][] = "pagination";  $$$ layout->containers["grid"] = array(); \$layout->container\_properties["grid"] = array( );  $$$ layout->containers["grid"][] = array("name"=>"grid", "block"=>"grid\_block", "substyle"=>1 ); \$layout->skins["grid"] = "grid"; \$layout->blocks["center"][] = "grid";  $$$ layout->containers["pagination\_bottom"] = array();  $$$ layout->container properties["pagination bottom"] = array( );

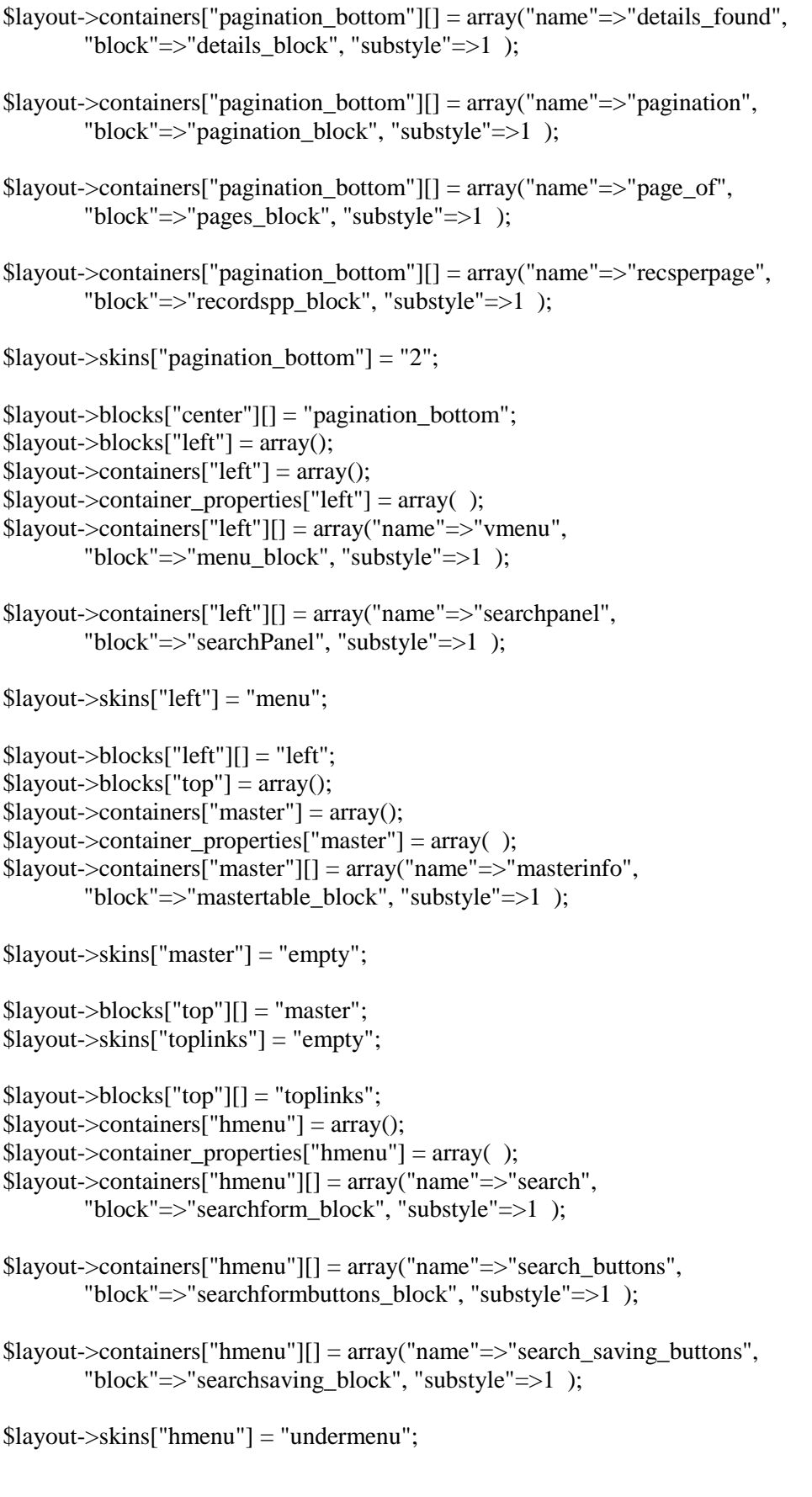

 $$$ layout->blocks["top"][] = "hmenu";  $$page\_layouts['math\_aith\_aith\_list"] = $layout;$ 

```
$layout-\geskinsparams = array();
$layout->skinsparams["empty"] = array("button"=>"button2");
$layout->skinsparams["menu"] = array("button"=>"button1");
$layout->skinsparams["hmenu"] = array("button"=>"button1");
$layout->skinsparams["undermenu"] = array("button"=>"button1");
$layout->skinsparams["fields"] = array("button"=>"button1");
$layout->skinsparams["form"] = array("button"=>"button1");
$layout->skinsparams["1"] = array("button"=>"button1");
$layout->skinsparams['2"] = array("button" => "button1");$layout->skinsparams["3"] = array("button"=>"button1");
```
\$pageMode = AddPage::readAddModeFromRequest();

```
x = new Xtempl();
```
 $$id = postvalue("id");$  $$id = interval($id) == 0 ? 1 : $id;$ 

```
//an array of AddPage constructor's params 
$params = array();\text{Sparams}['id'] = \text{Sid};\text{Sparams}['xt"] = \&\$params["mode"] = $pageMode;
$params["pageType"] = PAGE_ADD;
$params["tName"] = $strTableName;
\gamma \times "action" = postvalue("a");
$params["needSearchClauseObj"] = false;
$params["baseTableName"] = postvalue("table");
$params["afterAdd_id"] = postvalue("afteradd");
$params["masterTable"] = postvalue("mastertable");
```

```
if(\text{SpageMode} == \text{ADD\_INLINE})
```

```
\left\{ \right.
```

```
// Inline add in a 'List page with search' lookup
$params["forListPageWithSearch"] = postvalue('forLookup');
```

```
$params["screenWidth"] = postvalue("screenWidth");
$params["screenHeight"] = postvalue("screenHeight");
sparams['orientation''] = postvalue('orientation'');
```

```
$params["masterPageType"] = postvalue("mainMPageType");
```

```
}
```

```
if( \text{Space} == \text{ADD} ONTHEFLY || \text{Space} == \text{ADD} INLINE && (postvalue('forLookup') ||
postvalue("category")) )
```
{

//table where lookup is set \$params["mainTable"] = postvalue("table"); //field with lookup is set

```
$params["mainField"] = postvalue("field");
       //the ptype od the page where lookup is set
       $params["mainPageType"] = postvalue("pageType");
       //the parent control value
       $params["category"] = postvalue("category");
}
if( $pageMode == ADD_DASHBOARD ) 
{
       $params["dashElementName"] = postvalue("dashelement");
       $params["dashTName"] = postvalue("table");
}
$pageObject = new AddPage($params);
$pageObject->init();
$pageObject->process();
```

```
\gamma
```
#### **6.2.13.3 RSRV\_AITH\_EDIT.PHP**

<?php

@ini\_set("display\_errors","1"); @ini\_set("display\_startup\_errors","1");

require\_once("include/dbcommon.php"); require\_once("include/resrv\_aith\_variables.php"); require\_once('include/xtempl.php'); require\_once('classes/editpage.php'); require\_once("classes/searchclause.php");

add\_nocache\_headers();

EditPage::handleBrokenRequest();

// render all necessary layouts

ΔΙΑΔΙΚΤΥΑΚΟ ΣΥΣΤΗΜΑ ΔΙΑΧΕΙΡΗΣΗΣ ΑΙΘΟΥΣΩΝ ΚΑΙ ΜΕΣΩΝ ΔΙΔΑΣΚΑΛΙΑΣ ΕΝΟΣ ΤΜΗΜΑΤΟΣ \$layout = new TLayout("edit2", "PurificOrange", "MobileOrange");  $$$ layout->version = 2;  $\text{Slayout}\rightarrow \text{blocks}['top'] = \text{array}($ ; \$layout->containers["all"] = array();  $$$ layout->container\_properties["all"] = array(); \$layout->containers["all"][] = array("name"=>"wrapper", "block"=>"", "substyle"=>1, "container"=>"edit" );  $$$ layout->containers["edit"] = array();  $$$ layout->container\_properties["edit"] = array(); \$layout->containers["edit"][] = array("name"=>"editheader",

"block"=>"editheader", "substyle"=>2 ); \$layout->containers["edit"][] = array("name"=>"message", "block"=>"message\_block", "substyle"=>1 ); \$layout->containers["edit"][] = array("name"=>"wrapper", "block"=>"", "substyle"=>1, "container"=>"fields" );  $$$ layout->containers["fields"] = array();  $$$ layout->container\_properties["fields"] = array( ); \$layout->containers["fields"][] = array("name"=>"editfields", "block"=>"", "substyle"=>1 ); \$layout->containers["fields"][] = array("name"=>"editbuttons", "block"=>"editbuttons", "substyle"=>2 ); \$layout->skins["fields"] = "fields";  $$$ layout->skins["edit"] = "1"; \$layout->containers["all"][] = array("name"=>"wrapper", "block"=>"", "substyle"=>1, "container"=>"details" );  $$$ layout->containers["details"] = array();  $$$ layout->container properties["details"] = array( ); \$layout->containers["details"][] = array("name"=>"editdetails", "block"=>"detail\_tables", "substyle"=>1 ); \$layout->skins["details"] = "empty";  $$$ layout->skins["all"] = "empty";  $$$ layout->blocks["top"][] = "all"; \$page\_layouts["resrv\_aith\_edit"] = \$layout;  $$$ layout- $\ge$ skinsparams = array(); \$layout->skinsparams["empty"] = array("button"=>"button2"); \$layout->skinsparams["menu"] = array("button"=>"button1");  $$$ layout->skinsparams["hmenu"] = array("button"=>"button1"); \$layout->skinsparams["undermenu"] = array("button"=>"button1"); \$layout->skinsparams["fields"] = array("button"=>"button1"); \$layout->skinsparams["form"] = array("button"=>"button1"); \$layout->skinsparams["1"] = array("button"=>"button1");  $$$ layout->skinsparams["2"] = array("button"=>"button1");  $$$ layout->skinsparams["3"] = array("button"=>"button1"); \$layout = new TLayout("list\_centered\_vert", "PurificOrange", "MobileOrange");  $$$ layout->version = 2;  $$$ layout->blocks["center"] = array();  $$$ layout->containers["recordcontrols"] = array(); \$layout->container\_properties["recordcontrols"] = array( );  $$$ layout->containers["recordcontrols"][] = array("name"=>"recordcontrols new", "block"=>"newrecord\_controls\_block", "substyle"=>1 );

ΔΙΑΔΙΚΤΥΑΚΟ ΣΥΣΤΗΜΑ ΔΙΑΧΕΙΡΗΣΗΣ ΑΙΘΟΥΣΩΝ ΚΑΙ ΜΕΣΩΝ ΔΙΔΑΣΚΑΛΙΑΣ ΕΝΟΣ ΤΜΗΜΑΤΟΣ \$layout->containers["recordcontrols"][] = array("name"=>"recordcontrol", "block"=>"record\_controls\_block", "substyle"=>1 ); \$layout->containers["recordcontrols"][] = array("name"=>"toplinks", "block"=>"more\_list", "substyle"=>1 ); \$layout->skins["recordcontrols"] = "2"; \$layout->blocks["center"][] = "recordcontrols";  $$$ layout->containers["message"] = array();  $$$ layout->container\_properties["message"] = array(); \$layout->containers["message"][] = array("name"=>"message", "block"=>"message\_block", "substyle"=>1 );  $$$ layout->skins["message"] = "2"; \$layout->blocks["center"][] = "message";  $$$ layout->containers["pagination"] = array();  $$$ layout->container\_properties["pagination"] = array(); \$layout->containers["pagination"][] = array("name"=>"details\_found", "block"=>"details\_block", "substyle"=>1 ); \$layout->containers["pagination"][] = array("name"=>"pagination", "block"=>"pagination\_block", "substyle"=>1 );  $$$ layout->containers["pagination"][] = array("name"=>"page\_of", "block"=>"pages\_block", "substyle"=>1 );  $$$ layout->containers["pagination"][] = array("name"=>"recsperpage", "block"=>"recordspp\_block", "substyle"=>1 );  $\text{S}$ layout->skins["pagination"] = "2"; \$layout->blocks["center"][] = "pagination";  $$$ layout->containers["grid"] = array();  $$$ layout->container\_properties["grid"] = array();  $$$ layout->containers["grid"][] = array("name"=>"grid", "block"=>"grid\_block", "substyle"=>1 ); \$layout->skins["grid"] = "grid"; \$layout->blocks["center"][] = "grid";  $$$ layout->containers["pagination\_bottom"] = array(); \$layout->container\_properties["pagination\_bottom"] = array( ); \$layout->containers["pagination\_bottom"][] = array("name"=>"details\_found", "block"=>"details\_block", "substyle"=>1 ); \$layout->containers["pagination\_bottom"][] = array("name"=>"pagination", "block"=>"pagination\_block", "substyle"=>1 ); \$layout->containers["pagination\_bottom"][] = array("name"=>"page\_of", "block"=>"pages\_block", "substyle"=>1 );

```
ΔΙΑΔΙΚΤΥΑΚΟ ΣΥΣΤΗΜΑ ΔΙΑΧΕΙΡΗΣΗΣ ΑΙΘΟΥΣΩΝ ΚΑΙ ΜΕΣΩΝ ΔΙΔΑΣΚΑΛΙΑΣ ΕΝΟΣ ΤΜΗΜΑΤΟΣ
$layout->containers["pagination_bottom"][] = array("name"=>"recsperpage", 
       "block"=>"recordspp_block", "substyle"=>1 );
$layout->skins["pagination_bottom"] = "2";
$layout->blocks["center"][] = "pagination_bottom";
$layout->blocks["left"] = array();
$layout->containers["left"] = array();
$layout->container_properties["left"] = array( );
$layout->containers["left"][] = array("name"=>"vmenu",
       "block"=>"menu_block", "substyle"=>1 );
$layout->containers["left"][] = array("name"=>"searchpanel", 
        "block"=>"searchPanel", "substyle"=>1 );
$layout->skins["left"] = "menu";
$layout->blocks["left"][] = "left";
$layout->blocks["top"] = array();
$layout->containers["master"] = array();
$layout->container_properties["master"] = array( );
$layout->containers["master"][] = array("name"=>"masterinfo", 
       "block"=>"mastertable_block", "substyle"=>1 );
$layout->skins["master"] = "empty";
$layout->blocks["top"][] = "master";
$layout->skins["toplinks"] = "empty";
$layout->blocks["top"][] = "toplinks";
$layout->containers["hmenu"] = array();
$layout->container_properties["hmenu"] = array();
$layout->containers["hmenu"][] = array("name"=>"search", 
        "block"=>"searchform_block", "substyle"=>1 );
$layout->containers["hmenu"][] = array("name"=>"search_buttons", 
        "block"=>"searchformbuttons_block", "substyle"=>1 );
$layout->containers["hmenu"][] = array("name"=>"search_saving_buttons", 
        "block"=>"searchsaving_block", "substyle"=>1 );
$layout->skins["hmenu"] = "undermenu";
$layout->blocks["top"][] = "hmenu";
$page_layouts["kath_aith_list"] = $layout;
$layout-\geskinsparams = array();
$layout->skinsparams["empty"] = array("button"=>"button2");
$layout->skinsparams["menu"] = array("button"=>"button1");
$layout->skinsparams["hmenu"] = array("button"=>"button1");
$layout->skinsparams["undermenu"] = array("button"=>"button1");
```

```
$layout->skinsparams["fields"] = array("button"=>"button1");
$layout->skinsparams["form"] = array("button"=>"button1");
$layout->skinsparams["1"] = array("button"=>"button1");
$layout->skinsparams["2"] = array("button"=>"button1");
$layout->skinsparams["3"] = array("button"=>"button1");
$layout = new TLayout("list_centered_vert", "PurificOrange", "MobileOrange");
$layout->version = 2;
$layout->blocks["center"] = array();
$layout->containers["recordcontrols"] = array();
$layout->container_properties["recordcontrols"] = array( );
$layout->containers["recordcontrols"][] = array("name"=>"recordcontrols_new", 
        "block"=>"newrecord_controls_block", "substyle"=>1 );
$layout->containers["recordcontrols"][] = array("name"=>"recordcontrol", 
        "block"=>"record_controls_block", "substyle"=>1 );
$layout->containers["recordcontrols"][] = array("name"=>"toplinks", 
        "block"=>"more_list", "substyle"=>1 );
$layout->skins["recordcontrols"] = "2";
$layout->blocks["center"][] = "recordcontrols";
$layout->containers["message"] = array();
$layout->container_properties["message"] = array( );
$layout->containers["message"][] = array("name"=>"message", 
        "block"=>"message_block", "substyle"=>1 );
$layout->skins["message"] = "2";
$layout->blocks["center"][] = "message";
$layout->containers["pagination"] = array();
$layout->container_properties["pagination"] = array( );
$layout->containers["pagination"][] = array("name"=>"details found",
        "block"=>"details_block", "substyle"=>1 );
$layout->containers["pagination"][] = array("name"=>"pagination", 
        "block"=>"pagination_block", "substyle"=>1 );
$layout->containers["pagination"][] = array("name"=>"page_of", 
        "block"=>"pages_block", "substyle"=>1 );
$layout->containers["pagination"][] = array("name"=>"recsperpage",
        "block"=>"recordspp_block", "substyle"=>1 );
$layout->skins["pagination"] = "2";
$layout->blocks["center"][] = "pagination";
$layout->containers["grid"] = array();
$layout->container_properties["grid"] = arrav();
$layout->containers["grid"][] = array("name"=>"grid",
        "block"=>"grid_block", "substyle"=>1 );
```
 $\lvert \text{S} \rvert = \lvert \text{grid} \rvert$  = "grid";

\$layout->blocks["center"][] = "grid";  $$$ layout->containers["pagination\_bottom"] = array(); \$layout->container\_properties["pagination\_bottom"] = array( );  $$$ layout->containers["pagination\_bottom"][] = array("name"=>"details\_found", "block"=>"details\_block", "substyle"=>1 ); \$layout->containers["pagination\_bottom"][] = array("name"=>"pagination", "block"=>"pagination\_block", "substyle"=>1 ); \$layout->containers["pagination\_bottom"][] = array("name"=>"page\_of", "block"=>"pages\_block", "substyle"=>1 ); \$layout->containers["pagination\_bottom"][] = array("name"=>"recsperpage", "block"=>"recordspp\_block", "substyle"=>1 ); \$layout->skins["pagination\_bottom"] = "2"; \$layout->blocks["center"][] = "pagination\_bottom";  $$$ layout->blocks["left"] = array();  $$$ layout->containers["left"] = array(); \$layout->container\_properties["left"] = array( ); \$layout->containers["left"][] = array("name"=>"vmenu", "block"=>"menu\_block", "substyle"=>1 ); \$layout->containers["left"][] = array("name"=>"searchpanel", "block"=>"searchPanel", "substyle"=>1 ); \$layout->skins["left"] = "menu";  $$$ layout->blocks["left"][] = "left";  $$$ layout->blocks["top"] = array();  $$$ layout->containers["master"] = array();  $$$ layout->container\_properties["master"] = array(); \$layout->containers["master"][] = array("name"=>"masterinfo", "block"=>"mastertable\_block", "substyle"=>1 ); \$layout->skins["master"] = "empty";  $$lavour > blocks['top'][] = "master":$ \$layout->skins["toplinks"] = "empty"; \$layout->blocks["top"][] = "toplinks";  $$$ layout->containers["hmenu"] = array(); \$layout->container\_properties["hmenu"] = array( ); \$layout->containers["hmenu"][] = array("name"=>"search", "block"=>"searchform\_block", "substyle"=>1 ); \$layout->containers["hmenu"][] = array("name"=>"search\_buttons", "block"=>"searchformbuttons\_block", "substyle"=>1 );

```
$layout->containers["hmenu"][] = array("name"=>"search_saving_buttons", 
       "block"=>"searchsaving_block", "substyle"=>1 );
```

```
$layout->skins["hmenu"] = "undermenu";
```

```
$layout->blocks["top"][] = "hmenu";
$page\;{} layouts["math aith list"] = $layout;
```

```
\text{S}layout-\text{S}kinsparams = array();
$layout->skinsparams["empty"] = array("button"=>"button2");
$layout->skinsparams["menu"] = array("button"=>"button1");
$layout->skinsparams["hmenu"] = array("button"=>"button1");
$layout->skinsparams["undermenu"] = array("button"=>"button1");
$layout->skinsparams["fields"] = array("button"=>"button1");
$layout->skinsparams["form"] = array("button"=>"button1");
$layout->skinsparams["1"] = array("button"=>"button1");
$layout->skinsparams["2"] = array("button"=>"button1");
$layout->skinsparams["3"] = array("button"=>"button1");
```

```
// parse control parameters
$pageMode = EditPage::readEditModeFromRequest();
```

```
x = new Xtemp1;
```
 $$id = postvalue("id");$  $$id = interval($id) == 0 ? 1 : $id;$ 

// \$keys could not be set properly if editid params were no passed  $\text{Skeys} = \text{array}$ ;  $$keys['RSRVID'] = postvalue('editid1');$ 

//array of params for classes  $\text{Sparams} = \text{array}($ ;  $$params['id'] = $id;$  $\text{Sparams}['xt"] = \&\$  $\text{Sparams}$ ["keys"] =  $\text{Skevs}$ ; \$params["mode"] = \$pageMode; \$params["pageType"] = PAGE\_EDIT; \$params["tName"] = \$strTableName;  $\gamma$  \times  $"action"$  = postvalue("a");

```
// locking parameters
$params["lockingAction"] = postvalue("action");
\gamma \timessams["lockingSid"] = postvalue("sid");
$params["lockingKeys"] = postvalue("keys");
$params["lockingStart"] = postvalue("startEdit");
```

```
if(\text{SpaceMode} == \text{EDIT} INLINE)
{
```

```
$params['screenWidth"] = postvalue('screenWidth").
```

```
$params["screenHeight"] = postvalue("screenHeight");
       $params["orientation"] = postvalue("orientation");
}
if( $pageMode == EDIT_DASHBOARD ) 
{
       $params["dashElementName"] = postvalue("dashelement");
       $params["dashTName"] = postvalue("table");
}
$pageObject = new EditorPage($params);$pageObject->init();
if( $pageObject->isLockingRequest() )
{
       $pageObject->doLockingAction();
       exit();
}
$pageObject->process();
```
?>

### **6.2.13.4 RSRV\_AITH\_VIEW.PHP**

<?php @ini\_set("display\_errors","1"); @ini\_set("display\_startup\_errors","1");

```
require_once("include/dbcommon.php");
require_once("include/resrv_aith_variables.php");
require_once('include/xtempl.php');
require_once('classes/viewpage.php');
require_once("classes/searchclause.php");
```
add\_nocache\_headers();

```
$pageMode = ViewPage::readViewModeFromRequest();
```

```
ΔΙΑΔΙΚΤΥΑΚΟ ΣΥΣΤΗΜΑ ΔΙΑΧΕΙΡΗΣΗΣ ΑΙΘΟΥΣΩΝ ΚΑΙ ΜΕΣΩΝ ΔΙΔΑΣΚΑΛΙΑΣ ΕΝΟΣ ΤΜΗΜΑΤΟΣ
$layout = new TLayout("view2", "PurificOrange", "MobileOrange");
$layout->version = 2;
$layout->blocks["top"] = array();
$layout->containers["all"] = array();
$layout->container_properties["all"] = array( );
$layout->containers["all"][] = array("name"=>"wrapper", 
        "block"=>"", "substyle"=>1, "container"=>"main" );
$layout->containers["main"] = array();
$layout->container_properties["main"] = array();
$layout->containers["main"][] = array("name"=>"wrapper", 
        "block"=>"", "substyle"=>1, "container"=>"view" );
$layout->containers["view"] = array();
$layout->container_properties["view"] = array();
```

```
ΔΙΑΔΙΚΤΥΑΚΟ ΣΥΣΤΗΜΑ ΔΙΑΧΕΙΡΗΣΗΣ ΑΙΘΟΥΣΩΝ ΚΑΙ ΜΕΣΩΝ ΔΙΔΑΣΚΑΛΙΑΣ ΕΝΟΣ ΤΜΗΜΑΤΟΣ
$layout->containers["view"][] = array("name"=>"viewheader", 
        "block"=>"viewheader", "substyle"=>2 );
$layout->containers["view"][] = array("name"=>"wrapper", 
        \frac{1}{2} block"=>"", "substyle"=>1, "container"=>"fields" );
$layout->containers["fields"] = array();
$layout->container properties["fields"] = array( );
$layout->containers["fields"][] = array("name"=>"viewfields", 
        "block"=>"", "substyle"=>1 );
$layout->containers["fields"][] = array("name"=>"viewbuttons", 
        "block"=>"viewbuttons", "substyle"=>2 );
$layout->skins["fields"] = "fields";
$layout->skins["view"] = "1";
\lvert \text{S} \rvert \text{C} >skins\lvert \text{S} \rvert \text{C} \rvert \text{C} = \lvert \text{S} \rvert \text{C} \rvert \text{C}$layout->containers["all"][] = array("name"=>"wrapper", 
        "block"=>"", "substyle"=>1, "container"=>"details" );
$layout->containers["details"] = array();
$layout->container properties["details"] = array( );
$layout->containers["details"][] = array("name"=>"viewdetails", 
        "block"=>"detail_tables", "substyle"=>1 );
$layout->skins["details"] = "empty";
$layout->skins["all"] = "empty";
$layout->blocks["top"][] = "all";
$page_layouts["resrv_aith_view"] = $layout;
\text{S}layout->skinsparams = array();
$layout->skinsparams["empty"] = array("button"=>"button2");
$layout->skinsparams["menu"] = array("button"=>"button1");
$layout->skinsparams["hmenu"] = array("button"=>"button1");
$layout->skinsparams["undermenu"] = array("button"=>"button1");
$layout->skinsparams["fields"] = array("button"=>"button1");
$layout->skinsparams["form"] = array("button"=>"button1");
$layout->skinsparams["1"] = array("button"=>"button1");
$layout->skinsparams["2"] = array("button"=>"button1");
$layout->skinsparams["3"] = array("button"=>"button1");
$layout = new TLayout("list_centered_vert", "PurificOrange", "MobileOrange");
$layout->version = 2;
$layout->blocks["center"] = array();
$layout->containers["recordcontrols"] = array();
$lavour > container properties["recordcontrols"] = array( );
$layout->containers["recordcontrols"][] = array("name"=>"recordcontrols_new", 
        "block"=>"newrecord_controls_block", "substyle"=>1 );
```
ΔΙΑΔΙΚΤΥΑΚΟ ΣΥΣΤΗΜΑ ΔΙΑΧΕΙΡΗΣΗΣ ΑΙΘΟΥΣΩΝ ΚΑΙ ΜΕΣΩΝ ΔΙΔΑΣΚΑΛΙΑΣ ΕΝΟΣ ΤΜΗΜΑΤΟΣ \$layout->containers["recordcontrols"][] = array("name"=>"recordcontrol", "block"=>"record\_controls\_block", "substyle"=>1 ); \$layout->containers["recordcontrols"][] = array("name"=>"toplinks", "block"=>"more\_list", "substyle"=>1 ); \$layout->skins["recordcontrols"] = "2"; \$layout->blocks["center"][] = "recordcontrols";  $$$ layout->containers["message"] = array(); \$layout->container\_properties["message"] = array( ); \$layout->containers["message"][] = array("name"=>"message", "block"=>"message\_block", "substyle"=>1 ); \$layout->skins["message"] = "2"; \$layout->blocks["center"][] = "message";  $$$ layout->containers["pagination"] = array();  $$$ layout->container\_properties["pagination"] = array(); \$layout->containers["pagination"][] = array("name"=>"details\_found", "block"=>"details\_block", "substyle"=>1 ); \$layout->containers["pagination"][] = array("name"=>"pagination", "block"=>"pagination\_block", "substyle"=>1 ); \$layout->containers["pagination"][] = array("name"=>"page\_of", "block"=>"pages\_block", "substyle"=>1 ); \$layout->containers["pagination"][] = array("name"=>"recsperpage", "block"=>"recordspp\_block", "substyle"=>1 ); \$layout->skins["pagination"] = "2"; \$layout->blocks["center"][] = "pagination"; \$layout->containers["grid"] = array();  $$$ layout->container\_properties["grid"] = array();  $$$ layout->containers["grid"][] = array("name"=>"grid", "block"=>"grid\_block", "substyle"=>1 ); \$layout->skins["grid"] = "grid"; \$layout->blocks["center"][] = "grid";  $$$ layout->containers["pagination\_bottom"] = array(); \$layout->container\_properties["pagination\_bottom"] = array( ); \$layout->containers["pagination\_bottom"][] = array("name"=>"details\_found", "block"=>"details\_block", "substyle"=>1 ); \$layout->containers["pagination\_bottom"][] = array("name"=>"pagination", "block"=>"pagination\_block", "substyle"=>1 );  $$$ layout->containers["pagination\_bottom"][] = array("name"=>"page\_of",

```
ΔΙΑΔΙΚΤΥΑΚΟ ΣΥΣΤΗΜΑ ΔΙΑΧΕΙΡΗΣΗΣ ΑΙΘΟΥΣΩΝ ΚΑΙ ΜΕΣΩΝ ΔΙΔΑΣΚΑΛΙΑΣ ΕΝΟΣ ΤΜΗΜΑΤΟΣ
       "block"=>"pages_block", "substyle"=>1 );
$layout->containers["pagination_bottom"][] = array("name"=>"recsperpage", 
        "block"=>"recordspp_block", "substyle"=>1 );
$layout->skins["pagination_bottom"] = "2";
$lavour>blocks['center"]|]= "pagination bottom";$layout->blocks["left"] = array();
$layout->containers["left"] = array();
$layout->container_properties["left"] = array( );
$layout->containers["left"][] = array("name"=>"vmenu", 
       "block"=>"menu_block", "substyle"=>1 );
$layout->containers["left"][] = array("name"=>"searchpanel", 
        "block"=>"searchPanel", "substyle"=>1 );
$layout->skins["left"] = "menu";
$layout->blocks["left"][] = "left";
$layout->blocks["top"] = array();
$layout->containers["master"] = array();
$layout->container_properties["master"] = array( );
$layout->containers["master"][] = array("name"=>"masterinfo", 
       "block"=>"mastertable_block", "substyle"=>1 );
$layout->skins["master"] = "empty";
$layout->blocks["top"][] = "master";
$layout->skins["toplinks"] = "empty";
$layout->blocks["top"][] = "toplinks";
$layout->containers["hmenu"] = array();
$layout->container_properties["hmenu"] = array();
$layout->containers["hmenu"][] = array("name"=>"search", 
       "block"=>"searchform_block", "substyle"=>1 );
$layout->containers["hmenu"][] = array("name"=>"search_buttons", 
        "block"=>"searchformbuttons_block", "substyle"=>1 );
$layout->containers["hmenu"][] = array("name"=>"search_saving_buttons", 
        "block"=>"searchsaving_block", "substyle"=>1 );
$layout->skins["hmenu"] = "undermenu";
$layout->blocks["top"][] = "hmenu";
$page_layouts["kath_aith_list"] = $layout;
$layout->skinsparams = array();
$lavour>skinsparams['empty"] = array('button' =>"button2");
$layout->skinsparams["menu"] = array("button"=>"button1");
$layout->skinsparams["hmenu"] = array("button"=>"button1");
```
ΔΙΑΔΙΚΤΥΑΚΟ ΣΥΣΤΗΜΑ ΔΙΑΧΕΙΡΗΣΗΣ ΑΙΘΟΥΣΩΝ ΚΑΙ ΜΕΣΩΝ ΔΙΔΑΣΚΑΛΙΑΣ ΕΝΟΣ ΤΜΗΜΑΤΟΣ \$layout->skinsparams["undermenu"] = array("button"=>"button1");  $$lavour->skinsparams['fields"] = array('button' => 'button']$ ;  $$$ layout->skinsparams["form"] = array("button"=>"button1"); \$layout->skinsparams["1"] = array("button"=>"button1"); \$layout->skinsparams["2"] = array("button"=>"button1");  $$lavour->skinsparams['3"] = array("button"—{}"buton1")$ ; \$layout = new TLayout("list\_centered\_vert", "PurificOrange", "MobileOrange");  $$$ layout->version = 2;  $$$ layout->blocks["center"] = array();  $$$ layout->containers["recordcontrols"] = array(); \$layout->container\_properties["recordcontrols"] = array( ); \$layout->containers["recordcontrols"][] = array("name"=>"recordcontrols\_new", "block"=>"newrecord\_controls\_block", "substyle"=>1 ); \$layout->containers["recordcontrols"][] = array("name"=>"recordcontrol", "block"=>"record\_controls\_block", "substyle"=>1 ); \$layout->containers["recordcontrols"][] = array("name"=>"toplinks", "block"=>"more\_list", "substyle"=>1 ); \$layout->skins["recordcontrols"] = "2"; \$layout->blocks["center"][] = "recordcontrols";  $$$ layout->containers["message"] = array();  $$$ layout->container\_properties["message"] = array( ); \$layout->containers["message"][] = array("name"=>"message", "block"=>"message\_block", "substyle"=>1 ); \$layout->skins["message"] = "2"; \$layout->blocks["center"][] = "message";  $$$ layout->containers["pagination"] = array();  $$$ layout->container\_properties["pagination"] = array(); \$layout->containers["pagination"][] = array("name"=>"details\_found", "block"=>"details\_block", "substyle"=>1 ); \$layout->containers["pagination"][] = array("name"=>"pagination", "block"=>"pagination\_block", "substyle"=>1 ); \$layout->containers["pagination"][] = array("name"=>"page\_of", "block"=>"pages\_block", "substyle"=>1 );  $$$ layout->containers["pagination"][] = array("name"=>"recsperpage", "block"=>"recordspp\_block", "substyle"=>1 ); \$layout->skins["pagination"] = "2"; \$layout->blocks["center"][] = "pagination";  $$$ layout->containers["grid"] = array();  $$$ layout->container properties["grid"] = array( );  $$$ layout->containers["grid"][] = array("name"=>"grid",

"block"=>"grid\_block", "substyle"=>1 );

\$layout->skins["grid"] = "grid";

\$layout->blocks["center"][] = "grid";  $$$ layout->containers["pagination\_bottom"] = array();  $$$ layout->container properties["pagination bottom"] = array( );  $$$ layout->containers["pagination\_bottom"][] = array("name"=>"details\_found", "block"=>"details\_block", "substyle"=>1 ); \$layout->containers["pagination\_bottom"][] = array("name"=>"pagination", "block"=>"pagination\_block", "substyle"=>1 ); \$layout->containers["pagination\_bottom"][] = array("name"=>"page\_of", "block"=>"pages\_block", "substyle"=>1 ); \$layout->containers["pagination\_bottom"][] = array("name"=>"recsperpage", "block"=>"recordspp\_block", "substyle"=>1 );  $$lavour->skins['pagination bottom"] = "2";$ \$layout->blocks["center"][] = "pagination\_bottom";  $$$ layout->blocks["left"] = array(); \$layout->containers["left"] = array(); \$layout->container\_properties["left"] = array( );  $$$ layout->containers["left"][] = array("name"=>"vmenu", "block"=>"menu\_block", "substyle"=>1 ); \$layout->containers["left"][] = array("name"=>"searchpanel", "block"=>"searchPanel", "substyle"=>1 ); \$layout->skins["left"] = "menu"; \$layout->blocks["left"][] = "left";  $$$ layout->blocks["top"] = array();  $$$ layout->containers["master"] = array();  $$$ layout->container\_properties["master"] = array( ); \$layout->containers["master"][] = array("name"=>"masterinfo", "block"=>"mastertable\_block", "substyle"=>1 ); \$layout->skins["master"] = "empty";  $$$ layout->blocks["top"][] = "master"; \$layout->skins["toplinks"] = "empty"; \$layout->blocks["top"][] = "toplinks";  $$$ layout->containers["hmenu"] = array(); \$layout->container\_properties["hmenu"] = array( ); \$layout->containers["hmenu"][] = array("name"=>"search", "block"=>"searchform\_block", "substyle"=>1 ); \$layout->containers["hmenu"][] = array("name"=>"search\_buttons",

"block"=>"searchformbuttons\_block", "substyle"=>1 );

```
$layout->containers["hmenu"][] = array("name"=>"search_saving_buttons", 
        "block"=>"searchsaving_block", "substyle"=>1 );
```
\$layout->skins["hmenu"] = "undermenu";

```
$layout->blocks["top"][] = "hmenu";
$page\_layouts['math\_aith\_aith\_list"] = $layout;
```

```
\text{S}layout->skinsparams = array();
$layout->skinsparams["empty"] = array("button"=>"button2");
$layout->skinsparams["menu"] = array("button"=>"button1");
$layout->skinsparams["hmenu"] = array("button"=>"button1");
$layout->skinsparams["undermenu"] = array("button"=>"button1");
$layout->skinsparams["fields"] = array("button"=>"button1");
$layout->skinsparams["form"] = array("button"=>"button1");
$layout->skinsparams["1"] = array("button"=>"button1");
$layout->skinsparams["2"] = array("button"=>"button1");
$layout->skinsparams["3"] = array("button"=>"button1");
```

```
$xt = new Xtempl();
```

```
//Set page id
$id = postvalue("id");$id = interval($id) == 0 ? 1 : $id;
```

```
// $keys could not be set properly if editid params were no passed
\text{Skevs} = \text{array}();
$keys['RSRV ID'] = postvalue('editid1");
```

```
//array of params for classes
\text{Sparams} = \text{array}(;
\gamma \sparams["id"] = \sid;
\text{Sparams}["xt"] = &$xt;
$params["keys"] = $keys;
$params["mode"] = $pageMode;
$params["pageType"] = PAGE_VIEW;
$params["tName"] = $strTableName;
\gamma $params["pdfMode"] = postvalue("pdf") !== "";
if(\text{SpageMode} == \text{VIEW}\_\text{DASHBOARD})
{
        $params["dashElementName"] = postvalue("dashelement");
        $params["dashTName"] = postvalue("table");
} 
\text{SpaceObject} = \text{new ViewPage}(\text{sparams});$pageObject->init();
```
\$pageObject->process();

```
ΔΙΑΔΙΚΤΥΑΚΟ ΣΥΣΤΗΜΑ ΔΙΑΧΕΙΡΗΣΗΣ ΑΙΘΟΥΣΩΝ ΚΑΙ ΜΕΣΩΝ ΔΙΔΑΣΚΑΛΙΑΣ ΕΝΟΣ ΤΜΗΜΑΤΟΣ
```
# **6.2.13.5 RSRV\_AITH\_SEARCH.PHP**

<?php @ini\_set("display\_errors","1"); @ini\_set("display\_startup\_errors","1");

?>

```
require_once("include/dbcommon.php");
add_nocache_headers();
```

```
require_once("include/resrv_aith_variables.php");
require_once("classes/searchcontrol.php");
require_once("classes/advancedsearchcontrol.php");
require_once("classes/panelsearchcontrol.php");
require_once("classes/searchclause.php");
```

```
$layout = new TLayout("search2", "PurificOrange", "MobileOrange");
$layout->version = 2;
$layout->blocks["top"] = array();
$layout->containers["search"] = array();
$layout->container_properties["search"] = array( );
$layout->containers["search"][] = array("name"=>"srchheader", 
        "block"=>"searchheader", "substyle"=>2 );
```

```
$layout->containers["search"][] = array("name"=>"srchconditions", 
        "block"=>"conditions_block", "substyle"=>1 );
```

```
$layout->containers["search"][] = array("name"=>"wrapper", 
        "block"=>"", "substyle"=>1, "container"=>"fields");
$layout->containers["fields"] = array();
$layout->container_properties["fields"] = array( );
$layout->containers["fields"][] = array("name"=>"srchfields", 
        "block"=>"", "substyle"=>1 );
```

```
$layout->containers["fields"][] = array("name"=>"srchbuttons", 
        "block"=>"searchbuttons", "substyle"=>2 );
```
\$layout->skins["fields"] = "fields";

 $$$ layout->skins["search"] = "1";

```
$layout->blocks["top"][] = "search";
$page_layouts["resrv_aith_search"] = $layout;
```
ΔΙΑΔΙΚΤΥΑΚΟ ΣΥΣΤΗΜΑ ΔΙΑΧΕΙΡΗΣΗΣ ΑΙΘΟΥΣΩΝ ΚΑΙ ΜΕΣΩΝ ΔΙΔΑΣΚΑΛΙΑΣ ΕΝΟΣ ΤΜΗΜΑΤΟΣ  $$$ layout->skinsparams = array();  $$$ layout->skinsparams["empty"] = array("button"=>"button2"); \$layout->skinsparams["menu"] = array("button"=>"button1"); \$layout->skinsparams["hmenu"] = array("button"=>"button1"); \$layout->skinsparams["undermenu"] = array("button"=>"button1"); \$layout->skinsparams["fields"] = array("button"=>"button1");

```
$layout->skinsparams["form"] = array("button"=>"button1");
$layout->skinsparams["1"] = array("button"=>"button1");
$layout->skinsparams["2"] = array("button"=>"button1");
$layout->skinsparams["3"] = array("button"=>"button1");
```

```
require_once('include/xtempl.php');
require_once('classes/searchpage.php');
require_once('classes/searchpage_dash.php');
$xt = new Xtempl();
```

```
// id that used to add to controls names
$id = postvalue("id");$id = $id ? $id : 1;
```

```
$mode = SEARCH_SIMPLE;
if( postvalue("mode") == "dashsearch" )
       $mode = SEARCH_DASHBOARD;
else if( postvalue("mode") == "inlineLoadCtrl" )
{
       // load search panel control
       $mode = SEARCH_LOAD_CONTROL;
```

```
}
```

```
$params = array();\text{Sparams}['id'] = \text{Sid};\text{Sparams}['xt'] = &$xt;
\gamma \text{sparams["mode"] = \text{sparams{mode"}}
$params['chartName'] = $cname;
$params['reportName'] = $rname;
$params['tName'] = $strTableName;
$params['pageType'] = PAGE_SEARCH;
\gamma \templatefile'] = \templatefile;
$params['shortTableName'] = 'resrv_aith';
```
\$params['searchControllerId'] = postvalue('searchControllerId') ? postvalue('searchControllerId') : \$id;  $\gamma$  \timess  $['ctrlField'] = postvalue('ctrlField');$ 

```
//crosstab report params
\text{sparams}['axis_x'] = postvalue('axis_x');
\text{sparams}['axis_y'] = postvalue('axis_y');
\gamma \states [ 'field'] = postvalue('field');$params['group_func'] = postvalue('group_func');
```

```
if(\text{6}mode == SEARCH_DASHBOARD)
{
       $params["dashTName"] = postvalue("table");
       $params["dashElementName"] = postvalue("dashelement");
```

```
}
```
 $\text{SpaceObject} = \text{new SearchPage}(\text{Sparams});$ 

```
if( $mode == SEARCH_LOAD_CONTROL )
```

```
{
        $pageObject->displaySearchControl();
        return;
}
```
\$pageObject->init(); \$pageObject->process();

?>

# **6.2.14 ΥΛΙΚΑ ΑΝΑ ΑΙΘΟΥΣΑ**

### **6.2.14.1 V\_YLIKA\_AITH\_LIST.PHP**

 $</mathPHP$ @INI\_SET("DISPLAY\_ERRORS","1"); @INI\_SET("DISPLAY\_STARTUP\_ERRORS","1");

REQUIRE\_ONCE("INCLUDE/DBCOMMON.PHP"); ADD\_NOCACHE\_HEADERS();

REQUIRE\_ONCE('INCLUDE/XTEMPL.PHP'); REQUIRE\_ONCE("INCLUDE/V\_YLIKA\_AITH\_VARIABLES.PHP"); REQUIRE\_ONCE('CLASSES/LISTPAGE.PHP'); REQUIRE\_ONCE("CLASSES/SEARCHPANEL.PHP"); REQUIRE\_ONCE("CLASSES/SEARCHCONTROL.PHP"); REQUIRE\_ONCE("CLASSES/SEARCHCLAUSE.PHP"); REQUIRE\_ONCE("CLASSES/PANELSEARCHCONTROL.PHP"); REQUIRE\_ONCE('INCLUDE/LOOKUPLINKS.PHP');

INITLOOKUPLINKS();

\$LAYOUT = NEW TLAYOUT("LIST\_CENTERED\_VERT", "PURIFICORANGE", "MOBILEORANGE");  $SLAYOUT-<sub>></sub>VERSION = 2;$  $SLAYOUT->BLOCKS['CENTER''] = ARRAY():$ \$LAYOUT->CONTAINERS["RECORDCONTROLS"] = ARRAY(); \$LAYOUT->CONTAINER\_PROPERTIES["RECORDCONTROLS"] = ARRAY( ); \$LAYOUT->CONTAINERS["RECORDCONTROLS"][] = ARRAY("NAME"=>"TOPLINKS", "BLOCK"=>"MORE\_LIST", "SUBSTYLE"=>1 );

\$LAYOUT->SKINS["RECORDCONTROLS"] = "2";

```
$LAYOUT->BLOCKS["CENTER"][] = "RECORDCONTROLS";
$LAYOUT->CONTAINERS["MESSAGE"] = ARRAY();
$LAYOUT->CONTAINER_PROPERTIES["MESSAGE"] = ARRAY( );
$LAYOUT->CONTAINERS["MESSAGE"][] = ARRAY("NAME"=>"MESSAGE",
     "BLOCK"=>"MESSAGE_BLOCK", "SUBSTYLE"=>1 );
```
\$LAYOUT->SKINS["MESSAGE"] = "2";

\$LAYOUT->BLOCKS["CENTER"][] = "MESSAGE"; \$LAYOUT->CONTAINERS["PAGINATION"] = ARRAY(); \$LAYOUT->CONTAINER\_PROPERTIES["PAGINATION"] = ARRAY( ); \$LAYOUT->CONTAINERS["PAGINATION"][] = ARRAY("NAME"=>"DETAILS\_FOUND", "BLOCK"=>"DETAILS\_BLOCK", "SUBSTYLE"=>1 ); \$LAYOUT->CONTAINERS["PAGINATION"][] = ARRAY("NAME"=>"PAGINATION", "BLOCK"=>"PAGINATION\_BLOCK", "SUBSTYLE"=>1 ); \$LAYOUT->CONTAINERS["PAGINATION"][] = ARRAY("NAME"=>"PAGE\_OF", "BLOCK"=>"PAGES\_BLOCK", "SUBSTYLE"=>1 ); \$LAYOUT->CONTAINERS["PAGINATION"][] = ARRAY("NAME"=>"RECSPERPAGE", "BLOCK"=>"RECORDSPP\_BLOCK", "SUBSTYLE"=>1 ); \$LAYOUT->SKINS["PAGINATION"] = "2"; \$LAYOUT->BLOCKS["CENTER"][] = "PAGINATION";  $SLAYOUT > CONTAINERS['GRID'] = ARRAY()$ ; \$LAYOUT->CONTAINER\_PROPERTIES["GRID"] = ARRAY( );  $SLAYOUT->CONTAINERS['GRID"]$ [] = ARRAY("NAME"=>"GRID", "BLOCK"=>"GRID\_BLOCK", "SUBSTYLE"=>1 ); \$LAYOUT->SKINS["GRID"] = "GRID"; \$LAYOUT->BLOCKS["CENTER"][] = "GRID"; \$LAYOUT->CONTAINERS["PAGINATION\_BOTTOM"] = ARRAY(); \$LAYOUT->CONTAINER\_PROPERTIES["PAGINATION\_BOTTOM"] = ARRAY( ); \$LAYOUT->CONTAINERS["PAGINATION\_BOTTOM"][] = ARRAY("NAME"=>"DETAILS\_FOUND", "BLOCK"=>"DETAILS\_BLOCK", "SUBSTYLE"=>1 ); \$LAYOUT->CONTAINERS["PAGINATION\_BOTTOM"][] = ARRAY("NAME"=>"PAGINATION", "BLOCK"=>"PAGINATION\_BLOCK", "SUBSTYLE"=>1 ); \$LAYOUT->CONTAINERS["PAGINATION\_BOTTOM"][] = ARRAY("NAME"=>"PAGE\_OF", "BLOCK"=>"PAGES\_BLOCK", "SUBSTYLE"=>1 ); \$LAYOUT->CONTAINERS["PAGINATION\_BOTTOM"][] = ARRAY("NAME"=>"RECSPERPAGE", "BLOCK"=>"RECORDSPP\_BLOCK", "SUBSTYLE"=>1 ); \$LAYOUT->SKINS["PAGINATION\_BOTTOM"] = "2"; \$LAYOUT->BLOCKS["CENTER"][] = "PAGINATION\_BOTTOM";  $SLAYOUT->BLOCKS['LEFT"] = ARRAY();$  $SLAYOUT->CONTAINERS['LEFT"] = ARRAY();$ \$LAYOUT->CONTAINER\_PROPERTIES["LEFT"] = ARRAY( ); \$LAYOUT->CONTAINERS["LEFT"][] = ARRAY("NAME"=>"VMENU", "BLOCK"=>"MENU\_BLOCK", "SUBSTYLE"=>1 );

```
$LAYOUT->CONTAINERS["LEFT"][] = ARRAY("NAME"=>"SEARCHPANEL",
     "BLOCK"=>"SEARCHPANEL", "SUBSTYLE"=>1 );
$LAYOUT->SKINS["LEFT"] = "MENU";
$LAYOUT->BLOCKS["LEFT"][] = "LEFT";
SLAYOUT->BLOCKS["TOP"] = ARRAY();$LAYOUT->SKINS["MASTER"] = "EMPTY";
$LAYOUT->BLOCKS["TOP"][] = "MASTER";
$LAYOUT->SKINS["TOPLINKS"] = "EMPTY";
$LAYOUT->BLOCKS["TOP"][] = "TOPLINKS";
SLAYOUT->CONTAINERS['HMENU''] = ARRAY();$LAYOUT->CONTAINER_PROPERTIES["HMENU"] = ARRAY( );
$LAYOUT->CONTAINERS["HMENU"][] = ARRAY("NAME"=>"SEARCH",
     "BLOCK"=>"SEARCHFORM_BLOCK", "SUBSTYLE"=>1 );
$LAYOUT->CONTAINERS["HMENU"][] = ARRAY("NAME"=>"SEARCH_BUTTONS",
     "BLOCK"=>"SEARCHFORMBUTTONS_BLOCK", "SUBSTYLE"=>1 );
$LAYOUT->CONTAINERS["HMENU"][] = ARRAY("NAME"=>"SEARCH_SAVING_BUTTONS",
     "BLOCK"=>"SEARCHSAVING_BLOCK", "SUBSTYLE"=>1 );
$LAYOUT->SKINS["HMENU"] = "UNDERMENU";
$LAYOUT->BLOCKS["TOP"][] = "HMENU";
$PAGE_LAYOUTS["V_YLIKA_AITH_LIST"] = $LAYOUT;
SLAYOUT->SKINSPARAMS = ARRAY():
$LAYOUT->SKINSPARAMS["EMPTY"] = ARRAY("BUTTON"=>"BUTTON2");
$LAYOUT->SKINSPARAMS["MENU"] = ARRAY("BUTTON"=>"BUTTON1");
$LAYOUT->SKINSPARAMS["HMENU"] = ARRAY("BUTTON"=>"BUTTON1");
$LAYOUT->SKINSPARAMS["UNDERMENU"] = ARRAY("BUTTON"=>"BUTTON1");
$LAYOUT->SKINSPARAMS["FIELDS"] = ARRAY("BUTTON"=>"BUTTON1");
$LAYOUT->SKINSPARAMS["FORM"] = ARRAY("BUTTON"=>"BUTTON1");
SLAYOUT->SKINSPARAMS['1"] = ARRAY('BUTTON' => "BUTTON1");SLAYOUT->SKINSPARAMS['2"] = ARRAY('BUTTON' => "BUTTON']SLAYOUT->SKINSPARAMS['3"] = ARRAY('BUTTON' => "BUTTON1");// ADD MASTER LAYOUTS 
\text{SOPTIONS} = \text{ARRAY}();
//ARRAY OF PARAMS FOR CLASSES
// INCLUDE NECESSARY FILES IN ACCORDANCE WITH THE PAGE DISPLAYING MODE
$MODE = LISTPAGE::READLISTMODEFROMREQUEST();
IF($MODE == LIST~SIMPLE)
{
    REQUIRE_ONCE('CLASSES/LISTPAGE_SIMPLE.PHP');
    REQUIRE_ONCE("CLASSES/SEARCHPANELSIMPLE.PHP");
}
```

```
ΔΙΑΔΙΚΤΥΑΚΟ ΣΥΣΤΗΜΑ ΔΙΑΧΕΙΡΗΣΗΣ ΑΙΘΟΥΣΩΝ ΚΑΙ ΜΕΣΩΝ ΔΙΔΑΣΚΑΛΙΑΣ ΕΝΟΣ ΤΜΗΜΑΤΟΣ
```

```
ELSEIF($MODE == LIST_AJAX)
{
     REQUIRE_ONCE('CLASSES/LISTPAGE_SIMPLE.PHP');
     REQUIRE_ONCE('CLASSES/LISTPAGE_AJAX.PHP');
     REQUIRE_ONCE("CLASSES/SEARCHPANELSIMPLE.PHP");
}
ELSEIF($MODE == LIST LOOKUP )
{
     REQUIRE_ONCE('CLASSES/LISTPAGE_EMBED.PHP');
     REQUIRE_ONCE('CLASSES/LISTPAGE_LOOKUP.PHP');
     REQUIRE_ONCE("CLASSES/SEARCHPANELLOOKUP.PHP");
}
ELSEIF($MODE == LIST\_DETALLS)
{
     REQUIRE_ONCE('CLASSES/LISTPAGE_EMBED.PHP');
     REQUIRE_ONCE('CLASSES/LISTPAGE_DPINLINE.PHP');
}
ELSEIF( $MODE == LIST_DASHDETAILS )
{
     REQUIRE_ONCE('CLASSES/LISTPAGE_EMBED.PHP');
     REQUIRE_ONCE('CLASSES/LISTPAGE_DPINLINE.PHP');
}
ELSEIF($MODE == LIST DASHBOARD )
{
     REQUIRE_ONCE('CLASSES/LISTPAGE_EMBED.PHP');
     REQUIRE_ONCE('CLASSES/LISTPAGE_DASHBOARD.PHP');
     $OPTIONS["DASHELEMENTNAME"] = POSTVALUE("DASHELEMENT");
     $OPTIONS["DASHTNAME"] = POSTVALUE("TABLE");
}
XT = NEW XTEMPL( $MODE != LIST_SIMPLE ); //#9607 1. TEMPORARY FIX
$OPTIONS["PAGETYPE"] = PAGE_LIST;
\text{SOPTIONS}["ID"] = POSTVALUE("ID") ? POSTVALUE("ID") : 1;
$OPTIONS['FLYID'] = POSTVALUE('RECORDID') + 0;$OPTIONS["MODE"] = $MODE;
\text{SOPTIONS}['XT'] = \&\XT;
$OPTIONS['MAINMASTERPAGETYPE'] = POSTVALUE("MAINMASTERPAGETYPE");
$OPTIONS['MASTERPAGETYPE'] = POSTVALUE("MASTERPAGETYPE");
$OPTIONS["MASTERTABLE"] = POSTVALUE("MASTERTABLE");
$OPTIONS["MASTERID"] = POSTVALUE("MASTERID");
$OPTIONS["FIRSTTIME"] = POSTVALUE("FIRSTTIME");
$I = 1:
WHILE(ISSET($_REQUEST["MASTERKEY".$I]))
{
     IF($I == 1){
           $OPTIONS["MASTERKEYSREQ"] = ARRAY();
     }
     $OPTIONS["MASTERKEYSREQ"][$I] = $_REQUEST["MASTERKEY".$I];
     $I++:
```
```
}
// CREATE $PAGEOBJECT
```
\$PAGEOBJECT = LISTPAGE::CREATELISTPAGE(\$STRTABLENAME, \$OPTIONS);

#### // READ SEARCH PARAMETERS FROM THE REQUEST

```
IF( POSTVALUE("SAVESEARCH") && POSTVALUE("SEARCHNAME") && !IS_NULL($PAGEOBJECT-
>SEARCHLOGGER) )
{
    $SEARCHNAME = POSTVALUE("SEARCHNAME");
    $SEARCHPARAMS = $PAGEOBJECT->GETSEARCHPARAMSFORSAVING();
    $PAGEOBJECT->SEARCHLOGGER->SAVESEARCH( $SEARCHNAME, $SEARCHPARAMS );
    $PAGEOBJECT->SEARCHCLAUSEOBJ->SAVEDSEARCHISRUN = TRUE;
    $_SESSION[$PAGEOBJECT->SESSIONPREFIX.'_ADVSEARCH'] = SERIALIZE( $PAGEOBJECT-
>SEARCHCLAUSEOBJ );
    ECHO MY_JSON_ENCODE( $SEARCHPARAMS );
    EXIT();
}
// DELETE THE SAVED SEARCH
IF( POSTVALUE("DELETESEARCH") && POSTVALUE("SEARCHNAME") && !IS_NULL($PAGEOBJECT-
>SEARCHLOGGER) )
{
    $SEARCHNAME = POSTVALUE("SEARCHNAME");
    $PAGEOBJECT->SEARCHLOGGER->DELETESEARCH( $SEARCHNAME );
    EXIT();
}
```
\$GQUERY->REPLACEFIELDSWITHDUMMIES( \$PAGEOBJECT->GETNOTLISTBLOBFIELDSINDICES() );

```
IF ($MODE := LIST\_DETAILS) {
}
```

```
UNSET($_SESSION["MESSAGE_ADD"]);
UNSET($_SESSION["MESSAGE_EDIT"]);
```

```
// PREPARE CODE FOR BUILD PAGE
$PAGEOBJECT->PREPAREFORBUILDPAGE();
```

```
// SHOW PAGE DEPENDS OF MODE
$PAGEOBJECT->SHOWPAGE();
```
?>

## **6.2.14.2 V\_YLIKA\_AITH\_SEARCH.PHP**

 $<$ ?PHP @INI\_SET("DISPLAY\_ERRORS","1"); @INI\_SET("DISPLAY\_STARTUP\_ERRORS","1");

REQUIRE\_ONCE("INCLUDE/DBCOMMON.PHP"); ADD\_NOCACHE\_HEADERS();

REQUIRE\_ONCE("INCLUDE/V\_YLIKA\_AITH\_VARIABLES.PHP"); REQUIRE\_ONCE("CLASSES/SEARCHCONTROL.PHP"); REQUIRE\_ONCE("CLASSES/ADVANCEDSEARCHCONTROL.PHP"); REQUIRE\_ONCE("CLASSES/PANELSEARCHCONTROL.PHP"); REQUIRE\_ONCE("CLASSES/SEARCHCLAUSE.PHP");

```
$LAYOUT = NEW TLAYOUT("SEARCH2", "PURIFICORANGE", "MOBILEORANGE");
SLAYOUT->VERSION = 2;SLAYOUT->BLOCKS["TOP"] = ARRAY();$LAYOUT->CONTAINERS["SEARCH"] = ARRAY();
$LAYOUT->CONTAINER_PROPERTIES["SEARCH"] = ARRAY( );
$LAYOUT->CONTAINERS["SEARCH"][] = ARRAY("NAME"=>"SRCHHEADER",
     "BLOCK"=>"SEARCHHEADER", "SUBSTYLE"=>2 );
$LAYOUT->CONTAINERS["SEARCH"][] = ARRAY("NAME"=>"SRCHCONDITIONS",
     "BLOCK"=>"CONDITIONS_BLOCK", "SUBSTYLE"=>1 );
$LAYOUT->CONTAINERS["SEARCH"][] = ARRAY("NAME"=>"WRAPPER",BLOCK"=>"", "SUBSTYLE"=>1 ,
"CONTAINER"=>"FIELDS" );
SLAYOUT->CONTAINERS['FIELDS''] = ARRAY();
```

```
$LAYOUT->CONTAINER_PROPERTIES["FIELDS"] = ARRAY( );
$LAYOUT->CONTAINERS["FIELDS"][] = ARRAY("NAME"=>"SRCHFIELDS", "BLOCK"=>"", "SUBSTYLE"=>1
```
);

```
$LAYOUT->CONTAINERS["FIELDS"][] = ARRAY("NAME"=>"SRCHBUTTONS",
    "BLOCK"=>"SEARCHBUTTONS", "SUBSTYLE"=>2 );
```

```
$LAYOUT->SKINS["FIELDS"] = "FIELDS";
```

```
SLAYOUT->SKINS['SEARCH"] = "1";
```

```
$LAYOUT->BLOCKS["TOP"][] = "SEARCH";
$PAGE_LAYOUTS["V_YLIKA_AITH_SEARCH"] = $LAYOUT;
```

```
SLAYOUT->SKINSPARAMS = ARRAY();$LAYOUT->SKINSPARAMS["EMPTY"] = ARRAY("BUTTON"=>"BUTTON2");
$LAYOUT->SKINSPARAMS["MENU"] = ARRAY("BUTTON"=>"BUTTON1");
$LAYOUT->SKINSPARAMS["HMENU"] = ARRAY("BUTTON"=>"BUTTON1");
$LAYOUT->SKINSPARAMS["UNDERMENU"] = ARRAY("BUTTON"=>"BUTTON1");
$LAYOUT->SKINSPARAMS["FIELDS"] = ARRAY("BUTTON"=>"BUTTON1");
$LAYOUT->SKINSPARAMS["FORM"] = ARRAY("BUTTON"=>"BUTTON1");
SLAYOUT->SKINSPARAMS['1"] = ARRAY('BUTTON' => "BUTTON1");
```

```
ΔΙΑΔΙΚΤΥΑΚΟ ΣΥΣΤΗΜΑ ΔΙΑΧΕΙΡΗΣΗΣ ΑΙΘΟΥΣΩΝ ΚΑΙ ΜΕΣΩΝ ΔΙΔΑΣΚΑΛΙΑΣ ΕΝΟΣ ΤΜΗΜΑΤΟΣ
 SLAYOUT->SKINSPARAMS['2"] = ARRAY('BUTTON' => "BUTTON1");SLAYOUT->SKINSPARAMS['3"] = ARRAY('BUTTON' => "BUTTON1");REQUIRE_ONCE('INCLUDE/XTEMPL.PHP');
 REQUIRE_ONCE('CLASSES/SEARCHPAGE.PHP');
 REQUIRE_ONCE('CLASSES/SEARCHPAGE_DASH.PHP');
 XT = NEW XTEMPI();
 // ID THAT USED TO ADD TO CONTROLS NAMES
 $ID = POSTVALUE("ID");$ID = $ID ? $ID : 1;$MODE = SEARCH_SIMPLE;
 IF(POSTVALUE("MODE") == "DASHSEARCH")$MODE = SEARCH_DASHBOARD;
 ELSE IF( POSTVALUE("MODE") == "INLINELOADCTRL" )
 {
      // LOAD SEARCH PANEL CONTROL
      $MODE = SEARCH_LOAD_CONTROL;
 }
 $PARAMS = ARRAY:
 $PARAMS['ID'] = $ID;$PARAMS['XT'] = &$PARAMS['MODE"] = $MODE;$PARAMS['CHARTNAME'] = $CNAME;$PARAMS['REPORTNAME'] = $RNAME;
 $PARAMS['TNAME'] = $STRTABLENAME;
 $PARAMS['PAGETYPE'] = PAGE_SEARCH;
 $PARAMS['TEMPLATEFILE'] = $TEMPLATEFILE;
 $PARAMS['SHORTTABLENAME'] = 'V_YLIKA_AITH';
 $PARAMS['SEARCHCONTROLLERID'] = POSTVALUE('SEARCHCONTROLLERID') ?
 POSTVALUE('SEARCHCONTROLLERID') : $ID;
 $PARAMS['CTRLFIELD'] = POSTVALUE('CTRLFIELD');
 //CROSSTAB REPORT PARAMS
 \text{SPARAMS}['AXIS X'] = POSTVALUE('AXIS X');
 \text{SPARAMS}['AXIS_Y'] = POSTVALUE('AXIS_Y');
 $PARAMS['FIELD'] = POSTVALUE('FIELD');
 $PARAMS['GROUP_FUNC'] = POSTVALUE('GROUP_FUNC');
 IF($MODE == SEARCH DASHBOARD)
 {
      $PARAMS["DASHTNAME"] = POSTVALUE("TABLE");
      $PARAMS["DASHELEMENTNAME"] = POSTVALUE("DASHELEMENT");
 }
 $PAGEOBJECT = NEW SEARCHPAGE($PARAMS);
 IF($MODE == SEARCH_LOAD_CONTROL ){
```

```
$PAGEOBJECT->DISPLAYSEARCHCONTROL();
RETURN;
```

```
}
```

```
$PAGEOBJECT->INIT();
$PAGEOBJECT->PROCESS();
```
?>

## **6.3 ΚΩΔΙΚΕΣ HTML**

### **6.3.1 MENU**

# **6.3.1.1 MENU.HTML**

```
<!DOCTYPE HTML>
<HTML {$HTML_ATTRS}>
    <HEAD>
           <META HTTP-EQUIV="X-UA-COMPATIBLE" CONTENT="IE=EDGE">
           <TITLE>{$PAGETITLE}</TITLE>
           <META HTTP-EQUIV="CONTENT-TYPE" CONTENT="TEXT/HTML; CHARSET=WINDOWS-
1253"<LINK REL="STYLESHEET" HREF="STYLES/DEFAULT.CSS" TYPE="TEXT/CSS">
           {BEGIN RTLCSS}
           <LINK REL="STYLESHEET" HREF="STYLES/DEFAULTRTL.CSS" TYPE="TEXT/CSS">
           {END RTLCSS}
           {BEGIN STYLECSSFILES}
           <LINK REL="STYLESHEET" HREF="{$STYLEPATH}" TYPE="TEXT/CSS">
           {END STYLECSSFILES}
           {BEGIN PAGECSSFILES}
           <LINK REL="STYLESHEET" HREF="{$PAGESTYLEPATH}" TYPE="TEXT/CSS">
           {END PAGECSSFILES}
    </HEAD><BODY CLASS="{$STYLENAME} FUNCTION-MENU" {$BODYATTRS}>
    <DIV ALIGN="CENTER">{BEGIN BODY}
           {$HEADER}
    </DIV><DIV CLASS="RNR-PAGE">
           <DIV CLASS="RNR-TOP {$BLOCKCLASS_TOP}">
<DIV ALIGN="CENTER">{BEGIN CONTAINER_MENU}
</DIV><DIV CLASS="RNR-C RNR-CV RNR-C-MENU">
 <DIV ALIGN="CENTER">{BEGIN MENU_BLOCK}
  {$MENU MAIN}
  {END MENU_BLOCK}
</DIV></DIV><DIV ALIGN="CENTER">{END CONTAINER_MENU}
           </DIV></DIV><DIV CLASS="RNR-MIDDLE">
```

```
<DIV CLASS="RNR-LEFT {$BLOCKCLASS_LEFT}">
                 </DIV><DIV CLASS="RNR-CENTER {$BLOCKCLASS_CENTER}">
                  \langleDIV><DIV CLASS="RNR-RIGHT {$BLOCKCLASS_RIGHT}">
                  </DIV></DIV><DIV CLASS="RNR-BOTTOM {$BLOCKCLASS_BOTTOM}">
                  <!--%%BOTTOM%%-->
           </DIV></DIV><DIV ALIGN="CENTER">{$FOOTER}
     {END BODY}
      </DIV></BODY></HTML>
```
### **6.3.2 ΣΠΟΥΔΑΣΤΕΣ**

### **6.3.2.1 MATHITES\_LIST.HTML**

```
<!doctype html>
<html {$html_attrs}>
  <head>
   <meta http-equiv="X-UA-Compatible" content="IE=Edge">
   <title>
    {$pagetitle}
   </title>
   <meta http-equiv="Content-Type" content="text/html; charset=windows-1253">
   <link REL="stylesheet" href="styles/default.css" type="text/css">
   {BEGIN rtlCSS}
    <link REL="stylesheet" href="styles/defaultRTL.css" type="text/css">
   {END rtlCSS}
   {BEGIN styleCSSFiles}
    <link REL="stylesheet" href="{$stylepath}" type="text/css">
   {END styleCSSFiles}
   {BEGIN pageCSSFiles}
    <link REL="stylesheet" href="{$pagestylepath}" type="text/css">
   {END pageCSSFiles}
  </head>
  <body class="{$stylename} function-list" {$bodyattrs}>
   {BEGIN body}
    {$header}
    <div class="rnr-page">
     <div class="rnr-top {$blockclass_top}">
       {BEGIN container_hmenu}
        <div class="rnr-c rnr-ch rnr-c-hmenu">
         {BEGIN searchform_block}
          <div class="style1 rnr-bl rnr-b-search {$brickclass_search}">
          <span>
             {BEGIN searchform_text}
              <input type="text" {$searchfor_attrs} size="25">
```

```
 {END searchform_text}
             {BEGIN searchform_search}
              <a href="#" class="rnr-button img" data-icon="search" {$searchbutton_attrs}>
              </a>
             {END searchform_search}
             {BEGIN searchform_showall}
              <a href="#" class="rnr-button" {$showAllCont_attrs} {$showallbutton_attrs}>
               Προβολή όλων
              </a>
             {END searchform_showall}
           </span>
         \langlediv> {END searchform_block}
         {BEGIN searchformbuttons_block}
          <div class="style1 rnr-bl rnr-b-search_buttons {$brickclass_search_buttons}">
           {BEGIN searchPanelTopButtons}
            <span>
              <a href="#" class="rnr-button img" id="showSrchWin{$id}" data-icon="panelfloat" 
{$showHideSearchWin_attrs}>
             \langle a \rangle <a href="#" class="rnr-button img" id="showOptPanel{$id}" data-icon="paneldown" 
{$showHideSearchPanel_attrs}>
              </a>
            </span>
           {END searchPanelTopButtons}
         \langlediv> {END searchformbuttons_block}
         {BEGIN searchsaving_block}
          <div class="style1 rnr-bl rnr-b-search_saving_buttons {$brickclass_search_saving_buttons}">
         \langlediv> {END searchsaving_block}
         <div class="rnr-hfiller">
        \langlediv>\langlediv> {END container_hmenu}
    \langlediv> <div class="rnr-middle">
      <div class="rnr-left {$blockclass_left}">
        {BEGIN container_left}
         <div class="rnr-c rnr-cv rnr-c-left">
          {BEGIN menu_block}
           {$menu main}
          {END menu_block}
          {BEGIN searchPanel}
           <div class="rnr-brickcontents style1 rnr-b-searchpanel {$brickclass_searchpanel}">
            <div class="searchPanelContainer">
              <div class="searchOptions bottomPanelBorder" {$srchOpt_attrs}>
               <!-- Search panel content -->
               <div class="srchCritTop" style="display: none;">
                Κριτήρια:&nbsp;<input type="radio" name="srchType{$id}" class="rnr-radio-button" 
{$all_checkbox}> 
                {BEGIN all_checkbox_label}
```

```
ΔΙΑΔΙΚΤΥΑΚΟ ΣΥΣΤΗΜΑ ΔΙΑΧΕΙΡΗΣΗΣ ΑΙΘΟΥΣΩΝ ΚΑΙ ΜΕΣΩΝ ΔΙΔΑΣΚΑΛΙΑΣ ΕΝΟΣ ΤΜΗΜΑΤΟΣ
                 <span>
                   όλα
                  </span>
                 {END all_checkbox_label}
                   <input type="radio" name="srchType{$id}" class="rnr-radio-button"
{$any_checkbox}> 
                 {BEGIN any_checkbox_label}
                 <span> όποιο
                  </span>
                 {END any_checkbox_label}
               \langlediv> <div class="addOption">
                 <span class="rnr-buttons-group">
                  <a href="#" id="showHideControlChooseMenu{$id}" class="rnr-button" 
{$showHideCtrls_attrs}>
                   Προσθήκη πεδίου
                  </a>
                 </span>
                 <a href="#" id="showHideSearchType{$id}" class="rnr-button" 
{$showHideCtrlsOpt_attrs}>
                  {$showHideOpt_mess}
                 </a>
              \langlediv> <table class="controlsBlock {$controls_block_class}">
                 {BEGIN searchCtrlBlock}
                  <tr class="srchPanelRow" {$filterRow_attrs}>
                   <td class="srchPanelCell">
                     {$delCtrlButt}
                  \langle t \, \mathrm{d} t \rangle <td class="srchPanelCell">
                     {$fLabel}
                   : 
                  \langle t \, d \rangle <td class="srchPanelCell srchPanelCell2">
                    <div class="rnr-searchtype">
                      {$searchtype}
                   \langlediv> <div class="rnr-searchcontrol">
                      {$searchcontrol}
                   \langlediv> <div class="rnr-searchcontrol">
                      {$searchcontrol1}
                   \langlediv>\langle t \, \mathrm{d} \rangle\langle tr \rangle {END searchCtrlBlock}
                 {BEGIN searchCtrlBlock_MATH_ID}
                  <tr class="srchPanelRow {$filterRow_class_MATH_ID}" 
{$filterRow_attrs_MATH_ID}>
                   <td class="srchPanelCell srchPanel-delBtn">
                    {$delCtrlButt}
```
333

```
\langle t \, \mathrm{d} \rangle <td class="srchPanelCell">
    {$label MATHITES MATH_ID}
   :\&nbsp:
  \langle t \, \mathrm{d} \rangle <td class="srchPanelCell srchPanelCell2">
    <div class="rnr-searchtype">
      {$searchtype_MATH_ID}
   \langlediv> <div class="rnr-searchcontrol">
      {$searchcontrol_MATH_ID}
   \langlediv> <div class="rnr-searchcontrol">
      {$searchcontrol1_MATH_ID}
   \langlediv>\langle t \, d \rangle\langle tr \rangle {END searchCtrlBlock_MATH_ID}
 {BEGIN searchCtrlBlock_SNAME}
  <tr class="srchPanelRow {$filterRow_class_SNAME}" {$filterRow_attrs_SNAME}>
   <td class="srchPanelCell srchPanel-delBtn">
    {$delCtrlButt}
  </td> <td class="srchPanelCell">
    {$label MATHITES SNAME}
   :\&nbsp:
  \langle t \, \mathrm{d} \rangle <td class="srchPanelCell srchPanelCell2">
    <div class="rnr-searchtype">
      {$searchtype_SNAME}
   \langlediv> <div class="rnr-searchcontrol">
      {$searchcontrol_SNAME}
   \langlediv> <div class="rnr-searchcontrol">
      {$searchcontrol1_SNAME}
   \langlediv>\langle t \, \mathrm{d} t \rangle\langle tr \rangle {END searchCtrlBlock_SNAME}
 {BEGIN searchCtrlBlock_FNAME}
  <tr class="srchPanelRow {$filterRow_class_FNAME}" {$filterRow_attrs_FNAME}>
   <td class="srchPanelCell srchPanel-delBtn">
    {$delCtrlButt}
  </td> <td class="srchPanelCell">
    {$label MATHITES FNAME}
   :\&nbsp:
  </td> <td class="srchPanelCell srchPanelCell2">
    <div class="rnr-searchtype">
      {$searchtype_FNAME}
```

```
ΔΙΑΔΙΚΤΥΑΚΟ ΣΥΣΤΗΜΑ ΔΙΑΧΕΙΡΗΣΗΣ ΑΙΘΟΥΣΩΝ ΚΑΙ ΜΕΣΩΝ ΔΙΔΑΣΚΑΛΙΑΣ ΕΝΟΣ ΤΜΗΜΑΤΟΣ
```

```
\langlediv> <div class="rnr-searchcontrol">
                       {$searchcontrol_FNAME}
                     \langlediv> <div class="rnr-searchcontrol">
                       {$searchcontrol1_FNAME}
                    \langlediv>\langle t \, \mathrm{d} t \rangle\langle tr \rangle {END searchCtrlBlock_FNAME}
                  {BEGIN searchCtrlBlock_FATHER_NAME}
                   <tr class="srchPanelRow {$filterRow_class_FATHER_NAME}" 
{$filterRow_attrs_FATHER_NAME}>
                    <td class="srchPanelCell srchPanel-delBtn">
                      {$delCtrlButt}
                   \langle t \, \mathrm{d} \rangle <td class="srchPanelCell">
                      {$label MATHITES FATHER_NAME}
                    : 
                   \langle t \, d \rangle <td class="srchPanelCell srchPanelCell2">
                     <div class="rnr-searchtype">
                       {$searchtype_FATHER_NAME}
                    \langlediv> <div class="rnr-searchcontrol">
                       {$searchcontrol_FATHER_NAME}
                    \langlediv> <div class="rnr-searchcontrol">
                       {$searchcontrol1_FATHER_NAME}
                    \langlediv>\langle t \, \mathrm{d} t \rangle\langle tr \rangle {END searchCtrlBlock_FATHER_NAME}
                  {BEGIN searchCtrlBlock_DOFB}
                   <tr class="srchPanelRow {$filterRow_class_DOFB}" {$filterRow_attrs_DOFB}>
                    <td class="srchPanelCell srchPanel-delBtn">
                      {$delCtrlButt}
                   \langle t \, \mathrm{d} t \rangle <td class="srchPanelCell">
                      {$label MATHITES DOFB}
                    : 
                   \langle t \, \mathrm{d} \rangle <td class="srchPanelCell srchPanelCell2">
                     <div class="rnr-searchtype">
                       {$searchtype_DOFB}
                    \langlediv> <div class="rnr-searchcontrol">
                       {$searchcontrol_DOFB}
                     \langlediv> <div class="rnr-searchcontrol">
                       {$searchcontrol1_DOFB}
                      </div>
```

```
\langle t \, \mathrm{d} \rangle\langle tr \rangle {END searchCtrlBlock_DOFB}
                </table>
                <div class="bottomSearchButt" align="left" {$bottomSearchButt_attrs}>
                 <a href="#" class="rnr-button" id="searchButton{$id}" {$searchbutton_attrs}>
                   Εύρεση
                 </a>
               \langlediv>
              \langlediv>\langlediv>\langlediv> {END searchPanel}
         \langlediv> {END container_left}
      \langlediv> <div class="rnr-center {$blockclass_center}">
         {BEGIN container_recordcontrols}
          <div class="rnr-c rnr-ch rnr-c-recordcontrols">
           {BEGIN newrecord_controls_block}
            <div class="style1 rnr-bl rnr-b-recordcontrols_new {$brickclass_recordcontrols_new}">
              {BEGIN add_link}
               <a href="MATHITES_add.php" class="rnr-button" {$addlink_attrs}>
                Εισαγωγή
              \langle a \rangle {END add_link}
           \langlediv> {END newrecord_controls_block}
           {BEGIN record_controls_block}
            <div class="style1 rnr-bl rnr-b-recordcontrol {$brickclass_recordcontrol}">
              {BEGIN widhtSelected}
               <span class="rnr-buttons-group">
                <a class="rnr-button {$withSelectedClass}" href="#" id="selectButtonsToggler{$id}">
                 Με επιλεγμένα...
                </a>
                <ul class="rnr-list" id="selectButtonsGroup{$id}">
                  {BEGIN deleteselected_link}
                  <li> <a href="#" class="rnr-button link" {$deleteselectedlink_attrs} 
{$deleteselectedlink_span}>
                     Διαγραφή
                   \langle a \rangle\langleli>
                  {END deleteselected_link}
               \langle \text{ul} \rangle </span>
              {END widhtSelected}
           \langlediv> {END record_controls_block}
           {BEGIN more_list}
            <div class="style1 rnr-bl rnr-b-toplinks {$brickclass_toplinks}">
              <span class="rnr-buttons-group">
```

```
 {BEGIN moreButtons}
        <a class="rnr-button" id="extraButtonsToggler{$id}" href="#">
         Περισσότερα...
        </a>
        <ul class="rnr-list rnr-buttons-group" id="extraButtonsGroup{$id}">
         {BEGIN asearch_link}
         <li> <a href="MATHITES_search.php" class="rnr-button link" {$advsearchlink_attrs}>
             Εύρεση για προχωρημένους
            </a>
         \langleli\rangle {END asearch_link}
       </ul> {END moreButtons}
     </span>
   \langlediv> {END more_list}
   <div class="rnr-hfiller">
  \langlediv>\langlediv> {END container_recordcontrols}
 {BEGIN container_message}
  <div class="rnr-c rnr-ch rnr-c-message">
   {BEGIN message_block}
    <div class="style1 rnr-bc rnr-b-message {$brickclass_message}">
     <div class="rnr-message">
       {$message}
    \langlediv>\langlediv>
   {END message_block}
 \langlediv> {END container_message}
 {BEGIN container_pagination}
  <div class="rnr-c rnr-ch rnr-multialign rnr-c-pagination">
   {BEGIN pagination_block}
    <div class="style1 rnr-bc rnr-b-pagination {$brickclass_pagination}">
     {$pagination}
   \langlediv> {END pagination_block}
   <div class="rnr-leftbricks">
    {BEGIN details_block}
     <div class="style1 rnr-bl rnr-b-details_found {$brickclass_details_found}">
      \langlespan {$details attrs}>
        Εύρεση λεπτομερειών:

         <span class="rnr-details_found_count">
          {$records_found}
         </span>
       </b>
      </span>
    \langlediv> {END details_block}
```

```
\langlediv>
   <div class="rnr-rightbricks">
    {BEGIN pages_block}
     <div class="style1 rnr-br rnr-b-page_of {$brickclass_page_of}">
      <span {$pages_attrs}>
       Σελίδα

         {$page}
      </b>
       Από

         {$maxpages}
      </b>
      </span>
    \langlediv> {END pages_block}
    {BEGIN recordspp_block}
     <div class="style1 rnr-br rnr-b-recsperpage {$brickclass_recsperpage}">
      <span id="recordspp_block{$id}" name="recordspp_block{$id}">
       Εγγραφές ανά σελίδα: {$recsPerPage}
      </span>
    \langlediv> {END recordspp_block}
  \langlediv>\langlediv> {END container_pagination}
 {BEGIN container_grid}
  {BEGIN grid_block}
   <table class="rnr-c rnr-cont rnr-c-grid rnr-b-grid rnr-gridtable hoverable " cellpadding="0" >
    <thead>
     {BEGIN grid_header}
      <tr class="rnr-toprow style1 {$gridHeader_class}" >
        {BEGIN record_header}
         {BEGIN listIcons_column}
          <th iEditCont="all">
          &nbsp:
         \langleth> {END listIcons_column}
         {BEGIN checkbox_column}
          <th class="rnr-bc">
           <input type="checkbox" {$checkboxheader_attrs}>
         \langleth> {END checkbox_column}
         {BEGIN MATH_ID_fieldheadercolumn}
          <th class="rnr-gridfieldlabel {$MATH_ID_class}">
           {BEGIN MATH_ID_fieldheader}
            <span {$MATH_ID_orderlinkattrs}>
              {$label MATHITES MATH_ID}
            </span>
           {END MATH_ID_fieldheader}
         \langle th> {END MATH_ID_fieldheadercolumn}
```
 {BEGIN SNAME\_fieldheadercolumn} <th class="rnr-gridfieldlabel {\$SNAME\_class}"> {BEGIN SNAME\_fieldheader} <span {\$SNAME\_orderlinkattrs}> {\$label MATHITES SNAME} </span> {END SNAME\_fieldheader}  $\langle$ th $>$  {END SNAME\_fieldheadercolumn} {BEGIN FNAME\_fieldheadercolumn} <th class="rnr-gridfieldlabel {\$FNAME\_class}"> {BEGIN FNAME\_fieldheader} <span {\$FNAME\_orderlinkattrs}> {\$label MATHITES FNAME} </span> {END FNAME\_fieldheader}  $\langle$ th $>$  {END FNAME\_fieldheadercolumn} {BEGIN FATHER\_NAME\_fieldheadercolumn} <th class="rnr-gridfieldlabel {\$FATHER\_NAME\_class}"> {BEGIN FATHER\_NAME\_fieldheader} <span {\$FATHER\_NAME\_orderlinkattrs}> {\$label MATHITES FATHER\_NAME}  $\langle$ span $\rangle$  {END FATHER\_NAME\_fieldheader}  $\langle$ th $>$  {END FATHER\_NAME\_fieldheadercolumn} {BEGIN DOFB\_fieldheadercolumn} <th class="rnr-gridfieldlabel {\$DOFB\_class}"> {BEGIN DOFB\_fieldheader} <span {\$DOFB\_orderlinkattrs}> {\$label MATHITES DOFB} </span> {END DOFB\_fieldheader}  $\langle$ th $>$  {END DOFB\_fieldheadercolumn} {BEGIN EXAM\_ID\_fieldheadercolumn} <th class="rnr-gridfieldlabel {\$EXAM\_ID\_class}"> {BEGIN EXAM\_ID\_fieldheader} <span {\$EXAM\_ID\_orderlinkattrs}> {\$label MATHITES EXAM\_ID} </span> {END EXAM\_ID\_fieldheader}  $\langle$ th $>$  {END EXAM\_ID\_fieldheadercolumn} <th class="rnr-edge">  $\langle$ th $>$  {BEGIN endrecordheader\_block} <th class="rnr-cs">  $\langle$ th $>$ 

```
 {END endrecordheader_block}
    {END record_header}
  \langle tr \rangle {END grid_header}
 </thead>
 <tbody>
  {BEGIN grid_row}
   <tr class="rnr-row style1 {$rowclass}" {$rowattrs} {$rowstyle}>
    {BEGIN grid_record}
      {BEGIN listIcons_column}
       <td class="rnr-cc rnr-bc rnr-icons" iEditCont="all" {$rowstyle} {$recordattrs}>
        {BEGIN edit_column}
         {BEGIN edit_link}
          <a class="rnr-button-img" {$editlink_attrs} data-icon="edit" title="Επεξεργασία">
          </a>
         {END edit_link}
        {END edit_column}
        {BEGIN view_column}
         {BEGIN view_link}
          <a class="rnr-button-img" {$viewlink_attrs} data-icon="view" title="Προβολή">
         \langle a \rangle {END view_link}
        {END view_column}
      \langle t d \rangle {END listIcons_column}
      {BEGIN checkbox_column}
       <td class="rnr-bc" iEditCont="checkBox" {$rowstyle} {$recordattrs}>
        {BEGIN checkbox}
         <input type="checkbox" {$checkbox_attrs}>
        {END checkbox}
      \langle t \, d \rangle {END checkbox_column}
      {BEGIN MATH_ID_fieldcolumn}
       <td class="{$MATH_ID_class}" {$MATH_ID_style} {$recordattrs}>
        {$MATH_ID_value}
      \langle t \, \mathrm{d} \rangle {END MATH_ID_fieldcolumn}
      {BEGIN SNAME_fieldcolumn}
       <td class="{$SNAME_class}" {$SNAME_style} {$recordattrs}>
        {$SNAME_value}
      \langle t \, d \rangle {END SNAME_fieldcolumn}
      {BEGIN FNAME_fieldcolumn}
       <td class="{$FNAME_class}" {$FNAME_style} {$recordattrs}>
        {$FNAME_value}
      \langle t \, d \rangle {END FNAME_fieldcolumn}
      {BEGIN FATHER_NAME_fieldcolumn}
       <td class="{$FATHER_NAME_class}" {$FATHER_NAME_style} {$recordattrs}>
        {$FATHER_NAME_value}
      \langle t \, \mathrm{d} \rangle {END FATHER_NAME_fieldcolumn}
```

```
 {BEGIN DOFB_fieldcolumn}
           <td class="{$DOFB_class}" {$DOFB_style} {$recordattrs}>
            {$DOFB_value}
          \langle t \, d \rangle {END DOFB_fieldcolumn}
         {BEGIN EXAM_ID_fieldcolumn}
           <td class="{$EXAM_ID_class}" {$EXAM_ID_style} {$recordattrs}>
            {$EXAM_ID_value}
          \langle t \, d \rangle {END EXAM_ID_fieldcolumn}
         <td class="rnr-edge" {$recordattrs}>
           
        \langle t \, d \rangle {BEGIN endrecord_block}
           <td class="rnr-cs" {$endrecordblock_attrs}>
            
          \langle t \, d \rangle {END endrecord_block}
        {END grid_record}
      \langle tr \rangle {END grid_row}
    </tbody>
   </table>
  {END grid_block}
 {END container_grid}
 {BEGIN container_pagination_bottom}
  <div class="rnr-c rnr-ch rnr-multialign rnr-c-pagination_bottom">
   {BEGIN pagination_block}
    <div class="style1 rnr-bc rnr-b-pagination {$brickclass_pagination}">
      {$pagination}
   \langlediv> {END pagination_block}
   <div class="rnr-leftbricks">
    {BEGIN details_block}
      <div class="style1 rnr-bl rnr-b-details_found {$brickclass_details_found}">
      \langlespan {$details attrs}>
        Εύρεση λεπτομερειών:

         <span class="rnr-details_found_count">
           {$records_found}
         </span>
       </b>
       </span>
    \langlediv> {END details_block}
  \langlediv> <div class="rnr-rightbricks">
    {BEGIN pages_block}
     <div class="style1 rnr-br rnr-b-page_of {$brickclass_page_of}">
      \langlespan {$pages_attrs}> Σελίδα
```

```
 {$page}
               </b>
                Από
               >
                 {$maxpages}
               </b>
              </span>
            \langlediv> {END pages_block}
            {BEGIN recordspp_block}
             <div class="style1 rnr-br rnr-b-recsperpage {$brickclass_recsperpage}">
              <span id="recordspp_block{$id}" name="recordspp_block{$id}">
               Εγγραφές ανά σελίδα: {$recsPerPage}
              </span>
            \langlediv> {END recordspp_block}
         \langlediv>\langlediv> {END container_pagination_bottom}
      \langlediv> <div class="rnr-right {$blockclass_right}">
      \langlediv>\langlediv\rangle <div class="rnr-bottom {$blockclass_bottom}">
       <!--%%bottom%%-->
    \langlediv>\langlediv> {$footer}
   {END body}
  </body>
</html>
```
## **6.3.2.2 MATHITES\_ADD.HTML**

```
ΔΙΑΔΙΚΤΥΑΚΟ ΣΥΣΤΗΜΑ ΔΙΑΧΕΙΡΗΣΗΣ ΑΙΘΟΥΣΩΝ ΚΑΙ ΜΕΣΩΝ ΔΙΔΑΣΚΑΛΙΑΣ ΕΝΟΣ ΤΜΗΜΑΤΟΣ
<!DOCTYPE html>
<HTML {$html_attrs}>
  <HEAD>
   <META http-equiv="X-UA-Compatible" content="IE=Edge">
   <TITLE>
    {$pagetitle}
  \langleTITLE>
   <META http-equiv="Content-Type" content="text/html; charset=windows-1253">
   <LINK href="styles/default.css" rel="stylesheet" type="text/css">
   {BEGIN rtlCSS}
    <LINK href="styles/defaultRTL.css" rel="stylesheet" type="text/css">
   {END rtlCSS}
   {BEGIN styleCSSFiles}
    <LINK href="{$stylepath}" rel="stylesheet" type="text/css">
   {END styleCSSFiles}
   {BEGIN pageCSSFiles}
    <LINK href="{$pagestylepath}" rel="stylesheet" type="text/css">
   {END pageCSSFiles}
```

```
 <META name="GENERATOR" content="MSHTML 11.00.9600.18283">
 </HEAD>
  <BODY class="{$stylename} function-add" {$bodyattrs}>
   {BEGIN body}
    {$header}
    <DIV class="rnr-page">
     <DIV class="rnr-top {$blockclass_top}">
      {BEGIN container_all}
       <DIV class="rnr-c rnr-cv rnr-c-all">
        <DIV class="rnr-brickcontents style1 rnr-b-wrapper {$wrapperclass_add} rnr-wrapper rnr-cbw-
add">
          {BEGIN container_add}
           <DIV class="rnr-c rnr-cv rnr-c-add">
            {BEGIN addheader}
             <DIV class="rnr-brickcontents style2 rnr-b-addheader {$brickclass_addheader}">
             <SPAN> <H1>
                {$pagetitlelabel MATHITES add}
              </H1></SPAN><DIV> {END addheader}
            {BEGIN message_block}
             <DIV class="rnr-brickcontents style1 rnr-b-message {$brickclass_message}">
              <DIV class="rnr-message">
               {$message}
             <DIV></DIV> {END message_block}
            <DIV class="rnr-brickcontents style1 rnr-b-wrapper {$wrapperclass_fields} rnr-wrapper rnr-
cbw-fields">
             {BEGIN container_fields}
              <DIV class="rnr-c rnr-cv rnr-c-fields">
               <DIV class="rnr-brickcontents style1 rnr-b-addfields {$brickclass_addfields}">
                <TABLE class="fieldGrid">
                  <TBODY>
                   {BEGIN SNAME_fieldblock}
                    <TR class="{$fielddispclass_SNAME}" data-fieldname="SNAME">
                     <TD class="rnr-label">
                      {BEGIN SNAME_label}
                       {$label MATHITES SNAME}
                      {END SNAME_label}
                    \langleTD>
                     <TD class="rnr-control style3">
                      {$SNAME_editcontrol}
                      
                    <TD>
                   \langleTR> {END SNAME_fieldblock}
                   {BEGIN FNAME_fieldblock}
                    <TR class="{$fielddispclass_FNAME}" data-fieldname="FNAME">
                     <TD class="rnr-label">
```
 {BEGIN FNAME\_label} {\$label MATHITES FNAME} {END FNAME\_label}  $<$ TD> <TD class="rnr-control style3"> {\$FNAME\_editcontrol}  $\langle$ TD>  $\langle$ TR> {END FNAME\_fieldblock} {BEGIN FATHER\_NAME\_fieldblock} <TR class="{\$fielddispclass\_FATHER\_NAME}" datafieldname="FATHER\_NAME"> <TD class="rnr-label"> {BEGIN FATHER\_NAME\_label} {\$label MATHITES FATHER\_NAME} {END FATHER\_NAME\_label}  $\langle$ TD> <TD class="rnr-control style3"> {\$FATHER\_NAME\_editcontrol}  $\langle$ TD>  $\langle$ TR> {END FATHER\_NAME\_fieldblock} {BEGIN DOFB\_fieldblock} <TR class="{\$fielddispclass\_DOFB}" data-fieldname="DOFB"> <TD class="rnr-label"> {BEGIN DOFB\_label} {\$label MATHITES DOFB} {END DOFB\_label}  $<$ TD> <TD class="rnr-control style3"> {\$DOFB\_editcontrol}  $\langle$ TD>  $\langle$ TR> {END DOFB\_fieldblock} {BEGIN EXAM\_ID\_fieldblock} <TR class="{\$fielddispclass\_EXAM\_ID}" data-fieldname="EXAM\_ID"> <TD class="rnr-label"> {BEGIN EXAM\_ID\_label} {\$label MATHITES EXAM\_ID} {END EXAM\_ID\_label}  $\langle$ TD> <TD class="rnr-control style3"> {\$EXAM\_ID\_editcontrol}  $<$ TD>  $\langle$ TR> {END EXAM\_ID\_fieldblock} </TBODY> </TABLE>

```
<DIV> {BEGIN addbuttons}
             <DIV class="rnr-brickcontents style2 rnr-b-addbuttons {$brickclass_addbuttons}">
              {BEGIN save_button}
               <A class="rnr-button main" id="saveButton{$id}" href="#">
                Αποθήκευση
              </A> {END save_button}
              {BEGIN reset_button}
               <A class="rnr-button" id="resetButton{$id}" href="#">
                Μηδενισμός
               </A>
              {END reset_button}
              {BEGIN cancel_button}
               <A class="rnr-button" id="cancelButton{$id}" href="#">
                Ακύρωση
              </A>
              {END cancel_button}
              {BEGIN back_button}
               <A class="rnr-button" id="backButton{$id}" href="#">
                Πίσω στη λίστα
              </A> {END back_button}
              {BEGIN backToMenu_button}
               <A class="rnr-button" id="backToMenuButton{$id}" href="#">
                Πίσω στο μενού
              </A> {END backToMenu_button}
            <DIV> {END addbuttons}
          <DIV> {END container_fields}
       </DIV><DIV> {END container_add}
    <DIV><DIV> {END container_all}
 </DIV> <DIV class="rnr-middle">
   <DIV class="rnr-left {$blockclass_left}">
  </DIV> <DIV class="rnr-center {$blockclass_center}">
  <DIV> <DIV class="rnr-right {$blockclass_right}">
  <DIV> </DIV>
  <DIV class="rnr-bottom {$blockclass_bottom}">
   <!--%%bottom%%-->
 </DIV></DIV> {$footer}
```

```
 {END body}
  </BODY>
</HTML>
```
### **6.3.2.3 MATHITES\_EDIT.HTML**

```
<!doctype html>
<html {$html_attrs}>
  <head>
   <meta http-equiv="X-UA-Compatible" content="IE=Edge">
   <title>
    {$pagetitle}
   </title>
   <meta http-equiv="Content-Type" content="text/html; charset=windows-1253">
   <link REL="stylesheet" href="styles/default.css" type="text/css">
   {BEGIN rtlCSS}
    <link REL="stylesheet" href="styles/defaultRTL.css" type="text/css">
   {END rtlCSS}
   {BEGIN styleCSSFiles}
    <link REL="stylesheet" href="{$stylepath}" type="text/css">
   {END styleCSSFiles}
   {BEGIN pageCSSFiles}
    <link REL="stylesheet" href="{$pagestylepath}" type="text/css">
   {END pageCSSFiles}
  </head>
  <body class="{$stylename} function-edit" {$bodyattrs}>
   {BEGIN body}
    {$header}
    <div class="rnr-page">
     <div class="rnr-top {$blockclass_top}">
       {BEGIN container_all}
        <div class="rnr-c rnr-cv rnr-c-all">
         <div class="rnr-brickcontents style1 rnr-b-wrapper {$wrapperclass_edit} rnr-wrapper rnr-cbw-
edit">
          {BEGIN container_edit}
           <div class="rnr-c rnr-cv rnr-c-edit">
             {BEGIN editheader}
              <div class="rnr-brickcontents style2 rnr-b-editheader {$brickclass_editheader}">
              <span><h1> {$pagetitlelabel MATHITES edit}
               </h1>
               </span>
             \langlediv> {END editheader}
             {BEGIN message_block}
              <div class="rnr-brickcontents style1 rnr-b-message {$brickclass_message}">
               <div class="rnr-message">
                 {$message}
              \langlediv>\langlediv> {END message_block}
```
 <div class="rnr-brickcontents style1 rnr-b-wrapper {\$wrapperclass\_fields} rnr-wrapper rnrcbw-fields">

 {BEGIN container\_fields} <div class="rnr-c rnr-cv rnr-c-fields"> <div class="rnr-brickcontents style1 rnr-b-editfields {\$brickclass\_editfields}"> <table class="fieldGrid"> {BEGIN SNAME\_fieldblock} <tr class="{\$fielddispclass\_SNAME}" data-fieldname="SNAME"> <td class="rnr-label"> {BEGIN SNAME\_label} {\$label MATHITES SNAME} {END SNAME\_label}  $\langle t \, d \rangle$  <td class="rnr-control style3"> {\$SNAME\_editcontrol}  $\langle t \, \mathrm{d} t \rangle$  $\langle tr \rangle$  {END SNAME\_fieldblock} {BEGIN FNAME\_fieldblock} <tr class="{\$fielddispclass\_FNAME}" data-fieldname="FNAME"> <td class="rnr-label"> {BEGIN FNAME\_label} {\$label MATHITES FNAME} {END FNAME\_label}  $\langle t \, \mathrm{d} \rangle$  <td class="rnr-control style3"> {\$FNAME\_editcontrol}  $\langle t \, \mathrm{d} t \rangle$  $\langle tr \rangle$  {END FNAME\_fieldblock} {BEGIN FATHER\_NAME\_fieldblock} <tr class="{\$fielddispclass\_FATHER\_NAME}" data-fieldname="FATHER\_NAME"> <td class="rnr-label"> {BEGIN FATHER\_NAME\_label} {\$label MATHITES FATHER\_NAME} {END FATHER\_NAME\_label}  $\langle t \, \mathrm{d} \rangle$  <td class="rnr-control style3"> {\$FATHER\_NAME\_editcontrol}  $\langle t \, d \rangle$  $\langle t$ r $>$  {END FATHER\_NAME\_fieldblock} {BEGIN DOFB\_fieldblock} <tr class="{\$fielddispclass\_DOFB}" data-fieldname="DOFB"> <td class="rnr-label"> {BEGIN DOFB\_label} {\$label MATHITES DOFB} {END DOFB\_label}  $\langle t \, \mathrm{d} \rangle$ 

```
 <td class="rnr-control style3">
       {$DOFB_editcontrol}
       
     \langle t \, d \rangle\langle tr> {END DOFB_fieldblock}
   {BEGIN EXAM_ID_fieldblock}
    <tr class="{$fielddispclass_EXAM_ID}" data-fieldname="EXAM_ID">
      <td class="rnr-label">
       {BEGIN EXAM_ID_label}
         {$label MATHITES EXAM_ID}
       {END EXAM_ID_label}
     \langle t \, d \rangle <td class="rnr-control style3">
       {$EXAM_ID_editcontrol}
       
     \langle t d \rangle\langle tr \rangle {END EXAM_ID_fieldblock}
  </table>
\langlediv> {BEGIN editbuttons}
  <div class="rnr-brickcontents style2 rnr-b-editbuttons {$brickclass_editbuttons}">
   <div class="rnr-buttons-right">
     {BEGIN prev_button}
      <a href="#" class="rnr-button {$prevbutton_class}" {$prevbutton_attrs}>
      <<\langle a \rangle {END prev_button}
     {BEGIN next_button}
      <a href="#" class="rnr-button {$nextbutton_class}" {$nextbutton_attrs}>
       >>>
      </a>
     {END next_button}
  \langlediv> <div class="rnr-buttons-left">
     {BEGIN save_button}
      <a href="#" class="rnr-button main" {$savebutton_attrs}>
       Αποθήκευση
      </a>
     {END save_button}
     {BEGIN reset_button}
     \langle a \text{ href} = \text{#}^n \text{ class} = \text{''} rnr-button" {\$resetbutton attrs}
       Μηδενισμός
      </a>
     {END reset_button}
     {BEGIN back_button}
      <a href="#" class="rnr-button" {$backbutton_attrs}>
       Πίσω στη λίστα
     \langle a \rangle {END back_button}
     {BEGIN close_button}
```

```
ΔΙΑΔΙΚΤΥΑΚΟ ΣΥΣΤΗΜΑ ΔΙΑΧΕΙΡΗΣΗΣ ΑΙΘΟΥΣΩΝ ΚΑΙ ΜΕΣΩΝ ΔΙΔΑΣΚΑΛΙΑΣ ΕΝΟΣ ΤΜΗΜΑΤΟΣ
```

```
 <a href="#" class="rnr-button" {$closebutton_attrs}>
                        Κλείσε το παράθυρο
                       </a>
                      {END close_button}
                      {BEGIN view_page_button}
                       <a href="#" class="rnr-button" {$view_page_button_attrs}>
                        Προβολή
                       </a>
                      {END view_page_button}
                   \langlediv>\langlediv> {END editbuttons}
               \langlediv> {END container_fields}
             \langlediv>\langlediv> {END container_edit}
         \langlediv>
       \langlediv> {END container_all}
     \langlediv> <div class="rnr-middle">
       <div class="rnr-left {$blockclass_left}">
      \langlediv> <div class="rnr-center {$blockclass_center}">
      \langlediv> <div class="rnr-right {$blockclass_right}">
      \langlediv>\langlediv> <div class="rnr-bottom {$blockclass_bottom}">
       <!--%%bottom%%-->
     \langlediv>\langlediv> {$footer}
   {END body}
  </body>
</html>
```
### **6.3.2.4 MATHITES\_VIEW.HTML**

```
<!doctype html>
<html {$html_attrs}>
  <head>
   <meta http-equiv="X-UA-Compatible" content="IE=Edge">
   <title>
    {$pagetitle}
   </title>
   <meta http-equiv="Content-Type" content="text/html; charset=windows-1253">
   <link REL="stylesheet" href="styles/default.css" type="text/css">
   {BEGIN rtlCSS}
    <link REL="stylesheet" href="styles/defaultRTL.css" type="text/css">
   {END rtlCSS}
```

```
 {BEGIN styleCSSFiles}
    <link REL="stylesheet" href="{$stylepath}" type="text/css">
   {END styleCSSFiles}
   {BEGIN pageCSSFiles}
    <link REL="stylesheet" href="{$pagestylepath}" type="text/css">
   {END pageCSSFiles}
  </head>
  <body class="{$stylename} function-view" {$bodyattrs}>
   {BEGIN body}
    {$header}
    <div class="rnr-page">
     <div class="rnr-top {$blockclass_top}">
       {BEGIN container_all}
        <div class="rnr-c rnr-cv rnr-c-all">
         <div class="rnr-brickcontents style1 rnr-b-wrapper {$wrapperclass_main} rnr-wrapper rnr-cbw-
main">
           {BEGIN container_main}
            <div class="rnr-c rnr-cv rnr-c-main">
             <div class="rnr-brickcontents style1 rnr-b-wrapper {$wrapperclass_view} rnr-wrapper rnr-
cbw-view">
              {BEGIN container_view}
               <div class="rnr-c rnr-cv rnr-c-view">
                 {BEGIN viewheader}
                  <div class="rnr-brickcontents style2 rnr-b-viewheader {$brickclass_viewheader}">
                  <span>
                   \langle h1 \rangle {$pagetitlelabel MATHITES view}
                   <h1>
                   </span>
                 \langlediv> {END viewheader}
                 <div class="rnr-brickcontents style1 rnr-b-wrapper {$wrapperclass_fields} rnr-wrapper rnr-
cbw-fields">
                  {BEGIN container_fields}
                   <div class="rnr-c rnr-cv rnr-c-fields">
                    <div class="rnr-brickcontents style1 rnr-b-viewfields {$brickclass_viewfields}">
                     <table class="fieldGrid">
                       {BEGIN MATH_ID_fieldblock}
                        <tr class="{$fielddispclass_MATH_ID}" data-fieldname="MATH_ID">
                         <td class="rnr-label">
                           {$label MATHITES MATH_ID}
                        \langle t \, \mathrm{d} t \rangle <td class="rnr-control style3">
                           {$MATH_ID_value}
                          
                        \langle t \, d \rangle\langle tr> {END MATH_ID_fieldblock}
                       {BEGIN SNAME_fieldblock}
                        <tr class="{$fielddispclass_SNAME}" data-fieldname="SNAME">
                         <td class="rnr-label">
                          {$label MATHITES SNAME}
```
 $\langle t \, d \rangle$ <td class="rnr-control style3"> {\$SNAME\_value}  $\langle t \, \mathrm{d} \rangle$  $\langle tr \rangle$  {END SNAME\_fieldblock} {BEGIN FNAME\_fieldblock} <tr class="{\$fielddispclass\_FNAME}" data-fieldname="FNAME"> <td class="rnr-label"> {\$label MATHITES FNAME}  $\langle t \, d \rangle$  <td class="rnr-control style3"> {\$FNAME\_value}  $\langle t \, d \rangle$  $\langle t$ r $>$  {END FNAME\_fieldblock} {BEGIN FATHER\_NAME\_fieldblock} <tr class="{\$fielddispclass\_FATHER\_NAME}" datafieldname="FATHER\_NAME"> <td class="rnr-label"> {\$label MATHITES FATHER\_NAME}  $\langle t \, d \rangle$ <td class="rnr-control style3"> {\$FATHER\_NAME\_value}  $\langle t \, d \rangle$  $\langle t$ r $>$  {END FATHER\_NAME\_fieldblock} {BEGIN DOFB\_fieldblock} <tr class="{\$fielddispclass\_DOFB}" data-fieldname="DOFB"> <td class="rnr-label"> {\$label MATHITES DOFB}  $\langle t \, d \rangle$ <td class="rnr-control style3"> {\$DOFB\_value}  $\langle t \, d \rangle$  $\langle t$ r $>$  {END DOFB\_fieldblock} {BEGIN EXAM\_ID\_fieldblock} <tr class="{\$fielddispclass\_EXAM\_ID}" data-fieldname="EXAM\_ID"> <td class="rnr-label"> {\$label MATHITES EXAM\_ID}  $\langle t \, d \rangle$  <td class="rnr-control style3"> {\$EXAM\_ID\_value}  $\langle t \, d \rangle$  $\langle$ /tr $>$ {END EXAM\_ID\_fieldblock}

```
 </table>
               \langlediv> {BEGIN viewbuttons}
                 <div class="rnr-brickcontents style2 rnr-b-viewbuttons {$brickclass_viewbuttons}">
                   <div class="rnr-buttons-right">
                    {BEGIN prev_button}
                     <a href="#" class="rnr-button {$prevbutton_class}" {$prevbutton_attrs}>
                     <<\langle a \rangle {END prev_button}
                   {BEGIN next_button}
                     <a href="#" class="rnr-button {$nextbutton_class}" {$nextbutton_attrs}>
                      >>>
                     </a>
                    {END next_button}
                  \langlediv> <div class="rnr-buttons-left">
                    {BEGIN back_button}
                     <a href="#" class="rnr-button" {$backbutton_attrs}>
                      Πίσω στη λίστα
                    \langle a \rangle {END back_button}
                    {BEGIN close_button}
                     <a href="#" class="rnr-button" {$closebutton_attrs}>
                      Κλείσε το παράθυρο
                     </a>
                    {END close_button}
                    {BEGIN edit_page_button}
                     <a href="#" class="rnr-button" {$edit_page_button_attrs}>
                      Επεξεργασία
                     </a>
                    {END edit_page_button}
                  \langlediv>\langlediv> {END viewbuttons}
              \langlediv> {END container_fields}
           \langlediv>\langlediv> {END container_view}
       \langlediv>\langlediv>
      {END container_main}
    \langlediv>\langlediv> {END container_all}
\langlediv> <div class="rnr-middle">
  <div class="rnr-left {$blockclass_left}">
 \langlediv>
  <div class="rnr-center {$blockclass_center}">
 \langlediv>
```

```
ΔΙΑΔΙΚΤΥΑΚΟ ΣΥΣΤΗΜΑ ΔΙΑΧΕΙΡΗΣΗΣ ΑΙΘΟΥΣΩΝ ΚΑΙ ΜΕΣΩΝ ΔΙΔΑΣΚΑΛΙΑΣ ΕΝΟΣ ΤΜΗΜΑΤΟΣ
```

```
 <div class="rnr-right {$blockclass_right}">
      \langlediv>\langlediv> <div class="rnr-bottom {$blockclass_bottom}">
       <!--%%bottom%%-->
     \langlediv>\langlediv> {$footer}
   {END body}
  </body>
</html>
```
# **6.3.2.5 MATHITES\_SEARCH.HTML**

```
<!doctype html>
<html {$html_attrs}>
  <head>
   <meta http-equiv="X-UA-Compatible" content="IE=Edge">
   <title>
    {$pagetitle}
   </title>
   <meta http-equiv="Content-Type" content="text/html; charset=windows-1253">
   <link REL="stylesheet" href="styles/default.css" type="text/css">
   {BEGIN rtlCSS}
    <link REL="stylesheet" href="styles/defaultRTL.css" type="text/css">
   {END rtlCSS}
   {BEGIN styleCSSFiles}
    <link REL="stylesheet" href="{$stylepath}" type="text/css">
   {END styleCSSFiles}
   {BEGIN pageCSSFiles}
    <link REL="stylesheet" href="{$pagestylepath}" type="text/css">
   {END pageCSSFiles}
  </head>
  <body class="{$stylename} function-search" {$bodyattrs}>
   {BEGIN body}
    {$header}
    <div class="rnr-page">
     <div class="rnr-top {$blockclass_top}">
       {BEGIN container_search}
        <div class="rnr-c rnr-cv rnr-c-search">
         {BEGIN searchheader}
          <div class="rnr-brickcontents style2 rnr-b-srchheader {$brickclass_srchheader}">
          <span>
            \langle h1 \rangle
```

```
 {$pagetitlelabel MATHITES search}
             <h1>
             </span>
           \langlediv> {END searchheader}
          {BEGIN conditions_block}
           <div class="rnr-brickcontents style1 rnr-b-srchconditions {$brickclass_srchconditions}">
             <center>
              <span class=fieldname>
               Κριτήρια: 
              </span>
              <input type="radio" class="rnr-radio-button" name="srchType{$id}" {$all_checkbox}>
              <label for="all_checkbox">
               Όλες οι περιπτώσεις
              </label>
                <input type="radio" class="rnr-radio-button" name="srchType{$id}"
{$any_checkbox}>
              <label for="any_checkbox">
               Οποιαδήποτε περίπτωση
              </label>
            \langle/center\rangle\langlediv> {END conditions_block}
          <div class="rnr-brickcontents style1 rnr-b-wrapper {$wrapperclass_fields} rnr-wrapper rnr-cbw-
fields">
            {BEGIN container_fields}
             <div class="rnr-c rnr-cv rnr-c-fields">
              <div class="rnr-brickcontents style1 rnr-b-srchfields {$brickclass_srchfields}">
               <table class="fieldGrid">
                <tr><br><td> 
                 \langle t \, \mathrm{d} t \rangle<br><math>\left\langle \text{td}\right\rangle ΟΧΙ
                 \langle t \, \mathrm{d} t \rangle <td colspan=3>
                    
                 \langle t d \rangle\langle tr> <tr class="{$fielddispclass_MATH_ID}">
                  {BEGIN MATH_ID_fieldblock}
                   <br><td> {$label MATHITES MATH_ID}
                   \langle t \, \mathrm{d} \rangle<br><td> <input type="checkbox" {$MATH_ID_notbox}>
                   \langle t \, d \rangle<td {$searchtype_MATH_ID}
                   \langle t \, \mathrm{d} \rangle<br><td>
```

```
 {$MATH_ID_editcontrol}
     
   \langle t \, d \rangle<br><td> {$MATH_ID_editcontrol1}
     
   \langle t \, d \rangle {END MATH_ID_fieldblock}
\langle tr \rangle <tr class="{$fielddispclass_SNAME}">
  {BEGIN SNAME_fieldblock}
   <br><td> {$label MATHITES SNAME}
   \langle t \, d \rangle<br><td> <input type="checkbox" {$SNAME_notbox}>
   \langle t \, d \rangle<br><td> {$searchtype_SNAME}
   \langle t \, \mathrm{d} \rangle<br><td> {$SNAME_editcontrol}
     
   \langle t d \rangle<br><td> {$SNAME_editcontrol1}
     
   \langle t \, d \rangle {END SNAME_fieldblock}
\langle tr> <tr class="{$fielddispclass_FNAME}">
  {BEGIN FNAME_fieldblock}
   <br><td> {$label MATHITES FNAME}
   \langle t \, \mathrm{d} \rangle<br><td> <input type="checkbox" {$FNAME_notbox}>
   \langle t \, \mathrm{d} \rangle<br><td> {$searchtype_FNAME}
   \langle t \, \mathrm{d} \rangle<td {$FNAME_editcontrol}
     
   \langle t \, d \rangle<br><td> {$FNAME_editcontrol1}
     
   \langle t \, d \rangle {END FNAME_fieldblock}
\langle tr> <tr class="{$fielddispclass_FATHER_NAME}">
```

```
 {BEGIN FATHER_NAME_fieldblock}
   <br><td> {$label MATHITES FATHER_NAME}
   \langle t d \rangle<br><math>\left| d \right|</math> <input type="checkbox" {$FATHER_NAME_notbox}>
   \langle t \, \mathrm{d} \rangle<br><td> {$searchtype_FATHER_NAME}
   \langle t d \rangle<br><td> {$FATHER_NAME_editcontrol}
     
   \langle t \, d \rangle<br><td> {$FATHER_NAME_editcontrol1}
     
   \langle t \, d \rangle {END FATHER_NAME_fieldblock}
\langle tr \rangle <tr class="{$fielddispclass_DOFB}">
  {BEGIN DOFB_fieldblock}
   <br><td> {$label MATHITES DOFB}
   \langle t \, d \rangle<br><td> <input type="checkbox" {$DOFB_notbox}>
   \langle t \, d \rangle<br><td> {$searchtype_DOFB}
   \langle t \, \mathrm{d} t \rangle<br><td> {$DOFB_editcontrol}
     
   \langle t \, \mathrm{d} \rangle<br><td> {$DOFB_editcontrol1}
     
   \langle t \, d \rangle {END DOFB_fieldblock}
\langle tr \rangle <tr class="{$fielddispclass_EXAM_ID}">
  {BEGIN EXAM_ID_fieldblock}
   <br><td> {$label MATHITES EXAM_ID}
   \langle t \, d \rangle<br><td> <input type="checkbox" {$EXAM_ID_notbox}>
   \langle t \, \mathrm{d} \rangle<td {$searchtype_EXAM_ID}
   \langle t \, \mathrm{d} \rangle
```

```
<br><td> {$EXAM_ID_editcontrol}
                   
                 \langle t \, d \rangle<br><td> {$EXAM_ID_editcontrol1}
                   
                 \langle t \, \mathrm{d} \rangle {END EXAM_ID_fieldblock}
              \langle tr \rangle </table>
            \langlediv> {BEGIN searchbuttons}
              <div class="rnr-brickcontents style2 rnr-b-srchbuttons {$brickclass_srchbuttons}">
               {BEGIN search_button}
                <a href="#" class="rnr-button main" {$searchbutton_attrs}>
                  Εύρεση
                </a>
               {END search_button}
               {BEGIN reset_button}
                <a href="#" class="rnr-button" {$resetbutton_attrs}>
                  Μηδενισμός
                </a>
               {END reset_button}
               {BEGIN back_button}
                <a href="#" class="rnr-button" {$backbutton_attrs}>
                  Πίσω στη λίστα
               \langle a \rangle {END back_button}
             \langlediv> {END searchbuttons}
          \langlediv> {END container_fields}
       \langlediv>
      \langlediv> {END container_search}
   \langlediv> <div class="rnr-middle">
      <div class="rnr-left {$blockclass_left}">
     \langlediv> <div class="rnr-center {$blockclass_center}">
     \langlediv> <div class="rnr-right {$blockclass_right}">
     \langlediv>\langlediv> <div class="rnr-bottom {$blockclass_bottom}">
      <!--%%bottom%%-->
   \langlediv>\langlediv>
   {$footer}
  {END body}
 </body>
```

```
ΔΙΑΔΙΚΤΥΑΚΟ ΣΥΣΤΗΜΑ ΔΙΑΧΕΙΡΗΣΗΣ ΑΙΘΟΥΣΩΝ ΚΑΙ ΜΕΣΩΝ ΔΙΔΑΣΚΑΛΙΑΣ ΕΝΟΣ ΤΜΗΜΑΤΟΣ
```
</html>

### **6.3.3 ΔΙΔΑΣΚΟΝΤΕΣ**

## **6.3.3.1 KATHIGITES\_LIST.HTML**

```
ΔΙΑΔΙΚΤΥΑΚΟ ΣΥΣΤΗΜΑ ΔΙΑΧΕΙΡΗΣΗΣ ΑΙΘΟΥΣΩΝ ΚΑΙ ΜΕΣΩΝ ΔΙΔΑΣΚΑΛΙΑΣ ΕΝΟΣ ΤΜΗΜΑΤΟΣ
<!DOCTYPE html>
<HTML {$html_attrs}>
  <HEAD>
   <META http-equiv="X-UA-Compatible" content="IE=Edge">
   <TITLE>
    {$pagetitle}
   </TITLE>
   <META http-equiv="Content-Type" content="text/html; charset=windows-1253">
   <LINK href="styles/default.css" rel="stylesheet" type="text/css">
   {BEGIN rtlCSS}
    <LINK href="styles/defaultRTL.css" rel="stylesheet" type="text/css">
   {END rtlCSS}
   {BEGIN styleCSSFiles}
    <LINK href="{$stylepath}" rel="stylesheet" type="text/css">
   {END styleCSSFiles}
   {BEGIN pageCSSFiles}
    <LINK href="{$pagestylepath}" rel="stylesheet" type="text/css">
   {END pageCSSFiles}
   <META name="GENERATOR" content="MSHTML 11.00.9600.18283">
  </HEAD>
  <BODY class="{$stylename} function-list" {$bodyattrs}>
   {BEGIN body}
    {$header}
    <DIV class="rnr-page">
     <DIV class="rnr-top {$blockclass_top}">
      {BEGIN container_master}
       <DIV class="rnr-c rnr-ch rnr-c-master">
         {BEGIN mastertable_block}
          <DIV class="style1 rnr-bl rnr-b-masterinfo {$brickclass_masterinfo}">
           {$showmasterfile}
           <A class="runner-link" {$backtomasterlink_attrs}>
            <B>
             Πίσω σε{$backtomasterlink_caption}
           </B> </A>
         <DIV> {END mastertable_block}
         <DIV class="rnr-hfiller">
       <DIV><DIV> {END container_master}
      {BEGIN container_hmenu}
       <DIV class="rnr-c rnr-ch rnr-c-hmenu">
         {BEGIN searchform_block}
          <DIV class="style1 rnr-bl rnr-b-search {$brickclass_search}">
```

```
<SPAN> {BEGIN searchform_text}
             <INPUT type="text" size="25" {$searchfor_attrs}>
            {END searchform_text}
            {BEGIN searchform_search}
             <A class="rnr-button img" href="#" data-icon="search" {$searchbutton_attrs}>
            </A> {END searchform_search}
            {BEGIN searchform_showall}
             <A class="rnr-button" href="#" {$showAllCont_attrs} {$showallbutton_attrs}>
              Προβολή όλων
             </A>
            {END searchform_showall}
           </SPAN>
        <DIV> {END searchform_block}
         {BEGIN searchformbuttons_block}
          <DIV class="style1 rnr-bl rnr-b-search_buttons {$brickclass_search_buttons}">
           {BEGIN searchPanelTopButtons}
           <SPAN> <A class="rnr-button img" id="showSrchWin{$id}" href="#" data-icon="panelfloat" 
{$showHideSearchWin_attrs}>
            </A> <A class="rnr-button img" id="showOptPanel{$id}" href="#" data-icon="paneldown" 
{$showHideSearchPanel_attrs}>
             </A>
           </SPAN> {END searchPanelTopButtons}
         <DIV> {END searchformbuttons_block}
         {BEGIN searchsaving_block}
         <DIV class="style1 rnr-bl rnr-b-search_saving_buttons {$brickclass_search_saving_buttons}">
        <DIV> {END searchsaving_block}
        <DIV class="rnr-hfiller">
       <DIV><DIV> {END container_hmenu}
    </DIV> <DIV class="rnr-middle">
      <DIV class="rnr-left {$blockclass_left}">
       {BEGIN container_left}
         <DIV class="rnr-c rnr-cv rnr-c-left">
          {BEGIN menu_block}
           {$menu main}
          {END menu_block}
          {BEGIN searchPanel}
           <DIV class="rnr-brickcontents style1 rnr-b-searchpanel {$brickclass_searchpanel}">
            <DIV class="searchPanelContainer">
             <DIV class="searchOptions bottomPanelBorder" {$srchOpt_attrs}>
              <!-- Search panel content -->
              <DIV class="srchCritTop" style="display: none;">
```

```
 Κριτήρια:&nbsp;<INPUT name="srchType{$id}" class="rnr-radio-button" type="radio" 
{$all_checkbox}> 
               {BEGIN all_checkbox_label}
               <SPAN> όλα
                </SPAN>
               {END all_checkbox_label}
               &nbsp;&nbsp;&nbsp;<INPUT name="srchType{$id}" class="rnr-radio-button" 
type="radio" {$any_checkbox}> 
               {BEGIN any_checkbox_label}
               <SPAN> όποιο
                </SPAN>
               {END any_checkbox_label}
             </DIV> <DIV class="addOption">
               <SPAN class="rnr-buttons-group">
                <A class="rnr-button" id="showHideControlChooseMenu{$id}" href="#" 
{$showHideCtrls_attrs}>
                 Προσθήκη πεδίου
               </A> </SPAN>
               <A class="rnr-button" id="showHideSearchType{$id}" href="#" 
{$showHideCtrlsOpt_attrs}>
                {$showHideOpt_mess}
               </A>
             </DIV> <TABLE class="controlsBlock {$controls_block_class}">
               <TBODY>
                {BEGIN searchCtrlBlock}
                 <TR class="srchPanelRow" {$filterRow_attrs}>
                  <TD class="srchPanelCell">
                    {$delCtrlButt}
                 <TD>
                  <TD class="srchPanelCell">
                    {$fLabel}
                   : 
                 \langleTD>
                  <TD class="srchPanelCell srchPanelCell2">
                    <DIV class="rnr-searchtype">
                     {$searchtype}
                   </DIV> <DIV class="rnr-searchcontrol">
                     {$searchcontrol}
                   <DIV> <DIV class="rnr-searchcontrol">
                     {$searchcontrol1}
                   <DIV>\langleTD>
                <TR> {END searchCtrlBlock}
                {BEGIN searchCtrlBlock_KATH_ID}
```

```
 <TR class="srchPanelRow {$filterRow_class_KATH_ID}" 
{$filterRow_attrs_KATH_ID}>
                   <TD class="srchPanelCell srchPanel-delBtn">
                    {$delCtrlButt}
                  \langleTD\rangle <TD class="srchPanelCell">
                    {$label KATHIGITES KATH_ID}
                   :&nbsp:
                 <TD>
                   <TD class="srchPanelCell srchPanelCell2">
                    <DIV class="rnr-searchtype">
                     {$searchtype_KATH_ID}
                   <DIV> <DIV class="rnr-searchcontrol">
                     {$searchcontrol_KATH_ID}
                   <DIV> <DIV class="rnr-searchcontrol">
                     {$searchcontrol1_KATH_ID}
                   <DIV>\langleTD>
                 \langleTR> {END searchCtrlBlock_KATH_ID}
                 {BEGIN searchCtrlBlock_SNAME}
                  <TR class="srchPanelRow {$filterRow_class_SNAME}" {$filterRow_attrs_SNAME}>
                  <TD class="srchPanelCell srchPanel-delBtn">
                    {$delCtrlButt}
                  \langleTD\rangle <TD class="srchPanelCell">
                    {$label KATHIGITES SNAME}
                   : 
                  <TD>
                   <TD class="srchPanelCell srchPanelCell2">
                    <DIV class="rnr-searchtype">
                     {$searchtype_SNAME}
                   </DIV> <DIV class="rnr-searchcontrol">
                     {$searchcontrol_SNAME}
                   <DIV> <DIV class="rnr-searchcontrol">
                     {$searchcontrol1_SNAME}
                   <DIV>\langleTD\rangle\langleTR> {END searchCtrlBlock_SNAME}
                 {BEGIN searchCtrlBlock_FNAME}
                  <TR class="srchPanelRow {$filterRow_class_FNAME}" {$filterRow_attrs_FNAME}>
                   <TD class="srchPanelCell srchPanel-delBtn">
                    {$delCtrlButt}
                  \langleTD>
                   <TD class="srchPanelCell">
                    {$label KATHIGITES FNAME}
                   :\&nbsp;
```

```
\langleTD>
                   <TD class="srchPanelCell srchPanelCell2">
                    <DIV class="rnr-searchtype">
                      {$searchtype_FNAME}
                   </DIV> <DIV class="rnr-searchcontrol">
                      {$searchcontrol_FNAME}
                   <DIV> <DIV class="rnr-searchcontrol">
                      {$searchcontrol1_FNAME}
                   <DIV>\langleTD\rangle\langleTR> {END searchCtrlBlock_FNAME}
                </TBODY>
               </TABLE>
               <DIV align="left" class="bottomSearchButt" {$bottomSearchButt_attrs}>
                <A class="rnr-button" id="searchButton{$id}" href="#" {$searchbutton_attrs}>
                 Εύρεση
               </A><DIV><DIV></DIV><DIV> {END searchPanel}
        \langleDIV> {END container_left}
     <DIV> <DIV class="rnr-center {$blockclass_center}">
        {BEGIN container_recordcontrols}
         <DIV class="rnr-c rnr-ch rnr-c-recordcontrols">
          {BEGIN newrecord_controls_block}
           <DIV class="style1 rnr-bl rnr-b-recordcontrols_new {$brickclass_recordcontrols_new}">
            {BEGIN add_link}
             <A class="rnr-button" href="KATHIGITES_add.php" {$addlink_attrs}>
              Εισαγωγή
             </A>
            {END add_link}
          <DIV> {END newrecord_controls_block}
          {BEGIN record_controls_block}
           <DIV class="style1 rnr-bl rnr-b-recordcontrol {$brickclass_recordcontrol}">
            {BEGIN widhtSelected}
             <SPAN class="rnr-buttons-group">
              <A class="rnr-button {$withSelectedClass}" id="selectButtonsToggler{$id}" href="#">
                Με επιλεγμένα...
               </A>
               <UL class="rnr-list" id="selectButtonsGroup{$id}">
                {BEGIN deleteselected_link}
                 <LI>
                  <A class="rnr-button link" href="#" {$deleteselectedlink_attrs} 
{$deleteselectedlink_span}>
```
```
 Διαγραφή
          </A></LI> {END deleteselected_link}
      \langle/UL>
      </SPAN>
     {END widhtSelected}
   <DIV> {END record_controls_block}
   {BEGIN more_list}
    <DIV class="style1 rnr-bl rnr-b-toplinks {$brickclass_toplinks}">
     <SPAN class="rnr-buttons-group">
      {BEGIN moreButtons}
       <A class="rnr-button" id="extraButtonsToggler{$id}" href="#">
         Περισσότερα...
      </A> <UL class="rnr-list rnr-buttons-group" id="extraButtonsGroup{$id}">
         {BEGIN asearch_link}
          <LI>
           <A class="rnr-button link" href="KATHIGITES_search.php" {$advsearchlink_attrs}>
            Εύρεση για προχωρημένους
          </A>\langle/LI> {END asearch_link}
       </UL>
      {END moreButtons}
     </SPAN>
   </DIV> {END more_list}
   <DIV class="rnr-hfiller">
  <DIV>\langleDIV> {END container_recordcontrols}
 {BEGIN container_message}
 <DIV class="rnr-c rnr-ch rnr-c-message">
   {BEGIN message_block}
    <DIV class="style1 rnr-bc rnr-b-message {$brickclass_message}">
     <DIV class="rnr-message">
      {$message}
    </DIV></DIV> {END message_block}
 <DIV> {END container_message}
 {BEGIN container_pagination}
 <DIV class="rnr-c rnr-ch rnr-multialign rnr-c-pagination">
   {BEGIN pagination_block}
    <DIV class="style1 rnr-bc rnr-b-pagination {$brickclass_pagination}">
     {$pagination}
   </DIV> {END pagination_block}
   <DIV class="rnr-leftbricks">
```

```
ΔΙΑΔΙΚΤΥΑΚΟ ΣΥΣΤΗΜΑ ΔΙΑΧΕΙΡΗΣΗΣ ΑΙΘΟΥΣΩΝ ΚΑΙ ΜΕΣΩΝ ΔΙΔΑΣΚΑΛΙΑΣ ΕΝΟΣ ΤΜΗΜΑΤΟΣ
```

```
 {BEGIN details_block}
     <DIV class="style1 rnr-bl rnr-b-details_found {$brickclass_details_found}">
      <SPAN {$details_attrs}>
       Εύρεση λεπτομερειών:
      <B> <SPAN class="rnr-details_found_count">
          {$records_found}
        </SPAN>
      </B> </SPAN>
    </DIV> {END details_block}
  <DIV> <DIV class="rnr-rightbricks">
    {BEGIN pages_block}
     <DIV class="style1 rnr-br rnr-b-page_of {$brickclass_page_of}">
      <SPAN {$pages_attrs}>
       Σελίδα
       <B>
        {$page}
      </B> Από
      < B> {$maxpages}
      </B> </SPAN>
    </DIV> {END pages_block}
    {BEGIN recordspp_block}
     <DIV class="style1 rnr-br rnr-b-recsperpage {$brickclass_recsperpage}">
      <SPAN id="recordspp_block{$id}" name="recordspp_block{$id}">
       Εγγραφές ανά σελίδα: {$recsPerPage}
     </SPAN></DIV> {END recordspp_block}
  <DIV></DIV> {END container_pagination}
 {BEGIN container_grid}
  {BEGIN grid_block}
   <TABLE class="rnr-c rnr-cont rnr-c-grid rnr-b-grid rnr-gridtable hoverable " cellpadding="0">
    <THEAD>
     {BEGIN grid_header}
      <TR class="rnr-toprow style1 {$gridHeader_class}">
       {BEGIN record_header}
         {BEGIN listIcons_column}
          <TH ieditcont="all">
          &nbsp:
         <TH> {END listIcons_column}
         {BEGIN checkbox_column}
          <TH class="rnr-bc">
```

```
ΔΙΑΔΙΚΤΥΑΚΟ ΣΥΣΤΗΜΑ ΔΙΑΧΕΙΡΗΣΗΣ ΑΙΘΟΥΣΩΝ ΚΑΙ ΜΕΣΩΝ ΔΙΔΑΣΚΑΛΙΑΣ ΕΝΟΣ ΤΜΗΜΑΤΟΣ
```

```
 <INPUT type="checkbox" {$checkboxheader_attrs}>
     <TH> {END checkbox_column}
     {BEGIN KATH_ID_fieldheadercolumn}
      <TH class="rnr-gridfieldlabel {$KATH_ID_class}">
       {BEGIN KATH_ID_fieldheader}
        <SPAN {$KATH_ID_orderlinkattrs}>
          {$label KATHIGITES KATH_ID}
       < /SPAN > {END KATH_ID_fieldheader}
     <TH> {END KATH_ID_fieldheadercolumn}
     {BEGIN SNAME_fieldheadercolumn}
      <TH class="rnr-gridfieldlabel {$SNAME_class}">
       {BEGIN SNAME_fieldheader}
        <SPAN {$SNAME_orderlinkattrs}>
          {$label KATHIGITES SNAME}
       </SPAN> {END SNAME_fieldheader}
     </TH> {END SNAME_fieldheadercolumn}
     {BEGIN FNAME_fieldheadercolumn}
      <TH class="rnr-gridfieldlabel {$FNAME_class}">
       {BEGIN FNAME_fieldheader}
        <SPAN {$FNAME_orderlinkattrs}>
          {$label KATHIGITES FNAME}
        </SPAN>
       {END FNAME_fieldheader}
     \langleTH> {END FNAME_fieldheadercolumn}
     <TH class="rnr-edge">
      
    \langleTH> {BEGIN endrecordheader_block}
      <TH class="rnr-cs">
      &nbsp:
     \langleTH> {END endrecordheader_block}
    {END record_header}
  \langleTR> {END grid_header}
 </THEAD>
 <TBODY>
  {BEGIN grid_row}
   <TR class="rnr-row style1 {$rowclass}" {$rowattrs} {$rowstyle}>
    {BEGIN grid_record}
     {BEGIN listIcons_column}
      <TD class="rnr-cc rnr-bc rnr-icons" ieditcont="all" {$rowstyle} {$recordattrs}>
       {BEGIN edit_column}
        {BEGIN edit_link}
          <A title="Επεξεργασία" class="rnr-button-img" data-icon="edit" {$editlink_attrs}>
         \langle A \rangle
```

```
 {END edit_link}
           {END edit_column}
           {BEGIN view_column}
            {BEGIN view_link}
             <A title="Προβολή" class="rnr-button-img" data-icon="view" {$viewlink_attrs}>
            \langle A \rangle {END view_link}
           {END view_column}
        <TD>
        {END listIcons_column}
        {BEGIN checkbox_column}
         <TD class="rnr-bc" ieditcont="checkBox" {$rowstyle} {$recordattrs}>
           {BEGIN checkbox}
            <INPUT type="checkbox" {$checkbox_attrs}>
           {END checkbox}
        <TD>
        {END checkbox_column}
        {BEGIN KATH_ID_fieldcolumn}
         <TD class="{$KATH_ID_class}" {$KATH_ID_style} {$recordattrs}>
          {$KATH_ID_value}
        <TD>
        {END KATH_ID_fieldcolumn}
        {BEGIN SNAME_fieldcolumn}
         <TD class="{$SNAME_class}" {$SNAME_style} {$recordattrs}>
          {$SNAME_value}
        <TD>
        {END SNAME_fieldcolumn}
        {BEGIN FNAME_fieldcolumn}
         <TD class="{$FNAME_class}" {$FNAME_style} {$recordattrs}>
          {$FNAME_value}
        <TD>
        {END FNAME_fieldcolumn}
        <TD class="rnr-edge" {$recordattrs}>
         
       \langleTD>
        {BEGIN endrecord_block}
         <TD class="rnr-cs" {$endrecordblock_attrs}>
          
        <TD>
        {END endrecord_block}
       {END grid_record}
     \langleTR>
     {END grid_row}
    </TBODY>
  </TABLE>
  {END grid_block}
 {END container_grid}
 {BEGIN container_pagination_bottom}
  <DIV class="rnr-c rnr-ch rnr-multialign rnr-c-pagination_bottom">
   {BEGIN pagination_block}
    <DIV class="style1 rnr-bc rnr-b-pagination {$brickclass_pagination}">
     {$pagination}
```

```
</DIV> {END pagination_block}
        <DIV class="rnr-leftbricks">
          {BEGIN details_block}
           <DIV class="style1 rnr-bl rnr-b-details_found {$brickclass_details_found}">
            <SPAN {$details_attrs}>
             Εύρεση λεπτομερειών:
            <\!\!B\!\!> <SPAN class="rnr-details_found_count">
               {$records_found}
              </SPAN>
            </B> </SPAN>
          </DIV> {END details_block}
       <DIV> <DIV class="rnr-rightbricks">
          {BEGIN pages_block}
           <DIV class="style1 rnr-br rnr-b-page_of {$brickclass_page_of}">
            <SPAN {$pages_attrs}>
             Σελίδα
            <\!\!B\!\!> {$page}
            </B> Από
            <B> {$maxpages}
            </B></SPAN>
          <DIV> {END pages_block}
          {BEGIN recordspp_block}
           <DIV class="style1 rnr-br rnr-b-recsperpage {$brickclass_recsperpage}">
            <SPAN id="recordspp_block{$id}" name="recordspp_block{$id}">
             Εγγραφές ανά σελίδα: {$recsPerPage}
           </SPAN>
          </DIV> {END recordspp_block}
        </DIV>
      <DIV> {END container_pagination_bottom}
    <DIV> <DIV class="rnr-right {$blockclass_right}">
    <DIV></DIV> <DIV class="rnr-bottom {$blockclass_bottom}">
     <!--%%bottom%%-->
   </DIV></DIV> {$footer}
  {END body}
 </BODY>
```

```
ΔΙΑΔΙΚΤΥΑΚΟ ΣΥΣΤΗΜΑ ΔΙΑΧΕΙΡΗΣΗΣ ΑΙΘΟΥΣΩΝ ΚΑΙ ΜΕΣΩΝ ΔΙΔΑΣΚΑΛΙΑΣ ΕΝΟΣ ΤΜΗΜΑΤΟΣ
```
</HTML>

#### **6.3.3.2 KATHIGITES\_ADD.HTML**

```
<!doctype html>
<html {$html_attrs}>
  <head>
   <meta http-equiv="X-UA-Compatible" content="IE=Edge">
   <title>
    {$pagetitle}
  \langletitle\rangle <meta http-equiv="Content-Type" content="text/html; charset=windows-1253">
   <link REL="stylesheet" href="styles/default.css" type="text/css">
   {BEGIN rtlCSS}
    <link REL="stylesheet" href="styles/defaultRTL.css" type="text/css">
   {END rtlCSS}
   {BEGIN styleCSSFiles}
    <link REL="stylesheet" href="{$stylepath}" type="text/css">
   {END styleCSSFiles}
   {BEGIN pageCSSFiles}
    <link REL="stylesheet" href="{$pagestylepath}" type="text/css">
   {END pageCSSFiles}
  </head>
  <body class="{$stylename} function-add" {$bodyattrs}>
   {BEGIN body}
    {$header}
    <div class="rnr-page">
     <div class="rnr-top {$blockclass_top}">
       {BEGIN container_all}
        <div class="rnr-c rnr-cv rnr-c-all">
         <div class="rnr-brickcontents style1 rnr-b-wrapper {$wrapperclass_add} rnr-wrapper rnr-cbw-
add">
          {BEGIN container_add}
            <div class="rnr-c rnr-cv rnr-c-add">
             {BEGIN addheader}
              <div class="rnr-brickcontents style2 rnr-b-addheader {$brickclass_addheader}">
              <span>\langle h1 \rangle {$pagetitlelabel KATHIGITES add}
               <h1>
               </span>
             \langlediv> {END addheader}
             {BEGIN message_block}
              <div class="rnr-brickcontents style1 rnr-b-message {$brickclass_message}">
               <div class="rnr-message">
                {$message}
              \langlediv>\langlediv> {END message_block}
```

```
ΔΙΑΔΙΚΤΥΑΚΟ ΣΥΣΤΗΜΑ ΔΙΑΧΕΙΡΗΣΗΣ ΑΙΘΟΥΣΩΝ ΚΑΙ ΜΕΣΩΝ ΔΙΔΑΣΚΑΛΙΑΣ ΕΝΟΣ ΤΜΗΜΑΤΟΣ
```
 <div class="rnr-brickcontents style1 rnr-b-wrapper {\$wrapperclass\_fields} rnr-wrapper rnrcbw-fields">

```
 {BEGIN container_fields}
  <div class="rnr-c rnr-cv rnr-c-fields">
   <div class="rnr-brickcontents style1 rnr-b-addfields {$brickclass_addfields}">
    <table class="fieldGrid">
      {BEGIN SNAME_fieldblock}
       <tr class="{$fielddispclass_SNAME}" data-fieldname="SNAME">
        <td class="rnr-label">
         {BEGIN SNAME_label}
           {$label KATHIGITES SNAME}
          {END SNAME_label}
       \langle t \, d \rangle <td class="rnr-control style3">
         {$SNAME_editcontrol}
         
       \langle t d \rangle\langle tr \rangle {END SNAME_fieldblock}
      {BEGIN FNAME_fieldblock}
       <tr class="{$fielddispclass_FNAME}" data-fieldname="FNAME">
        <td class="rnr-label">
         {BEGIN FNAME_label}
           {$label KATHIGITES FNAME}
         {END FNAME_label}
       \langle t \, \mathrm{d} \rangle <td class="rnr-control style3">
         {$FNAME_editcontrol}
         
       \langle t \, \mathrm{d} t \rangle\langle tr \rangle {END FNAME_fieldblock}
    </table>
  \langlediv> {BEGIN addbuttons}
    <div class="rnr-brickcontents style2 rnr-b-addbuttons {$brickclass_addbuttons}">
      {BEGIN save_button}
       <a href="#" class="rnr-button main" id="saveButton{$id}">
        Αποθήκευση
       </a>
      {END save_button}
      {BEGIN reset_button}
       <a href="#" class="rnr-button" id="resetButton{$id}">
        Μηδενισμός
       </a>
      {END reset_button}
      {BEGIN cancel_button}
       <a href="#" class="rnr-button" id="cancelButton{$id}">
        Ακύρωση
       </a>
      {END cancel_button}
      {BEGIN back_button}
```

```
 <a href="#" class="rnr-button" id="backButton{$id}">
                      Πίσω στη λίστα
                     </a>
                    {END back_button}
                    {BEGIN backToMenu_button}
                     <a href="#" class="rnr-button" id="backToMenuButton{$id}">
                      Πίσω στο μενού
                     </a>
                    {END backToMenu_button}
                  \langlediv> {END addbuttons}
               \langlediv> {END container_fields}
            \langlediv>\langlediv> {END container_add}
        \langlediv>\langlediv> {END container_all}
     \langlediv> <div class="rnr-middle">
       <div class="rnr-left {$blockclass_left}">
      \langlediv> <div class="rnr-center {$blockclass_center}">
      \langlediv> <div class="rnr-right {$blockclass_right}">
      \langlediv>
     \langlediv> <div class="rnr-bottom {$blockclass_bottom}">
       <!--%%bottom%%-->
    \langlediv>\langlediv> {$footer}
   {END body}
  </body>
</html>
```
## **6.3.3.3 KATHIGITES\_EDIT.HTML**

```
<!doctype html>
<html {$html_attrs}>
  <head>
   <meta http-equiv="X-UA-Compatible" content="IE=Edge">
   <title>
    {$pagetitle}
  \langletitle\rangle <meta http-equiv="Content-Type" content="text/html; charset=windows-1253">
   <link REL="stylesheet" href="styles/default.css" type="text/css">
   {BEGIN rtlCSS}
    <link REL="stylesheet" href="styles/defaultRTL.css" type="text/css">
```

```
 {END rtlCSS}
   {BEGIN styleCSSFiles}
    <link REL="stylesheet" href="{$stylepath}" type="text/css">
   {END styleCSSFiles}
   {BEGIN pageCSSFiles}
    <link REL="stylesheet" href="{$pagestylepath}" type="text/css">
   {END pageCSSFiles}
  </head>
  <body class="{$stylename} function-edit" {$bodyattrs}>
   {BEGIN body}
    {$header}
    <div class="rnr-page">
     <div class="rnr-top {$blockclass_top}">
       {BEGIN container_all}
        <div class="rnr-c rnr-cv rnr-c-all">
         <div class="rnr-brickcontents style1 rnr-b-wrapper {$wrapperclass_edit} rnr-wrapper rnr-cbw-
edit">
           {BEGIN container_edit}
            <div class="rnr-c rnr-cv rnr-c-edit">
             {BEGIN editheader}
              <div class="rnr-brickcontents style2 rnr-b-editheader {$brickclass_editheader}">
               <span>
                  {$pagetitlelabel KATHIGITES edit}
                \langle h1 \rangle </span>
             \langlediv>
             {END editheader}
             {BEGIN message_block}
              <div class="rnr-brickcontents style1 rnr-b-message {$brickclass_message}">
               <div class="rnr-message">
                 {$message}
              \langlediv>\langlediv> {END message_block}
             <div class="rnr-brickcontents style1 rnr-b-wrapper {$wrapperclass_fields} rnr-wrapper rnr-
cbw-fields">
              {BEGIN container_fields}
                <div class="rnr-c rnr-cv rnr-c-fields">
                 <div class="rnr-brickcontents style1 rnr-b-editfields {$brickclass_editfields}">
                  <table class="fieldGrid">
                   {BEGIN SNAME_fieldblock}
                     <tr class="{$fielddispclass_SNAME}" data-fieldname="SNAME">
                      <td class="rnr-label">
                       {BEGIN SNAME_label}
                         {$label KATHIGITES SNAME}
                       {END SNAME_label}
                     \langle t \, \mathrm{d} \rangle <td class="rnr-control style3">
                       {$SNAME_editcontrol}
                       
                     \langle t \, \mathrm{d} \rangle
```

```
\langle tr \rangle {END SNAME_fieldblock}
   {BEGIN FNAME_fieldblock}
    <tr class="{$fielddispclass_FNAME}" data-fieldname="FNAME">
      <td class="rnr-label">
       {BEGIN FNAME_label}
        {$label KATHIGITES FNAME}
       {END FNAME_label}
     \langle t d \rangle <td class="rnr-control style3">
       {$FNAME_editcontrol}
       
     \langle t \, d \rangle\langle tr \rangle {END FNAME_fieldblock}
  </table>
\langlediv> {BEGIN editbuttons}
  <div class="rnr-brickcontents style2 rnr-b-editbuttons {$brickclass_editbuttons}">
   <div class="rnr-buttons-right">
    {BEGIN prev_button}
      <a href="#" class="rnr-button {$prevbutton_class}" {$prevbutton_attrs}>
      << </a>
     {END prev_button}
    {BEGIN next_button}
      <a href="#" class="rnr-button {$nextbutton_class}" {$nextbutton_attrs}>
       >>>
      </a>
    {END next_button}
  \langlediv> <div class="rnr-buttons-left">
    {BEGIN save_button}
      <a href="#" class="rnr-button main" {$savebutton_attrs}>
       Αποθήκευση
      </a>
     {END save_button}
    {BEGIN reset_button}
      <a href="#" class="rnr-button" {$resetbutton_attrs}>
       Μηδενισμός
     \langle a \rangle {END reset_button}
    {BEGIN back_button}
      <a href="#" class="rnr-button" {$backbutton_attrs}>
       Πίσω στη λίστα
     \langle a \rangle {END back_button}
     {BEGIN close_button}
      <a href="#" class="rnr-button" {$closebutton_attrs}>
       Κλείσε το παράθυρο
      </a>
    {END close_button}
```

```
 {BEGIN view_page_button}
                       <a href="#" class="rnr-button" {$view_page_button_attrs}>
                        Προβολή
                       </a>
                      {END view_page_button}
                    </div>
                  \langlediv> {END editbuttons}
               \langlediv> {END container_fields}
             \langlediv>\langlediv> {END container_edit}
         \langlediv>\langlediv> {END container_all}
     \langlediv> <div class="rnr-middle">
       <div class="rnr-left {$blockclass_left}">
      \langlediv>
       <div class="rnr-center {$blockclass_center}">
      \langlediv> <div class="rnr-right {$blockclass_right}">
      \langlediv>\langlediv> <div class="rnr-bottom {$blockclass_bottom}">
       <!--%%bottom%%-->
     \langlediv>
   \langlediv>
     {$footer}
   {END body}
  </body>
</html>
```
## **6.3.3.4 KATHIGITES\_VIEW.HTML**

```
ΔΙΑΔΙΚΤΥΑΚΟ ΣΥΣΤΗΜΑ ΔΙΑΧΕΙΡΗΣΗΣ ΑΙΘΟΥΣΩΝ ΚΑΙ ΜΕΣΩΝ ΔΙΔΑΣΚΑΛΙΑΣ ΕΝΟΣ ΤΜΗΜΑΤΟΣ
<!doctype html>
<html {$html_attrs}>
  <head>
   <meta http-equiv="X-UA-Compatible" content="IE=Edge">
   <title>
    {$pagetitle}
   </title>
   <meta http-equiv="Content-Type" content="text/html; charset=windows-1253">
   <link REL="stylesheet" href="styles/default.css" type="text/css">
   {BEGIN rtlCSS}
    <link REL="stylesheet" href="styles/defaultRTL.css" type="text/css">
   {END rtlCSS}
   {BEGIN styleCSSFiles}
    <link REL="stylesheet" href="{$stylepath}" type="text/css">
   {END styleCSSFiles}
   {BEGIN pageCSSFiles}
```

```
 <link REL="stylesheet" href="{$pagestylepath}" type="text/css">
   {END pageCSSFiles}
  </head>
  <body class="{$stylename} function-view" {$bodyattrs}>
   {BEGIN body}
    {$header}
    <div class="rnr-page">
     <div class="rnr-top {$blockclass_top}">
       {BEGIN container_all}
        <div class="rnr-c rnr-cv rnr-c-all">
         <div class="rnr-brickcontents style1 rnr-b-wrapper {$wrapperclass_main} rnr-wrapper rnr-cbw-
main">
          {BEGIN container_main}
            <div class="rnr-c rnr-cv rnr-c-main">
             <div class="rnr-brickcontents style1 rnr-b-wrapper {$wrapperclass_view} rnr-wrapper rnr-
cbw-view">
              {BEGIN container_view}
               <div class="rnr-c rnr-cv rnr-c-view">
                 {BEGIN viewheader}
                  <div class="rnr-brickcontents style2 rnr-b-viewheader {$brickclass_viewheader}">
                  <span>
                   \langle h1 \rangle {$pagetitlelabel KATHIGITES view}
                   </h1>
                   </span>
                 \langlediv> {END viewheader}
                 <div class="rnr-brickcontents style1 rnr-b-wrapper {$wrapperclass_fields} rnr-wrapper rnr-
cbw-fields">
                  {BEGIN container_fields}
                   <div class="rnr-c rnr-cv rnr-c-fields">
                    <div class="rnr-brickcontents style1 rnr-b-viewfields {$brickclass_viewfields}">
                      <table class="fieldGrid">
                       {BEGIN KATH_ID_fieldblock}
                        <tr class="{$fielddispclass_KATH_ID}" data-fieldname="KATH_ID">
                         <td class="rnr-label">
                           {$label KATHIGITES KATH_ID}
                        \langle t \, d \rangle<td class="rnr-control style3">
                           {$KATH_ID_value}
                           
                        \langle t \, d \rangle\langle tr> {END KATH_ID_fieldblock}
                       {BEGIN SNAME_fieldblock}
                        <tr class="{$fielddispclass_SNAME}" data-fieldname="SNAME">
                         <td class="rnr-label">
                           {$label KATHIGITES SNAME}
                        \langle t \, \mathrm{d} t \rangle <td class="rnr-control style3">
                           {$SNAME_value}
```

```
\langle t \, d \rangle\langle tr \rangle {END SNAME_fieldblock}
       {BEGIN FNAME_fieldblock}
        <tr class="{$fielddispclass_FNAME}" data-fieldname="FNAME">
         <td class="rnr-label">
           {$label KATHIGITES FNAME}
         \langle t \, \mathrm{d} t \rangle<td class="rnr-control style3">
           {$FNAME_value}
           
        \langle t \, d \rangle\langle tr \rangle {END FNAME_fieldblock}
     </table>
   \langlediv> {BEGIN viewbuttons}
      <div class="rnr-brickcontents style2 rnr-b-viewbuttons {$brickclass_viewbuttons}">
       <div class="rnr-buttons-right">
        {BEGIN prev_button}
         <a href="#" class="rnr-button {$prevbutton_class}" {$prevbutton_attrs}>
          << </a>
        {END prev_button}
        {BEGIN next_button}
         <a href="#" class="rnr-button {$nextbutton_class}" {$nextbutton_attrs}>
          >>>
          </a>
        {END next_button}
      \langlediv> <div class="rnr-buttons-left">
        {BEGIN back_button}
          <a href="#" class="rnr-button" {$backbutton_attrs}>
           Πίσω στη λίστα
         </a>
        {END back_button}
       {BEGIN close_button}
         <a href="#" class="rnr-button" {$closebutton_attrs}>
           Κλείσε το παράθυρο
         </a>
        {END close_button}
       {BEGIN edit_page_button}
          <a href="#" class="rnr-button" {$edit_page_button_attrs}>
           Επεξεργασία
         </a>
        {END edit_page_button}
      \langlediv>\langlediv> {END viewbuttons}
  \langlediv>
  {END container_fields}
\langlediv>
```

```
\langlediv>
                {END container_view}
             \langlediv>\langlediv> {END container_main}
         \langlediv>\langlediv> {END container_all}
     \langlediv> <div class="rnr-middle">
       <div class="rnr-left {$blockclass_left}">
      \langlediv> <div class="rnr-center {$blockclass_center}">
      \langlediv> <div class="rnr-right {$blockclass_right}">
      \langlediv>\langlediv> <div class="rnr-bottom {$blockclass_bottom}">
       <!--%%bottom%%-->
     \langlediv>\langlediv>
     {$footer}
   {END body}
  </body>
</html>
```
#### **6.3.3.5 KATHIGITES\_SEARCH.HTML**

```
ΔΙΑΔΙΚΤΥΑΚΟ ΣΥΣΤΗΜΑ ΔΙΑΧΕΙΡΗΣΗΣ ΑΙΘΟΥΣΩΝ ΚΑΙ ΜΕΣΩΝ ΔΙΔΑΣΚΑΛΙΑΣ ΕΝΟΣ ΤΜΗΜΑΤΟΣ
<!doctype html>
<html {$html_attrs}>
  <head>
   <meta http-equiv="X-UA-Compatible" content="IE=Edge">
   <title>
    {$pagetitle}
  \langletitle\rangle <meta http-equiv="Content-Type" content="text/html; charset=windows-1253">
   <link REL="stylesheet" href="styles/default.css" type="text/css">
   {BEGIN rtlCSS}
    <link REL="stylesheet" href="styles/defaultRTL.css" type="text/css">
   {END rtlCSS}
   {BEGIN styleCSSFiles}
    <link REL="stylesheet" href="{$stylepath}" type="text/css">
   {END styleCSSFiles}
   {BEGIN pageCSSFiles}
    <link REL="stylesheet" href="{$pagestylepath}" type="text/css">
   {END pageCSSFiles}
  </head>
  <body class="{$stylename} function-search" {$bodyattrs}>
   {BEGIN body}
    {$header}
    <div class="rnr-page">
     <div class="rnr-top {$blockclass_top}">
```

```
 {BEGIN container_search}
        <div class="rnr-c rnr-cv rnr-c-search">
          {BEGIN searchheader}
           <div class="rnr-brickcontents style2 rnr-b-srchheader {$brickclass_srchheader}">
           <span>
               {$pagetitlelabel KATHIGITES search}
            <h1>
            </span>
          \langlediv> {END searchheader}
          {BEGIN conditions_block}
           <div class="rnr-brickcontents style1 rnr-b-srchconditions {$brickclass_srchconditions}">
            <center>
              <span class=fieldname>
               Κριτήρια: 
             \langlespan\rangle <input type="radio" class="rnr-radio-button" name="srchType{$id}" {$all_checkbox}>
              <label for="all_checkbox">
               Όλες οι περιπτώσεις
              </label>
             &nbsp;&nbsp;&nbsp;<input type="radio" class="rnr-radio-button" name="srchType{$id}" 
{$any_checkbox}>
             <label for="any_checkbox">
               Οποιαδήποτε περίπτωση
             </label>
           \langle/center\rangle\langlediv> {END conditions_block}
          <div class="rnr-brickcontents style1 rnr-b-wrapper {$wrapperclass_fields} rnr-wrapper rnr-cbw-
fields">
           {BEGIN container_fields}
            <div class="rnr-c rnr-cv rnr-c-fields">
             <div class="rnr-brickcontents style1 rnr-b-srchfields {$brickclass_srchfields}">
               <table class="fieldGrid">
               <tr><br><td> 
                \langle t \, d \rangle<br><td> ΟΧΙ
                \langle t \, d \rangle <td colspan=3>
                   
                \langle t \, \mathrm{d} t \rangle\langle tr> <tr class="{$fielddispclass_KATH_ID}">
                  {BEGIN KATH_ID_fieldblock}
                  <br><td> {$label KATHIGITES KATH_ID}
                  \langle t \, \mathrm{d} \rangle<br><td>
```

```
 <input type="checkbox" {$KATH_ID_notbox}>
   \langle t \, d \rangle<br><td> {$searchtype_KATH_ID}
   \langle t \, d \rangle<br><td> {$KATH_ID_editcontrol}
     
   \langle t \, d \rangle<br><td> {$KATH_ID_editcontrol1}
     
   \langle t d \rangle {END KATH_ID_fieldblock}
\langle tr> <tr class="{$fielddispclass_SNAME}">
  {BEGIN SNAME_fieldblock}
   <br><td> {$label KATHIGITES SNAME}
   \langle t \, \mathrm{d} t \rangle<br><td> <input type="checkbox" {$SNAME_notbox}>
   \langle t \, \mathrm{d} \rangle<br><td> {$searchtype_SNAME}
   \langle t \, d \rangle<br><math>\left| d \right|</math> {$SNAME_editcontrol}
     
   \langle t \, \mathrm{d} \rangle<br><td> {$SNAME_editcontrol1}
     
   \langle t \, d \rangle {END SNAME_fieldblock}
\langle tr> <tr class="{$fielddispclass_FNAME}">
  {BEGIN FNAME_fieldblock}
   <br><td> {$label KATHIGITES FNAME}
   \langle t \, \mathrm{d} t \rangle<td <input type="checkbox" {$FNAME_notbox}>
   \langle t \, \mathrm{d} \rangle<br><td> {$searchtype_FNAME}
   \langle t d \rangle<br><td> {$FNAME_editcontrol}
    &nbsp:
   \langle t \, \mathrm{d} \rangle<br><td>
```

```
 {$FNAME_editcontrol1}
                    
                  \langle t d \rangle {END FNAME_fieldblock}
               \langle tr \rangle </table>
             \langlediv> {BEGIN searchbuttons}
               <div class="rnr-brickcontents style2 rnr-b-srchbuttons {$brickclass_srchbuttons}">
                {BEGIN search_button}
                 <a href="#" class="rnr-button main" {$searchbutton_attrs}>
                   Εύρεση
                 </a>
                {END search_button}
                {BEGIN reset_button}
                 <a href="#" class="rnr-button" {$resetbutton_attrs}>
                   Μηδενισμός
                 </a>
                {END reset_button}
                {BEGIN back_button}
                 <a href="#" class="rnr-button" {$backbutton_attrs}>
                   Πίσω στη λίστα
                 </a>
                {END back_button}
              \langlediv> {END searchbuttons}
           \langlediv> {END container_fields}
         \langlediv>\langlediv> {END container_search}
     \langlediv> <div class="rnr-middle">
       <div class="rnr-left {$blockclass_left}">
      \langlediv>
       <div class="rnr-center {$blockclass_center}">
      \langlediv> <div class="rnr-right {$blockclass_right}">
      \langlediv>\langlediv> <div class="rnr-bottom {$blockclass_bottom}">
       <!--%%bottom%%-->
     \langlediv>
   \langlediv> {$footer}
   {END body}
  </body>
</html>
```
## **6.3.3.6 KATHIGITES\_DETAILS.HTML**

```
ΔΙΑΔΙΚΤΥΑΚΟ ΣΥΣΤΗΜΑ ΔΙΑΧΕΙΡΗΣΗΣ ΑΙΘΟΥΣΩΝ ΚΑΙ ΜΕΣΩΝ ΔΙΔΑΣΚΑΛΙΑΣ ΕΝΟΣ ΤΜΗΜΑΤΟΣ
<div {$pageattrs}>
```

```
 {BEGIN container_dcount}
   <div class="rnr-c rnr-cv rnr-c-dcount">
    <div class="rnr-brickcontents style1 rnr-b-detailspreviewheader {$brickclass_detailspreviewheader}">
    \langle h1 \rangle {$pagetitlelabel KATHIGITES detailspreview}
    <h1>
   \langlediv> <div class="rnr-brickcontents style1 rnr-b-detailspreviewdetailsfount 
{$brickclass_detailspreviewdetailsfount}">
     Εύρεση λεπτομερειών:<strong>{$row_count}.</strong>
   \langlediv> {BEGIN display_first}
     <div class="rnr-brickcontents style1 rnr-b-detailspreviewdispfirst 
{$brickclass_detailspreviewdispfirst}">
       Προβάλλονται πρώτα…:<strong>{$display_count}</strong>.
    \langlediv> {END display_first}
  \langlediv> {END container_dcount}
  {BEGIN container_detailspreviewgrid}
   {BEGIN details_data}
    <table class="rnr-c rnr-cont rnr-c--detailspreviewgrid rnr-b-detailspreviewgrid rnr-gridtable">
      {BEGIN details_row_header}
       <thead>
        <tr class="rnr-toprow style1 {$gridHeader_class}" >
         <th class="{$KATH_ID_class}">
           {$label KATHIGITES KATH_ID}
        \langleth>
         <th class="{$SNAME_class}">
           {$label KATHIGITES SNAME}
        \langleth> <th class="{$FNAME_class}">
           {$label KATHIGITES FNAME}
        \langleth> <th class="rnr-edge">
          &nbsp:
        \langleth>
       \langle tr> </thead>
      {END details_row_header}
      <tbody>
       {BEGIN details_row}
        <tr class="rnr-row style1">
         <td class="{$KATH_ID_class}">
           {$KATH_ID_value}
        \langle t \, d \rangle <td class="{$SNAME_class}">
           {$SNAME_value}
        \langle t \, \mathrm{d} \rangle <td class="{$FNAME_class}">
           {$FNAME_value}
        \langle t \, \mathrm{d} \rangle
```

```
ΔΙΑΔΙΚΤΥΑΚΟ ΣΥΣΤΗΜΑ ΔΙΑΧΕΙΡΗΣΗΣ ΑΙΘΟΥΣΩΝ ΚΑΙ ΜΕΣΩΝ ΔΙΔΑΣΚΑΛΙΑΣ ΕΝΟΣ ΤΜΗΜΑΤΟΣ
```

```
 <td class="rnr-edge">
            
         \langle t \, d \rangle\langle tr> {END details_row}
      </tbody>
     </table>
    {END details_data}
  {END container_detailspreviewgrid}
\langlediv>
```
#### **6.3.4 ΑΙΘΟΥΣΕΣ**

### **6.3.4.1 AITHOUSES\_LIST.HTML**

```
<!doctype html>
<html {$html_attrs}>
  <head>
   <meta http-equiv="X-UA-Compatible" content="IE=Edge">
   <title>
    {$pagetitle}
  \langletitle\rangle <meta http-equiv="Content-Type" content="text/html; charset=windows-1253">
   <link REL="stylesheet" href="styles/default.css" type="text/css">
   {BEGIN rtlCSS}
    <link REL="stylesheet" href="styles/defaultRTL.css" type="text/css">
   {END rtlCSS}
   {BEGIN styleCSSFiles}
    <link REL="stylesheet" href="{$stylepath}" type="text/css">
   {END styleCSSFiles}
   {BEGIN pageCSSFiles}
    <link REL="stylesheet" href="{$pagestylepath}" type="text/css">
   {END pageCSSFiles}
  </head>
  <body class="{$stylename} function-list" {$bodyattrs}>
   {BEGIN body}
    {$header}
    <div class="rnr-page">
     <div class="rnr-top {$blockclass_top}">
       {BEGIN container_hmenu}
        <div class="rnr-c rnr-ch rnr-c-hmenu">
         {BEGIN searchform_block}
          <div class="style1 rnr-bl rnr-b-search {$brickclass_search}">
          <span>
             {BEGIN searchform_text}
              <input type="text" {$searchfor_attrs} size="25">
             {END searchform_text}
             {BEGIN searchform_search}
              <a href="#" class="rnr-button img" data-icon="search" {$searchbutton_attrs}>
              </a>
             {END searchform_search}
```

```
 {BEGIN searchform_showall}
              <a href="#" class="rnr-button" {$showAllCont_attrs} {$showallbutton_attrs}>
               Προβολή όλων
              </a>
            {END searchform_showall}
           </span>
         \langlediv> {END searchform_block}
         {BEGIN searchformbuttons_block}
          <div class="style1 rnr-bl rnr-b-search_buttons {$brickclass_search_buttons}">
           {BEGIN searchPanelTopButtons}
           <span>
              <a href="#" class="rnr-button img" id="showSrchWin{$id}" data-icon="panelfloat" 
{$showHideSearchWin_attrs}>
              </a>
              <a href="#" class="rnr-button img" id="showOptPanel{$id}" data-icon="paneldown" 
{$showHideSearchPanel_attrs}>
             </a>
            </span>
           {END searchPanelTopButtons}
         \langlediv> {END searchformbuttons_block}
         {BEGIN searchsaving_block}
          <div class="style1 rnr-bl rnr-b-search_saving_buttons {$brickclass_search_saving_buttons}">
         \langlediv> {END searchsaving_block}
         <div class="rnr-hfiller">
        \langlediv>\langlediv> {END container_hmenu}
    \langlediv> <div class="rnr-middle">
      <div class="rnr-left {$blockclass_left}">
        {BEGIN container_left}
         <div class="rnr-c rnr-cv rnr-c-left">
          {BEGIN menu_block}
           {$menu main}
          {END menu_block}
          {BEGIN searchPanel}
           <div class="rnr-brickcontents style1 rnr-b-searchpanel {$brickclass_searchpanel}">
            <div class="searchPanelContainer">
              <div class="searchOptions bottomPanelBorder" {$srchOpt_attrs}>
               <!-- Search panel content -->
               <div class="srchCritTop" style="display: none;">
               Κριτήρια:   <input type="radio" name="srchType{$id}" class="rnr-radio-button"
{$all_checkbox}> 
                {BEGIN all_checkbox_label}
                <span>
                  όλα
                 </span>
                {END all_checkbox_label}
```

```
ΔΙΑΔΙΚΤΥΑΚΟ ΣΥΣΤΗΜΑ ΔΙΑΧΕΙΡΗΣΗΣ ΑΙΘΟΥΣΩΝ ΚΑΙ ΜΕΣΩΝ ΔΙΔΑΣΚΑΛΙΑΣ ΕΝΟΣ ΤΜΗΜΑΤΟΣ
```
 <input type="radio" name="srchType{\$id}" class="rnr-radio-button" {\$any\_checkbox}> {BEGIN any\_checkbox\_label}  $<$ span $>$  όποιο </span> {END any\_checkbox\_label}  $\langle$ div $>$  <div class="addOption"> <span class="rnr-buttons-group"> <a href="#" id="showHideControlChooseMenu{\$id}" class="rnr-button" {\$showHideCtrls\_attrs}> Προσθήκη πεδίου </a> </span> <a href="#" id="showHideSearchType{\$id}" class="rnr-button" {\$showHideCtrlsOpt\_attrs}> {\$showHideOpt\_mess} </a>  $\langle$ div $>$  <table class="controlsBlock {\$controls\_block\_class}"> {BEGIN searchCtrlBlock} <tr class="srchPanelRow" {\$filterRow\_attrs}> <td class="srchPanelCell"> {\$delCtrlButt}  $\langle t \, \mathrm{d} \rangle$  <td class="srchPanelCell"> {\$fLabel} :  $\langle t \, \mathrm{d} t \rangle$  <td class="srchPanelCell srchPanelCell2"> <div class="rnr-searchtype"> {\$searchtype}  $\langle$ div $>$  <div class="rnr-searchcontrol"> {\$searchcontrol}  $\langle$ div $>$  <div class="rnr-searchcontrol"> {\$searchcontrol1}  $\langle$ div $>$  $\langle t \, \mathrm{d} \rangle$  $\langle tr \rangle$  {END searchCtrlBlock} </table> <div class="bottomSearchButt" align="left" {\$bottomSearchButt\_attrs}> <a href="#" class="rnr-button" id="searchButton{\$id}" {\$searchbutton\_attrs}> Εύρεση </a>  $\langle$ div $>$  $\langle$ div>  $\langle$ div $>$  $\langle$ div $>$ 

```
 {END searchPanel}
        \langlediv> {END container_left}
      \langlediv> <div class="rnr-center {$blockclass_center}">
        {BEGIN container_recordcontrols}
         <div class="rnr-c rnr-ch rnr-c-recordcontrols">
           {BEGIN newrecord_controls_block}
            <div class="style1 rnr-bl rnr-b-recordcontrols_new {$brickclass_recordcontrols_new}">
             {BEGIN add_link}
              <a href="aithouses_add.php" class="rnr-button" {$addlink_attrs}>
               Εισαγωγή
              </a>
             {END add_link}
           \langlediv> {END newrecord_controls_block}
           {BEGIN record_controls_block}
            <div class="style1 rnr-bl rnr-b-recordcontrol {$brickclass_recordcontrol}">
             {BEGIN widhtSelected}
              <span class="rnr-buttons-group">
                <a class="rnr-button {$withSelectedClass}" href="#" id="selectButtonsToggler{$id}">
                 Με επιλεγμένα...
                </a>
                <ul class="rnr-list" id="selectButtonsGroup{$id}">
                 {BEGIN deleteselected_link}
                 <li> <a href="#" class="rnr-button link" {$deleteselectedlink_attrs} 
{$deleteselectedlink_span}>
                    Διαγραφή
                   </a>
                 \langleli>
                 {END deleteselected_link}
              \langle \text{ul} \rangle\langlespan\rangle {END widhtSelected}
           \langlediv> {END record_controls_block}
           {BEGIN more_list}
            <div class="style1 rnr-bl rnr-b-toplinks {$brickclass_toplinks}">
             <span class="rnr-buttons-group">
              {BEGIN moreButtons}
                <a class="rnr-button" id="extraButtonsToggler{$id}" href="#">
                 Περισσότερα...
                </a>
                <ul class="rnr-list rnr-buttons-group" id="extraButtonsGroup{$id}">
                 {BEGIN asearch_link}
                 <li> <a href="aithouses_search.php" class="rnr-button link" {$advsearchlink_attrs}>
                    Εύρεση για προχωρημένους
                  \langle a \rangle\langleli\rangle {END asearch_link}
```

```
\langle \text{ul} \rangle {END moreButtons}
    \langlespan\rangle\langlediv> {END more_list}
   <div class="rnr-hfiller">
  \langlediv>\langlediv> {END container_recordcontrols}
 {BEGIN container_message}
  <div class="rnr-c rnr-ch rnr-c-message">
   {BEGIN message_block}
    <div class="style1 rnr-bc rnr-b-message {$brickclass_message}">
     <div class="rnr-message">
       {$message}
    \langlediv> </div>
   {END message_block}
 \langlediv> {END container_message}
 {BEGIN container_pagination}
  <div class="rnr-c rnr-ch rnr-multialign rnr-c-pagination">
   {BEGIN pagination_block}
    <div class="style1 rnr-bc rnr-b-pagination {$brickclass_pagination}">
      {$pagination}
   \langlediv>
   {END pagination_block}
   <div class="rnr-leftbricks">
    {BEGIN details_block}
     <div class="style1 rnr-bl rnr-b-details_found {$brickclass_details_found}">
       <span {$details_attrs}>
        Εύρεση λεπτομερειών:

         <span class="rnr-details_found_count">
           {$records_found}
         </span>
       </b>
       </span>
    \langlediv> {END details_block}
  \langlediv>
   <div class="rnr-rightbricks">
    {BEGIN pages_block}
      <div class="style1 rnr-br rnr-b-page_of {$brickclass_page_of}">
       <span {$pages_attrs}>
        Σελίδα

         {$page}
       </b>
        Από

         {$maxpages}
```

```
</b>
      </span>
    \langlediv> {END pages_block}
    {BEGIN recordspp_block}
     <div class="style1 rnr-br rnr-b-recsperpage {$brickclass_recsperpage}">
     \lespan id="recordspp_block{$id}" name="recordspp_block{$id}">
       Εγγραφές ανά σελίδα: {$recsPerPage}
      </span>
    \langlediv> {END recordspp_block}
  \langlediv>\langlediv> {END container_pagination}
 {BEGIN container_grid}
  {BEGIN grid_block}
   <table class="rnr-c rnr-cont rnr-c-grid rnr-b-grid rnr-gridtable hoverable " cellpadding="0" >
    <thead>
     {BEGIN grid_header}
      <tr class="rnr-toprow style1 {$gridHeader_class}" >
        {BEGIN record_header}
         {BEGIN listIcons_column}
          <th iEditCont="all">
           
         \langleth> {END listIcons_column}
         {BEGIN checkbox_column}
          <th class="rnr-bc">
           <input type="checkbox" {$checkboxheader_attrs}>
         \langle th> {END checkbox_column}
         {BEGIN aithouses_dtable_column}
         <br><th>&nbsp:
         \langleth> {END aithouses_dtable_column}
         {BEGIN AITH_ID_fieldheadercolumn}
          <th class="rnr-gridfieldlabel {$AITH_ID_class}">
           {BEGIN AITH_ID_fieldheader}
            <span {$AITH_ID_orderlinkattrs}>
              {$label aithouses AITH_ID}
            </span>
           {END AITH_ID_fieldheader}
         \langleth> {END AITH_ID_fieldheadercolumn}
         {BEGIN AITH_ERGAST_fieldheadercolumn}
          <th class="rnr-gridfieldlabel {$AITH_ERGAST_class}">
           {BEGIN AITH_ERGAST_fieldheader}
            <span {$AITH_ERGAST_orderlinkattrs}>
              {$label aithouses AITH_ERGAST}
            </span>
           {END AITH_ERGAST_fieldheader}
```

```
\langle t \rangle {END AITH_ERGAST_fieldheadercolumn}
      {BEGIN DSCR_fieldheadercolumn}
       <th class="rnr-gridfieldlabel {$DSCR_class}">
        {BEGIN DSCR_fieldheader}
         <span {$DSCR_orderlinkattrs}>
           {$label aithouses DSCR}
         </span>
        {END DSCR_fieldheader}
      \langleth> {END DSCR_fieldheadercolumn}
      <th class="rnr-edge">
       
     \langleth> {BEGIN endrecordheader_block}
       <th class="rnr-cs">
        
      \langleth> {END endrecordheader_block}
    {END record_header}
  \langle tr \rangle {END grid_header}
 </thead>
 <tbody>
  {BEGIN grid_row}
   <tr class="rnr-row style1 {$rowclass}" {$rowattrs} {$rowstyle}>
    {BEGIN grid_record}
      {BEGIN listIcons_column}
       <td class="rnr-cc rnr-bc rnr-icons" iEditCont="all" {$rowstyle} {$recordattrs}>
        {BEGIN edit_column}
         {BEGIN edit_link}
          <a class="rnr-button-img" {$editlink_attrs} data-icon="edit" title="Επεξεργασία">
          </a>
         {END edit_link}
        {END edit_column}
        {BEGIN view_column}
         {BEGIN view_link}
          <a class="rnr-button-img" {$viewlink_attrs} data-icon="view" title="Προβολή">
          </a>
         {END view_link}
        {END view_column}
      \langle t \, \mathrm{d} \rangle {END listIcons_column}
      {BEGIN checkbox_column}
       <td class="rnr-bc" iEditCont="checkBox" {$rowstyle} {$recordattrs}>
        {BEGIN checkbox}
         <input type="checkbox" {$checkbox_attrs}>
        {END checkbox}
      \langle t \, \mathrm{d} \rangle {END checkbox_column}
      {BEGIN aithouses_dtable_column}
       <td class="rnr-nowrap" {$rowstyle} {$recordattrs}>
```

```
 {BEGIN resrv_aith_dtable_link}
     <span>
       <a {$resrv_aith_dtablelink_attrs}>
        ΔΕΣΜΕΥΣΗ ΑΙΘΟΥΣΑΣ
        <span {$resrv_aith_childnumber_attr} dir="ltr">
         {BEGIN resrv_aith_childcount}
          ({$resrv_aith_childnumber})
         {END resrv_aith_childcount}
       \langlespan\rangle </a>
       
      </span>
    {END resrv_aith_dtable_link}
    {BEGIN ylika_aith_dtable_link}
    <span> <a {$ylika_aith_dtablelink_attrs}>
        ΥΛΙΚΑ ΑΙΘΟΥΣΑΣ
        <span {$ylika_aith_childnumber_attr} dir="ltr">
         {BEGIN ylika_aith_childcount}
          ({$ylika_aith_childnumber})
         {END ylika_aith_childcount}
       \langlespan\rangle\langle a \rangle 
     \langlespan\rangle {END ylika_aith_dtable_link}
  \langle t \, d \rangle {END aithouses_dtable_column}
  {BEGIN AITH_ID_fieldcolumn}
   <td class="{$AITH_ID_class}" {$AITH_ID_style} {$recordattrs}>
    {$AITH_ID_value}
  \langle t d \rangle {END AITH_ID_fieldcolumn}
  {BEGIN AITH_ERGAST_fieldcolumn}
   <td class="{$AITH_ERGAST_class}" {$AITH_ERGAST_style} {$recordattrs}>
    {$AITH_ERGAST_value}
  \langle t \, \mathrm{d} \rangle {END AITH_ERGAST_fieldcolumn}
  {BEGIN DSCR_fieldcolumn}
   <td class="{$DSCR_class}" {$DSCR_style} {$recordattrs}>
    {$DSCR_value}
  \langle t \, d \rangle {END DSCR_fieldcolumn}
  <td class="rnr-edge" {$recordattrs}>
   
 \langle t \, d \rangle {BEGIN endrecord_block}
   <td class="rnr-cs" {$endrecordblock_attrs}>
    
  \langle t \, d \rangle {END endrecord_block}
 {END grid_record}
```

```
ΔΙΑΔΙΚΤΥΑΚΟ ΣΥΣΤΗΜΑ ΔΙΑΧΕΙΡΗΣΗΣ ΑΙΘΟΥΣΩΝ ΚΑΙ ΜΕΣΩΝ ΔΙΔΑΣΚΑΛΙΑΣ ΕΝΟΣ ΤΜΗΜΑΤΟΣ
```

```
\langle tr \rangle {END grid_row}
    </tbody>
   </table>
  {END grid_block}
 {END container_grid}
 {BEGIN container_pagination_bottom}
  <div class="rnr-c rnr-ch rnr-multialign rnr-c-pagination_bottom">
   {BEGIN pagination_block}
    <div class="style1 rnr-bc rnr-b-pagination {$brickclass_pagination}">
     {$pagination}
   \langlediv> {END pagination_block}
   <div class="rnr-leftbricks">
    {BEGIN details_block}
     <div class="style1 rnr-bl rnr-b-details_found {$brickclass_details_found}">
       <span {$details_attrs}>
        Εύρεση λεπτομερειών:

         <span class="rnr-details_found_count">
          {$records_found}
         </span>
       </b>
      </span>
    \langlediv> {END details_block}
  \langlediv> <div class="rnr-rightbricks">
    {BEGIN pages_block}
     <div class="style1 rnr-br rnr-b-page_of {$brickclass_page_of}">
       <span {$pages_attrs}>
        Σελίδα

         {$page}
       </b>
        Από
       >
         {$maxpages}
       </b>
       </span>
    \langlediv>
    {END pages_block}
    {BEGIN recordspp_block}
     <div class="style1 rnr-br rnr-b-recsperpage {$brickclass_recsperpage}">
       <span id="recordspp_block{$id}" name="recordspp_block{$id}">
        Εγγραφές ανά σελίδα: {$recsPerPage}
      </span>
    \langlediv> {END recordspp_block}
  \langlediv>
 \langlediv> {END container_pagination_bottom}
```

```
ΔΙΑΔΙΚΤΥΑΚΟ ΣΥΣΤΗΜΑ ΔΙΑΧΕΙΡΗΣΗΣ ΑΙΘΟΥΣΩΝ ΚΑΙ ΜΕΣΩΝ ΔΙΔΑΣΚΑΛΙΑΣ ΕΝΟΣ ΤΜΗΜΑΤΟΣ
```

```
\langlediv>
       <div class="rnr-right {$blockclass_right}">
      \langlediv>\langlediv> <div class="rnr-bottom {$blockclass_bottom}">
       <!--%%bottom%%-->
     \langlediv>\langlediv> {$footer}
   {END body}
  </body>
</html>
```
## **6.3.4.2 AITHOUSES\_ADD.HTML**

```
ΔΙΑΔΙΚΤΥΑΚΟ ΣΥΣΤΗΜΑ ΔΙΑΧΕΙΡΗΣΗΣ ΑΙΘΟΥΣΩΝ ΚΑΙ ΜΕΣΩΝ ΔΙΔΑΣΚΑΛΙΑΣ ΕΝΟΣ ΤΜΗΜΑΤΟΣ
<!doctype html>
<html {$html_attrs}>
  <head>
   <meta http-equiv="X-UA-Compatible" content="IE=Edge">
   <title>
    {$pagetitle}
   </title>
   <meta http-equiv="Content-Type" content="text/html; charset=windows-1253">
   <link REL="stylesheet" href="styles/default.css" type="text/css">
   {BEGIN rtlCSS}
    <link REL="stylesheet" href="styles/defaultRTL.css" type="text/css">
   {END rtlCSS}
   {BEGIN styleCSSFiles}
    <link REL="stylesheet" href="{$stylepath}" type="text/css">
   {END styleCSSFiles}
   {BEGIN pageCSSFiles}
    <link REL="stylesheet" href="{$pagestylepath}" type="text/css">
   {END pageCSSFiles}
  </head>
  <body class="{$stylename} function-add" {$bodyattrs}>
   {BEGIN body}
    {$header}
    <div class="rnr-page">
     <div class="rnr-top {$blockclass_top}">
      {BEGIN container_all}
        <div class="rnr-c rnr-cv rnr-c-all">
         <div class="rnr-brickcontents style1 rnr-b-wrapper {$wrapperclass_add} rnr-wrapper rnr-cbw-
add">
          {BEGIN container_add}
           <div class="rnr-c rnr-cv rnr-c-add">
            {BEGIN addheader}
              <div class="rnr-brickcontents style2 rnr-b-addheader {$brickclass_addheader}">
              <span>
```

```
\langle h1 \rangle {$pagetitlelabel aithouses add}
                \langle h1 \rangle </span>
              \langlediv> {END addheader}
              {BEGIN message_block}
               <div class="rnr-brickcontents style1 rnr-b-message {$brickclass_message}">
                <div class="rnr-message">
                 {$message}
               \langlediv>\langlediv> {END message_block}
              <div class="rnr-brickcontents style1 rnr-b-wrapper {$wrapperclass_fields} rnr-wrapper rnr-
cbw-fields">
               {BEGIN container_fields}
                <div class="rnr-c rnr-cv rnr-c-fields">
                 <div class="rnr-brickcontents style1 rnr-b-addfields {$brickclass_addfields}">
                   <table class="fieldGrid">
                    {BEGIN AITH_ERGAST_fieldblock}
                     <tr class="{$fielddispclass_AITH_ERGAST}" data-fieldname="AITH_ERGAST">
                      <td class="rnr-label">
                        {BEGIN AITH_ERGAST_label}
                         {$label aithouses AITH_ERGAST}
                        {END AITH_ERGAST_label}
                     \langle t \, \mathrm{d} t \rangle <td class="rnr-control style3">
                        {$AITH_ERGAST_editcontrol}
                        
                     \langle t \, \mathrm{d} t \rangle\langle tr \rangle {END AITH_ERGAST_fieldblock}
                    {BEGIN DSCR_fieldblock}
                     <tr class="{$fielddispclass_DSCR}" data-fieldname="DSCR">
                      <td class="rnr-label">
                        {BEGIN DSCR_label}
                         {$label aithouses DSCR}
                        {END DSCR_label}
                     \langle t \, d \rangle <td class="rnr-control style3">
                        {$DSCR_editcontrol}
                        
                     \langle t \, d \rangle\langle tr> {END DSCR_fieldblock}
                   </table>
                \langlediv> {BEGIN addbuttons}
                   <div class="rnr-brickcontents style2 rnr-b-addbuttons {$brickclass_addbuttons}">
                    {BEGIN save_button}
                     <a href="#" class="rnr-button main" id="saveButton{$id}">
                      Αποθήκευση
```

```
ΔΙΑΔΙΚΤΥΑΚΟ ΣΥΣΤΗΜΑ ΔΙΑΧΕΙΡΗΣΗΣ ΑΙΘΟΥΣΩΝ ΚΑΙ ΜΕΣΩΝ ΔΙΔΑΣΚΑΛΙΑΣ ΕΝΟΣ ΤΜΗΜΑΤΟΣ
```

```
 </a>
                   {END save_button}
                   {BEGIN reset_button}
                     <a href="#" class="rnr-button" id="resetButton{$id}">
                      Μηδενισμός
                     </a>
                   {END reset_button}
                   {BEGIN cancel_button}
                    <a href="#" class="rnr-button" id="cancelButton{$id}">
                      Ακύρωση
                    </a>
                   {END cancel_button}
                   {BEGIN back_button}
                    <a href="#" class="rnr-button" id="backButton{$id}">
                      Πίσω στη λίστα
                     </a>
                   {END back_button}
                   {BEGIN backToMenu_button}
                     <a href="#" class="rnr-button" id="backToMenuButton{$id}">
                      Πίσω στο μενού
                     </a>
                   {END backToMenu_button}
                 \langlediv> {END addbuttons}
              \langlediv> {END container_fields}
            \langlediv> </div>
           {END container_add}
        \langlediv> <div class="rnr-brickcontents style1 rnr-b-wrapper {$wrapperclass_details} rnr-wrapper rnr-cbw-
details">
           {BEGIN container_details}
            <div class="rnr-c rnr-cv rnr-c-details">
             {BEGIN detail_tables}
              {BEGIN details_resrv_aith}
               <div class="rnr-cw-detailsresrv_aith rnr-s-empty aslinks {$pageStyleName}">
                 <div class="rnr-c rnr-cv rnr-c-detailsresrv_aith rnr-c-details">
                  <div class="rnr-brickcontents style1 rnr-b-adddetailsresrv_aith rnr-b-adddetails">
                   <div class="rnr-dcaption">
                    ΔΕΣΜΕΥΣΗ ΑΙΘΟΥΣΑΣ
                  \langlediv>
                   {$displayDetailTable_resrv_aith}
                 \langlediv>\langlediv>
              \langlediv> {END details_resrv_aith}
              {BEGIN details_ylika_aith}
               <div class="rnr-cw-detailsylika_aith rnr-s-empty aslinks {$pageStyleName}">
                 <div class="rnr-c rnr-cv rnr-c-detailsylika_aith rnr-c-details">
                  <div class="rnr-brickcontents style1 rnr-b-adddetailsylika_aith rnr-b-adddetails">
                   <div class="rnr-dcaption">
```

```
 ΥΛΙΚΑ ΑΙΘΟΥΣΑΣ
                    \langlediv> {$displayDetailTable_ylika_aith}
                  \langlediv>\langlediv>\langlediv> {END details_ylika_aith}
              {END detail_tables}
            \langlediv> {END container_details}
         \langlediv>\langlediv> {END container_all}
     \langlediv> <div class="rnr-middle">
       <div class="rnr-left {$blockclass_left}">
      \langlediv> <div class="rnr-center {$blockclass_center}">
      \langlediv> <div class="rnr-right {$blockclass_right}">
      \langlediv>
     \langlediv> <div class="rnr-bottom {$blockclass_bottom}">
       <!--%%bottom%%-->
     \langlediv>\langlediv> {$footer}
   {END body}
  </body>
</html>
```
## **6.3.4.3 AITHOUSES\_EDIT.HTML**

```
ΔΙΑΔΙΚΤΥΑΚΟ ΣΥΣΤΗΜΑ ΔΙΑΧΕΙΡΗΣΗΣ ΑΙΘΟΥΣΩΝ ΚΑΙ ΜΕΣΩΝ ΔΙΔΑΣΚΑΛΙΑΣ ΕΝΟΣ ΤΜΗΜΑΤΟΣ
<!doctype html>
<html {$html_attrs}>
  <head>
   <meta http-equiv="X-UA-Compatible" content="IE=Edge">
   <title>
    {$pagetitle}
  \langletitle\rangle <meta http-equiv="Content-Type" content="text/html; charset=windows-1253">
   <link REL="stylesheet" href="styles/default.css" type="text/css">
   {BEGIN rtlCSS}
    <link REL="stylesheet" href="styles/defaultRTL.css" type="text/css">
   {END rtlCSS}
   {BEGIN styleCSSFiles}
    <link REL="stylesheet" href="{$stylepath}" type="text/css">
   {END styleCSSFiles}
   {BEGIN pageCSSFiles}
    <link REL="stylesheet" href="{$pagestylepath}" type="text/css">
   {END pageCSSFiles}
```

```
 </head>
  <body class="{$stylename} function-edit" {$bodyattrs}>
   {BEGIN body}
     {$header}
    <div class="rnr-page">
      <div class="rnr-top {$blockclass_top}">
       {BEGIN container_all}
        <div class="rnr-c rnr-cv rnr-c-all">
         <div class="rnr-brickcontents style1 rnr-b-wrapper {$wrapperclass_edit} rnr-wrapper rnr-cbw-
edit">
           {BEGIN container_edit}
            <div class="rnr-c rnr-cv rnr-c-edit">
             {BEGIN editheader}
              <div class="rnr-brickcontents style2 rnr-b-editheader {$brickclass_editheader}">
               <span>
                \langle h1 \rangle {$pagetitlelabel aithouses edit}
                \langle h1 \rangle </span>
             \langlediv>
             {END editheader}
             {BEGIN message_block}
              <div class="rnr-brickcontents style1 rnr-b-message {$brickclass_message}">
                <div class="rnr-message">
                 {$message}
               \langlediv>\langlediv> {END message_block}
             <div class="rnr-brickcontents style1 rnr-b-wrapper {$wrapperclass_fields} rnr-wrapper rnr-
cbw-fields">
               {BEGIN container_fields}
                <div class="rnr-c rnr-cv rnr-c-fields">
                 <div class="rnr-brickcontents style1 rnr-b-editfields {$brickclass_editfields}">
                  <table class="fieldGrid">
                    {BEGIN AITH_ID_fieldblock}
                     <tr class="{$fielddispclass_AITH_ID}" data-fieldname="AITH_ID">
                      <td class="rnr-label">
                       {BEGIN AITH_ID_label}
                         {$label aithouses AITH_ID}
                        {END AITH_ID_label}
                     \langle t \, \mathrm{d} \rangle <td class="rnr-control style3">
                       {$AITH_ID_editcontrol}
                       
                     \langle t \, d \rangle\langle tr \rangle {END AITH_ID_fieldblock}
                    {BEGIN AITH_ERGAST_fieldblock}
                     <tr class="{$fielddispclass_AITH_ERGAST}" data-fieldname="AITH_ERGAST">
                      <td class="rnr-label">
                       {BEGIN AITH_ERGAST_label}
                         {$label aithouses AITH_ERGAST}
```

```
 {END AITH_ERGAST_label}
     \langle t \, \mathrm{d} \rangle <td class="rnr-control style3">
       {$AITH_ERGAST_editcontrol}
       
     \langle t \, d \rangle\langle tr \rangle {END AITH_ERGAST_fieldblock}
   {BEGIN DSCR_fieldblock}
    <tr class="{$fielddispclass_DSCR}" data-fieldname="DSCR">
      <td class="rnr-label">
       {BEGIN DSCR_label}
         {$label aithouses DSCR}
       {END DSCR_label}
     \langle t \, \mathrm{d} t \rangle <td class="rnr-control style3">
       {$DSCR_editcontrol}
       
     \langle t \, \mathrm{d} \rangle\langle tr \rangle {END DSCR_fieldblock}
  </table>
\langlediv> {BEGIN editbuttons}
  <div class="rnr-brickcontents style2 rnr-b-editbuttons {$brickclass_editbuttons}">
   <div class="rnr-buttons-right">
     {BEGIN prev_button}
      <a href="#" class="rnr-button {$prevbutton_class}" {$prevbutton_attrs}>
      << </a>
     {END prev_button}
     {BEGIN next_button}
      <a href="#" class="rnr-button {$nextbutton_class}" {$nextbutton_attrs}>
       >>>
     \langle a \rangle {END next_button}
  \langlediv> <div class="rnr-buttons-left">
     {BEGIN save_button}
      <a href="#" class="rnr-button main" {$savebutton_attrs}>
       Αποθήκευση
     \langle a \rangle {END save_button}
     {BEGIN reset_button}
      <a href="#" class="rnr-button" {$resetbutton_attrs}>
       Μηδενισμός
      </a>
     {END reset_button}
     {BEGIN back_button}
      <a href="#" class="rnr-button" {$backbutton_attrs}>
       Πίσω στη λίστα
      </a>
```

```
 {END back_button}
                     {BEGIN close_button}
                      <a href="#" class="rnr-button" {$closebutton_attrs}>
                       Κλείσε το παράθυρο
                      </a>
                     {END close_button}
                     {BEGIN view_page_button}
                     \langlea href="#" class="rnr-button" {$view_page_button_attrs}>
                        Προβολή
                      </a>
                     {END view_page_button}
                   \langlediv>\langlediv> {END editbuttons}
               \langlediv> {END container_fields}
            \langlediv>\langlediv> {END container_edit}
         \langlediv> <div class="rnr-brickcontents style1 rnr-b-wrapper {$wrapperclass_details} rnr-wrapper rnr-cbw-
details">
           {BEGIN container_details}
            <div class="rnr-c rnr-cv rnr-c-details">
             {BEGIN detail_tables}
               {BEGIN details_resrv_aith}
                <div class="rnr-cw-detailsresrv_aith rnr-s-empty aslinks {$pageStyleName}">
                 <div class="rnr-c rnr-cv rnr-c-detailsresrv_aith rnr-c-details">
                   <div class="rnr-brickcontents style1 rnr-b-editdetailsresrv_aith rnr-b-editdetails">
                    <div class="rnr-dcaption">
                     ΔΕΣΜΕΥΣΗ ΑΙΘΟΥΣΑΣ
                   \langlediv> {$displayDetailTable_resrv_aith}
                  \langlediv>\langlediv\rangle\langlediv> {END details_resrv_aith}
               {BEGIN details_ylika_aith}
                <div class="rnr-cw-detailsylika_aith rnr-s-empty aslinks {$pageStyleName}">
                 <div class="rnr-c rnr-cv rnr-c-detailsylika_aith rnr-c-details">
                   <div class="rnr-brickcontents style1 rnr-b-editdetailsylika_aith rnr-b-editdetails">
                    <div class="rnr-dcaption">
                     ΥΛΙΚΑ ΑΙΘΟΥΣΑΣ
                   \langlediv> {$displayDetailTable_ylika_aith}
                  \langlediv>\langlediv>\langlediv> {END details_ylika_aith}
             {END detail_tables}
           \langlediv>
           {END container_details}
```

```
\langlediv>\langlediv> {END container_all}
     \langlediv> <div class="rnr-middle">
       <div class="rnr-left {$blockclass_left}">
      \langlediv>
       <div class="rnr-center {$blockclass_center}">
      \langlediv> <div class="rnr-right {$blockclass_right}">
      \langlediv>\langlediv> <div class="rnr-bottom {$blockclass_bottom}">
       <!--%%bottom%%-->
     \langlediv>\langlediv> {$footer}
   {END body}
  </body>
</html>
```
# **6.3.4.4 AITHOUSES\_VIEW.HTML**

```
ΔΙΑΔΙΚΤΥΑΚΟ ΣΥΣΤΗΜΑ ΔΙΑΧΕΙΡΗΣΗΣ ΑΙΘΟΥΣΩΝ ΚΑΙ ΜΕΣΩΝ ΔΙΔΑΣΚΑΛΙΑΣ ΕΝΟΣ ΤΜΗΜΑΤΟΣ
<!doctype html>
<html {$html_attrs}>
  <head>
   <meta http-equiv="X-UA-Compatible" content="IE=Edge">
   <title>
    {$pagetitle}
   </title>
   <meta http-equiv="Content-Type" content="text/html; charset=windows-1253">
   <link REL="stylesheet" href="styles/default.css" type="text/css">
   {BEGIN rtlCSS}
    <link REL="stylesheet" href="styles/defaultRTL.css" type="text/css">
   {END rtlCSS}
   {BEGIN styleCSSFiles}
    <link REL="stylesheet" href="{$stylepath}" type="text/css">
   {END styleCSSFiles}
   {BEGIN pageCSSFiles}
    <link REL="stylesheet" href="{$pagestylepath}" type="text/css">
   {END pageCSSFiles}
  </head>
  <body class="{$stylename} function-view" {$bodyattrs}>
   {BEGIN body}
    {$header}
    <div class="rnr-page">
     <div class="rnr-top {$blockclass_top}">
      {BEGIN container_all}
        <div class="rnr-c rnr-cv rnr-c-all">
         <div class="rnr-brickcontents style1 rnr-b-wrapper {$wrapperclass_main} rnr-wrapper rnr-cbw-
main">
```

```
 {BEGIN container_main}
            <div class="rnr-c rnr-cv rnr-c-main">
              <div class="rnr-brickcontents style1 rnr-b-wrapper {$wrapperclass_view} rnr-wrapper rnr-
cbw-view">
               {BEGIN container_view}
                <div class="rnr-c rnr-cv rnr-c-view">
                  {BEGIN viewheader}
                   <div class="rnr-brickcontents style2 rnr-b-viewheader {$brickclass_viewheader}">
                   <span>
                    \langle h1 \rangle {$pagetitlelabel aithouses view}
                    <h1>
                    </span>
                  \langlediv> {END viewheader}
                  <div class="rnr-brickcontents style1 rnr-b-wrapper {$wrapperclass_fields} rnr-wrapper rnr-
cbw-fields">
                   {BEGIN container_fields}
                    <div class="rnr-c rnr-cv rnr-c-fields">
                     <div class="rnr-brickcontents style1 rnr-b-viewfields {$brickclass_viewfields}">
                       <table class="fieldGrid">
                        {BEGIN AITH_ID_fieldblock}
                         <tr class="{$fielddispclass_AITH_ID}" data-fieldname="AITH_ID">
                           <td class="rnr-label">
                            {$label aithouses AITH_ID}
                          \langle t \, \mathrm{d} t \rangle<td class="rnr-control style3">
                            {$AITH_ID_value}
                            
                         \langle t \, \mathrm{d} t \rangle\langle tr> {END AITH_ID_fieldblock}
                        {BEGIN AITH_ERGAST_fieldblock}
                         <tr class="{$fielddispclass_AITH_ERGAST}" data-fieldname="AITH_ERGAST">
                           <td class="rnr-label">
                            {$label aithouses AITH_ERGAST}
                         \langle t \, d \rangle<td class="rnr-control style3">
                            {$AITH_ERGAST_value}
                            
                         \langle t \, d \rangle\langle tr> {END AITH_ERGAST_fieldblock}
                        {BEGIN DSCR_fieldblock}
                         <tr class="{$fielddispclass_DSCR}" data-fieldname="DSCR">
                          <td class="rnr-label">
                            {$label aithouses DSCR}
                          \langle t \, d \rangle<td class="rnr-control style3">
                            {$DSCR_value}
                            
                          \langle t \, \mathrm{d} \rangle
```
```
\langle tr \rangle {END DSCR_fieldblock}
             </table>
           \langlediv> {BEGIN viewbuttons}
             <div class="rnr-brickcontents style2 rnr-b-viewbuttons {$brickclass_viewbuttons}">
              <div class="rnr-buttons-right">
                {BEGIN prev_button}
                 <a href="#" class="rnr-button {$prevbutton_class}" {$prevbutton_attrs}>
                 << </a>
                {END prev_button}
                {BEGIN next_button}
                 <a href="#" class="rnr-button {$nextbutton_class}" {$nextbutton_attrs}>
                  >>>
                 </a>
                {END next_button}
             \langlediv> <div class="rnr-buttons-left">
                {BEGIN back_button}
                 <a href="#" class="rnr-button" {$backbutton_attrs}>
                  Πίσω στη λίστα
                 </a>
                {END back_button}
                {BEGIN close_button}
                 <a href="#" class="rnr-button" {$closebutton_attrs}>
                  Κλείσε το παράθυρο
                 </a>
                {END close_button}
                {BEGIN edit_page_button}
                 <a href="#" class="rnr-button" {$edit_page_button_attrs}>
                  Επεξεργασία
                 </a>
                {END edit_page_button}
             \langlediv>
            \langlediv> {END viewbuttons}
          \langlediv> {END container_fields}
       \langlediv>\langlediv> {END container_view}
   \langlediv>
  \langlediv> {END container_main}
\langlediv> <div class="rnr-brickcontents style1 rnr-b-wrapper {$wrapperclass_details} rnr-wrapper rnr-cbw-
  {BEGIN container_details}
   <div class="rnr-c rnr-cv rnr-c-details">
    {BEGIN detail_tables}
      {BEGIN details_resrv_aith}
```

```
ΔΙΑΔΙΚΤΥΑΚΟ ΣΥΣΤΗΜΑ ΔΙΑΧΕΙΡΗΣΗΣ ΑΙΘΟΥΣΩΝ ΚΑΙ ΜΕΣΩΝ ΔΙΔΑΣΚΑΛΙΑΣ ΕΝΟΣ ΤΜΗΜΑΤΟΣ
```
details">

```
 <div class="rnr-cw-detailsresrv_aith rnr-s-empty aslinks {$pageStyleName}">
                 <div class="rnr-c rnr-cv rnr-c-detailsresrv_aith rnr-c-details">
                   <div class="rnr-brickcontents style1 rnr-b-viewdetailsresrv_aith rnr-b-viewdetails">
                    <div class="rnr-dcaption">
                     ΔΕΣΜΕΥΣΗ ΑΙΘΟΥΣΑΣ
                   \langlediv> {$displayDetailTable_resrv_aith}
                  \langlediv>\langlediv>\langlediv> {END details_resrv_aith}
               {BEGIN details_ylika_aith}
                <div class="rnr-cw-detailsylika_aith rnr-s-empty aslinks {$pageStyleName}">
                 <div class="rnr-c rnr-cv rnr-c-detailsylika_aith rnr-c-details">
                   <div class="rnr-brickcontents style1 rnr-b-viewdetailsylika_aith rnr-b-viewdetails">
                    <div class="rnr-dcaption">
                     ΥΛΙΚΑ ΑΙΘΟΥΣΑΣ
                   \langlediv> {$displayDetailTable_ylika_aith}
                  \langlediv>
                \langlediv>
               \langlediv> {END details_ylika_aith}
              {END detail_tables}
           \langlediv> {END container_details}
         \langlediv>\langlediv> {END container_all}
     \langlediv> <div class="rnr-middle">
       <div class="rnr-left {$blockclass_left}">
      \langlediv> <div class="rnr-center {$blockclass_center}">
      \langlediv> <div class="rnr-right {$blockclass_right}">
      \langlediv>\langlediv> <div class="rnr-bottom {$blockclass_bottom}">
       <!--%%bottom%%-->
     \langlediv>\langlediv> {$footer}
   {END body}
  </body>
</html>
```
#### **6.3.4.5 AITHOUSES\_SEARCH.HTML**

```
ΔΙΑΔΙΚΤΥΑΚΟ ΣΥΣΤΗΜΑ ΔΙΑΧΕΙΡΗΣΗΣ ΑΙΘΟΥΣΩΝ ΚΑΙ ΜΕΣΩΝ ΔΙΔΑΣΚΑΛΙΑΣ ΕΝΟΣ ΤΜΗΜΑΤΟΣ
<!doctype html>
<html {$html_attrs}>
```

```
 <head>
   <meta http-equiv="X-UA-Compatible" content="IE=Edge">
   <title>
    {$pagetitle}
   </title>
   <meta http-equiv="Content-Type" content="text/html; charset=windows-1253">
   <link REL="stylesheet" href="styles/default.css" type="text/css">
   {BEGIN rtlCSS}
    <link REL="stylesheet" href="styles/defaultRTL.css" type="text/css">
   {END rtlCSS}
   {BEGIN styleCSSFiles}
    <link REL="stylesheet" href="{$stylepath}" type="text/css">
   {END styleCSSFiles}
   {BEGIN pageCSSFiles}
    <link REL="stylesheet" href="{$pagestylepath}" type="text/css">
   {END pageCSSFiles}
  </head>
  <body class="{$stylename} function-search" {$bodyattrs}>
   {BEGIN body}
    {$header}
    <div class="rnr-page">
     <div class="rnr-top {$blockclass_top}">
      {BEGIN container_search}
        <div class="rnr-c rnr-cv rnr-c-search">
         {BEGIN searchheader}
          <div class="rnr-brickcontents style2 rnr-b-srchheader {$brickclass_srchheader}">
          <span>\langle h1 \rangle {$pagetitlelabel aithouses search}
           <h1>
           </span>
         \langlediv> {END searchheader}
         {BEGIN conditions_block}
          <div class="rnr-brickcontents style1 rnr-b-srchconditions {$brickclass_srchconditions}">
           <center>
             <span class=fieldname>
              Κριτήρια: 
             </span>
             <input type="radio" class="rnr-radio-button" name="srchType{$id}" {$all_checkbox}>
             <label for="all_checkbox">
             Όλες οι περιπτώσεις
             </label>
            &nbsp;&nbsp;&nbsp;<input type="radio" class="rnr-radio-button" name="srchType{$id}" 
{$any_checkbox}>
             <label for="any_checkbox">
              Οποιαδήποτε περίπτωση
            </label>
           </center>
         \langlediv> {END conditions_block}
```

```
ΔΙΑΔΙΚΤΥΑΚΟ ΣΥΣΤΗΜΑ ΔΙΑΧΕΙΡΗΣΗΣ ΑΙΘΟΥΣΩΝ ΚΑΙ ΜΕΣΩΝ ΔΙΔΑΣΚΑΛΙΑΣ ΕΝΟΣ ΤΜΗΜΑΤΟΣ
```

```
ΔΙΑΔΙΚΤΥΑΚΟ ΣΥΣΤΗΜΑ ΔΙΑΧΕΙΡΗΣΗΣ ΑΙΘΟΥΣΩΝ ΚΑΙ ΜΕΣΩΝ ΔΙΔΑΣΚΑΛΙΑΣ ΕΝΟΣ ΤΜΗΜΑΤΟΣ
           <div class="rnr-brickcontents style1 rnr-b-wrapper {$wrapperclass_fields} rnr-wrapper rnr-cbw-
fields">
            {BEGIN container_fields}
             <div class="rnr-c rnr-cv rnr-c-fields">
               <div class="rnr-brickcontents style1 rnr-b-srchfields {$brickclass_srchfields}">
                <table class="fieldGrid">
                <tr><br><td> 
                  \langle t \, d \rangle<br><td> ΟΧΙ
                  \langle t \, \mathrm{d} t \rangle <td colspan=3>
                    
                  \langle t \, d \rangle\langle tr \rangle <tr class="{$fielddispclass_AITH_ID}">
                   {BEGIN AITH_ID_fieldblock}
                   <br><td> {$label aithouses AITH_ID}
                   \langle t \, \mathrm{d} \rangle<br><td> <input type="checkbox" {$AITH_ID_notbox}>
                   \langle t \, d \rangle<br><td> {$searchtype_AITH_ID}
                   \langle t \, d \rangle<br><td> {$AITH_ID_editcontrol}
                      
                   \langle t d \rangle<br><td> {$AITH_ID_editcontrol1}
                      
                   \langle t \, \mathrm{d} \rangle {END AITH_ID_fieldblock}
                 \langle tr> <tr class="{$fielddispclass_AITH_ERGAST}">
                   {BEGIN AITH_ERGAST_fieldblock}
                   <br><td> {$label aithouses AITH_ERGAST}
                   \langle t \, d \rangle<br><td> <input type="checkbox" {$AITH_ERGAST_notbox}>
                   \langle t \, d \rangle<br><td> {$searchtype_AITH_ERGAST}
                   \langle t \, \mathrm{d} \rangle<td {$AITH_ERGAST_editcontrol}
```

```
\langle t \, \mathrm{d} \rangle<br><td> {$AITH_ERGAST_editcontrol1}
            
         \langle t \, d \rangle {END AITH_ERGAST_fieldblock}
      \langle tr \rangle <tr class="{$fielddispclass_DSCR}">
         {BEGIN DSCR_fieldblock}
         <br><td> {$label aithouses DSCR}
         \langle t \, d \rangle<br><td> <input type="checkbox" {$DSCR_notbox}>
         \langle t \, d \rangle<br><td> {$searchtype_DSCR}
         \langle t \, d \rangle<br><td> {$DSCR_editcontrol}
            
         \langle t \, \mathrm{d} \rangle<br><td> {$DSCR_editcontrol1}
            
         \langle t \, d \rangle {END DSCR_fieldblock}
      \langle tr \rangle </table>
    \langlediv> {BEGIN searchbuttons}
      <div class="rnr-brickcontents style2 rnr-b-srchbuttons {$brickclass_srchbuttons}">
        {BEGIN search_button}
         <a href="#" class="rnr-button main" {$searchbutton_attrs}>
          Εύρεση
         </a>
        {END search_button}
        {BEGIN reset_button}
         <a href="#" class="rnr-button" {$resetbutton_attrs}>
          Μηδενισμός
        \langle a \rangle {END reset_button}
        {BEGIN back_button}
         <a href="#" class="rnr-button" {$backbutton_attrs}>
          Πίσω στη λίστα
         </a>
        {END back_button}
     \langlediv>
     {END searchbuttons}
  \langlediv>
  {END container_fields}
\langlediv>
```

```
ΔΙΑΔΙΚΤΥΑΚΟ ΣΥΣΤΗΜΑ ΔΙΑΧΕΙΡΗΣΗΣ ΑΙΘΟΥΣΩΝ ΚΑΙ ΜΕΣΩΝ ΔΙΔΑΣΚΑΛΙΑΣ ΕΝΟΣ ΤΜΗΜΑΤΟΣ
```

```
\langlediv>
       {END container_search}
     \langlediv> <div class="rnr-middle">
       <div class="rnr-left {$blockclass_left}">
       </div>
       <div class="rnr-center {$blockclass_center}">
      \langlediv> <div class="rnr-right {$blockclass_right}">
      \langlediv>\langlediv\rangle <div class="rnr-bottom {$blockclass_bottom}">
       <!--%%bottom%%-->
     \langlediv>\langlediv> {$footer}
   {END body}
  </body>
</html>
```
# **6.3.4.6 AITHOUSES\_MASTER.HTML**

```
<div {$pageattrs}>
  {BEGIN container_masterlistheader}
   <div class="rnr-c rnr-ch rnr-c-masterlistheader">
    <div class="style1 rnr-bl rnr-b-masterlistheader {$brickclass_masterlistheader}">
     \langle h1 \rangle {$pagetitlelabel aithouses masterlist}
     <h1>
   \langlediv> <div class="rnr-hfiller">
   \langlediv>\langlediv> {END container_masterlistheader}
  {BEGIN container_mastergrid}
   <table class="rnr-c rnr-cont rnr-c-mastergrid rnr-b-mastergridfields rnr-gridtable" cellpadding="0" >
    <thead>
      <tr class="rnr-toprow style1 {$gridHeader_class}" >
       <th class="{$AITH_ID_class}">
        {$label aithouses AITH_ID}
      \langleth>
       <th class="{$AITH_ERGAST_class}">
        {$label aithouses AITH_ERGAST}
      \langle th> <th class="{$DSCR_class}">
        {$label aithouses DSCR}
      \langleth> <th class="rnr-edge">
        
      \langleth>\langle tr> </thead>
```

```
 <tbody>
       <tr class="rnr-row style1">
        <td class="{$AITH_ID_class}">
          {$AITH_ID_mastervalue}
       \langle t \, \mathrm{d} \rangle <td class="{$AITH_ERGAST_class}">
          {$AITH_ERGAST_mastervalue}
       \langle t \, \mathrm{d} t \rangle <td class="{$DSCR_class}">
          {$DSCR_mastervalue}
       \langle t \, \mathrm{d} \rangle <td class="rnr-edge">
          
       \langle t \, d \rangle\langle tr> </tbody>
   </table>
  {END container_mastergrid}
\langlediv>
```
### **6.3.5 ΜΑΘΗΤΕΣ ΑΝΑ ΑΙΘΟΥΣΑ**

## **6.3.5.1 MATH\_AITH\_LIST.HTML**

```
ΔΙΑΔΙΚΤΥΑΚΟ ΣΥΣΤΗΜΑ ΔΙΑΧΕΙΡΗΣΗΣ ΑΙΘΟΥΣΩΝ ΚΑΙ ΜΕΣΩΝ ΔΙΔΑΣΚΑΛΙΑΣ ΕΝΟΣ ΤΜΗΜΑΤΟΣ
<!DOCTYPE html>
<HTML {$html_attrs}>
  <HEAD>
   <META http-equiv="X-UA-Compatible" content="IE=Edge">
   <TITLE>
    {$pagetitle}
   </TITLE>
   <META http-equiv="Content-Type" content="text/html; charset=windows-1253">
   <LINK href="styles/default.css" rel="stylesheet" type="text/css">
   {BEGIN rtlCSS}
    <LINK href="styles/defaultRTL.css" rel="stylesheet" type="text/css">
   {END rtlCSS}
   {BEGIN styleCSSFiles}
    <LINK href="{$stylepath}" rel="stylesheet" type="text/css">
   {END styleCSSFiles}
   {BEGIN pageCSSFiles}
    <LINK href="{$pagestylepath}" rel="stylesheet" type="text/css">
   {END pageCSSFiles}
   <META name="GENERATOR" content="MSHTML 11.00.9600.18283">
  </HEAD>
  <BODY class="{$stylename} function-list" {$bodyattrs}>
   {BEGIN body}
    {$header}
    <DIV class="rnr-page">
     <DIV class="rnr-top {$blockclass_top}">
      {BEGIN container_master}
       <DIV class="rnr-c rnr-ch rnr-c-master">
         {BEGIN mastertable_block}
```

```
 <DIV class="style1 rnr-bl rnr-b-masterinfo {$brickclass_masterinfo}">
           {$showmasterfile}
           <A class="runner-link" {$backtomasterlink_attrs}>
           >B> Πίσω σε{$backtomasterlink_caption}
           </B></A><DIV> {END mastertable_block}
         <DIV class="rnr-hfiller">
       </DIV><DIV> {END container_master}
      {BEGIN container_hmenu}
       <DIV class="rnr-c rnr-ch rnr-c-hmenu">
         {BEGIN searchform_block}
         <DIV class="style1 rnr-bl rnr-b-search {$brickclass_search}">
          <SPAN> {BEGIN searchform_text}
             <INPUT type="text" size="25" {$searchfor_attrs}>
            {END searchform_text}
            {BEGIN searchform_search}
             <A class="rnr-button img" href="#" data-icon="search" {$searchbutton_attrs}>
            </A> {END searchform_search}
            {BEGIN searchform_showall}
             <A class="rnr-button" href="#" {$showAllCont_attrs} {$showallbutton_attrs}>
              Προβολή όλων
            </A> {END searchform_showall}
           </SPAN>
         <DIV> {END searchform_block}
         {BEGIN searchformbuttons_block}
          <DIV class="style1 rnr-bl rnr-b-search_buttons {$brickclass_search_buttons}">
           {BEGIN searchPanelTopButtons}
           <SPAN> <A class="rnr-button img" id="showSrchWin{$id}" href="#" data-icon="panelfloat" 
{$showHideSearchWin_attrs}>
             </A>
             <A class="rnr-button img" id="showOptPanel{$id}" href="#" data-icon="paneldown" 
{$showHideSearchPanel_attrs}>
            </A>
           </SPAN>
           {END searchPanelTopButtons}
        <DIV> {END searchformbuttons_block}
         {BEGIN searchsaving_block}
         <DIV class="style1 rnr-bl rnr-b-search_saving_buttons {$brickclass_search_saving_buttons}">
         <DIV> {END searchsaving_block}
         <DIV class="rnr-hfiller">
```

```
ΔΙΑΔΙΚΤΥΑΚΟ ΣΥΣΤΗΜΑ ΔΙΑΧΕΙΡΗΣΗΣ ΑΙΘΟΥΣΩΝ ΚΑΙ ΜΕΣΩΝ ΔΙΔΑΣΚΑΛΙΑΣ ΕΝΟΣ ΤΜΗΜΑΤΟΣ
```

```
</DIV><DIV> {END container_hmenu}
    </DIV> <DIV class="rnr-middle">
      <DIV class="rnr-left {$blockclass_left}">
        {BEGIN container_left}
         <DIV class="rnr-c rnr-cv rnr-c-left">
          {BEGIN menu_block}
           {$menu main}
          {END menu_block}
          {BEGIN searchPanel}
           <DIV class="rnr-brickcontents style1 rnr-b-searchpanel {$brickclass_searchpanel}">
            <DIV class="searchPanelContainer">
             <DIV class="searchOptions bottomPanelBorder" {$srchOpt_attrs}>
              <!-- Search panel content -->
              <DIV class="srchCritTop" style="display: none;">
               Κριτήρια:&nbsp;<INPUT name="srchType{$id}" class="rnr-radio-button" type="radio" 
{$all_checkbox}> 
               {BEGIN all_checkbox_label}
                <SPAN> όλα
                </SPAN> {END all_checkbox_label}
               &nbsp;&nbsp;&nbsp;<INPUT name="srchType{$id}" class="rnr-radio-button" 
type="radio" {$any_checkbox}> 
               {BEGIN any_checkbox_label}
                <SPAN> όποιο
                </SPAN>
                {END any_checkbox_label}
             <DIV> <DIV class="addOption">
               <SPAN class="rnr-buttons-group">
                 <A class="rnr-button" id="showHideControlChooseMenu{$id}" href="#" 
{$showHideCtrls_attrs}>
                 Προσθήκη πεδίου
                </A> </SPAN>
               <A class="rnr-button" id="showHideSearchType{$id}" href="#" 
{$showHideCtrlsOpt_attrs}>
                 {$showHideOpt_mess}
              </A></DIV> <TABLE class="controlsBlock {$controls_block_class}">
               {BEGIN searchCtrlBlock}
                 <TBODY>
                  <TR class="srchPanelRow" {$filterRow_attrs}>
                   <TD class="srchPanelCell">
                    {$delCtrlButt}
                  \langleTD\rangle <TD class="srchPanelCell">
```

```
 {$fLabel}
             : 
            \langleTD>
             <TD class="srchPanelCell srchPanelCell2">
              <DIV class="rnr-searchtype">
                {$searchtype}
             <DIV> <DIV class="rnr-searchcontrol">
                {$searchcontrol}
             <DIV> <DIV class="rnr-searchcontrol">
                {$searchcontrol1}
             <DIV><TD>
           \langleTR> </TBODY>
          {END searchCtrlBlock}
         </TABLE>
         <DIV align="left" class="bottomSearchButt" {$bottomSearchButt_attrs}>
          <A class="rnr-button" id="searchButton{$id}" href="#" {$searchbutton_attrs}>
           Εύρεση
         </A><DIV><DIV></DIV><DIV> {END searchPanel}
  <DIV> {END container_left}
<DIV> <DIV class="rnr-center {$blockclass_center}">
  {BEGIN container_recordcontrols}
   <DIV class="rnr-c rnr-ch rnr-c-recordcontrols">
    {BEGIN newrecord_controls_block}
     <DIV class="style1 rnr-bl rnr-b-recordcontrols_new {$brickclass_recordcontrols_new}">
      {BEGIN add_link}
       <A class="rnr-button" href="math_aith_add.php" {$addlink_attrs}>
        Εισαγωγή
      </A> {END add_link}
    </DIV> {END newrecord_controls_block}
    {BEGIN record_controls_block}
     <DIV class="style1 rnr-bl rnr-b-recordcontrol {$brickclass_recordcontrol}">
      {BEGIN widhtSelected}
       <SPAN class="rnr-buttons-group">
         <A class="rnr-button {$withSelectedClass}" id="selectButtonsToggler{$id}" href="#">
          Με επιλεγμένα...
        </A>
         <UL class="rnr-list" id="selectButtonsGroup{$id}">
          {BEGIN deleteselected_link}
          < L
```

```
 <A class="rnr-button link" href="#" {$deleteselectedlink_attrs} 
{$deleteselectedlink_span}>
                   Διαγραφή
                 </A>\langle/LI> {END deleteselected_link}
             </UL></SPAN> {END widhtSelected}
          <DIV> {END record_controls_block}
          {BEGIN more_list}
           <DIV class="style1 rnr-bl rnr-b-toplinks {$brickclass_toplinks}">
            <SPAN class="rnr-buttons-group">
              {BEGIN moreButtons}
              <A class="rnr-button" id="extraButtonsToggler{$id}" href="#">
                Περισσότερα...
             </A>
              <UL class="rnr-list rnr-buttons-group" id="extraButtonsGroup{$id}">
                {BEGIN asearch_link}
                <LI> <A class="rnr-button link" href="math_aith_search.php" {$advsearchlink_attrs}>
                   Εύρεση για προχωρημένους
                 </A>\langle/LI>
                {END asearch_link}
              </UL>
             {END moreButtons}
           </SPAN>
          <DIV> {END more_list}
          <DIV class="rnr-hfiller">
         </DIV>\langleDIV> {END container_recordcontrols}
        {BEGIN container_message}
         <DIV class="rnr-c rnr-ch rnr-c-message">
          {BEGIN message_block}
           <DIV class="style1 rnr-bc rnr-b-message {$brickclass_message}">
            <DIV class="rnr-message">
             {$message}
           </DIV></DIV> {END message_block}
        <DIV> {END container_message}
        {BEGIN container_pagination}
         <DIV class="rnr-c rnr-ch rnr-multialign rnr-c-pagination">
          {BEGIN pagination_block}
           <DIV class="style1 rnr-bc rnr-b-pagination {$brickclass_pagination}">
            {$pagination}
          <DIV>
```

```
ΔΙΑΔΙΚΤΥΑΚΟ ΣΥΣΤΗΜΑ ΔΙΑΧΕΙΡΗΣΗΣ ΑΙΘΟΥΣΩΝ ΚΑΙ ΜΕΣΩΝ ΔΙΔΑΣΚΑΛΙΑΣ ΕΝΟΣ ΤΜΗΜΑΤΟΣ
```

```
 {END pagination_block}
   <DIV class="rnr-leftbricks">
    {BEGIN details_block}
     <DIV class="style1 rnr-bl rnr-b-details_found {$brickclass_details_found}">
      <SPAN {$details_attrs}>
       Εύρεση λεπτομερειών:
       <B>
         <SPAN class="rnr-details_found_count">
          {$records_found}
        </SPAN>
      </B><SPAN></DIV> {END details_block}
  <DIV> <DIV class="rnr-rightbricks">
    {BEGIN pages_block}
     <DIV class="style1 rnr-br rnr-b-page_of {$brickclass_page_of}">
      <SPAN {$pages_attrs}>
       Σελίδα
      <\!\!B\!\!> {$page}
      </B> Από
      <\!\!B\!\!> {$maxpages}
      </B></SPAN><DIV> {END pages_block}
    {BEGIN recordspp_block}
     <DIV class="style1 rnr-br rnr-b-recsperpage {$brickclass_recsperpage}">
      <SPAN id="recordspp_block{$id}" name="recordspp_block{$id}">
       Εγγραφές ανά σελίδα: {$recsPerPage}
     </SPAN><DIV> {END recordspp_block}
  <DIV><DIV> {END container_pagination}
 {BEGIN container_grid}
  {BEGIN grid_block}
   <TABLE class="rnr-c rnr-cont rnr-c-grid rnr-b-grid rnr-gridtable hoverable " cellpadding="0">
    <THEAD>
     {BEGIN grid_header}
      <TR class="rnr-toprow style1 {$gridHeader_class}">
       {BEGIN record_header}
         {BEGIN listIcons_column}
          <TH ieditcont="all">
          &nbsp:
         \langleTH> {END listIcons_column}
```
 {BEGIN checkbox\_column} <TH class="rnr-bc"> <INPUT type="checkbox" {\$checkboxheader\_attrs}>  $<$ TH $>$  {END checkbox\_column} {BEGIN MATH\_ID\_fieldheadercolumn} <TH class="rnr-gridfieldlabel {\$MATH\_ID\_class}"> {BEGIN MATH\_ID\_fieldheader} <SPAN {\$MATH\_ID\_orderlinkattrs}> {\$label math\_aith MATH\_ID} </SPAN> {END MATH\_ID\_fieldheader}  $\langle$ TH $>$  {END MATH\_ID\_fieldheadercolumn} {BEGIN MATH\_AITH\_ID\_fieldheadercolumn} <TH class="rnr-gridfieldlabel {\$MATH\_AITH\_ID\_class}"> {BEGIN MATH\_AITH\_ID\_fieldheader} <SPAN {\$MATH\_AITH\_ID\_orderlinkattrs}> {\$label math\_aith MATH\_AITH\_ID} </SPAN> {END MATH\_AITH\_ID\_fieldheader}  $\langle$ TH $>$  {END MATH\_AITH\_ID\_fieldheadercolumn} {BEGIN MATHIT\_ID\_fieldheadercolumn} <TH class="rnr-gridfieldlabel {\$MATHIT\_ID\_class}"> {BEGIN MATHIT\_ID\_fieldheader} <SPAN {\$MATHIT\_ID\_orderlinkattrs}> {\$label math\_aith MATHIT\_ID}  $<$ /SPAN> {END MATHIT\_ID\_fieldheader} </TH> {END MATHIT\_ID\_fieldheadercolumn} <TH class="rnr-edge"> &nbsp:  $<$ TH $>$  {BEGIN endrecordheader\_block} <TH class="rnr-cs">  $<$ TH $>$  {END endrecordheader\_block} {END record\_header}  $\langle$ TR> {END grid\_header} </THEAD> <TBODY> {BEGIN grid\_row} <TR class="rnr-row style1 {\$rowclass}" {\$rowattrs} {\$rowstyle}> {BEGIN grid\_record} {BEGIN listIcons\_column} <TD class="rnr-cc rnr-bc rnr-icons" ieditcont="all" {\$rowstyle} {\$recordattrs}> {BEGIN edit\_column} {BEGIN edit\_link}

```
 <A title="Επεξεργασία" class="rnr-button-img" data-icon="edit" {$editlink_attrs}>
            </A> {END edit_link}
           {END edit_column}
          {BEGIN view_column}
           {BEGIN view_link}
            <A title="Προβολή" class="rnr-button-img" data-icon="view" {$viewlink_attrs}>
           </A> {END view_link}
          {END view_column}
        <TD>
        {END listIcons_column}
        {BEGIN checkbox_column}
         <TD class="rnr-bc" ieditcont="checkBox" {$rowstyle} {$recordattrs}>
          {BEGIN checkbox}
           <INPUT type="checkbox" {$checkbox_attrs}>
          {END checkbox}
        <TD>
        {END checkbox_column}
        {BEGIN MATH_ID_fieldcolumn}
         <TD class="{$MATH_ID_class}" {$MATH_ID_style} {$recordattrs}>
          {$MATH_ID_value}
        <TD>
        {END MATH_ID_fieldcolumn}
        {BEGIN MATH_AITH_ID_fieldcolumn}
         <TD class="{$MATH_AITH_ID_class}" {$MATH_AITH_ID_style} {$recordattrs}>
          {$MATH_AITH_ID_value}
        <TD>
        {END MATH_AITH_ID_fieldcolumn}
        {BEGIN MATHIT_ID_fieldcolumn}
         <TD class="{$MATHIT_ID_class}" {$MATHIT_ID_style} {$recordattrs}>
          {$MATHIT_ID_value}
        <TD>
        {END MATHIT_ID_fieldcolumn}
        <TD class="rnr-edge" {$recordattrs}>
         
       \langleTD>
        {BEGIN endrecord_block}
         <TD class="rnr-cs" {$endrecordblock_attrs}>
          
        <TD>
        {END endrecord_block}
       {END grid_record}
     \langleTR> {END grid_row}
    </TBODY>
   </TABLE>
  {END grid_block}
 {END container_grid}
 {BEGIN container_pagination_bottom}
  <DIV class="rnr-c rnr-ch rnr-multialign rnr-c-pagination_bottom">
   {BEGIN pagination_block}
```

```
 <DIV class="style1 rnr-bc rnr-b-pagination {$brickclass_pagination}">
         {$pagination}
      </DIV> {END pagination_block}
      <DIV class="rnr-leftbricks">
        {BEGIN details_block}
        <DIV class="style1 rnr-bl rnr-b-details_found {$brickclass_details_found}">
          <SPAN {$details_attrs}>
           Εύρεση λεπτομερειών:
           <B>
            <SPAN class="rnr-details_found_count">
             {$records_found}
            </SPAN>
          </B></SPAN></DIV> {END details_block}
     <DIV> <DIV class="rnr-rightbricks">
        {BEGIN pages_block}
        <DIV class="style1 rnr-br rnr-b-page_of {$brickclass_page_of}">
          <SPAN {$pages_attrs}>
           Σελίδα
           <B>
            {$page}
          </B> Από
          <\!\!B\!\!> {$maxpages}
          </B> </SPAN>
       </DIV> {END pages_block}
        {BEGIN recordspp_block}
        <DIV class="style1 rnr-br rnr-b-recsperpage {$brickclass_recsperpage}">
          <SPAN id="recordspp_block{$id}" name="recordspp_block{$id}">
           Εγγραφές ανά σελίδα: {$recsPerPage}
          </SPAN>
       </DIV> {END recordspp_block}
      </DIV>
    <DIV> {END container_pagination_bottom}
  <DIV> <DIV class="rnr-right {$blockclass_right}">
  <DIV> </DIV>
  <DIV class="rnr-bottom {$blockclass_bottom}">
   <!--%%bottom%%-->
 </DIV></DIV> {$footer}
```

```
 {END body}
  </BODY>
</HTML>
```
#### **6.3.5.2 MATH\_AITH\_ADD.HTML**

```
<!doctype html>
<html {$html_attrs}>
  <head>
   <meta http-equiv="X-UA-Compatible" content="IE=Edge">
   <title>
    {$pagetitle}
  \langletitle\rangle <meta http-equiv="Content-Type" content="text/html; charset=windows-1253">
   <link REL="stylesheet" href="styles/default.css" type="text/css">
   {BEGIN rtlCSS}
    <link REL="stylesheet" href="styles/defaultRTL.css" type="text/css">
   {END rtlCSS}
   {BEGIN styleCSSFiles}
    <link REL="stylesheet" href="{$stylepath}" type="text/css">
   {END styleCSSFiles}
   {BEGIN pageCSSFiles}
    <link REL="stylesheet" href="{$pagestylepath}" type="text/css">
   {END pageCSSFiles}
  </head>
  <body class="{$stylename} function-add" {$bodyattrs}>
   {BEGIN body}
    {$header}
    <div class="rnr-page">
     <div class="rnr-top {$blockclass_top}">
       {BEGIN container_all}
        <div class="rnr-c rnr-cv rnr-c-all">
         <div class="rnr-brickcontents style1 rnr-b-wrapper {$wrapperclass_add} rnr-wrapper rnr-cbw-
add">
          {BEGIN container_add}
           <div class="rnr-c rnr-cv rnr-c-add">
             {BEGIN addheader}
              <div class="rnr-brickcontents style2 rnr-b-addheader {$brickclass_addheader}">
              <span>
                  {$pagetitlelabel math_aith add}
               <h1>
               </span>
             \langlediv> {END addheader}
             {BEGIN message_block}
              <div class="rnr-brickcontents style1 rnr-b-message {$brickclass_message}">
               <div class="rnr-message">
                {$message}
              \langlediv>\langlediv>
```

```
 {END message_block}
             <div class="rnr-brickcontents style1 rnr-b-wrapper {$wrapperclass_fields} rnr-wrapper rnr-
cbw-fields">
              {BEGIN container_fields}
               <div class="rnr-c rnr-cv rnr-c-fields">
                 <div class="rnr-brickcontents style1 rnr-b-addfields {$brickclass_addfields}">
                  <table class="fieldGrid">
                   {BEGIN MATHIT_ID_fieldblock}
                    <tr class="{$fielddispclass_MATHIT_ID}" data-fieldname="MATHIT_ID">
                      <td class="rnr-label">
                       {BEGIN MATHIT_ID_label}
                        {$label math_aith MATHIT_ID}
                       {END MATHIT_ID_label}
                     \langle t \, d \rangle <td class="rnr-control style3">
                       {$MATHIT_ID_editcontrol}
                       
                     \langle t \, d \rangle\langle tr \rangle {END MATHIT_ID_fieldblock}
                  </table>
                \langlediv> {BEGIN addbuttons}
                  <div class="rnr-brickcontents style2 rnr-b-addbuttons {$brickclass_addbuttons}">
                   {BEGIN save_button}
                    <a href="#" class="rnr-button main" id="saveButton{$id}">
                      Αποθήκευση
                    </a>
                   {END save_button}
                   {BEGIN reset_button}
                    <a href="#" class="rnr-button" id="resetButton{$id}">
                      Μηδενισμός
                   \langle a \rangle {END reset_button}
                   {BEGIN cancel_button}
                    <a href="#" class="rnr-button" id="cancelButton{$id}">
                      Ακύρωση
                    </a>
                   {END cancel_button}
                   {BEGIN back_button}
                    <a href="#" class="rnr-button" id="backButton{$id}">
                      Πίσω στη λίστα
                   \langle a \rangle {END back_button}
                   {BEGIN backToMenu_button}
                    <a href="#" class="rnr-button" id="backToMenuButton{$id}">
                      Πίσω στο μενού
                    </a>
                   {END backToMenu_button}
                 \langlediv> {END addbuttons}
               \langlediv>
```

```
 {END container_fields}
             \langlediv>\langlediv> {END container_add}
         \langlediv>\langlediv> {END container_all}
     \langlediv\rangle <div class="rnr-middle">
       <div class="rnr-left {$blockclass_left}">
      \langlediv> <div class="rnr-center {$blockclass_center}">
      \langlediv> <div class="rnr-right {$blockclass_right}">
      \langlediv>
     \langlediv> <div class="rnr-bottom {$blockclass_bottom}">
       <!--%%bottom%%-->
     \langlediv>\langlediv> {$footer}
   {END body}
  </body>
</html>
```
## **6.3.5.3 MATH\_AITH\_EDIT.HTML**

```
ΔΙΑΔΙΚΤΥΑΚΟ ΣΥΣΤΗΜΑ ΔΙΑΧΕΙΡΗΣΗΣ ΑΙΘΟΥΣΩΝ ΚΑΙ ΜΕΣΩΝ ΔΙΔΑΣΚΑΛΙΑΣ ΕΝΟΣ ΤΜΗΜΑΤΟΣ
<!doctype html>
<html {$html_attrs}>
  <head>
   <meta http-equiv="X-UA-Compatible" content="IE=Edge">
   <title>
    {$pagetitle}
  \langletitle\rangle <meta http-equiv="Content-Type" content="text/html; charset=windows-1253">
   <link REL="stylesheet" href="styles/default.css" type="text/css">
   {BEGIN rtlCSS}
    <link REL="stylesheet" href="styles/defaultRTL.css" type="text/css">
   {END rtlCSS}
   {BEGIN styleCSSFiles}
    <link REL="stylesheet" href="{$stylepath}" type="text/css">
   {END styleCSSFiles}
   {BEGIN pageCSSFiles}
    <link REL="stylesheet" href="{$pagestylepath}" type="text/css">
   {END pageCSSFiles}
  </head>
  <body class="{$stylename} function-edit" {$bodyattrs}>
   {BEGIN body}
    {$header}
    <div class="rnr-page">
     <div class="rnr-top {$blockclass_top}">
       {BEGIN container_all}
```

```
 <div class="rnr-c rnr-cv rnr-c-all">
         <div class="rnr-brickcontents style1 rnr-b-wrapper {$wrapperclass_edit} rnr-wrapper rnr-cbw-
edit">
           {BEGIN container_edit}
            <div class="rnr-c rnr-cv rnr-c-edit">
             {BEGIN editheader}
               <div class="rnr-brickcontents style2 rnr-b-editheader {$brickclass_editheader}">
                <span>
                \langle h1 \rangle {$pagetitlelabel math_aith edit}
                </h1>
               </span>\langlediv> {END editheader}
             {BEGIN message_block}
               <div class="rnr-brickcontents style1 rnr-b-message {$brickclass_message}">
                <div class="rnr-message">
                 {$message}
               \langlediv>\langlediv> {END message_block}
             <div class="rnr-brickcontents style1 rnr-b-wrapper {$wrapperclass_fields} rnr-wrapper rnr-
cbw-fields">
               {BEGIN container_fields}
                <div class="rnr-c rnr-cv rnr-c-fields">
                 <div class="rnr-brickcontents style1 rnr-b-editfields {$brickclass_editfields}">
                  <table class="fieldGrid">
                    {BEGIN MATHIT_ID_fieldblock}
                     <tr class="{$fielddispclass_MATHIT_ID}" data-fieldname="MATHIT_ID">
                      <td class="rnr-label">
                        {BEGIN MATHIT_ID_label}
                         {$label math_aith MATHIT_ID}
                        {END MATHIT_ID_label}
                     \langle t \, \mathrm{d} \rangle <td class="rnr-control style3">
                        {$MATHIT_ID_editcontrol}
                        
                     \langle t \, \mathrm{d} t \rangle\langle tr \rangle {END MATHIT_ID_fieldblock}
                  </table>
                \langlediv> {BEGIN editbuttons}
                  <div class="rnr-brickcontents style2 rnr-b-editbuttons {$brickclass_editbuttons}">
                    <div class="rnr-buttons-right">
                     {BEGIN prev_button}
                      <a href="#" class="rnr-button {$prevbutton_class}" {$prevbutton_attrs}>
                       <<\langle a \rangle {END prev_button}
                     {BEGIN next_button}
                      <a href="#" class="rnr-button {$nextbutton_class}" {$nextbutton_attrs}>
```

```
 >>>
                 </a>
                {END next_button}
              \langlediv> <div class="rnr-buttons-left">
                {BEGIN save_button}
                 <a href="#" class="rnr-button main" {$savebutton_attrs}>
                  Αποθήκευση
                 </a>
                {END save_button}
                {BEGIN reset_button}
                 <a href="#" class="rnr-button" {$resetbutton_attrs}>
                  Μηδενισμός
                \langle a \rangle {END reset_button}
                {BEGIN back_button}
                 <a href="#" class="rnr-button" {$backbutton_attrs}>
                  Πίσω στη λίστα
                 </a>
                {END back_button}
                {BEGIN close_button}
                 <a href="#" class="rnr-button" {$closebutton_attrs}>
                  Κλείσε το παράθυρο
                 </a>
                {END close_button}
                {BEGIN view_page_button}
                 <a href="#" class="rnr-button" {$view_page_button_attrs}>
                  Προβολή
                 </a>
                {END view_page_button}
             \langlediv>\langlediv> {END editbuttons}
          \langlediv> {END container_fields}
       \langlediv> </div>
      {END container_edit}
   \langlediv>\langlediv> {END container_all}
\langlediv> <div class="rnr-middle">
  <div class="rnr-left {$blockclass_left}">
 \langlediv> <div class="rnr-center {$blockclass_center}">
 \langlediv> <div class="rnr-right {$blockclass_right}">
 \langlediv>\langlediv> <div class="rnr-bottom {$blockclass_bottom}">
  <!--%%bottom%%-->
```

```
ΔΙΑΔΙΚΤΥΑΚΟ ΣΥΣΤΗΜΑ ΔΙΑΧΕΙΡΗΣΗΣ ΑΙΘΟΥΣΩΝ ΚΑΙ ΜΕΣΩΝ ΔΙΔΑΣΚΑΛΙΑΣ ΕΝΟΣ ΤΜΗΜΑΤΟΣ
```

```
\langlediv>\langlediv> {$footer}
    {END body}
  </body>
</html>
```
#### **6.3.5.4 MATH\_AITH\_VIEW.HTML**

```
ΔΙΑΔΙΚΤΥΑΚΟ ΣΥΣΤΗΜΑ ΔΙΑΧΕΙΡΗΣΗΣ ΑΙΘΟΥΣΩΝ ΚΑΙ ΜΕΣΩΝ ΔΙΔΑΣΚΑΛΙΑΣ ΕΝΟΣ ΤΜΗΜΑΤΟΣ
<!doctype html>
<html {$html_attrs}>
  <head>
   <meta http-equiv="X-UA-Compatible" content="IE=Edge">
   <title>
    {$pagetitle}
  \langletitle\rangle <meta http-equiv="Content-Type" content="text/html; charset=windows-1253">
   <link REL="stylesheet" href="styles/default.css" type="text/css">
   {BEGIN rtlCSS}
    <link REL="stylesheet" href="styles/defaultRTL.css" type="text/css">
   {END rtlCSS}
   {BEGIN styleCSSFiles}
    <link REL="stylesheet" href="{$stylepath}" type="text/css">
   {END styleCSSFiles}
   {BEGIN pageCSSFiles}
    <link REL="stylesheet" href="{$pagestylepath}" type="text/css">
   {END pageCSSFiles}
  </head>
  <body class="{$stylename} function-view" {$bodyattrs}>
   {BEGIN body}
    {$header}
    <div class="rnr-page">
     <div class="rnr-top {$blockclass_top}">
       {BEGIN container_all}
        <div class="rnr-c rnr-cv rnr-c-all">
         <div class="rnr-brickcontents style1 rnr-b-wrapper {$wrapperclass_main} rnr-wrapper rnr-cbw-
main">
          {BEGIN container_main}
           <div class="rnr-c rnr-cv rnr-c-main">
             <div class="rnr-brickcontents style1 rnr-b-wrapper {$wrapperclass_view} rnr-wrapper rnr-
cbw-view">
              {BEGIN container_view}
               <div class="rnr-c rnr-cv rnr-c-view">
                 {BEGIN viewheader}
                  <div class="rnr-brickcontents style2 rnr-b-viewheader {$brickclass_viewheader}">
                  <span>
                   \langle h1 \rangle {$pagetitlelabel math_aith view}
                   </h1>
                   </span>
                 \langlediv> {END viewheader}
```

```
 <div class="rnr-brickcontents style1 rnr-b-wrapper {$wrapperclass_fields} rnr-wrapper rnr-
cbw-fields">
                   {BEGIN container_fields}
                    <div class="rnr-c rnr-cv rnr-c-fields">
                     <div class="rnr-brickcontents style1 rnr-b-viewfields {$brickclass_viewfields}">
                      <table class="fieldGrid">
                        {BEGIN MATH_AITH_ID_fieldblock}
                         <tr class="{$fielddispclass_MATH_AITH_ID}" data-
fieldname="MATH_AITH_ID">
                          <td class="rnr-label">
                           {$label math_aith MATH_AITH_ID}
                         \langle t d \rangle<td class="rnr-control style3">
                            {$MATH_AITH_ID_value}
                           
                         \langle t \, d \rangle\langle tr \rangle {END MATH_AITH_ID_fieldblock}
                        {BEGIN MATHIT_ID_fieldblock}
                         <tr class="{$fielddispclass_MATHIT_ID}" data-fieldname="MATHIT_ID">
                          <td class="rnr-label">
                            {$label math_aith MATHIT_ID}
                         \langle t \, \mathrm{d} t \rangle<td class="rnr-control style3">
                            {$MATHIT_ID_value}
                           
                         \langle t \, d \rangle\langle tr> {END MATHIT_ID_fieldblock}
                        {BEGIN MATH_ID_fieldblock}
                         <tr class="{$fielddispclass_MATH_ID}" data-fieldname="MATH_ID">
                          <td class="rnr-label">
                            {$label math_aith MATH_ID}
                         \langle t \, \mathrm{d} t \rangle <td class="rnr-control style3">
                            {$MATH_ID_value}
                           
                         \langle t \, \mathrm{d} t \rangle\langle tr> {END MATH_ID_fieldblock}
                      </table>
                    \langlediv> {BEGIN viewbuttons}
                      <div class="rnr-brickcontents style2 rnr-b-viewbuttons {$brickclass_viewbuttons}">
                        <div class="rnr-buttons-right">
                         {BEGIN prev_button}
                          <a href="#" class="rnr-button {$prevbutton_class}" {$prevbutton_attrs}>
                          <<\langle a \rangle {END prev_button}
                        {BEGIN next_button}
                          <a href="#" class="rnr-button {$nextbutton_class}" {$nextbutton_attrs}>
```

```
 >>>
                           </a>
                          {END next_button}
                       \langlediv> <div class="rnr-buttons-left">
                          {BEGIN back_button}
                           <a href="#" class="rnr-button" {$backbutton_attrs}>
                            Πίσω στη λίστα
                          \langle a \rangle {END back_button}
                         {BEGIN close_button}
                           <a href="#" class="rnr-button" {$closebutton_attrs}>
                            Κλείσε το παράθυρο
                          \langle a \rangle {END close_button}
                         {BEGIN edit_page_button}
                           <a href="#" class="rnr-button" {$edit_page_button_attrs}>
                            Επεξεργασία
                           </a>
                          {END edit_page_button}
                        </div>
                      \langlediv> {END viewbuttons}
                   \langlediv> {END container_fields}
                 \langlediv>\langlediv> {END container_view}
             \langlediv>\langlediv> {END container_main}
        \langlediv>\langlediv> {END container_all}
     \langlediv> <div class="rnr-middle">
       <div class="rnr-left {$blockclass_left}">
      \langlediv> <div class="rnr-center {$blockclass_center}">
      \langlediv> <div class="rnr-right {$blockclass_right}">
      \langlediv>\langlediv> <div class="rnr-bottom {$blockclass_bottom}">
       <!--%%bottom%%-->
     \langlediv>\langlediv> {$footer}
   {END body}
  </body>
</html>
```
#### **6.3.5.5 MATH\_AITH\_SEARCH.HTML**

```
ΔΙΑΔΙΚΤΥΑΚΟ ΣΥΣΤΗΜΑ ΔΙΑΧΕΙΡΗΣΗΣ ΑΙΘΟΥΣΩΝ ΚΑΙ ΜΕΣΩΝ ΔΙΔΑΣΚΑΛΙΑΣ ΕΝΟΣ ΤΜΗΜΑΤΟΣ
<!doctype html>
<html {$html_attrs}>
  <head>
   <meta http-equiv="X-UA-Compatible" content="IE=Edge">
   <title>
    {$pagetitle}
   </title>
   <meta http-equiv="Content-Type" content="text/html; charset=windows-1253">
   <link REL="stylesheet" href="styles/default.css" type="text/css">
   {BEGIN rtlCSS}
    <link REL="stylesheet" href="styles/defaultRTL.css" type="text/css">
   {END rtlCSS}
   {BEGIN styleCSSFiles}
    <link REL="stylesheet" href="{$stylepath}" type="text/css">
   {END styleCSSFiles}
   {BEGIN pageCSSFiles}
    <link REL="stylesheet" href="{$pagestylepath}" type="text/css">
   {END pageCSSFiles}
  </head>
  <body class="{$stylename} function-search" {$bodyattrs}>
   {BEGIN body}
    {$header}
    <div class="rnr-page">
     <div class="rnr-top {$blockclass_top}">
      {BEGIN container_search}
        <div class="rnr-c rnr-cv rnr-c-search">
         {BEGIN searchheader}
          <div class="rnr-brickcontents style2 rnr-b-srchheader {$brickclass_srchheader}">
          <span>
              {$pagetitlelabel math_aith search}
           </h1>
           </span>
         \langlediv> {END searchheader}
         {BEGIN conditions_block}
          <div class="rnr-brickcontents style1 rnr-b-srchconditions {$brickclass_srchconditions}">
           <center>
            <span class=fieldname>
             Κριτήρια: 
            </span>
            <input type="radio" class="rnr-radio-button" name="srchType{$id}" {$all_checkbox}>
            <label for="all_checkbox">
             Όλες οι περιπτώσεις
            </label>
              <input type="radio" class="rnr-radio-button" name="srchType{$id}"
{$any_checkbox}>
            <label for="any_checkbox">
             Οποιαδήποτε περίπτωση
            </label>
```

```
 </center>
           \langlediv> {END conditions_block}
           <div class="rnr-brickcontents style1 rnr-b-wrapper {$wrapperclass_fields} rnr-wrapper rnr-cbw-
fields">
            {BEGIN container_fields}
              <div class="rnr-c rnr-cv rnr-c-fields">
               <div class="rnr-brickcontents style1 rnr-b-srchfields {$brickclass_srchfields}">
                 <table class="fieldGrid">
                 <tr><td> 
                   \langle t \, d \rangle<br><td> ΟΧΙ
                   \langle t \, d \rangle <td colspan=3>
                     
                   \langle t \, \mathrm{d} t \rangle\langle tr \rangle <tr class="{$fielddispclass_MATH_AITH_ID}">
                    {BEGIN MATH_AITH_ID_fieldblock}
                    <br><td> {$label math_aith MATH_AITH_ID}
                    \langle t \, \mathrm{d} \rangle<br><math>\left| d \right|</math> <input type="checkbox" {$MATH_AITH_ID_notbox}>
                    \langle t \, d \rangle<br><td> {$searchtype_MATH_AITH_ID}
                    \langle t \, d \rangle<br><td> {$MATH_AITH_ID_editcontrol}
                       
                    \langle t \, \mathrm{d} \rangle<br><td> {$MATH_AITH_ID_editcontrol1}
                      \&nbsp;
                    \langle t d \rangle {END MATH_AITH_ID_fieldblock}
                 \langle tr \rangle <tr class="{$fielddispclass_MATHIT_ID}">
                    {BEGIN MATHIT_ID_fieldblock}
                    <br><td> {$label math_aith MATHIT_ID}
                    \langle t \, d \rangle<br><td> <input type="checkbox" {$MATHIT_ID_notbox}>
                    \langle t \, \mathrm{d} \rangle<br><td> {$searchtype_MATHIT_ID}
                    \langle t \, \mathrm{d} \rangle
```

```
<br><td> {$MATHIT_ID_editcontrol}
     
   \langle t \, d \rangle<br><td> {$MATHIT_ID_editcontrol1}
     
   \langle t \, \mathrm{d} t \rangle {END MATHIT_ID_fieldblock}
\langle tr \rangle <tr class="{$fielddispclass_SNAME}">
  {BEGIN SNAME_fieldblock}
   <br><td> {$label math_aith SNAME}
   \langle t \, \mathrm{d} \rangle<br><td> <input type="checkbox" {$SNAME_notbox}>
   \langle t \, d \rangle<br><td> {$searchtype_SNAME}
   \langle t \, d \rangle<br><td> {$SNAME_editcontrol}
     
   \langle t \, d \rangle<br><td> {$SNAME_editcontrol1}
     
   \langle t \, d \rangle {END SNAME_fieldblock}
\langle tr \rangle <tr class="{$fielddispclass_FNAME}">
  {BEGIN FNAME_fieldblock}
   <br><td> {$label math_aith FNAME}
   \langle t \, \mathrm{d} \rangle<br><td> <input type="checkbox" {$FNAME_notbox}>
   \langle t d \rangle<br><td> {$searchtype_FNAME}
   \langle t \, d \rangle<br><td> {$FNAME_editcontrol}
     
   \langle t d \rangle<br><td> {$FNAME_editcontrol1}
     
   \langle t \, d \rangle {END FNAME_fieldblock}
\langle tr>
```

```
 <tr class="{$fielddispclass_FATHER_NAME}">
     {BEGIN FATHER_NAME_fieldblock}
     <br><td> {$label math_aith FATHER_NAME}
     \langle t \, \mathrm{d} \rangle<br><td> <input type="checkbox" {$FATHER_NAME_notbox}>
     \langle t \, \mathrm{d} \rangle<br><math>\left| d \right|</math> {$searchtype_FATHER_NAME}
     \langle t \, \mathrm{d} \rangle<br><td> {$FATHER_NAME_editcontrol}
        
     \langle t \, \mathrm{d} \rangle<br><td> {$FATHER_NAME_editcontrol1}
        
     \langle t \, d \rangle {END FATHER_NAME_fieldblock}
  \langle tr \rangle <tr class="{$fielddispclass_MATH_ID}">
     {BEGIN MATH_ID_fieldblock}
     <br><td> {$label math_aith MATH_ID}
     \langle t \, d \rangle<br><math>\left| d \right|</math> <input type="checkbox" {$MATH_ID_notbox}>
     \langle t \, \mathrm{d} \rangle<br><td> {$searchtype_MATH_ID}
     \langle t \, d \rangle<br><math>\left| d \right|</math> {$MATH_ID_editcontrol}
        
     \langle t \, \mathrm{d} \rangle<br><td> {$MATH_ID_editcontrol1}
        
     \langle t \, d \rangle {END MATH_ID_fieldblock}
  \langle tr \rangle </table>
\langlediv> {BEGIN searchbuttons}
  <div class="rnr-brickcontents style2 rnr-b-srchbuttons {$brickclass_srchbuttons}">
    {BEGIN search_button}
     <a href="#" class="rnr-button main" {$searchbutton_attrs}>
      Εύρεση
     </a>
    {END search_button}
    {BEGIN reset_button}
```

```
 <a href="#" class="rnr-button" {$resetbutton_attrs}>
                   Μηδενισμός
                 </a>
                 {END reset_button}
                 {BEGIN back_button}
                 <a href="#" class="rnr-button" {$backbutton_attrs}>
                   Πίσω στη λίστα
                  </a>
                {END back_button}
              \langlediv> {END searchbuttons}
           \langlediv> {END container_fields}
         \langlediv>\langlediv> {END container_search}
     \langlediv> <div class="rnr-middle">
       <div class="rnr-left {$blockclass_left}">
      \langlediv> <div class="rnr-center {$blockclass_center}">
      \langlediv> <div class="rnr-right {$blockclass_right}">
      \langlediv>\langlediv> <div class="rnr-bottom {$blockclass_bottom}">
       <!--%%bottom%%-->
     \langlediv>
   \langlediv> {$footer}
   {END body}
  </body>
</html>
```
## **6.3.5.6 MATH\_AITH\_DETAILS.HTML**

```
ΔΙΑΔΙΚΤΥΑΚΟ ΣΥΣΤΗΜΑ ΔΙΑΧΕΙΡΗΣΗΣ ΑΙΘΟΥΣΩΝ ΚΑΙ ΜΕΣΩΝ ΔΙΔΑΣΚΑΛΙΑΣ ΕΝΟΣ ΤΜΗΜΑΤΟΣ
<div {$pageattrs}>
  {BEGIN container_dcount}
   <div class="rnr-c rnr-cv rnr-c-dcount">
    <div class="rnr-brickcontents style1 rnr-b-detailspreviewheader {$brickclass_detailspreviewheader}">
    \langle h1 \rangle {$pagetitlelabel math_aith detailspreview}
    </h1>
   \langlediv\rangle <div class="rnr-brickcontents style1 rnr-b-detailspreviewdetailsfount 
{$brickclass_detailspreviewdetailsfount}">
    Εύρεση λεπτομερειών:<strong>{$row_count}.</strong>
   \langlediv> {BEGIN display_first}
      <div class="rnr-brickcontents style1 rnr-b-detailspreviewdispfirst 
{$brickclass_detailspreviewdispfirst}">
       Προβάλλονται πρώτα…:<strong>{$display_count}</strong>.
```

```
\langlediv>
   {END display_first}
 \langlediv> {END container_dcount}
 {BEGIN container_detailspreviewgrid}
  {BEGIN details_data}
   <table class="rnr-c rnr-cont rnr-c--detailspreviewgrid rnr-b-detailspreviewgrid rnr-gridtable">
    {BEGIN details_row_header}
     <thead>
       <tr class="rnr-toprow style1 {$gridHeader_class}" >
        <th class="{$MATH_ID_class}">
         {$label math_aith MATH_ID}
       \langle th> <th class="{$MATH_AITH_ID_class}">
          {$label math_aith MATH_AITH_ID}
       \langleth> <th class="{$MATHIT_ID_class}">
         {$label math_aith MATHIT_ID}
       \langleth> <th class="rnr-edge">
         
       \langle th>\langle tr \rangle </thead>
     {END details_row_header}
    <tbody>
      {BEGIN details_row}
       <tr class="rnr-row style1">
        <td class="{$MATH_ID_class}">
         {$MATH_ID_value}
       \langle t \, d \rangle <td class="{$MATH_AITH_ID_class}">
         {$MATH_AITH_ID_value}
       \langle t \, \mathrm{d} \rangle <td class="{$MATHIT_ID_class}">
          {$MATHIT_ID_value}
       </td> <td class="rnr-edge">
         
       \langle t \, d \rangle\langle tr> {END details_row}
    </tbody>
   </table>
  {END details_data}
 {END container_detailspreviewgrid}
```

```
\langlediv>
```
# **6.3.6 ΥΛΙΚΑ ΑΙΘΟΥΣΑΣ**

# **6.3.6.1 YLIKA\_AITH\_LIST.HTML**

```
<!DOCTYPE html>
<HTML {$html_attrs}>
  <HEAD>
   <META http-equiv="X-UA-Compatible" content="IE=Edge">
   <TITLE>
    {$pagetitle}
  \langleTITLE>
   <META http-equiv="Content-Type" content="text/html; charset=windows-1253">
   <LINK href="styles/default.css" rel="stylesheet" type="text/css">
   {BEGIN rtlCSS}
    <LINK href="styles/defaultRTL.css" rel="stylesheet" type="text/css">
   {END rtlCSS}
   {BEGIN styleCSSFiles}
    <LINK href="{$stylepath}" rel="stylesheet" type="text/css">
   {END styleCSSFiles}
   {BEGIN pageCSSFiles}
    <LINK href="{$pagestylepath}" rel="stylesheet" type="text/css">
   {END pageCSSFiles}
   <META name="GENERATOR" content="MSHTML 11.00.9600.18283">
  </HEAD>
  <BODY class="{$stylename} function-list" {$bodyattrs}>
   {BEGIN body}
    {$header}
    <DIV class="rnr-page">
     <DIV class="rnr-top {$blockclass_top}">
      {BEGIN container_master}
        <DIV class="rnr-c rnr-ch rnr-c-master">
         {BEGIN mastertable_block}
          <DIV class="style1 rnr-bl rnr-b-masterinfo {$brickclass_masterinfo}">
           {$showmasterfile}
           <A class="runner-link" {$backtomasterlink_attrs}>
           <\!\!B\!\!> Πίσω σε{$backtomasterlink_caption}
           </B></A><DIV> {END mastertable_block}
         <DIV class="rnr-hfiller">
        <DIV><DIV> {END container_master}
       {BEGIN container_hmenu}
        <DIV class="rnr-c rnr-ch rnr-c-hmenu">
         {BEGIN searchform_block}
          <DIV class="style1 rnr-bl rnr-b-search {$brickclass_search}">
          <SPAN> {BEGIN searchform_text}
             <INPUT type="text" size="25" {$searchfor_attrs}>
             {END searchform_text}
             {BEGIN searchform_search}
             <A class="rnr-button img" href="#" data-icon="search" {$searchbutton_attrs}>
            \langle A \rangle
```

```
 {END searchform_search}
            {BEGIN searchform_showall}
             <A class="rnr-button" href="#" {$showAllCont_attrs} {$showallbutton_attrs}>
              Προβολή όλων
            </A> {END searchform_showall}
          </SPAN>
         <DIV> {END searchform_block}
         {BEGIN searchformbuttons_block}
          <DIV class="style1 rnr-bl rnr-b-search_buttons {$brickclass_search_buttons}">
           {BEGIN searchPanelTopButtons}
            <SPAN>
             <A class="rnr-button img" id="showSrchWin{$id}" href="#" data-icon="panelfloat" 
{$showHideSearchWin_attrs}>
            </A> <A class="rnr-button img" id="showOptPanel{$id}" href="#" data-icon="paneldown" 
{$showHideSearchPanel_attrs}>
             </A>
            </SPAN>
           {END searchPanelTopButtons}
         <DIV> {END searchformbuttons_block}
         {BEGIN searchsaving_block}
         <DIV class="style1 rnr-bl rnr-b-search_saving_buttons {$brickclass_search_saving_buttons}">
        <DIV> {END searchsaving_block}
         <DIV class="rnr-hfiller">
       <DIV><DIV> {END container_hmenu}
    </DIV> <DIV class="rnr-middle">
      <DIV class="rnr-left {$blockclass_left}">
       {BEGIN container_left}
         <DIV class="rnr-c rnr-cv rnr-c-left">
          {BEGIN menu_block}
           {$menu main}
          {END menu_block}
          {BEGIN searchPanel}
           <DIV class="rnr-brickcontents style1 rnr-b-searchpanel {$brickclass_searchpanel}">
            <DIV class="searchPanelContainer">
             <DIV class="searchOptions bottomPanelBorder" {$srchOpt_attrs}>
              <!-- Search panel content -->
              <DIV class="srchCritTop" style="display: none;">
               Κριτήρια:&nbsp;<INPUT name="srchType{$id}" class="rnr-radio-button" type="radio" 
{$all_checkbox}> 
                {BEGIN all_checkbox_label}
                <SPAN> όλα
                </SPAN>
                {END all_checkbox_label}
```
 &nbsp;&nbsp;&nbsp;<INPUT name="srchType{\$id}" class="rnr-radio-button" type="radio" {\$any\_checkbox}> {BEGIN any\_checkbox\_label}  $<$ SPAN $>$  όποιο </SPAN> {END any\_checkbox\_label}  $<$ DIV $>$  <DIV class="addOption"> <SPAN class="rnr-buttons-group"> <A class="rnr-button" id="showHideControlChooseMenu{\$id}" href="#" {\$showHideCtrls\_attrs}> Προσθήκη πεδίου  $<$ /A $>$  $\langle$ SPAN $>$  <A class="rnr-button" id="showHideSearchType{\$id}" href="#" {\$showHideCtrlsOpt\_attrs}> {\$showHideOpt\_mess}  $<$ /A $>$  $<$ /DIV $>$  <TABLE class="controlsBlock {\$controls\_block\_class}"> {BEGIN searchCtrlBlock} <TBODY> <TR class="srchPanelRow" {\$filterRow\_attrs}> <TD class="srchPanelCell"> {\$delCtrlButt}  $\langle$ TD $\rangle$  <TD class="srchPanelCell"> {\$fLabel} :  $<$ TD> <TD class="srchPanelCell srchPanelCell2"> <DIV class="rnr-searchtype"> {\$searchtype}  $<$ /DIV $>$  <DIV class="rnr-searchcontrol"> {\$searchcontrol}  $<$ DIV $>$  <DIV class="rnr-searchcontrol"> {\$searchcontrol1}  $<$ DIV $>$  $<$ TD>  $\langle$ TR> </TBODY> {END searchCtrlBlock} </TABLE> <DIV align="left" class="bottomSearchButt" {\$bottomSearchButt\_attrs}> <A class="rnr-button" id="searchButton{\$id}" href="#" {\$searchbutton\_attrs}> Εύρεση  $<$ /A $>$  $<$ /DIV $>$  $<$ DIV $>$ 

```
</DIV><DIV> {END searchPanel}
        <DIV> {END container_left}
     <DIV> <DIV class="rnr-center {$blockclass_center}">
        {BEGIN container_recordcontrols}
         <DIV class="rnr-c rnr-ch rnr-c-recordcontrols">
          {BEGIN newrecord_controls_block}
           <DIV class="style1 rnr-bl rnr-b-recordcontrols_new {$brickclass_recordcontrols_new}">
            {BEGIN add_link}
              <A class="rnr-button" href="ylika_aith_add.php" {$addlink_attrs}>
               Εισαγωγή
             </A> {END add_link}
          </DIV> {END newrecord_controls_block}
          {BEGIN record_controls_block}
           <DIV class="style1 rnr-bl rnr-b-recordcontrol {$brickclass_recordcontrol}">
            {BEGIN widhtSelected}
              <SPAN class="rnr-buttons-group">
               <A class="rnr-button {$withSelectedClass}" id="selectButtonsToggler{$id}" href="#">
                Με επιλεγμένα...
              </A>
               <UL class="rnr-list" id="selectButtonsGroup{$id}">
                {BEGIN deleteselected_link}
                 <LI>
                  <A class="rnr-button link" href="#" {$deleteselectedlink_attrs} 
{$deleteselectedlink_span}>
                   Διαγραφή
                 </A>\langle/LI> {END deleteselected_link}
              \langle/UL>
             </SPAN> {END widhtSelected}
          <DIV> {END record_controls_block}
          {BEGIN more_list}
           <DIV class="style1 rnr-bl rnr-b-toplinks {$brickclass_toplinks}">
            <SPAN class="rnr-buttons-group">
              {BEGIN moreButtons}
               <A class="rnr-button" id="extraButtonsToggler{$id}" href="#">
                Περισσότερα...
              </A>
               <UL class="rnr-list rnr-buttons-group" id="extraButtonsGroup{$id}">
                {BEGIN asearch_link}
                <LI> <A class="rnr-button link" href="ylika_aith_search.php" {$advsearchlink_attrs}>
                   Εύρεση για προχωρημένους
                 \langle A \rangle
```

```
\langle/LI>
         {END asearch_link}
       <\!\!/\mathrm{UL}\!\!> {END moreButtons}
     </SPAN>
   </DIV> {END more_list}
   <DIV class="rnr-hfiller">
  <DIV><DIV> {END container_recordcontrols}
 {BEGIN container_message}
 <DIV class="rnr-c rnr-ch rnr-c-message">
   {BEGIN message_block}
    <DIV class="style1 rnr-bc rnr-b-message {$brickclass_message}">
     <DIV class="rnr-message">
      {$message}
    </DIV></DIV> {END message_block}
 <DIV> {END container_message}
 {BEGIN container_pagination}
 <DIV class="rnr-c rnr-ch rnr-multialign rnr-c-pagination">
   {BEGIN pagination_block}
    <DIV class="style1 rnr-bc rnr-b-pagination {$brickclass_pagination}">
     {$pagination}
   </DIV> {END pagination_block}
   <DIV class="rnr-leftbricks">
    {BEGIN details_block}
     <DIV class="style1 rnr-bl rnr-b-details_found {$brickclass_details_found}">
      <SPAN {$details_attrs}>
       Εύρεση λεπτομερειών:
       <\!\!B\!\!> <SPAN class="rnr-details_found_count">
          {$records_found}
         </SPAN>
      </B> </SPAN>
    </DIV> {END details_block}
  </DIV> <DIV class="rnr-rightbricks">
    {BEGIN pages_block}
     <DIV class="style1 rnr-br rnr-b-page_of {$brickclass_page_of}">
      <SPAN {$pages_attrs}>
       Σελίδα
      <\!\!B\!\!> {$page}
       </B> Από
```

```
<B> {$maxpages}
      </B></SPAN></DIV> {END pages_block}
    {BEGIN recordspp_block}
     <DIV class="style1 rnr-br rnr-b-recsperpage {$brickclass_recsperpage}">
      <SPAN id="recordspp_block{$id}" name="recordspp_block{$id}">
       Εγγραφές ανά σελίδα: {$recsPerPage}
      </SPAN>
    </DIV> {END recordspp_block}
 <DIV><DIV> {END container_pagination}
 {BEGIN container_grid}
  {BEGIN grid_block}
   <TABLE class="rnr-c rnr-cont rnr-c-grid rnr-b-grid rnr-gridtable hoverable " cellpadding="0">
    <THEAD>
     {BEGIN grid_header}
      <TR class="rnr-toprow style1 {$gridHeader_class}">
       {BEGIN record_header}
        {BEGIN listIcons_column}
         <TH ieditcont="all">
         &nbsp:
        </TH> {END listIcons_column}
        {BEGIN checkbox_column}
         <TH class="rnr-bc">
          <INPUT type="checkbox" {$checkboxheader_attrs}>
        <TH> {END checkbox_column}
        {BEGIN YL_AITH_ID_fieldheadercolumn}
         <TH class="rnr-gridfieldlabel {$YL_AITH_ID_class}">
          {BEGIN YL_AITH_ID_fieldheader}
           <SPAN {$YL_AITH_ID_orderlinkattrs}>
             {$label ylika_aith YL_AITH_ID}
           </SPAN>
          {END YL_AITH_ID_fieldheader}
        <TH> {END YL_AITH_ID_fieldheadercolumn}
        {BEGIN YLIKA_ID_fieldheadercolumn}
         <TH class="rnr-gridfieldlabel {$YLIKA_ID_class}">
          {BEGIN YLIKA_ID_fieldheader}
           <SPAN {$YLIKA_ID_orderlinkattrs}>
             {$label ylika_aith YLIKA_ID}
           </SPAN>
          {END YLIKA_ID_fieldheader}
        <TH> {END YLIKA_ID_fieldheadercolumn}
        <TH class="rnr-edge">
```

```
 
    <TH> {BEGIN endrecordheader_block}
      <TH class="rnr-cs">
       
     </TH> {END endrecordheader_block}
    {END record_header}
  \langleTR>
  {END grid_header}
 </THEAD>
 <TBODY>
  {BEGIN grid_row}
   <TR class="rnr-row style1 {$rowclass}" {$rowattrs} {$rowstyle}>
    {BEGIN grid_record}
     {BEGIN listIcons_column}
      <TD class="rnr-cc rnr-bc rnr-icons" ieditcont="all" {$rowstyle} {$recordattrs}>
       {BEGIN edit_column}
        {BEGIN edit_link}
          <A title="Επεξεργασία" class="rnr-button-img" data-icon="edit" {$editlink_attrs}>
        </A>
        {END edit_link}
       {END edit_column}
       {BEGIN view_column}
        {BEGIN view_link}
          <A title="Προβολή" class="rnr-button-img" data-icon="view" {$viewlink_attrs}>
        </A> {END view_link}
       {END view_column}
     <TD>
     {END listIcons_column}
     {BEGIN checkbox_column}
      <TD class="rnr-bc" ieditcont="checkBox" {$rowstyle} {$recordattrs}>
       {BEGIN checkbox}
        <INPUT type="checkbox" {$checkbox_attrs}>
       {END checkbox}
     <TD>
     {END checkbox_column}
     {BEGIN YL_AITH_ID_fieldcolumn}
      <TD class="{$YL_AITH_ID_class}" {$YL_AITH_ID_style} {$recordattrs}>
       {$YL_AITH_ID_value}
     <TD>
     {END YL_AITH_ID_fieldcolumn}
     {BEGIN YLIKA_ID_fieldcolumn}
      <TD class="{$YLIKA_ID_class}" {$YLIKA_ID_style} {$recordattrs}>
       {$YLIKA_ID_value}
      </TD>
     {END YLIKA_ID_fieldcolumn}
     <TD class="rnr-edge" {$recordattrs}>
     &nbsp:
    \langleTD>
     {BEGIN endrecord_block}
```
```
 <TD class="rnr-cs" {$endrecordblock_attrs}>
           
         <TD>
         {END endrecord_block}
       {END grid_record}
     <TR> {END grid_row}
    </TBODY>
   </TABLE>
  {END grid_block}
 {END container_grid}
 {BEGIN container_pagination_bottom}
  <DIV class="rnr-c rnr-ch rnr-multialign rnr-c-pagination_bottom">
   {BEGIN pagination_block}
    <DIV class="style1 rnr-bc rnr-b-pagination {$brickclass_pagination}">
     {$pagination}
   </DIV> {END pagination_block}
   <DIV class="rnr-leftbricks">
    {BEGIN details_block}
     <DIV class="style1 rnr-bl rnr-b-details_found {$brickclass_details_found}">
      <SPAN {$details_attrs}>
       Εύρεση λεπτομερειών:
       <B>
        <SPAN class="rnr-details_found_count">
          {$records_found}
        </SPAN>
      </B></SPAN>
    <DIV> {END details_block}
  <DIV> <DIV class="rnr-rightbricks">
    {BEGIN pages_block}
     <DIV class="style1 rnr-br rnr-b-page_of {$brickclass_page_of}">
      <SPAN {$pages_attrs}>
       Σελίδα
      <\!\!B\!\!> {$page}
      </B> Από
      <B> {$maxpages}
      </B></SPAN>
    </DIV> {END pages_block}
    {BEGIN recordspp_block}
     <DIV class="style1 rnr-br rnr-b-recsperpage {$brickclass_recsperpage}">
     \langleSPAN id="recordspp_block{$id}" name="recordspp_block{$id}">
       Εγγραφές ανά σελίδα: {$recsPerPage}
      </SPAN>
```

```
</DIV> {END recordspp_block}
        <DIV>\langleDIV> {END container_pagination_bottom}
     <DIV> <DIV class="rnr-right {$blockclass_right}">
     <DIV></DIV> <DIV class="rnr-bottom {$blockclass_bottom}">
      <!--%%bottom%%-->
    <DIV></DIV> {$footer}
   {END body}
  </BODY>
</HTML>
```
#### **6.3.6.2 YLIKA\_AITH\_ADD.HTML**

```
ΔΙΑΔΙΚΤΥΑΚΟ ΣΥΣΤΗΜΑ ΔΙΑΧΕΙΡΗΣΗΣ ΑΙΘΟΥΣΩΝ ΚΑΙ ΜΕΣΩΝ ΔΙΔΑΣΚΑΛΙΑΣ ΕΝΟΣ ΤΜΗΜΑΤΟΣ
<!doctype html>
<html {$html_attrs}>
  <head>
   <meta http-equiv="X-UA-Compatible" content="IE=Edge">
   <title>
    {$pagetitle}
   </title>
   <meta http-equiv="Content-Type" content="text/html; charset=windows-1253">
   <link REL="stylesheet" href="styles/default.css" type="text/css">
   {BEGIN rtlCSS}
    <link REL="stylesheet" href="styles/defaultRTL.css" type="text/css">
   {END rtlCSS}
   {BEGIN styleCSSFiles}
    <link REL="stylesheet" href="{$stylepath}" type="text/css">
   {END styleCSSFiles}
   {BEGIN pageCSSFiles}
    <link REL="stylesheet" href="{$pagestylepath}" type="text/css">
   {END pageCSSFiles}
  </head>
  <body class="{$stylename} function-add" {$bodyattrs}>
   {BEGIN body}
    {$header}
    <div class="rnr-page">
     <div class="rnr-top {$blockclass_top}">
       {BEGIN container_all}
        <div class="rnr-c rnr-cv rnr-c-all">
         <div class="rnr-brickcontents style1 rnr-b-wrapper {$wrapperclass_add} rnr-wrapper rnr-cbw-
add">
          {BEGIN container_add}
           <div class="rnr-c rnr-cv rnr-c-add">
            {BEGIN addheader}
              <div class="rnr-brickcontents style2 rnr-b-addheader {$brickclass_addheader}">
```

```
<span>
                \langle h1 \rangle {$pagetitlelabel ylika_aith add}
                </h1>
                </span>
              \langlediv> {END addheader}
             {BEGIN message_block}
               <div class="rnr-brickcontents style1 rnr-b-message {$brickclass_message}">
                <div class="rnr-message">
                 {$message}
               \langlediv>\langlediv> {END message_block}
             <div class="rnr-brickcontents style1 rnr-b-wrapper {$wrapperclass_fields} rnr-wrapper rnr-
cbw-fields">
               {BEGIN container_fields}
                <div class="rnr-c rnr-cv rnr-c-fields">
                 <div class="rnr-brickcontents style1 rnr-b-addfields {$brickclass_addfields}">
                  <table class="fieldGrid">
                    {BEGIN YLIKA_ID_fieldblock}
                     <tr class="{$fielddispclass_YLIKA_ID}" data-fieldname="YLIKA_ID">
                      <td class="rnr-label">
                        {BEGIN YLIKA_ID_label}
                         {$label ylika_aith YLIKA_ID}
                        {END YLIKA_ID_label}
                     \langle t \, \mathrm{d} \rangle <td class="rnr-control style3">
                       {$YLIKA_ID_editcontrol}
                       
                     \langle t \, d \rangle\langle tr \rangle {END YLIKA_ID_fieldblock}
                  </table>
                \langlediv> {BEGIN addbuttons}
                  <div class="rnr-brickcontents style2 rnr-b-addbuttons {$brickclass_addbuttons}">
                    {BEGIN save_button}
                     <a href="#" class="rnr-button main" id="saveButton{$id}">
                      Αποθήκευση
                    \langle a \rangle {END save_button}
                    {BEGIN reset_button}
                     <a href="#" class="rnr-button" id="resetButton{$id}">
                      Μηδενισμός
                     </a>
                    {END reset_button}
                    {BEGIN cancel_button}
                     <a href="#" class="rnr-button" id="cancelButton{$id}">
                      Ακύρωση
                     </a>
                    {END cancel_button}
```

```
 {BEGIN back_button}
                     <a href="#" class="rnr-button" id="backButton{$id}">
                      Πίσω στη λίστα
                     </a>
                    {END back_button}
                    {BEGIN backToMenu_button}
                     <a href="#" class="rnr-button" id="backToMenuButton{$id}">
                      Πίσω στο μενού
                     </a>
                    {END backToMenu_button}
                  \langlediv> {END addbuttons}
               \langlediv> {END container_fields}
            \langlediv>\langlediv> {END container_add}
        \langlediv>
       \langlediv> {END container_all}
     \langlediv> <div class="rnr-middle">
       <div class="rnr-left {$blockclass_left}">
      \langlediv>
       <div class="rnr-center {$blockclass_center}">
      \langlediv> <div class="rnr-right {$blockclass_right}">
      \langlediv>\langlediv> <div class="rnr-bottom {$blockclass_bottom}">
       <!--%%bottom%%-->
     \langlediv>\langlediv> {$footer}
   {END body}
  </body>
</html>
```
#### **6.3.6.3 YLIKA\_AITH\_EDIT.HTML**

```
<!doctype html>
<html {$html_attrs}>
  <head>
   <meta http-equiv="X-UA-Compatible" content="IE=Edge">
   <title>
    {$pagetitle}
  \langletitle\rangle <meta http-equiv="Content-Type" content="text/html; charset=windows-1253">
   <link REL="stylesheet" href="styles/default.css" type="text/css">
   {BEGIN rtlCSS}
    <link REL="stylesheet" href="styles/defaultRTL.css" type="text/css">
```

```
 {END rtlCSS}
   {BEGIN styleCSSFiles}
    <link REL="stylesheet" href="{$stylepath}" type="text/css">
   {END styleCSSFiles}
   {BEGIN pageCSSFiles}
    <link REL="stylesheet" href="{$pagestylepath}" type="text/css">
   {END pageCSSFiles}
  </head>
  <body class="{$stylename} function-edit" {$bodyattrs}>
   {BEGIN body}
    {$header}
    <div class="rnr-page">
      <div class="rnr-top {$blockclass_top}">
       {BEGIN container_all}
        <div class="rnr-c rnr-cv rnr-c-all">
         <div class="rnr-brickcontents style1 rnr-b-wrapper {$wrapperclass_edit} rnr-wrapper rnr-cbw-
edit">
           {BEGIN container_edit}
            <div class="rnr-c rnr-cv rnr-c-edit">
             {BEGIN editheader}
               <div class="rnr-brickcontents style2 rnr-b-editheader {$brickclass_editheader}">
               <span>\langle h1 \rangle {$pagetitlelabel ylika_aith edit}
                \langle h1 \rangle </span>
              \langlediv>
             {END editheader}
             {BEGIN message_block}
               <div class="rnr-brickcontents style1 rnr-b-message {$brickclass_message}">
                <div class="rnr-message">
                 {$message}
               \langlediv>\langlediv> {END message_block}
             <div class="rnr-brickcontents style1 rnr-b-wrapper {$wrapperclass_fields} rnr-wrapper rnr-
cbw-fields">
               {BEGIN container_fields}
                <div class="rnr-c rnr-cv rnr-c-fields">
                 <div class="rnr-brickcontents style1 rnr-b-editfields {$brickclass_editfields}">
                  <table class="fieldGrid">
                    {BEGIN YLIKA_ID_fieldblock}
                     <tr class="{$fielddispclass_YLIKA_ID}" data-fieldname="YLIKA_ID">
                      <td class="rnr-label">
                        {BEGIN YLIKA_ID_label}
                         {$label ylika_aith YLIKA_ID}
                        {END YLIKA_ID_label}
                     \langle t \, \mathrm{d} \rangle <td class="rnr-control style3">
                       {$YLIKA_ID_editcontrol}
                       
                     \langle t \, \mathrm{d} \rangle
```

```
\langle tr \rangle {END YLIKA_ID_fieldblock}
        </table>
      \langlediv> {BEGIN editbuttons}
        <div class="rnr-brickcontents style2 rnr-b-editbuttons {$brickclass_editbuttons}">
         <div class="rnr-buttons-right">
           {BEGIN prev_button}
            <a href="#" class="rnr-button {$prevbutton_class}" {$prevbutton_attrs}>
            << </a>
           {END prev_button}
           {BEGIN next_button}
            <a href="#" class="rnr-button {$nextbutton_class}" {$nextbutton_attrs}>
             >>>
            </a>
           {END next_button}
        \langlediv> <div class="rnr-buttons-left">
           {BEGIN save_button}
            <a href="#" class="rnr-button main" {$savebutton_attrs}>
             Αποθήκευση
           \langle a \rangle {END save_button}
           {BEGIN reset_button}
            <a href="#" class="rnr-button" {$resetbutton_attrs}>
             Μηδενισμός
           \langle a \rangle {END reset_button}
           {BEGIN back_button}
            <a href="#" class="rnr-button" {$backbutton_attrs}>
             Πίσω στη λίστα
           \langle a \rangle {END back_button}
           {BEGIN close_button}
            <a href="#" class="rnr-button" {$closebutton_attrs}>
             Κλείσε το παράθυρο
            </a>
           {END close_button}
           {BEGIN view_page_button}
            <a href="#" class="rnr-button" {$view_page_button_attrs}>
             Προβολή
           \langle a \rangle {END view_page_button}
        \langlediv>\langlediv> {END editbuttons}
    \langlediv> {END container_fields}
  \langlediv>\langlediv> {END container_edit}
```

```
\langlediv>\langlediv> {END container_all}
     \langlediv> <div class="rnr-middle">
       <div class="rnr-left {$blockclass_left}">
      \langlediv>
       <div class="rnr-center {$blockclass_center}">
      \langlediv> <div class="rnr-right {$blockclass_right}">
      \langlediv>\langlediv> <div class="rnr-bottom {$blockclass_bottom}">
       <!--%%bottom%%-->
     \langlediv>\langlediv> {$footer}
   {END body}
  </body>
</html>
```
#### **6.3.6.4 YLIKA\_AITH\_VIEW.HTML**

```
ΔΙΑΔΙΚΤΥΑΚΟ ΣΥΣΤΗΜΑ ΔΙΑΧΕΙΡΗΣΗΣ ΑΙΘΟΥΣΩΝ ΚΑΙ ΜΕΣΩΝ ΔΙΔΑΣΚΑΛΙΑΣ ΕΝΟΣ ΤΜΗΜΑΤΟΣ
<!doctype html>
<html {$html_attrs}>
  <head>
   <meta http-equiv="X-UA-Compatible" content="IE=Edge">
   <title>
    {$pagetitle}
  \langletitle\rangle <meta http-equiv="Content-Type" content="text/html; charset=windows-1253">
   <link REL="stylesheet" href="styles/default.css" type="text/css">
   {BEGIN rtlCSS}
    <link REL="stylesheet" href="styles/defaultRTL.css" type="text/css">
   {END rtlCSS}
   {BEGIN styleCSSFiles}
    <link REL="stylesheet" href="{$stylepath}" type="text/css">
   {END styleCSSFiles}
   {BEGIN pageCSSFiles}
    <link REL="stylesheet" href="{$pagestylepath}" type="text/css">
   {END pageCSSFiles}
  </head>
  <body class="{$stylename} function-view" {$bodyattrs}>
```

```
 {BEGIN body}
     {$header}
    <div class="rnr-page">
      <div class="rnr-top {$blockclass_top}">
       {BEGIN container_all}
        <div class="rnr-c rnr-cv rnr-c-all">
         <div class="rnr-brickcontents style1 rnr-b-wrapper {$wrapperclass_main} rnr-wrapper rnr-cbw-
main">
           {BEGIN container_main}
            <div class="rnr-c rnr-cv rnr-c-main">
             <div class="rnr-brickcontents style1 rnr-b-wrapper {$wrapperclass_view} rnr-wrapper rnr-
cbw-view">
               {BEGIN container_view}
                <div class="rnr-c rnr-cv rnr-c-view">
                 {BEGIN viewheader}
                  <div class="rnr-brickcontents style2 rnr-b-viewheader {$brickclass_viewheader}">
                   <span>
                    \langle h1 \rangle {$pagetitlelabel ylika_aith view}
                    </h1>
                    </span>
                 \langlediv> {END viewheader}
                 <div class="rnr-brickcontents style1 rnr-b-wrapper {$wrapperclass_fields} rnr-wrapper rnr-
cbw-fields">
                   {BEGIN container_fields}
                    <div class="rnr-c rnr-cv rnr-c-fields">
                     <div class="rnr-brickcontents style1 rnr-b-viewfields {$brickclass_viewfields}">
                      <table class="fieldGrid">
                        {BEGIN AITH_ID_fieldblock}
                         <tr class="{$fielddispclass_AITH_ID}" data-fieldname="AITH_ID">
                          <td class="rnr-label">
                            {$label ylika_aith AITH_ID}
                         \langle t \, d \rangle <td class="rnr-control style3">
                            {$AITH_ID_value}
                           
                         \langle t \, \mathrm{d} t \rangle\langle tr> {END AITH_ID_fieldblock}
                        {BEGIN YL_AITH_ID_fieldblock}
                         <tr class="{$fielddispclass_YL_AITH_ID}" data-fieldname="YL_AITH_ID">
                          <td class="rnr-label">
                            {$label ylika_aith YL_AITH_ID}
                         \langle t \, d \rangle<td class="rnr-control style3">
                            {$YL_AITH_ID_value}
                           
                         \langle t \, \mathrm{d} \rangle\langle tr> {END YL_AITH_ID_fieldblock}
                        {BEGIN YLIKA_ID_fieldblock}
```

```
 <tr class="{$fielddispclass_YLIKA_ID}" data-fieldname="YLIKA_ID">
               <td class="rnr-label">
                {$label ylika_aith YLIKA_ID}
              \langle t \, d \rangle<td class="rnr-control style3">
                {$YLIKA_ID_value}
                
              \langle t \, \mathrm{d} t \rangle\langle tr> {END YLIKA_ID_fieldblock}
           </table>
         \langlediv> {BEGIN viewbuttons}
           <div class="rnr-brickcontents style2 rnr-b-viewbuttons {$brickclass_viewbuttons}">
            <div class="rnr-buttons-right">
              {BEGIN prev_button}
               <a href="#" class="rnr-button {$prevbutton_class}" {$prevbutton_attrs}>
               <<\langle a \rangle {END prev_button}
             {BEGIN next_button}
               <a href="#" class="rnr-button {$nextbutton_class}" {$nextbutton_attrs}>
                >>>
               </a>
              {END next_button}
           \langlediv> <div class="rnr-buttons-left">
              {BEGIN back_button}
               <a href="#" class="rnr-button" {$backbutton_attrs}>
                Πίσω στη λίστα
               </a>
              {END back_button}
             {BEGIN close_button}
               <a href="#" class="rnr-button" {$closebutton_attrs}>
                Κλείσε το παράθυρο
               </a>
              {END close_button}
             {BEGIN edit_page_button}
               <a href="#" class="rnr-button" {$edit_page_button_attrs}>
                Επεξεργασία
              \langle a \rangle {END edit_page_button}
            </div>
          \langlediv> {END viewbuttons}
       \langlediv> {END container_fields}
     \langlediv>\langlediv> {END container_view}
 \langlediv>\langlediv>
```

```
ΔΙΑΔΙΚΤΥΑΚΟ ΣΥΣΤΗΜΑ ΔΙΑΧΕΙΡΗΣΗΣ ΑΙΘΟΥΣΩΝ ΚΑΙ ΜΕΣΩΝ ΔΙΔΑΣΚΑΛΙΑΣ ΕΝΟΣ ΤΜΗΜΑΤΟΣ
```

```
 {END container_main}
         \langlediv>\langlediv> {END container_all}
     \langlediv> <div class="rnr-middle">
       <div class="rnr-left {$blockclass_left}">
      \langlediv> <div class="rnr-center {$blockclass_center}">
      \langlediv> <div class="rnr-right {$blockclass_right}">
      \langlediv>\langlediv> <div class="rnr-bottom {$blockclass_bottom}">
       <!--%%bottom%%-->
     \langlediv>\langlediv> {$footer}
   {END body}
  </body>
</html>
```
# **6.3.6.5 YLIKA\_AITH\_SEARCH.HTML**

```
ΔΙΑΔΙΚΤΥΑΚΟ ΣΥΣΤΗΜΑ ΔΙΑΧΕΙΡΗΣΗΣ ΑΙΘΟΥΣΩΝ ΚΑΙ ΜΕΣΩΝ ΔΙΔΑΣΚΑΛΙΑΣ ΕΝΟΣ ΤΜΗΜΑΤΟΣ
<!doctype html>
<html {$html_attrs}>
  <head>
   <meta http-equiv="X-UA-Compatible" content="IE=Edge">
   <title>
    {$pagetitle}
   </title>
   <meta http-equiv="Content-Type" content="text/html; charset=windows-1253">
   <link REL="stylesheet" href="styles/default.css" type="text/css">
   {BEGIN rtlCSS}
    <link REL="stylesheet" href="styles/defaultRTL.css" type="text/css">
   {END rtlCSS}
   {BEGIN styleCSSFiles}
    <link REL="stylesheet" href="{$stylepath}" type="text/css">
   {END styleCSSFiles}
   {BEGIN pageCSSFiles}
    <link REL="stylesheet" href="{$pagestylepath}" type="text/css">
   {END pageCSSFiles}
  </head>
  <body class="{$stylename} function-search" {$bodyattrs}>
   {BEGIN body}
    {$header}
    <div class="rnr-page">
     <div class="rnr-top {$blockclass_top}">
      {BEGIN container_search}
        <div class="rnr-c rnr-cv rnr-c-search">
         {BEGIN searchheader}
          <div class="rnr-brickcontents style2 rnr-b-srchheader {$brickclass_srchheader}">
```
<span>  $\langle h1 \rangle$  {\$pagetitlelabel ylika\_aith search}  $<$ /h1> </span>  $\langle$ div $>$  {END searchheader} {BEGIN conditions\_block} <div class="rnr-brickcontents style1 rnr-b-srchconditions {\$brickclass\_srchconditions}"> <center> <span class=fieldname> Κριτήρια: </span> <input type="radio" class="rnr-radio-button" name="srchType{\$id}" {\$all\_checkbox}> <label for="all\_checkbox"> Όλες οι περιπτώσεις </label> &nbsp;&nbsp;&nbsp;<input type="radio" class="rnr-radio-button" name="srchType{\$id}" {\$any\_checkbox}> <label for="any\_checkbox"> Οποιαδήποτε περίπτωση </label>  $\langle$ /center $\rangle$  $\langle$ div $>$  {END conditions\_block} <div class="rnr-brickcontents style1 rnr-b-wrapper {\$wrapperclass\_fields} rnr-wrapper rnr-cbwfields"> {BEGIN container\_fields} <div class="rnr-c rnr-cv rnr-c-fields"> <div class="rnr-brickcontents style1 rnr-b-srchfields {\$brickclass\_srchfields}"> <table class="fieldGrid">  $<$ tr $>$  $|$   $\langle t \, \mathrm{d} t \rangle$  $|$  ΟΧΙ  $\langle t \, \mathrm{d} t \rangle$  <td colspan=3>  $\langle t \, d \rangle$  $\langle tr \rangle$  <tr class="{\$fielddispclass\_AITH\_ID}"> {BEGIN AITH\_ID\_fieldblock}  $|$  {\$label ylika\_aith AITH\_ID}  $\langle t \, d \rangle$  $|$  <input type="checkbox" {\$AITH\_ID\_notbox}>  $\langle t \, d \rangle$  $<$ td $>$ {\$searchtype\_AITH\_ID}

```
\langle t \, d \rangle<br><td> {$AITH_ID_editcontrol}
     
   \langle t \, d \rangle<br><td> {$AITH_ID_editcontrol1}
     
   \langle t d \rangle {END AITH_ID_fieldblock}
\langle tr \rangle <tr class="{$fielddispclass_YL_AITH_ID}">
  {BEGIN YL_AITH_ID_fieldblock}
    <td>
     {$label ylika_aith YL_AITH_ID}
   \langle t \, d \rangle<br><td> <input type="checkbox" {$YL_AITH_ID_notbox}>
   \langle t \, d \rangle<br><td> {$searchtype_YL_AITH_ID}
   \langle t \, \mathrm{d} \rangle<br><td> {$YL_AITH_ID_editcontrol}
     
   \langle t \, d \rangle<br><math>\leftlt</math> {$YL_AITH_ID_editcontrol1}
     
   \langle t \, \mathrm{d} \rangle {END YL_AITH_ID_fieldblock}
\langle tr \rangle <tr class="{$fielddispclass_YLIKA_ID}">
  {BEGIN YLIKA_ID_fieldblock}
   <br><td> {$label ylika_aith YLIKA_ID}
   \langle t \, \mathrm{d} \rangle<br><td> <input type="checkbox" {$YLIKA_ID_notbox}>
   \langle t \, d \rangle<br><math>\leftlt</math> {$searchtype_YLIKA_ID}
   \langle t \, d \rangle<br><td> {$YLIKA_ID_editcontrol}
     
   \langle t \, d \rangle<br><td> {$YLIKA_ID_editcontrol1}
    &nbsp:
   \langle t \, d \rangle {END YLIKA_ID_fieldblock}
```

```
\langle tr> </table>
             \langlediv> {BEGIN searchbuttons}
               <div class="rnr-brickcontents style2 rnr-b-srchbuttons {$brickclass_srchbuttons}">
                {BEGIN search_button}
                 <a href="#" class="rnr-button main" {$searchbutton_attrs}>
                   Εύρεση
                 </a>
                {END search_button}
                {BEGIN reset_button}
                 <a href="#" class="rnr-button" {$resetbutton_attrs}>
                   Μηδενισμός
                \langle a \rangle {END reset_button}
                {BEGIN back_button}
                 <a href="#" class="rnr-button" {$backbutton_attrs}>
                   Πίσω στη λίστα
                 </a>
                {END back_button}
              \langlediv> {END searchbuttons}
            </div>
           {END container_fields}
         \langlediv>\langlediv> {END container_search}
     \langlediv> <div class="rnr-middle">
       <div class="rnr-left {$blockclass_left}">
      \langlediv> <div class="rnr-center {$blockclass_center}">
      \langlediv> <div class="rnr-right {$blockclass_right}">
      \langlediv>\langlediv> <div class="rnr-bottom {$blockclass_bottom}">
       <!--%%bottom%%-->
     \langlediv>\langlediv> {$footer}
   {END body}
  </body>
</html>
```
#### **6.3.6.6 YLIKA\_AITH\_DETAILS.HTML**

```
<div {$pageattrs}>
  {BEGIN container_dcount}
   <div class="rnr-c rnr-cv rnr-c-dcount">
    <div class="rnr-brickcontents style1 rnr-b-detailspreviewheader {$brickclass_detailspreviewheader}">
     \langle h1 \rangle
```

```
 {$pagetitlelabel ylika_aith detailspreview}
     </h1>
   \langlediv> <div class="rnr-brickcontents style1 rnr-b-detailspreviewdetailsfount 
{$brickclass_detailspreviewdetailsfount}">
     Εύρεση λεπτομερειών:<strong>{$row_count}.</strong>
   \langlediv> {BEGIN display_first}
      <div class="rnr-brickcontents style1 rnr-b-detailspreviewdispfirst 
{$brickclass_detailspreviewdispfirst}">
       Προβάλλονται πρώτα…:<strong>{$display_count}</strong>.
     \langlediv> {END display_first}
  \langlediv> {END container_dcount}
  {BEGIN container_detailspreviewgrid}
   {BEGIN details_data}
    <table class="rnr-c rnr-cont rnr-c--detailspreviewgrid rnr-b-detailspreviewgrid rnr-gridtable">
      {BEGIN details_row_header}
       <thead>
        <tr class="rnr-toprow style1 {$gridHeader_class}" >
         \ltth class="{$YL_AITH_ID_class}">
           {$label ylika_aith YL_AITH_ID}
        \langleth>
         <th class="{$YLIKA_ID_class}">
           {$label ylika_aith YLIKA_ID}
         \langleth> <th class="rnr-edge">
           
        \langle th>\langle tr \rangle </thead>
      {END details_row_header}
      <tbody>
       {BEGIN details_row}
        <tr class="rnr-row style1">
         <td class="{$YL_AITH_ID_class}">
           {$YL_AITH_ID_value}
         \langle t \, d \rangle <td class="{$YLIKA_ID_class}">
           {$YLIKA_ID_value}
         \langle t \, \mathrm{d} \rangle <td class="rnr-edge">
           
        \langle t \, \mathrm{d} \rangle\langle tr> {END details_row}
      </tbody>
    </table>
   {END details_data}
  {END container_detailspreviewgrid}
\langlediv>
```

```
ΔΙΑΔΙΚΤΥΑΚΟ ΣΥΣΤΗΜΑ ΔΙΑΧΕΙΡΗΣΗΣ ΑΙΘΟΥΣΩΝ ΚΑΙ ΜΕΣΩΝ ΔΙΔΑΣΚΑΛΙΑΣ ΕΝΟΣ ΤΜΗΜΑΤΟΣ
```
#### **6.3.7 ΚΑΘΗΓΗΤΕΣ**

#### **6.3.7.1 KATHIGITES1\_LIST.HTML**

```
ΔΙΑΔΙΚΤΥΑΚΟ ΣΥΣΤΗΜΑ ΔΙΑΧΕΙΡΗΣΗΣ ΑΙΘΟΥΣΩΝ ΚΑΙ ΜΕΣΩΝ ΔΙΔΑΣΚΑΛΙΑΣ ΕΝΟΣ ΤΜΗΜΑΤΟΣ
<!DOCTYPE html>
<HTML {$html_attrs}>
  <HEAD>
   <META http-equiv="X-UA-Compatible" content="IE=Edge">
   <TITLE>
    {$pagetitle}
   </TITLE>
   <META http-equiv="Content-Type" content="text/html; charset=windows-1253">
   <LINK href="styles/default.css" rel="stylesheet" type="text/css">
   {BEGIN rtlCSS}
    <LINK href="styles/defaultRTL.css" rel="stylesheet" type="text/css">
   {END rtlCSS}
   {BEGIN styleCSSFiles}
    <LINK href="{$stylepath}" rel="stylesheet" type="text/css">
   {END styleCSSFiles}
   {BEGIN pageCSSFiles}
    <LINK href="{$pagestylepath}" rel="stylesheet" type="text/css">
   {END pageCSSFiles}
   <META name="GENERATOR" content="MSHTML 11.00.9600.18283">
  </HEAD>
  <BODY class="{$stylename} function-list" {$bodyattrs}>
   {BEGIN body}
    {$header}
    <DIV class="rnr-page">
     <DIV class="rnr-top {$blockclass_top}">
      {BEGIN container_hmenu}
       <DIV class="rnr-c rnr-ch rnr-c-hmenu">
         {BEGIN searchform_block}
          <DIV class="style1 rnr-bl rnr-b-search {$brickclass_search}">
           <SPAN>
            {BEGIN searchform_text}
             <INPUT type="text" size="25" {$searchfor_attrs}>
            {END searchform_text}
            {BEGIN searchform_search}
             <A class="rnr-button img" href="#" data-icon="search" {$searchbutton_attrs}>
            </A> {END searchform_search}
            {BEGIN searchform_showall}
             <A class="rnr-button" href="#" {$showAllCont_attrs} {$showallbutton_attrs}>
              Προβολή όλων
            </A> {END searchform_showall}
           </SPAN>
```
 $<$ DIV $>$  {END searchform\_block} {BEGIN searchformbuttons\_block} <DIV class="style1 rnr-bl rnr-b-search\_buttons {\$brickclass\_search\_buttons}"> {BEGIN searchPanelTopButtons} <SPAN> <A class="rnr-button img" id="showSrchWin{\$id}" href="#" data-icon="panelfloat" {\$showHideSearchWin\_attrs}>  $<$ /A $>$  <A class="rnr-button img" id="showOptPanel{\$id}" href="#" data-icon="paneldown" {\$showHideSearchPanel\_attrs}>  $\langle A \rangle$  </SPAN> {END searchPanelTopButtons}  $<$ DIV $>$  {END searchformbuttons\_block} {BEGIN searchsaving\_block} <DIV class="style1 rnr-bl rnr-b-search\_saving\_buttons {\$brickclass\_search\_saving\_buttons}">  $<$ DIV $>$  {END searchsaving\_block} <DIV class="rnr-hfiller">  $<$ DIV $>$  $<$ DIV $>$  {END container\_hmenu}  $<$ /DIV $>$  <DIV class="rnr-middle"> <DIV class="rnr-left {\$blockclass\_left}"> {BEGIN container\_left} <DIV class="rnr-c rnr-cv rnr-c-left"> {BEGIN menu\_block} {\$menu main} {END menu\_block} {BEGIN searchPanel} <DIV class="rnr-brickcontents style1 rnr-b-searchpanel {\$brickclass\_searchpanel}"> <DIV class="searchPanelContainer"> <DIV class="searchOptions bottomPanelBorder" {\$srchOpt\_attrs}> <!-- Search panel content --> <DIV class="srchCritTop" style="display: none;"> Κριτήρια:&nbsp;<INPUT name="srchType{\$id}" class="rnr-radio-button" type="radio" {\$all\_checkbox}> {BEGIN all\_checkbox\_label}  $<$ SPAN $>$  όλα </SPAN> {END all\_checkbox\_label} &nbsp;&nbsp;&nbsp;<INPUT name="srchType{\$id}" class="rnr-radio-button" type="radio" {\$any\_checkbox}> {BEGIN any\_checkbox\_label}  $<$ SPAN $>$  όποιο  $<$ /SPAN $>$ {END any\_checkbox\_label}

```
<DIV> <DIV class="addOption">
               <SPAN class="rnr-buttons-group">
                 <A class="rnr-button" id="showHideControlChooseMenu{$id}" href="#" 
{$showHideCtrls_attrs}>
                  Προσθήκη πεδίου
                </A> </SPAN>
               <A class="rnr-button" id="showHideSearchType{$id}" href="#" 
{$showHideCtrlsOpt_attrs}>
                 {$showHideOpt_mess}
               </A>
             <DIV> <TABLE class="controlsBlock {$controls_block_class}">
                {BEGIN searchCtrlBlock}
                 <TBODY>
                  <TR class="srchPanelRow" {$filterRow_attrs}>
                   <TD class="srchPanelCell">
                    {$delCtrlButt}
                  \langleTD\rangle <TD class="srchPanelCell">
                    {$fLabel}
                   : 
                  <TD>
                   <TD class="srchPanelCell srchPanelCell2">
                    <DIV class="rnr-searchtype">
                     {$searchtype}
                   <DIV> <DIV class="rnr-searchcontrol">
                     {$searchcontrol}
                   <DIV> <DIV class="rnr-searchcontrol">
                     {$searchcontrol1}
                   \langleDIV>\langleTD>
                 \langleTR>
                 </TBODY>
               {END searchCtrlBlock}
              </TABLE>
              <DIV align="left" class="bottomSearchButt" {$bottomSearchButt_attrs}>
               <A class="rnr-button" id="searchButton{$id}" href="#" {$searchbutton_attrs}>
                 Εύρεση
              </A><DIV><DIV></DIV></DIV> {END searchPanel}
        </DIV> {END container_left}
     <DIV> <DIV class="rnr-center {$blockclass_center}">
```

```
 {BEGIN container_recordcontrols}
         <DIV class="rnr-c rnr-ch rnr-c-recordcontrols">
          {BEGIN newrecord_controls_block}
           <DIV class="style1 rnr-bl rnr-b-recordcontrols_new {$brickclass_recordcontrols_new}">
             {BEGIN add_link}
              <A class="rnr-button" href="kathigites1_add.php" {$addlink_attrs}>
               Εισαγωγή
             </A> {END add_link}
             {BEGIN inlineadd_link}
              <A class="rnr-button" href="#" {$inlineaddlink_attrs}>
               Εισαγωγή νέας
             </A> {END inlineadd_link}
          <DIV> {END newrecord_controls_block}
          {BEGIN record_controls_block}
           <DIV class="style1 rnr-bl rnr-b-recordcontrol {$brickclass_recordcontrol}">
             {BEGIN widhtSelected}
              <SPAN class="rnr-buttons-group">
               <A class="rnr-button {$withSelectedClass}" id="selectButtonsToggler{$id}" href="#">
                Με επιλεγμένα...
              </A> <UL class="rnr-list" id="selectButtonsGroup{$id}">
                {BEGIN editselected_link}
                 <LI>
                   <A class="rnr-button link" href="#" {$editselectedlink_attrs} {$editselectedlink_span}>
                    Επεξεργασία
                  </A>\langle/LI> {END editselected_link}
                {BEGIN deleteselected_link}
                 <LI>
                   <A class="rnr-button link" href="#" {$deleteselectedlink_attrs} 
{$deleteselectedlink_span}>
                    Διαγραφή
                 </A>\langle/LI> {END deleteselected_link}
                {BEGIN exportselected_link}
                 <LI>
                   <A class="rnr-button link" href="#" {$exportselectedlink_attrs} 
{$exportselectedlink_span}>
                    Εξαγωγή
                   </A>
                \langle/LI> {END exportselected_link}
                {BEGIN printselected_link}
                <LI> <A class="rnr-button link" href="#" {$printselectedlink_attrs} 
{$printselectedlink_span}>
                    Εκτύπωση
```

```
</A>\langle/LI> {END printselected_link}
              </UL> </SPAN>
             {END widhtSelected}
             {BEGIN saveall_link}
              <A class="rnr-button" href="#" {$savealllink_attrs} {$savealllink_span}>
               Αποθήκευση όλων
             </A> {END saveall_link}
             {BEGIN cancelall_link}
              <A class="rnr-button" href="#" {$cancelalllink_attrs} {$cancelalllink_span}>
               Ακύρωση επεξεργασίας
             </A> {END cancelall_link}
          </DIV> {END record_controls_block}
           {BEGIN more_list}
           <DIV class="style1 rnr-bl rnr-b-toplinks {$brickclass_toplinks}">
             <SPAN class="rnr-buttons-group">
              {BEGIN moreButtons}
               <A class="rnr-button" id="extraButtonsToggler{$id}" href="#">
                Περισσότερα...
              </A>
               <UL class="rnr-list rnr-buttons-group" id="extraButtonsGroup{$id}">
                {BEGIN print_link}
                 <LI>
                   <A class="rnr-button link" href="kathigites1_print.php?{$crosstable_attrs}" 
target="blank" {$printlink attrs}>
                    Εκτύπωση αυτής της σελίδας
                  </A>\langle/LI> {END print_link}
                {BEGIN printall_link}
                 <LI>
                  <A class="rnr-button link" href="kathigites1_print.php?all=1&amp;{$crosstable_attrs}"
target="blank'' {$printalllink attrs}>
                    Πλήρη Εκτύπωση
                  </A>\langle/LI> {END printall_link}
                {BEGIN asearch_link}
                 <LI>
                  <A class="rnr-button link" href="kathigites1_search.php" {$advsearchlink_attrs}>
                    Εύρεση για προχωρημένους
                 </A>\langle/LI> {END asearch_link}
                {BEGIN export_link}
                <LI>
```

```
 <A class="rnr-button link" href="kathigites1_export.php" target="_blank" 
{$exportlink_attrs}>
                   Εξαγωγή
                 </A>\langle/LI> {END export_link}
                {BEGIN import_link}
                 <LI>
                  <A class="rnr-button link" href="kathigites1_import.php?{$crosstable_attrs}" 
{$importlink_attrs}>
                   Εισαγωγή
                  </A>
                \langle/LI> {END import_link}
              </UL>
              {END moreButtons}
           </SPAN>
          </DIV> {END more_list}
          <DIV class="rnr-hfiller">
         <DIV><DIV> {END container_recordcontrols}
        {BEGIN container_message}
         <DIV class="rnr-c rnr-ch rnr-c-message">
          {BEGIN message_block}
           <DIV class="style1 rnr-bc rnr-b-message {$brickclass_message}">
            <DIV class="rnr-message">
             {$message}
           <DIV></DIV> {END message_block}
        <DIV> {END container_message}
        {BEGIN container_pagination}
         <DIV class="rnr-c rnr-ch rnr-multialign rnr-c-pagination">
          {BEGIN pagination_block}
           <DIV class="style1 rnr-bc rnr-b-pagination {$brickclass_pagination}">
            {$pagination}
          <DIV> {END pagination_block}
          <DIV class="rnr-leftbricks">
           {BEGIN details_block}
            <DIV class="style1 rnr-bl rnr-b-details_found {$brickclass_details_found}">
             <SPAN {$details_attrs}>
              Εύρεση λεπτομερειών:
              <B>
                <SPAN class="rnr-details_found_count">
                 {$records_found}
                </SPAN>
             </B> </SPAN>
```

```
</DIV> {END details_block}
  </DIV> <DIV class="rnr-rightbricks">
    {BEGIN pages_block}
     <DIV class="style1 rnr-br rnr-b-page_of {$brickclass_page_of}">
      <SPAN {$pages_attrs}>
       Σελίδα
       <B>
        {$page}
      </B> Από
      <\!\!B\!\!> {$maxpages}
      </B> </SPAN>
    </DIV> {END pages_block}
    {BEGIN recordspp_block}
     <DIV class="style1 rnr-br rnr-b-recsperpage {$brickclass_recsperpage}">
      <SPAN id="recordspp_block{$id}" name="recordspp_block{$id}">
       Εγγραφές ανά σελίδα: {$recsPerPage}
     </SPAN>
    </DIV> {END recordspp_block}
  <DIV></DIV> {END container_pagination}
 {BEGIN container_grid}
  {BEGIN grid_block}
   <TABLE class="rnr-c rnr-cont rnr-c-grid rnr-b-grid rnr-gridtable hoverable " cellpadding="0">
    <THEAD>
     {BEGIN grid_header}
      <TR class="rnr-toprow style1 {$gridHeader_class}">
       {BEGIN record_header}
         {BEGIN listIcons_column}
         <TH ieditcont="all">
           
        </TH> {END listIcons_column}
         {BEGIN checkbox_column}
         <TH class="rnr-bc">
          <INPUT type="checkbox" {$checkboxheader_attrs}>
        <TH> {END checkbox_column}
         {BEGIN kathigites1_dtable_column}
         <TH>
          &nbsp:
        <TH> {END kathigites1_dtable_column}
         {BEGIN KATH_ID_fieldheadercolumn}
         <TH class="rnr-gridfieldlabel {$KATH_ID_class}">
```

```
ΔΙΑΔΙΚΤΥΑΚΟ ΣΥΣΤΗΜΑ ΔΙΑΧΕΙΡΗΣΗΣ ΑΙΘΟΥΣΩΝ ΚΑΙ ΜΕΣΩΝ ΔΙΔΑΣΚΑΛΙΑΣ ΕΝΟΣ ΤΜΗΜΑΤΟΣ
```

```
 {BEGIN KATH_ID_fieldheader}
        <SPAN {$KATH_ID_orderlinkattrs}>
          {$label kathigites1 KATH_ID}
        </SPAN>
       {END KATH_ID_fieldheader}
     \langleTH> {END KATH_ID_fieldheadercolumn}
     {BEGIN SNAME_fieldheadercolumn}
      <TH class="rnr-gridfieldlabel {$SNAME_class}">
       {BEGIN SNAME_fieldheader}
        <SPAN {$SNAME_orderlinkattrs}>
          {$label kathigites1 SNAME}
        </SPAN>
       {END SNAME_fieldheader}
     <TH> {END SNAME_fieldheadercolumn}
     {BEGIN FNAME_fieldheadercolumn}
      <TH class="rnr-gridfieldlabel {$FNAME_class}">
       {BEGIN FNAME_fieldheader}
        <SPAN {$FNAME_orderlinkattrs}>
          {$label kathigites1 FNAME}
       </SPAN>
       {END FNAME_fieldheader}
     \langleTH> {END FNAME_fieldheadercolumn}
     <TH class="rnr-edge">
      
    <TH> {BEGIN endrecordheader_block}
      <TH class="rnr-cs">
       
     <TH> {END endrecordheader_block}
    {END record_header}
  \langleTR>
  {END grid_header}
 </THEAD>
 <TBODY>
  {BEGIN grid_row}
   <TR class="rnr-row style1 {$rowclass}" {$rowattrs} {$rowstyle}>
    {BEGIN grid_record}
     {BEGIN listIcons_column}
      <TD class="rnr-cc rnr-bc rnr-icons" ieditcont="all" {$rowstyle} {$recordattrs}>
       {BEGIN edit_column}
        {BEGIN edit_link}
         <A title="Επεξεργασία" class="rnr-button-img" data-icon="edit" {$editlink_attrs}>
         </A>
        {END edit_link}
       {END edit_column}
       {BEGIN inlineedit_column}
        {BEGIN inlineedit_link}
```
 <A title="Επεξεργασία" class="rnr-button-img" data-icon="inlineedit" {\$inlineeditlink\_attrs}> </A> {END inlineedit\_link} {END inlineedit\_column} {BEGIN view\_column} {BEGIN view\_link} <A title="Προβολή" class="rnr-button-img" data-icon="view" {\$viewlink\_attrs}>  $<$ /A> {END view\_link} {END view\_column}  $\langle$ TD> {END listIcons\_column} {BEGIN checkbox\_column} <TD class="rnr-bc" ieditcont="checkBox" {\$rowstyle} {\$recordattrs}> {BEGIN checkbox} <INPUT type="checkbox" {\$checkbox\_attrs}> {END checkbox}  $<$ TD> {END checkbox\_column} {BEGIN kathigites1\_dtable\_column} <TD class="rnr-nowrap" {\$rowstyle} {\$recordattrs}> {BEGIN exam\_teach\_dtable\_link}  $<$ SPAN $>$  <A {\$exam\_teach\_dtablelink\_attrs}> ΔΙΔΑΣΚΕΙ <SPAN dir="ltr" {\$exam\_teach\_childnumber\_attr}> {BEGIN exam\_teach\_childcount} ({\$exam\_teach\_childnumber}) {END exam\_teach\_childcount} </SPAN>  $<$ /A> </SPAN> {END exam\_teach\_dtable\_link}  $\langle$ TD> {END kathigites1\_dtable\_column} {BEGIN KATH\_ID\_fieldcolumn} <TD class="{\$KATH\_ID\_class}" {\$KATH\_ID\_style} {\$recordattrs}> {\$KATH\_ID\_value}  $<$ TD> {END KATH\_ID\_fieldcolumn} {BEGIN SNAME\_fieldcolumn} <TD class="{\$SNAME\_class}" {\$SNAME\_style} {\$recordattrs}> {\$SNAME\_value}  $<$ TD> {END SNAME\_fieldcolumn} {BEGIN FNAME\_fieldcolumn} <TD class="{\$FNAME\_class}" {\$FNAME\_style} {\$recordattrs}> {\$FNAME\_value}  $<$ TD> {END FNAME\_fieldcolumn}

```
 <TD class="rnr-edge" {$recordattrs}>
          
        \langleTD>
         {BEGIN endrecord_block}
          <TD class="rnr-cs" {$endrecordblock_attrs}>
           
         <TD>
         {END endrecord_block}
        {END grid_record}
     \langleTR>
     {END grid_row}
    </TBODY>
   </TABLE>
  {END grid_block}
 {END container_grid}
 {BEGIN container_pagination_bottom}
 <DIV class="rnr-c rnr-ch rnr-multialign rnr-c-pagination_bottom">
   {BEGIN pagination_block}
    <DIV class="style1 rnr-bc rnr-b-pagination {$brickclass_pagination}">
     {$pagination}
   </DIV> {END pagination_block}
   <DIV class="rnr-leftbricks">
    {BEGIN details_block}
     <DIV class="style1 rnr-bl rnr-b-details_found {$brickclass_details_found}">
      <SPAN {$details_attrs}>
       Εύρεση λεπτομερειών:
       <B>
        <SPAN class="rnr-details_found_count">
          {$records_found}
        </SPAN>
      </B> </SPAN>
    </DIV> {END details_block}
  <DIV> <DIV class="rnr-rightbricks">
    {BEGIN pages_block}
     <DIV class="style1 rnr-br rnr-b-page_of {$brickclass_page_of}">
      <SPAN {$pages_attrs}>
       Σελίδα
      <\!\!B\!\!> {$page}
      </B> Από
       <B>
         {$maxpages}
      </B></SPAN>
    </DIV> {END pages_block}
    {BEGIN recordspp_block}
```

```
 <DIV class="style1 rnr-br rnr-b-recsperpage {$brickclass_recsperpage}">
             <SPAN id="recordspp_block{$id}" name="recordspp_block{$id}">
              Εγγραφές ανά σελίδα: {$recsPerPage}
             </SPAN>
          </DIV> {END recordspp_block}
        <DIV><DIV> {END container_pagination_bottom}
     \langleDIV> <DIV class="rnr-right {$blockclass_right}">
     <DIV><DIV> <DIV class="rnr-bottom {$blockclass_bottom}">
      <!--%%bottom%%-->
    </DIV></DIV> {$footer}
   {END body}
  </BODY>
</HTML>
```
## **6.3.7.2 KATHIGITES1\_ADD.HTML**

```
<!doctype html>
<html {$html_attrs}>
  <head>
   <meta http-equiv="X-UA-Compatible" content="IE=Edge">
   <title>
    {$pagetitle}
   </title>
   <meta http-equiv="Content-Type" content="text/html; charset=windows-1253">
   <link REL="stylesheet" href="styles/default.css" type="text/css">
   {BEGIN rtlCSS}
    <link REL="stylesheet" href="styles/defaultRTL.css" type="text/css">
   {END rtlCSS}
   {BEGIN styleCSSFiles}
    <link REL="stylesheet" href="{$stylepath}" type="text/css">
   {END styleCSSFiles}
   {BEGIN pageCSSFiles}
    <link REL="stylesheet" href="{$pagestylepath}" type="text/css">
   {END pageCSSFiles}
  </head>
  <body class="{$stylename} function-add" {$bodyattrs}>
   {BEGIN body}
    {$header}
    <div class="rnr-page">
     <div class="rnr-top {$blockclass_top}">
       {BEGIN container_all}
        <div class="rnr-c rnr-cv rnr-c-all">
         <div class="rnr-brickcontents style1 rnr-b-wrapper {$wrapperclass_add} rnr-wrapper rnr-cbw-
add">
```

```
 {BEGIN container_add}
            <div class="rnr-c rnr-cv rnr-c-add">
             {BEGIN addheader}
               <div class="rnr-brickcontents style2 rnr-b-addheader {$brickclass_addheader}">
               <span>

                   {$pagetitlelabel kathigites1 add}
                <h1>
                </span>
              \langlediv> {END addheader}
             {BEGIN message_block}
               <div class="rnr-brickcontents style1 rnr-b-message {$brickclass_message}">
                <div class="rnr-message">
                  {$message}
               \langlediv>\langlediv> {END message_block}
             <div class="rnr-brickcontents style1 rnr-b-wrapper {$wrapperclass_fields} rnr-wrapper rnr-
cbw-fields">
               {BEGIN container_fields}
                <div class="rnr-c rnr-cv rnr-c-fields">
                 <div class="rnr-brickcontents style1 rnr-b-addfields {$brickclass_addfields}">
                   <table class="fieldGrid">
                    {BEGIN SNAME_fieldblock}
                     <tr class="{$fielddispclass_SNAME}" data-fieldname="SNAME">
                      <td class="rnr-label">
                        {BEGIN SNAME_label}
                         {$label kathigites1 SNAME}
                        {END SNAME_label}
                     \langle t d \rangle <td class="rnr-control style3">
                        {$SNAME_editcontrol}
                        
                     \langle t \, \mathrm{d} \rangle\langle tr \rangle {END SNAME_fieldblock}
                    {BEGIN FNAME_fieldblock}
                     <tr class="{$fielddispclass_FNAME}" data-fieldname="FNAME">
                      <td class="rnr-label">
                        {BEGIN FNAME_label}
                         {$label kathigites1 FNAME}
                        {END FNAME_label}
                     \langle t \, \mathrm{d} \rangle <td class="rnr-control style3">
                        {$FNAME_editcontrol}
                        
                     \langle t \, \mathrm{d} t \rangle\langle tr \rangle {END FNAME_fieldblock}
                   </table>
                \langlediv>
```

```
 {BEGIN addbuttons}
         <div class="rnr-brickcontents style2 rnr-b-addbuttons {$brickclass_addbuttons}">
           {BEGIN save_button}
            <a href="#" class="rnr-button main" id="saveButton{$id}">
             Αποθήκευση
            </a>
           {END save_button}
           {BEGIN reset_button}
            <a href="#" class="rnr-button" id="resetButton{$id}">
             Μηδενισμός
            </a>
           {END reset_button}
           {BEGIN cancel_button}
            <a href="#" class="rnr-button" id="cancelButton{$id}">
             Ακύρωση
            </a>
           {END cancel_button}
           {BEGIN back_button}
            <a href="#" class="rnr-button" id="backButton{$id}">
             Πίσω στη λίστα
           \langle a \rangle {END back_button}
           {BEGIN backToMenu_button}
            <a href="#" class="rnr-button" id="backToMenuButton{$id}">
             Πίσω στο μενού
            </a>
           {END backToMenu_button}
        \langlediv> {END addbuttons}
      \langlediv> {END container_fields}
   \langlediv>\langlediv> {END container_add}
\langlediv> <div class="rnr-brickcontents style1 rnr-b-wrapper {$wrapperclass_details} rnr-wrapper rnr-cbw-
  {BEGIN container_details}
   <div class="rnr-c rnr-cv rnr-c-details">
    {BEGIN detail_tables}
      {BEGIN details_exam_teach}
       <div class="rnr-cw-detailsexam_teach rnr-s-empty aslinks {$pageStyleName}">
        <div class="rnr-c rnr-cv rnr-c-detailsexam_teach rnr-c-details">
         <div class="rnr-brickcontents style1 rnr-b-adddetailsexam_teach rnr-b-adddetails">
          <div class="rnr-dcaption">
           ΔΙΔΑΣΚΕΙ
         \langlediv> {$displayDetailTable_exam_teach}
        \langlediv>\langlediv> </div>
      {END details_exam_teach}
```
details">

```
 {END detail_tables}
            \langlediv> {END container_details}
         \langlediv>\langlediv> {END container_all}
     \langlediv> <div class="rnr-middle">
       <div class="rnr-left {$blockclass_left}">
      \langlediv> <div class="rnr-center {$blockclass_center}">
      \langlediv> <div class="rnr-right {$blockclass_right}">
      \langlediv>\langlediv> <div class="rnr-bottom {$blockclass_bottom}">
       <!--%%bottom%%-->
     \langlediv>\langlediv> {$footer}
   {END body}
  </body>
</html>
```
## **6.3.7.3 KATHIGITES1\_EDIT.HTML**

```
ΔΙΑΔΙΚΤΥΑΚΟ ΣΥΣΤΗΜΑ ΔΙΑΧΕΙΡΗΣΗΣ ΑΙΘΟΥΣΩΝ ΚΑΙ ΜΕΣΩΝ ΔΙΔΑΣΚΑΛΙΑΣ ΕΝΟΣ ΤΜΗΜΑΤΟΣ
<!doctype html>
<html {$html_attrs}>
  <head>
   <meta http-equiv="X-UA-Compatible" content="IE=Edge">
   <title>
    {$pagetitle}
   </title>
   <meta http-equiv="Content-Type" content="text/html; charset=windows-1253">
   <link REL="stylesheet" href="styles/default.css" type="text/css">
   {BEGIN rtlCSS}
    <link REL="stylesheet" href="styles/defaultRTL.css" type="text/css">
   {END rtlCSS}
   {BEGIN styleCSSFiles}
    <link REL="stylesheet" href="{$stylepath}" type="text/css">
   {END styleCSSFiles}
   {BEGIN pageCSSFiles}
    <link REL="stylesheet" href="{$pagestylepath}" type="text/css">
   {END pageCSSFiles}
  </head>
  <body class="{$stylename} function-edit" {$bodyattrs}>
   {BEGIN body}
    {$header}
    <div class="rnr-page">
     <div class="rnr-top {$blockclass_top}">
      {BEGIN container_all}
        <div class="rnr-c rnr-cv rnr-c-all">
```

```
 <div class="rnr-brickcontents style1 rnr-b-wrapper {$wrapperclass_edit} rnr-wrapper rnr-cbw-
edit">
           {BEGIN container_edit}
            <div class="rnr-c rnr-cv rnr-c-edit">
              {BEGIN editheader}
               <div class="rnr-brickcontents style2 rnr-b-editheader {$brickclass_editheader}">
               <span>
                \langle h1 \rangle {$pagetitlelabel kathigites1 edit}
                <h1>
                </span>
              \langlediv> {END editheader}
              {BEGIN message_block}
               <div class="rnr-brickcontents style1 rnr-b-message {$brickclass_message}">
                <div class="rnr-message">
                 {$message}
               \langlediv>\langlediv> {END message_block}
              <div class="rnr-brickcontents style1 rnr-b-wrapper {$wrapperclass_fields} rnr-wrapper rnr-
cbw-fields">
               {BEGIN container_fields}
                <div class="rnr-c rnr-cv rnr-c-fields">
                 <div class="rnr-brickcontents style1 rnr-b-editfields {$brickclass_editfields}">
                   <table class="fieldGrid">
                    {BEGIN SNAME_fieldblock}
                     <tr class="{$fielddispclass_SNAME}" data-fieldname="SNAME">
                      <td class="rnr-label">
                        {BEGIN SNAME_label}
                         {$label kathigites1 SNAME}
                        {END SNAME_label}
                     \langle t \, \mathrm{d} \rangle <td class="rnr-control style3">
                        {$SNAME_editcontrol}
                        
                     \langle t \, \mathrm{d} t \rangle\langle tr> {END SNAME_fieldblock}
                    {BEGIN FNAME_fieldblock}
                     <tr class="{$fielddispclass_FNAME}" data-fieldname="FNAME">
                      <td class="rnr-label">
                        {BEGIN FNAME_label}
                         {$label kathigites1 FNAME}
                        {END FNAME_label}
                     \langle t \, \mathrm{d} \rangle <td class="rnr-control style3">
                        {$FNAME_editcontrol}
                        
                     \langle t \, d \rangle\langle/tr> {END FNAME_fieldblock}
```

```
 </table>
       \langlediv> {BEGIN editbuttons}
         <div class="rnr-brickcontents style2 rnr-b-editbuttons {$brickclass_editbuttons}">
          <div class="rnr-buttons-right">
            {BEGIN prev_button}
             <a href="#" class="rnr-button {$prevbutton_class}" {$prevbutton_attrs}>
             << </a>
            {END prev_button}
            {BEGIN next_button}
             <a href="#" class="rnr-button {$nextbutton_class}" {$nextbutton_attrs}>
              >>>
            \langle a \rangle {END next_button}
          \langlediv> <div class="rnr-buttons-left">
            {BEGIN save_button}
             <a href="#" class="rnr-button main" {$savebutton_attrs}>
              Αποθήκευση
            \langle a \rangle {END save_button}
            {BEGIN reset_button}
             <a href="#" class="rnr-button" {$resetbutton_attrs}>
              Μηδενισμός
             </a>
            {END reset_button}
            {BEGIN back_button}
             <a href="#" class="rnr-button" {$backbutton_attrs}>
              Πίσω στη λίστα
             </a>
            {END back_button}
            {BEGIN close_button}
             <a href="#" class="rnr-button" {$closebutton_attrs}>
              Κλείσε το παράθυρο
             </a>
            {END close_button}
            {BEGIN view_page_button}
             <a href="#" class="rnr-button" {$view_page_button_attrs}>
              Προβολή
            \langle a \rangle {END view_page_button}
         \langlediv>\langlediv> {END editbuttons}
      \langlediv> {END container_fields}
   \langlediv>\langlediv> {END container_edit}
\langlediv>
```

```
 <div class="rnr-brickcontents style1 rnr-b-wrapper {$wrapperclass_details} rnr-wrapper rnr-cbw-
details">
           {BEGIN container_details}
            <div class="rnr-c rnr-cv rnr-c-details">
              {BEGIN detail_tables}
               {BEGIN details_exam_teach}
                <div class="rnr-cw-detailsexam_teach rnr-s-empty aslinks {$pageStyleName}">
                 <div class="rnr-c rnr-cv rnr-c-detailsexam_teach rnr-c-details">
                   <div class="rnr-brickcontents style1 rnr-b-editdetailsexam_teach rnr-b-editdetails">
                    <div class="rnr-dcaption">
                     ΔΙΔΑΣΚΕΙ
                   \langlediv> {$displayDetailTable_exam_teach}
                  \langlediv>\langlediv>\langlediv> {END details_exam_teach}
              {END detail_tables}
           \langlediv> {END container_details}
         \langlediv>\langlediv> {END container_all}
     \langlediv> <div class="rnr-middle">
       <div class="rnr-left {$blockclass_left}">
      \langlediv> <div class="rnr-center {$blockclass_center}">
      \langlediv> <div class="rnr-right {$blockclass_right}">
      \langlediv>\langlediv> <div class="rnr-bottom {$blockclass_bottom}">
       <!--%%bottom%%-->
     \langlediv\rangle\langlediv> {$footer}
   {END body}
  </body>
</html>
```
## **6.3.7.4 KATHIGITES1\_VIEW.HTML**

```
ΔΙΑΔΙΚΤΥΑΚΟ ΣΥΣΤΗΜΑ ΔΙΑΧΕΙΡΗΣΗΣ ΑΙΘΟΥΣΩΝ ΚΑΙ ΜΕΣΩΝ ΔΙΔΑΣΚΑΛΙΑΣ ΕΝΟΣ ΤΜΗΜΑΤΟΣ
<!doctype html>
<html {$html_attrs}>
  <head>
   <meta http-equiv="X-UA-Compatible" content="IE=Edge">
   <title>
    {$pagetitle}
   </title>
   <meta http-equiv="Content-Type" content="text/html; charset=windows-1253">
   <link REL="stylesheet" href="styles/default.css" type="text/css">
```

```
 {BEGIN rtlCSS}
    <link REL="stylesheet" href="styles/defaultRTL.css" type="text/css">
   {END rtlCSS}
   {BEGIN styleCSSFiles}
    <link REL="stylesheet" href="{$stylepath}" type="text/css">
   {END styleCSSFiles}
   {BEGIN pageCSSFiles}
    <link REL="stylesheet" href="{$pagestylepath}" type="text/css">
   {END pageCSSFiles}
  </head>
  <body class="{$stylename} function-view" {$bodyattrs}>
   {BEGIN body}
    {$header}
    <div class="rnr-page">
     <div class="rnr-top {$blockclass_top}">
       {BEGIN container_all}
        <div class="rnr-c rnr-cv rnr-c-all">
         <div class="rnr-brickcontents style1 rnr-b-wrapper {$wrapperclass_main} rnr-wrapper rnr-cbw-
main">
           {BEGIN container_main}
            <div class="rnr-c rnr-cv rnr-c-main">
            \langlediv class="rnr-brickcontents style1 rnr-b-wrapper {$wrapperclass view} rnr-wrapper rnr-
cbw-view">
              {BEGIN container_view}
                <div class="rnr-c rnr-cv rnr-c-view">
                 {BEGIN viewheader}
                  <div class="rnr-brickcontents style2 rnr-b-viewheader {$brickclass_viewheader}">
                  <span>
                   \langle h1 \rangle {$pagetitlelabel kathigites1 view}
                   </h1>
                   </span>
                 \langlediv> {END viewheader}
                 <div class="rnr-brickcontents style1 rnr-b-wrapper {$wrapperclass_fields} rnr-wrapper rnr-
cbw-fields">
                  {BEGIN container_fields}
                   <div class="rnr-c rnr-cv rnr-c-fields">
                    <div class="rnr-brickcontents style1 rnr-b-viewfields {$brickclass_viewfields}">
                      <table class="fieldGrid">
                       {BEGIN KATH_ID_fieldblock}
                        <tr class="{$fielddispclass_KATH_ID}" data-fieldname="KATH_ID">
                          <td class="rnr-label">
                           {$label kathigites1 KATH_ID}
                         \langle t \, d \rangle<td class="rnr-control style3">
                           {$KATH_ID_value}
                          &nbsp:
                        \langle t \, \mathrm{d} \rangle\langle tr> {END KATH_ID_fieldblock}
                       {BEGIN SNAME_fieldblock}
```

```
 <tr class="{$fielddispclass_SNAME}" data-fieldname="SNAME">
      <td class="rnr-label">
        {$label kathigites1 SNAME}
     \langle t \, d \rangle<td class="rnr-control style3">
        {$SNAME_value}
       
     \langle t \, \mathrm{d} t \rangle\langle tr \rangle {END SNAME_fieldblock}
    {BEGIN FNAME_fieldblock}
     <tr class="{$fielddispclass_FNAME}" data-fieldname="FNAME">
      <td class="rnr-label">
        {$label kathigites1 FNAME}
     \langle t \, \mathrm{d} t \rangle<td class="rnr-control style3">
        {$FNAME_value}
       
     \langle t \, d \rangle\langle tr \rangle {END FNAME_fieldblock}
  </table>
\langlediv> {BEGIN viewbuttons}
  <div class="rnr-brickcontents style2 rnr-b-viewbuttons {$brickclass_viewbuttons}">
   <div class="rnr-buttons-right">
     {BEGIN prev_button}
      <a href="#" class="rnr-button {$prevbutton_class}" {$prevbutton_attrs}>
      << </a>
     {END prev_button}
     {BEGIN next_button}
      <a href="#" class="rnr-button {$nextbutton_class}" {$nextbutton_attrs}>
       >>>
     \langle a \rangle {END next_button}
  \langlediv> <div class="rnr-buttons-left">
     {BEGIN back_button}
      <a href="#" class="rnr-button" {$backbutton_attrs}>
       Πίσω στη λίστα
     \langle a \rangle {END back_button}
    {BEGIN close_button}
      <a href="#" class="rnr-button" {$closebutton_attrs}>
       Κλείσε το παράθυρο
      </a>
     {END close_button}
    {BEGIN edit_page_button}
     \langle a \text{ href} = \text{#} \text{ "class} = \text{''} \text{rr}-button" {$edit_page_button_attrs}
       Επεξεργασία
      </a>
```

```
 {END edit_page_button}
                       \langlediv>\langlediv> {END viewbuttons}
                   \langlediv> {END container_fields}
                \langlediv>\langlediv> {END container_view}
            \langlediv>\langlediv> {END container_main}
         \langlediv> <div class="rnr-brickcontents style1 rnr-b-wrapper {$wrapperclass_details} rnr-wrapper rnr-cbw-
details">
           {BEGIN container_details}
            <div class="rnr-c rnr-cv rnr-c-details">
              {BEGIN detail_tables}
               {BEGIN details_exam_teach}
                <div class="rnr-cw-detailsexam_teach rnr-s-empty aslinks {$pageStyleName}">
                 <div class="rnr-c rnr-cv rnr-c-detailsexam_teach rnr-c-details">
                   <div class="rnr-brickcontents style1 rnr-b-viewdetailsexam_teach rnr-b-viewdetails">
                    <div class="rnr-dcaption">
                     ΔΙΔΑΣΚΕΙ
                   \langlediv> {$displayDetailTable_exam_teach}
                  \langlediv>\langlediv>\langlediv> {END details_exam_teach}
              {END detail_tables}
           \langlediv> {END container_details}
         \langlediv>\langlediv> {END container_all}
      </div>
      <div class="rnr-middle">
       <div class="rnr-left {$blockclass_left}">
      \langlediv>
       <div class="rnr-center {$blockclass_center}">
      \langlediv> <div class="rnr-right {$blockclass_right}">
      \langlediv>\langlediv> <div class="rnr-bottom {$blockclass_bottom}">
       <!--%%bottom%%-->
     \langlediv>
   \langlediv> {$footer}
   {END body}
  </body>
```

```
ΔΙΑΔΙΚΤΥΑΚΟ ΣΥΣΤΗΜΑ ΔΙΑΧΕΙΡΗΣΗΣ ΑΙΘΟΥΣΩΝ ΚΑΙ ΜΕΣΩΝ ΔΙΔΑΣΚΑΛΙΑΣ ΕΝΟΣ ΤΜΗΜΑΤΟΣ
```
</html>

#### **6.3.7.5 KATHIGITES1\_SEARCH.HTML**

```
ΔΙΑΔΙΚΤΥΑΚΟ ΣΥΣΤΗΜΑ ΔΙΑΧΕΙΡΗΣΗΣ ΑΙΘΟΥΣΩΝ ΚΑΙ ΜΕΣΩΝ ΔΙΔΑΣΚΑΛΙΑΣ ΕΝΟΣ ΤΜΗΜΑΤΟΣ
<!doctype html>
<html {$html_attrs}>
  <head>
   <meta http-equiv="X-UA-Compatible" content="IE=Edge">
   <title>
    {$pagetitle}
   </title>
   <meta http-equiv="Content-Type" content="text/html; charset=windows-1253">
   <link REL="stylesheet" href="styles/default.css" type="text/css">
   {BEGIN rtlCSS}
    <link REL="stylesheet" href="styles/defaultRTL.css" type="text/css">
   {END rtlCSS}
   {BEGIN styleCSSFiles}
    <link REL="stylesheet" href="{$stylepath}" type="text/css">
   {END styleCSSFiles}
   {BEGIN pageCSSFiles}
    <link REL="stylesheet" href="{$pagestylepath}" type="text/css">
   {END pageCSSFiles}
  </head>
  <body class="{$stylename} function-search" {$bodyattrs}>
   {BEGIN body}
    {$header}
    <div class="rnr-page">
     <div class="rnr-top {$blockclass_top}">
       {BEGIN container_search}
        <div class="rnr-c rnr-cv rnr-c-search">
         {BEGIN searchheader}
          <div class="rnr-brickcontents style2 rnr-b-srchheader {$brickclass_srchheader}">
          <span>

              {$pagetitlelabel kathigites1 search}
           <h1>
           </span>
         \langlediv> {END searchheader}
         {BEGIN conditions_block}
          <div class="rnr-brickcontents style1 rnr-b-srchconditions {$brickclass_srchconditions}">
           <center>
             <span class=fieldname>
              Κριτήρια: 
            \langlespan\rangle <input type="radio" class="rnr-radio-button" name="srchType{$id}" {$all_checkbox}>
             <label for="all_checkbox">
             Όλες οι περιπτώσεις
             </label>
             &nbsp;&nbsp;&nbsp;<input type="radio" class="rnr-radio-button" name="srchType{$id}" 
{$any_checkbox}>
             <label for="any_checkbox">
```

```
 Οποιαδήποτε περίπτωση
                </label>
             \langle/center>\langlediv> {END conditions_block}
           <div class="rnr-brickcontents style1 rnr-b-wrapper {$wrapperclass_fields} rnr-wrapper rnr-cbw-
fields">
             {BEGIN container_fields}
              <div class="rnr-c rnr-cv rnr-c-fields">
                <div class="rnr-brickcontents style1 rnr-b-srchfields {$brickclass_srchfields}">
                 <table class="fieldGrid">
                 <tr><br><td> 
                   \langle t \, \mathrm{d} t \rangle<br><td> ΟΧΙ
                   \langle t \, d \rangle <td colspan=3>
                      
                   \langle t \, d \rangle\langle tr> <tr class="{$fielddispclass_KATH_ID}">
                     {BEGIN KATH_ID_fieldblock}
                     <br><td> {$label kathigites1 KATH_ID}
                     \langle t \, d \rangle<br><td> <input type="checkbox" {$KATH_ID_notbox}>
                     \langle t \, \mathrm{d} \rangle<br><td> {$searchtype_KATH_ID}
                     \langle t \, \mathrm{d} \rangle<br><math>\left| d \right|</math> {$KATH_ID_editcontrol}
                       
                     \langle t \, \mathrm{d} \rangle<br><td> {$KATH_ID_editcontrol1}
                       
                     \langle t \, d \rangle {END KATH_ID_fieldblock}
                  \langle tr \rangle <tr class="{$fielddispclass_SNAME}">
                    {BEGIN SNAME_fieldblock}
                     <br><td> {$label kathigites1 SNAME}
                     \langle t d \rangle<td <input type="checkbox" {$SNAME_notbox}>
                     \langle t \, \mathrm{d} \rangle<br><td>
```

```
ΔΙΑΔΙΚΤΥΑΚΟ ΣΥΣΤΗΜΑ ΔΙΑΧΕΙΡΗΣΗΣ ΑΙΘΟΥΣΩΝ ΚΑΙ ΜΕΣΩΝ ΔΙΔΑΣΚΑΛΙΑΣ ΕΝΟΣ ΤΜΗΜΑΤΟΣ
```
```
 {$searchtype_SNAME}
     \langle t \, d \rangle<br><td> {$SNAME_editcontrol}
       
     \langle t \, d \rangle<br><td> {$SNAME_editcontrol1}
       
     \langle t \, d \rangle {END SNAME_fieldblock}
  \langle tr \rangle <tr class="{$fielddispclass_FNAME}">
     {BEGIN FNAME_fieldblock}
     <br><td> {$label kathigites1 FNAME}
     \langle t \, d \rangle<br><td> <input type="checkbox" {$FNAME_notbox}>
     \langle t \, d \rangle<br><td> {$searchtype_FNAME}
     \langle t \, d \rangle<br><td> {$FNAME_editcontrol}
       
     \langle t \, d \rangle <td>
       {$FNAME_editcontrol1}
       
     \langle t \, d \rangle {END FNAME_fieldblock}
  \langle tr> </table>
\langlediv> {BEGIN searchbuttons}
  <div class="rnr-brickcontents style2 rnr-b-srchbuttons {$brickclass_srchbuttons}">
   {BEGIN search_button}
    <a href="#" class="rnr-button main" {$searchbutton_attrs}>
      Εύρεση
   \langle a \rangle {END search_button}
   {BEGIN reset_button}
    <a href="#" class="rnr-button" {$resetbutton_attrs}>
      Μηδενισμός
    </a>
   {END reset_button}
   {BEGIN back_button}
    <a href="#" class="rnr-button" {$backbutton_attrs}>
      Πίσω στη λίστα
    </a>
   {END back_button}
```

```
\langlediv> {END searchbuttons}
            \langlediv> {END container_fields}
         \langlediv>\langlediv> {END container_search}
      </div>
      <div class="rnr-middle">
       <div class="rnr-left {$blockclass_left}">
      \langlediv> <div class="rnr-center {$blockclass_center}">
      \langlediv> <div class="rnr-right {$blockclass_right}">
      \langlediv>
     \langlediv> <div class="rnr-bottom {$blockclass_bottom}">
       <!--%%bottom%%-->
     \langlediv>\langlediv> {$footer}
   {END body}
  </body>
</html>
```
#### **6.3.7.6 KATHIGITES1\_ MASTER\_INFO\_LIST.HTML**

```
<div {$pageattrs}>
  {BEGIN container_masterlistheader}
   <div class="rnr-c rnr-ch rnr-c-masterlistheader">
    <div class="style1 rnr-bl rnr-b-masterlistheader {$brickclass_masterlistheader}">

       {$pagetitlelabel kathigites1 masterlist}
    <h1>
   \langlediv> <div class="rnr-hfiller">
   \langlediv>\langlediv> {END container_masterlistheader}
  {BEGIN container_mastergrid}
   <table class="rnr-c rnr-cont rnr-c-mastergrid rnr-b-mastergridfields rnr-gridtable" cellpadding="0" >
    <thead>
     <tr class="rnr-toprow style1 {$gridHeader_class}" >
       <th class="{$KATH_ID_class}">
        {$label kathigites1 KATH_ID}
      \langle th> <th class="{$SNAME_class}">
        {$label kathigites1 SNAME}
      \langle th> <th class="{$FNAME_class}">
        {$label kathigites1 FNAME}
```

```
\langle t \rangle <th class="rnr-edge">
          
       \langle th>\langle/tr> </thead>
     <tbody>
       <tr class="rnr-row style1">
        <td class="{$KATH_ID_class}">
          {$KATH_ID_mastervalue}
       \langle t \, \mathrm{d} \rangle <td class="{$SNAME_class}">
          {$SNAME_mastervalue}
       \langle t \, \mathrm{d} \rangle <td class="{$FNAME_class}">
          {$FNAME_mastervalue}
       \langle t \, d \rangle <td class="rnr-edge">
          
       \langle t \, \mathrm{d} t \rangle\langle tr> </tbody>
    </table>
  {END container_mastergrid}
\langlediv>
```
## **6.3.8 ΚΑΘΗΓΗΤΕΣ ΑΝΑ ΑΙΘΟΥΣΑ**

#### **6.3.8.1 KATH\_AITH\_LIST.HTML**

```
ΔΙΑΔΙΚΤΥΑΚΟ ΣΥΣΤΗΜΑ ΔΙΑΧΕΙΡΗΣΗΣ ΑΙΘΟΥΣΩΝ ΚΑΙ ΜΕΣΩΝ ΔΙΔΑΣΚΑΛΙΑΣ ΕΝΟΣ ΤΜΗΜΑΤΟΣ
<!DOCTYPE html>
<HTML {$html_attrs}>
  <HEAD>
   <META http-equiv="X-UA-Compatible" content="IE=Edge">
   <TITLE>
    {$pagetitle}
  \triangleTITLE>
   <META http-equiv="Content-Type" content="text/html; charset=windows-1253">
   <LINK href="styles/default.css" rel="stylesheet" type="text/css">
   {BEGIN rtlCSS}
    <LINK href="styles/defaultRTL.css" rel="stylesheet" type="text/css">
   {END rtlCSS}
   {BEGIN styleCSSFiles}
    <LINK href="{$stylepath}" rel="stylesheet" type="text/css">
   {END styleCSSFiles}
   {BEGIN pageCSSFiles}
    <LINK href="{$pagestylepath}" rel="stylesheet" type="text/css">
   {END pageCSSFiles}
   <META name="GENERATOR" content="MSHTML 11.00.9600.18283">
  </HEAD>
  <BODY class="{$stylename} function-list" {$bodyattrs}>
```

```
 {BEGIN body}
  {$header}
 <DIV class="rnr-page">
   <DIV class="rnr-top {$blockclass_top}">
    {BEGIN container_master}
     <DIV class="rnr-c rnr-ch rnr-c-master">
      {BEGIN mastertable_block}
       <DIV class="style1 rnr-bl rnr-b-masterinfo {$brickclass_masterinfo}">
         {$showmasterfile}
        <A class="runner-link" {$backtomasterlink_attrs}>
         <B> Πίσω σε{$backtomasterlink_caption}
         </B></A><DIV> {END mastertable_block}
      <DIV class="rnr-hfiller">
     <DIV></DIV> {END container_master}
    {BEGIN container_hmenu}
     <DIV class="rnr-c rnr-ch rnr-c-hmenu">
      {BEGIN searchform_block}
       <DIV class="style1 rnr-bl rnr-b-search {$brickclass_search}">
       <SPAN> {BEGIN searchform_text}
           <INPUT type="text" size="25" {$searchfor_attrs}>
          {END searchform_text}
          {BEGIN searchform_search}
           <A class="rnr-button img" href="#" data-icon="search" {$searchbutton_attrs}>
          </A> {END searchform_search}
          {BEGIN searchform_showall}
           <A class="rnr-button" href="#" {$showAllCont_attrs} {$showallbutton_attrs}>
            Προβολή όλων
          </A> {END searchform_showall}
        </SPAN>
      <DIV> {END searchform_block}
      {BEGIN searchformbuttons_block}
       <DIV class="style1 rnr-bl rnr-b-search_buttons {$brickclass_search_buttons}">
         {BEGIN searchPanelTopButtons}
         <SPAN> <A class="rnr-button img" id="showSrchWin{$id}" href="#" data-icon="panelfloat" 
     {$showHideSearchWin_attrs}>
           </A>
           <A class="rnr-button img" id="showOptPanel{$id}" href="#" data-icon="paneldown" 
     {$showHideSearchPanel_attrs}>
          </A>
         \langleSPAN> {END searchPanelTopButtons}
```

```
ΔΙΑΔΙΚΤΥΑΚΟ ΣΥΣΤΗΜΑ ΔΙΑΧΕΙΡΗΣΗΣ ΑΙΘΟΥΣΩΝ ΚΑΙ ΜΕΣΩΝ ΔΙΔΑΣΚΑΛΙΑΣ ΕΝΟΣ ΤΜΗΜΑΤΟΣ
```

```
</DIV> {END searchformbuttons_block}
    {BEGIN searchsaving_block}
     <DIV class="style1 rnr-bl rnr-b-search_saving_buttons {$brickclass_search_saving_buttons}">
    <DIV> {END searchsaving_block}
    <DIV class="rnr-hfiller">
   <DIV><DIV> {END container_hmenu}
</DIV> <DIV class="rnr-middle">
  <DIV class="rnr-left {$blockclass_left}">
   {BEGIN container_left}
    <DIV class="rnr-c rnr-cv rnr-c-left">
     {BEGIN menu_block}
      {$menu main}
     {END menu_block}
     {BEGIN searchPanel}
      <DIV class="rnr-brickcontents style1 rnr-b-searchpanel {$brickclass_searchpanel}">
       <DIV class="searchPanelContainer">
        <DIV class="searchOptions bottomPanelBorder" {$srchOpt_attrs}>
         <!-- Search panel content -->
         <DIV class="srchCritTop" style="display: none;">
           Κριτήρια:&nbsp;<INPUT name="srchType{$id}" class="rnr-radio-button" type="radio" 
   {$all_checkbox}> 
           {BEGIN all_checkbox_label}
           <SPAN> όλα
            </SPAN>
           {END all_checkbox_label}
           &nbsp;&nbsp;&nbsp;<INPUT name="srchType{$id}" class="rnr-radio-button" 
  type="radio" {$any_checkbox}> 
           {BEGIN any_checkbox_label}
           <SPAN> όποιο
           </SPAN>
           {END any_checkbox_label}
        <DIV> <DIV class="addOption">
           <SPAN class="rnr-buttons-group">
            <A class="rnr-button" id="showHideControlChooseMenu{$id}" href="#" 
   {$showHideCtrls_attrs}>
             Προσθήκη πεδίου
           </A> </SPAN>
           <A class="rnr-button" id="showHideSearchType{$id}" href="#" 
   {$showHideCtrlsOpt_attrs}>
            {$showHideOpt_mess}
          </A></DIV> <TABLE class="controlsBlock {$controls_block_class}">
```

```
 {BEGIN searchCtrlBlock}
           <TBODY>
            <TR class="srchPanelRow" {$filterRow_attrs}>
             <TD class="srchPanelCell">
              {$delCtrlButt}
            \langleTD>
             <TD class="srchPanelCell">
               {$fLabel}
             : 
            \langleTD>
             <TD class="srchPanelCell srchPanelCell2">
              <DIV class="rnr-searchtype">
                {$searchtype}
             <DIV> <DIV class="rnr-searchcontrol">
                {$searchcontrol}
             <DIV> <DIV class="rnr-searchcontrol">
                {$searchcontrol1}
             <DIV><TD>
           \langleTR>
           </TBODY>
          {END searchCtrlBlock}
         </TABLE>
         <DIV align="left" class="bottomSearchButt" {$bottomSearchButt_attrs}>
          <A class="rnr-button" id="searchButton{$id}" href="#" {$searchbutton_attrs}>
           Εύρεση
         </A><DIV><DIV></DIV></DIV> {END searchPanel}
  <DIV> {END container_left}
<DIV> <DIV class="rnr-center {$blockclass_center}">
  {BEGIN container_recordcontrols}
   <DIV class="rnr-c rnr-ch rnr-c-recordcontrols">
    {BEGIN newrecord_controls_block}
     <DIV class="style1 rnr-bl rnr-b-recordcontrols_new {$brickclass_recordcontrols_new}">
      {BEGIN add_link}
       <A class="rnr-button" href="kath_aith_add.php" {$addlink_attrs}>
        Εισαγωγή
      </A> {END add_link}
    <DIV> {END newrecord_controls_block}
    {BEGIN record_controls_block}
     <DIV class="style1 rnr-bl rnr-b-recordcontrol {$brickclass_recordcontrol}">
      {BEGIN widhtSelected}
```

```
 <SPAN class="rnr-buttons-group">
       <A class="rnr-button {$withSelectedClass}" id="selectButtonsToggler{$id}" href="#">
         Με επιλεγμένα...
       \langle A \rangle <UL class="rnr-list" id="selectButtonsGroup{$id}">
         {BEGIN deleteselected_link}
         <LI> <A class="rnr-button link" href="#" {$deleteselectedlink_attrs} 
{$deleteselectedlink_span}>
            Διαγραφή
          </A>
         \langle/LI> {END deleteselected_link}
       </UL>
     </SPAN>
     {END widhtSelected}
   </DIV> {END record_controls_block}
   {BEGIN more_list}
    <DIV class="style1 rnr-bl rnr-b-toplinks {$brickclass_toplinks}">
     <SPAN class="rnr-buttons-group">
      {BEGIN moreButtons}
       <A class="rnr-button" id="extraButtonsToggler{$id}" href="#">
         Περισσότερα...
      </A> <UL class="rnr-list rnr-buttons-group" id="extraButtonsGroup{$id}">
         {BEGIN asearch_link}
         <LI> <A class="rnr-button link" href="kath_aith_search.php" {$advsearchlink_attrs}>
            Εύρεση για προχωρημένους
          </A>\langle/LI> {END asearch_link}
      </UL> {END moreButtons}
    </SPAN>
   </DIV> {END more_list}
   <DIV class="rnr-hfiller">
  <DIV><DIV> {END container_recordcontrols}
 {BEGIN container_message}
  <DIV class="rnr-c rnr-ch rnr-c-message">
   {BEGIN message_block}
    <DIV class="style1 rnr-bc rnr-b-message {$brickclass_message}">
     <DIV class="rnr-message">
      {$message}
    </DIV></DIV> {END message_block}
 <DIV>
```

```
ΔΙΑΔΙΚΤΥΑΚΟ ΣΥΣΤΗΜΑ ΔΙΑΧΕΙΡΗΣΗΣ ΑΙΘΟΥΣΩΝ ΚΑΙ ΜΕΣΩΝ ΔΙΔΑΣΚΑΛΙΑΣ ΕΝΟΣ ΤΜΗΜΑΤΟΣ
```

```
 {END container_message}
 {BEGIN container_pagination}
 <DIV class="rnr-c rnr-ch rnr-multialign rnr-c-pagination">
   {BEGIN pagination_block}
    <DIV class="style1 rnr-bc rnr-b-pagination {$brickclass_pagination}">
     {$pagination}
   </DIV> {END pagination_block}
   <DIV class="rnr-leftbricks">
    {BEGIN details_block}
     <DIV class="style1 rnr-bl rnr-b-details_found {$brickclass_details_found}">
      <SPAN {$details_attrs}>
       Εύρεση λεπτομερειών:
      <\!\!B\!\!> <SPAN class="rnr-details_found_count">
          {$records_found}
        </SPAN>
      </B></SPAN></DIV> {END details_block}
  <DIV> <DIV class="rnr-rightbricks">
    {BEGIN pages_block}
     <DIV class="style1 rnr-br rnr-b-page_of {$brickclass_page_of}">
      <SPAN {$pages_attrs}>
       Σελίδα
      <\!\!B\!\!> {$page}
      </B> Από
       <B>
         {$maxpages}
      </B></SPAN><DIV> {END pages_block}
    {BEGIN recordspp_block}
     <DIV class="style1 rnr-br rnr-b-recsperpage {$brickclass_recsperpage}">
      <SPAN id="recordspp_block{$id}" name="recordspp_block{$id}">
       Εγγραφές ανά σελίδα: {$recsPerPage}
      </SPAN>
    </DIV> {END recordspp_block}
  <DIV><DIV> {END container_pagination}
 {BEGIN container_grid}
  {BEGIN grid_block}
   <TABLE class="rnr-c rnr-cont rnr-c-grid rnr-b-grid rnr-gridtable hoverable " cellpadding="0">
    <THEAD>
     {BEGIN grid_header}
```
 <TR class="rnr-toprow style1 {\$gridHeader\_class}"> {BEGIN record\_header} {BEGIN listIcons\_column} <TH ieditcont="all">  $<$ /TH $>$  {END listIcons\_column} {BEGIN checkbox\_column} <TH class="rnr-bc"> <INPUT type="checkbox" {\$checkboxheader\_attrs}>  $<$ TH $>$  {END checkbox\_column} {BEGIN kath\_aith\_dtable\_column} <TH>  $<$ TH $>$  {END kath\_aith\_dtable\_column} {BEGIN KATH\_ID\_fieldheadercolumn} <TH class="rnr-gridfieldlabel {\$KATH\_ID\_class}"> {BEGIN KATH\_ID\_fieldheader} <SPAN {\$KATH\_ID\_orderlinkattrs}> {\$label kath\_aith KATH\_ID} </SPAN> {END KATH\_ID\_fieldheader} </TH> {END KATH\_ID\_fieldheadercolumn} {BEGIN KATH\_AITH\_ID\_fieldheadercolumn} <TH class="rnr-gridfieldlabel {\$KATH\_AITH\_ID\_class}"> {BEGIN KATH\_AITH\_ID\_fieldheader} <SPAN {\$KATH\_AITH\_ID\_orderlinkattrs}> {\$label kath\_aith KATH\_AITH\_ID} </SPAN> {END KATH\_AITH\_ID\_fieldheader}  $<$ TH $>$  {END KATH\_AITH\_ID\_fieldheadercolumn} {BEGIN KATHIG\_ID\_fieldheadercolumn} <TH class="rnr-gridfieldlabel {\$KATHIG\_ID\_class}"> {BEGIN KATHIG\_ID\_fieldheader} <SPAN {\$KATHIG\_ID\_orderlinkattrs}> {\$label kath\_aith KATHIG\_ID} </SPAN> {END KATHIG\_ID\_fieldheader}  $<$ /TH $>$  {END KATHIG\_ID\_fieldheadercolumn} <TH class="rnr-edge">  $\langle T H \rangle$  {BEGIN endrecordheader\_block} <TH class="rnr-cs"> &nbsp:  $<$ TH $>$ {END endrecordheader\_block}

```
 {END record_header}
  \langleTR>
  {END grid_header}
 </THEAD>
 <TBODY>
  {BEGIN grid_row}
   <TR class="rnr-row style1 {$rowclass}" {$rowattrs} {$rowstyle}>
    {BEGIN grid_record}
     {BEGIN listIcons_column}
      <TD class="rnr-cc rnr-bc rnr-icons" ieditcont="all" {$rowstyle} {$recordattrs}>
       {BEGIN edit_column}
        {BEGIN edit_link}
         <A title="Επεξεργασία" class="rnr-button-img" data-icon="edit" {$editlink_attrs}>
        </A> {END edit_link}
       {END edit_column}
       {BEGIN view_column}
        {BEGIN view_link}
         <A title="Προβολή" class="rnr-button-img" data-icon="view" {$viewlink_attrs}>
        </A>
        {END view_link}
       {END view_column}
     <TD>
     {END listIcons_column}
     {BEGIN checkbox_column}
      <TD class="rnr-bc" ieditcont="checkBox" {$rowstyle} {$recordattrs}>
       {BEGIN checkbox}
        <INPUT type="checkbox" {$checkbox_attrs}>
       {END checkbox}
     <TD>
     {END checkbox_column}
     {BEGIN kath_aith_dtable_column}
      <TD class="rnr-nowrap" {$rowstyle} {$recordattrs}>
       {BEGIN KATHIGITES_dtable_link}
       <SPAN> <A {$KATHIGITES_dtablelink_attrs}>
          <BR> </A>
        </SPAN>
       {END KATHIGITES_dtable_link}
     <TD>
     {END kath_aith_dtable_column}
     {BEGIN KATH_ID_fieldcolumn}
      <TD class="{$KATH_ID_class}" {$KATH_ID_style} {$recordattrs}>
       {$KATH_ID_value}
     <TD>
     {END KATH_ID_fieldcolumn}
     {BEGIN KATH_AITH_ID_fieldcolumn}
      <TD class="{$KATH_AITH_ID_class}" {$KATH_AITH_ID_style} {$recordattrs}>
       {$KATH_AITH_ID_value}
     <TD>
     {END KATH_AITH_ID_fieldcolumn}
```

```
 {BEGIN KATHIG_ID_fieldcolumn}
          <TD class="{$KATHIG_ID_class}" {$KATHIG_ID_style} {$recordattrs}>
           {$KATHIG_ID_value}
         <TD>
         {END KATHIG_ID_fieldcolumn}
        <TD class="rnr-edge" {$recordattrs}>
          
       \langleTD>
         {BEGIN endrecord_block}
          <TD class="rnr-cs" {$endrecordblock_attrs}>
           
         <TD>
         {END endrecord_block}
       {END grid_record}
     <TR> {END grid_row}
    </TBODY>
   </TABLE>
  {END grid_block}
 {END container_grid}
 {BEGIN container_pagination_bottom}
  <DIV class="rnr-c rnr-ch rnr-multialign rnr-c-pagination_bottom">
   {BEGIN pagination_block}
    <DIV class="style1 rnr-bc rnr-b-pagination {$brickclass_pagination}">
     {$pagination}
   </DIV> {END pagination_block}
   <DIV class="rnr-leftbricks">
    {BEGIN details_block}
     <DIV class="style1 rnr-bl rnr-b-details_found {$brickclass_details_found}">
      <SPAN {$details_attrs}>
       Εύρεση λεπτομερειών:
      <B> <SPAN class="rnr-details_found_count">
          {$records_found}
        </SPAN>
      </B> </SPAN>
    </DIV> {END details_block}
   </DIV>
   <DIV class="rnr-rightbricks">
    {BEGIN pages_block}
    \langleDIV class="style1 rnr-br rnr-b-page_of {$brickclass_page_of}">
      <SPAN {$pages_attrs}>
       Σελίδα
       <B>
         {$page}
      </B> Από
      < B> {$maxpages}
```

```
</B> </SPAN>
          </DIV> {END pages_block}
          {BEGIN recordspp_block}
           <DIV class="style1 rnr-br rnr-b-recsperpage {$brickclass_recsperpage}">
            <SPAN id="recordspp_block{$id}" name="recordspp_block{$id}">
             Εγγραφές ανά σελίδα: {$recsPerPage}
            </SPAN>
          </DIV> {END recordspp_block}
        <DIV><DIV> {END container_pagination_bottom}
     </DIV> <DIV class="rnr-right {$blockclass_right}">
     <DIV></DIV> <DIV class="rnr-bottom {$blockclass_bottom}">
      <!--%%bottom%%-->
    </DIV><DIV> {$footer}
   {END body}
  </BODY>
</HTML>
```
#### **6.3.8.2 KATH\_AITH\_ADD.HTML**

```
ΔΙΑΔΙΚΤΥΑΚΟ ΣΥΣΤΗΜΑ ΔΙΑΧΕΙΡΗΣΗΣ ΑΙΘΟΥΣΩΝ ΚΑΙ ΜΕΣΩΝ ΔΙΔΑΣΚΑΛΙΑΣ ΕΝΟΣ ΤΜΗΜΑΤΟΣ
<!doctype html>
<html {$html_attrs}>
  <head>
   <meta http-equiv="X-UA-Compatible" content="IE=Edge">
   <title>
    {$pagetitle}
   </title>
   <meta http-equiv="Content-Type" content="text/html; charset=windows-1253">
   <link REL="stylesheet" href="styles/default.css" type="text/css">
   {BEGIN rtlCSS}
    <link REL="stylesheet" href="styles/defaultRTL.css" type="text/css">
   {END rtlCSS}
   {BEGIN styleCSSFiles}
    <link REL="stylesheet" href="{$stylepath}" type="text/css">
   {END styleCSSFiles}
   {BEGIN pageCSSFiles}
    <link REL="stylesheet" href="{$pagestylepath}" type="text/css">
   {END pageCSSFiles}
  </head>
  <body class="{$stylename} function-add" {$bodyattrs}>
   {BEGIN body}
    {$header}
    <div class="rnr-page">
```

```
 <div class="rnr-top {$blockclass_top}">
  {BEGIN container_all}
   <div class="rnr-c rnr-cv rnr-c-all">
    <div class="rnr-brickcontents style1 rnr-b-wrapper {$wrapperclass_add} rnr-wrapper rnr-cbw-
   add">
      {BEGIN container_add}
       <div class="rnr-c rnr-cv rnr-c-add">
        {BEGIN addheader}
         <div class="rnr-brickcontents style2 rnr-b-addheader {$brickclass_addheader}">
          <span>\langle h1 \rangle {$pagetitlelabel kath_aith add}
           <h1>
          </span>
        \langlediv> {END addheader}
        {BEGIN message_block}
         <div class="rnr-brickcontents style1 rnr-b-message {$brickclass_message}">
           <div class="rnr-message">
            {$message}
         \langlediv>
        \langlediv> {END message_block}
        <div class="rnr-brickcontents style1 rnr-b-wrapper {$wrapperclass_fields} rnr-wrapper rnr-
   cbw-fields">
         {BEGIN container_fields}
           <div class="rnr-c rnr-cv rnr-c-fields">
            <div class="rnr-brickcontents style1 rnr-b-addfields {$brickclass_addfields}">
             <table class="fieldGrid">
               {BEGIN KATHIG_ID_fieldblock}
                <tr class="{$fielddispclass_KATHIG_ID}" data-fieldname="KATHIG_ID">
                 <td class="rnr-label">
                  {BEGIN KATHIG_ID_label}
                    {$label kath_aith KATHIG_ID}
                  {END KATHIG_ID_label}
                \langle t \, \mathrm{d} \rangle <td class="rnr-control style3">
                  {$KATHIG_ID_editcontrol}
                  
                \langle t \, \mathrm{d} \rangle\langle/tr> {END KATHIG_ID_fieldblock}
             </table>
           \langlediv>
            {BEGIN addbuttons}
             <div class="rnr-brickcontents style2 rnr-b-addbuttons {$brickclass_addbuttons}">
               {BEGIN save_button}
                <a href="#" class="rnr-button main" id="saveButton{$id}">
                 Αποθήκευση
                </a>
               {END save_button}
               {BEGIN reset_button}
```

```
ΔΙΑΔΙΚΤΥΑΚΟ ΣΥΣΤΗΜΑ ΔΙΑΧΕΙΡΗΣΗΣ ΑΙΘΟΥΣΩΝ ΚΑΙ ΜΕΣΩΝ ΔΙΔΑΣΚΑΛΙΑΣ ΕΝΟΣ ΤΜΗΜΑΤΟΣ
```

```
 <a href="#" class="rnr-button" id="resetButton{$id}">
                Μηδενισμός
               </a>
              {END reset_button}
              {BEGIN cancel_button}
               <a href="#" class="rnr-button" id="cancelButton{$id}">
                Ακύρωση
               </a>
              {END cancel_button}
              {BEGIN back_button}
               <a href="#" class="rnr-button" id="backButton{$id}">
                Πίσω στη λίστα
               </a>
              {END back_button}
              {BEGIN backToMenu_button}
               <a href="#" class="rnr-button" id="backToMenuButton{$id}">
                Πίσω στο μενού
               </a>
              {END backToMenu_button}
            \langlediv> {END addbuttons}
         \langlediv> {END container_fields}
       \langlediv>\langlediv> {END container_add}
   \langlediv> <div class="rnr-brickcontents style1 rnr-b-wrapper {$wrapperclass_details} rnr-wrapper rnr-cbw-
   details">
      {BEGIN container_details}
       <div class="rnr-c rnr-cv rnr-c-details">
        {BEGIN detail_tables}
         {BEGIN details_KATHIGITES}
          <div class="rnr-cw-detailsKATHIGITES rnr-s-empty aslinks {$pageStyleName}">
           <div class="rnr-c rnr-cv rnr-c-detailsKATHIGITES rnr-c-details">
             <div class="rnr-brickcontents style1 rnr-b-adddetailsKATHIGITES rnr-b-adddetails">
              <div class="rnr-dcaption">
               ΔΙΔΑΣΚΟΝΤΕΣ
             \langlediv> {$displayDetailTable_KATHIGITES}
            \langlediv>\langlediv>\langlediv> {END details_KATHIGITES}
        {END detail_tables}
      \langlediv> {END container_details}
   \langlediv>
  \langlediv> {END container_all}
 </div>
 <div class="rnr-middle">
```

```
ΔΙΑΔΙΚΤΥΑΚΟ ΣΥΣΤΗΜΑ ΔΙΑΧΕΙΡΗΣΗΣ ΑΙΘΟΥΣΩΝ ΚΑΙ ΜΕΣΩΝ ΔΙΔΑΣΚΑΛΙΑΣ ΕΝΟΣ ΤΜΗΜΑΤΟΣ
```

```
 <div class="rnr-left {$blockclass_left}">
      \langlediv> <div class="rnr-center {$blockclass_center}">
      \langlediv> <div class="rnr-right {$blockclass_right}">
      \langlediv>\langlediv> <div class="rnr-bottom {$blockclass_bottom}">
       <!--%%bottom%%-->
     \langlediv> </div>
     {$footer}
   {END body}
  </body>
</html>
```
## **6.3.8.3 KATH\_AITH\_EDIT.HTML**

```
<!doctype html>
<html {$html_attrs}>
  <head>
   <meta http-equiv="X-UA-Compatible" content="IE=Edge">
   <title>
    {$pagetitle}
   </title>
   <meta http-equiv="Content-Type" content="text/html; charset=windows-1253">
   <link REL="stylesheet" href="styles/default.css" type="text/css">
   {BEGIN rtlCSS}
    <link REL="stylesheet" href="styles/defaultRTL.css" type="text/css">
   {END rtlCSS}
   {BEGIN styleCSSFiles}
    <link REL="stylesheet" href="{$stylepath}" type="text/css">
   {END styleCSSFiles}
   {BEGIN pageCSSFiles}
    <link REL="stylesheet" href="{$pagestylepath}" type="text/css">
   {END pageCSSFiles}
  </head>
  <body class="{$stylename} function-edit" {$bodyattrs}>
   {BEGIN body}
    {$header}
    <div class="rnr-page">
     <div class="rnr-top {$blockclass_top}">
       {BEGIN container_all}
        <div class="rnr-c rnr-cv rnr-c-all">
         <div class="rnr-brickcontents style1 rnr-b-wrapper {$wrapperclass_edit} rnr-wrapper rnr-cbw-
        edit">
          {BEGIN container_edit}
            <div class="rnr-c rnr-cv rnr-c-edit">
             {BEGIN editheader}
              <div class="rnr-brickcontents style2 rnr-b-editheader {$brickclass_editheader}">
               <span>
               \langle h1 \rangle
```

```
 {$pagetitlelabel kath_aith edit}
        <h1>
       </span>
     \langlediv> {END editheader}
     {BEGIN message_block}
      <div class="rnr-brickcontents style1 rnr-b-message {$brickclass_message}">
       <div class="rnr-message">
         {$message}
      \langlediv>\langlediv> {END message_block}
     <div class="rnr-brickcontents style1 rnr-b-wrapper {$wrapperclass_fields} rnr-wrapper rnr-
cbw-fields">
      {BEGIN container_fields}
        <div class="rnr-c rnr-cv rnr-c-fields">
         <div class="rnr-brickcontents style1 rnr-b-editfields {$brickclass_editfields}">
          <table class="fieldGrid">
           {BEGIN KATHIG_ID_fieldblock}
             <tr class="{$fielddispclass_KATHIG_ID}" data-fieldname="KATHIG_ID">
              <td class="rnr-label">
               {BEGIN KATHIG_ID_label}
                 {$label kath_aith KATHIG_ID}
               {END KATHIG_ID_label}
             \langle t d \rangle <td class="rnr-control style3">
               {$KATHIG_ID_editcontrol}
               
             \langle t \, \mathrm{d} \rangle\langle tr> {END KATHIG_ID_fieldblock}
          </table>
        \langlediv> {BEGIN editbuttons}
          <div class="rnr-brickcontents style2 rnr-b-editbuttons {$brickclass_editbuttons}">
           <div class="rnr-buttons-right">
             {BEGIN prev_button}
              <a href="#" class="rnr-button {$prevbutton_class}" {$prevbutton_attrs}>
              <<< </a>
             {END prev_button}
             {BEGIN next_button}
              <a href="#" class="rnr-button {$nextbutton_class}" {$nextbutton_attrs}>
               >>>
              </a>
             {END next_button}
          \langlediv> <div class="rnr-buttons-left">
             {BEGIN save_button}
              <a href="#" class="rnr-button main" {$savebutton_attrs}>
               Αποθήκευση
             \langle a \rangle
```

```
 {END save_button}
             {BEGIN reset_button}
              <a href="#" class="rnr-button" {$resetbutton_attrs}>
               Μηδενισμός
              </a>
             {END reset_button}
             {BEGIN back_button}
              <a href="#" class="rnr-button" {$backbutton_attrs}>
               Πίσω στη λίστα
              </a>
             {END back_button}
             {BEGIN close_button}
              <a href="#" class="rnr-button" {$closebutton_attrs}>
               Κλείσε το παράθυρο
              </a>
             {END close_button}
             {BEGIN view_page_button}
              <a href="#" class="rnr-button" {$view_page_button_attrs}>
               Προβολή
             \langle a \rangle {END view_page_button}
          \langlediv>\langlediv> {END editbuttons}
       \langlediv> {END container_fields}
    \langlediv> </div>
   {END container_edit}
 \langlediv> <div class="rnr-brickcontents style1 rnr-b-wrapper {$wrapperclass_details} rnr-wrapper rnr-cbw-
details">
   {BEGIN container_details}
    <div class="rnr-c rnr-cv rnr-c-details">
     {BEGIN detail_tables}
       {BEGIN details_KATHIGITES}
        <div class="rnr-cw-detailsKATHIGITES rnr-s-empty aslinks {$pageStyleName}">
         <div class="rnr-c rnr-cv rnr-c-detailsKATHIGITES rnr-c-details">
          <div class="rnr-brickcontents style1 rnr-b-editdetailsKATHIGITES rnr-b-editdetails">
            <div class="rnr-dcaption">
             ΔΙΔΑΣΚΟΝΤΕΣ
           \langlediv>
            {$displayDetailTable_KATHIGITES}
         \langlediv>\langlediv>\langlediv> {END details_KATHIGITES}
     {END detail_tables}
    </div>
   {END container_details}
 \langlediv>\langlediv>
```

```
ΔΙΑΔΙΚΤΥΑΚΟ ΣΥΣΤΗΜΑ ΔΙΑΧΕΙΡΗΣΗΣ ΑΙΘΟΥΣΩΝ ΚΑΙ ΜΕΣΩΝ ΔΙΔΑΣΚΑΛΙΑΣ ΕΝΟΣ ΤΜΗΜΑΤΟΣ
```

```
 {END container_all}
     \langlediv> <div class="rnr-middle">
       <div class="rnr-left {$blockclass_left}">
      \langlediv> <div class="rnr-center {$blockclass_center}">
       </div>
       <div class="rnr-right {$blockclass_right}">
      \langlediv>
     \langlediv> <div class="rnr-bottom {$blockclass_bottom}">
       <!--%%bottom%%-->
     \langlediv>\langlediv> {$footer}
   {END body}
  </body>
</html>
```
# **6.3.8.4 KATH\_AITH\_VIEW.HTML**

```
ΔΙΑΔΙΚΤΥΑΚΟ ΣΥΣΤΗΜΑ ΔΙΑΧΕΙΡΗΣΗΣ ΑΙΘΟΥΣΩΝ ΚΑΙ ΜΕΣΩΝ ΔΙΔΑΣΚΑΛΙΑΣ ΕΝΟΣ ΤΜΗΜΑΤΟΣ
<!doctype html>
<html {$html_attrs}>
  <head>
   <meta http-equiv="X-UA-Compatible" content="IE=Edge">
   <title>
    {$pagetitle}
   </title>
   <meta http-equiv="Content-Type" content="text/html; charset=windows-1253">
   <link REL="stylesheet" href="styles/default.css" type="text/css">
   {BEGIN rtlCSS}
    <link REL="stylesheet" href="styles/defaultRTL.css" type="text/css">
   {END rtlCSS}
   {BEGIN styleCSSFiles}
    <link REL="stylesheet" href="{$stylepath}" type="text/css">
   {END styleCSSFiles}
   {BEGIN pageCSSFiles}
    <link REL="stylesheet" href="{$pagestylepath}" type="text/css">
   {END pageCSSFiles}
  </head>
  <body class="{$stylename} function-view" {$bodyattrs}>
   {BEGIN body}
    {$header}
    <div class="rnr-page">
     <div class="rnr-top {$blockclass_top}">
      {BEGIN container_all}
        <div class="rnr-c rnr-cv rnr-c-all">
         <div class="rnr-brickcontents style1 rnr-b-wrapper {$wrapperclass_main} rnr-wrapper rnr-cbw-
       main">
```

```
 {BEGIN container_main}
    <div class="rnr-c rnr-cv rnr-c-main">
     <div class="rnr-brickcontents style1 rnr-b-wrapper {$wrapperclass_view} rnr-wrapper rnr-
cbw-view">
      {BEGIN container_view}
       <div class="rnr-c rnr-cv rnr-c-view">
         {BEGIN viewheader}
          <div class="rnr-brickcontents style2 rnr-b-viewheader {$brickclass_viewheader}">
          <span>
           \langle h1 \rangle {$pagetitlelabel kath_aith view}
           <h1>
           </span>
         \langlediv> {END viewheader}
         <div class="rnr-brickcontents style1 rnr-b-wrapper {$wrapperclass_fields} rnr-wrapper rnr-
cbw-fields">
          {BEGIN container_fields}
           <div class="rnr-c rnr-cv rnr-c-fields">
            <div class="rnr-brickcontents style1 rnr-b-viewfields {$brickclass_viewfields}">
              <table class="fieldGrid">
               {BEGIN KATH_AITH_ID_fieldblock}
                <tr class="{$fielddispclass_KATH_AITH_ID}" data-
fieldname="KATH_AITH_ID">
                 <td class="rnr-label">
                   {$label kath_aith KATH_AITH_ID}
                 \langle t \, \mathrm{d} \rangle<td class="rnr-control style3">
                   {$KATH_AITH_ID_value}
                   
                \langle t \, d \rangle\langle tr> {END KATH_AITH_ID_fieldblock}
               {BEGIN SNAME_fieldblock}
                <tr class="{$fielddispclass_SNAME}" data-fieldname="SNAME">
                  <td class="rnr-label">
                   {$label kath_aith SNAME}
                 \langle t \, d \rangle<td class="rnr-control style3">
                   {$SNAME_value}
                   
                \langle t \, d \rangle\langle tr> {END SNAME_fieldblock}
               {BEGIN FNAME_fieldblock}
                <tr class="{$fielddispclass_FNAME}" data-fieldname="FNAME">
                  <td class="rnr-label">
                   {$label kath_aith FNAME}
                 \langle t \, d \rangle<td class="rnr-control style3">
                   {$FNAME_value}
```

```
\langle t \, d \rangle\langle tr \rangle {END FNAME_fieldblock}
    {BEGIN KATHIG_ID_fieldblock}
     <tr class="{$fielddispclass_KATHIG_ID}" data-fieldname="KATHIG_ID">
      <td class="rnr-label">
       {$label kath_aith KATHIG_ID}
     \langle t \, \mathrm{d} t \rangle <td class="rnr-control style3">
       {$KATHIG_ID_value}
       
     \langle t \, d \rangle\langle tr \rangle {END KATHIG_ID_fieldblock}
   {BEGIN KATH_ID_fieldblock}
     <tr class="{$fielddispclass_KATH_ID}" data-fieldname="KATH_ID">
      <td class="rnr-label">
       {$label kath_aith KATH_ID}
     \langle t \, d \rangle<td class="rnr-control style3">
       {$KATH_ID_value}
       
     \langle t \, d \rangle\langle tr> {END KATH_ID_fieldblock}
  </table>
\langlediv> {BEGIN viewbuttons}
  <div class="rnr-brickcontents style2 rnr-b-viewbuttons {$brickclass_viewbuttons}">
   <div class="rnr-buttons-right">
     {BEGIN prev_button}
      <a href="#" class="rnr-button {$prevbutton_class}" {$prevbutton_attrs}>
      << </a>
     {END prev_button}
    {BEGIN next_button}
      <a href="#" class="rnr-button {$nextbutton_class}" {$nextbutton_attrs}>
       >>>
      </a>
     {END next_button}
  \langlediv> <div class="rnr-buttons-left">
     {BEGIN back_button}
      <a href="#" class="rnr-button" {$backbutton_attrs}>
       Πίσω στη λίστα
      </a>
     {END back_button}
    {BEGIN close_button}
      <a href="#" class="rnr-button" {$closebutton_attrs}>
       Κλείσε το παράθυρο
      </a>
     {END close_button}
```

```
 {BEGIN edit_page_button}
                     <a href="#" class="rnr-button" {$edit_page_button_attrs}>
                      Επεξεργασία
                     </a>
                    {END edit_page_button}
                  </div>
                \langlediv>
                {END viewbuttons}
              \langlediv> {END container_fields}
           \langlediv>\langlediv> {END container_view}
       \langlediv>\langlediv>
      {END container_main}
   \langlediv> <div class="rnr-brickcontents style1 rnr-b-wrapper {$wrapperclass_details} rnr-wrapper rnr-cbw-
   details">
      {BEGIN container_details}
       <div class="rnr-c rnr-cv rnr-c-details">
        {BEGIN detail_tables}
          {BEGIN details_KATHIGITES}
           <div class="rnr-cw-detailsKATHIGITES rnr-s-empty aslinks {$pageStyleName}">
            <div class="rnr-c rnr-cv rnr-c-detailsKATHIGITES rnr-c-details">
             <div class="rnr-brickcontents style1 rnr-b-viewdetailsKATHIGITES rnr-b-viewdetails">
               <div class="rnr-dcaption">
                ΔΙΔΑΣΚΟΝΤΕΣ
              \langlediv>
               {$displayDetailTable_KATHIGITES}
            \langlediv>\langlediv>\langlediv> {END details_KATHIGITES}
        {END detail_tables}
      \langlediv> {END container_details}
   \langlediv>\langlediv> {END container_all}
\langlediv> <div class="rnr-middle">
  <div class="rnr-left {$blockclass_left}">
 \langlediv> <div class="rnr-center {$blockclass_center}">
 \langlediv> <div class="rnr-right {$blockclass_right}">
 \langlediv>\langlediv> <div class="rnr-bottom {$blockclass_bottom}">
  <!--%%bottom%%-->
 </div>
```

```
ΔΙΑΔΙΚΤΥΑΚΟ ΣΥΣΤΗΜΑ ΔΙΑΧΕΙΡΗΣΗΣ ΑΙΘΟΥΣΩΝ ΚΑΙ ΜΕΣΩΝ ΔΙΔΑΣΚΑΛΙΑΣ ΕΝΟΣ ΤΜΗΜΑΤΟΣ
```

```
\langlediv>
     {$footer}
   {END body}
  </body>
</html>
```
#### **6.3.8.5 KATH\_AITH\_SEARCH.HTML**

```
<!doctype html>
<html {$html_attrs}>
  <head>
   <meta http-equiv="X-UA-Compatible" content="IE=Edge">
   <title>
    {$pagetitle}
   </title>
   <meta http-equiv="Content-Type" content="text/html; charset=windows-1253">
   <link REL="stylesheet" href="styles/default.css" type="text/css">
   {BEGIN rtlCSS}
    <link REL="stylesheet" href="styles/defaultRTL.css" type="text/css">
   {END rtlCSS}
   {BEGIN styleCSSFiles}
    <link REL="stylesheet" href="{$stylepath}" type="text/css">
   {END styleCSSFiles}
   {BEGIN pageCSSFiles}
    <link REL="stylesheet" href="{$pagestylepath}" type="text/css">
   {END pageCSSFiles}
  </head>
  <body class="{$stylename} function-search" {$bodyattrs}>
   {BEGIN body}
    {$header}
    <div class="rnr-page">
     <div class="rnr-top {$blockclass_top}">
       {BEGIN container_search}
        <div class="rnr-c rnr-cv rnr-c-search">
         {BEGIN searchheader}
          <div class="rnr-brickcontents style2 rnr-b-srchheader {$brickclass_srchheader}">
          <span>
            \langle h1 \rangle {$pagetitlelabel kath_aith search}
            </h1>
           </span>
         \langlediv> {END searchheader}
         {BEGIN conditions_block}
          <div class="rnr-brickcontents style1 rnr-b-srchconditions {$brickclass_srchconditions}">
           <center>
             <span class=fieldname>
              Κριτήρια: 
             </span>
             <input type="radio" class="rnr-radio-button" name="srchType{$id}" {$all_checkbox}>
             <label for="all_checkbox">
              Όλες οι περιπτώσεις
```

```
 </label>
     &nbsp;&nbsp;&nbsp;<input type="radio" class="rnr-radio-button" name="srchType{$id}" 
{$any_checkbox}>
     <label for="any_checkbox">
       Οποιαδήποτε περίπτωση
     </label>
   \langle/center\rangle\langlediv> {END conditions_block}
 <div class="rnr-brickcontents style1 rnr-b-wrapper {$wrapperclass_fields} rnr-wrapper rnr-cbw-
fields">
   {BEGIN container_fields}
    <div class="rnr-c rnr-cv rnr-c-fields">
     <div class="rnr-brickcontents style1 rnr-b-srchfields {$brickclass_srchfields}">
       <table class="fieldGrid">
       <tr><br><td> 
         \langle t \, d \rangle<br><td> ΟΧΙ
         \langle t \, \mathrm{d} t \rangle <td colspan=3>
           
         \langle t d \rangle\langle tr \rangle <tr class="{$fielddispclass_KATH_ID}">
          {BEGIN KATH_ID_fieldblock}
          <br><td> {$label kath_aith KATH_ID}
          \langle t \, d \rangle<br><td> <input type="checkbox" {$KATH_ID_notbox}>
          \langle t \, d \rangle<br><td> {$searchtype_KATH_ID}
          \langle t \, \mathrm{d} \rangle<br><td> {$KATH_ID_editcontrol}
             
          \langle t \, d \rangle<br><math>\left| d \right|</math> {$KATH_ID_editcontrol1}
             
          \langle t \, d \rangle {END KATH_ID_fieldblock}
       \langle tr \rangle <tr class="{$fielddispclass_SNAME}">
          {BEGIN SNAME_fieldblock}
          <br><td> {$label kath_aith SNAME}
          \langle t \, \mathrm{d} \rangle
```

```
ΔΙΑΔΙΚΤΥΑΚΟ ΣΥΣΤΗΜΑ ΔΙΑΧΕΙΡΗΣΗΣ ΑΙΘΟΥΣΩΝ ΚΑΙ ΜΕΣΩΝ ΔΙΔΑΣΚΑΛΙΑΣ ΕΝΟΣ ΤΜΗΜΑΤΟΣ
```

```
<br><td> <input type="checkbox" {$SNAME_notbox}>
   \langle t \, d \rangle<br><td> {$searchtype_SNAME}
   \langle t \, d \rangle<br><td> {$SNAME_editcontrol}
     
   \langle t \, d \rangle<br><math>\left| d \right|</math> {$SNAME_editcontrol1}
     
   \langle t \, d \rangle {END SNAME_fieldblock}
\langle tr \rangle <tr class="{$fielddispclass_FNAME}">
  {BEGIN FNAME_fieldblock}
   <br><td> {$label kath_aith FNAME}
   \langle t \, \mathrm{d} \rangle<br><td> <input type="checkbox" {$FNAME_notbox}>
   \langle t \, d \rangle<br><td> {$searchtype_FNAME}
   \langle t \, d \rangle<br><td> {$FNAME_editcontrol}
     
   \langle t d \rangle <td>
     {$FNAME_editcontrol1}
     
   \langle t \, \mathrm{d} \rangle {END FNAME_fieldblock}
\langle tr> <tr class="{$fielddispclass_KATH_AITH_ID}">
  {BEGIN KATH_AITH_ID_fieldblock}
   <br><td> {$label kath_aith KATH_AITH_ID}
   \langle t \, d \rangle<br><td> <input type="checkbox" {$KATH_AITH_ID_notbox}>
   \langle t \, d \rangle<br><td> {$searchtype_KATH_AITH_ID}
   \langle t \, d \rangle<td {$KATH_AITH_ID_editcontrol}
     
   \langle t \, \mathrm{d} \rangle
```

```
<br><td> {$KATH_AITH_ID_editcontrol1}
             
          \langle t \, d \rangle {END KATH_AITH_ID_fieldblock}
        \langle tr \rangle <tr class="{$fielddispclass_KATHIG_ID}">
          {BEGIN KATHIG_ID_fieldblock}
          <br><td> {$label kath_aith KATHIG_ID}
          \langle t \, \mathrm{d} t \rangle<br><td> <input type="checkbox" {$KATHIG_ID_notbox}>
          \langle t \, d \rangle<br><td> {$searchtype_KATHIG_ID}
          \langle t \, d \rangle<br><td> {$KATHIG_ID_editcontrol}
             
          \langle t \, d \rangle<br><td> {$KATHIG_ID_editcontrol1}
             
          \langle t d \rangle {END KATHIG_ID_fieldblock}
        \langle tr \rangle </table>
     \langlediv> {BEGIN searchbuttons}
       <div class="rnr-brickcontents style2 rnr-b-srchbuttons {$brickclass_srchbuttons}">
         {BEGIN search_button}
          <a href="#" class="rnr-button main" {$searchbutton_attrs}>
           Εύρεση
         \langle a \rangle {END search_button}
         {BEGIN reset_button}
          <a href="#" class="rnr-button" {$resetbutton_attrs}>
           Μηδενισμός
          </a>
         {END reset_button}
         {BEGIN back_button}
          <a href="#" class="rnr-button" {$backbutton_attrs}>
           Πίσω στη λίστα
          </a>
         {END back_button}
      \langlediv> {END searchbuttons}
    </div>
   {END container_fields}
 \langlediv>
\langlediv>
```

```
ΔΙΑΔΙΚΤΥΑΚΟ ΣΥΣΤΗΜΑ ΔΙΑΧΕΙΡΗΣΗΣ ΑΙΘΟΥΣΩΝ ΚΑΙ ΜΕΣΩΝ ΔΙΔΑΣΚΑΛΙΑΣ ΕΝΟΣ ΤΜΗΜΑΤΟΣ
```

```
 {END container_search}
     \langlediv> <div class="rnr-middle">
       <div class="rnr-left {$blockclass_left}">
      \langlediv> <div class="rnr-center {$blockclass_center}">
      \langlediv> <div class="rnr-right {$blockclass_right}">
      \langlediv>
     \langlediv> <div class="rnr-bottom {$blockclass_bottom}">
       <!--%%bottom%%-->
     \langlediv>\langlediv> {$footer}
   {END body}
  </body>
</html>
```
# **6.3.8.6 KATH\_AITH\_INFO\_LIST.HTML**

```
ΔΙΑΔΙΚΤΥΑΚΟ ΣΥΣΤΗΜΑ ΔΙΑΧΕΙΡΗΣΗΣ ΑΙΘΟΥΣΩΝ ΚΑΙ ΜΕΣΩΝ ΔΙΔΑΣΚΑΛΙΑΣ ΕΝΟΣ ΤΜΗΜΑΤΟΣ
<div {$pageattrs}>
  {BEGIN container_masterlistheader}
   <div class="rnr-c rnr-ch rnr-c-masterlistheader">
    <div class="style1 rnr-bl rnr-b-masterlistheader {$brickclass_masterlistheader}">
     \langle h1 \rangle {$pagetitlelabel kath_aith masterlist}
     </h1>
   \langlediv> <div class="rnr-hfiller">
   \langlediv>\langlediv> {END container_masterlistheader}
  {BEGIN container_mastergrid}
   <table class="rnr-c rnr-cont rnr-c-mastergrid rnr-b-mastergridfields rnr-gridtable" cellpadding="0" >
    <thead>
      <tr class="rnr-toprow style1 {$gridHeader_class}" >
       <th class="rnr-edge">
        
      \langleth>
     \langle tr \rangle </thead>
    <tbody>
      <tr class="rnr-row style1">
       <td class="rnr-edge">
        
      \langle t \, \mathrm{d} \rangle\langle tr> </tbody>
   </table>
  {END container_mastergrid}
\langlediv>
```
#### **6.3.8.7 KATH\_AITH\_DETAILS.HTML**

```
<div {$pageattrs}>
  {BEGIN container_dcount}
   <div class="rnr-c rnr-cv rnr-c-dcount">
    <div class="rnr-brickcontents style1 rnr-b-detailspreviewheader {$brickclass_detailspreviewheader}">
    \langle h1 \rangle {$pagetitlelabel kath_aith detailspreview}
    </h1>
   \langlediv> <div class="rnr-brickcontents style1 rnr-b-detailspreviewdetailsfount 
        {$brickclass_detailspreviewdetailsfount}">
     Εύρεση λεπτομερειών:<strong>{$row_count}.</strong>
   \langlediv> {BEGIN display_first}
     <div class="rnr-brickcontents style1 rnr-b-detailspreviewdispfirst 
        {$brickclass_detailspreviewdispfirst}">
       Προβάλλονται πρώτα…:<strong>{$display_count}</strong>.
     \langlediv> {END display_first}
  \langlediv> {END container_dcount}
  {BEGIN container_detailspreviewgrid}
   {BEGIN details_data}
    <table class="rnr-c rnr-cont rnr-c--detailspreviewgrid rnr-b-detailspreviewgrid rnr-gridtable">
      {BEGIN details_row_header}
       <thead>
        <tr class="rnr-toprow style1 {$gridHeader_class}" >
        \ltth class="{$KATH_ID_class}">
           {$label kath_aith KATH_ID}
        \langleth> <th class="{$KATH_AITH_ID_class}">
           {$label kath_aith KATH_AITH_ID}
        \langleth> <th class="{$KATHIG_ID_class}">
           {$label kath_aith KATHIG_ID}
        \langleth> <th class="rnr-edge">
           
        \langleth>
       \langle tr> </thead>
      {END details_row_header}
      <tbody>
       {BEGIN details_row}
        <tr class="rnr-row style1">
```

```
 <td class="{$KATH_ID_class}">
             {$KATH_ID_value}
          \langle t \, \mathrm{d} \rangle <td class="{$KATH_AITH_ID_class}">
             {$KATH_AITH_ID_value}
          \langle t \, \mathrm{d} \rangle <td class="{$KATHIG_ID_class}">
             {$KATHIG_ID_value}
          \langle t \, \mathrm{d} \rangle <td class="rnr-edge">
            
          \langle t \, \mathrm{d} \rangle\langle tr> {END details_row}
      </tbody>
     </table>
    {END details_data}
  {END container_detailspreviewgrid}
\langlediv>
```
## **6.3.9 ΜΑΘΗΜΑΤΑ ΔΙΔΑΣΚΟΝΤΩΝ**

## **6.3.9.1 MATH\_TEACH\_LIST.HTML**

```
ΔΙΑΔΙΚΤΥΑΚΟ ΣΥΣΤΗΜΑ ΔΙΑΧΕΙΡΗΣΗΣ ΑΙΘΟΥΣΩΝ ΚΑΙ ΜΕΣΩΝ ΔΙΔΑΣΚΑΛΙΑΣ ΕΝΟΣ ΤΜΗΜΑΤΟΣ
<!DOCTYPE html>
<HTML {$html_attrs}>
  <HEAD>
   <META http-equiv="X-UA-Compatible" content="IE=Edge">
   <TITLE>
    {$pagetitle}
   </TITLE>
   <META http-equiv="Content-Type" content="text/html; charset=windows-1253">
   <LINK href="styles/default.css" rel="stylesheet" type="text/css">
   {BEGIN rtlCSS}
    <LINK href="styles/defaultRTL.css" rel="stylesheet" type="text/css">
   {END rtlCSS}
   {BEGIN styleCSSFiles}
    <LINK href="{$stylepath}" rel="stylesheet" type="text/css">
   {END styleCSSFiles}
   {BEGIN pageCSSFiles}
    <LINK href="{$pagestylepath}" rel="stylesheet" type="text/css">
   {END pageCSSFiles}
   <META name="GENERATOR" content="MSHTML 11.00.9600.18283">
 </HEAD>
  <BODY class="{$stylename} function-list" {$bodyattrs}>
   {BEGIN body}
    {$header}
    <DIV class="rnr-page">
     <DIV class="rnr-top {$blockclass_top}">
      {BEGIN container_hmenu}
       <DIV class="rnr-c rnr-ch rnr-c-hmenu">
         {BEGIN searchform_block}
```
 <DIV class="style1 rnr-bl rnr-b-search {\$brickclass\_search}">  $<$ SPAN $>$  {BEGIN searchform\_text} <INPUT type="text" size="25" {\$searchfor\_attrs}> {END searchform\_text} {BEGIN searchform\_search} <A class="rnr-button img" href="#" data-icon="search" {\$searchbutton\_attrs}>  $<$ /A $>$  {END searchform\_search} {BEGIN searchform\_showall} <A class="rnr-button" href="#" {\$showAllCont\_attrs} {\$showallbutton\_attrs}> Προβολή όλων  $<$ /A $>$  {END searchform\_showall} </SPAN>  $<$ DIV $>$  {END searchform\_block} {BEGIN searchformbuttons\_block} <DIV class="style1 rnr-bl rnr-b-search\_buttons {\$brickclass\_search\_buttons}"> {BEGIN searchPanelTopButtons} <SPAN> <A class="rnr-button img" id="showSrchWin{\$id}" href="#" data-icon="panelfloat" {\$showHideSearchWin\_attrs}> </A> <A class="rnr-button img" id="showOptPanel{\$id}" href="#" data-icon="paneldown" {\$showHideSearchPanel\_attrs}>  $<$ /A>  $<$ /SPAN> {END searchPanelTopButtons}  $<$ DIV $>$  {END searchformbuttons\_block} {BEGIN searchsaving\_block} <DIV class="style1 rnr-bl rnr-b-search\_saving\_buttons {\$brickclass\_search\_saving\_buttons}">  $<$ DIV $>$  {END searchsaving\_block} <DIV class="rnr-hfiller">  $<$ /DIV $>$  $<$ DIV $>$  {END container\_hmenu}  $<$ DIV $>$  <DIV class="rnr-middle"> <DIV class="rnr-left {\$blockclass\_left}"> {BEGIN container\_left} <DIV class="rnr-c rnr-cv rnr-c-left"> {BEGIN menu\_block} {\$menu main} {END menu\_block} {BEGIN searchPanel} <DIV class="rnr-brickcontents style1 rnr-b-searchpanel {\$brickclass\_searchpanel}"> <DIV class="searchPanelContainer"> <DIV class="searchOptions bottomPanelBorder" {\$srchOpt\_attrs}> <!-- Search panel content -->

```
 <DIV class="srchCritTop" style="display: none;">
               Κριτήρια:&nbsp;<INPUT name="srchType{$id}" class="rnr-radio-button" type="radio" 
{$all_checkbox}> 
                {BEGIN all_checkbox_label}
               <SPAN> όλα
                </SPAN>
                {END all_checkbox_label}
               &nbsp;&nbsp;&nbsp;<INPUT name="srchType{$id}" class="rnr-radio-button" 
type="radio" {$any_checkbox}> 
               {BEGIN any_checkbox_label}
               <SPAN> όποιο
                </SPAN>
               {END any_checkbox_label}
             <DIV> <DIV class="addOption">
               <SPAN class="rnr-buttons-group">
                <A class="rnr-button" id="showHideControlChooseMenu{$id}" href="#" 
{$showHideCtrls_attrs}>
                 Προσθήκη πεδίου
               </A>\langleSPAN> <A class="rnr-button" id="showHideSearchType{$id}" href="#" 
{$showHideCtrlsOpt_attrs}>
                {$showHideOpt_mess}
              </A><DIV> <TABLE class="controlsBlock {$controls_block_class}">
               {BEGIN searchCtrlBlock}
                <TBODY>
                  <TR class="srchPanelRow" {$filterRow_attrs}>
                  <TD class="srchPanelCell">
                    {$delCtrlButt}
                  \langleTD>
                   <TD class="srchPanelCell">
                    {$fLabel}
                   : 
                 <TD>
                   <TD class="srchPanelCell srchPanelCell2">
                    <DIV class="rnr-searchtype">
                     {$searchtype}
                   <DIV> <DIV class="rnr-searchcontrol">
                     {$searchcontrol}
                   \langleDIV> <DIV class="rnr-searchcontrol">
                     {$searchcontrol1}
                   <DIV><TD>
                 \langleTR> </TBODY>
```

```
 {END searchCtrlBlock}
              </TABLE>
              <DIV align="left" class="bottomSearchButt" {$bottomSearchButt_attrs}>
                <A class="rnr-button" id="searchButton{$id}" href="#" {$searchbutton_attrs}>
                 Εύρεση
               </A></DIV><DIV></DIV><DIV> {END searchPanel}
        <DIV> {END container_left}
     <DIV> <DIV class="rnr-center {$blockclass_center}">
        {BEGIN container_recordcontrols}
        <DIV class="rnr-c rnr-ch rnr-c-recordcontrols">
          {BEGIN newrecord_controls_block}
           <DIV class="style1 rnr-bl rnr-b-recordcontrols_new {$brickclass_recordcontrols_new}">
            {BEGIN add_link}
             <A class="rnr-button" href="math_teach_add.php" {$addlink_attrs}>
              Εισαγωγή
            </A> {END add_link}
          </DIV> {END newrecord_controls_block}
          {BEGIN record_controls_block}
           <DIV class="style1 rnr-bl rnr-b-recordcontrol {$brickclass_recordcontrol}">
            {BEGIN widhtSelected}
             <SPAN class="rnr-buttons-group">
              <A class="rnr-button {$withSelectedClass}" id="selectButtonsToggler{$id}" href="#">
                Με επιλεγμένα...
             </A> <UL class="rnr-list" id="selectButtonsGroup{$id}">
                {BEGIN deleteselected_link}
                <LI> <A class="rnr-button link" href="#" {$deleteselectedlink_attrs} 
{$deleteselectedlink_span}>
                   Διαγραφή
                 </A>\langle/LI> {END deleteselected_link}
              </UL>
             </SPAN>
            {END widhtSelected}
          <DIV> {END record_controls_block}
          {BEGIN more_list}
           <DIV class="style1 rnr-bl rnr-b-toplinks {$brickclass_toplinks}">
            <SPAN class="rnr-buttons-group">
             {BEGIN moreButtons}
              <A class="rnr-button" id="extraButtonsToggler{$id}" href="#">
```

```
 Περισσότερα...
       \langle A \rangle <UL class="rnr-list rnr-buttons-group" id="extraButtonsGroup{$id}">
         {BEGIN asearch_link}
          <LI>
           <A class="rnr-button link" href="math_teach_search.php" {$advsearchlink_attrs}>
            Εύρεση για προχωρημένους
          </A>\langle/LI> {END asearch_link}
      </UL> {END moreButtons}
     </SPAN>
   </DIV> {END more_list}
   <DIV class="rnr-hfiller">
   </DIV>
 </DIV> {END container_recordcontrols}
 {BEGIN container_message}
 <DIV class="rnr-c rnr-ch rnr-c-message">
   {BEGIN message_block}
    <DIV class="style1 rnr-bc rnr-b-message {$brickclass_message}">
     <DIV class="rnr-message">
      {$message}
    </DIV></DIV> {END message_block}
 <DIV> {END container_message}
 {BEGIN container_pagination}
  <DIV class="rnr-c rnr-ch rnr-multialign rnr-c-pagination">
   {BEGIN pagination_block}
    <DIV class="style1 rnr-bc rnr-b-pagination {$brickclass_pagination}">
     {$pagination}
   </DIV> {END pagination_block}
   <DIV class="rnr-leftbricks">
    {BEGIN details_block}
     <DIV class="style1 rnr-bl rnr-b-details_found {$brickclass_details_found}">
      <SPAN {$details_attrs}>
       Εύρεση λεπτομερειών:
       <B>
         <SPAN class="rnr-details_found_count">
          {$records_found}
         </SPAN>
      </B> </SPAN>
    </DIV> {END details_block}
  </DIV> <DIV class="rnr-rightbricks">
```

```
 {BEGIN pages_block}
     <DIV class="style1 rnr-br rnr-b-page_of {$brickclass_page_of}">
      <SPAN {$pages_attrs}>
       Σελίδα
      <\!\!B\!\!> {$page}
      </B> Από
      <B> {$maxpages}
      </B></SPAN><DIV> {END pages_block}
    {BEGIN recordspp_block}
     <DIV class="style1 rnr-br rnr-b-recsperpage {$brickclass_recsperpage}">
      <SPAN id="recordspp_block{$id}" name="recordspp_block{$id}">
       Εγγραφές ανά σελίδα: {$recsPerPage}
     </SPAN></DIV> {END recordspp_block}
  <DIV></DIV> {END container_pagination}
 {BEGIN container_grid}
  {BEGIN grid_block}
   <TABLE class="rnr-c rnr-cont rnr-c-grid rnr-b-grid rnr-gridtable hoverable " cellpadding="0">
    <THEAD>
     {BEGIN grid_header}
      <TR class="rnr-toprow style1 {$gridHeader_class}">
       {BEGIN record_header}
         {BEGIN listIcons_column}
         <TH ieditcont="all">
          &nbsp:
        </TH> {END listIcons_column}
         {BEGIN checkbox_column}
         <TH class="rnr-bc">
           <INPUT type="checkbox" {$checkboxheader_attrs}>
        \langleTH> {END checkbox_column}
         {BEGIN LESSON_ID_fieldheadercolumn}
         <TH class="rnr-gridfieldlabel {$LESSON_ID_class}">
           {BEGIN LESSON_ID_fieldheader}
            <SPAN {$LESSON_ID_orderlinkattrs}>
             {$label math_teach LESSON_ID}
            </SPAN>
           {END LESSON_ID_fieldheader}
        </TH> {END LESSON_ID_fieldheadercolumn}
         {BEGIN dscr_fieldheadercolumn}
         <TH class="rnr-gridfieldlabel {$dscr_class}">
```

```
ΔΙΑΔΙΚΤΥΑΚΟ ΣΥΣΤΗΜΑ ΔΙΑΧΕΙΡΗΣΗΣ ΑΙΘΟΥΣΩΝ ΚΑΙ ΜΕΣΩΝ ΔΙΔΑΣΚΑΛΙΑΣ ΕΝΟΣ ΤΜΗΜΑΤΟΣ
```

```
 {BEGIN dscr_fieldheader}
        <SPAN {$dscr_orderlinkattrs}>
          {$label math_teach dscr}
         </SPAN>
       {END dscr_fieldheader}
     </TH> {END dscr_fieldheadercolumn}
     {BEGIN EXAM_ID_fieldheadercolumn}
      <TH class="rnr-gridfieldlabel {$EXAM_ID_class}">
       {BEGIN EXAM_ID_fieldheader}
        <SPAN {$EXAM_ID_orderlinkattrs}>
          {$label math_teach EXAM_ID}
        </SPAN>
       {END EXAM_ID_fieldheader}
     <TH> {END EXAM_ID_fieldheadercolumn}
     <TH class="rnr-edge">
      
    <TH> {BEGIN endrecordheader_block}
      <TH class="rnr-cs">
      &nbsp:
     <TH> {END endrecordheader_block}
    {END record_header}
  \langleTR>
  {END grid_header}
 </THEAD>
 <TBODY>
  {BEGIN grid_row}
   <TR class="rnr-row style1 {$rowclass}" {$rowattrs} {$rowstyle}>
    {BEGIN grid_record}
     {BEGIN listIcons_column}
      <TD class="rnr-cc rnr-bc rnr-icons" ieditcont="all" {$rowstyle} {$recordattrs}>
       {BEGIN edit_column}
         {BEGIN edit_link}
         <A title="Επεξεργασία" class="rnr-button-img" data-icon="edit" {$editlink_attrs}>
          </A>
         {END edit_link}
        {END edit_column}
       {BEGIN view_column}
         {BEGIN view_link}
         <A title="Προβολή" class="rnr-button-img" data-icon="view" {$viewlink_attrs}>
        </A> {END view_link}
       {END view_column}
      </TD>
     {END listIcons_column}
     {BEGIN checkbox_column}
      <TD class="rnr-bc" ieditcont="checkBox" {$rowstyle} {$recordattrs}>
       {BEGIN checkbox}
        <INPUT type="checkbox" {$checkbox_attrs}>
```

```
 {END checkbox}
        <TD>
         {END checkbox_column}
         {BEGIN LESSON_ID_fieldcolumn}
         <TD class="{$LESSON_ID_class}" {$LESSON_ID_style} {$recordattrs}>
           {$LESSON_ID_value}
        <TD>
         {END LESSON_ID_fieldcolumn}
         {BEGIN dscr_fieldcolumn}
         <TD class="{$dscr_class}" {$dscr_style} {$recordattrs}>
           {$dscr_value}
        <TD>
         {END dscr_fieldcolumn}
         {BEGIN EXAM_ID_fieldcolumn}
         <TD class="{$EXAM_ID_class}" {$EXAM_ID_style} {$recordattrs}>
           {$EXAM_ID_value}
         </TD>
         {END EXAM_ID_fieldcolumn}
        <TD class="rnr-edge" {$recordattrs}>
        &nbsp:
       <TD>
         {BEGIN endrecord_block}
         <TD class="rnr-cs" {$endrecordblock_attrs}>
           
        <TD>
         {END endrecord_block}
       {END grid_record}
     <TR> {END grid_row}
    </TBODY>
   </TABLE>
  {END grid_block}
 {END container_grid}
 {BEGIN container_pagination_bottom}
  <DIV class="rnr-c rnr-ch rnr-multialign rnr-c-pagination_bottom">
   {BEGIN pagination_block}
    <DIV class="style1 rnr-bc rnr-b-pagination {$brickclass_pagination}">
     {$pagination}
   </DIV> {END pagination_block}
   <DIV class="rnr-leftbricks">
    {BEGIN details_block}
     <DIV class="style1 rnr-bl rnr-b-details_found {$brickclass_details_found}">
      <SPAN {$details_attrs}>
       Εύρεση λεπτομερειών:
       <B>
        <SPAN class="rnr-details_found_count">
         {$records_found}
        </SPAN>
      </B></SPAN>
    </DIV>
```

```
 {END details_block}
        <DIV> <DIV class="rnr-rightbricks">
           {BEGIN pages_block}
            <DIV class="style1 rnr-br rnr-b-page_of {$brickclass_page_of}">
             <SPAN {$pages_attrs}>
              Σελίδα
             <\!\!B\!\!> {$page}
             </B> Από
              <B>
               {$maxpages}
             </B>\langleSPAN></DIV> {END pages_block}
           {BEGIN recordspp_block}
            <DIV class="style1 rnr-br rnr-b-recsperpage {$brickclass_recsperpage}">
             <SPAN id="recordspp_block{$id}" name="recordspp_block{$id}">
             Εγγραφές ανά σελίδα:   {$recsPerPage}
            </SPAN>
           </DIV> {END recordspp_block}
         </DIV>
        <DIV> {END container_pagination_bottom}
     <DIV> <DIV class="rnr-right {$blockclass_right}">
     <DIV>< /DIV > <DIV class="rnr-bottom {$blockclass_bottom}">
      <!--%%bottom%%-->
    </DIV></DIV> {$footer}
   {END body}
  </BODY>
</HTML>
```
# **6.3.9.2 MATH\_TEACH\_ADD.HTML**

```
<!doctype html>
<html {$html_attrs}>
  <head>
   <meta http-equiv="X-UA-Compatible" content="IE=Edge">
   <title>
    {$pagetitle}
  \langletitle\rangle <meta http-equiv="Content-Type" content="text/html; charset=windows-1253">
   <link REL="stylesheet" href="styles/default.css" type="text/css">
   {BEGIN rtlCSS}
```
```
 <link REL="stylesheet" href="styles/defaultRTL.css" type="text/css">
   {END rtlCSS}
   {BEGIN styleCSSFiles}
    <link REL="stylesheet" href="{$stylepath}" type="text/css">
   {END styleCSSFiles}
   {BEGIN pageCSSFiles}
    <link REL="stylesheet" href="{$pagestylepath}" type="text/css">
   {END pageCSSFiles}
  </head>
  <body class="{$stylename} function-add" {$bodyattrs}>
   {BEGIN body}
     {$header}
    <div class="rnr-page">
     <div class="rnr-top {$blockclass_top}">
       {BEGIN container_all}
        <div class="rnr-c rnr-cv rnr-c-all">
         <div class="rnr-brickcontents style1 rnr-b-wrapper {$wrapperclass_add} rnr-wrapper rnr-cbw-
add">
           {BEGIN container_add}
            <div class="rnr-c rnr-cv rnr-c-add">
             {BEGIN addheader}
              <div class="rnr-brickcontents style2 rnr-b-addheader {$brickclass_addheader}">
               <span>
                \langle h1 \rangle {$pagetitlelabel math_teach add}
                <h1>
               </span>
             \langlediv> {END addheader}
             {BEGIN message_block}
              <div class="rnr-brickcontents style1 rnr-b-message {$brickclass_message}">
                <div class="rnr-message">
                 {$message}
               \langlediv>\langlediv> {END message_block}
             <div class="rnr-brickcontents style1 rnr-b-wrapper {$wrapperclass_fields} rnr-wrapper rnr-
cbw-fields">
              {BEGIN container_fields}
                <div class="rnr-c rnr-cv rnr-c-fields">
                 <div class="rnr-brickcontents style1 rnr-b-addfields {$brickclass_addfields}">
                  <table class="fieldGrid">
                   {BEGIN dscr_fieldblock}
                     <tr class="{$fielddispclass_dscr}" data-fieldname="dscr">
                      <td class="rnr-label">
                       {BEGIN dscr_label}
                         {$label math_teach dscr}
                       {END dscr_label}
                     \langle t \, \mathrm{d} t \rangle <td class="rnr-control style3">
                       {$dscr_editcontrol}
```

```
\langle t \, \mathrm{d} t \rangle\langle tr \rangle {END dscr_fieldblock}
         {BEGIN EXAM_ID_fieldblock}
          <tr class="{$fielddispclass_EXAM_ID}" data-fieldname="EXAM_ID">
            <td class="rnr-label">
             {BEGIN EXAM_ID_label}
              {$label math_teach EXAM_ID}
             {END EXAM_ID_label}
           \langle t d \rangle <td class="rnr-control style3">
             {$EXAM_ID_editcontrol}
             
           \langle t \, d \rangle\langle tr \rangle {END EXAM_ID_fieldblock}
        </table>
      \langlediv> {BEGIN addbuttons}
        <div class="rnr-brickcontents style2 rnr-b-addbuttons {$brickclass_addbuttons}">
         {BEGIN save_button}
          <a href="#" class="rnr-button main" id="saveButton{$id}">
            Αποθήκευση
          </a>
         {END save_button}
         {BEGIN reset_button}
          <a href="#" class="rnr-button" id="resetButton{$id}">
            Μηδενισμός
          </a>
         {END reset_button}
         {BEGIN cancel_button}
          <a href="#" class="rnr-button" id="cancelButton{$id}">
            Ακύρωση
          </a>
         {END cancel_button}
         {BEGIN back_button}
          <a href="#" class="rnr-button" id="backButton{$id}">
            Πίσω στη λίστα
          </a>
         {END back_button}
         {BEGIN backToMenu_button}
          <a href="#" class="rnr-button" id="backToMenuButton{$id}">
            Πίσω στο μενού
          </a>
         {END backToMenu_button}
       \langlediv> {END addbuttons}
    \langlediv> {END container_fields}
  \langlediv>\langlediv> {END container_add}
```

```
\langlediv>\langlediv> {END container_all}
     \langlediv> <div class="rnr-middle">
       <div class="rnr-left {$blockclass_left}">
      \langlediv> <div class="rnr-center {$blockclass_center}">
      \langlediv> <div class="rnr-right {$blockclass_right}">
      \langlediv>\langlediv> <div class="rnr-bottom {$blockclass_bottom}">
       <!--%%bottom%%-->
     \langlediv>\langlediv> {$footer}
   {END body}
  </body>
</html>
```
# **6.3.9.3 MATH\_TEACH\_EDIT.HTML**

```
<!doctype html>
<html {$html_attrs}>
  <head>
   <meta http-equiv="X-UA-Compatible" content="IE=Edge">
   <title>
    {$pagetitle}
   </title>
   <meta http-equiv="Content-Type" content="text/html; charset=windows-1253">
   <link REL="stylesheet" href="styles/default.css" type="text/css">
   {BEGIN rtlCSS}
    <link REL="stylesheet" href="styles/defaultRTL.css" type="text/css">
   {END rtlCSS}
   {BEGIN styleCSSFiles}
    <link REL="stylesheet" href="{$stylepath}" type="text/css">
   {END styleCSSFiles}
   {BEGIN pageCSSFiles}
    <link REL="stylesheet" href="{$pagestylepath}" type="text/css">
   {END pageCSSFiles}
  </head>
  <body class="{$stylename} function-edit" {$bodyattrs}>
   {BEGIN body}
    {$header}
    <div class="rnr-page">
     <div class="rnr-top {$blockclass_top}">
       {BEGIN container_all}
        <div class="rnr-c rnr-cv rnr-c-all">
         <div class="rnr-brickcontents style1 rnr-b-wrapper {$wrapperclass_edit} rnr-wrapper rnr-cbw-
edit">
          {BEGIN container_edit}
```

```
 <div class="rnr-c rnr-cv rnr-c-edit">
              {BEGIN editheader}
               <div class="rnr-brickcontents style2 rnr-b-editheader {$brickclass_editheader}">
               <span>\langle h1 \rangle {$pagetitlelabel math_teach edit}
                 <h1>
               \langlespan\rangle\langlediv> {END editheader}
              {BEGIN message_block}
               <div class="rnr-brickcontents style1 rnr-b-message {$brickclass_message}">
                <div class="rnr-message">
                  {$message}
               \langlediv>
              \langlediv> {END message_block}
              <div class="rnr-brickcontents style1 rnr-b-wrapper {$wrapperclass_fields} rnr-wrapper rnr-
cbw-fields">
               {BEGIN container_fields}
                <div class="rnr-c rnr-cv rnr-c-fields">
                  <div class="rnr-brickcontents style1 rnr-b-editfields {$brickclass_editfields}">
                   <table class="fieldGrid">
                     {BEGIN dscr_fieldblock}
                      <tr class="{$fielddispclass_dscr}" data-fieldname="dscr">
                       <td class="rnr-label">
                        {BEGIN dscr_label}
                          {$label math_teach dscr}
                         {END dscr_label}
                      \langle t \, \mathrm{d} \rangle <td class="rnr-control style3">
                         {$dscr_editcontrol}
                        
                      \langle t \, \mathrm{d} t \rangle\langle tr \rangle {END dscr_fieldblock}
                     {BEGIN EXAM_ID_fieldblock}
                      <tr class="{$fielddispclass_EXAM_ID}" data-fieldname="EXAM_ID">
                       <td class="rnr-label">
                         {BEGIN EXAM_ID_label}
                          {$label math_teach EXAM_ID}
                        {END EXAM_ID_label}
                      \langle t \, d \rangle <td class="rnr-control style3">
                         {$EXAM_ID_editcontrol}
                        
                      \langle t \, d \rangle\langle tr \rangle {END EXAM_ID_fieldblock}
                   </table>
                 \langlediv> {BEGIN editbuttons}
```

```
 <div class="rnr-brickcontents style2 rnr-b-editbuttons {$brickclass_editbuttons}">
               <div class="rnr-buttons-right">
                {BEGIN prev_button}
                 <a href="#" class="rnr-button {$prevbutton_class}" {$prevbutton_attrs}>
                  <<\langle a \rangle {END prev_button}
                {BEGIN next_button}
                 <a href="#" class="rnr-button {$nextbutton_class}" {$nextbutton_attrs}>
                  >>>
                \langle a \rangle {END next_button}
              \langlediv> <div class="rnr-buttons-left">
                {BEGIN save_button}
                 <a href="#" class="rnr-button main" {$savebutton_attrs}>
                   Αποθήκευση
                 </a>
                {END save_button}
                {BEGIN reset_button}
                 <a href="#" class="rnr-button" {$resetbutton_attrs}>
                  Μηδενισμός
                \langle a \rangle {END reset_button}
                {BEGIN back_button}
                 <a href="#" class="rnr-button" {$backbutton_attrs}>
                  Πίσω στη λίστα
                \langle a \rangle {END back_button}
                {BEGIN close_button}
                 <a href="#" class="rnr-button" {$closebutton_attrs}>
                   Κλείσε το παράθυρο
                 </a>
                {END close_button}
                {BEGIN view_page_button}
                 <a href="#" class="rnr-button" {$view_page_button_attrs}>
                  Προβολή
                 </a>
                {END view_page_button}
              \langlediv>\langlediv> {END editbuttons}
          \langlediv> {END container_fields}
       \langlediv>\langlediv> {END container_edit}
   \langlediv>\langlediv> {END container_all}
\langlediv> <div class="rnr-middle">
```

```
ΔΙΑΔΙΚΤΥΑΚΟ ΣΥΣΤΗΜΑ ΔΙΑΧΕΙΡΗΣΗΣ ΑΙΘΟΥΣΩΝ ΚΑΙ ΜΕΣΩΝ ΔΙΔΑΣΚΑΛΙΑΣ ΕΝΟΣ ΤΜΗΜΑΤΟΣ
```

```
 <div class="rnr-left {$blockclass_left}">
      \langlediv> <div class="rnr-center {$blockclass_center}">
      \langlediv> <div class="rnr-right {$blockclass_right}">
      \langlediv>\langlediv> <div class="rnr-bottom {$blockclass_bottom}">
       <!--%%bottom%%-->
     \langlediv> </div>
     {$footer}
   {END body}
  </body>
</html>
```
### **6.3.9.4 MATH\_TEACH\_VIEW.HTML**

```
ΔΙΑΔΙΚΤΥΑΚΟ ΣΥΣΤΗΜΑ ΔΙΑΧΕΙΡΗΣΗΣ ΑΙΘΟΥΣΩΝ ΚΑΙ ΜΕΣΩΝ ΔΙΔΑΣΚΑΛΙΑΣ ΕΝΟΣ ΤΜΗΜΑΤΟΣ
<!doctype html>
<html {$html_attrs}>
  <head>
   <meta http-equiv="X-UA-Compatible" content="IE=Edge">
   <title>
    {$pagetitle}
  \langletitle\rangle <meta http-equiv="Content-Type" content="text/html; charset=windows-1253">
   <link REL="stylesheet" href="styles/default.css" type="text/css">
   {BEGIN rtlCSS}
    <link REL="stylesheet" href="styles/defaultRTL.css" type="text/css">
   {END rtlCSS}
   {BEGIN styleCSSFiles}
    <link REL="stylesheet" href="{$stylepath}" type="text/css">
   {END styleCSSFiles}
   {BEGIN pageCSSFiles}
    <link REL="stylesheet" href="{$pagestylepath}" type="text/css">
   {END pageCSSFiles}
  </head>
  <body class="{$stylename} function-view" {$bodyattrs}>
   {BEGIN body}
    {$header}
    <div class="rnr-page">
     <div class="rnr-top {$blockclass_top}">
       {BEGIN container_all}
        <div class="rnr-c rnr-cv rnr-c-all">
         <div class="rnr-brickcontents style1 rnr-b-wrapper {$wrapperclass_main} rnr-wrapper rnr-cbw-
main">
          {BEGIN container_main}
           <div class="rnr-c rnr-cv rnr-c-main">
            <div class="rnr-brickcontents style1 rnr-b-wrapper {$wrapperclass_view} rnr-wrapper rnr-
cbw-view">
```

```
 {BEGIN container_view}
                 <div class="rnr-c rnr-cv rnr-c-view">
                  {BEGIN viewheader}
                   <div class="rnr-brickcontents style2 rnr-b-viewheader {$brickclass_viewheader}">
                   <span>

                       {$pagetitlelabel math_teach view}
                     <h1>
                    </span>
                  \langlediv> {END viewheader}
                  <div class="rnr-brickcontents style1 rnr-b-wrapper {$wrapperclass_fields} rnr-wrapper rnr-
cbw-fields">
                   {BEGIN container_fields}
                    <div class="rnr-c rnr-cv rnr-c-fields">
                      <div class="rnr-brickcontents style1 rnr-b-viewfields {$brickclass_viewfields}">
                       <table class="fieldGrid">
                        {BEGIN LESSON_ID_fieldblock}
                          <tr class="{$fielddispclass_LESSON_ID}" data-fieldname="LESSON_ID">
                           <td class="rnr-label">
                             {$label math_teach LESSON_ID}
                          \langle t \, \mathrm{d} t \rangle<td class="rnr-control style3">
                             {$LESSON_ID_value}
                            
                          \langle t \, d \rangle\langle tr> {END LESSON_ID_fieldblock}
                         {BEGIN dscr_fieldblock}
                          <tr class="{$fielddispclass_dscr}" data-fieldname="dscr">
                           <td class="rnr-label">
                             {$label math_teach dscr}
                          \langle t \, d \rangle<td class="rnr-control style3">
                             {$dscr_value}
                            
                          \langle t \, \mathrm{d} t \rangle\langle tr> {END dscr_fieldblock}
                        {BEGIN EXAM_ID_fieldblock}
                          <tr class="{$fielddispclass_EXAM_ID}" data-fieldname="EXAM_ID">
                           <td class="rnr-label">
                             {$label math_teach EXAM_ID}
                          \langle t \, \mathrm{d} t \rangle<td class="rnr-control style3">
                            {$EXAM_ID_value}
                            
                          \langle t \, d \rangle\langle tr \rangle {END EXAM_ID_fieldblock}
                       </table>
                     \langlediv>
```

```
 {BEGIN viewbuttons}
                 <div class="rnr-brickcontents style2 rnr-b-viewbuttons {$brickclass_viewbuttons}">
                  <div class="rnr-buttons-right">
                    {BEGIN prev_button}
                     <a href="#" class="rnr-button {$prevbutton_class}" {$prevbutton_attrs}>
                     <<\langle a \rangle {END prev_button}
                    {BEGIN next_button}
                     <a href="#" class="rnr-button {$nextbutton_class}" {$nextbutton_attrs}>
                      >>>
                     </a>
                    {END next_button}
                 \langlediv> <div class="rnr-buttons-left">
                    {BEGIN back_button}
                     <a href="#" class="rnr-button" {$backbutton_attrs}>
                      Πίσω στη λίστα
                     </a>
                    {END back_button}
                   {BEGIN close_button}
                     <a href="#" class="rnr-button" {$closebutton_attrs}>
                      Κλείσε το παράθυρο
                     </a>
                    {END close_button}
                   {BEGIN edit_page_button}
                     <a href="#" class="rnr-button" {$edit_page_button_attrs}>
                      Επεξεργασία
                     </a>
                    {END edit_page_button}
                 \langlediv>\langlediv> {END viewbuttons}
              \langlediv> {END container_fields}
           \langlediv>\langlediv> {END container_view}
       \langlediv>\langlediv> {END container_main}
    \langlediv>\langlediv> {END container_all}
\langlediv> <div class="rnr-middle">
  <div class="rnr-left {$blockclass_left}">
 \langlediv> <div class="rnr-center {$blockclass_center}">
 \langlediv> <div class="rnr-right {$blockclass_right}">
 \langlediv>
```

```
\langlediv> <div class="rnr-bottom {$blockclass_bottom}">
       <!--%%bottom%%-->
     \langlediv>\langlediv> {$footer}
   {END body}
  </body>
</html>
```
## **6.3.9.5 MATH\_TEACH\_SEARCH.HTML**

```
<!doctype html>
<html {$html_attrs}>
  <head>
   <meta http-equiv="X-UA-Compatible" content="IE=Edge">
   <title>
    {$pagetitle}
   </title>
   <meta http-equiv="Content-Type" content="text/html; charset=windows-1253">
   <link REL="stylesheet" href="styles/default.css" type="text/css">
   {BEGIN rtlCSS}
    <link REL="stylesheet" href="styles/defaultRTL.css" type="text/css">
   {END rtlCSS}
   {BEGIN styleCSSFiles}
    <link REL="stylesheet" href="{$stylepath}" type="text/css">
   {END styleCSSFiles}
   {BEGIN pageCSSFiles}
    <link REL="stylesheet" href="{$pagestylepath}" type="text/css">
   {END pageCSSFiles}
  </head>
  <body class="{$stylename} function-search" {$bodyattrs}>
   {BEGIN body}
    {$header}
    <div class="rnr-page">
     <div class="rnr-top {$blockclass_top}">
       {BEGIN container_search}
        <div class="rnr-c rnr-cv rnr-c-search">
         {BEGIN searchheader}
          <div class="rnr-brickcontents style2 rnr-b-srchheader {$brickclass_srchheader}">
          <span>
              {$pagetitlelabel math_teach search}
            <h1>
          \langlespan\rangle\langlediv> {END searchheader}
         {BEGIN conditions_block}
          <div class="rnr-brickcontents style1 rnr-b-srchconditions {$brickclass_srchconditions}">
           <center>
             <span class=fieldname>
              Κριτήρια:
```

```
 </span>
               <input type="radio" class="rnr-radio-button" name="srchType{$id}" {$all_checkbox}>
               <label for="all_checkbox">
                Όλες οι περιπτώσεις
               </label>
              &nbsp;&nbsp;&nbsp;<input type="radio" class="rnr-radio-button" name="srchType{$id}" 
{$any_checkbox}>
              <label for="any_checkbox">
                Οποιαδήποτε περίπτωση
              </label>
             </center>
           \langlediv> {END conditions_block}
          <div class="rnr-brickcontents style1 rnr-b-wrapper {$wrapperclass_fields} rnr-wrapper rnr-cbw-
fields">
            {BEGIN container_fields}
             <div class="rnr-c rnr-cv rnr-c-fields">
              <div class="rnr-brickcontents style1 rnr-b-srchfields {$brickclass_srchfields}">
                <table class="fieldGrid">
                <tr><br><td> 
                  \langle t \, \mathrm{d} t \rangle<td> ΟΧΙ
                  \langle t \, d \rangle <td colspan=3>
                    
                  \langle t \, \mathrm{d} t \rangle\langle tr> <tr class="{$fielddispclass_LESSON_ID}">
                   {BEGIN LESSON_ID_fieldblock}
                   <br><td> {$label math_teach LESSON_ID}
                   \langle t \, \mathrm{d} \rangle<br><td> <input type="checkbox" {$LESSON_ID_notbox}>
                   \langle t \, \mathrm{d} \rangle<br><td> {$searchtype_LESSON_ID}
                   \langle t \, d \rangle<br><math>\left| d \right|</math> {$LESSON_ID_editcontrol}
                      
                   \langle t \, d \rangle<br><td> {$LESSON_ID_editcontrol1}
                      
                   \langle t \, d \rangle {END LESSON_ID_fieldblock}
                \langletr> <tr class="{$fielddispclass_dscr}">
```

```
 {BEGIN dscr_fieldblock}
      <br><td> {$label math_teach dscr}
      \langle t \, d \rangle<br><td> <input type="checkbox" {$dscr_notbox}>
      \langle t \, d \rangle<br><td> {$searchtype_dscr}
      \langle t \, d \rangle<br><math>\left| d \right|</math> {$dscr_editcontrol}
        
      \langle t \, d \rangle<br><td> {$dscr_editcontrol1}
        
      \langle t \, d \rangle {END dscr_fieldblock}
   \langle tr \rangle <tr class="{$fielddispclass_EXAM_ID}">
     {BEGIN EXAM_ID_fieldblock}
      <br><td> {$label math_teach EXAM_ID}
      \langle t d \rangle<br><td> <input type="checkbox" {$EXAM_ID_notbox}>
      \langle t \, d \rangle<br><td> {$searchtype_EXAM_ID}
     \langle t d \rangle<br><td> {$EXAM_ID_editcontrol}
        
      \langle t \, \mathrm{d} \rangle<br><td> {$EXAM_ID_editcontrol1}
        
      \langle t \, d \rangle {END EXAM_ID_fieldblock}
  \langle tr \rangle </table>
\langlediv> {BEGIN searchbuttons}
  <div class="rnr-brickcontents style2 rnr-b-srchbuttons {$brickclass_srchbuttons}">
    {BEGIN search_button}
     <a href="#" class="rnr-button main" {$searchbutton_attrs}>
       Εύρεση
    \langle a \rangle {END search_button}
    {BEGIN reset_button}
     <a href="#" class="rnr-button" {$resetbutton_attrs}>
```

```
ΔΙΑΔΙΚΤΥΑΚΟ ΣΥΣΤΗΜΑ ΔΙΑΧΕΙΡΗΣΗΣ ΑΙΘΟΥΣΩΝ ΚΑΙ ΜΕΣΩΝ ΔΙΔΑΣΚΑΛΙΑΣ ΕΝΟΣ ΤΜΗΜΑΤΟΣ
```

```
 Μηδενισμός
                  </a>
                 {END reset_button}
                 {BEGIN back_button}
                  <a href="#" class="rnr-button" {$backbutton_attrs}>
                   Πίσω στη λίστα
                  </a>
                {END back_button}
              \langlediv> {END searchbuttons}
           \langlediv> {END container_fields}
         \langlediv>\langlediv> {END container_search}
     \langlediv> <div class="rnr-middle">
       <div class="rnr-left {$blockclass_left}">
      \langlediv> <div class="rnr-center {$blockclass_center}">
       </div>
       <div class="rnr-right {$blockclass_right}">
      \langlediv>
     \langlediv> <div class="rnr-bottom {$blockclass_bottom}">
       <!--%%bottom%%-->
     \langlediv\rangle\langlediv> {$footer}
   {END body}
  </body>
</html>
```
## **6.3.10 ΕΞΑΜΗΝΑ**

#### **6.3.10.1 EXAM\_LIST.HTML**

```
ΔΙΑΔΙΚΤΥΑΚΟ ΣΥΣΤΗΜΑ ΔΙΑΧΕΙΡΗΣΗΣ ΑΙΘΟΥΣΩΝ ΚΑΙ ΜΕΣΩΝ ΔΙΔΑΣΚΑΛΙΑΣ ΕΝΟΣ ΤΜΗΜΑΤΟΣ
<!DOCTYPE html>
<HTML {$html_attrs}>
  <HEAD>
   <META http-equiv="X-UA-Compatible" content="IE=Edge">
   <TITLE>
    {$pagetitle}
   </TITLE>
   <META http-equiv="Content-Type" content="text/html; charset=windows-1253">
   <LINK href="styles/default.css" rel="stylesheet" type="text/css">
   {BEGIN rtlCSS}
    <LINK href="styles/defaultRTL.css" rel="stylesheet" type="text/css">
   {END rtlCSS}
   {BEGIN styleCSSFiles}
    <LINK href="{$stylepath}" rel="stylesheet" type="text/css">
   {END styleCSSFiles}
```

```
 {BEGIN pageCSSFiles}
    <LINK href="{$pagestylepath}" rel="stylesheet" type="text/css">
   {END pageCSSFiles}
   <META name="GENERATOR" content="MSHTML 11.00.9600.18283">
  </HEAD>
  <BODY class="{$stylename} function-list" {$bodyattrs}>
   {BEGIN body}
    {$header}
    <DIV class="rnr-page">
     <DIV class="rnr-top {$blockclass_top}">
      {BEGIN container_master}
       <DIV class="rnr-c rnr-ch rnr-c-master">
         {BEGIN mastertable_block}
          <DIV class="style1 rnr-bl rnr-b-masterinfo {$brickclass_masterinfo}">
           {$showmasterfile}
           <A class="runner-link" {$backtomasterlink_attrs}>
            <B>
             Πίσω σε{$backtomasterlink_caption}
           </B></A><DIV> {END mastertable_block}
         <DIV class="rnr-hfiller">
        <DIV> </DIV>
      {END container_master}
      {BEGIN container_hmenu}
       <DIV class="rnr-c rnr-ch rnr-c-hmenu">
         {BEGIN searchform_block}
          <DIV class="style1 rnr-bl rnr-b-search {$brickclass_search}">
          <SPAN> {BEGIN searchform_text}
             <INPUT type="text" size="25" {$searchfor_attrs}>
            {END searchform_text}
            {BEGIN searchform_search}
             <A class="rnr-button img" href="#" data-icon="search" {$searchbutton_attrs}>
            </A> {END searchform_search}
            {BEGIN searchform_showall}
             <A class="rnr-button" href="#" {$showAllCont_attrs} {$showallbutton_attrs}>
              Προβολή όλων
            </A> {END searchform_showall}
           </SPAN>
         <DIV> {END searchform_block}
         {BEGIN searchformbuttons_block}
          <DIV class="style1 rnr-bl rnr-b-search_buttons {$brickclass_search_buttons}">
           {BEGIN searchPanelTopButtons}
           <SPAN> <A class="rnr-button img" id="showSrchWin{$id}" href="#" data-icon="panelfloat" 
{$showHideSearchWin_attrs}>
```
 $<$ /A $>$ 

 <A class="rnr-button img" id="showOptPanel{\$id}" href="#" data-icon="paneldown" {\$showHideSearchPanel\_attrs}>

 $<$ /A $>$  $<$ /SPAN $>$  {END searchPanelTopButtons}  $<$ DIV $>$  {END searchformbuttons\_block} {BEGIN searchsaving\_block} <DIV class="style1 rnr-bl rnr-b-search\_saving\_buttons {\$brickclass\_search\_saving\_buttons}">  $<$ DIV $>$  {END searchsaving\_block} <DIV class="rnr-hfiller">  $<$ DIV $>$  $<$ DIV $>$  {END container\_hmenu}  $<$ /DIV $>$  <DIV class="rnr-middle"> <DIV class="rnr-left {\$blockclass\_left}"> {BEGIN container\_left} <DIV class="rnr-c rnr-cv rnr-c-left"> {BEGIN menu\_block} {\$menu main} {END menu\_block} {BEGIN searchPanel} <DIV class="rnr-brickcontents style1 rnr-b-searchpanel {\$brickclass\_searchpanel}"> <DIV class="searchPanelContainer"> <DIV class="searchOptions bottomPanelBorder" {\$srchOpt\_attrs}> <!-- Search panel content --> <DIV class="srchCritTop" style="display: none;"> Κριτήρια:&nbsp;<INPUT name="srchType{\$id}" class="rnr-radio-button" type="radio" {\$all\_checkbox}> {BEGIN all\_checkbox\_label}  $<$ SPAN $>$  όλα </SPAN> {END all\_checkbox\_label} &nbsp;&nbsp;&nbsp;<INPUT name="srchType{\$id}" class="rnr-radio-button" type="radio" {\$any\_checkbox}> {BEGIN any\_checkbox\_label}  $<$ SPAN $>$  όποιο </SPAN> {END any\_checkbox\_label}  $<$ DIV $>$  <DIV class="addOption"> <SPAN class="rnr-buttons-group"> <A class="rnr-button" id="showHideControlChooseMenu{\$id}" href="#" {\$showHideCtrls\_attrs}> Προσθήκη πεδίου  $<$ /A $>$ </SPAN>

```
 <A class="rnr-button" id="showHideSearchType{$id}" href="#" 
{$showHideCtrlsOpt_attrs}>
                 {$showHideOpt_mess}
               </A></DIV> <TABLE class="controlsBlock {$controls_block_class}">
                {BEGIN searchCtrlBlock}
                 <TBODY>
                  <TR class="srchPanelRow" {$filterRow_attrs}>
                   <TD class="srchPanelCell">
                     {$delCtrlButt}
                  \langleTD>
                   <TD class="srchPanelCell">
                    {$fLabel}
                   : 
                  <TD>
                   <TD class="srchPanelCell srchPanelCell2">
                    <DIV class="rnr-searchtype">
                      {$searchtype}
                   <DIV> <DIV class="rnr-searchcontrol">
                      {$searchcontrol}
                   <DIV> <DIV class="rnr-searchcontrol">
                      {$searchcontrol1}
                   \langleDIV>\langleTD>
                 \langleTR>
                 </TBODY>
                {END searchCtrlBlock}
              </TABLE>
              <DIV align="left" class="bottomSearchButt" {$bottomSearchButt_attrs}>
                <A class="rnr-button" id="searchButton{$id}" href="#" {$searchbutton_attrs}>
                 Εύρεση
               \langle A \rangle<DIV><DIV><DIV></DIV> {END searchPanel}
         </DIV>
       {END container_left}
     <DIV> <DIV class="rnr-center {$blockclass_center}">
        {BEGIN container_recordcontrols}
         <DIV class="rnr-c rnr-ch rnr-c-recordcontrols">
          {BEGIN newrecord_controls_block}
           <DIV class="style1 rnr-bl rnr-b-recordcontrols_new {$brickclass_recordcontrols_new}">
            {BEGIN add_link}
             <A class="rnr-button" href="exam_add.php" {$addlink_attrs}>
              Εισαγωγή
            </A>
```

```
 {END add_link}
          <DIV> {END newrecord_controls_block}
          {BEGIN record_controls_block}
           <DIV class="style1 rnr-bl rnr-b-recordcontrol {$brickclass_recordcontrol}">
            {BEGIN widhtSelected}
              <SPAN class="rnr-buttons-group">
               <A class="rnr-button {$withSelectedClass}" id="selectButtonsToggler{$id}" href="#">
                Με επιλεγμένα...
              </A>
               <UL class="rnr-list" id="selectButtonsGroup{$id}">
                {BEGIN deleteselected_link}
                <LI> <A class="rnr-button link" href="#" {$deleteselectedlink_attrs} 
{$deleteselectedlink_span}>
                   Διαγραφή
                 </A>
                \langle/LI> {END deleteselected_link}
              </UL> </SPAN>
            {END widhtSelected}
          </DIV> {END record_controls_block}
          {BEGIN more_list}
           <DIV class="style1 rnr-bl rnr-b-toplinks {$brickclass_toplinks}">
            <SPAN class="rnr-buttons-group">
              {BEGIN moreButtons}
               <A class="rnr-button" id="extraButtonsToggler{$id}" href="#">
                Περισσότερα...
              </A>
               <UL class="rnr-list rnr-buttons-group" id="extraButtonsGroup{$id}">
                {BEGIN asearch_link}
                <LI> <A class="rnr-button link" href="exam_search.php" {$advsearchlink_attrs}>
                   Εύρεση για προχωρημένους
                 </A>\langle/LI> {END asearch_link}
              <\!\!/\mathrm{UL}\!\!> {END moreButtons}
            </SPAN>
          </DIV> {END more_list}
          <DIV class="rnr-hfiller">
         <DIV>\langleDIV> {END container_recordcontrols}
        {BEGIN container_message}
         <DIV class="rnr-c rnr-ch rnr-c-message">
          {BEGIN message_block}
           <DIV class="style1 rnr-bc rnr-b-message {$brickclass_message}">
```

```
ΔΙΑΔΙΚΤΥΑΚΟ ΣΥΣΤΗΜΑ ΔΙΑΧΕΙΡΗΣΗΣ ΑΙΘΟΥΣΩΝ ΚΑΙ ΜΕΣΩΝ ΔΙΔΑΣΚΑΛΙΑΣ ΕΝΟΣ ΤΜΗΜΑΤΟΣ
```

```
 <DIV class="rnr-message">
      {$message}
    </DIV></DIV> {END message_block}
 <DIV> {END container_message}
 {BEGIN container_pagination}
 <DIV class="rnr-c rnr-ch rnr-multialign rnr-c-pagination">
   {BEGIN pagination_block}
    <DIV class="style1 rnr-bc rnr-b-pagination {$brickclass_pagination}">
     {$pagination}
   </DIV> {END pagination_block}
   <DIV class="rnr-leftbricks">
    {BEGIN details_block}
     <DIV class="style1 rnr-bl rnr-b-details_found {$brickclass_details_found}">
      <SPAN {$details_attrs}>
       Εύρεση λεπτομερειών:
      <\!\!B\!\!> <SPAN class="rnr-details_found_count">
          {$records_found}
       <SPAN>
      </B> </SPAN>
    </DIV> {END details_block}
  <DIV> <DIV class="rnr-rightbricks">
    {BEGIN pages_block}
     <DIV class="style1 rnr-br rnr-b-page_of {$brickclass_page_of}">
      <SPAN {$pages_attrs}>
       Σελίδα
       <B>
         {$page}
      </B> Από
      <\!\!B\!\!> {$maxpages}
      </B></SPAN></DIV> {END pages_block}
    {BEGIN recordspp_block}
     <DIV class="style1 rnr-br rnr-b-recsperpage {$brickclass_recsperpage}">
      <SPAN id="recordspp_block{$id}" name="recordspp_block{$id}">
       Εγγραφές ανά σελίδα: {$recsPerPage}
      </SPAN>
    </DIV> {END recordspp_block}
  <DIV><DIV>
```

```
ΔΙΑΔΙΚΤΥΑΚΟ ΣΥΣΤΗΜΑ ΔΙΑΧΕΙΡΗΣΗΣ ΑΙΘΟΥΣΩΝ ΚΑΙ ΜΕΣΩΝ ΔΙΔΑΣΚΑΛΙΑΣ ΕΝΟΣ ΤΜΗΜΑΤΟΣ
```

```
 {END container_pagination}
 {BEGIN container_grid}
  {BEGIN grid_block}
   <TABLE class="rnr-c rnr-cont rnr-c-grid rnr-b-grid rnr-gridtable hoverable " cellpadding="0">
    <THEAD>
     {BEGIN grid_header}
      <TR class="rnr-toprow style1 {$gridHeader_class}">
       {BEGIN record_header}
        {BEGIN listIcons_column}
         <TH ieditcont="all">
          
        \langleTH> {END listIcons_column}
        {BEGIN checkbox_column}
         <TH class="rnr-bc">
          <INPUT type="checkbox" {$checkboxheader_attrs}>
        </TH> {END checkbox_column}
        {BEGIN EXAM_ID_fieldheadercolumn}
         <TH class="rnr-gridfieldlabel {$EXAM_ID_class}">
           {BEGIN EXAM_ID_fieldheader}
           <SPAN {$EXAM_ID_orderlinkattrs}>
             {$label exam EXAM_ID}
           </SPAN>
           {END EXAM_ID_fieldheader}
        <TH> {END EXAM_ID_fieldheadercolumn}
         {BEGIN DSCR_fieldheadercolumn}
         <TH class="rnr-gridfieldlabel {$DSCR_class}">
           {BEGIN DSCR_fieldheader}
           <SPAN {$DSCR_orderlinkattrs}>
             {$label exam DSCR}
           </SPAN>
           {END DSCR_fieldheader}
        </TH> {END DSCR_fieldheadercolumn}
        <TH class="rnr-edge">
         
       <TH> {BEGIN endrecordheader_block}
         <TH class="rnr-cs">
         &nbsp:
        </TH> {END endrecordheader_block}
       {END record_header}
     \langleTR>
     {END grid_header}
    </THEAD>
    <TBODY>
     {BEGIN grid_row}
      <TR class="rnr-row style1 {$rowclass}" {$rowattrs} {$rowstyle}>
       {BEGIN grid_record}
```

```
 {BEGIN listIcons_column}
          <TD class="rnr-cc rnr-bc rnr-icons" ieditcont="all" {$rowstyle} {$recordattrs}>
           {BEGIN edit_column}
            {BEGIN edit_link}
             <A title="Επεξεργασία" class="rnr-button-img" data-icon="edit" {$editlink_attrs}>
            </A>
            {END edit_link}
           {END edit_column}
           {BEGIN view_column}
            {BEGIN view_link}
             <A title="Προβολή" class="rnr-button-img" data-icon="view" {$viewlink_attrs}>
             </A>
            {END view_link}
           {END view_column}
         \langleTD>
         {END listIcons_column}
         {BEGIN checkbox_column}
          <TD class="rnr-bc" ieditcont="checkBox" {$rowstyle} {$recordattrs}>
           {BEGIN checkbox}
            <INPUT type="checkbox" {$checkbox_attrs}>
           {END checkbox}
         <TD>
         {END checkbox_column}
         {BEGIN EXAM_ID_fieldcolumn}
          <TD class="{$EXAM_ID_class}" {$EXAM_ID_style} {$recordattrs}>
           {$EXAM_ID_value}
         <TD>
         {END EXAM_ID_fieldcolumn}
         {BEGIN DSCR_fieldcolumn}
          <TD class="{$DSCR_class}" {$DSCR_style} {$recordattrs}>
           {$DSCR_value}
         <TD>
         {END DSCR_fieldcolumn}
        <TD class="rnr-edge" {$recordattrs}>
          
       \langleTD>
         {BEGIN endrecord_block}
          <TD class="rnr-cs" {$endrecordblock_attrs}>
           
         <TD>
         {END endrecord_block}
       {END grid_record}
     <TR> {END grid_row}
    </TBODY>
   </TABLE>
  {END grid_block}
 {END container_grid}
 {BEGIN container_pagination_bottom}
  <DIV class="rnr-c rnr-ch rnr-multialign rnr-c-pagination_bottom">
   {BEGIN pagination_block}
    <DIV class="style1 rnr-bc rnr-b-pagination {$brickclass_pagination}">
```

```
 {$pagination}
       <DIV> {END pagination_block}
       <DIV class="rnr-leftbricks">
        {BEGIN details_block}
         <DIV class="style1 rnr-bl rnr-b-details_found {$brickclass_details_found}">
           <SPAN {$details_attrs}>
            Εύρεση λεπτομερειών:
           <\!\!B\!\!> <SPAN class="rnr-details_found_count">
              {$records_found}
             </SPAN>
           </B> </SPAN>
        </DIV> {END details_block}
       </DIV>
       <DIV class="rnr-rightbricks">
        {BEGIN pages_block}
         <DIV class="style1 rnr-br rnr-b-page_of {$brickclass_page_of}">
           <SPAN {$pages_attrs}>
            Σελίδα
            <B>
             {$page}
            </B>
            Από
            <B>
             {$maxpages}
           </B> </SPAN>
        </DIV> {END pages_block}
        {BEGIN recordspp_block}
         <DIV class="style1 rnr-br rnr-b-recsperpage {$brickclass_recsperpage}">
           <SPAN id="recordspp_block{$id}" name="recordspp_block{$id}">
            Εγγραφές ανά σελίδα: {$recsPerPage}
           </SPAN>
        <DIV> {END recordspp_block}
      <DIV><DIV> {END container_pagination_bottom}
    </DIV>
    <DIV class="rnr-right {$blockclass_right}">
   </DIV></DIV> <DIV class="rnr-bottom {$blockclass_bottom}">
    <!--%%bottom%%-->
  </DIV></DIV> {$footer}
 {END body}
```

```
ΔΙΑΔΙΚΤΥΑΚΟ ΣΥΣΤΗΜΑ ΔΙΑΧΕΙΡΗΣΗΣ ΑΙΘΟΥΣΩΝ ΚΑΙ ΜΕΣΩΝ ΔΙΔΑΣΚΑΛΙΑΣ ΕΝΟΣ ΤΜΗΜΑΤΟΣ
```
 </BODY> </HTML>

#### **6.3.10.2 EXAM\_ADD.HTML**

```
<!doctype html>
<html {$html_attrs}>
  <head>
   <meta http-equiv="X-UA-Compatible" content="IE=Edge">
   <title>
    {$pagetitle}
  \langletitle\rangle <meta http-equiv="Content-Type" content="text/html; charset=windows-1253">
   <link REL="stylesheet" href="styles/default.css" type="text/css">
   {BEGIN rtlCSS}
    <link REL="stylesheet" href="styles/defaultRTL.css" type="text/css">
   {END rtlCSS}
   {BEGIN styleCSSFiles}
    <link REL="stylesheet" href="{$stylepath}" type="text/css">
   {END styleCSSFiles}
   {BEGIN pageCSSFiles}
    <link REL="stylesheet" href="{$pagestylepath}" type="text/css">
   {END pageCSSFiles}
  </head>
  <body class="{$stylename} function-add" {$bodyattrs}>
   {BEGIN body}
    {$header}
    <div class="rnr-page">
     <div class="rnr-top {$blockclass_top}">
       {BEGIN container_all}
        <div class="rnr-c rnr-cv rnr-c-all">
         <div class="rnr-brickcontents style1 rnr-b-wrapper {$wrapperclass_add} rnr-wrapper rnr-cbw-
add">
          {BEGIN container_add}
            <div class="rnr-c rnr-cv rnr-c-add">
             {BEGIN addheader}
              <div class="rnr-brickcontents style2 rnr-b-addheader {$brickclass_addheader}">
              <span>\langle h1 \rangle {$pagetitlelabel exam add}
               <h1>
               </span>
             \langlediv> {END addheader}
             {BEGIN message_block}
              <div class="rnr-brickcontents style1 rnr-b-message {$brickclass_message}">
               <div class="rnr-message">
                {$message}
              \langlediv> </div>
             {END message_block}
```
 <div class="rnr-brickcontents style1 rnr-b-wrapper {\$wrapperclass\_fields} rnr-wrapper rnrcbw-fields">

```
 {BEGIN container_fields}
  <div class="rnr-c rnr-cv rnr-c-fields">
   <div class="rnr-brickcontents style1 rnr-b-addfields {$brickclass_addfields}">
    <table class="fieldGrid">
      {BEGIN DSCR_fieldblock}
       <tr class="{$fielddispclass_DSCR}" data-fieldname="DSCR">
        <td class="rnr-label">
         {BEGIN DSCR_label}
           {$label exam DSCR}
          {END DSCR_label}
       \langle t \, d \rangle <td class="rnr-control style3">
         {$DSCR_editcontrol}
         
       \langle t \, d \rangle\langle tr \rangle {END DSCR_fieldblock}
    </table>
  \langlediv> {BEGIN addbuttons}
    <div class="rnr-brickcontents style2 rnr-b-addbuttons {$brickclass_addbuttons}">
      {BEGIN save_button}
       <a href="#" class="rnr-button main" id="saveButton{$id}">
        Αποθήκευση
       </a>
      {END save_button}
      {BEGIN reset_button}
       <a href="#" class="rnr-button" id="resetButton{$id}">
        Μηδενισμός
       </a>
      {END reset_button}
      {BEGIN cancel_button}
       <a href="#" class="rnr-button" id="cancelButton{$id}">
        Ακύρωση
       </a>
      {END cancel_button}
      {BEGIN back_button}
       <a href="#" class="rnr-button" id="backButton{$id}">
        Πίσω στη λίστα
      \langle a \rangle {END back_button}
      {BEGIN backToMenu_button}
       <a href="#" class="rnr-button" id="backToMenuButton{$id}">
        Πίσω στο μενού
       </a>
      {END backToMenu_button}
   \langlediv> {END addbuttons}
 \langlediv> {END container_fields}
```

```
\langlediv>\langlediv> {END container_add}
         \langlediv>\langlediv> {END container_all}
     \langlediv> <div class="rnr-middle">
       <div class="rnr-left {$blockclass_left}">
      \langlediv> <div class="rnr-center {$blockclass_center}">
      \langlediv> <div class="rnr-right {$blockclass_right}">
      \langlediv>\langlediv> <div class="rnr-bottom {$blockclass_bottom}">
       <!--%%bottom%%-->
     \langlediv>\langlediv> {$footer}
   {END body}
  </body>
</html>
```
#### **6.3.10.3 EXAM\_EDIT.HTML**

```
<!doctype html>
<html {$html_attrs}>
  <head>
   <meta http-equiv="X-UA-Compatible" content="IE=Edge">
   <title>
    {$pagetitle}
   </title>
   <meta http-equiv="Content-Type" content="text/html; charset=windows-1253">
   <link REL="stylesheet" href="styles/default.css" type="text/css">
   {BEGIN rtlCSS}
    <link REL="stylesheet" href="styles/defaultRTL.css" type="text/css">
   {END rtlCSS}
   {BEGIN styleCSSFiles}
    <link REL="stylesheet" href="{$stylepath}" type="text/css">
   {END styleCSSFiles}
   {BEGIN pageCSSFiles}
    <link REL="stylesheet" href="{$pagestylepath}" type="text/css">
   {END pageCSSFiles}
  </head>
  <body class="{$stylename} function-edit" {$bodyattrs}>
   {BEGIN body}
    {$header}
    <div class="rnr-page">
     <div class="rnr-top {$blockclass_top}">
       {BEGIN container_all}
        <div class="rnr-c rnr-cv rnr-c-all">
```

```
 <div class="rnr-brickcontents style1 rnr-b-wrapper {$wrapperclass_edit} rnr-wrapper rnr-cbw-
edit">
           {BEGIN container_edit}
            <div class="rnr-c rnr-cv rnr-c-edit">
             {BEGIN editheader}
               <div class="rnr-brickcontents style2 rnr-b-editheader {$brickclass_editheader}">
               <span>
                \langle h1 \rangle {$pagetitlelabel exam edit}
                <h1>
                </span>
              \langlediv> {END editheader}
             {BEGIN message_block}
               <div class="rnr-brickcontents style1 rnr-b-message {$brickclass_message}">
                <div class="rnr-message">
                 {$message}
               \langlediv>\langlediv> {END message_block}
             <div class="rnr-brickcontents style1 rnr-b-wrapper {$wrapperclass_fields} rnr-wrapper rnr-
cbw-fields">
               {BEGIN container_fields}
                <div class="rnr-c rnr-cv rnr-c-fields">
                 <div class="rnr-brickcontents style1 rnr-b-editfields {$brickclass_editfields}">
                  <table class="fieldGrid">
                    {BEGIN DSCR_fieldblock}
                     <tr class="{$fielddispclass_DSCR}" data-fieldname="DSCR">
                      <td class="rnr-label">
                        {BEGIN DSCR_label}
                         {$label exam DSCR}
                        {END DSCR_label}
                     \langle t \, \mathrm{d} \rangle <td class="rnr-control style3">
                        {$DSCR_editcontrol}
                        
                     \langle t \, \mathrm{d} t \rangle\langle tr> {END DSCR_fieldblock}
                  </table>
                \langlediv> {BEGIN editbuttons}
                  <div class="rnr-brickcontents style2 rnr-b-editbuttons {$brickclass_editbuttons}">
                    <div class="rnr-buttons-right">
                     {BEGIN prev_button}
                      <a href="#" class="rnr-button {$prevbutton_class}" {$prevbutton_attrs}>
                       <<< </a>
                     {END prev_button}
                     {BEGIN next_button}
                      <a href="#" class="rnr-button {$nextbutton_class}" {$nextbutton_attrs}>
                        >>>
```

```
 </a>
                {END next_button}
              \langlediv> <div class="rnr-buttons-left">
                {BEGIN save_button}
                 <a href="#" class="rnr-button main" {$savebutton_attrs}>
                   Αποθήκευση
                 </a>
                {END save_button}
                {BEGIN reset_button}
                 <a href="#" class="rnr-button" {$resetbutton_attrs}>
                   Μηδενισμός
                \langle a \rangle {END reset_button}
                {BEGIN back_button}
                 <a href="#" class="rnr-button" {$backbutton_attrs}>
                   Πίσω στη λίστα
                 </a>
                {END back_button}
                {BEGIN close_button}
                 <a href="#" class="rnr-button" {$closebutton_attrs}>
                  Κλείσε το παράθυρο
                \langle a \rangle {END close_button}
                {BEGIN view_page_button}
                 <a href="#" class="rnr-button" {$view_page_button_attrs}>
                  Προβολή
                 </a>
                {END view_page_button}
              \langlediv>\langlediv> {END editbuttons}
          \langlediv> {END container_fields}
       \langlediv>\langlediv> {END container_edit}
   \langlediv>\langlediv> {END container_all}
\langlediv> <div class="rnr-middle">
  <div class="rnr-left {$blockclass_left}">
 \langlediv> <div class="rnr-center {$blockclass_center}">
 \langlediv> <div class="rnr-right {$blockclass_right}">
 \langlediv>\langlediv> <div class="rnr-bottom {$blockclass_bottom}">
  <!--%%bottom%%-->
\langlediv>
```

```
\langlediv> {$footer}
   {END body}
  </body>
</html>
```
#### **6.3.10.4 EXAM\_VIEW.HTML**

```
<!doctype html>
<html {$html_attrs}>
  <head>
   <meta http-equiv="X-UA-Compatible" content="IE=Edge">
   <title>
    {$pagetitle}
   </title>
   <meta http-equiv="Content-Type" content="text/html; charset=windows-1253">
   <link REL="stylesheet" href="styles/default.css" type="text/css">
   {BEGIN rtlCSS}
    <link REL="stylesheet" href="styles/defaultRTL.css" type="text/css">
   {END rtlCSS}
   {BEGIN styleCSSFiles}
    <link REL="stylesheet" href="{$stylepath}" type="text/css">
   {END styleCSSFiles}
   {BEGIN pageCSSFiles}
    <link REL="stylesheet" href="{$pagestylepath}" type="text/css">
   {END pageCSSFiles}
  </head>
  <body class="{$stylename} function-view" {$bodyattrs}>
   {BEGIN body}
    {$header}
    <div class="rnr-page">
     <div class="rnr-top {$blockclass_top}">
       {BEGIN container_all}
        <div class="rnr-c rnr-cv rnr-c-all">
         <div class="rnr-brickcontents style1 rnr-b-wrapper {$wrapperclass_main} rnr-wrapper rnr-cbw-
main">
           {BEGIN container_main}
            <div class="rnr-c rnr-cv rnr-c-main">
             <div class="rnr-brickcontents style1 rnr-b-wrapper {$wrapperclass_view} rnr-wrapper rnr-
cbw-view">
              {BEGIN container_view}
               <div class="rnr-c rnr-cv rnr-c-view">
                 {BEGIN viewheader}
                  <div class="rnr-brickcontents style2 rnr-b-viewheader {$brickclass_viewheader}">
                  <span>
                   \langle h1 \rangle {$pagetitlelabel exam view}
                   <h1>
                  \langlespan\rangle\langlediv> {END viewheader}
```

```
ΔΙΑΔΙΚΤΥΑΚΟ ΣΥΣΤΗΜΑ ΔΙΑΧΕΙΡΗΣΗΣ ΑΙΘΟΥΣΩΝ ΚΑΙ ΜΕΣΩΝ ΔΙΔΑΣΚΑΛΙΑΣ ΕΝΟΣ ΤΜΗΜΑΤΟΣ
```

```
 <div class="rnr-brickcontents style1 rnr-b-wrapper {$wrapperclass_fields} rnr-wrapper rnr-
cbw-fields">
                   {BEGIN container_fields}
                    <div class="rnr-c rnr-cv rnr-c-fields">
                     <div class="rnr-brickcontents style1 rnr-b-viewfields {$brickclass_viewfields}">
                       <table class="fieldGrid">
                        {BEGIN EXAM_ID_fieldblock}
                         <tr class="{$fielddispclass_EXAM_ID}" data-fieldname="EXAM_ID">
                          <td class="rnr-label">
                            {$label exam EXAM_ID}
                         \langle t \, d \rangle<td class="rnr-control style3">
                            {$EXAM_ID_value}
                            
                         \langle t \, \mathrm{d} t \rangle\langle tr> {END EXAM_ID_fieldblock}
                        {BEGIN DSCR_fieldblock}
                         <tr class="{$fielddispclass_DSCR}" data-fieldname="DSCR">
                          <td class="rnr-label">
                            {$label exam DSCR}
                         \langle t \, \mathrm{d} t \rangle <td class="rnr-control style3">
                            {$DSCR_value}
                            
                         \langle t \, d \rangle\langle tr> {END DSCR_fieldblock}
                      </table>
                    \langlediv> {BEGIN viewbuttons}
                       <div class="rnr-brickcontents style2 rnr-b-viewbuttons {$brickclass_viewbuttons}">
                        <div class="rnr-buttons-right">
                         {BEGIN prev_button}
                          <a href="#" class="rnr-button {$prevbutton_class}" {$prevbutton_attrs}>
                           << </a>
                         {END prev_button}
                        {BEGIN next_button}
                          <a href="#" class="rnr-button {$nextbutton_class}" {$nextbutton_attrs}>
                           >>>
                         \langle a \rangle {END next_button}
                       \langlediv> <div class="rnr-buttons-left">
                         {BEGIN back_button}
                          <a href="#" class="rnr-button" {$backbutton_attrs}>
                            Πίσω στη λίστα
                         \langle a \rangle {END back_button}
                        {BEGIN close_button}
                          <a href="#" class="rnr-button" {$closebutton_attrs}>
```

```
 Κλείσε το παράθυρο
                           </a>
                          {END close_button}
                         {BEGIN edit_page_button}
                           <a href="#" class="rnr-button" {$edit_page_button_attrs}>
                            Επεξεργασία
                           </a>
                          {END edit_page_button}
                       \langlediv>\langlediv> {END viewbuttons}
                   \langlediv> {END container_fields}
                 \langlediv>\langlediv> {END container_view}
             \langlediv>\langlediv> {END container_main}
         \langlediv>\langlediv> {END container_all}
     \langlediv> <div class="rnr-middle">
       <div class="rnr-left {$blockclass_left}">
      \langlediv> <div class="rnr-center {$blockclass_center}">
      \langlediv> <div class="rnr-right {$blockclass_right}">
      \langlediv>\langlediv> <div class="rnr-bottom {$blockclass_bottom}">
       <!--%%bottom%%-->
     \langlediv>\langlediv> {$footer}
   {END body}
  </body>
</html>
```
#### **6.3.10.5 EXAM\_SEARCH.HTML**

```
<!doctype html>
<html {$html_attrs}>
  <head>
   <meta http-equiv="X-UA-Compatible" content="IE=Edge">
   <title>
    {$pagetitle}
  \langletitle\rangle <meta http-equiv="Content-Type" content="text/html; charset=windows-1253">
   <link REL="stylesheet" href="styles/default.css" type="text/css">
   {BEGIN rtlCSS}
```

```
 <link REL="stylesheet" href="styles/defaultRTL.css" type="text/css">
   {END rtlCSS}
   {BEGIN styleCSSFiles}
    <link REL="stylesheet" href="{$stylepath}" type="text/css">
   {END styleCSSFiles}
   {BEGIN pageCSSFiles}
    <link REL="stylesheet" href="{$pagestylepath}" type="text/css">
   {END pageCSSFiles}
  </head>
  <body class="{$stylename} function-search" {$bodyattrs}>
   {BEGIN body}
    {$header}
    <div class="rnr-page">
     <div class="rnr-top {$blockclass_top}">
       {BEGIN container_search}
        <div class="rnr-c rnr-cv rnr-c-search">
         {BEGIN searchheader}
          <div class="rnr-brickcontents style2 rnr-b-srchheader {$brickclass_srchheader}">
          <span>
              {$pagetitlelabel exam search}
            <h1>
           </span>
         \langlediv> {END searchheader}
         {BEGIN conditions_block}
          <div class="rnr-brickcontents style1 rnr-b-srchconditions {$brickclass_srchconditions}">
           <center>
             <span class=fieldname>
              Κριτήρια: 
            \langlespan\rangle <input type="radio" class="rnr-radio-button" name="srchType{$id}" {$all_checkbox}>
             <label for="all_checkbox">
              Όλες οι περιπτώσεις
             </label>
             &nbsp;&nbsp;&nbsp;<input type="radio" class="rnr-radio-button" name="srchType{$id}" 
{$any_checkbox}>
             <label for="any_checkbox">
              Οποιαδήποτε περίπτωση
             </label>
          \langle/center\rangle\langlediv> {END conditions_block}
         <div class="rnr-brickcontents style1 rnr-b-wrapper {$wrapperclass_fields} rnr-wrapper rnr-cbw-
fields">
          {BEGIN container_fields}
           <div class="rnr-c rnr-cv rnr-c-fields">
             <div class="rnr-brickcontents style1 rnr-b-srchfields {$brickclass_srchfields}">
              <table class="fieldGrid">
              <tr><td>
```

```
\langle t \, d \rangle<br><td> ΟΧΙ
    \langle t \, d \rangle <td colspan=3>
       
    \langle t d \rangle\langle tr> <tr class="{$fielddispclass_EXAM_ID}">
      {BEGIN EXAM_ID_fieldblock}
      <br><td> {$label exam EXAM_ID}
      \langle t \, d \rangle<br><td> <input type="checkbox" {$EXAM_ID_notbox}>
      \langle t \, d \rangle<br><td> {$searchtype_EXAM_ID}
      \langle t \, \mathrm{d} \rangle<br><td> {$EXAM_ID_editcontrol}
        
      \langle t \, d \rangle<br><td> {$EXAM_ID_editcontrol1}
         
      \langle t \, d \rangle {END EXAM_ID_fieldblock}
   \langle tr \rangle <tr class="{$fielddispclass_DSCR}">
      {BEGIN DSCR_fieldblock}
      <br><td> {$label exam DSCR}
      \langle t \, \mathrm{d} \rangle<br><td> <input type="checkbox" {$DSCR_notbox}>
      \langle t \, d \rangle<br><td> {$searchtype_DSCR}
      \langle t \, d \rangle<td {$DSCR_editcontrol}
        
      \langle t \, \mathrm{d} t \rangle<br><td> {$DSCR_editcontrol1}
        
      \langle t d \rangle {END DSCR_fieldblock}
   \langle tr \rangle </table>
\langlediv>
```

```
 {BEGIN searchbuttons}
               <div class="rnr-brickcontents style2 rnr-b-srchbuttons {$brickclass_srchbuttons}">
                {BEGIN search_button}
                 <a href="#" class="rnr-button main" {$searchbutton_attrs}>
                   Εύρεση
                 </a>
                {END search_button}
                {BEGIN reset_button}
                 <a href="#" class="rnr-button" {$resetbutton_attrs}>
                   Μηδενισμός
                \langle a \rangle {END reset_button}
                {BEGIN back_button}
                 <a href="#" class="rnr-button" {$backbutton_attrs}>
                   Πίσω στη λίστα
                 </a>
                {END back_button}
              \langlediv> {END searchbuttons}
           \langlediv>
           {END container_fields}
        \langlediv>\langlediv> {END container_search}
     \langlediv> <div class="rnr-middle">
       <div class="rnr-left {$blockclass_left}">
       </div>
       <div class="rnr-center {$blockclass_center}">
      \langlediv> <div class="rnr-right {$blockclass_right}">
      \langlediv>\langlediv> <div class="rnr-bottom {$blockclass_bottom}">
       <!--%%bottom%%-->
     \langlediv>\langlediv> {$footer}
   {END body}
  </body>
</html>
```
#### **6.3.11 ΔΙΔΑΣΚΕΙ**

#### **6.3.11.1 EXAM\_TEACH\_LIST.HTML**

```
ΔΙΑΔΙΚΤΥΑΚΟ ΣΥΣΤΗΜΑ ΔΙΑΧΕΙΡΗΣΗΣ ΑΙΘΟΥΣΩΝ ΚΑΙ ΜΕΣΩΝ ΔΙΔΑΣΚΑΛΙΑΣ ΕΝΟΣ ΤΜΗΜΑΤΟΣ
<!DOCTYPE html>
<HTML {$html_attrs}>
 <HEAD>
  <META http-equiv="X-UA-Compatible" content="IE=Edge">
   <TITLE>
    {$pagetitle}
```

```
 </TITLE>
  <META http-equiv="Content-Type" content="text/html; charset=windows-1253">
  <LINK href="styles/default.css" rel="stylesheet" type="text/css">
  {BEGIN rtlCSS}
   <LINK href="styles/defaultRTL.css" rel="stylesheet" type="text/css">
  {END rtlCSS}
  {BEGIN styleCSSFiles}
   <LINK href="{$stylepath}" rel="stylesheet" type="text/css">
  {END styleCSSFiles}
  {BEGIN pageCSSFiles}
   <LINK href="{$pagestylepath}" rel="stylesheet" type="text/css">
  {END pageCSSFiles}
  <META name="GENERATOR" content="MSHTML 11.00.9600.18283">
 </HEAD>
 <BODY class="{$stylename} function-list" {$bodyattrs}>
  {BEGIN body}
   {$header}
   <DIV class="rnr-page">
    <DIV class="rnr-top {$blockclass_top}">
     {BEGIN container_master}
      <DIV class="rnr-c rnr-ch rnr-c-master">
       {BEGIN mastertable_block}
         <DIV class="style1 rnr-bl rnr-b-masterinfo {$brickclass_masterinfo}">
          {$showmasterfile}
          <A class="runner-link" {$backtomasterlink_attrs}>
          <B> Πίσω σε{$backtomasterlink_caption}
          </B></A><DIV> {END mastertable_block}
       <DIV class="rnr-hfiller">
      </DIV><DIV> {END container_master}
     {BEGIN container_hmenu}
      <DIV class="rnr-c rnr-ch rnr-c-hmenu">
        {BEGIN searchform_block}
        <DIV class="style1 rnr-bl rnr-b-search {$brickclass_search}">
         <SPAN> {BEGIN searchform_text}
            <INPUT type="text" size="25" {$searchfor_attrs}>
           {END searchform_text}
           {BEGIN searchform_search}
            <A class="rnr-button img" href="#" data-icon="search" {$searchbutton_attrs}>
           </A> {END searchform_search}
           {BEGIN searchform_showall}
            <A class="rnr-button" href="#" {$showAllCont_attrs} {$showallbutton_attrs}>
             Προβολή όλων
           </A> {END searchform_showall}
```

```
ΔΙΑΔΙΚΤΥΑΚΟ ΣΥΣΤΗΜΑ ΔΙΑΧΕΙΡΗΣΗΣ ΑΙΘΟΥΣΩΝ ΚΑΙ ΜΕΣΩΝ ΔΙΔΑΣΚΑΛΙΑΣ ΕΝΟΣ ΤΜΗΜΑΤΟΣ
```
 $<$ /SPAN $>$  $<$ DIV $>$  {END searchform\_block} {BEGIN searchformbuttons\_block} <DIV class="style1 rnr-bl rnr-b-search\_buttons {\$brickclass\_search\_buttons}"> {BEGIN searchPanelTopButtons}  $<$ SPAN $>$  <A class="rnr-button img" id="showSrchWin{\$id}" href="#" data-icon="panelfloat" {\$showHideSearchWin\_attrs}> </A> <A class="rnr-button img" id="showOptPanel{\$id}" href="#" data-icon="paneldown" {\$showHideSearchPanel\_attrs}>  $<$ /A $>$  </SPAN> {END searchPanelTopButtons}  $<$ DIV $>$  {END searchformbuttons\_block} {BEGIN searchsaving\_block} <DIV class="style1 rnr-bl rnr-b-search\_saving\_buttons {\$brickclass\_search\_saving\_buttons}">  $<$ DIV $>$  {END searchsaving\_block} <DIV class="rnr-hfiller">  $<$ /DIV $>$  $<$ DIV $>$  {END container\_hmenu}  $<$ /DIV $>$  <DIV class="rnr-middle"> <DIV class="rnr-left {\$blockclass\_left}"> {BEGIN container\_left} <DIV class="rnr-c rnr-cv rnr-c-left"> {BEGIN menu\_block} {\$menu main} {END menu\_block} {BEGIN searchPanel} <DIV class="rnr-brickcontents style1 rnr-b-searchpanel {\$brickclass\_searchpanel}"> <DIV class="searchPanelContainer"> <DIV class="searchOptions bottomPanelBorder" {\$srchOpt\_attrs}> <!-- Search panel content --> <DIV class="srchCritTop" style="display: none;"> Κριτήρια:&nbsp;<INPUT name="srchType{\$id}" class="rnr-radio-button" type="radio" {\$all\_checkbox}> {BEGIN all\_checkbox\_label}  $<$ SPAN $>$  όλα </SPAN> {END all\_checkbox\_label} &nbsp;&nbsp;&nbsp;<INPUT name="srchType{\$id}" class="rnr-radio-button" type="radio" {\$any\_checkbox}> {BEGIN any\_checkbox\_label}  $<$ SPAN $>$  όποιο </SPAN>

```
 {END any_checkbox_label}
             <DIV> <DIV class="addOption">
               <SPAN class="rnr-buttons-group">
                <A class="rnr-button" id="showHideControlChooseMenu{$id}" href="#" 
{$showHideCtrls_attrs}>
                 Προσθήκη πεδίου
               </A></SPAN> <A class="rnr-button" id="showHideSearchType{$id}" href="#" 
{$showHideCtrlsOpt_attrs}>
                {$showHideOpt_mess}
              </A></DIV> <TABLE class="controlsBlock {$controls_block_class}">
                {BEGIN searchCtrlBlock}
                <TBODY>
                  <TR class="srchPanelRow" {$filterRow_attrs}>
                   <TD class="srchPanelCell">
                    {$delCtrlButt}
                  \langleTD>
                  <TD class="srchPanelCell">
                    {$fLabel}
                   : 
                 <TD>
                   <TD class="srchPanelCell srchPanelCell2">
                    <DIV class="rnr-searchtype">
                     {$searchtype}
                   <DIV> <DIV class="rnr-searchcontrol">
                     {$searchcontrol}
                   \langleDIV> <DIV class="rnr-searchcontrol">
                     {$searchcontrol1}
                   <DIV>\langleTD>
                 \langleTR> </TBODY>
                {END searchCtrlBlock}
              </TABLE>
              <DIV align="left" class="bottomSearchButt" {$bottomSearchButt_attrs}>
               <A class="rnr-button" id="searchButton{$id}" href="#" {$searchbutton_attrs}>
                Εύρεση
              </A><DIV> </DIV>
           </DIV></DIV> {END searchPanel}
       <DIV> {END container_left}
     <DIV>
```

```
 <DIV class="rnr-center {$blockclass_center}">
        {BEGIN container_recordcontrols}
         <DIV class="rnr-c rnr-ch rnr-c-recordcontrols">
          {BEGIN newrecord_controls_block}
           <DIV class="style1 rnr-bl rnr-b-recordcontrols_new {$brickclass_recordcontrols_new}">
            {BEGIN add_link}
              <A class="rnr-button" href="exam_teach_add.php" {$addlink_attrs}>
               Εισαγωγή
             </A>
            {END add_link}
          </DIV> {END newrecord_controls_block}
          {BEGIN record_controls_block}
           <DIV class="style1 rnr-bl rnr-b-recordcontrol {$brickclass_recordcontrol}">
            {BEGIN widhtSelected}
              <SPAN class="rnr-buttons-group">
               <A class="rnr-button {$withSelectedClass}" id="selectButtonsToggler{$id}" href="#">
                Με επιλεγμένα...
               </A>
               <UL class="rnr-list" id="selectButtonsGroup{$id}">
                {BEGIN deleteselected_link}
                <LI> <A class="rnr-button link" href="#" {$deleteselectedlink_attrs} 
{$deleteselectedlink_span}>
                   Διαγραφή
                 </A>\langle/LI> {END deleteselected_link}
               </UL>
             </SPAN> {END widhtSelected}
          </DIV> {END record_controls_block}
          {BEGIN more_list}
           <DIV class="style1 rnr-bl rnr-b-toplinks {$brickclass_toplinks}">
            <SPAN class="rnr-buttons-group">
              {BEGIN moreButtons}
               <A class="rnr-button" id="extraButtonsToggler{$id}" href="#">
                Περισσότερα...
               </A>
               <UL class="rnr-list rnr-buttons-group" id="extraButtonsGroup{$id}">
                {BEGIN asearch_link}
                <LI> <A class="rnr-button link" href="exam_teach_search.php" {$advsearchlink_attrs}>
                   Εύρεση για προχωρημένους
                 </A>\langle/LI> {END asearch_link}
              <\!\!/\mathrm{UL}\!\!> {END moreButtons}
           </SPAN>
          </DIV>
```

```
 {END more_list}
   <DIV class="rnr-hfiller">
  <DIV><DIV> {END container_recordcontrols}
 {BEGIN container_message}
 <DIV class="rnr-c rnr-ch rnr-c-message">
   {BEGIN message_block}
    <DIV class="style1 rnr-bc rnr-b-message {$brickclass_message}">
     <DIV class="rnr-message">
      {$message}
     </DIV>
   </DIV> {END message_block}
</DIV> {END container_message}
 {BEGIN container_pagination}
 <DIV class="rnr-c rnr-ch rnr-multialign rnr-c-pagination">
   {BEGIN pagination_block}
    <DIV class="style1 rnr-bc rnr-b-pagination {$brickclass_pagination}">
     {$pagination}
   <DIV> {END pagination_block}
   <DIV class="rnr-leftbricks">
    {BEGIN details_block}
     <DIV class="style1 rnr-bl rnr-b-details_found {$brickclass_details_found}">
      <SPAN {$details_attrs}>
       Εύρεση λεπτομερειών:
      <\!\!B\!\!> <SPAN class="rnr-details_found_count">
          {$records_found}
        </SPAN>
      </B><SPAN></DIV> {END details_block}
  <DIV> <DIV class="rnr-rightbricks">
    {BEGIN pages_block}
     <DIV class="style1 rnr-br rnr-b-page_of {$brickclass_page_of}">
      <SPAN {$pages_attrs}>
       Σελίδα
      <\!\!B\!\!> {$page}
      </B> Από
       <B>
         {$maxpages}
      </B> </SPAN>
    </DIV> {END pages_block}
```
```
 {BEGIN recordspp_block}
     <DIV class="style1 rnr-br rnr-b-recsperpage {$brickclass_recsperpage}">
      <SPAN id="recordspp_block{$id}" name="recordspp_block{$id}">
       Εγγραφές ανά σελίδα: {$recsPerPage}
      </SPAN>
    </DIV> {END recordspp_block}
  <DIV><DIV> {END container_pagination}
 {BEGIN container_grid}
  {BEGIN grid_block}
   <TABLE class="rnr-c rnr-cont rnr-c-grid rnr-b-grid rnr-gridtable hoverable " cellpadding="0">
    <THEAD>
     {BEGIN grid_header}
      <TR class="rnr-toprow style1 {$gridHeader_class}">
       {BEGIN record_header}
        {BEGIN listIcons_column}
         <TH ieditcont="all">
         &nbsp:
        \langleTH> {END listIcons_column}
        {BEGIN checkbox_column}
         <TH class="rnr-bc">
          <INPUT type="checkbox" {$checkboxheader_attrs}>
        <TH> {END checkbox_column}
        {BEGIN EX_TEACH_fieldheadercolumn}
         <TH class="rnr-gridfieldlabel {$EX_TEACH_class}">
          {BEGIN EX_TEACH_fieldheader}
           <SPAN {$EX_TEACH_orderlinkattrs}>
             {$label exam_teach EX_TEACH}
          < /SPAN> \, {END EX_TEACH_fieldheader}
        </TH> {END EX_TEACH_fieldheadercolumn}
        {BEGIN EXAM_ID_fieldheadercolumn}
         <TH class="rnr-gridfieldlabel {$EXAM_ID_class}">
          {BEGIN EXAM_ID_fieldheader}
           <SPAN {$EXAM_ID_orderlinkattrs}>
             {$label exam_teach EXAM_ID}
            </SPAN>
          {END EXAM_ID_fieldheader}
        <TH> {END EXAM_ID_fieldheadercolumn}
        {BEGIN LESSON_ID_fieldheadercolumn}
         <TH class="rnr-gridfieldlabel {$LESSON_ID_class}">
          {BEGIN LESSON_ID_fieldheader}
           <SPAN {$LESSON_ID_orderlinkattrs}>
             {$label exam_teach LESSON_ID}
            </SPAN>
          {END LESSON_ID_fieldheader}
```
 $<$ /TH $>$  {END LESSON\_ID\_fieldheadercolumn} <TH class="rnr-edge">  $\langle$ TH $>$  {BEGIN endrecordheader\_block} <TH class="rnr-cs"> &nbsp:  $<$ TH $>$  {END endrecordheader\_block} {END record\_header}  $\langle$ TR $>$  {END grid\_header} </THEAD> <TBODY> {BEGIN grid\_row} <TR class="rnr-row style1 {\$rowclass}" {\$rowattrs} {\$rowstyle}> {BEGIN grid\_record} {BEGIN listIcons\_column} <TD class="rnr-cc rnr-bc rnr-icons" ieditcont="all" {\$rowstyle} {\$recordattrs}> {BEGIN edit\_column} {BEGIN edit\_link} <A title="Επεξεργασία" class="rnr-button-img" data-icon="edit" {\$editlink\_attrs}> </A> {END edit\_link} {END edit\_column} {BEGIN view\_column} {BEGIN view\_link} <A title="Προβολή" class="rnr-button-img" data-icon="view" {\$viewlink\_attrs}>  $\langle A \rangle$  {END view\_link} {END view\_column}  $<$ TD> {END listIcons\_column} {BEGIN checkbox\_column} <TD class="rnr-bc" ieditcont="checkBox" {\$rowstyle} {\$recordattrs}> {BEGIN checkbox} <INPUT type="checkbox" {\$checkbox\_attrs}> {END checkbox}  $\langle$ TD> {END checkbox\_column} {BEGIN EX\_TEACH\_fieldcolumn} <TD class="{\$EX\_TEACH\_class}" {\$EX\_TEACH\_style} {\$recordattrs}> {\$EX\_TEACH\_value}  $\langle$ TD> {END EX\_TEACH\_fieldcolumn} {BEGIN EXAM\_ID\_fieldcolumn} <TD class="{\$EXAM\_ID\_class}" {\$EXAM\_ID\_style} {\$recordattrs}> {\$EXAM\_ID\_value}  $<$ TD> {END EXAM\_ID\_fieldcolumn} {BEGIN LESSON\_ID\_fieldcolumn}

```
 <TD class="{$LESSON_ID_class}" {$LESSON_ID_style} {$recordattrs}>
           {$LESSON_ID_value}
         <TD>
         {END LESSON_ID_fieldcolumn}
        <TD class="rnr-edge" {$recordattrs}>
          
       \langleTD>
         {BEGIN endrecord_block}
          <TD class="rnr-cs" {$endrecordblock_attrs}>
           
         <TD>
         {END endrecord_block}
       {END grid_record}
     \langleTR> {END grid_row}
    </TBODY>
   </TABLE>
  {END grid_block}
 {END container_grid}
 {BEGIN container_pagination_bottom}
 <DIV class="rnr-c rnr-ch rnr-multialign rnr-c-pagination_bottom">
   {BEGIN pagination_block}
    <DIV class="style1 rnr-bc rnr-b-pagination {$brickclass_pagination}">
     {$pagination}
   </DIV> {END pagination_block}
   <DIV class="rnr-leftbricks">
    {BEGIN details_block}
     <DIV class="style1 rnr-bl rnr-b-details_found {$brickclass_details_found}">
      <SPAN {$details_attrs}>
       Εύρεση λεπτομερειών:
       <B>
        <SPAN class="rnr-details_found_count">
          {$records_found}
       </SPAN></B>\langleSPAN><DIV> {END details_block}
  <DIV> <DIV class="rnr-rightbricks">
    {BEGIN pages_block}
     <DIV class="style1 rnr-br rnr-b-page_of {$brickclass_page_of}">
      <SPAN {$pages_attrs}>
       Σελίδα
       <B>
         {$page}
      </B> Από
      <B> {$maxpages}
      </B>
```

```
</SPAN></DIV> {END pages_block}
           {BEGIN recordspp_block}
           <DIV class="style1 rnr-br rnr-b-recsperpage {$brickclass_recsperpage}">
            <SPAN id="recordspp_block{$id}" name="recordspp_block{$id}">
             Εγγραφές ανά σελίδα: {$recsPerPage}
            </SPAN>
          </DIV> {END recordspp_block}
        <DIV><DIV> {END container_pagination_bottom}
     <DIV> <DIV class="rnr-right {$blockclass_right}">
     <DIV></DIV> <DIV class="rnr-bottom {$blockclass_bottom}">
      <!--%%bottom%%-->
    </DIV></DIV> {$footer}
   {END body}
  </BODY>
</HTML>
```
#### **6.3.11.2 EXAM\_TEACH\_ADD.HTML**

```
ΔΙΑΔΙΚΤΥΑΚΟ ΣΥΣΤΗΜΑ ΔΙΑΧΕΙΡΗΣΗΣ ΑΙΘΟΥΣΩΝ ΚΑΙ ΜΕΣΩΝ ΔΙΔΑΣΚΑΛΙΑΣ ΕΝΟΣ ΤΜΗΜΑΤΟΣ
<!doctype html>
<html {$html_attrs}>
  <head>
   <meta http-equiv="X-UA-Compatible" content="IE=Edge">
   <title>
    {$pagetitle}
  \langletitle\rangle <meta http-equiv="Content-Type" content="text/html; charset=windows-1253">
   <link REL="stylesheet" href="styles/default.css" type="text/css">
   {BEGIN rtlCSS}
    <link REL="stylesheet" href="styles/defaultRTL.css" type="text/css">
   {END rtlCSS}
   {BEGIN styleCSSFiles}
    <link REL="stylesheet" href="{$stylepath}" type="text/css">
   {END styleCSSFiles}
   {BEGIN pageCSSFiles}
    <link REL="stylesheet" href="{$pagestylepath}" type="text/css">
   {END pageCSSFiles}
  </head>
  <body class="{$stylename} function-add" {$bodyattrs}>
   {BEGIN body}
    {$header}
    <div class="rnr-page">
     <div class="rnr-top {$blockclass_top}">
```

```
 {BEGIN container_all}
        <div class="rnr-c rnr-cv rnr-c-all">
         <div class="rnr-brickcontents style1 rnr-b-wrapper {$wrapperclass_add} rnr-wrapper rnr-cbw-
add">
           {BEGIN container_add}
            <div class="rnr-c rnr-cv rnr-c-add">
             {BEGIN addheader}
               <div class="rnr-brickcontents style2 rnr-b-addheader {$brickclass_addheader}">
               <span>
                \langle h1 \rangle {$pagetitlelabel exam_teach add}
                <h1>
                </span>
              \langlediv> {END addheader}
             {BEGIN message_block}
               <div class="rnr-brickcontents style1 rnr-b-message {$brickclass_message}">
                <div class="rnr-message">
                 {$message}
               \langlediv>\langlediv> {END message_block}
             <div class="rnr-brickcontents style1 rnr-b-wrapper {$wrapperclass_fields} rnr-wrapper rnr-
cbw-fields">
               {BEGIN container_fields}
                <div class="rnr-c rnr-cv rnr-c-fields">
                 <div class="rnr-brickcontents style1 rnr-b-addfields {$brickclass_addfields}">
                  <table class="fieldGrid">
                    {BEGIN EXAM_ID_fieldblock}
                     <tr class="{$fielddispclass_EXAM_ID}" data-fieldname="EXAM_ID">
                      <td class="rnr-label">
                        {BEGIN EXAM_ID_label}
                         {$label exam_teach EXAM_ID}
                        {END EXAM_ID_label}
                     \langle t \, \mathrm{d} \rangle <td class="rnr-control style3">
                        {$EXAM_ID_editcontrol}
                       
                     \langle t \, d \rangle\langle tr \rangle {END EXAM_ID_fieldblock}
                    {BEGIN KATH_ID_fieldblock}
                     <tr class="{$fielddispclass_KATH_ID}" data-fieldname="KATH_ID">
                      <td class="rnr-label">
                        {BEGIN KATH_ID_label}
                         {$label exam_teach KATH_ID}
                        {END KATH_ID_label}
                     \langle t \, \mathrm{d} \rangle <td class="rnr-control style3">
                       {$KATH_ID_editcontrol}
                       
                     \langle t \, \mathrm{d} \rangle
```

```
\langle tr \rangle {END KATH_ID_fieldblock}
           {BEGIN LESSON_ID_fieldblock}
            <tr class="{$fielddispclass_LESSON_ID}" data-fieldname="LESSON_ID">
             <td class="rnr-label">
              {BEGIN LESSON_ID_label}
                {$label exam_teach LESSON_ID}
               {END LESSON_ID_label}
            \langle t \, \mathrm{d} t \rangle <td class="rnr-control style3">
              {$LESSON_ID_editcontrol}
              
            \langle t \, d \rangle\langle tr \rangle {END LESSON_ID_fieldblock}
         </table>
       \langlediv> {BEGIN addbuttons}
         <div class="rnr-brickcontents style2 rnr-b-addbuttons {$brickclass_addbuttons}">
           {BEGIN save_button}
            <a href="#" class="rnr-button main" id="saveButton{$id}">
             Αποθήκευση
            </a>
           {END save_button}
           {BEGIN reset_button}
            <a href="#" class="rnr-button" id="resetButton{$id}">
             Μηδενισμός
            </a>
           {END reset_button}
           {BEGIN cancel_button}
            <a href="#" class="rnr-button" id="cancelButton{$id}">
             Ακύρωση
            </a>
           {END cancel_button}
           {BEGIN back_button}
            <a href="#" class="rnr-button" id="backButton{$id}">
             Πίσω στη λίστα
            </a>
           {END back_button}
           {BEGIN backToMenu_button}
            <a href="#" class="rnr-button" id="backToMenuButton{$id}">
             Πίσω στο μενού
           \langle a \rangle {END backToMenu_button}
        \langlediv> {END addbuttons}
      \langlediv> {END container_fields}
   \langlediv>\langlediv>
  {END container_add}
\langlediv>
```

```
\langlediv>
       {END container_all}
     \langlediv> <div class="rnr-middle">
       <div class="rnr-left {$blockclass_left}">
      \langlediv> <div class="rnr-center {$blockclass_center}">
      \langlediv> <div class="rnr-right {$blockclass_right}">
      \langlediv>\langlediv\rangle <div class="rnr-bottom {$blockclass_bottom}">
       <!--%%bottom%%-->
     \langlediv>\langlediv> {$footer}
   {END body}
  </body>
</html>
```
# **6.3.11.3 EXAM\_TEACH\_EDIT.HTML**

```
<!doctype html>
<html {$html_attrs}>
  <head>
   <meta http-equiv="X-UA-Compatible" content="IE=Edge">
   <title>
    {$pagetitle}
   </title>
   <meta http-equiv="Content-Type" content="text/html; charset=windows-1253">
   <link REL="stylesheet" href="styles/default.css" type="text/css">
   {BEGIN rtlCSS}
    <link REL="stylesheet" href="styles/defaultRTL.css" type="text/css">
   {END rtlCSS}
   {BEGIN styleCSSFiles}
    <link REL="stylesheet" href="{$stylepath}" type="text/css">
   {END styleCSSFiles}
   {BEGIN pageCSSFiles}
    <link REL="stylesheet" href="{$pagestylepath}" type="text/css">
   {END pageCSSFiles}
  </head>
  <body class="{$stylename} function-edit" {$bodyattrs}>
   {BEGIN body}
    {$header}
    <div class="rnr-page">
     <div class="rnr-top {$blockclass_top}">
       {BEGIN container_all}
        <div class="rnr-c rnr-cv rnr-c-all">
         <div class="rnr-brickcontents style1 rnr-b-wrapper {$wrapperclass_edit} rnr-wrapper rnr-cbw-
edit">
          {BEGIN container_edit}
```

```
 <div class="rnr-c rnr-cv rnr-c-edit">
             {BEGIN editheader}
               <div class="rnr-brickcontents style2 rnr-b-editheader {$brickclass_editheader}">
               <span>\langle h1 \rangle {$pagetitlelabel exam_teach edit}
                <h1>
               \langlespan\rangle\langlediv>
             {END editheader}
             {BEGIN message_block}
               <div class="rnr-brickcontents style1 rnr-b-message {$brickclass_message}">
                <div class="rnr-message">
                 {$message}
               \langlediv>\langlediv> {END message_block}
             <div class="rnr-brickcontents style1 rnr-b-wrapper {$wrapperclass_fields} rnr-wrapper rnr-
cbw-fields">
               {BEGIN container_fields}
                <div class="rnr-c rnr-cv rnr-c-fields">
                 <div class="rnr-brickcontents style1 rnr-b-editfields {$brickclass_editfields}">
                  <table class="fieldGrid">
                    {BEGIN EXAM_ID_fieldblock}
                     <tr class="{$fielddispclass_EXAM_ID}" data-fieldname="EXAM_ID">
                      <td class="rnr-label">
                       {BEGIN EXAM_ID_label}
                         {$label exam_teach EXAM_ID}
                        {END EXAM_ID_label}
                     \langle t \, \mathrm{d} \rangle <td class="rnr-control style3">
                        {$EXAM_ID_editcontrol}
                       
                     \langle t \, \mathrm{d} t \rangle\langle tr \rangle {END EXAM_ID_fieldblock}
                    {BEGIN KATH_ID_fieldblock}
                     <tr class="{$fielddispclass_KATH_ID}" data-fieldname="KATH_ID">
                      <td class="rnr-label">
                        {BEGIN KATH_ID_label}
                         {$label exam_teach KATH_ID}
                       {END KATH_ID_label}
                     \langle t \, d \rangle <td class="rnr-control style3">
                        {$KATH_ID_editcontrol}
                       
                     \langle t \, d \rangle\langle tr> {END KATH_ID_fieldblock}
                    {BEGIN LESSON_ID_fieldblock}
                     <tr class="{$fielddispclass_LESSON_ID}" data-fieldname="LESSON_ID">
                      <td class="rnr-label">
```

```
 {BEGIN LESSON_ID_label}
        {$label exam_teach LESSON_ID}
       {END LESSON_ID_label}
     \langle t \, \mathrm{d} \rangle <td class="rnr-control style3">
       {$LESSON_ID_editcontrol}
       
     \langle t \, \mathrm{d} t \rangle\langle tr \rangle {END LESSON_ID_fieldblock}
  </table>
\langlediv> {BEGIN editbuttons}
  <div class="rnr-brickcontents style2 rnr-b-editbuttons {$brickclass_editbuttons}">
   <div class="rnr-buttons-right">
    {BEGIN prev_button}
      <a href="#" class="rnr-button {$prevbutton_class}" {$prevbutton_attrs}>
      << </a>
     {END prev_button}
    {BEGIN next_button}
     \langle a href="#" class="rnr-button {$nextbutton_class}" {$nextbutton_attrs}
       >>>
      </a>
    {END next_button}
  \langlediv> <div class="rnr-buttons-left">
    {BEGIN save_button}
     \langle a \text{ href} = \text{#} \text{ "class} = \text{''} \text{ r}-button main" {$savebutton_attrs}
       Αποθήκευση
      </a>
     {END save_button}
     {BEGIN reset_button}
      <a href="#" class="rnr-button" {$resetbutton_attrs}>
       Μηδενισμός
      </a>
     {END reset_button}
    {BEGIN back_button}
      <a href="#" class="rnr-button" {$backbutton_attrs}>
       Πίσω στη λίστα
     \langle a \rangle {END back_button}
    {BEGIN close_button}
      <a href="#" class="rnr-button" {$closebutton_attrs}>
       Κλείσε το παράθυρο
      </a>
     {END close_button}
     {BEGIN view_page_button}
      <a href="#" class="rnr-button" {$view_page_button_attrs}>
       Προβολή
      </a>
    {END view_page_button}
```

```
\langlediv>\langlediv> {END editbuttons}
                \langlediv> {END container_fields}
             \langlediv>\langlediv> {END container_edit}
         \langlediv>\langlediv> {END container_all}
     \langlediv> <div class="rnr-middle">
       <div class="rnr-left {$blockclass_left}">
      \langlediv> <div class="rnr-center {$blockclass_center}">
      \langlediv> <div class="rnr-right {$blockclass_right}">
      \langlediv>\langlediv> <div class="rnr-bottom {$blockclass_bottom}">
       <!--%%bottom%%-->
     \langlediv>\langlediv> {$footer}
   {END body}
  </body>
</html>
```
# **6.3.11.4 EXAM\_TEACH\_VIEW.HTML**

```
ΔΙΑΔΙΚΤΥΑΚΟ ΣΥΣΤΗΜΑ ΔΙΑΧΕΙΡΗΣΗΣ ΑΙΘΟΥΣΩΝ ΚΑΙ ΜΕΣΩΝ ΔΙΔΑΣΚΑΛΙΑΣ ΕΝΟΣ ΤΜΗΜΑΤΟΣ
<!doctype html>
<html {$html_attrs}>
  <head>
   <meta http-equiv="X-UA-Compatible" content="IE=Edge">
   <title>
    {$pagetitle}
   </title>
   <meta http-equiv="Content-Type" content="text/html; charset=windows-1253">
   <link REL="stylesheet" href="styles/default.css" type="text/css">
   {BEGIN rtlCSS}
    <link REL="stylesheet" href="styles/defaultRTL.css" type="text/css">
   {END rtlCSS}
   {BEGIN styleCSSFiles}
    <link REL="stylesheet" href="{$stylepath}" type="text/css">
   {END styleCSSFiles}
   {BEGIN pageCSSFiles}
    <link REL="stylesheet" href="{$pagestylepath}" type="text/css">
   {END pageCSSFiles}
  </head>
```

```
 <body class="{$stylename} function-view" {$bodyattrs}>
   {BEGIN body}
    {$header}
    <div class="rnr-page">
     <div class="rnr-top {$blockclass_top}">
       {BEGIN container_all}
        <div class="rnr-c rnr-cv rnr-c-all">
         <div class="rnr-brickcontents style1 rnr-b-wrapper {$wrapperclass_main} rnr-wrapper rnr-cbw-
main">
           {BEGIN container_main}
            <div class="rnr-c rnr-cv rnr-c-main">
             <div class="rnr-brickcontents style1 rnr-b-wrapper {$wrapperclass_view} rnr-wrapper rnr-
cbw-view">
              {BEGIN container_view}
                <div class="rnr-c rnr-cv rnr-c-view">
                 {BEGIN viewheader}
                  <div class="rnr-brickcontents style2 rnr-b-viewheader {$brickclass_viewheader}">
                  <span>
                    \langle h1 \rangle {$pagetitlelabel exam_teach view}
                    <h1>
                   </span>
                 \langlediv> {END viewheader}
                 <div class="rnr-brickcontents style1 rnr-b-wrapper {$wrapperclass_fields} rnr-wrapper rnr-
cbw-fields">
                  {BEGIN container_fields}
                   <div class="rnr-c rnr-cv rnr-c-fields">
                     <div class="rnr-brickcontents style1 rnr-b-viewfields {$brickclass_viewfields}">
                      <table class="fieldGrid">
                       {BEGIN EXAM_ID_fieldblock}
                         <tr class="{$fielddispclass_EXAM_ID}" data-fieldname="EXAM_ID">
                          <td class="rnr-label">
                           {$label exam_teach EXAM_ID}
                         \langle t \, \mathrm{d} t \rangle<td class="rnr-control style3">
                           {$EXAM_ID_value}
                           
                         \langle t \, d \rangle\langle tr> {END EXAM_ID_fieldblock}
                       {BEGIN KATH_ID_fieldblock}
                         <tr class="{$fielddispclass_KATH_ID}" data-fieldname="KATH_ID">
                          <td class="rnr-label">
                           {$label exam_teach KATH_ID}
                         \langle t \, d \rangle <td class="rnr-control style3">
                           {$KATH_ID_value}
                           
                         \langle t \, d \rangle\langle/tr> {END KATH_ID_fieldblock}
```

```
 {BEGIN EX_TEACH_fieldblock}
    <tr class="{$fielddispclass_EX_TEACH}" data-fieldname="EX_TEACH">
      <td class="rnr-label">
       {$label exam_teach EX_TEACH}
     \langle t \, \mathrm{d} t \rangle<td class="rnr-control style3">
       {$EX_TEACH_value}
       
     \langle t \, d \rangle\langle tr \rangle {END EX_TEACH_fieldblock}
   {BEGIN LESSON_ID_fieldblock}
    <tr class="{$fielddispclass_LESSON_ID}" data-fieldname="LESSON_ID">
      <td class="rnr-label">
       {$label exam_teach LESSON_ID}
     \langle t \, d \rangle<td class="rnr-control style3">
       {$LESSON_ID_value}
       
     \langle t \, d \rangle\langle tr \rangle {END LESSON_ID_fieldblock}
  </table>
\langlediv> {BEGIN viewbuttons}
  <div class="rnr-brickcontents style2 rnr-b-viewbuttons {$brickclass_viewbuttons}">
   <div class="rnr-buttons-right">
    {BEGIN prev_button}
     \alpha href="#" class="rnr-button {$prevbutton_class}" {$prevbutton_attrs}
      << </a>
     {END prev_button}
    {BEGIN next_button}
      <a href="#" class="rnr-button {$nextbutton_class}" {$nextbutton_attrs}>
       >>>
      </a>
    {END next_button}
  \langlediv> <div class="rnr-buttons-left">
    {BEGIN back_button}
      <a href="#" class="rnr-button" {$backbutton_attrs}>
       Πίσω στη λίστα
      </a>
     {END back_button}
   {BEGIN close_button}
      <a href="#" class="rnr-button" {$closebutton_attrs}>
       Κλείσε το παράθυρο
      </a>
     {END close_button}
    {BEGIN edit_page_button}
      <a href="#" class="rnr-button" {$edit_page_button_attrs}>
       Επεξεργασία
```

```
\langle a \rangle {END edit_page_button}
                        \langlediv>\langlediv> {END viewbuttons}
                    \langlediv> {END container_fields}
                 \langlediv>\langlediv> {END container_view}
             \langlediv>\langlediv> {END container_main}
         \langlediv>\langlediv> {END container_all}
     \langlediv> <div class="rnr-middle">
       <div class="rnr-left {$blockclass_left}">
      \langlediv>
       <div class="rnr-center {$blockclass_center}">
      \langlediv> <div class="rnr-right {$blockclass_right}">
      \langlediv>\langlediv> <div class="rnr-bottom {$blockclass_bottom}">
       <!--%%bottom%%-->
     \langlediv>
    \langlediv> {$footer}
    {END body}
  </body>
</html>
```
### **6.3.11.5 EXAM\_TEACH\_SEARCH.HTML**

```
ΔΙΑΔΙΚΤΥΑΚΟ ΣΥΣΤΗΜΑ ΔΙΑΧΕΙΡΗΣΗΣ ΑΙΘΟΥΣΩΝ ΚΑΙ ΜΕΣΩΝ ΔΙΔΑΣΚΑΛΙΑΣ ΕΝΟΣ ΤΜΗΜΑΤΟΣ
<!doctype html>
<html {$html_attrs}>
  <head>
   <meta http-equiv="X-UA-Compatible" content="IE=Edge">
   <title>
    {$pagetitle}
   </title>
   <meta http-equiv="Content-Type" content="text/html; charset=windows-1253">
   <link REL="stylesheet" href="styles/default.css" type="text/css">
   {BEGIN rtlCSS}
    <link REL="stylesheet" href="styles/defaultRTL.css" type="text/css">
   {END rtlCSS}
   {BEGIN styleCSSFiles}
    <link REL="stylesheet" href="{$stylepath}" type="text/css">
   {END styleCSSFiles}
   {BEGIN pageCSSFiles}
```

```
 <link REL="stylesheet" href="{$pagestylepath}" type="text/css">
   {END pageCSSFiles}
  </head>
  <body class="{$stylename} function-search" {$bodyattrs}>
   {BEGIN body}
    {$header}
    <div class="rnr-page">
      <div class="rnr-top {$blockclass_top}">
       {BEGIN container_search}
        <div class="rnr-c rnr-cv rnr-c-search">
          {BEGIN searchheader}
           <div class="rnr-brickcontents style2 rnr-b-srchheader {$brickclass_srchheader}">
           <span>
            \langle h1 \rangle {$pagetitlelabel exam_teach search}
            <h1>
            </span>
          \langlediv> {END searchheader}
          {BEGIN conditions_block}
           <div class="rnr-brickcontents style1 rnr-b-srchconditions {$brickclass_srchconditions}">
            <center>
             <span class=fieldname>
               Κριτήρια: 
             </span>
             <input type="radio" class="rnr-radio-button" name="srchType{$id}" {$all_checkbox}>
             <label for="all_checkbox">
              Όλες οι περιπτώσεις
             </label>
             &nbsp;&nbsp;&nbsp;<input type="radio" class="rnr-radio-button" name="srchType{$id}" 
{$any_checkbox}>
             <label for="any_checkbox">
              Οποιαδήποτε περίπτωση
             </label>
            </center>
          \langlediv> {END conditions_block}
         <div class="rnr-brickcontents style1 rnr-b-wrapper {$wrapperclass_fields} rnr-wrapper rnr-cbw-
fields">
           {BEGIN container_fields}
            <div class="rnr-c rnr-cv rnr-c-fields">
             <div class="rnr-brickcontents style1 rnr-b-srchfields {$brickclass_srchfields}">
               <table class="fieldGrid">
               <tr><br><td> 
                \langle t \, d \rangle<br><math>\leftlt</math> ΟΧΙ
                \langle t \, \mathrm{d} \rangle <td colspan=3>
```

```
\langle t \, d \rangle\langle tr \rangle <tr class="{$fielddispclass_EXAM_ID}">
  {BEGIN EXAM_ID_fieldblock}
   <br><td> {$label exam_teach EXAM_ID}
   \langle t \, \mathrm{d} \rangle<br><td> <input type="checkbox" {$EXAM_ID_notbox}>
   \langle t d \rangle<br><math>\left| d \right|</math> {$searchtype_EXAM_ID}
   \langle t \, d \rangle<br><td> {$EXAM_ID_editcontrol}
     
   \langle t \, d \rangle<br><td> {$EXAM_ID_editcontrol1}
     
   \langle t d \rangle {END EXAM_ID_fieldblock}
\langle tr \rangle <tr class="{$fielddispclass_KATH_ID}">
  {BEGIN KATH_ID_fieldblock}
   <br><td> {$label exam_teach KATH_ID}
   \langle t \, d \rangle<br><td> <input type="checkbox" {$KATH_ID_notbox}>
   \langle t \, d \rangle<br><td> {$searchtype_KATH_ID}
   \langle t \, d \rangle<td {$KATH_ID_editcontrol}
     
   \langle t \, \mathrm{d} \rangle<br><td> {$KATH_ID_editcontrol1}
     
   \langle t \, d \rangle {END KATH_ID_fieldblock}
\langle tr> <tr class="{$fielddispclass_EX_TEACH}">
  {BEGIN EX_TEACH_fieldblock}
   <br><td> {$label exam_teach EX_TEACH}
   \langle t \, \mathrm{d} \rangle<td <input type="checkbox" {$EX_TEACH_notbox}>
   \langle t \, \mathrm{d} \rangle
```

```
<br><td> {$searchtype_EX_TEACH}
     \langle t d \rangle<br><math>\leftlt</math> {$EX_TEACH_editcontrol}
       
     \langle t \, d \rangle<br><td> {$EX_TEACH_editcontrol1}
       
     \langle t \, d \rangle {END EX_TEACH_fieldblock}
  \langle tr \rangle <tr class="{$fielddispclass_LESSON_ID}">
     {BEGIN LESSON_ID_fieldblock}
     <br><td> {$label exam_teach LESSON_ID}
     \langle t d \rangle<br><td> <input type="checkbox" {$LESSON_ID_notbox}>
     \langle t \, d \rangle<br><td> {$searchtype_LESSON_ID}
     \langle t d \rangle<br><td> {$LESSON_ID_editcontrol}
       
     \langle t \, d \rangle<br><td> {$LESSON_ID_editcontrol1}
       
     \langle t d \rangle {END LESSON_ID_fieldblock}
  \langle tr \rangle </table>
\langlediv> {BEGIN searchbuttons}
  <div class="rnr-brickcontents style2 rnr-b-srchbuttons {$brickclass_srchbuttons}">
   {BEGIN search_button}
    <a href="#" class="rnr-button main" {$searchbutton_attrs}>
      Εύρεση
   \langle a \rangle {END search_button}
    {BEGIN reset_button}
    <a href="#" class="rnr-button" {$resetbutton_attrs}>
      Μηδενισμός
    </a>
    {END reset_button}
   {BEGIN back_button}
    <a href="#" class="rnr-button" {$backbutton_attrs}>
      Πίσω στη λίστα
     </a>
```

```
 {END back_button}
              \langlediv> {END searchbuttons}
            \langlediv> {END container_fields}
         \langlediv>\langlediv> {END container_search}
     \langlediv> <div class="rnr-middle">
       <div class="rnr-left {$blockclass_left}">
      \langlediv> <div class="rnr-center {$blockclass_center}">
      \langlediv> <div class="rnr-right {$blockclass_right}">
      \langlediv>\langlediv> <div class="rnr-bottom {$blockclass_bottom}">
       <!--%%bottom%%-->
     \langlediv>\langlediv>
     {$footer}
   {END body}
  </body>
</html>
```
#### **6.3.12 ΥΛΙΚΑ**

# **6.3.12.1 YLIKA\_ADD.HTML**

```
ΔΙΑΔΙΚΤΥΑΚΟ ΣΥΣΤΗΜΑ ΔΙΑΧΕΙΡΗΣΗΣ ΑΙΘΟΥΣΩΝ ΚΑΙ ΜΕΣΩΝ ΔΙΔΑΣΚΑΛΙΑΣ ΕΝΟΣ ΤΜΗΜΑΤΟΣ
<!doctype html>
<html {$html_attrs}>
  <head>
   <meta http-equiv="X-UA-Compatible" content="IE=Edge">
   <title>
    {$pagetitle}
  \langletitle\rangle <meta http-equiv="Content-Type" content="text/html; charset=windows-1253">
   <link REL="stylesheet" href="styles/default.css" type="text/css">
   {BEGIN rtlCSS}
    <link REL="stylesheet" href="styles/defaultRTL.css" type="text/css">
   {END rtlCSS}
   {BEGIN styleCSSFiles}
    <link REL="stylesheet" href="{$stylepath}" type="text/css">
   {END styleCSSFiles}
   {BEGIN pageCSSFiles}
    <link REL="stylesheet" href="{$pagestylepath}" type="text/css">
   {END pageCSSFiles}
  </head>
  <body class="{$stylename} function-add" {$bodyattrs}>
   {BEGIN body}
    {$header}
```

```
 <div class="rnr-page">
      <div class="rnr-top {$blockclass_top}">
       {BEGIN container_all}
        <div class="rnr-c rnr-cv rnr-c-all">
         <div class="rnr-brickcontents style1 rnr-b-wrapper {$wrapperclass_add} rnr-wrapper rnr-cbw-
add">
           {BEGIN container_add}
            <div class="rnr-c rnr-cv rnr-c-add">
             {BEGIN addheader}
               <div class="rnr-brickcontents style2 rnr-b-addheader {$brickclass_addheader}">
               <span>\langle h1 \rangle {$pagetitlelabel ylika add}
                <h1>
                </span>
              \langlediv> {END addheader}
             {BEGIN message_block}
               <div class="rnr-brickcontents style1 rnr-b-message {$brickclass_message}">
                <div class="rnr-message">
                 {$message}
               \langlediv>\langlediv> {END message_block}
             <div class="rnr-brickcontents style1 rnr-b-wrapper {$wrapperclass_fields} rnr-wrapper rnr-
cbw-fields">
               {BEGIN container_fields}
                <div class="rnr-c rnr-cv rnr-c-fields">
                 <div class="rnr-brickcontents style1 rnr-b-addfields {$brickclass_addfields}">
                  <table class="fieldGrid">
                    {BEGIN DSCR_fieldblock}
                     <tr class="{$fielddispclass_DSCR}" data-fieldname="DSCR">
                      <td class="rnr-label">
                       {BEGIN DSCR_label}
                         {$label ylika DSCR}
                        {END DSCR_label}
                     \langle t \, \mathrm{d} t \rangle <td class="rnr-control style3">
                        {$DSCR_editcontrol}
                       
                     \langle t \, d \rangle\langle tr \rangle {END DSCR_fieldblock}
                  </table>
                \langlediv> {BEGIN addbuttons}
                  <div class="rnr-brickcontents style2 rnr-b-addbuttons {$brickclass_addbuttons}">
                    {BEGIN save_button}
                     <a href="#" class="rnr-button main" id="saveButton{$id}">
                      Αποθήκευση
                     </a>
                    {END save_button}
```

```
 {BEGIN reset_button}
                     <a href="#" class="rnr-button" id="resetButton{$id}">
                      Μηδενισμός
                     </a>
                    {END reset_button}
                    {BEGIN cancel_button}
                    <a href="#" class="rnr-button" id="cancelButton{$id}">
                      Ακύρωση
                    </a>
                    {END cancel_button}
                    {BEGIN back_button}
                     <a href="#" class="rnr-button" id="backButton{$id}">
                      Πίσω στη λίστα
                     </a>
                    {END back_button}
                    {BEGIN backToMenu_button}
                     <a href="#" class="rnr-button" id="backToMenuButton{$id}">
                      Πίσω στο μενού
                     </a>
                    {END backToMenu_button}
                 \langlediv> {END addbuttons}
              \langlediv> {END container_fields}
            \langlediv>\langlediv> {END container_add}
        \langlediv>\langlediv> {END container_all}
    \langlediv> <div class="rnr-middle">
       <div class="rnr-left {$blockclass_left}">
      \langlediv> <div class="rnr-center {$blockclass_center}">
      \langlediv> <div class="rnr-right {$blockclass_right}">
      \langlediv>\langlediv> <div class="rnr-bottom {$blockclass_bottom}">
       <!--%%bottom%%-->
    \langlediv>
   \langlediv> {$footer}
   {END body}
  </body>
</html>
```
# **6.3.13 ΔΕΣΜΕΥΣΗ ΑΙΘΟΥΣΑΣ**

## **6.3.13.1 RSRV\_AITH\_LIST.HTML**

```
<!DOCTYPE html>
<HTML {$html_attrs}>
  <HEAD>
   <META http-equiv="X-UA-Compatible" content="IE=Edge">
   <TITLE>
    {$pagetitle}
  \langleTITLE>
   <META http-equiv="Content-Type" content="text/html; charset=windows-1253">
   <LINK href="styles/default.css" rel="stylesheet" type="text/css">
   {BEGIN rtlCSS}
    <LINK href="styles/defaultRTL.css" rel="stylesheet" type="text/css">
   {END rtlCSS}
   {BEGIN styleCSSFiles}
    <LINK href="{$stylepath}" rel="stylesheet" type="text/css">
   {END styleCSSFiles}
   {BEGIN pageCSSFiles}
    <LINK href="{$pagestylepath}" rel="stylesheet" type="text/css">
   {END pageCSSFiles}
   <META name="GENERATOR" content="MSHTML 11.00.9600.18283">
  </HEAD>
  <BODY class="{$stylename} function-list" {$bodyattrs}>
   {BEGIN body}
    {$header}
    <DIV class="rnr-page">
     <DIV class="rnr-top {$blockclass_top}">
      {BEGIN container_master}
        <DIV class="rnr-c rnr-ch rnr-c-master">
         {BEGIN mastertable_block}
          <DIV class="style1 rnr-bl rnr-b-masterinfo {$brickclass_masterinfo}">
           {$showmasterfile}
           <A class="runner-link" {$backtomasterlink_attrs}>
            <B>
             Πίσω σε{$backtomasterlink_caption}
           </B></A><DIV> {END mastertable_block}
         <DIV class="rnr-hfiller">
        <DIV><DIV> {END container_master}
       {BEGIN container_hmenu}
        <DIV class="rnr-c rnr-ch rnr-c-hmenu">
         {BEGIN searchform_block}
          <DIV class="style1 rnr-bl rnr-b-search {$brickclass_search}">
          <SPAN> {BEGIN searchform_text}
             <INPUT type="text" size="25" {$searchfor_attrs}>
            {END searchform_text}
            {BEGIN searchform_search}
             <A class="rnr-button img" href="#" data-icon="search" {$searchbutton_attrs}>
            \langle A \rangle
```

```
 {END searchform_search}
            {BEGIN searchform_showall}
             <A class="rnr-button" href="#" {$showAllCont_attrs} {$showallbutton_attrs}>
              Προβολή όλων
            </A> {END searchform_showall}
           </SPAN>
         <DIV> {END searchform_block}
         {BEGIN searchformbuttons_block}
          <DIV class="style1 rnr-bl rnr-b-search_buttons {$brickclass_search_buttons}">
           {BEGIN searchPanelTopButtons}
            <SPAN>
             <A class="rnr-button img" id="showSrchWin{$id}" href="#" data-icon="panelfloat" 
{$showHideSearchWin_attrs}>
            </A> <A class="rnr-button img" id="showOptPanel{$id}" href="#" data-icon="paneldown" 
{$showHideSearchPanel_attrs}>
             </A>
            </SPAN>
           {END searchPanelTopButtons}
         <DIV> {END searchformbuttons_block}
         {BEGIN searchsaving_block}
         <DIV class="style1 rnr-bl rnr-b-search_saving_buttons {$brickclass_search_saving_buttons}">
        <DIV> {END searchsaving_block}
         <DIV class="rnr-hfiller">
       <DIV><DIV> {END container_hmenu}
    </DIV> <DIV class="rnr-middle">
      <DIV class="rnr-left {$blockclass_left}">
       {BEGIN container_left}
         <DIV class="rnr-c rnr-cv rnr-c-left">
          {BEGIN menu_block}
           {$menu main}
          {END menu_block}
          {BEGIN searchPanel}
           <DIV class="rnr-brickcontents style1 rnr-b-searchpanel {$brickclass_searchpanel}">
            <DIV class="searchPanelContainer">
             <DIV class="searchOptions bottomPanelBorder" {$srchOpt_attrs}>
              <!-- Search panel content -->
              <DIV class="srchCritTop" style="display: none;">
               Κριτήρια:&nbsp;<INPUT name="srchType{$id}" class="rnr-radio-button" type="radio" 
{$all_checkbox}> 
                {BEGIN all_checkbox_label}
                <SPAN> όλα
                </SPAN>
                {END all_checkbox_label}
```
 &nbsp;&nbsp;&nbsp;<INPUT name="srchType{\$id}" class="rnr-radio-button" type="radio" {\$any\_checkbox}> {BEGIN any\_checkbox\_label}  $<$ SPAN $>$  όποιο </SPAN> {END any\_checkbox\_label}  $<$ DIV $>$  <DIV class="addOption"> <SPAN class="rnr-buttons-group"> <A class="rnr-button" id="showHideControlChooseMenu{\$id}" href="#" {\$showHideCtrls\_attrs}> Προσθήκη πεδίου  $<$ /A $>$  $\langle$ SPAN $>$  <A class="rnr-button" id="showHideSearchType{\$id}" href="#" {\$showHideCtrlsOpt\_attrs}> {\$showHideOpt\_mess}  $<$ /A $>$  $<$ /DIV $>$  <TABLE class="controlsBlock {\$controls\_block\_class}"> {BEGIN searchCtrlBlock} <TBODY> <TR class="srchPanelRow" {\$filterRow\_attrs}> <TD class="srchPanelCell"> {\$delCtrlButt}  $\langle$ TD $\rangle$  <TD class="srchPanelCell"> {\$fLabel} :  $<$ TD> <TD class="srchPanelCell srchPanelCell2"> <DIV class="rnr-searchtype"> {\$searchtype}  $<$ /DIV $>$  <DIV class="rnr-searchcontrol"> {\$searchcontrol}  $<$ DIV $>$  <DIV class="rnr-searchcontrol"> {\$searchcontrol1}  $<$ DIV $>$  $<$ TD>  $\langle$ TR> </TBODY> {END searchCtrlBlock} </TABLE> <DIV align="left" class="bottomSearchButt" {\$bottomSearchButt\_attrs}> <A class="rnr-button" id="searchButton{\$id}" href="#" {\$searchbutton\_attrs}> Εύρεση  $<$ /A $>$  $<$ /DIV $>$  $<$ DIV $>$ 

```
</DIV><DIV> {END searchPanel}
        \langleDIV> {END container_left}
     <DIV> <DIV class="rnr-center {$blockclass_center}">
        {BEGIN container_recordcontrols}
         <DIV class="rnr-c rnr-ch rnr-c-recordcontrols">
          {BEGIN newrecord_controls_block}
           <DIV class="style1 rnr-bl rnr-b-recordcontrols_new {$brickclass_recordcontrols_new}">
            {BEGIN add_link}
              <A class="rnr-button" href="resrv_aith_add.php" {$addlink_attrs}>
               Εισαγωγή
             </A> {END add_link}
          </DIV> {END newrecord_controls_block}
          {BEGIN record_controls_block}
           <DIV class="style1 rnr-bl rnr-b-recordcontrol {$brickclass_recordcontrol}">
            {BEGIN widhtSelected}
              <SPAN class="rnr-buttons-group">
               <A class="rnr-button {$withSelectedClass}" id="selectButtonsToggler{$id}" href="#">
                Με επιλεγμένα...
              </A>
               <UL class="rnr-list" id="selectButtonsGroup{$id}">
                {BEGIN deleteselected_link}
                 <LI>
                  <A class="rnr-button link" href="#" {$deleteselectedlink_attrs} 
{$deleteselectedlink_span}>
                   Διαγραφή
                 </A>\langle/LI> {END deleteselected_link}
              \langle/UL>
              </SPAN>
            {END widhtSelected}
          <DIV> {END record_controls_block}
          {BEGIN more_list}
           <DIV class="style1 rnr-bl rnr-b-toplinks {$brickclass_toplinks}">
            <SPAN class="rnr-buttons-group">
              {BEGIN moreButtons}
               <A class="rnr-button" id="extraButtonsToggler{$id}" href="#">
                Περισσότερα...
              </A>
               <UL class="rnr-list rnr-buttons-group" id="extraButtonsGroup{$id}">
                {BEGIN asearch_link}
                <LI> <A class="rnr-button link" href="resrv_aith_search.php" {$advsearchlink_attrs}>
                   Εύρεση για προχωρημένους
                  \langle A \rangle
```

```
\langle/LI> {END asearch_link}
       <\!\!/\mathrm{UL}\!\!> {END moreButtons}
    </SPAN>
   </DIV> {END more_list}
   <DIV class="rnr-hfiller">
  <DIV>\langleDIV> {END container_recordcontrols}
 {BEGIN container_message}
 <DIV class="rnr-c rnr-ch rnr-c-message">
   {BEGIN message_block}
    <DIV class="style1 rnr-bc rnr-b-message {$brickclass_message}">
     <DIV class="rnr-message">
      {$message}
    </DIV></DIV> {END message_block}
 <DIV> {END container_message}
 {BEGIN container_pagination}
 <DIV class="rnr-c rnr-ch rnr-multialign rnr-c-pagination">
   {BEGIN pagination_block}
    <DIV class="style1 rnr-bc rnr-b-pagination {$brickclass_pagination}">
     {$pagination}
   </DIV> {END pagination_block}
   <DIV class="rnr-leftbricks">
    {BEGIN details_block}
     <DIV class="style1 rnr-bl rnr-b-details_found {$brickclass_details_found}">
      <SPAN {$details_attrs}>
       Εύρεση λεπτομερειών:
       <\!\!B\!\!> <SPAN class="rnr-details_found_count">
          {$records_found}
         </SPAN>
      </B> </SPAN>
    </DIV> {END details_block}
  </DIV> <DIV class="rnr-rightbricks">
    {BEGIN pages_block}
     <DIV class="style1 rnr-br rnr-b-page_of {$brickclass_page_of}">
      <SPAN {$pages_attrs}>
       Σελίδα
      <\!\!B\!\!> {$page}
       </B> Από
```

```
<B> {$maxpages}
      </B></SPAN></DIV> {END pages_block}
    {BEGIN recordspp_block}
     <DIV class="style1 rnr-br rnr-b-recsperpage {$brickclass_recsperpage}">
      <SPAN id="recordspp_block{$id}" name="recordspp_block{$id}">
       Εγγραφές ανά σελίδα: {$recsPerPage}
      </SPAN>
    </DIV> {END recordspp_block}
 <DIV><DIV> {END container_pagination}
 {BEGIN container_grid}
  {BEGIN grid_block}
   <TABLE class="rnr-c rnr-cont rnr-c-grid rnr-b-grid rnr-gridtable hoverable " cellpadding="0">
    <THEAD>
     {BEGIN grid_header}
      <TR class="rnr-toprow style1 {$gridHeader_class}">
       {BEGIN record_header}
        {BEGIN listIcons_column}
         <TH ieditcont="all">
         &nbsp:
        </TH> {END listIcons_column}
        {BEGIN checkbox_column}
         <TH class="rnr-bc">
          <INPUT type="checkbox" {$checkboxheader_attrs}>
        <TH> {END checkbox_column}
        {BEGIN resrv_aith_dtable_column}
        <TH> 
        \langleTH> {END resrv_aith_dtable_column}
        {BEGIN AITH_ID_fieldheadercolumn}
         <TH class="rnr-gridfieldlabel {$AITH_ID_class}">
           {BEGIN AITH_ID_fieldheader}
            <SPAN {$AITH_ID_orderlinkattrs}>
             {$label resrv_aith AITH_ID}
          </SPAN>
           {END AITH_ID_fieldheader}
        \langleTH> {END AITH_ID_fieldheadercolumn}
         {BEGIN DATEOFRSRV_fieldheadercolumn}
         <TH class="rnr-gridfieldlabel {$DATEOFRSRV_class}">
           {BEGIN DATEOFRSRV_fieldheader}
            <SPAN {$DATEOFRSRV_orderlinkattrs}>
             {$label resrv_aith DATEOFRSRV}
```
 </SPAN> {END DATEOFRSRV\_fieldheader}  $\langle$ TH $>$  {END DATEOFRSRV\_fieldheadercolumn} {BEGIN TIME\_FROM\_fieldheadercolumn} <TH class="rnr-gridfieldlabel {\$TIME\_FROM\_class}"> {BEGIN TIME\_FROM\_fieldheader} <SPAN {\$TIME\_FROM\_orderlinkattrs}> {\$label resrv\_aith TIME\_FROM} </SPAN> {END TIME\_FROM\_fieldheader}  $\langle$ TH $>$  {END TIME\_FROM\_fieldheadercolumn} {BEGIN TIME\_TO\_fieldheadercolumn} <TH class="rnr-gridfieldlabel {\$TIME\_TO\_class}"> {BEGIN TIME\_TO\_fieldheader} <SPAN {\$TIME\_TO\_orderlinkattrs}> {\$label resrv\_aith TIME\_TO}  $<$ /SPAN $>$  {END TIME\_TO\_fieldheader}  $\langle$ TH $>$  {END TIME\_TO\_fieldheadercolumn} {BEGIN AITH\_ERG\_ID\_fieldheadercolumn} <TH class="rnr-gridfieldlabel {\$AITH\_ERG\_ID\_class}"> {BEGIN AITH\_ERG\_ID\_fieldheader} <SPAN {\$AITH\_ERG\_ID\_orderlinkattrs}> {\$label resrv\_aith AITH\_ERG\_ID} </SPAN> {END AITH\_ERG\_ID\_fieldheader}  $\langle$ TH $>$  {END AITH\_ERG\_ID\_fieldheadercolumn} {BEGIN AITH\_ERG\_fieldheadercolumn} <TH class="rnr-gridfieldlabel {\$AITH\_ERG\_class}"> {BEGIN AITH\_ERG\_fieldheader} <SPAN {\$AITH\_ERG\_orderlinkattrs}> {\$label resrv\_aith AITH\_ERG}  $<$ /SPAN> {END AITH\_ERG\_fieldheader}  $<$ TH $>$  {END AITH\_ERG\_fieldheadercolumn} <TH class="rnr-edge"> &nbsp:  $<$ TH $>$  {BEGIN endrecordheader\_block} <TH class="rnr-cs">  $<$ TH $>$  {END endrecordheader\_block} {END record\_header}  $\langle$ TR> {END grid\_header} </THEAD>

```
 <TBODY>
  {BEGIN grid_row}
   <TR class="rnr-row style1 {$rowclass}" {$rowattrs} {$rowstyle}>
    {BEGIN grid_record}
     {BEGIN listIcons_column}
      <TD class="rnr-cc rnr-bc rnr-icons" ieditcont="all" {$rowstyle} {$recordattrs}>
        {BEGIN edit_column}
         {BEGIN edit_link}
          <A title="Επεξεργασία" class="rnr-button-img" data-icon="edit" {$editlink_attrs}>
          </A>
         {END edit_link}
        {END edit_column}
        {BEGIN view_column}
         {BEGIN view_link}
          <A title="Προβολή" class="rnr-button-img" data-icon="view" {$viewlink_attrs}>
         </A>
         {END view_link}
        {END view_column}
     <TD>
     {END listIcons_column}
     {BEGIN checkbox_column}
      <TD class="rnr-bc" ieditcont="checkBox" {$rowstyle} {$recordattrs}>
        {BEGIN checkbox}
        <INPUT type="checkbox" {$checkbox_attrs}>
        {END checkbox}
     <TD>
     {END checkbox_column}
     {BEGIN resrv_aith_dtable_column}
      <TD class="rnr-nowrap" {$rowstyle} {$recordattrs}>
       {BEGIN kath_aith_dtable_link}
       <SPAN> <A {$kath_aith_dtablelink_attrs}>
           ΔΙΔΑΣΚΟΝΤΕΣ ΑΝΑ ΑΙΘΟΥΣΑ
           <SPAN dir="ltr" {$kath_aith_childnumber_attr}>
            {BEGIN kath_aith_childcount}
             ({$kath_aith_childnumber})
            {END kath_aith_childcount}
           </SPAN>
         </A>
          
         </SPAN>
        {END kath_aith_dtable_link}
        {BEGIN math_aith_dtable_link}
       <SPAN> <A {$math_aith_dtablelink_attrs}>
           ΣΠΟΥΔΑΣΤΕΣ ΑΝΑ ΑΙΘΟΥΣΑ
           <SPAN dir="ltr" {$math_aith_childnumber_attr}>
            {BEGIN math_aith_childcount}
             ({$math_aith_childnumber})
            {END math_aith_childcount}
           </SPAN>
          </A>
```

```
 
           </SPAN>
          {END math_aith_dtable_link}
        <TD>
        {END resrv_aith_dtable_column}
        {BEGIN AITH_ID_fieldcolumn}
         <TD class="{$AITH_ID_class}" {$AITH_ID_style} {$recordattrs}>
          {$AITH_ID_value}
        <TD>
        {END AITH_ID_fieldcolumn}
        {BEGIN DATEOFRSRV_fieldcolumn}
         <TD class="{$DATEOFRSRV_class}" {$DATEOFRSRV_style} {$recordattrs}>
          {$DATEOFRSRV_value}
        <TD>
        {END DATEOFRSRV_fieldcolumn}
        {BEGIN TIME_FROM_fieldcolumn}
         <TD class="{$TIME_FROM_class}" {$TIME_FROM_style} {$recordattrs}>
          {$TIME_FROM_value}
        <TD>
        {END TIME_FROM_fieldcolumn}
        {BEGIN TIME_TO_fieldcolumn}
         <TD class="{$TIME_TO_class}" {$TIME_TO_style} {$recordattrs}>
          {$TIME_TO_value}
        \langleTD>
        {END TIME_TO_fieldcolumn}
        {BEGIN AITH_ERG_ID_fieldcolumn}
         <TD class="{$AITH_ERG_ID_class}" {$AITH_ERG_ID_style} {$recordattrs}>
          {$AITH_ERG_ID_value}
        <TD>
        {END AITH_ERG_ID_fieldcolumn}
        {BEGIN AITH_ERG_fieldcolumn}
         <TD class="{$AITH_ERG_class}" {$AITH_ERG_style} {$recordattrs}>
          {$AITH_ERG_value}
        <TD>
        {END AITH_ERG_fieldcolumn}
        <TD class="rnr-edge" {$recordattrs}>
         
       \langleTD>
        {BEGIN endrecord_block}
         <TD class="rnr-cs" {$endrecordblock_attrs}>
          
        <TD>
        {END endrecord_block}
       {END grid_record}
     \langleTR> {END grid_row}
    </TBODY>
  </TABLE>
  {END grid_block}
 {END container_grid}
 {BEGIN container_pagination_bottom}
  <DIV class="rnr-c rnr-ch rnr-multialign rnr-c-pagination_bottom">
```

```
 {BEGIN pagination_block}
       <DIV class="style1 rnr-bc rnr-b-pagination {$brickclass_pagination}">
         {$pagination}
       </DIV> {END pagination_block}
      <DIV class="rnr-leftbricks">
        {BEGIN details_block}
         <DIV class="style1 rnr-bl rnr-b-details_found {$brickclass_details_found}">
          <SPAN {$details_attrs}>
           Εύρεση λεπτομερειών:
          <\!\!B\!\!> <SPAN class="rnr-details_found_count">
             {$records_found}
            </SPAN>
          </B> </SPAN>
        </DIV> {END details_block}
     <DIV> <DIV class="rnr-rightbricks">
        {BEGIN pages_block}
        \langleDIV class="style1 rnr-br rnr-b-page_of {$brickclass_page_of}">
          <SPAN {$pages_attrs}>
           Σελίδα
           <B>
            {$page}
          </B> Από
          <\!\!B\!\!> {$maxpages}
           </B>
          </SPAN>
        </DIV> {END pages_block}
        {BEGIN recordspp_block}
         <DIV class="style1 rnr-br rnr-b-recsperpage {$brickclass_recsperpage}">
          <SPAN id="recordspp_block{$id}" name="recordspp_block{$id}">
           Εγγραφές ανά σελίδα: {$recsPerPage}
          </SPAN>
        </DIV> {END recordspp_block}
     <DIV></DIV> {END container_pagination_bottom}
   </DIV>
   <DIV class="rnr-right {$blockclass_right}">
   </DIV>
 </DIV> <DIV class="rnr-bottom {$blockclass_bottom}">
   <!--%%bottom%%-->
 </DIV><DIV>
```

```
ΔΙΑΔΙΚΤΥΑΚΟ ΣΥΣΤΗΜΑ ΔΙΑΧΕΙΡΗΣΗΣ ΑΙΘΟΥΣΩΝ ΚΑΙ ΜΕΣΩΝ ΔΙΔΑΣΚΑΛΙΑΣ ΕΝΟΣ ΤΜΗΜΑΤΟΣ
```
 {\$footer} {END body} </BODY> </HTML>

#### **6.3.13.2 RSRV\_AITH\_ADD.HTML**

```
<!doctype html>
<html {$html_attrs}>
  <head>
   <meta http-equiv="X-UA-Compatible" content="IE=Edge">
   <title>
    {$pagetitle}
  \langletitle\rangle <meta http-equiv="Content-Type" content="text/html; charset=windows-1253">
   <link REL="stylesheet" href="styles/default.css" type="text/css">
   {BEGIN rtlCSS}
    <link REL="stylesheet" href="styles/defaultRTL.css" type="text/css">
   {END rtlCSS}
   {BEGIN styleCSSFiles}
    <link REL="stylesheet" href="{$stylepath}" type="text/css">
   {END styleCSSFiles}
   {BEGIN pageCSSFiles}
    <link REL="stylesheet" href="{$pagestylepath}" type="text/css">
   {END pageCSSFiles}
  </head>
  <body class="{$stylename} function-add" {$bodyattrs}>
   {BEGIN body}
    {$header}
    <div class="rnr-page">
     <div class="rnr-top {$blockclass_top}">
       {BEGIN container_all}
        <div class="rnr-c rnr-cv rnr-c-all">
         <div class="rnr-brickcontents style1 rnr-b-wrapper {$wrapperclass_add} rnr-wrapper rnr-cbw-
add">
          {BEGIN container_add}
           <div class="rnr-c rnr-cv rnr-c-add">
             {BEGIN addheader}
              <div class="rnr-brickcontents style2 rnr-b-addheader {$brickclass_addheader}">
              <span>
                  {$pagetitlelabel resrv_aith add}
               <h1>
               </span>
             \langlediv> {END addheader}
             {BEGIN message_block}
              <div class="rnr-brickcontents style1 rnr-b-message {$brickclass_message}">
               <div class="rnr-message">
                {$message}
              \langlediv>\langlediv>
```

```
 {END message_block}
             <div class="rnr-brickcontents style1 rnr-b-wrapper {$wrapperclass_fields} rnr-wrapper rnr-
cbw-fields">
              {BEGIN container_fields}
               <div class="rnr-c rnr-cv rnr-c-fields">
                 <div class="rnr-brickcontents style1 rnr-b-addfields {$brickclass_addfields}">
                  <table class="fieldGrid">
                   {BEGIN AITH_ID_fieldblock}
                    <tr class="{$fielddispclass_AITH_ID}" data-fieldname="AITH_ID">
                      <td class="rnr-label">
                       {BEGIN AITH_ID_label}
                        {$label resrv_aith AITH_ID}
                       {END AITH_ID_label}
                     \langle t \, d \rangle <td class="rnr-control style3">
                       {$AITH_ID_editcontrol}
                       
                    \langle t \, d \rangle\langle tr> {END AITH_ID_fieldblock}
                   {BEGIN DATEOFRSRV_fieldblock}
                    <tr class="{$fielddispclass_DATEOFRSRV}" data-fieldname="DATEOFRSRV">
                      <td class="rnr-label">
                       {BEGIN DATEOFRSRV_label}
                        {$label resrv_aith DATEOFRSRV}
                       {END DATEOFRSRV_label}
                     \langle t \, \mathrm{d} \rangle <td class="rnr-control style3">
                       {$DATEOFRSRV_editcontrol}
                       
                    \langle t \, d \rangle\langle tr \rangle {END DATEOFRSRV_fieldblock}
                   {BEGIN TIME_FROM_fieldblock}
                    <tr class="{$fielddispclass_TIME_FROM}" data-fieldname="TIME_FROM">
                      <td class="rnr-label">
                       {BEGIN TIME_FROM_label}
                        {$label resrv_aith TIME_FROM}
                       {END TIME_FROM_label}
                     \langle t \, d \rangle <td class="rnr-control style3">
                       {$TIME_FROM_editcontrol}
                       
                     \langle t \, \mathrm{d} t \rangle\langle tr> {END TIME_FROM_fieldblock}
                   {BEGIN TIME_TO_fieldblock}
                    <tr class="{$fielddispclass_TIME_TO}" data-fieldname="TIME_TO">
                      <td class="rnr-label">
                       {BEGIN TIME_TO_label}
                        {$label resrv_aith TIME_TO}
                       {END TIME_TO_label}
```

```
\langle t \, d \rangle <td class="rnr-control style3">
       {$TIME_TO_editcontrol}
       
     \langle t \, d \rangle\langle tr \rangle {END TIME_TO_fieldblock}
   {BEGIN AITH_ERG_ID_fieldblock}
    <tr class="{$fielddispclass_AITH_ERG_ID}" data-fieldname="AITH_ERG_ID">
      <td class="rnr-label">
       {BEGIN AITH_ERG_ID_label}
        {$label resrv_aith AITH_ERG_ID}
       {END AITH_ERG_ID_label}
     \langle t \, d \rangle <td class="rnr-control style3">
       {$AITH_ERG_ID_editcontrol}
       
     \langle t \, \mathrm{d} t \rangle\langle tr \rangle {END AITH_ERG_ID_fieldblock}
   {BEGIN AITH_ERG_fieldblock}
    <tr class="{$fielddispclass_AITH_ERG}" data-fieldname="AITH_ERG">
      <td class="rnr-label">
       {BEGIN AITH_ERG_label}
        {$label resrv_aith AITH_ERG}
       {END AITH_ERG_label}
     \langle t \, \mathrm{d} \rangle <td class="rnr-control style3">
       {$AITH_ERG_editcontrol}
       
     \langle t \, d \rangle\langle tr \rangle {END AITH_ERG_fieldblock}
  </table>
\langlediv> {BEGIN addbuttons}
  <div class="rnr-brickcontents style2 rnr-b-addbuttons {$brickclass_addbuttons}">
   {BEGIN save_button}
    <a href="#" class="rnr-button main" id="saveButton{$id}">
      Αποθήκευση
    </a>
   {END save_button}
   {BEGIN reset_button}
    <a href="#" class="rnr-button" id="resetButton{$id}">
      Μηδενισμός
    </a>
   {END reset_button}
   {BEGIN cancel_button}
    <a href="#" class="rnr-button" id="cancelButton{$id}">
      Ακύρωση
     </a>
   {END cancel_button}
```

```
 {BEGIN back_button}
                     <a href="#" class="rnr-button" id="backButton{$id}">
                      Πίσω στη λίστα
                     </a>
                    {END back_button}
                   {BEGIN backToMenu_button}
                    <a href="#" class="rnr-button" id="backToMenuButton{$id}">
                      Πίσω στο μενού
                    </a>
                   {END backToMenu_button}
                 \langlediv> {END addbuttons}
               \langlediv> {END container_fields}
            \langlediv>\langlediv> {END container_add}
        \langlediv> <div class="rnr-brickcontents style1 rnr-b-wrapper {$wrapperclass_details} rnr-wrapper rnr-cbw-
details">
           {BEGIN container_details}
            <div class="rnr-c rnr-cv rnr-c-details">
             {BEGIN detail_tables}
              {BEGIN details_kath_aith}
                <div class="rnr-cw-detailskath_aith rnr-s-empty aslinks {$pageStyleName}">
                 <div class="rnr-c rnr-cv rnr-c-detailskath_aith rnr-c-details">
                  <div class="rnr-brickcontents style1 rnr-b-adddetailskath_aith rnr-b-adddetails">
                   <div class="rnr-dcaption">
                    ΔΙΔΑΣΚΟΝΤΕΣ ΑΝΑ ΑΙΘΟΥΣΑ
                  \langlediv> {$displayDetailTable_kath_aith}
                 \langlediv> </div>
               \langlediv> {END details_kath_aith}
              {BEGIN details_math_aith}
               <div class="rnr-cw-detailsmath_aith rnr-s-empty aslinks {$pageStyleName}">
                 <div class="rnr-c rnr-cv rnr-c-detailsmath_aith rnr-c-details">
                  <div class="rnr-brickcontents style1 rnr-b-adddetailsmath_aith rnr-b-adddetails">
                   <div class="rnr-dcaption">
                    ΣΠΟΥΔΑΣΤΕΣ ΑΝΑ ΑΙΘΟΥΣΑ
                  \langlediv>
                   {$displayDetailTable_math_aith}
                 \langlediv>\langlediv>
               \langlediv> {END details_math_aith}
             {END detail_tables}
            </div>
           {END container_details}
         </div>
       \langlediv>
```

```
ΔΙΑΔΙΚΤΥΑΚΟ ΣΥΣΤΗΜΑ ΔΙΑΧΕΙΡΗΣΗΣ ΑΙΘΟΥΣΩΝ ΚΑΙ ΜΕΣΩΝ ΔΙΔΑΣΚΑΛΙΑΣ ΕΝΟΣ ΤΜΗΜΑΤΟΣ
```

```
 {END container_all}
     \langlediv> <div class="rnr-middle">
       <div class="rnr-left {$blockclass_left}">
      \langlediv> <div class="rnr-center {$blockclass_center}">
      \langlediv> <div class="rnr-right {$blockclass_right}">
      \langlediv>\langlediv> <div class="rnr-bottom {$blockclass_bottom}">
       <!--%%bottom%%-->
     \langlediv>\langlediv> {$footer}
   {END body}
  </body>
</html>
```
## **6.3.13.3 RSRV\_AITH\_EDIT.HTML**

```
ΔΙΑΔΙΚΤΥΑΚΟ ΣΥΣΤΗΜΑ ΔΙΑΧΕΙΡΗΣΗΣ ΑΙΘΟΥΣΩΝ ΚΑΙ ΜΕΣΩΝ ΔΙΔΑΣΚΑΛΙΑΣ ΕΝΟΣ ΤΜΗΜΑΤΟΣ
<!doctype html>
<html {$html_attrs}>
  <head>
   <meta http-equiv="X-UA-Compatible" content="IE=Edge">
   <title>
    {$pagetitle}
   </title>
   <meta http-equiv="Content-Type" content="text/html; charset=windows-1253">
   <link REL="stylesheet" href="styles/default.css" type="text/css">
   {BEGIN rtlCSS}
    <link REL="stylesheet" href="styles/defaultRTL.css" type="text/css">
   {END rtlCSS}
   {BEGIN styleCSSFiles}
    <link REL="stylesheet" href="{$stylepath}" type="text/css">
   {END styleCSSFiles}
   {BEGIN pageCSSFiles}
    <link REL="stylesheet" href="{$pagestylepath}" type="text/css">
   {END pageCSSFiles}
  </head>
  <body class="{$stylename} function-edit" {$bodyattrs}>
   {BEGIN body}
    {$header}
    <div class="rnr-page">
     <div class="rnr-top {$blockclass_top}">
      {BEGIN container_all}
        <div class="rnr-c rnr-cv rnr-c-all">
         <div class="rnr-brickcontents style1 rnr-b-wrapper {$wrapperclass_edit} rnr-wrapper rnr-cbw-
edit">
          {BEGIN container_edit}
```

```
 <div class="rnr-c rnr-cv rnr-c-edit">
             {BEGIN editheader}
               <div class="rnr-brickcontents style2 rnr-b-editheader {$brickclass_editheader}">
               <span>\langle h1 \rangle {$pagetitlelabel resrv_aith edit}
                <h1>
               \langlespan\rangle\langlediv>
             {END editheader}
             {BEGIN message_block}
               <div class="rnr-brickcontents style1 rnr-b-message {$brickclass_message}">
                <div class="rnr-message">
                 {$message}
               \langlediv>\langlediv> {END message_block}
             <div class="rnr-brickcontents style1 rnr-b-wrapper {$wrapperclass_fields} rnr-wrapper rnr-
cbw-fields">
               {BEGIN container_fields}
                <div class="rnr-c rnr-cv rnr-c-fields">
                 <div class="rnr-brickcontents style1 rnr-b-editfields {$brickclass_editfields}">
                  <table class="fieldGrid">
                    {BEGIN AITH_ID_fieldblock}
                     <tr class="{$fielddispclass_AITH_ID}" data-fieldname="AITH_ID">
                      <td class="rnr-label">
                       {BEGIN AITH_ID_label}
                         {$label resrv_aith AITH_ID}
                        {END AITH_ID_label}
                     \langle t \, \mathrm{d} \rangle <td class="rnr-control style3">
                        {$AITH_ID_editcontrol}
                       
                     \langle t \, \mathrm{d} t \rangle\langle tr \rangle {END AITH_ID_fieldblock}
                    {BEGIN DATEOFRSRV_fieldblock}
                     <tr class="{$fielddispclass_DATEOFRSRV}" data-fieldname="DATEOFRSRV">
                      <td class="rnr-label">
                        {BEGIN DATEOFRSRV_label}
                         {$label resrv_aith DATEOFRSRV}
                       {END DATEOFRSRV_label}
                     \langle t \, d \rangle <td class="rnr-control style3">
                        {$DATEOFRSRV_editcontrol}
                       
                     \langle t \, d \rangle\langle tr> {END DATEOFRSRV_fieldblock}
                    {BEGIN TIME_FROM_fieldblock}
                     <tr class="{$fielddispclass_TIME_FROM}" data-fieldname="TIME_FROM">
                      <td class="rnr-label">
```

```
 {BEGIN TIME_FROM_label}
        {$label resrv_aith TIME_FROM}
       {END TIME_FROM_label}
     \langle t \, \mathrm{d} \rangle <td class="rnr-control style3">
       {$TIME_FROM_editcontrol}
       
    \langle t \, \mathrm{d} t \rangle\langle tr \rangle {END TIME_FROM_fieldblock}
   {BEGIN TIME_TO_fieldblock}
    <tr class="{$fielddispclass_TIME_TO}" data-fieldname="TIME_TO">
     <td class="rnr-label">
       {BEGIN TIME_TO_label}
         {$label resrv_aith TIME_TO}
       {END TIME_TO_label}
     \langle t \, d \rangle <td class="rnr-control style3">
       {$TIME_TO_editcontrol}
       
    \langle t \, d \rangle\langle tr> {END TIME_TO_fieldblock}
   {BEGIN AITH_ERG_ID_fieldblock}
    <tr class="{$fielddispclass_AITH_ERG_ID}" data-fieldname="AITH_ERG_ID">
     <td class="rnr-label">
       {BEGIN AITH_ERG_ID_label}
        {$label resrv_aith AITH_ERG_ID}
       {END AITH_ERG_ID_label}
    \langle t \, \mathrm{d} t \rangle <td class="rnr-control style3">
       {$AITH_ERG_ID_editcontrol}
       
    \langle t \, d \rangle\langle tr \rangle {END AITH_ERG_ID_fieldblock}
   {BEGIN AITH_ERG_fieldblock}
    <tr class="{$fielddispclass_AITH_ERG}" data-fieldname="AITH_ERG">
     <td class="rnr-label">
       {BEGIN AITH_ERG_label}
         {$label resrv_aith AITH_ERG}
       {END AITH_ERG_label}
     \langle t \, d \rangle <td class="rnr-control style3">
       {$AITH_ERG_editcontrol}
       
    \langle t \, d \rangle\langle tr \rangle {END AITH_ERG_fieldblock}
  </table>
\langlediv> {BEGIN editbuttons}
```
```
 <div class="rnr-brickcontents style2 rnr-b-editbuttons {$brickclass_editbuttons}">
           <div class="rnr-buttons-right">
            {BEGIN prev_button}
             <a href="#" class="rnr-button {$prevbutton_class}" {$prevbutton_attrs}>
             <<\langle a \rangle {END prev_button}
            {BEGIN next_button}
             <a href="#" class="rnr-button {$nextbutton_class}" {$nextbutton_attrs}>
              >>>
            \langle a \rangle {END next_button}
          \langlediv> <div class="rnr-buttons-left">
            {BEGIN save_button}
             <a href="#" class="rnr-button main" {$savebutton_attrs}>
              Αποθήκευση
             </a>
            {END save_button}
            {BEGIN reset_button}
             <a href="#" class="rnr-button" {$resetbutton_attrs}>
              Μηδενισμός
             </a>
            {END reset_button}
            {BEGIN back_button}
             <a href="#" class="rnr-button" {$backbutton_attrs}>
              Πίσω στη λίστα
            \langle a \rangle {END back_button}
            {BEGIN close_button}
             <a href="#" class="rnr-button" {$closebutton_attrs}>
              Κλείσε το παράθυρο
             </a>
            {END close_button}
            {BEGIN view_page_button}
            \langlea href="#" class="rnr-button" {$view_page_button_attrs}>
              Προβολή
             </a>
            {END view_page_button}
          \langlediv>\langlediv> {END editbuttons}
      \langlediv> {END container_fields}
   \langlediv>\langlediv> {END container_edit}
\langlediv> <div class="rnr-brickcontents style1 rnr-b-wrapper {$wrapperclass_details} rnr-wrapper rnr-cbw-
  {BEGIN container_details}
```
<div class="rnr-c rnr-cv rnr-c-details">

details">

```
 {BEGIN detail_tables}
               {BEGIN details_kath_aith}
                <div class="rnr-cw-detailskath_aith rnr-s-empty aslinks {$pageStyleName}">
                 <div class="rnr-c rnr-cv rnr-c-detailskath_aith rnr-c-details">
                   <div class="rnr-brickcontents style1 rnr-b-editdetailskath_aith rnr-b-editdetails">
                    <div class="rnr-dcaption">
                     ΔΙΔΑΣΚΟΝΤΕΣ ΑΝΑ ΑΙΘΟΥΣΑ
                   \langlediv> {$displayDetailTable_kath_aith}
                  \langlediv>\langlediv\rangle\langlediv> {END details_kath_aith}
               {BEGIN details_math_aith}
                <div class="rnr-cw-detailsmath_aith rnr-s-empty aslinks {$pageStyleName}">
                 <div class="rnr-c rnr-cv rnr-c-detailsmath_aith rnr-c-details">
                   <div class="rnr-brickcontents style1 rnr-b-editdetailsmath_aith rnr-b-editdetails">
                    <div class="rnr-dcaption">
                     ΣΠΟΥΔΑΣΤΕΣ ΑΝΑ ΑΙΘΟΥΣΑ
                   \langlediv> {$displayDetailTable_math_aith}
                  \langlediv>\langlediv>\langlediv> {END details_math_aith}
              {END detail_tables}
           \langlediv>
           {END container_details}
         \langlediv>\langlediv> {END container_all}
     \langlediv> <div class="rnr-middle">
       <div class="rnr-left {$blockclass_left}">
      \langlediv> <div class="rnr-center {$blockclass_center}">
      \langlediv> <div class="rnr-right {$blockclass_right}">
      \langlediv>
     \langlediv> <div class="rnr-bottom {$blockclass_bottom}">
       <!--%%bottom%%-->
     \langlediv>\langlediv> {$footer}
   {END body}
  </body>
</html>
```
### **6.3.13.4 RSRV\_AITH\_VIEW.HTML**

```
ΔΙΑΔΙΚΤΥΑΚΟ ΣΥΣΤΗΜΑ ΔΙΑΧΕΙΡΗΣΗΣ ΑΙΘΟΥΣΩΝ ΚΑΙ ΜΕΣΩΝ ΔΙΔΑΣΚΑΛΙΑΣ ΕΝΟΣ ΤΜΗΜΑΤΟΣ
<!doctype html>
```

```
<html {$html_attrs}>
  <head>
   <meta http-equiv="X-UA-Compatible" content="IE=Edge">
   <title>
    {$pagetitle}
   </title>
   <meta http-equiv="Content-Type" content="text/html; charset=windows-1253">
   <link REL="stylesheet" href="styles/default.css" type="text/css">
   {BEGIN rtlCSS}
    <link REL="stylesheet" href="styles/defaultRTL.css" type="text/css">
   {END rtlCSS}
   {BEGIN styleCSSFiles}
    <link REL="stylesheet" href="{$stylepath}" type="text/css">
   {END styleCSSFiles}
   {BEGIN pageCSSFiles}
    <link REL="stylesheet" href="{$pagestylepath}" type="text/css">
   {END pageCSSFiles}
  </head>
  <body class="{$stylename} function-view" {$bodyattrs}>
   {BEGIN body}
    {$header}
    <div class="rnr-page">
     <div class="rnr-top {$blockclass_top}">
       {BEGIN container_all}
        <div class="rnr-c rnr-cv rnr-c-all">
         <div class="rnr-brickcontents style1 rnr-b-wrapper {$wrapperclass_main} rnr-wrapper rnr-cbw-
main">
          {BEGIN container_main}
           <div class="rnr-c rnr-cv rnr-c-main">
            \langlediv class="rnr-brickcontents style1 rnr-b-wrapper {$wrapperclass view} rnr-wrapper rnr-
cbw-view">
              {BEGIN container_view}
               <div class="rnr-c rnr-cv rnr-c-view">
                 {BEGIN viewheader}
                  <div class="rnr-brickcontents style2 rnr-b-viewheader {$brickclass_viewheader}">
                  <span>
                     {$pagetitlelabel resrv_aith view}
                   </h1>
                  \langlespan\rangle\langlediv> {END viewheader}
                <div class="rnr-brickcontents style1 rnr-b-wrapper {$wrapperclass_fields} rnr-wrapper rnr-
cbw-fields">
                  {BEGIN container_fields}
                   <div class="rnr-c rnr-cv rnr-c-fields">
                    <div class="rnr-brickcontents style1 rnr-b-viewfields {$brickclass_viewfields}">
                     <table class="fieldGrid">
                       {BEGIN RSRV_ID_fieldblock}
                        <tr class="{$fielddispclass_RSRV_ID}" data-fieldname="RSRV_ID">
                         <td class="rnr-label">
                          {$label resrv_aith RSRV_ID}
```

```
\langle t \, d \rangle<td class="rnr-control style3">
     {$RSRV_ID_value}
    
  \langle t \, d \rangle\langle tr \rangle {END RSRV_ID_fieldblock}
 {BEGIN AITH_ID_fieldblock}
  <tr class="{$fielddispclass_AITH_ID}" data-fieldname="AITH_ID">
   <td class="rnr-label">
     {$label resrv_aith AITH_ID}
  \langle t \, d \rangle <td class="rnr-control style3">
     {$AITH_ID_value}
    
  \langle t \, d \rangle\langle tr \rangle {END AITH_ID_fieldblock}
 {BEGIN DATEOFRSRV_fieldblock}
  <tr class="{$fielddispclass_DATEOFRSRV}" data-fieldname="DATEOFRSRV">
   <td class="rnr-label">
     {$label resrv_aith DATEOFRSRV}
  \langle t \, \mathrm{d} t \rangle<td class="rnr-control style3">
     {$DATEOFRSRV_value}
    
  \langle t \, d \rangle\langle tr \rangle {END DATEOFRSRV_fieldblock}
 {BEGIN TIME_FROM_fieldblock}
  <tr class="{$fielddispclass_TIME_FROM}" data-fieldname="TIME_FROM">
   <td class="rnr-label">
     {$label resrv_aith TIME_FROM}
  \langle t \, d \rangle<td class="rnr-control style3">
     {$TIME_FROM_value}
    
  \langle t \, \mathrm{d} t \rangle\langle tr> {END TIME_FROM_fieldblock}
 {BEGIN TIME_TO_fieldblock}
  <tr class="{$fielddispclass_TIME_TO}" data-fieldname="TIME_TO">
   <td class="rnr-label">
     {$label resrv_aith TIME_TO}
  \langle t \, d \rangle<td class="rnr-control style3">
     {$TIME_TO_value}
    
  \langle t \, \mathrm{d} \rangle\langle tr> {END TIME_TO_fieldblock}
 {BEGIN AITH_ERG_ID_fieldblock}
```

```
 <tr class="{$fielddispclass_AITH_ERG_ID}" data-fieldname="AITH_ERG_ID">
      <td class="rnr-label">
       {$label resrv_aith AITH_ERG_ID}
     \langle t \, d \rangle<td class="rnr-control style3">
       {$AITH_ERG_ID_value}
       
     \langle t \, \mathrm{d} t \rangle\langle tr> {END AITH_ERG_ID_fieldblock}
    {BEGIN AITH_ERG_fieldblock}
     <tr class="{$fielddispclass_AITH_ERG}" data-fieldname="AITH_ERG">
      <td class="rnr-label">
       {$label resrv_aith AITH_ERG}
     \langle t \, \mathrm{d} t \rangle<td class="rnr-control style3">
       {$AITH_ERG_value}
       
     \langle t \, d \rangle\langle tr \rangle {END AITH_ERG_fieldblock}
  </table>
\langlediv> {BEGIN viewbuttons}
  <div class="rnr-brickcontents style2 rnr-b-viewbuttons {$brickclass_viewbuttons}">
   <div class="rnr-buttons-right">
     {BEGIN prev_button}
      <a href="#" class="rnr-button {$prevbutton_class}" {$prevbutton_attrs}>
      << </a>
     {END prev_button}
    {BEGIN next_button}
      <a href="#" class="rnr-button {$nextbutton_class}" {$nextbutton_attrs}>
       >>>
     \langle a \rangle {END next_button}
  \langlediv> <div class="rnr-buttons-left">
     {BEGIN back_button}
      <a href="#" class="rnr-button" {$backbutton_attrs}>
       Πίσω στη λίστα
     \langle a \rangle {END back_button}
    {BEGIN close_button}
      <a href="#" class="rnr-button" {$closebutton_attrs}>
       Κλείσε το παράθυρο
      </a>
     {END close_button}
    {BEGIN edit_page_button}
     \langlea href="#" class="rnr-button" {$edit_page_button_attrs}
       Επεξεργασία
      </a>
```

```
 {END edit_page_button}
                       \langlediv>\langlediv> {END viewbuttons}
                   \langlediv> {END container_fields}
                \langlediv>\langlediv> {END container_view}
            \langlediv> </div>
           {END container_main}
         \langlediv> <div class="rnr-brickcontents style1 rnr-b-wrapper {$wrapperclass_details} rnr-wrapper rnr-cbw-
details">
           {BEGIN container_details}
            <div class="rnr-c rnr-cv rnr-c-details">
              {BEGIN detail_tables}
               {BEGIN details_kath_aith}
                <div class="rnr-cw-detailskath_aith rnr-s-empty aslinks {$pageStyleName}">
                 <div class="rnr-c rnr-cv rnr-c-detailskath_aith rnr-c-details">
                   <div class="rnr-brickcontents style1 rnr-b-viewdetailskath_aith rnr-b-viewdetails">
                    <div class="rnr-dcaption">
                     ΔΙΔΑΣΚΟΝΤΕΣ ΑΝΑ ΑΙΘΟΥΣΑ
                   \langlediv>
                    {$displayDetailTable_kath_aith}
                  \langlediv>\langlediv>\langlediv> {END details_kath_aith}
               {BEGIN details_math_aith}
                <div class="rnr-cw-detailsmath_aith rnr-s-empty aslinks {$pageStyleName}">
                 <div class="rnr-c rnr-cv rnr-c-detailsmath_aith rnr-c-details">
                   <div class="rnr-brickcontents style1 rnr-b-viewdetailsmath_aith rnr-b-viewdetails">
                    <div class="rnr-dcaption">
                     ΣΠΟΥΔΑΣΤΕΣ ΑΝΑ ΑΙΘΟΥΣΑ
                   \langlediv\rangle {$displayDetailTable_math_aith}
                  \langlediv>\langlediv>\langlediv> {END details_math_aith}
              {END detail_tables}
           \langlediv> {END container_details}
         \langlediv>\langlediv> {END container_all}
     \langlediv\rangle <div class="rnr-middle">
       <div class="rnr-left {$blockclass_left}">
      \langlediv\rangle
```

```
 <div class="rnr-center {$blockclass_center}">
     \langlediv> <div class="rnr-right {$blockclass_right}">
     \langlediv>\langlediv> <div class="rnr-bottom {$blockclass_bottom}">
      <!--%%bottom%%-->
   \langlediv>\langlediv> {$footer}
  {END body}
 </body>
```

```
</html>
```
# **6.3.13.5 RSRV\_AITH\_SEARCH.HTML**

```
<!doctype html>
<html {$html_attrs}>
  <head>
   <meta http-equiv="X-UA-Compatible" content="IE=Edge">
   <title>
    {$pagetitle}
  \langletitle\rangle <meta http-equiv="Content-Type" content="text/html; charset=windows-1253">
   <link REL="stylesheet" href="styles/default.css" type="text/css">
   {BEGIN rtlCSS}
    <link REL="stylesheet" href="styles/defaultRTL.css" type="text/css">
   {END rtlCSS}
   {BEGIN styleCSSFiles}
    <link REL="stylesheet" href="{$stylepath}" type="text/css">
   {END styleCSSFiles}
   {BEGIN pageCSSFiles}
    <link REL="stylesheet" href="{$pagestylepath}" type="text/css">
   {END pageCSSFiles}
  </head>
  <body class="{$stylename} function-search" {$bodyattrs}>
   {BEGIN body}
    {$header}
    <div class="rnr-page">
     <div class="rnr-top {$blockclass_top}">
       {BEGIN container_search}
        <div class="rnr-c rnr-cv rnr-c-search">
         {BEGIN searchheader}
          <div class="rnr-brickcontents style2 rnr-b-srchheader {$brickclass_srchheader}">
           <span>
            \langle h1 \rangle {$pagetitlelabel resrv_aith search}
            <h1>
           </span>
         \langlediv> {END searchheader}
         {BEGIN conditions_block}
```
 <div class="rnr-brickcontents style1 rnr-b-srchconditions {\$brickclass\_srchconditions}"> <center> <span class=fieldname> Κριτήρια: </span> <input type="radio" class="rnr-radio-button" name="srchType{\$id}" {\$all\_checkbox}> <label for="all\_checkbox"> Όλες οι περιπτώσεις </label> <input type="radio" class="rnr-radio-button" name="srchType{\$id}" {\$any\_checkbox}> <label for="any\_checkbox"> Οποιαδήποτε περίπτωση </label>  $\langle$ /center $\rangle$  $\langle$ div $>$  {END conditions\_block} <div class="rnr-brickcontents style1 rnr-b-wrapper {\$wrapperclass\_fields} rnr-wrapper rnr-cbwfields"> {BEGIN container\_fields} <div class="rnr-c rnr-cv rnr-c-fields"> <div class="rnr-brickcontents style1 rnr-b-srchfields {\$brickclass\_srchfields}"> <table class="fieldGrid">  $<$ tr $>$  $<$ td $>$   $\langle t \, d \rangle$  $|$  ΟΧΙ  $\langle t \, \mathrm{d} t \rangle$  <td colspan=3>  $\langle t \, \mathrm{d} t \rangle$  $\langle t$ r $>$  <tr class="{\$fielddispclass\_AITH\_ID}"> {BEGIN AITH\_ID\_fieldblock}  $|$  {\$label resrv\_aith AITH\_ID}  $\langle t \, d \rangle$  $|$  <input type="checkbox" {\$AITH\_ID\_notbox}>  $\langle t \, d \rangle$  $|$  {\$searchtype\_AITH\_ID}  $\langle t \, \mathrm{d} \rangle$  $|$  {\$AITH\_ID\_editcontrol}  $\langle t \, \mathrm{d} \rangle$  $|$  {\$AITH\_ID\_editcontrol1} 

```
\langle t \, d \rangle {END AITH_ID_fieldblock}
\langle tr \rangle <tr class="{$fielddispclass_DATEOFRSRV}">
  {BEGIN DATEOFRSRV_fieldblock}
  <br><td> {$label resrv_aith DATEOFRSRV}
  \langle t \, \mathrm{d} \rangle<br><td> <input type="checkbox" {$DATEOFRSRV_notbox}>
  \langle t \, d \rangle<br><td> {$searchtype_DATEOFRSRV}
  \langle t \, d \rangle<br><td> {$DATEOFRSRV_editcontrol}
     
  \langle t d \rangle<br><td> {$DATEOFRSRV_editcontrol1}
     
  \langle t \, \mathrm{d} \rangle {END DATEOFRSRV_fieldblock}
\langle tr \rangle <tr class="{$fielddispclass_TIME_FROM}">
  {BEGIN TIME_FROM_fieldblock}
  <br><td> {$label resrv_aith TIME_FROM}
  \langle t \, \mathrm{d} \rangle<br><td> <input type="checkbox" {$TIME_FROM_notbox}>
  \langle t \, d \rangle<br><td> {$searchtype_TIME_FROM}
  \langle t \, \mathrm{d} \rangle<br><td> {$TIME_FROM_editcontrol}
     
  \langle t d \rangle<br><td> {$TIME_FROM_editcontrol1}
     
  \langle t \, d \rangle {END TIME_FROM_fieldblock}
\langle tr \rangle <tr class="{$fielddispclass_TIME_TO}">
  {BEGIN TIME_TO_fieldblock}
   <td>
     {$label resrv_aith TIME_TO}
  \langle t \, \mathrm{d} t \rangle<br><td> <input type="checkbox" {$TIME_TO_notbox}>
```

```
\langle t \, d \rangle<br><td> {$searchtype_TIME_TO}
   \langle t \, d \rangle<br><td> {$TIME_TO_editcontrol}
     
   \langle t \, \mathrm{d} \rangle<br><td> {$TIME_TO_editcontrol1}
     
   \langle t \, d \rangle {END TIME_TO_fieldblock}
\langle tr \rangle <tr class="{$fielddispclass_AITH_ERG_ID}">
   {BEGIN AITH_ERG_ID_fieldblock}
   <br><td> {$label resrv_aith AITH_ERG_ID}
   \langle t \, d \rangle<br><td> <input type="checkbox" {$AITH_ERG_ID_notbox}>
   \langle t \, \mathrm{d} \rangle<br><td> {$searchtype_AITH_ERG_ID}
   \langle t \, d \rangle<br><td> {$AITH_ERG_ID_editcontrol}
     
   \langle t \, d \rangle<br><td> {$AITH_ERG_ID_editcontrol1}
     
   \langle t \, d \rangle {END AITH_ERG_ID_fieldblock}
\langle tr \rangle <tr class="{$fielddispclass_AITH_ERG}">
  {BEGIN AITH_ERG_fieldblock}
   <br><td> {$label resrv_aith AITH_ERG}
   \langle t \, d \rangle<br><math>\left| d \right|</math> <input type="checkbox" {$AITH_ERG_notbox}>
   \langle t \, d \rangle<br><td> {$searchtype_AITH_ERG}
   \langle t d \rangle<br><td> {$AITH_ERG_editcontrol}
     
   \langle t \, d \rangle<br><td> {$AITH_ERG_editcontrol1}
```

```
 
                  \langle t \, d \rangle {END AITH_ERG_fieldblock}
               \langle tr> </table>
             \langlediv> {BEGIN searchbuttons}
               <div class="rnr-brickcontents style2 rnr-b-srchbuttons {$brickclass_srchbuttons}">
                {BEGIN search_button}
                 <a href="#" class="rnr-button main" {$searchbutton_attrs}>
                   Εύρεση
                 </a>
                {END search_button}
                {BEGIN reset_button}
                 <a href="#" class="rnr-button" {$resetbutton_attrs}>
                   Μηδενισμός
                 </a>
                {END reset_button}
                {BEGIN back_button}
                 <a href="#" class="rnr-button" {$backbutton_attrs}>
                   Πίσω στη λίστα
                 </a>
                {END back_button}
              \langlediv> {END searchbuttons}
           \langlediv> {END container_fields}
         \langlediv>\langlediv>
       {END container_search}
     \langlediv> <div class="rnr-middle">
       <div class="rnr-left {$blockclass_left}">
      \langlediv> <div class="rnr-center {$blockclass_center}">
      \langlediv> <div class="rnr-right {$blockclass_right}">
      \langlediv>\langlediv> <div class="rnr-bottom {$blockclass_bottom}">
       <!--%%bottom%%-->
     \langlediv>
   \langlediv> {$footer}
   {END body}
  </body>
</html>
```
### **6.3.13.6 RSRV\_AITH\_MASTER\_INFO\_LIST.HTML**

ΔΙΑΔΙΚΤΥΑΚΟ ΣΥΣΤΗΜΑ ΔΙΑΧΕΙΡΗΣΗΣ ΑΙΘΟΥΣΩΝ ΚΑΙ ΜΕΣΩΝ ΔΙΔΑΣΚΑΛΙΑΣ ΕΝΟΣ ΤΜΗΜΑΤΟΣ <div {\$pageattrs}> {BEGIN container\_masterlistheader}

```
 <div class="rnr-c rnr-ch rnr-c-masterlistheader">
   <div class="style1 rnr-bl rnr-b-masterlistheader {$brickclass_masterlistheader}">
   \langle h1 \rangle {$pagetitlelabel resrv_aith masterlist}
   </h1>
  \langlediv> <div class="rnr-hfiller">
  \langlediv>\langlediv> {END container_masterlistheader}
 {BEGIN container_mastergrid}
  <table class="rnr-c rnr-cont rnr-c-mastergrid rnr-b-mastergridfields rnr-gridtable" cellpadding="0" >
   <thead>
    <tr class="rnr-toprow style1 {$gridHeader_class}" >
      <th class="{$RSRV_ID_class}">
       {$label resrv_aith RSRV_ID}
     \langleth> <th class="{$AITH_ID_class}">
       {$label resrv_aith AITH_ID}
     \langleth> <th class="{$DATEOFRSRV_class}">
       {$label resrv_aith DATEOFRSRV}
     \langleth> <th class="{$TIME_FROM_class}">
       {$label resrv_aith TIME_FROM}
     \langle th> <th class="{$TIME_TO_class}">
       {$label resrv_aith TIME_TO}
     \langleth> <th class="{$AITH_ERG_ID_class}">
       {$label resrv_aith AITH_ERG_ID}
     \langleth> <th class="{$AITH_ERG_class}">
       {$label resrv_aith AITH_ERG}
     \langleth> <th class="rnr-edge">
       
     \langleth>\langle tr \rangle </thead>
   <tbody>
    <tr class="rnr-row style1">
      <td class="{$RSRV_ID_class}">
       {$RSRV_ID_mastervalue}
     \langle t \, d \rangle <td class="{$AITH_ID_class}">
       {$AITH_ID_mastervalue}
     \langle t \, \mathrm{d} t \rangle <td class="{$DATEOFRSRV_class}">
       {$DATEOFRSRV_mastervalue}
     </td> <td class="{$TIME_FROM_class}">
```

```
 {$TIME_FROM_mastervalue}
       \langle t \, \mathrm{d} t \rangle <td class="{$TIME_TO_class}">
          {$TIME_TO_mastervalue}
       \langle t \, \mathrm{d} \rangle <td class="{$AITH_ERG_ID_class}">
          {$AITH_ERG_ID_mastervalue}
       \langle t \, \mathrm{d} t \rangle <td class="{$AITH_ERG_class}">
          {$AITH_ERG_mastervalue}
       \langle t \, \mathrm{d} \rangle <td class="rnr-edge">
          
       \langle t \, d \rangle\langle tr> </tbody>
    </table>
  {END container_mastergrid}
\langlediv>
```
## **6.3.13.7 RSRV\_AITH\_DETAILS.HTML**

```
<div {$pageattrs}>
  {BEGIN container_dcount}
   <div class="rnr-c rnr-cv rnr-c-dcount">
    <div class="rnr-brickcontents style1 rnr-b-detailspreviewheader {$brickclass_detailspreviewheader}">
    \langle h1 \rangle {$pagetitlelabel resrv_aith detailspreview}
    <h1>
   \langlediv> <div class="rnr-brickcontents style1 rnr-b-detailspreviewdetailsfount 
{$brickclass_detailspreviewdetailsfount}">
     Εύρεση λεπτομερειών:<strong>{$row_count}.</strong>
   \langlediv> {BEGIN display_first}
      <div class="rnr-brickcontents style1 rnr-b-detailspreviewdispfirst 
{$brickclass_detailspreviewdispfirst}">
       Προβάλλονται πρώτα…:<strong>{$display_count}</strong>.
     \langlediv> {END display_first}
  \langlediv> {END container_dcount}
  {BEGIN container_detailspreviewgrid}
   {BEGIN details_data}
    <table class="rnr-c rnr-cont rnr-c--detailspreviewgrid rnr-b-detailspreviewgrid rnr-gridtable">
      {BEGIN details_row_header}
       <thead>
        <tr class="rnr-toprow style1 {$gridHeader_class}" >
        \ltth class="{$AITH_ID_class}">
           {$label resrv_aith AITH_ID}
        \langleth> <th class="{$DATEOFRSRV_class}">
```

```
 {$label resrv_aith DATEOFRSRV}
         \langleth> <th class="{$TIME_FROM_class}">
           {$label resrv_aith TIME_FROM}
         \langleth> <th class="{$TIME_TO_class}">
            {$label resrv_aith TIME_TO}
         \langleth>
          <th class="{$AITH_ERG_ID_class}">
           {$label resrv_aith AITH_ERG_ID}
         \langleth> <th class="{$AITH_ERG_class}">
           {$label resrv_aith AITH_ERG}
         \langleth> <th class="rnr-edge">
           
         \langleth>
        \langle tr \rangle </thead>
      {END details_row_header}
      <tbody>
       {BEGIN details_row}
         <tr class="rnr-row style1">
          <td class="{$AITH_ID_class}">
            {$AITH_ID_value}
         \langle t \, d \rangle <td class="{$DATEOFRSRV_class}">
            {$DATEOFRSRV_value}
         \langle t \, \mathrm{d} \rangle <td class="{$TIME_FROM_class}">
            {$TIME_FROM_value}
         \langle t \, d \rangle <td class="{$TIME_TO_class}">
           {$TIME_TO_value}
         \langle t \, d \rangle <td class="{$AITH_ERG_ID_class}">
           {$AITH_ERG_ID_value}
         \langle t \, \mathrm{d} \rangle <td class="{$AITH_ERG_class}">
            {$AITH_ERG_value}
         \langle t \, d \rangle <td class="rnr-edge">
           
         \langle t \, \mathrm{d} \rangle\langle tr \rangle {END details_row}
      </tbody>
     </table>
   {END details_data}
  {END container_detailspreviewgrid}
\langlediv>
```
## **6.3.14 ΥΛΙΚΑ ΑΝΑ ΑΙΘΟΥΣΑ**

#### **6.3.14.1 V\_YLIKA\_AITH\_LIST.HTML**

```
<!doctype html>
<html {$html_attrs}>
       <head>
               <meta http-equiv="X-UA-Compatible" content="IE=Edge">
               <title>{$pagetitle}</title>
               <meta http-equiv="Content-Type" content="text/html; charset=windows-1253">
               <link REL="stylesheet" href="styles/default.css" type="text/css">
               {BEGIN rtlCSS}
               <link REL="stylesheet" href="styles/defaultRTL.css" type="text/css">
               {END rtlCSS}
               {BEGIN styleCSSFiles}
               <link REL="stylesheet" href="{$stylepath}" type="text/css">
               {END styleCSSFiles}
               {BEGIN pageCSSFiles}
               <link REL="stylesheet" href="{$pagestylepath}" type="text/css">
               {END pageCSSFiles}
       </head>
       <body class="{$stylename} function-list" {$bodyattrs}>
       {BEGIN body}
               {$header}
       <div class="rnr-page">
               <div class="rnr-top {$blockclass_top}">
{BEGIN container_master}
<div class="rnr-c rnr-ch rnr-c-master">
{BEGIN mastertable_block}
<div class="style1 rnr-bl rnr-b-masterinfo {$brickclass_masterinfo}">{$showmasterfile}
<a class="runner-link" {$backtomasterlink_attrs}>
       <b>Πίσω σε {$backtomasterlink_caption}</b>
\langlea\ranglediv>{END mastertable_block}
<div class="rnr-hfiller"></div>
\langlediv>{END container_master}
{BEGIN container_hmenu}
<div class="rnr-c rnr-ch rnr-c-hmenu">
{BEGIN searchform_block}
<div class="style1 rnr-bl rnr-b-search {$brickclass_search}"> <span>
       {BEGIN searchform_text}
       <input type="text" {$searchfor_attrs} size="25">
       {END searchform_text}
       {BEGIN searchform_search}
```

```
<a href="#" class="rnr-button img" data-icon="search" {$searchbutton_attrs}></a>
       {END searchform_search}
       {BEGIN searchform_showall}
       <a href="#" class="rnr-button" {$showAllCont_attrs} {$showallbutton_attrs}>Προβολή όλων</a>
       {END searchform_showall}
       </span>
\langlediv>{END searchform_block}
{BEGIN searchformbuttons_block}
<div class="style1 rnr-bl rnr-b-search_buttons {$brickclass_search_buttons}">{BEGIN 
searchPanelTopButtons}
<span>
       <a href="#" class="rnr-button img" id="showSrchWin{$id}" data-icon="panelfloat" 
{$showHideSearchWin_attrs}></a>
       <a href="#" class="rnr-button img" id="showOptPanel{$id}" data-icon="paneldown" 
{$showHideSearchPanel_attrs}></a>
</span>
{END searchPanelTopButtons}
\langlediv>{END searchformbuttons_block}
{BEGIN searchsaving_block}
<div class="style1 rnr-bl rnr-b-search_saving_buttons {$brickclass_search_saving_buttons}"></div>
{END searchsaving_block}
<div class="rnr-hfiller"></div>
\langlediv>{END container_hmenu}
\langlediv><div class="rnr-middle">
<div class="rnr-left {$blockclass_left}">
{BEGIN container_left}
<div class="rnr-c rnr-cv rnr-c-left">
{BEGIN menu_block}
{$menu main}
{END menu_block}
{BEGIN searchPanel}
<div class="rnr-brickcontents style1 rnr-b-searchpanel {$brickclass_searchpanel}"><div 
class="searchPanelContainer">
<div class="searchOptions bottomPanelBorder" {$srchOpt_attrs}>
       <!-- Search panel content -->
       <div class="srchCritTop" style="display: none;">
               Κριτήρια: 
               <input type="radio" name="srchType{$id}" class="rnr-radio-button" 
{\{Sall\_checkbox\}}\geq\ \{BEGIN all checkbox label\}\leq\&pan>6\&\<1gpan>{\{ENDall checkbox label\}}   
               <input type="radio" name="srchType{$id}" class="rnr-radio-button" 
{$any_checkbox}>&nbsp;{BEGIN any_checkbox_label}<span>όποιο</span>{END any_checkbox_label}
```

```
\langlediv>
```

```
<div class="addOption">
               <span class="rnr-buttons-group">
                       <a href="#" id="showHideControlChooseMenu{$id}" class="rnr-button" 
{$showHideCtrls_attrs}>Προσθήκη πεδίου</a>
               </span>
                        <a href="#" id="showHideSearchType{$id}" class="rnr-button" 
{$showHideCtrlsOpt_attrs}>{$showHideOpt_mess}</a>
       \langlediv><table class="controlsBlock {$controls_block_class}">
                               {BEGIN searchCtrlBlock}
               <tr class="srchPanelRow" {$filterRow_attrs}>
                       <td class="srchPanelCell">{$delCtrlButt}</td>
                       <td class="srchPanelCell">{$fLabel}:&nbsp;</td>
                       <td class="srchPanelCell srchPanelCell2">
                               <div class="rnr-searchtype">{$searchtype}</div>
                               <div class="rnr-searchcontrol">{$searchcontrol}</div>
                               <div class="rnr-searchcontrol">{$searchcontrol1}</div>
                       \langle t \, \mathrm{d} t \rangle\langle tr>{END searchCtrlBlock}
       </table>
       <div class="bottomSearchButt" align="left" {$bottomSearchButt_attrs}>
               <a href="#" class="rnr-button" id="searchButton{$id}" {$searchbutton_attrs}>Εύρεση</a>
       \langlediv>\langlediv></div></div>{END searchPanel}
\langlediv>{END container_left}
       \langlediv><div class="rnr-center {$blockclass_center}">
{BEGIN container_recordcontrols}
<div class="rnr-c rnr-ch rnr-c-recordcontrols">
{BEGIN newrecord_controls_block}
<div class="style1 rnr-bl rnr-b-recordcontrols_new {$brickclass_recordcontrols_new}">
{BEGIN add_link}
<a href="V_resrv_aith_add.php" class="rnr-button" {$addlink_attrs}>Εισαγωγή</a>
{END add_link}
\langlediv>{END newrecord_controls_block}
{BEGIN record_controls_block}
<div class="style1 rnr-bl rnr-b-recordcontrol {$brickclass_recordcontrol}">{BEGIN widhtSelected}
<span class="rnr-buttons-group">
<a class="rnr-button {$withSelectedClass}" href="#" id="selectButtonsToggler{$id}">Με 
επιλεγμένα...</a>
<ul class="rnr-list" id="selectButtonsGroup{$id}">
```
ΔΙΑΔΙΚΤΥΑΚΟ ΣΥΣΤΗΜΑ ΔΙΑΧΕΙΡΗΣΗΣ ΑΙΘΟΥΣΩΝ ΚΑΙ ΜΕΣΩΝ ΔΙΔΑΣΚΑΛΙΑΣ ΕΝΟΣ ΤΜΗΜΑΤΟΣ {BEGIN deleteselected\_link} <li> <a href="#" class="rnr-button link" {\$deleteselectedlink\_attrs} {\$deleteselectedlink\_span}>Διαγραφή</a>  $\langle$ li $\rangle$ {END deleteselected\_link}  $\langle \text{ul} \rangle$ </span> {END widhtSelected}  $\langle$ div $>$ {END record\_controls\_block} {BEGIN more\_list} <div class="style1 rnr-bl rnr-b-toplinks {\$brickclass\_toplinks}"><span class="rnr-buttons-group"> {BEGIN moreButtons} <a class="rnr-button" id="extraButtonsToggler{\$id}" href="#">Περισσότερα...</a> <ul class="rnr-list rnr-buttons-group" id="extraButtonsGroup{\$id}"> {BEGIN asearch\_link} <li> <a href="V\_resrv\_aith\_search.php" class="rnr-button link" {\$advsearchlink\_attrs}>Εύρεση για προχωρημένους</a>  $\langle$ li> {END asearch\_link}  $\langle \text{m} \rangle$ {END moreButtons} </span></div> {END more\_list} <div class="rnr-hfiller"></div>  $\langle$ div $>$ {END container\_recordcontrols} {BEGIN container\_message} <div class="rnr-c rnr-ch rnr-c-message"> {BEGIN message\_block} <div class="style1 rnr-bc rnr-b-message {\$brickclass\_message}"><div class="rnrmessage">{\$message}</div></div> {END message\_block}  $\langle$ div $>$ {END container\_message} {BEGIN container\_pagination} <div class="rnr-c rnr-ch rnr-multialign rnr-c-pagination"> {BEGIN pagination\_block} <div class="style1 rnr-bc rnr-b-pagination {\$brickclass\_pagination}">{\$pagination}</div> {END pagination\_block}

```
ΔΙΑΔΙΚΤΥΑΚΟ ΣΥΣΤΗΜΑ ΔΙΑΧΕΙΡΗΣΗΣ ΑΙΘΟΥΣΩΝ ΚΑΙ ΜΕΣΩΝ ΔΙΔΑΣΚΑΛΙΑΣ ΕΝΟΣ ΤΜΗΜΑΤΟΣ
<div class="rnr-leftbricks">
{BEGIN details_block}
<div class="style1 rnr-bl rnr-b-details_found {$brickclass_details_found}"> <span {$details_attrs}>
                       Εύρεση λεπτομερειών: <b><span class="rnr-
details_found_count">{$records_found}</span></b>
       </span>
\langlediv>{END details_block}
</div><div class="rnr-rightbricks">
{BEGIN pages_block}
<div class="style1 rnr-br rnr-b-page_of {$brickclass_page_of}"> <span {$pages_attrs}>
               \Sigmaελίδα <b>{\Sigmapage} </b> Aπό <br/> \Sigma \Sigma Aπά stars \langle \rangle</span>
\langlediv>{END pages_block}
{BEGIN recordspp_block}
<div class="style1 rnr-br rnr-b-recsperpage {$brickclass_recsperpage}"> <span 
id="recordspp_block{$id}" name="recordspp_block{$id}">
                       Εγγραφές ανά σελίδα: {$recsPerPage}
       </span>
\langlediv>{END recordspp_block}
\langlediv>\langlediv>{END container_pagination}
{BEGIN container_grid}
{BEGIN grid_block}
<table class="rnr-c rnr-cont rnr-c-grid rnr-b-grid rnr-gridtable hoverable " cellpadding="0" >
<thead>
{BEGIN grid_header}
<tr class="rnr-toprow style1 {$gridHeader_class}" >
{BEGIN record_header}
{BEGIN listIcons_column}
<th iEditCont="all">&nbsp;</th>
{END listIcons_column}
{BEGIN checkbox_column}
<th class="rnr-bc">
<input type="checkbox" {$checkboxheader_attrs}>
\langle th>{END checkbox_column}
{BEGIN AITH_ID_fieldheadercolumn}
th class="rnr-gridfieldlabel {$AITH_ID_class}">
{BEGIN AITH_ID_fieldheader}
<span {$AITH_ID_orderlinkattrs}>
{$label V_resrv_aith AITH_ID}
```
</span> {END AITH\_ID\_fieldheader}  $\langle$ th $>$ {END AITH\_ID\_fieldheadercolumn} {BEGIN AITH\_ERG\_ID\_fieldheadercolumn} <th class="rnr-gridfieldlabel {\$AITH\_ERG\_ID\_class}"> {BEGIN AITH\_ERG\_ID\_fieldheader} <span {\$AITH\_ERG\_ID\_orderlinkattrs}> {\$label V\_resrv\_aith AITH\_ERG\_ID}  $\langle$ span $\rangle$ {END AITH\_ERG\_ID\_fieldheader}  $\langle t$ th $>$ {END AITH\_ERG\_ID\_fieldheadercolumn} {BEGIN DATEOFRSRV\_fieldheadercolumn} <th class="rnr-gridfieldlabel {\$DATEOFRSRV\_class}"> {BEGIN DATEOFRSRV\_fieldheader} <span {\$DATEOFRSRV\_orderlinkattrs}> {\$label V\_resrv\_aith DATEOFRSRV} </span> {END DATEOFRSRV\_fieldheader}  $\langle t$ th $>$ {END DATEOFRSRV\_fieldheadercolumn} {BEGIN TIME\_FROM\_fieldheadercolumn} <th class="rnr-gridfieldlabel {\$TIME\_FROM\_class}"> {BEGIN TIME\_FROM\_fieldheader} <span {\$TIME\_FROM\_orderlinkattrs}> {\$label V\_resrv\_aith TIME\_FROM} </span> {END TIME\_FROM\_fieldheader}  $\langle t$ h $>$ {END TIME\_FROM\_fieldheadercolumn} {BEGIN TIME\_TO\_fieldheadercolumn} <th class="rnr-gridfieldlabel {\$TIME\_TO\_class}"> {BEGIN TIME\_TO\_fieldheader} <span {\$TIME\_TO\_orderlinkattrs}> {\$label V\_resrv\_aith TIME\_TO} </span> {END TIME\_TO\_fieldheader}  $\langle$ th $>$ {END TIME\_TO\_fieldheadercolumn} {BEGIN MATHIMA\_ID\_fieldheadercolumn} <th class="rnr-gridfieldlabel {\$MATHIMA\_ID\_class}"> {BEGIN MATHIMA\_ID\_fieldheader} <span {\$MATHIMA\_ID\_orderlinkattrs}> {\$label V\_resrv\_aith MATHIMA\_ID} </span> {END MATHIMA\_ID\_fieldheader}  $\langle t \rangle$ {END MATHIMA\_ID\_fieldheadercolumn} {BEGIN EXAM\_MATH\_fieldheadercolumn} <th class="rnr-gridfieldlabel {\$EXAM\_MATH\_class}">

{BEGIN EXAM\_MATH\_fieldheader} <span {\$EXAM\_MATH\_orderlinkattrs}> {\$label V\_resrv\_aith EXAM\_MATH}

{END EXAM\_MATH\_fieldheader}

{END EXAM\_MATH\_fieldheadercolumn}

{BEGIN TYPE\_MATH\_ID\_fieldheadercolumn} <th class="rnr-gridfieldlabel {\$TYPE\_MATH\_ID\_class}"> {BEGIN TYPE\_MATH\_ID\_fieldheader} <span {\$TYPE\_MATH\_ID\_orderlinkattrs}> {\$label V\_resrv\_aith TYPE\_MATH\_ID} </span> {END TYPE\_MATH\_ID\_fieldheader}  $\langle$ th $>$ {END TYPE\_MATH\_ID\_fieldheadercolumn}  $\langle$ th class="rnr-edge">  $\langle$ th> {BEGIN endrecordheader\_block}  $\langle$ th class="rnr-cs">  $\langle$ th> {END endrecordheader\_block} {END record\_header}  $\langle t$ r $>$ {END grid\_header} </thead> <tbody> {BEGIN grid\_row} <tr class="rnr-row style1 {\$rowclass}" {\$rowattrs} {\$rowstyle}> {BEGIN grid\_record} {BEGIN listIcons\_column} <td class="rnr-cc rnr-bc rnr-icons" iEditCont="all" {\$rowstyle} {\$recordattrs}> {BEGIN edit\_column} {BEGIN edit\_link} <a class="rnr-button-img" {\$editlink\_attrs} data-icon="edit" title="Επεξεργασία"></a> {END edit\_link} {END edit\_column} {BEGIN view\_column} {BEGIN view\_link} <a class="rnr-button-img" {\$viewlink\_attrs} data-icon="view" title="Προβολή"></a> {END view\_link} {END view\_column}  $\langle t \, d \rangle$ {END listIcons\_column} {BEGIN checkbox\_column} <td class="rnr-bc" iEditCont="checkBox" {\$rowstyle} {\$recordattrs}> {BEGIN checkbox} <input type="checkbox" {\$checkbox\_attrs}> {END checkbox}  $\langle t \, \mathrm{d} t \rangle$ {END checkbox\_column} {BEGIN AITH\_ID\_fieldcolumn}

```
<td class="{$AITH_ID_class}" {$AITH_ID_style} {$recordattrs}>
              {$AITH_ID_value}
       \langle t \, d \rangle{END AITH_ID_fieldcolumn}
       {BEGIN AITH_ERG_ID_fieldcolumn}
       <td class="{$AITH_ERG_ID_class}" {$AITH_ERG_ID_style} {$recordattrs}>
              {$AITH_ERG_ID_value}
       \langle t \, \mathrm{d} t \rangle{END AITH_ERG_ID_fieldcolumn}
       {BEGIN DATEOFRSRV_fieldcolumn}
       <td class="{$DATEOFRSRV_class}" {$DATEOFRSRV_style} {$recordattrs}>
              {$DATEOFRSRV_value}
       \langle t d \rangle{END DATEOFRSRV_fieldcolumn}
       {BEGIN TIME_FROM_fieldcolumn}
       <td class="{$TIME_FROM_class}" {$TIME_FROM_style} {$recordattrs}>
              {$TIME_FROM_value}
       \langle t \, \mathrm{d} t \rangle{END TIME_FROM_fieldcolumn}
       {BEGIN TIME_TO_fieldcolumn}
       <td class="{$TIME_TO_class}" {$TIME_TO_style} {$recordattrs}>
              {$TIME_TO_value}
       </td>{END TIME_TO_fieldcolumn}
       {BEGIN MATHIMA_ID_fieldcolumn}
       <td class="{$MATHIMA_ID_class}" {$MATHIMA_ID_style} {$recordattrs}>
              {$MATHIMA_ID_value}
       </td>{END MATHIMA_ID_fieldcolumn}
       {BEGIN EXAM_MATH_fieldcolumn}
       <td class="{$EXAM_MATH_class}" {$EXAM_MATH_style} {$recordattrs}>
              {$EXAM_MATH_value}
       \langle t d \rangle{END EXAM_MATH_fieldcolumn}
       {BEGIN TYPE_MATH_ID_fieldcolumn}
       <td class="{$TYPE_MATH_ID_class}" {$TYPE_MATH_ID_style} {$recordattrs}>
              {$TYPE_MATH_ID_value}
       \langle t \, \mathrm{d} t \rangle{END TYPE_MATH_ID_fieldcolumn}
       <td class="rnr-edge" {$recordattrs}>&nbsp;</td>
              {BEGIN endrecord_block}
              <td class="rnr-cs" {$endrecordblock_attrs}>&nbsp;</td>
              {END endrecord_block}
       {END grid_record}
\langle tr>
```

```
ΔΙΑΔΙΚΤΥΑΚΟ ΣΥΣΤΗΜΑ ΔΙΑΧΕΙΡΗΣΗΣ ΑΙΘΟΥΣΩΝ ΚΑΙ ΜΕΣΩΝ ΔΙΔΑΣΚΑΛΙΑΣ ΕΝΟΣ ΤΜΗΜΑΤΟΣ
{END grid_row}
</tbody>
</table>
{END grid_block}
{END container_grid}
{BEGIN container_pagination_bottom}
<div class="rnr-c rnr-ch rnr-multialign rnr-c-pagination_bottom">
{BEGIN pagination_block}
<div class="style1 rnr-bc rnr-b-pagination {$brickclass_pagination}">{$pagination}</div>
{END pagination_block}
<div class="rnr-leftbricks">
{BEGIN details_block}
<div class="style1 rnr-bl rnr-b-details_found {$brickclass_details_found}"> <span {$details_attrs}>
                       Eύρεση λεπτομερειών: <b><span class="rnr-
details_found_count">{$records_found}</span></b>
       </span>
\langlediv>{END details_block}
</div><div class="rnr-rightbricks">
{BEGIN pages_block}
\langle div class="style1 rnr-br rnr-b-page_of {$brickclass_page_of}"> \langle \rangle \langle \rangle\Sigmaελίδα <b>{\Sigmapage} </b> Aπό <br/> \Sigma \Sigma Aπά stars \langle \rangle</span>
\langlediv>{END pages_block}
{BEGIN recordspp_block}
<div class="style1 rnr-br rnr-b-recsperpage {$brickclass_recsperpage}"> <span 
id="recordspp_block{$id}" name="recordspp_block{$id}">
                       Εγγραφές ανά σελίδα: {$recsPerPage}
       </span>
\langlediv>{END recordspp_block}
\langlediv>\langlediv>{END container_pagination_bottom}
\langlediv><div class="rnr-right {$blockclass_right}">
\langlediv>\langlediv><div class="rnr-bottom {$blockclass_bottom}">
<!--%%bottom%%-->
\langlediv>\langlediv>{$footer}
```
601

{END body} </body>

</html>

## **6.3.14.2 V\_YLIKA\_AITH\_SEARCH.HTML**

```
<!doctype html>
<html {$html_attrs}>
       <head>
              <meta http-equiv="X-UA-Compatible" content="IE=Edge">
              <title>{$pagetitle}</title>
              <meta http-equiv="Content-Type" content="text/html; charset=windows-1253">
              <link REL="stylesheet" href="styles/default.css" type="text/css">
               {BEGIN rtlCSS}
              <link REL="stylesheet" href="styles/defaultRTL.css" type="text/css">
               {END rtlCSS}
               {BEGIN styleCSSFiles}
               <link REL="stylesheet" href="{$stylepath}" type="text/css">
               {END styleCSSFiles}
               {BEGIN pageCSSFiles}
              <link REL="stylesheet" href="{$pagestylepath}" type="text/css">
               {END pageCSSFiles}
       </head>
       <body class="{$stylename} function-search" {$bodyattrs}>
       {BEGIN body}
               {$header}
       <div class="rnr-page">
              <div class="rnr-top {$blockclass_top}">
{BEGIN container_search}
<div class="rnr-c rnr-cv rnr-c-search">
{BEGIN searchheader}
<div class="rnr-brickcontents style2 rnr-b-srchheader {$brickclass_srchheader}"><span>
       <h1>{$pagetitlelabel V_resrv_aith search}</h1>
</span></div>{END searchheader}
{BEGIN conditions_block}
<div class="rnr-brickcontents style1 rnr-b-srchconditions {$brickclass_srchconditions}"> <center>
       <span class=fieldname>Κριτήρια:&nbsp;</span>
       <input type="radio" class="rnr-radio-button" name="srchType{$id}" {$all_checkbox}><label 
for="all_checkbox"> Όλες οι περιπτώσεις</label>
          
       <input type="radio" class="rnr-radio-button" name="srchType{$id}" {$any_checkbox}><label 
for="any_checkbox"> Οποιαδήποτε περίπτωση</label>
       </center></div>{END conditions_block}
```
<div class="rnr-brickcontents style1 rnr-b-wrapper {\$wrapperclass\_fields} rnr-wrapper rnr-cbw-fields">

```
{BEGIN container_fields}
<div class="rnr-c rnr-cv rnr-c-fields">
```

```
<div class="rnr-brickcontents style1 rnr-b-srchfields {$brickclass_srchfields}"><table class="fieldGrid">
         <tr><td> </td><td>OXI</td>
                  lttd colspan=3>  lt/td>
         \langle tr \rangle<tr class="{$fielddispclass_AITH_ID}">
         {BEGIN AITH_ID_fieldblock}
         <br><td>{$label V_resrv_aith AITH_ID}
         \langle t d \rangle<br><td><input type="checkbox" {$AITH_ID_notbox}>
         \langle t d \rangle<br><td>{$searchtype_AITH_ID}
         \langle t \, d \rangle<br><td>{$AITH_ID_editcontrol} 
         \langle t \, d \rangle<br><td>{$AITH_ID_editcontrol1} 
         \langle t \, \mathrm{d} t \rangle{END AITH_ID_fieldblock}
         \langle tr \rangle<tr class="{$fielddispclass_AITH_ERG_ID}">
         {BEGIN AITH_ERG_ID_fieldblock}
         <br><td>{$label V_resrv_aith AITH_ERG_ID}
         \langle t \, \mathrm{d} t \rangle<br><td><input type="checkbox" {$AITH_ERG_ID_notbox}>
         \langle t \, d \rangle<br><td>{$searchtype_AITH_ERG_ID}
         \langle t d \rangle<br><td>{$AITH_ERG_ID_editcontrol} 
         \langle t \, d \rangle<td>{$AITH_ERG_ID_editcontrol1} 
         \langle t \, \mathrm{d} t \rangle{END AITH_ERG_ID_fieldblock}
         \langle tr><tr class="{$fielddispclass_DATEOFRSRV}">
```
{BEGIN DATEOFRSRV\_fieldblock}  $|$ {\$label V\_resrv\_aith DATEOFRSRV}  $\langle t \, d \rangle$  $|$ <input type="checkbox" {\$DATEOFRSRV\_notbox}>  $\langle t d \rangle$  $|$ {\$searchtype\_DATEOFRSRV}  $\langle t \, d \rangle$  $|$ {\$DATEOFRSRV\_editcontrol}  $\langle t \, d \rangle$  $|$ {\$DATEOFRSRV\_editcontrol1}  $\langle t d \rangle$ {END DATEOFRSRV\_fieldblock}  $\langle tr \rangle$ <tr class="{\$fielddispclass\_TIME\_FROM}"> {BEGIN TIME\_FROM\_fieldblock}  $|$ {\$label V\_resrv\_aith TIME\_FROM}  $\langle t \, \mathrm{d} t \rangle$  $|$ <input type="checkbox" {\$TIME\_FROM\_notbox}>  $\langle t \, d \rangle$  $|$ {\$searchtype\_TIME\_FROM}  $\langle t \, \mathrm{d} t \rangle$  $|$ {\$TIME\_FROM\_editcontrol}  $\langle t \, d \rangle$  $|$ {\$TIME\_FROM\_editcontrol1}  $\langle t \, \mathrm{d} t \rangle$ {END TIME\_FROM\_fieldblock}  $\langle t$ r $>$ <tr class="{\$fielddispclass\_TIME\_TO}"> {BEGIN TIME\_TO\_fieldblock}  $<$ td $>$ {\$label V\_resrv\_aith TIME\_TO}  $\langle t \, d \rangle$  $|$ <input type="checkbox" {\$TIME\_TO\_notbox}>  $\langle t \, d \rangle$  $|$ {\$searchtype\_TIME\_TO}  $\langle t \, d \rangle$  $<$ td $>$ {\$TIME\_TO\_editcontrol}  $\langle t \, \mathrm{d} t \rangle$  $|$ 

{\$TIME\_TO\_editcontrol1}  $\langle t d \rangle$ {END TIME\_TO\_fieldblock}  $\langle tr \rangle$ <tr class="{\$fielddispclass\_MATHIMA\_ID}"> {BEGIN MATHIMA\_ID\_fieldblock}  $|$ {\$label V\_resrv\_aith MATHIMA\_ID}  $\langle t d \rangle$  $|$ <input type="checkbox" {\$MATHIMA\_ID\_notbox}>  $\langle t \, d \rangle$  $|$ {\$searchtype\_MATHIMA\_ID}  $\langle t \, \mathrm{d} t \rangle$  $|$ {\$MATHIMA\_ID\_editcontrol}  $\langle t \, d \rangle$  $|$ {\$MATHIMA\_ID\_editcontrol1}  $\langle t \, d \rangle$ {END MATHIMA\_ID\_fieldblock}  $\langle tr \rangle$ <tr class="{\$fielddispclass\_EXAM\_MATH}"> {BEGIN EXAM\_MATH\_fieldblock}  $|$ {\$label V\_resrv\_aith EXAM\_MATH}  $\langle t \, d \rangle$  $|$ <input type="checkbox" {\$EXAM\_MATH\_notbox}>  $\langle t \, d \rangle$  $<$ td $>$ {\$searchtype\_EXAM\_MATH}  $\langle t \, d \rangle$  $<$ td $>$ {\$EXAM\_MATH\_editcontrol}  $\langle t \, \mathrm{d} t \rangle$  $|$ {\$EXAM\_MATH\_editcontrol1}  $\langle t \, d \rangle$ {END EXAM\_MATH\_fieldblock}  $\langle tr \rangle$ <tr class="{\$fielddispclass\_TYPE\_MATH\_ID}"> {BEGIN TYPE\_MATH\_ID\_fieldblock}  $|$ {\$label V\_resrv\_aith TYPE\_MATH\_ID}  $\langle t \, d \rangle$  $|$ <input type="checkbox" {\$TYPE\_MATH\_ID\_notbox}>  $\langle t \, d \rangle$  $|$ {\$searchtype\_TYPE\_MATH\_ID}

 $\langle t \, d \rangle$  $|$ {\$TYPE\_MATH\_ID\_editcontrol}  $\langle t \, d \rangle$  $|$ {\$TYPE\_MATH\_ID\_editcontrol1}  $\langle t \, d \rangle$ {END TYPE\_MATH\_ID\_fieldblock}

 $\langle tr \rangle$ 

</table></div>

{BEGIN searchbuttons}

<div class="rnr-brickcontents style2 rnr-b-srchbuttons {\$brickclass\_srchbuttons}">{BEGIN search\_button} <a href="#" class="rnr-button main" {\$searchbutton\_attrs}>Εύρεση</a> {END search\_button} {BEGIN reset\_button} <a href="#" class="rnr-button" {\$resetbutton\_attrs}>Μηδενισμός</a> {END reset\_button} {BEGIN back\_button} <a href="#" class="rnr-button" {\$backbutton\_attrs}>Πίσω στη λίστα</a> {END back\_button}</div>{END searchbuttons}

```
\langlediv>{END container_fields}
\langlediv>\langlediv>{END container_search}
                \langlediv><div class="rnr-middle">
                         <div class="rnr-left {$blockclass_left}">
                         \langlediv><div class="rnr-center {$blockclass_center}">
                         \langlediv><div class="rnr-right {$blockclass_right}">
                         </div>
                \langlediv><div class="rnr-bottom {$blockclass_bottom}">
                         <!--%%bottom%%-->
                \langlediv>\langlediv>{$footer}
        {END body}
        </body>
```
</html>